# BeyondTrust

# **Privilege Management for Unix and Linux 22.3 Policy Language Guide**

# **Table of Contents**

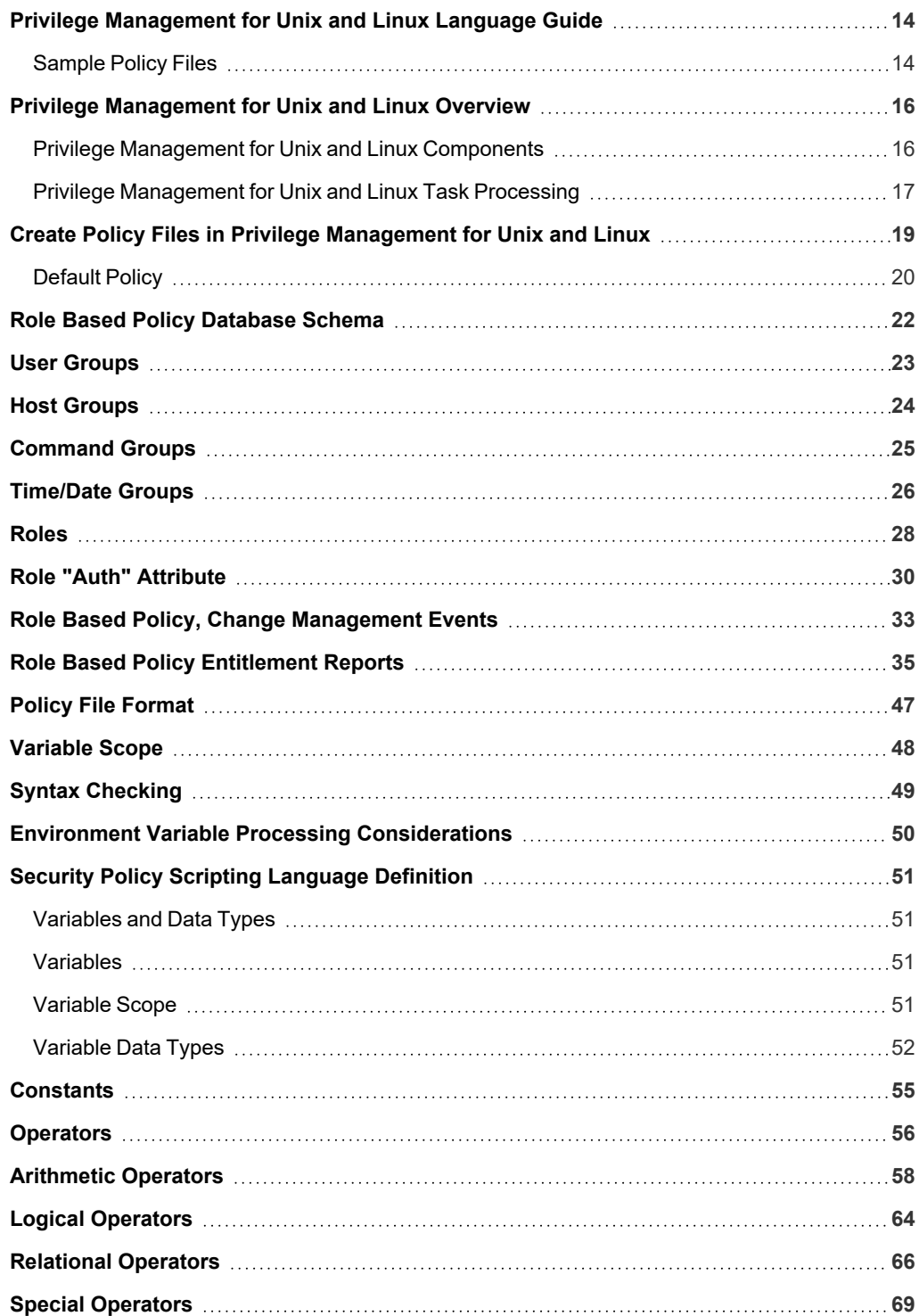

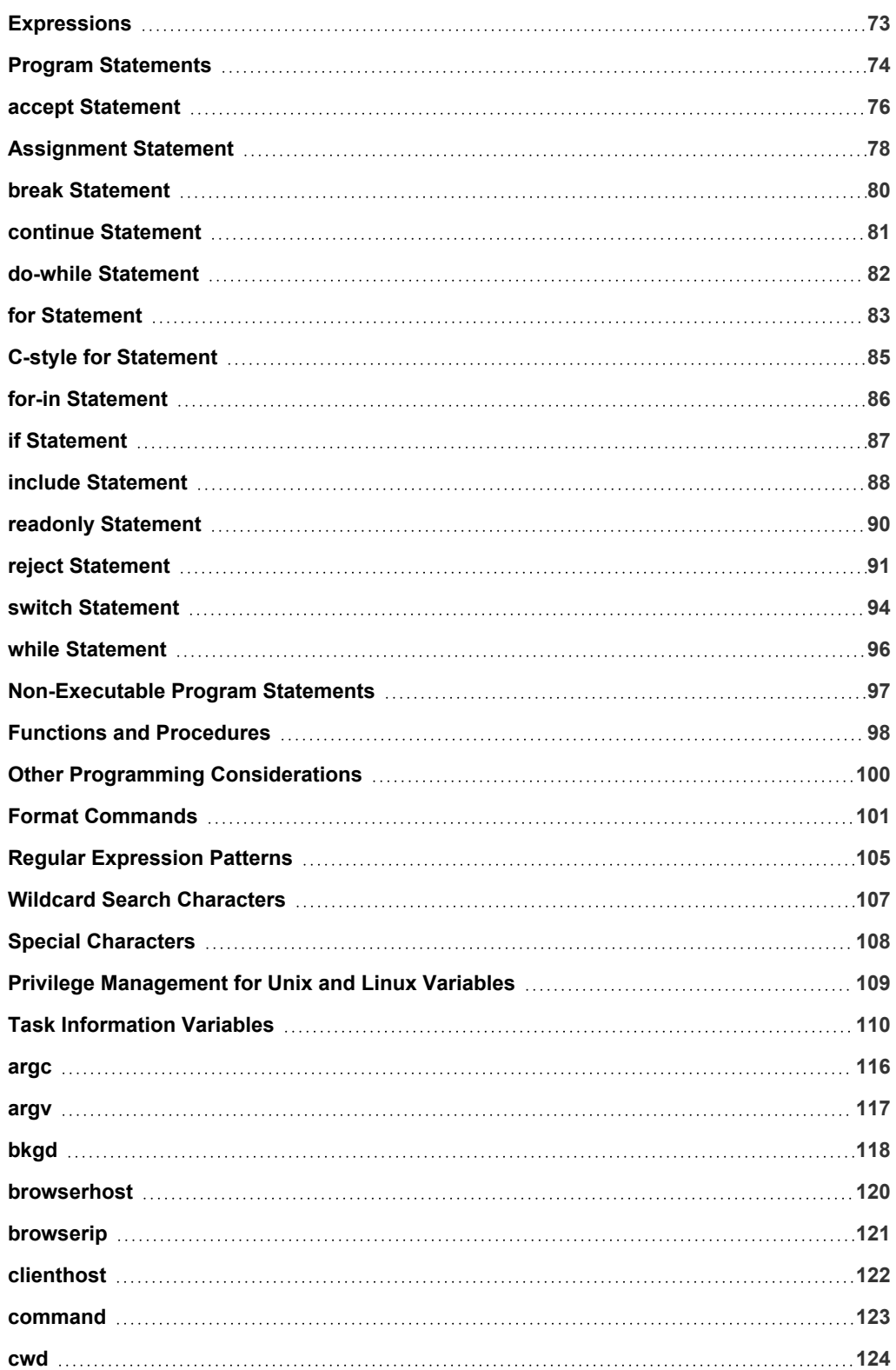

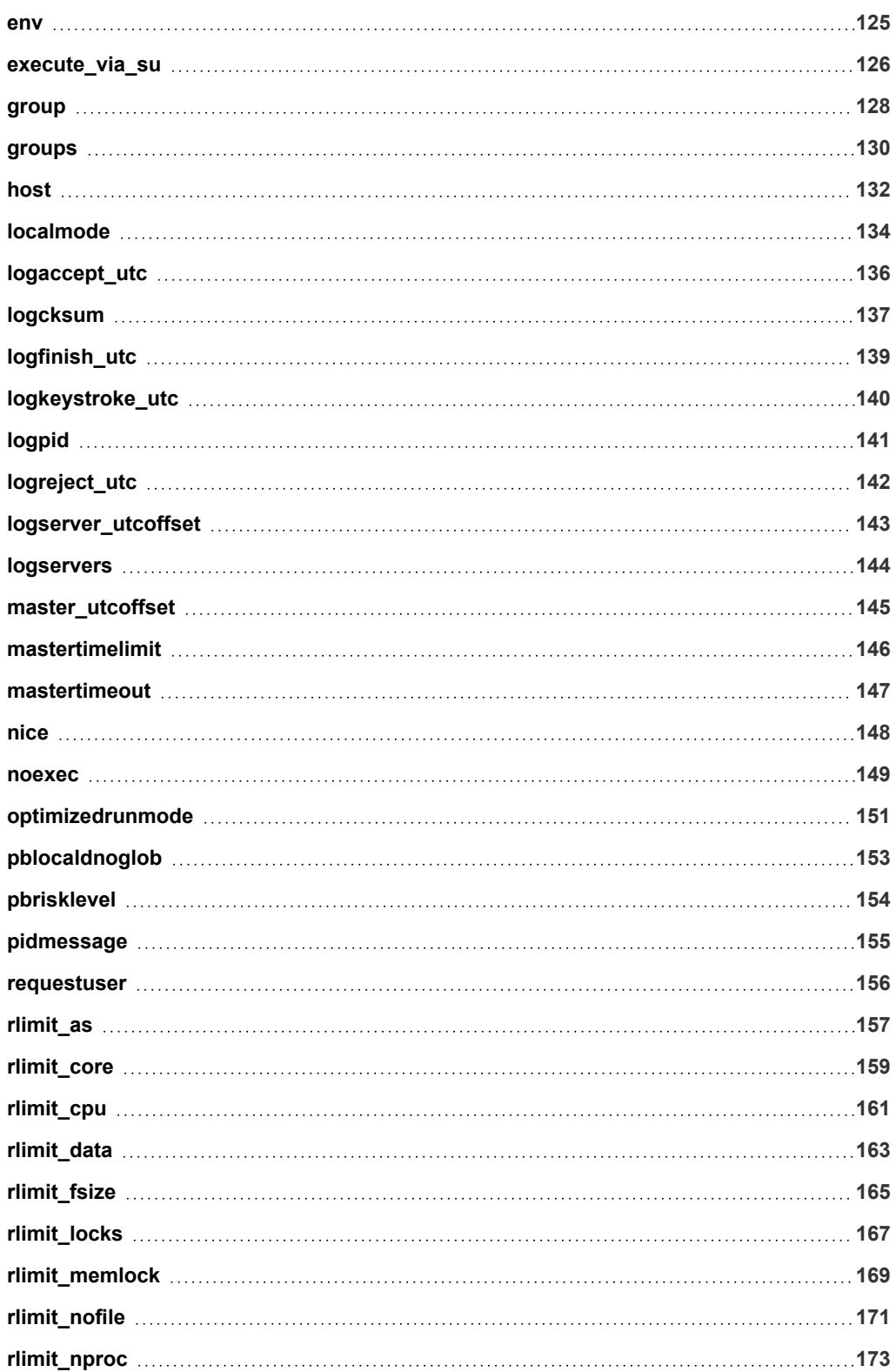

# BeyondTrust

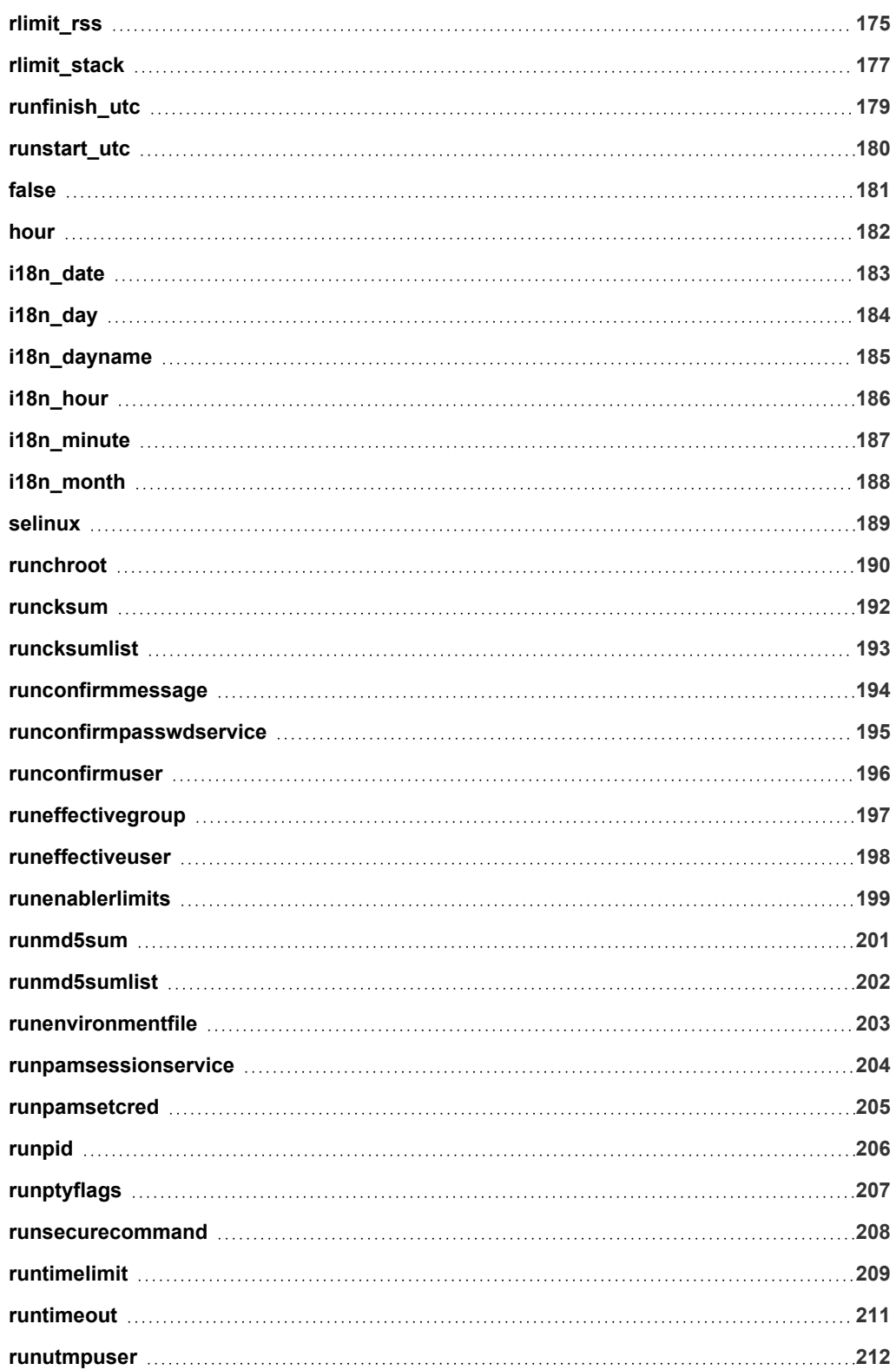

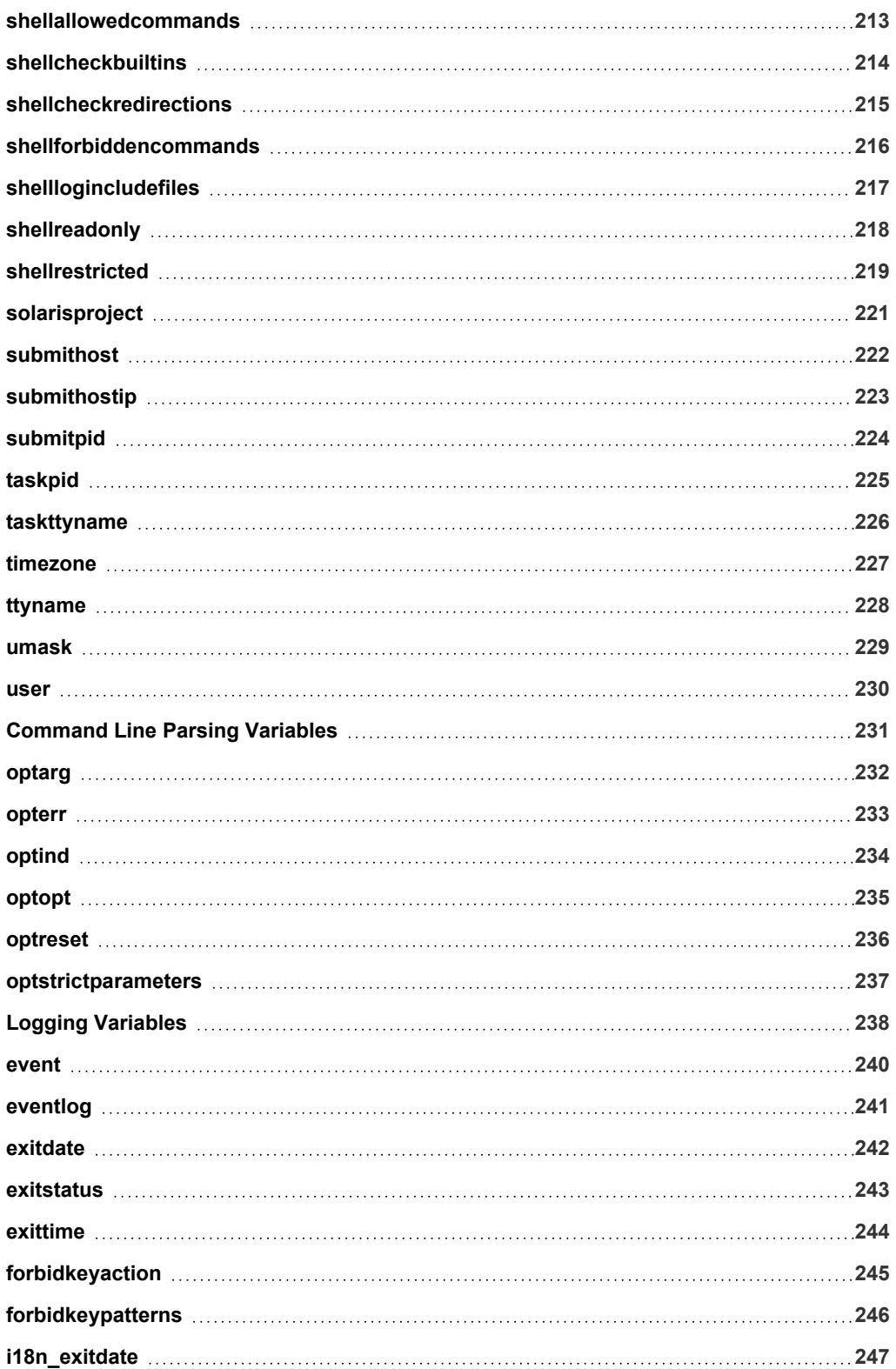

# BeyondTrust

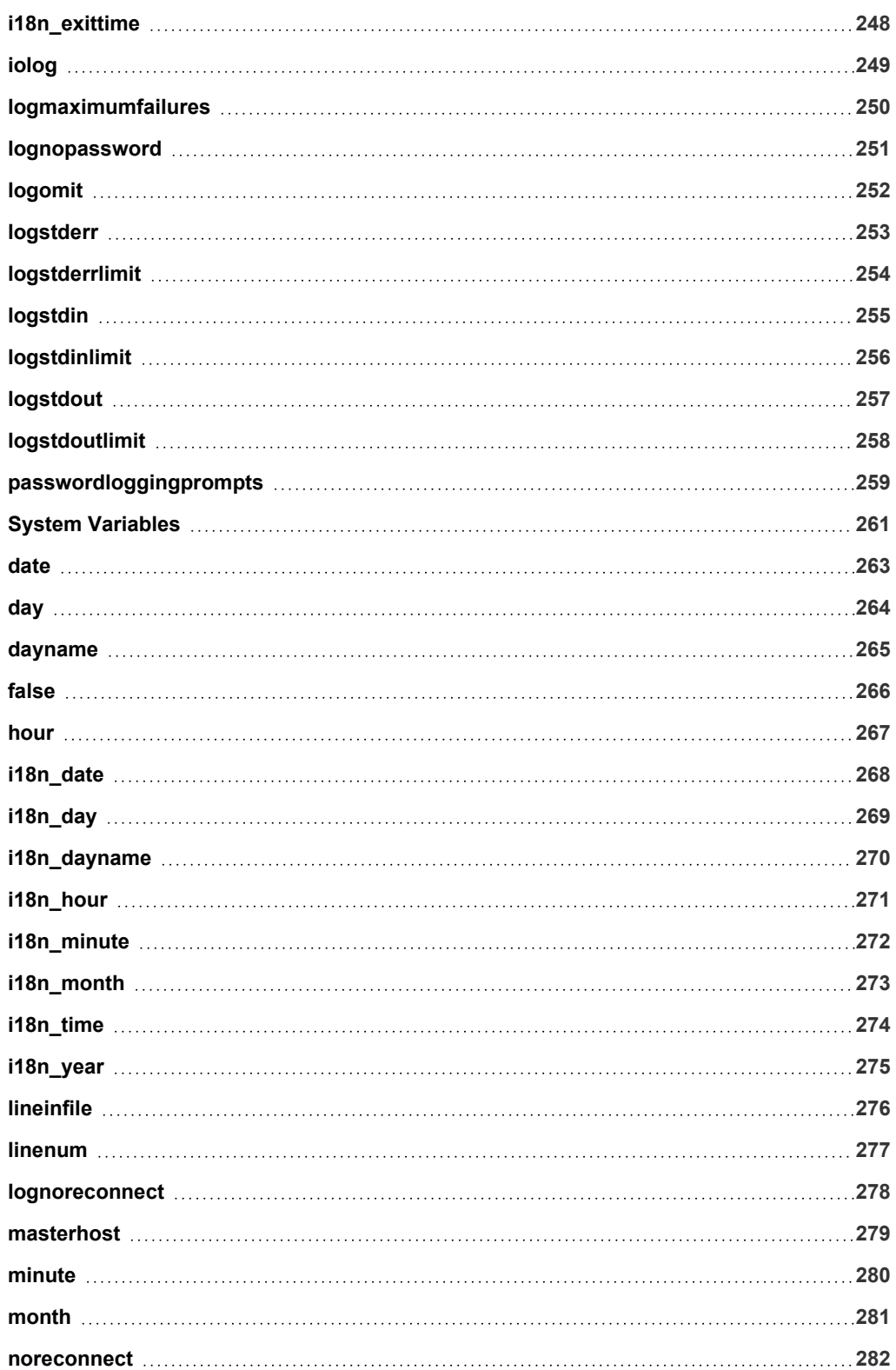

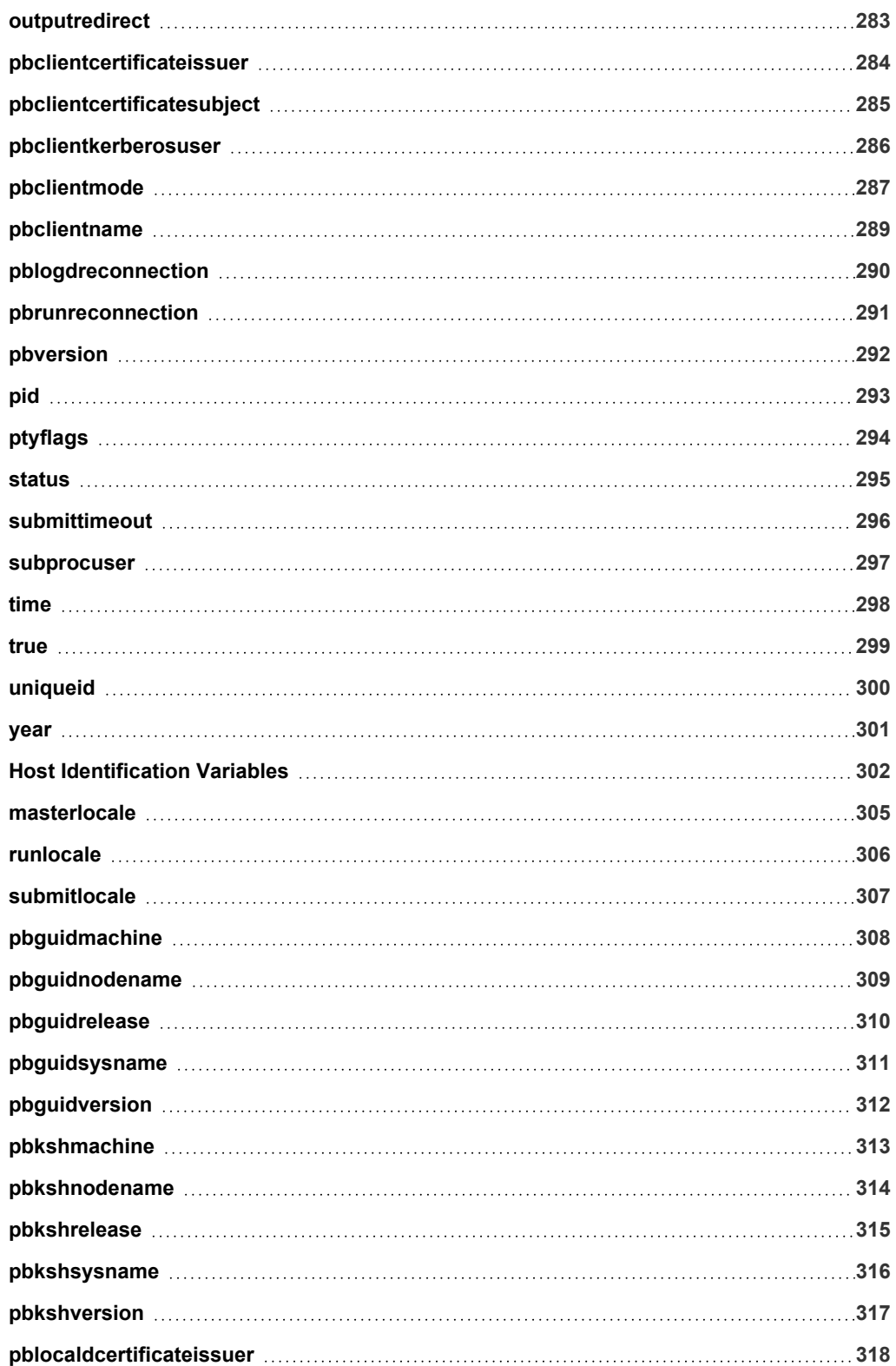

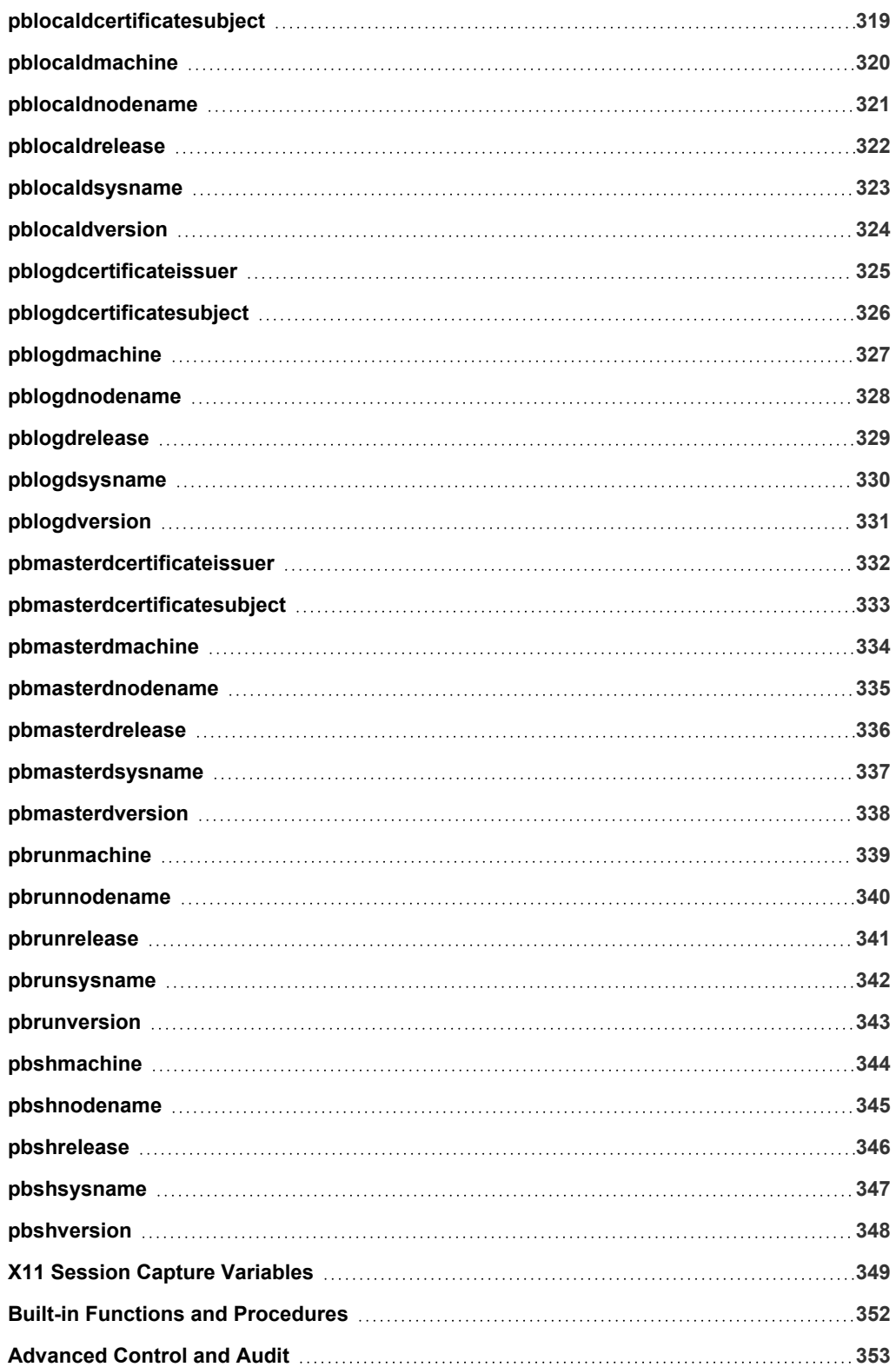

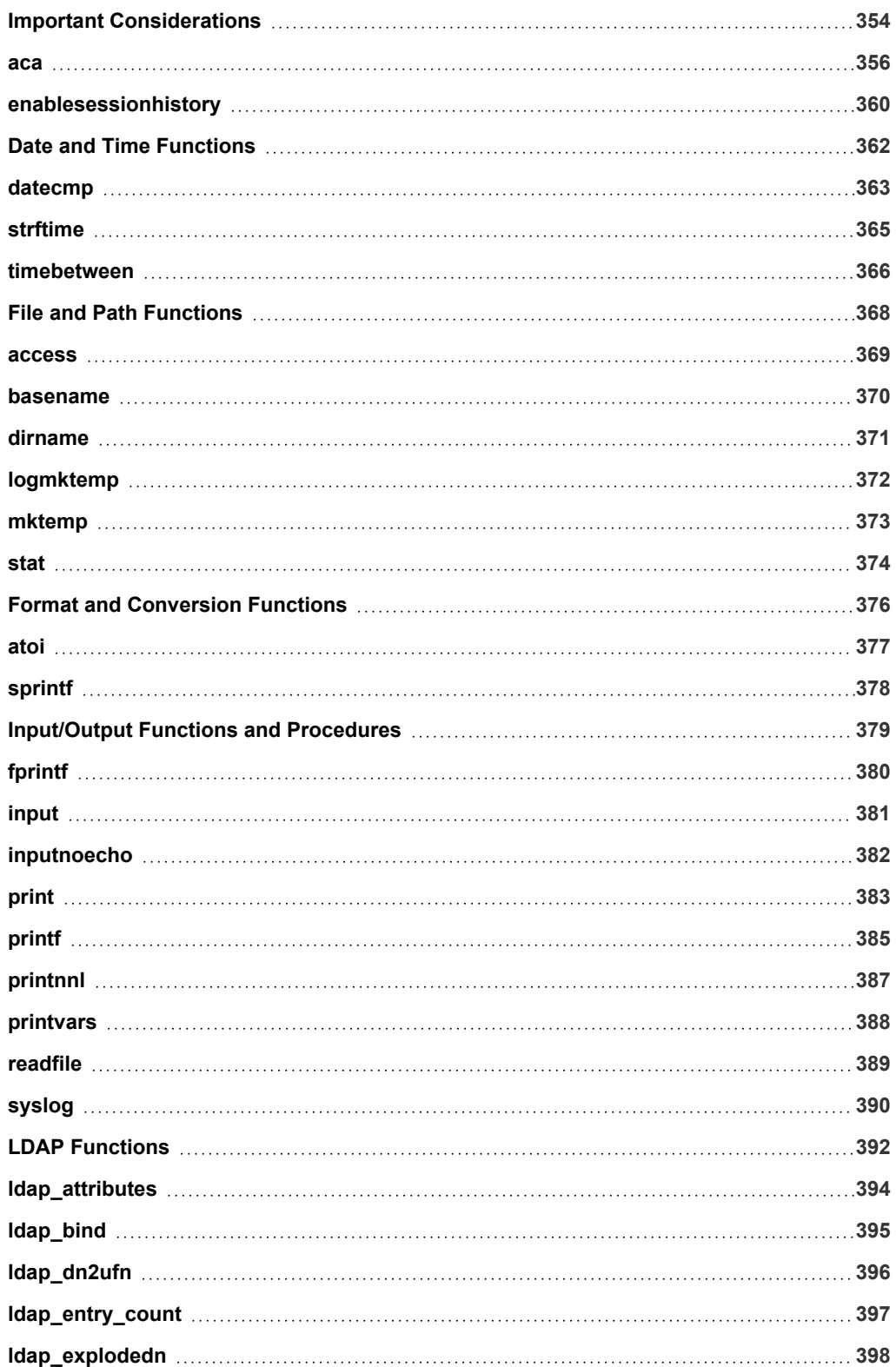

# BeyondTrust

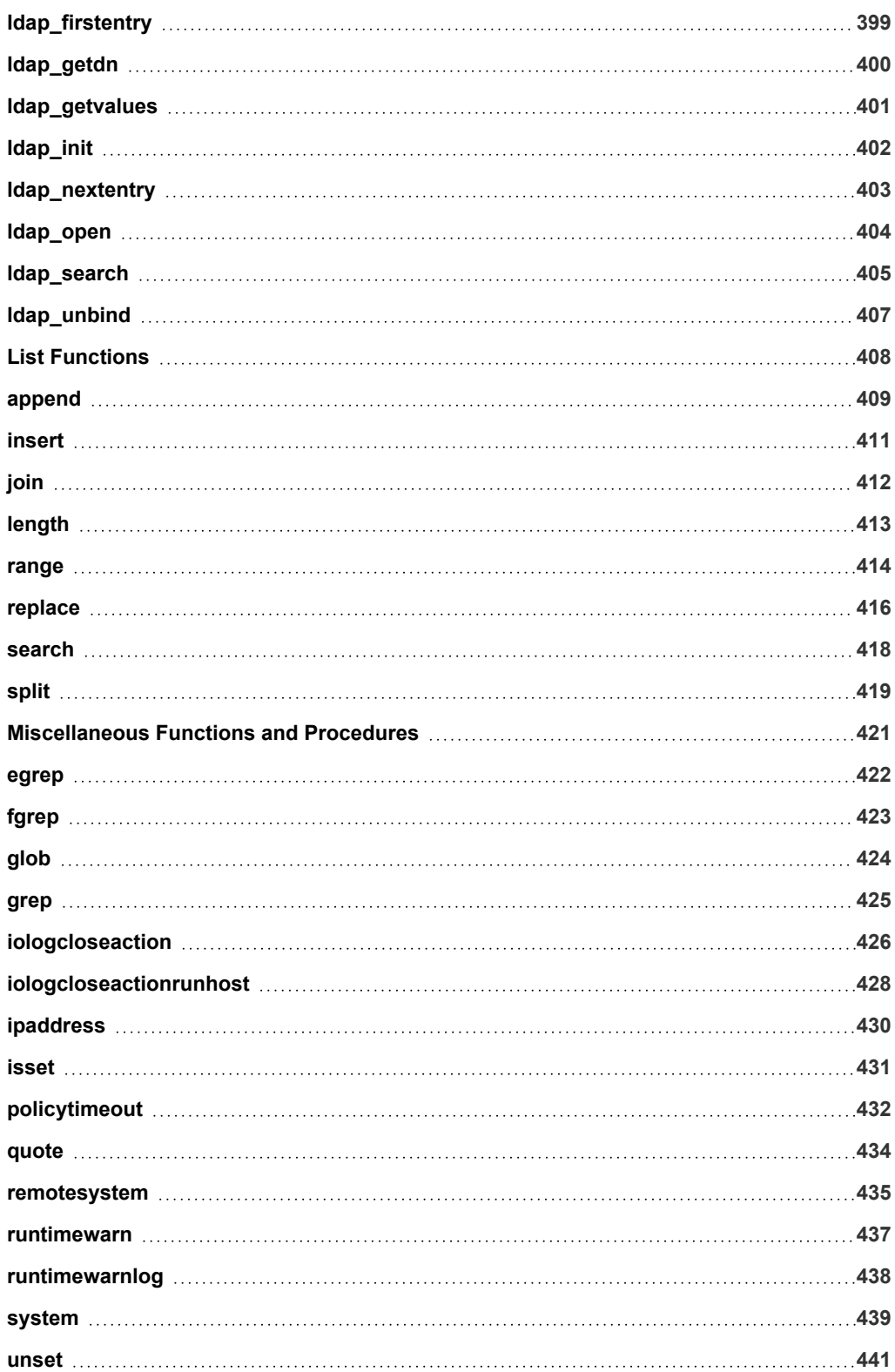

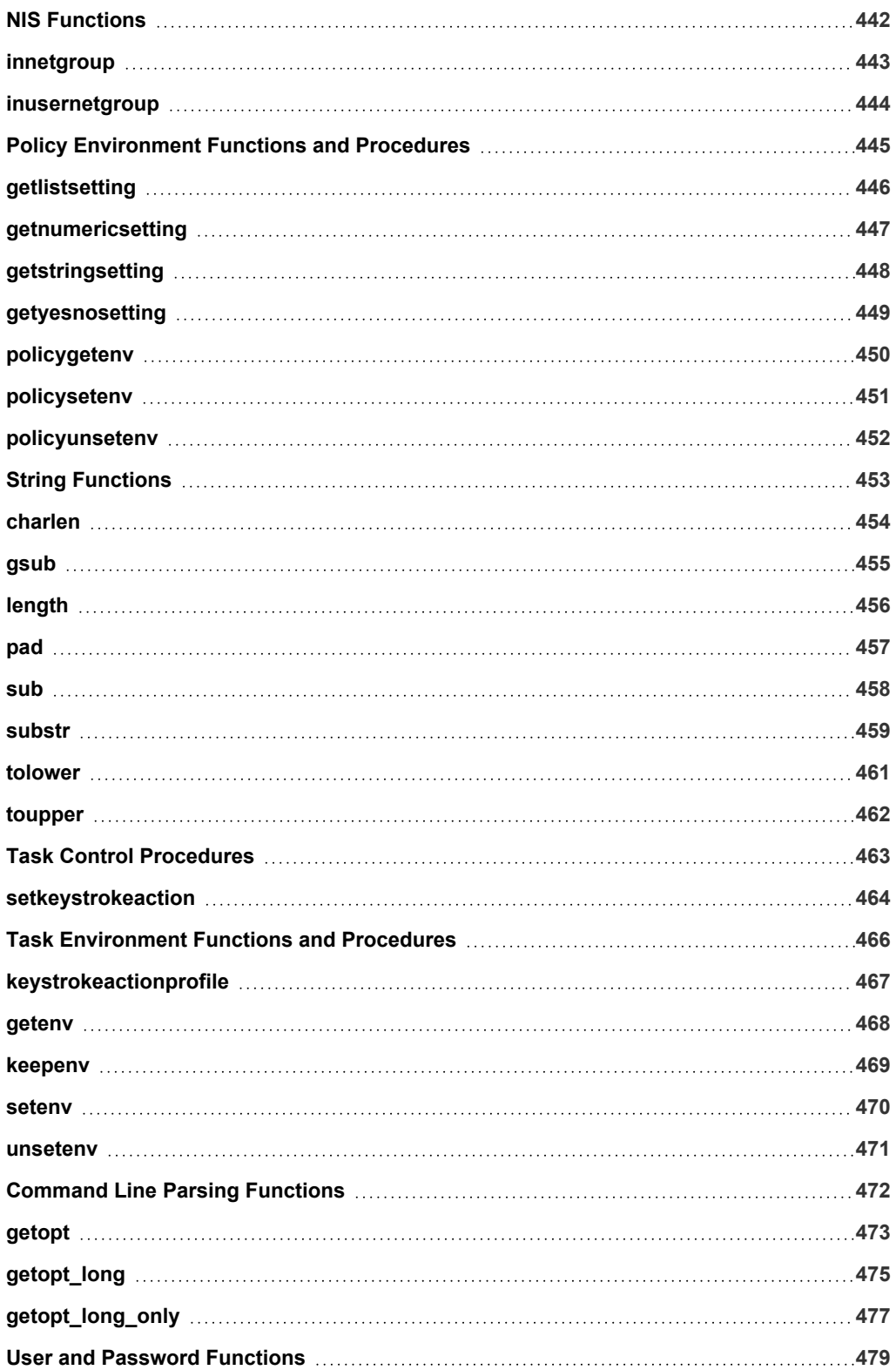

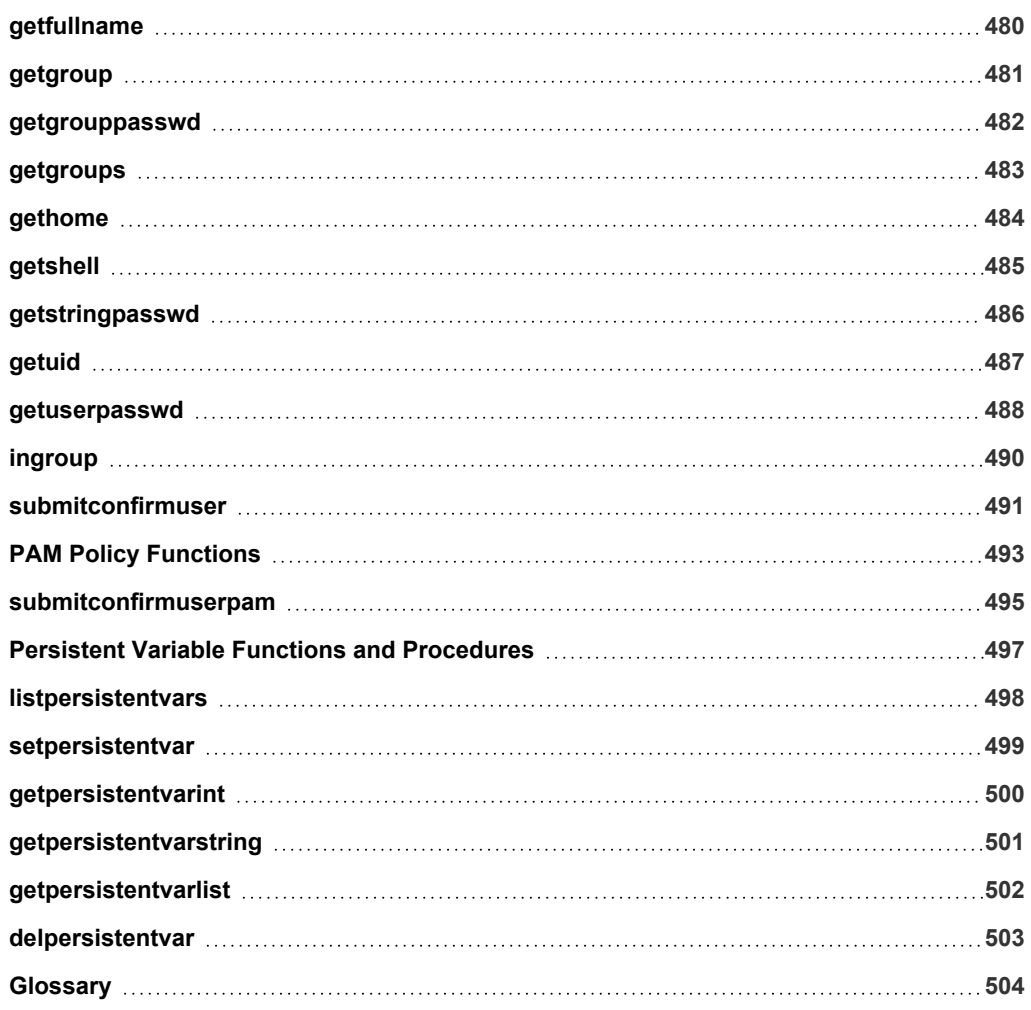

# <span id="page-13-0"></span>**Privilege Management for Unix and Linux Language Guide**

This guide provides detailed information regarding the security policy file programming language for the BeyondTrust Privilege Management for Unix and Linux software. This language is used to create security policy files that are used by Privilege Management for Unix and Linux to:

- Control the tasks a user or group of users may perform
- Control the systems from which a task may be submitted
- Control the systems from which a task may be run
- Determine when a specific task may be run (day and time)
- Determine where a task may be run from
- Determine if secondary security checks, such as passwords or checksums, are required to run a task
- <sup>l</sup> Determine if one or more supplemental security programs are run before a task is started

Note: This guide assumes that the user has a basic understanding of Unix or Linux system administration and some experience with a scripting or other computer language. We recommend that you have experience in these areas before you *attempt to create or modify security policy files.*

Note: Privilege Management for Unix and Linux refers to the product formerly known as PowerBroker for Unix and Linux.

Note: Specific font and line spacing conventions are used to ensure readability and to highlight important information, such as *commands, syntax, and examples.*

# **IMPORTANT!**

The BeyondInsight integration for Privilege Management for Unix and Linux is no longer supported. Instead, PMUL uses *BeyondInsight for Unix & Linux and ElasticSearch.*

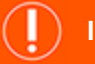

#### **IMPORTANT!**

<span id="page-13-1"></span>*Both pbguid and pbsguid are deprecated as of PMUL version 22.3.0.*

# **Sample Policy Files**

When you install Privilege Management for Unix and Linux, you can choose to copy sample Privilege Management for Unix and Linux policy files to the installation host. These sample policy files include detailed explanations of what they do. You can use these files to learn

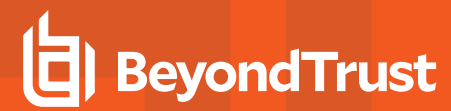

how policy files are typically written for various scenarios. The directory that these sample files are copied to is determined by the GUI library directory option that you specify during installation. By default, this directory is **/usr/local/lib/pbbuilder**. A **readme\_samples** text file in that directory includes a brief description of each sample file.

**SALES:** www.beyondtrust.com/contact **SUPPORT:** www.beyondtrust.com/support **DOCUMENTATION:** www.beyondtrust.com/docs 15

# <span id="page-15-0"></span>**Privilege Management for Unix and Linux Overview**

To write effective Privilege Management for Unix and Linux security policy files, it is helpful to understand how Privilege Management for Unix and Linux works. A typical Privilege Management for Unix and Linux configuration consists of the following primary components: **pbrun**, **pbmasterd**, **pblocald**, and **pblogd**. Each of these components is described below. It is possible to install all of these components on a single machine or distribute them among different machines. For optimal security, the Policy Server host and log hosts should be separate machines that are isolated from normal activity.

# <span id="page-15-1"></span>**Privilege Management for Unix and Linux Components**

As shown in the figure below, the machine from which a task is submitted is referred to as the submit host. The machine on which security policy file processing takes place is referred to as the *policy server host*. The machine on which a task actually executes is referred to as the *run host*. The machine on which event log records and I/O logs are written is referred to as the *log host*. (Although we highly recommend the use of **pblogd**, it is an optional component.)

### **How Privilege Management for Unix and Linux Works**

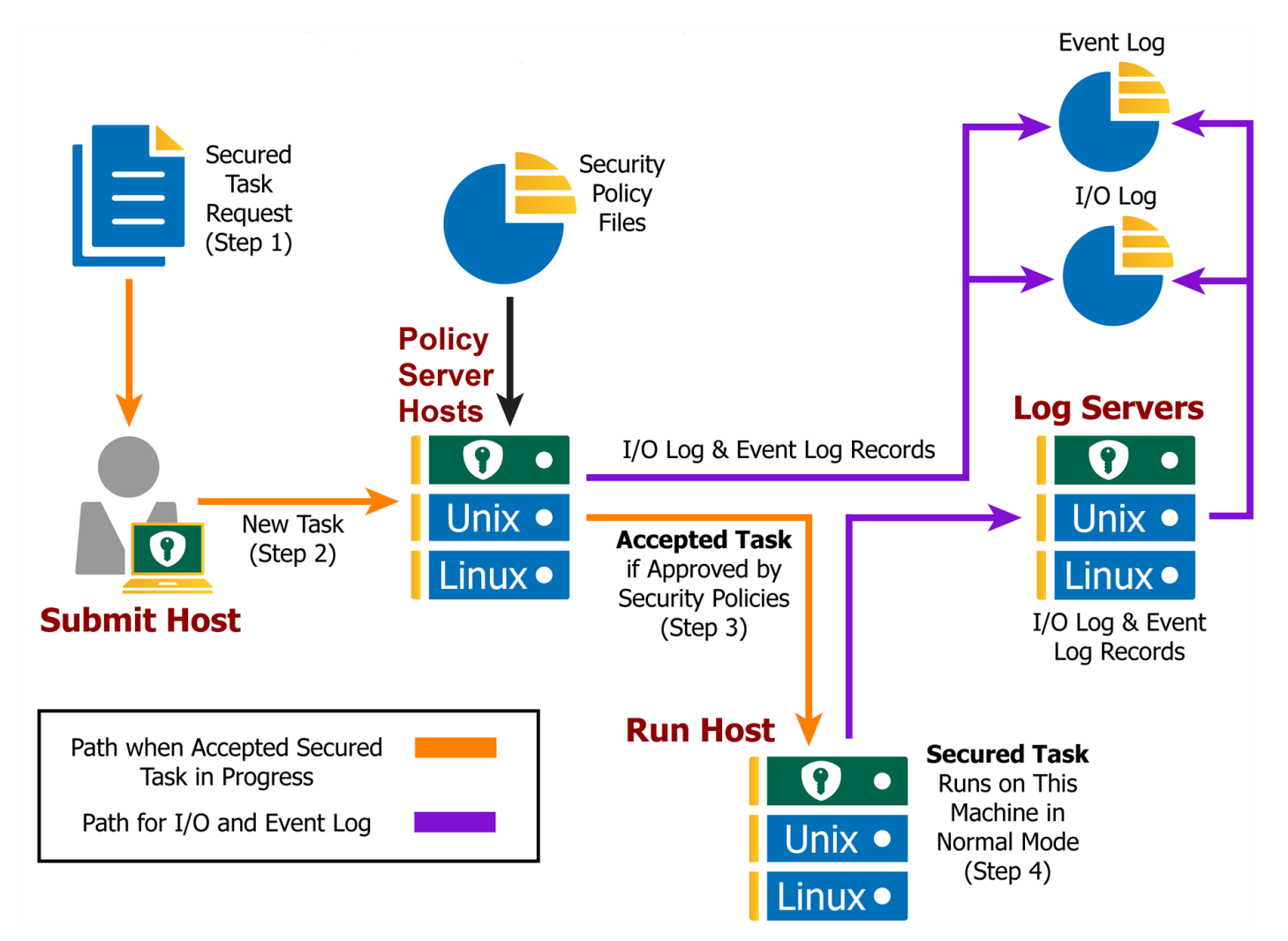

**SALES:** www.beyondtrust.com/contact **SUPPORT:** www.beyondtrust.com/support **DOCUMENTATION:** www.beyondtrust.com/docs 16

# <span id="page-16-0"></span>**Privilege Management for Unix and Linux Task Processing**

In the context of Privilege Management for Unix and Linux, there are two types of task requests: secured and unsecured.

Secured task requests must undergo security validation processing before they can be run. Privilege Management for Unix and Linux must process these tasks.

Unsecured tasks do not undergo security validation processing. These tasks do not represent a potential threat to the system and so do not fall under a company's security policy implementation. The operating system handles unsecured tasks. Privilege Management for Unix and Linux is not involved in the processing of unsecured tasks.

### **Secured Task Submission to SSH-Managed Devices - pbssh**

Secured tasks can also be submitted through pbssh. pbssh is the Privilege Management component used to access SSHmanaged devices where Privilege Management is not installed (routers, firewalls, Windows devices, or Unix/Linux devices where Privilege Management is not installed). pbssh connects to the target device using the SSH configuration.

## **Task Submission - pbrun**

All secured tasks must be submitted through **pbrun**, the Privilege Management for Unix and Linux component that receives task requests. A separate **pbrun** process starts for each submitted secured task request. Any task that needs to undergo Privilege Management for Unix and Linux security processing (that is, a secured task) must be submitted through **pbrun**. A company's security policy implementation may be compromised if the use of pbrun for secured tasks is not enforced.

*Note: pbrun must be installed on any machine from which a user can submit a secured task request.*

#### **Security Policy File Processing - pbmasterd**

**pbmasterd** is responsible for applying the security rules as defined in the Privilege Management for Unix and Linux security policy files that make up a company's network security policy. In other words, it is **pbmasterd** that performs security verification processing to determine if a request is accepted (that is, allowed to execute) or rejected (that is, not allowed to execute), based on the logic in the Privilege Management for Unix and Linux security policy files. If a request is rejected, then the result is logged and processing terminates. If a request is accepted, then it is immediately passed to **pblocald** for execution.

If the **pblogd** component (below) is not used, then **pbmasterd** waits for the **pblocald** process to complete. If **pblogd** is used, then **pbmasterd** terminates after the request is passed to **pblocald**. A separate **pbmasterd** process starts for each secured task request that is submitted.

Note: During security verification processing, the first "accept" or "reject" condition that is encountered causes security policy *file processing to terminate immediately. No further security verification processing is performed.*

### **Task Execution - pblocald**

**pblocald** is normally responsible for executing task requests that have passed security verification processing and have been accepted by **pbmasterd** on the run host (when the run host is a different host than the submit host). After a task request is accepted, it is immediately passed from **pbmasterd** to **pblocald**. By default, **pblocald** executes the task request as the user that is specified in the policy variable **runuser**. This is typically a privileged user such as **root**, a database administrator, or a web server adminstrator. All task

input and output information is piped back to **pbrun**. In addition, **pblocald** logs pertinent task information to the Privilege Management for Unix and Linux Event Log using **pbmasterd** or **pblogd**. This depends on how Privilege Management for Unix and Linux has been deployed. The run host can also record task keystroke information to a Privilege Management for Unix and Linux I/O log and again through **pbmasterd** or **pblogd**. Again, this depends on how Privilege Management for Unix and Linux has been deployed.

### **Task Execution - pbrun**

When the run host and submit host are on the same machine, **pbrun** can directly execute a secured task. This optimizes out the extra network connections to **pblocald**.

## **Logging - pblogd**

**pblogd** is responsible for writing event and I/O log records. **pblogd** is an optional Privilege Management for Unix and Linux component. If **pblogd** is not installed, then **pbmasterd** writes log records directly to the appropriate log files rather than passing them off to **pblogd**. In addition, without **pblogd** installed, **pbmasterd** must wait for the **pblocald** process to complete. If the **pblogd** component is used, then **pbmasterd** normally terminates when task execution starts and **pblocald** sends its log records directly to **pblogd**.

Using **pblogd** optimizes Privilege Management for Unix and Linux processing by:

- Centralizing the writing of log records in a single, dedicated component
- <sup>l</sup> Eliminating the need for the **pbmasterd** process to wait for task execution to complete

<sup>©2003-2022</sup> BeyondTrust Corporation. All Rights Reserved. Other trademarks identified on this page are owned by their respective owners. BeyondTrust is not a chartered bank or trust company, or depository institution. It is not authorized to accept deposits or trust accounts and is not licensed or regulated by any state or federal banking authority. TC: 12/7/2022

# <span id="page-18-0"></span>**Create Policy Files in Privilege Management for Unix and Linux**

A security policy file is a collection of instructions that define the system security rules that Privilege Management for Unix and Linux applies during task verification processing. These instructions are written using Privilege Management for Unix and Linux Security Policy Scripting Language.

The default name of the primary Privilege Management for Unix and Linux security policy file is **pb.conf**. This file is analogous to the **main ()** function in a C program. It is possible to add Security Policy Scripting Language statements directly to **pb.conf** or to use security policy subfiles. Security policy subfiles are separate, individual security policy files invoked at runtime using the **include** statement (using the syntax **include** "**subfilename**";).

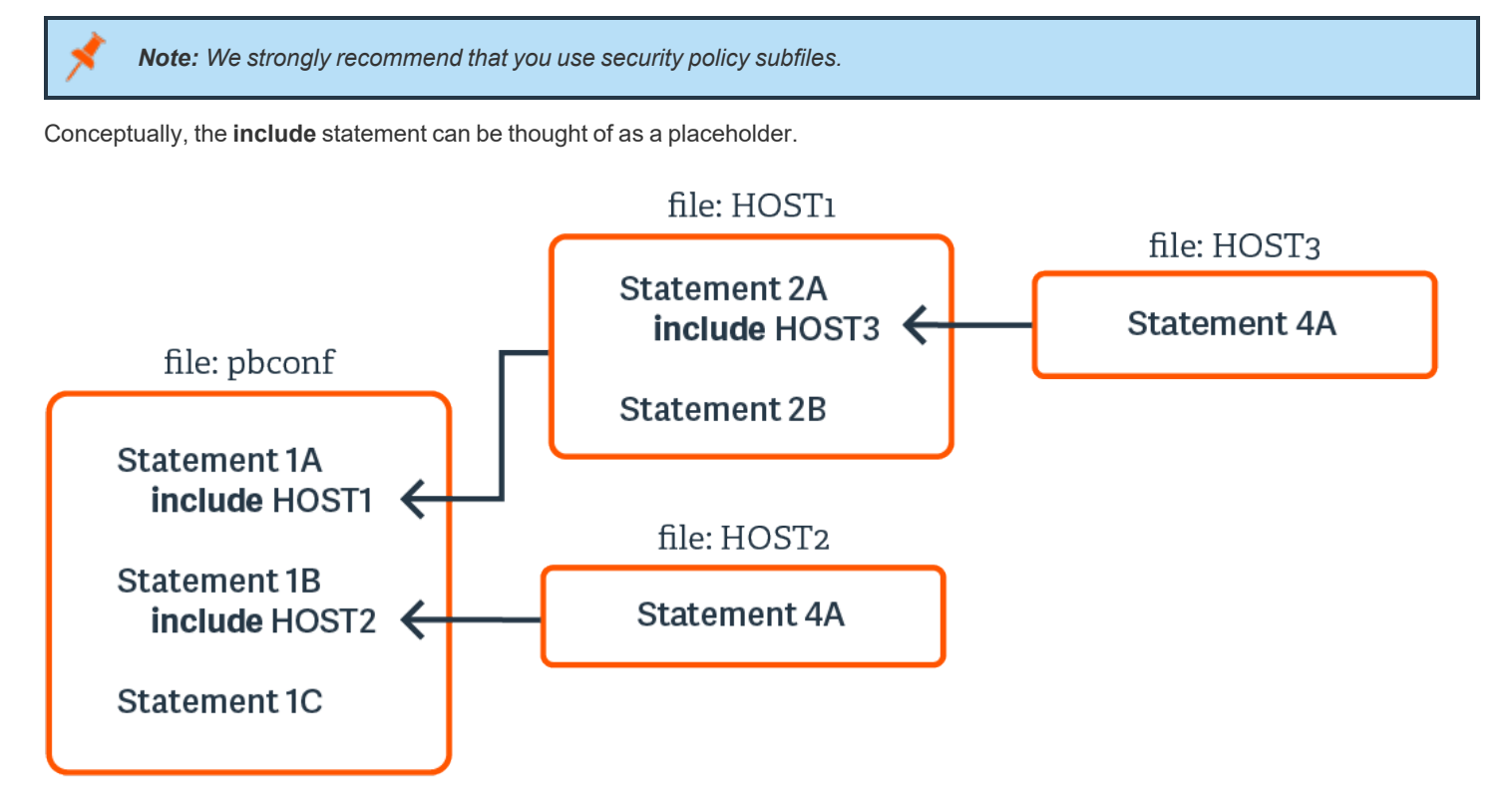

At run time, Privilege Management for Unix and Linux replaces **include** statements with the actual contents of the specified include file. This process occurs in computer memory and does not alter the physical files in any way.

The use of security policy subfiles enables you to organize a site's security policy implementation in a modular fashion. Using this method, each security policy subfile can focus on a specific area of security policy implementation. This compartmentalizes security policy implementation, making it much easier to maintain and enhance over time.

A common way to organize security profile files is by type of user and system access requirements.

**root** should own the security policy files and their permissions should be set to **400** or **600**. Place the files in the same directory (we recommend **/opt/pbul/policies**) for convenience. The **/opt/pbul/policies** directory is the default location. A different directory can be specified with the **policydir** setting in the **pb.settings** file. To insure security policy file integrity, Privilege Management for Unix and Linux does not process a security policy file if users other than **root** has security permissions that allow them to modify or delete the file. In other words, only **root** should have read/write permissions for these files, and the directories in which these files are stored should have security permissions that prevent users other than root from reading, modifying, or deleting them.

Security policy files are usually created with a standard text editor. They are saved as plain text files. By default, Privilege Management for Unix and Linux uses a **.conf** file name suffix for security policy files, but this is not a requirement.

When naming security policy files, any file suffix may be used, or the suffix may be omitted. Starting with v9.0, a new Role Based Policy mechanism has been implemented that allows administrators to maintain their policy in a database with an option 'change management' functionality.

# <span id="page-19-0"></span>**Default Policy**

Starting with version 8.0, a default policy is installed by default if an existing policy does not exist. The files **pbul\_policy.conf** and **pbul\_ functions.conf** are created in a **/opt/pbul/policies** directory (from v9.4.3+ and in **/etc/pb** prior to v9.4.3) by default. **pbul\_policy.conf** are then included in the main policy (by default **/opt/pbul/policies/pb.conf** from v9.4.3+ and **/etc/pb.conf** prior to v9.4.3).

This default policy contains the following roles:

### **Helpdesk Role**

Enabled by default, when invoking **pbrun helpdesk** it allows any user in **HelpdeskUsers** (default **root**) to initiate a helpdesk menu as root on any host in **HelpdeskHosts** (default **submithost** only). The helpdesk menu of actions contains:

- <sup>l</sup> List of processes (**ps -ef**)
- <sup>l</sup> Check if a machine is up (**ping <host>**)
- **.** List current users on this host (who -H)
- <sup>l</sup> Display host's IP settings (**ifconfig -a**)

#### **PBTest**

Enabled by default, for all users on all hosts, **pbrun pbtest** allows checking connectivity and policy.

### **Controlled Shells**

Enabled by default, allows users in **ControlledShellUsers** (by default the **submituser**), for runhosts in **ControlledShellHosts** (by default only **submithost**), to enable iologging for **pbksh**/**pbsh**. iologs are created by default in **"/tmp/pb.<user>.<runhost>.<YYYY-MM-DD>. [pbksh|pbsh].XXXXXX"**. This role has a list of commands (empty by default) to elevate privileges for, as well as a list of commands (empty by default) to reject.

#### **Admin role**

Enabled by default, allows users in **AdminUsers** (by default **root**) to run any command on runhosts in **AdminHosts** (by default only **submithost**).

#### **Demo role**

Disabled by default, allows users in **DemoUsers** (default all users) to run commands in **DemoCommands** (default **id** and **whoami**) as **root** on any host in **DemoHosts** (default all hosts).

The policy ends by allowing all users to run any command as themselves without any privilege escalation.

<sup>©2003-2022</sup> BeyondTrust Corporation. All Rights Reserved. Other trademarks identified on this page are owned by their respective owners. BeyondTrust is not a chartered bank or trust company, or depository institution. It is not authorized to accept deposits or trust accounts and is not licensed or regulated by any state or federal banking authority. TC: 12/7/2022

This policy is meant to be used as a starting point for your own policy. You can enable or disable any of the roles listed above by simply setting the corresponding **"Enable<rolename>Role"** to **true** or **false**. Or you can completely delete the policy and use your own. If you choose to continue with the default policy as a starting point, you can add more users, hosts and commands to the various lists used for each role, for example you can take **ControlledShellRole** further by adding users to **ControlledShellUsers**, and hosts to **ControlledShellHosts**, and commands to **ControlledShellRejectedCmds** and **ControlledShellPrivilegedCmds**.

### **Splunk role**

Disabled by default. If enabled, only when **pbrun** is invoked, enables iologging (creating iologs in **/pbiologs**), sets default ACA rule, enables aca session history and sets **iologcloseaction** to a script sending records to Splunk.

### **Sudo Role**

Ť.

Disabled by default, allows users in **SudoUsers** (only **root**, by default) to run any command on runhosts defined in **SudoHosts** (default submithosts).

This serves as a demo policy for the sudo wrapper which requires policy modification before it is installed. It illustrates what changes to start with to make all the sudo wrapper options available.

For more information on the sudo wrapper, please see "Sudo Wrapper" in the Privilege [Management](https://www.beyondtrust.com/docs/privilege-management/unix-linux/admin/index.htm) for Unix and Linux *[Administration](https://www.beyondtrust.com/docs/privilege-management/unix-linux/admin/index.htm) Guide at <https://www.beyondtrust.com/docs/privilege-management/unix-linux/admin/index.htm>.*

depository institution. It is not authorized to accept deposits or trust accounts and is not licensed or regulated by any state or federal banking authority.

©2003-2022 BeyondTrust Corporation. All Rights Reserved. Other trademarks identified on this page are owned by their respective owners. BeyondTrust is not a chartered bank or trust company, or

# <span id="page-21-0"></span>**Role Based Policy Database Schema**

Role Based Policy has been implemented to simplify the definition of policy for administrators. Policies are kept within structured records in a database, simplifying maintenance, decreasing system load, increasing throughput, and providing a comprehensive REST API to integrate policy management with existing customer systems and procedures, including simplified bulk import/export of data. Once the customers' data is held within the Role Based Policy database it is much easier to provide management information, such as user entitlement reports. The policy data is grouped into users, hosts, commands, time/dates and roles detailed in the schema below.

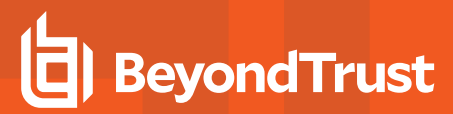

# <span id="page-22-0"></span>**User Groups**

User groups define groups of users and/or wildcard patterns that match usernames:

```
CREATE TABLE usergrp (
   id INTEGER PRIMARY,
   name TEXT UNIQUE,
   description TEXT,
   disabled INTEGER CHECK(disabled BETWEEN 0 AND 1), -- 0=enabled, 1=disabled
   type CHAR(1) CHECK (type IN ('I','E')), -- I=internal, E=external
   extinfo TEXT -- external lookup info
);
CREATE TABLE userlist (
   id INTEGER REFERENCES usergrp(id),
   user TEXT, -- "glob" wildcard
PRIMARY KEY(id,user)
);
```
Each user group has multiple user list entries that specify names, wildcards, or both, that match both submit and run user names when matched by the role.

# **USER GROUP**

- 1. User Group ID (key, unique)
- 2. User Group Name (unique)
- 3. User Group Description
- 4. Disabled
- 5. Group Type (internal/external)
- 6. External Group connection info (encoded - json ?)

# **MEMBERSHIP LIST**

- 1. User Group ID (foreign key) 2. Member String
- (glob/regex)
- Composite Key

**SALES:** www.beyondtrust.com/contact **SUPPORT:** www.beyondtrust.com/support **DOCUMENTATION:** www.beyondtrust.com/docs 23

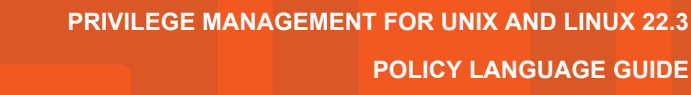

# <span id="page-23-0"></span>**Host Groups**

**BeyondTrust** 

Host groups define groups of hosts, wildcard patterns, or both, that match hostnames:

```
CREATE TABLE hostgrp (
  id INTEGER PRIMARY,
   name TEXT UNIQUE,
   description TEXT,
   disabled INTEGER CHECK(disabled BETWEEN 0 AND 1), -- 0=enabled, 1=disabled
   type CHAR(1) CHECK (type IN ('I','E')), -- I=Internal, E=external
   extinfo TEXT -- external lookup info
);
CREATE TABLE hostlist (
   id INTEGER REFERENCES hostgrp(id),
   host TEXT, -- "glob" wildcard
PRIMARY KEY(id, host)
);
```
Each host group has multiple host list entries that specify names and/or wildcards that match both submit and run host names when matched by the role.

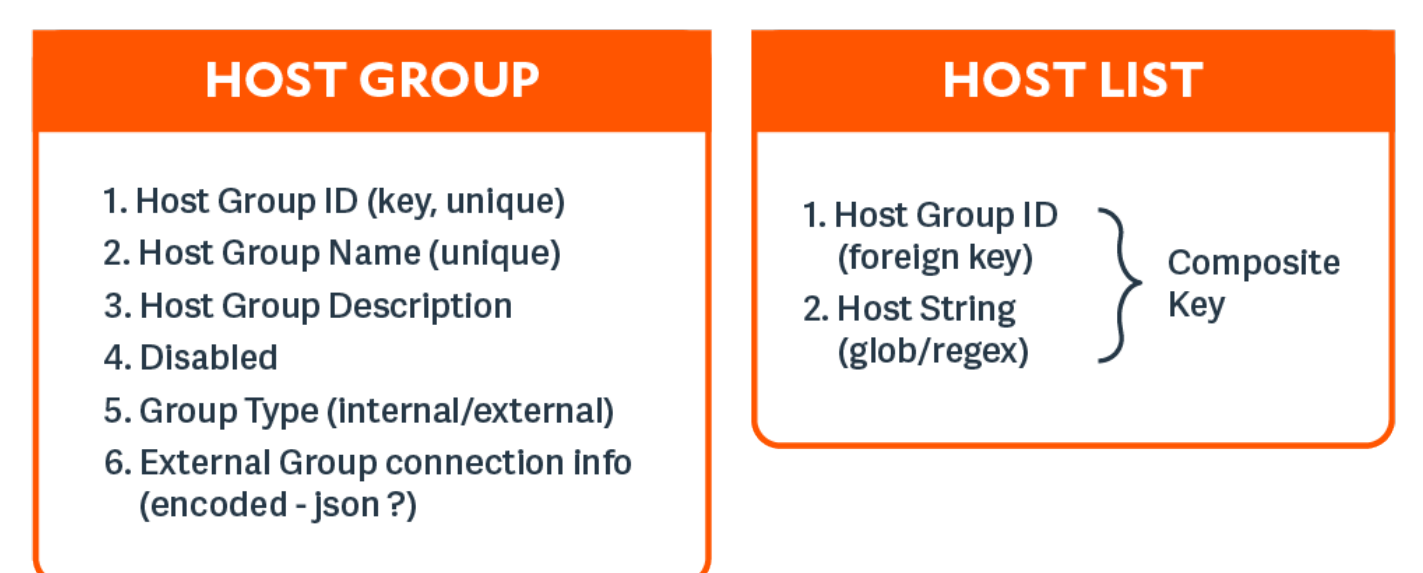

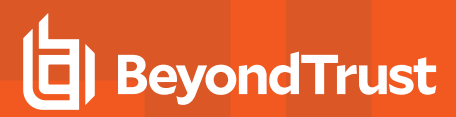

# <span id="page-24-0"></span>**Command Groups**

Command groups define groups of commands, wildcard patterns, or both, that match commands:

```
CREATE TABLE cmdgrp (
   id INTEGER PRIMARY,
   name TEXT UNIQUE,
   description TEXT,
   disabled INTEGER CHECK(disabled BETWEEN 0 AND 1)-- 0=enabled, 1=disabled
);
CREATE TABLE cmdlist (
   id INTEGER REFERENCES cmdgrp(id),
   cmd TEXT, -- "glob" wildcard
   rewrite TEXT, -- new command (see below)
PRIMARY KEY(id,cmd)
);
```
Each command group has multiple command list entries that specify commands and/or wildcards that match the submitted command name when matched by the role, and a rewrite column to rewrite the command that is executed. The rewrite is in a similar format to Bourne/Bash shell arguments, for example, **\$0**, **\$1**, **\$\***, **\$#**etc. Rewrite uses the original command to substitute arguments into the new rewritten command.

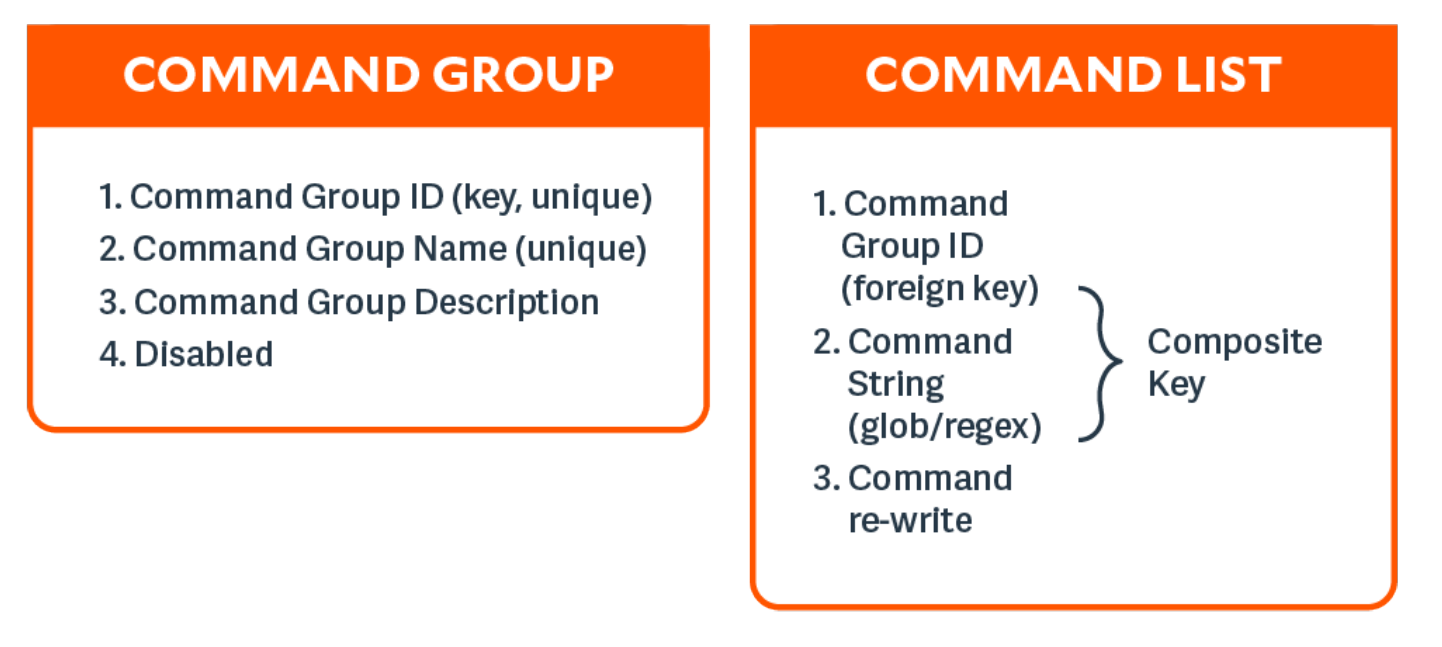

**SALES:** www.beyondtrust.com/contact **SUPPORT:** www.beyondtrust.com/support **DOCUMENTATION:** www.beyondtrust.com/docs 25

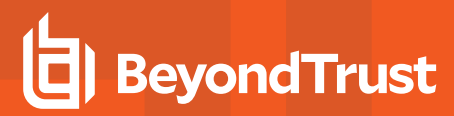

# <span id="page-25-0"></span>**Time/Date Groups**

Time/date groups define groups of times/dates and/or wildcard patterns that match times/dates:

```
CREATE TABLE tmdategrp (
   id INTEGER PRIMARY,
   name TEXT UNIQUE,
   description TEXT,
   disabled INTEGER CHECK(disabled BETWEEN 0 AND 1)-- 0=enabled, 1=disabled
);
CREATE TABLE tmdatelist (
   id INTEGER REFERENCES tmdategrp(id),
   tmdate TEXT, -- json format - see below
PRIMARY KEY(id, tmdate)
);
```
Each time/date group has multiple time/date list entries that specify times/dates, wildcards, or both, that match the submitted command name when matched by the role, and a rewrite column to rewrite the command that is executed. Each individual time/date is specified in JSON format, and can be one of two different formats:

• From/To specific date range: both from and to are specified in epoch seconds:

```
'{ "range" : { "from" : 1415851283, "to": 1415887283 }}'
```
• Day of the week: each day is specified as an array of hours.

Each hour is a number representing 15 minute intervals defined as a binary mask:

```
1 1 1 1
   ^ 0 to 14 minutes of the hour
   ^-- 15 to 29 minutes of the hour
   ^---- 30 to 44 minutes of the hour
   ^------ 45 to 59 minutes of the hour
Therefore the values range from 0 to 15:
   '{
   "mon" : [0,0,0,0,0,0,0,15,15,15,15,15,15,15,15,15,15,15,3,0,0,0,0,0,0],
   "tue" : [0,0,0,0,0,0,0,15,15,15,15,15,15,15,15,15,15,15,3,0,0,0,0,0,0],
   "wed" : [0,0,0,0,0,0,0,15,15,15,15,15,15,15,15,15,15,15,3,0,0,0,0,0,0],
   "thu" : [0,0,0,0,0,0,0,15,15,15,15,15,15,15,15,15,15,15,3,0,0,0,0,0,0],
   "fri" : [0,0,0,0,0,0,0,15,15,15,15,15,15,15,15,15,15,15,3,0,0,0,0,0,0],
   "sat" : [0,0,0,0,0,0,0,0,0,0,0,0,0,0,0,0,0,0,0,0,0,0,0],
   "sun" : [0,0,0,0,0,0,0,0,0,0,0,0,0,0,0,0,0,0,0,0,0,0,0]
}'
```
<sup>©2003-2022</sup> BeyondTrust Corporation. All Rights Reserved. Other trademarks identified on this page are owned by their respective owners. BeyondTrust is not a chartered bank or trust company, or depository institution. It is not authorized to accept deposits or trust accounts and is not licensed or regulated by any state or federal banking authority.

# **TIME/DATE GROUP**

- 1. Time/Date Group ID (key, unique)
- 2. Time/Date Group Name (unique)
- 3. Time/Date Group Description
- 4. Disabled

# **TIME/DATE LIST**

- 1. Time/Date **Group ID** (foreign key)
- 2. Time/Date/Day (json encoded)

Composite Key

depository institution. It is not authorized to accept deposits or trust accounts and is not licensed or regulated by any state or federal banking authority.

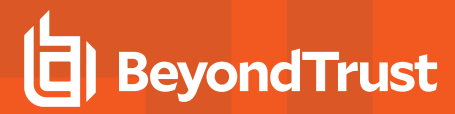

# <span id="page-27-0"></span>**Roles**

Roles are the entities that tie all the other entities together to define a role.

```
CREATE TABLE role (
   id INTEGER PRIMARY,
   name TEXT UNIQUE,
   rorder INTEGER, -- rule order for matching
   description TEXT,
   disabled INTEGER CHECK(disabled BETWEEN 0 AND 1), -- 0=enabled, 1=disabled
   risk INTEGER CHECK(risk >= 0),
   action CHAR(1) CHECK (action IN ('A','R')), -- A=Accept, R=Reject
   iolog TEXT, -- iolog template
   script TEXT -- pbparse script
   tag TEXT DEFAULT NULL -- Arbitrary tag that will allow grouping of roles
   comment TEXT DEFAULT NULL -- Arbitrary comment field that can contain anything
   message TEXT DEFAULT NULL -- Accept/reject message (templated)
   variables TEXT DEFAULT NULL -- Contains JSON formatted Policy Script variables to set
(templated)
   varmatch TEXT DEFAULT NULL -- Contains JSON formatted Policy Script variables to match
   auth TEXT DEFAULT NULL -- Contains JSON formatted array of authentication methods (templated)
   rpt INTEGER DEFAULT 1 -- 1=on, 0=off, include Role in Entitlement Report
);
CREATE TABLE roleusers (
   id INTEGER REFERENCES role(id),
   users INTEGER REFERENCES usergrp(id),
   type CHAR(1) CHECK (type IN ('S','R')), -- S=Submit, R=Run User
   PRIMARY KEY (id, users, type)
);
CREATE TABLE rolehosts (
   id INTEGER REFERENCES role(id),
   hosts INTEGER REFERENCES hostgrp(id),
   type CHAR(1) CHECK (type IN ('S', 'R')), -- S=Submit, R=Run User
   PRIMARY KEY (id, hosts, type)
);
CREATE TABLE rolecmds (
   id INTEGER REFERENCES role(id),
   cmds INTEGER REFERENCES cmdgrp(id),
   PRIMARY KEY (id,cmds)
);
CREATE TABLE roletmdates (
   id INTEGER REFERENCES role(id),
   tmdates INTEGER REFERENCES tmdategrp(id),
PRIMARY KEY (id, tmdates)
);
```
Each role has multiple users, hosts, commands and time/dates. When the Policy Engine matches against roles, complete records are selected from the database as fully populated roles, sorted by the role attribute **rorder**. Once the first record has been matched, the attributes of the role are applied to the session, and the Policy Engine accepts or rejects the session. The **iolog** template is the normal script format log file, for example **/var/log/io\_ log.XXXXXX**. The script is a full Privilege Management for Unix and Linux script that is called if the role has been accepted. This script can carry out extra processing to authorize the session (and can therefore override the accept/reject status with an implicit command), and can carry out extended environment configuration as would normal Privilege Management for Unix and Linux script.

6. Risk

9. Script

14. Varmatch

12. Message Template

13. Policy Script Variables

15. Authentication Methods

16. Include in Entitlement Report

 $10.$  Tg

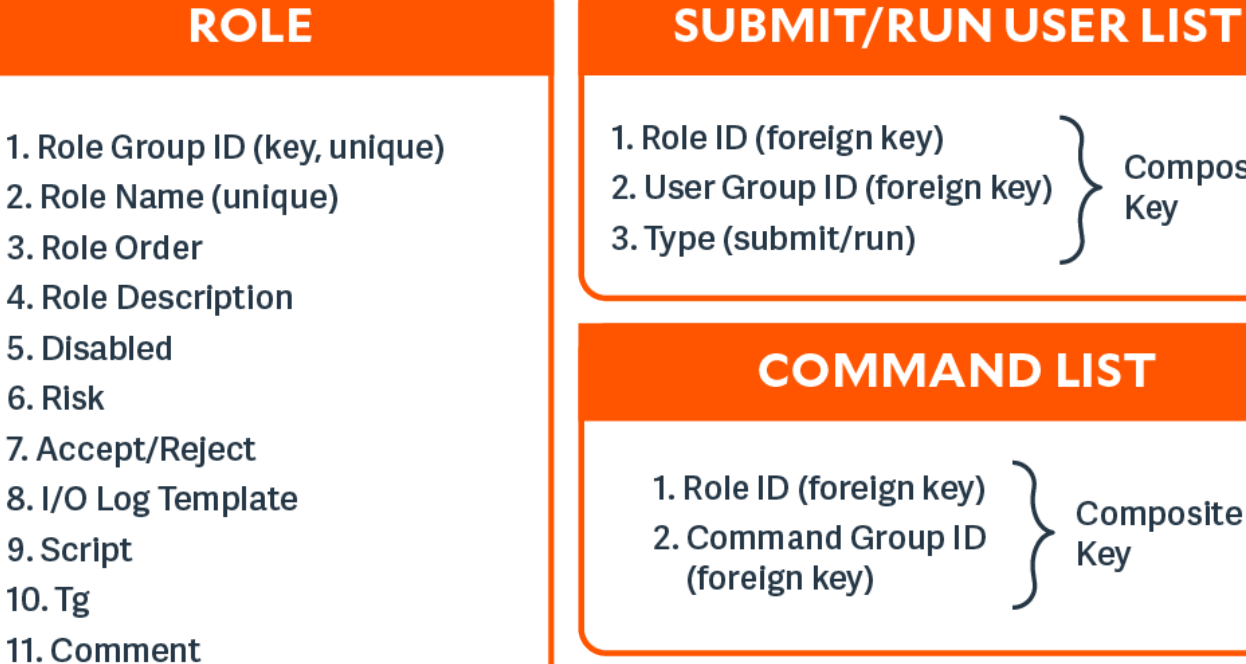

# Composite

# Key

# **SUBMIT/RUN HOST LIST**

1. Role ID (foreign key)

2. Host Group ID (foreign key) 3. Type (submit/run)

Composite Key

Composite

Key

# **TIME/DATE LIST**

1. Role ID (foreign key)

2. Time/Date Group ID (foreign key)

Composite Key

**SALES:** www.beyondtrust.com/contact **SUPPORT:** www.beyondtrust.com/support **DOCUMENTATION:** www.beyondtrust.com/docs 29

# <span id="page-29-0"></span>**Role "Auth" Attribute**

A new column holding a JSON formatted configuration provides the flexibility of the multiple authentication methods that script policy currently employs. The applicable functions are then called by Role Based Policy authorization functions in a similar way as the script based policy.

A new database column, formatted in JSON format provides extra authentication options. The column is a JSON array of methods that are called in order, and REJECT when the first one fails. Each array element is a JSON object with a *method* and attributes:

```
{"method" : "getstringpasswd", "passwd" : <string>, "prompt":"<string>", message":"<string>",
"rejectMessage":"<string>", "tries":<num>}
```
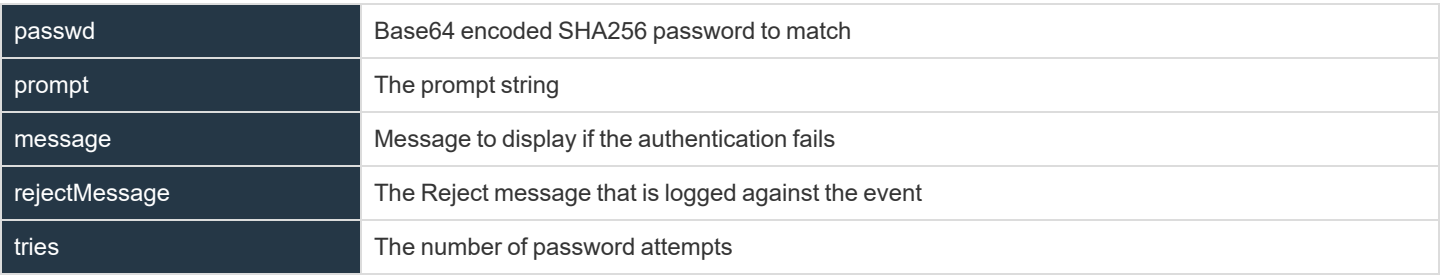

```
{"method" : "getuserpasswd", "user":<string>, "fname" : <string>, "prompt":"<string>",
message":"<string>", "rejectMessage":"<string>", "tries":<num>, "period" : <num>}
```
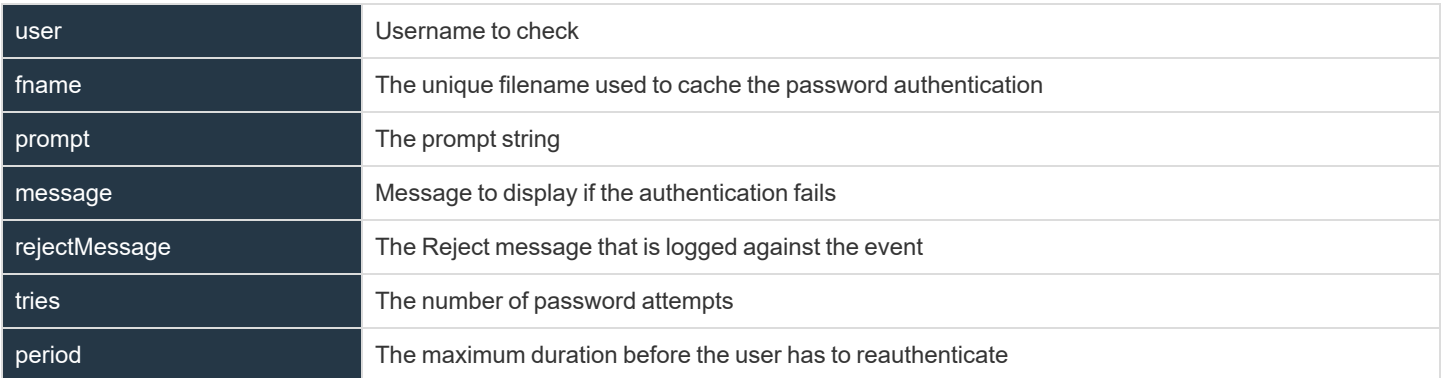

```
{"method" : "getuserpasswdpam", "user":<string>, "service" : <string>, "fname" : <string>,
"prompt":"<string>", message":"<string>", "rejectMessage":"<string>", "tries":<num>, "period" :
<num>}
```
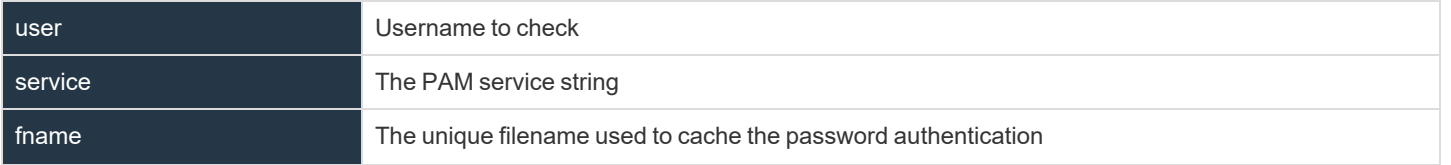

**SALES:** www.beyondtrust.com/contact **SUPPORT:** www.beyondtrust.com/support **DOCUMENTATION:** www.beyondtrust.com/docs 30

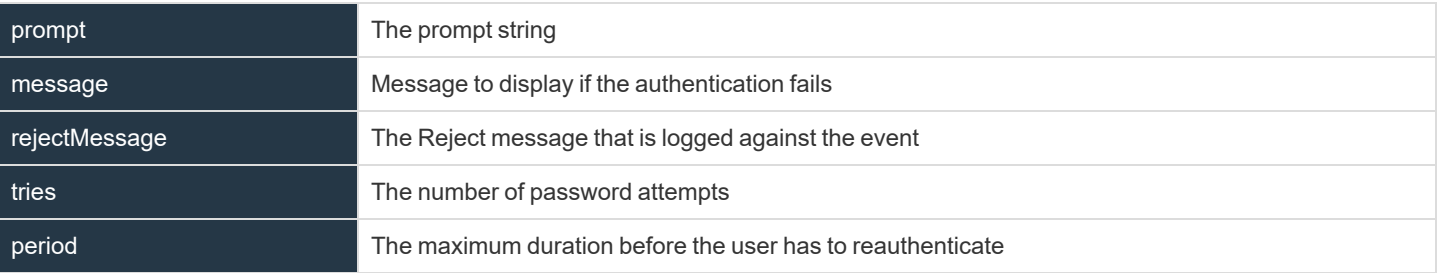

{"method" : "submitconfirmuser", "user":<string>, "fname" : <string>, "prompt":"<string>", message":"<string>", "rejectMessage":"<string>", "tries":<num>, "period" : <num>}

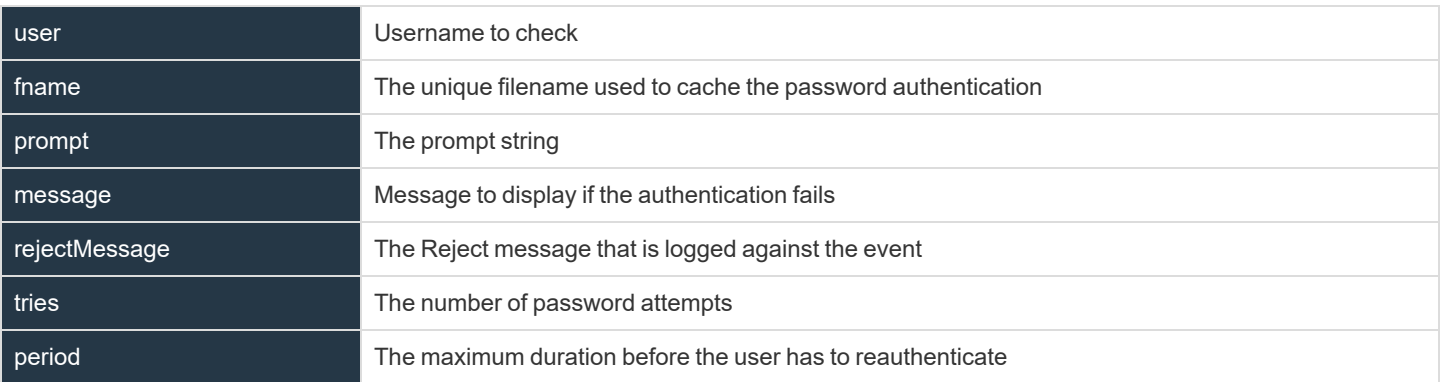

{"method" : "submitconfirmuserpam", "user":<string>, "service" : <string>, "fname" : <string>, "prompt":"<string>", message":"<string>", "rejectMessage":"<string>", "tries":<num>, "period" :  $<$ num $>$ }

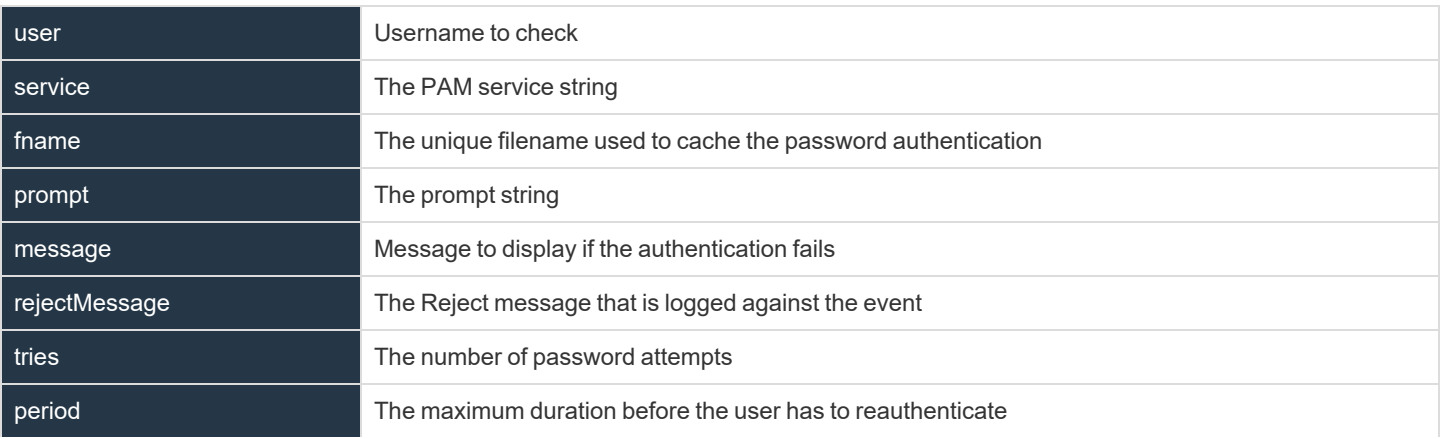

There are also three other variables (namely **runconfirmuser**, **runconfirmmessage**, **runconfirmpasswdservice**) that affect reauthentication. However, because these are policy script variables as opposed to functions, these are implemented in a similar way. In this respect, these variables should be set in the **Variables** column, and are templated in a similar manner.

**SALES:** www.beyondtrust.com/contact **SUPPORT:** www.beyondtrust.com/support **DOCUMENTATION:** www.beyondtrust.com/docs 31

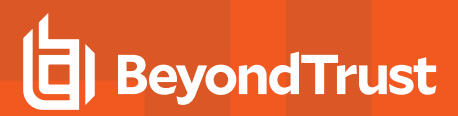

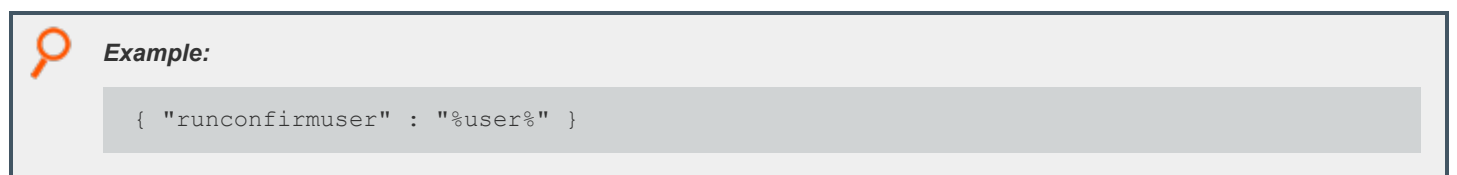

### **Matching Privilege Management for Unix and Linux Variables for a Role**

A new JSON formatted column has been introduced that allows the matching of roles based upon variables submitted by the client, for example **pbclientmode**. Matched values are wildcarded using normal glob(3) rules.

The format of the object is similar to:

{ "varmatch" : { "pbclientmode" : "pbrun", "year" : "201[678]" }}

# <span id="page-32-0"></span>**Role Based Policy, Change Management Events**

There are two different approaches to maintaining the Role Based Policy database. The first, simple method is to access the tables using **pbdbutil** at the command line. Each change is individual, and instantaneous, and is immediately *live*. Although for smaller organizations this is adequate, larger organizations have a more controlled procedural access method.

Role Based Policy database *change transactions* can be enabled using the pb.setting **rbptransactions**. Once enabled, before changes can be made, the administrator must begin a change transaction, specifying a reason why the change is being made. This is logged and the whole Role Based Policy database is then locked for update - only that administrator can continue to make changes. These changes will NOT be mirrored in the *live* authorization process and can continue to be made by that administrator alone, and when completed can be *committed* or *rolled back*. Once the changes are committed they are all applied to the database as one update, and a change management event is generated. If the changes are rolled back, they are discarded and nothing changes.

If, for whatever reason, a change transaction is begun, and the administrator leaves it open and fails to close the transaction, any other administrator with access can force the rollback of the changes. Once again, this requires a reason specifying, and logs a change management event. The change transactions are necessary once the GUI policy updates are implemented to force database integrity. See the section below for Change Transaction Command Line options.

To enable the logging of change management events each client needs the pb.setting **changemanagementeventsm yes** and log servers will need to defined the **eventdb <path>** and need the REST pbrest service running.

The following settings are used and need to be set when Role Based Policy and Change management is implemented and used:

#### **policydb** <path>

- The path to the Role Based Policy Database.
- There is no default for this setting.

#### **pbresturi <string>**

- The partial REST url string between the hostname and /REST.
- There is no default for this setting.

#### **pbrestport <port#>**

- The REST port.
- Default value is the base port  $+ 6$ .

#### **rolebasedpolicy <yes/no>**

- Enabled/Disable Role Based Policy checking.
- The default is **no**.

#### **eventdb** <path>

- The path to the Change Management Event Database.
- There is no default for this setting.

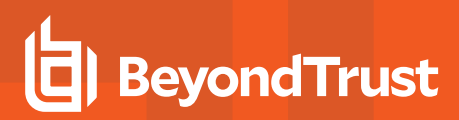

#### **rbptransactions <yes/no>**

- Enable the use of Role Based Policy Transactions to ensure integrity.
- **·** The default is **no**.

#### **changemanagementevents <yes/no>**

- Enable/Disable the logging of Change Management Events when maintaining databases.
- **.** The default is **no**.

#### **pbresttimeskew <num>**

- The maximum time in seconds that hosts are mis-matched by (it is recommended that the customer uses a time synchronization service).
- <sup>l</sup> The default is **60 seconds**.

# <span id="page-34-0"></span>**Role Based Policy Entitlement Reports**

Privilege Management for Unix and Linux v10.1.0 introduced Role Based Policy Entitlement reports. These reports are available to the user from the **pbrun** command using **-e**, or to the administrator as an overall report using **pbdbutil --rbp -R**. They provide a comprehensive report on what users can access commands on which hosts, and when they are allowed to run them.

### **pbdbutil: Role Based Policy Options**

The pbdbutil Role Based Policy options introduced in Privilege Management for Unix and Linux v10.1.0 are described below.

```
pbdbutil --rbp [<options>] [ <file> <file> ...]
-R { json param } Report user entitlements from the database
    -R Add option to display commands
        -R Add option to display time/date restrictions
          -R Add option to display additional role options
-E { json param } List user entitlements data from the database
   where { json param } is one or more of:
    "submituser" : "user1" Specify submit user or wildcard
    "submithost" : "host1" Specify submit host or wildcard
    "runuser" : "user1" Specify run user or wildcard
    "runhost" : "host1" Specify run host or wildcard
"command" : "command" Specify command or wildcard
```
### **pbrun Options**

Privilege Management for Unix and Linux v10.1.0 introduced the following options that are available only when Role Based Policy is enabled:

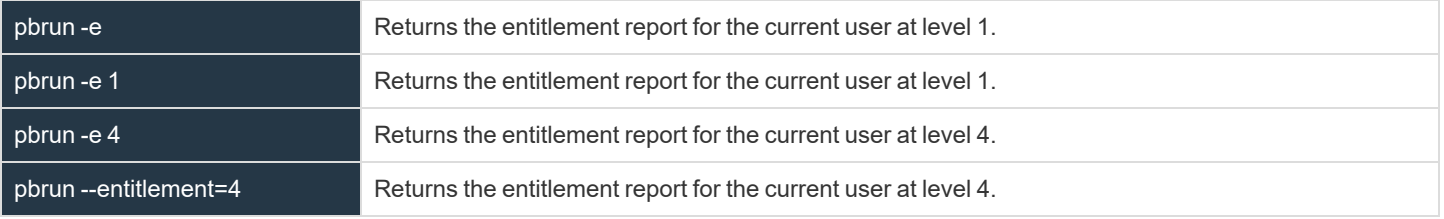

#### *Example:*

```
Level 1 report
======================================================================
Privilege Management for Unix and Linux Role Based Policy Entitlement Report - Level 1
----------------------------------------------------------------------------
Date/Time: 2018-06-18 09:07:23
User: root
Belongs to the following Roles:
Admin
======================================================================
```
depository institution. It is not authorized to accept deposits or trust accounts and is not licensed or regulated by any state or federal banking authority.

# **BeyondTrust**

#### O

```
Role Order: 1
Name: Admin
Description: Super users and admins
Action: allowed
Tag:
Membership: Admins
Submit Host(s): Any PBUL Host
Run Host(s): Any PBUL Host
Commands may be executed as user(s): root, admin, user*
Please use the '-u' flag to select user at run time.
eg: pbrun -u runuser command [arguments]
User may request the following commands using pbrun:
/bin/find *,/usr/bin/ls,/bin/ls,/bin/cat *,/bin/ls *,/usr/bin/ls *,/usr/bin/rm *,
/usr/bin/cat *,/usr/bin/find *,/sbin/shutdown *,/bin/more *,/bin/id,/usr/bin/more *,
/usr/bin/mount *,/bin/ln *,/bin/mount *,/bin/rm *,/usr/sbin/shutdown *,
/usr/bin/ln *,/usr/bin/id,/sbin/ifconfig *,/usr/sbin/ifconfig *
======================================================================
```
#### *Example:*

```
Privilege Management for Unix and Linux Role Based Policy Entitlement Report - Level 2
----------------------------------------------------------------------------
Date/Time: 2018-06-18 09:07:28
User: root
Belongs to the following Roles:
Admin
======================================================================
Role Order: 1
Name: Admin
Description: Super users and admins
Action: allowed
Tag:
Risk: 1
Membership: Admins
Submit Host(s): Any PBUL Host
Run Host(s): Any PBUL Host
Commands may be executed as user(s): root, admin, user*
Please use the '-u' flag to select user at run time.
eg: pbrun -u runuser command [arguments]
User may request the following commands using pbrun:
Command Group: User Commands
Description: Common UNIX Commands<br>/bin/ls exer
/bin/ls executes: /bin/ls
/bin/ls * executes: /bin/ls *
                            /usr/bin/ls executes: /usr/bin/ls
/usr/bin/ls * executes: /usr/bin/ls *
/bin/cat * executes: /bin/cat *
/usr/bin/cat * executes: /usr/bin/cat *
/bin/find * executes: /bin/find *
```
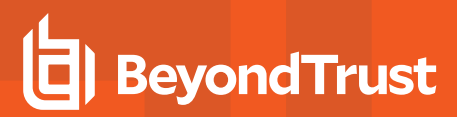

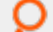

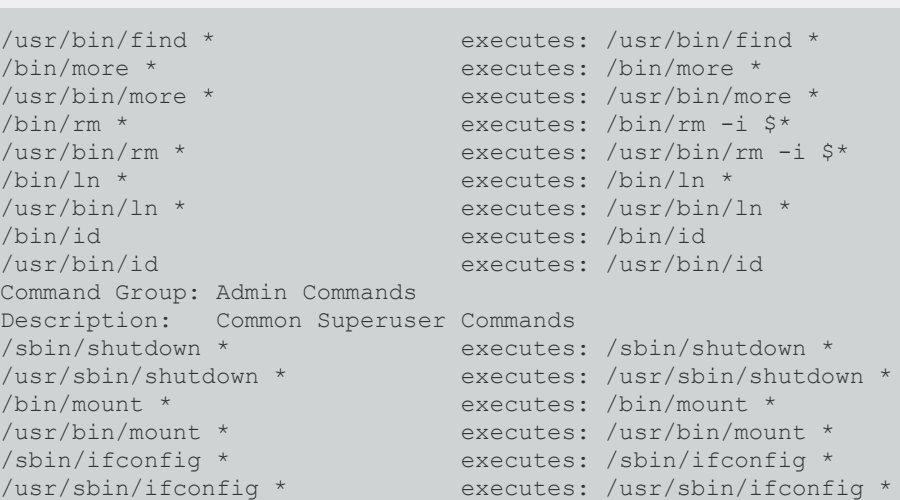

#### *Example:*

```
Level 3 report
======================================================================
Privilege Management for Unix and Linux Role Based Policy Entitlement Report - Level 3
----------------------------------------------------------------------------
Date/Time: 2018-06-18 09:07:30
User: root
Belongs to the following Roles:
Admin
======================================================================
Role Order: 1<br>Name: Admin
Name:
Description: Super users and admins<br>Action: allowed
Action:
Tag:
Risk: 1
Membership: Admins
Submit Host(s): Any PBUL Host
Run Host(s): Any PBUL Host
Commands may be executed as user(s): root, admin, user*
Please use the '-u' flag to select user at run time.
eg: pbrun -u runuser command [arguments]
User may request the following commands using pbrun:
Command Group: User Commands
Description: Common UNIX Commands
/bin/ls executes: /bin/ls
/bin/ls * executes: /bin/ls *
/usr/bin/ls executes: /usr/bin/ls
/usr/bin/ls * executes: /usr/bin/ls *
/bin/cat * executes: /bin/cat *
```
O

```
\frac{1}{\pi} /usr/bin/cat * executes: /usr/bin/cat * executes: /bin/find *
%/bin/find * executes: /bin/find * executes: /bin/find *
                          executes: /usr/bin/find *
/bin/more * executes: /bin/more *
/usr/bin/more * executes: /usr/bin/more *
/bin/rm * executes: /bin/rm -i $*
/usr/bin/rm * executes: /usr/bin/rm -i $*
/bin/ln * executes: /bin/ln *
/usr/bin/ln * executes: /usr/bin/ln *
/bin/id executes: /bin/id
/usr/bin/id executes: /usr/bin/id
Command Group: Admin Commands
Description: Common Superuser Commands
/sbin/shutdown * executes: /sbin/shutdown *
/usr/sbin/shutdown * executes: /usr/sbin/shutdown *
%/bin/mount * <br>/usr/bin/mount * executes: /usr/bin/mount *
/usr/bin/mount * executes: /usr/bin/mount *
/sbin/ifconfig * executes: /sbin/ifconfig *
/usr/sbin/ifconfig * executes: /usr/sbin/ifconfig *
Date and Time restrictions for Role 'Admin':
Time/Date Group: Any Time
Description: Any Time
Monday: 01:00am to 12:14pm
Tuesday: 01:00am to 12:14pm
Wednesday: 01:00am to 12:14pm
Thursday: 01:00am to 12:14pm
Friday: 01:00am to 12:14pm
Saturday: 01:00am to 12:14pm
Sunday: 01:00am to 12:14pm
```
#### *Example:*

```
Level 4 report
======================================================================
Role Based Policy Entitlement Report - Level 4
----------------------------------------------------------------------------
Date/Time: 2018-06-18 09:07:32
User: root
Belongs to the following Roles:
Admin
======================================================================
Role Order: 1
Name: Admin
Description: Super users and admins
Action: allowed
Tag:
Risk: 1<br>Membership: Admins
Membership:
```
O

Submit Host(s): Any PBUL Host Run Host(s): Any PBUL Host Commands may be executed as user(s): root, admin, user\* Please use the '-u' flag to select user at run time. eg: pbrun -u runuser command [arguments] User may request the following commands using pbrun: Command Group: User Commands Description: Common UNIX Commands /bin/ls executes: /bin/ls /bin/ls \* executes: /bin/ls \* /usr/bin/ls executes: /usr/bin/ls /usr/bin/ls \* executes: /usr/bin/ls \* /bin/cat \* executes: /bin/cat \* /usr/bin/cat \* executes: /usr/bin/cat \* /bin/find \* executes: /bin/find \* /usr/bin/find \* executes: /usr/bin/find \* /bin/more \* executes: /bin/more \* /usr/bin/more \* executes: /usr/bin/more \* /bin/rm \* executes: /bin/rm -i \$\* /usr/bin/rm \* executes: /usr/bin/rm -i \$\* /bin/ln \* executes: /bin/ln \* executes: /bin/ln \* /usr/bin/ln \* executes: /usr/bin/ln \* /bin/id executes: /bin/id /usr/bin/id executes: /usr/bin/id Command Group: Admin Commands Description: Common Superuser Commands<br>
/sbin/shutdown \* executes: /sbin/shutdown \* /sbin/shutdown \* executes: /sbin/shutdown \* /usr/sbin/shutdown \* executes: /usr/sbin/shutdown \* /bin/mount \* executes: /bin/mount \* /usr/bin/mount \* executes: /usr/bin/mount \* /usr/bin/mount \* executes: /usr/bin/mount \* /sbin/ifconfig \* executes: /sbin/ifconfig \* /usr/sbin/ifconfig \* executes: /usr/sbin/ifconfig \* Date and Time restrictions for Role 'Admin': Time/Date Group: Any Time Description: Any Time Monday: 01:00am to 12:14pm Tuesday: 01:00am to 12:14pm Wednesday: 01:00am to 12:14pm Thursday: 01:00am to 12:14pm Friday: 01:00am to 12:14pm Saturday: 01:00am to 12:14pm Sunday: 01:00am to 12:14pm Additional Role Options: Additional Authentication Required: no Session Recording Enabled: yes Extended Script Policy: no Custom accept/reject message: no

Level 1 report, with "command" filter pbdbutil -P --rbp -R '{ "command":"/usr/bin/\*"}' ======================================================================

```
О
      Privilege Management for Unix and Linux Role Based Policy Entitlement Report - Level 1
      ----------------------------------------------------------------------------
      Date/Time: 2018-06-18 09:09:10
      User: *
      Belongs to the following Roles:
      Admin,users
      ======================================================================
      Role Order: 1
      Name: Admin
      Description: Super users and admins
     Action: allowed
     Tag:
      Risk: 1
     Membership: Admins
      Submit Host(s): Any PBUL Host
      Run Host(s): Any PBUL Host
      Commands may be executed as user(s): root, admin, user*
      Please use the '-u' flag to select user at run time.
      eg: pbrun -u runuser command [arguments]
      User may request the following commands using pbrun:
      /usr/bin/ls,/usr/bin/mount *,/usr/bin/ls *,/usr/bin/cat *,/usr/bin/find *,
      /usr/bin/rm *,/usr/bin/ln *,/usr/bin/more *,/usr/bin/id
      ======================================================================
      Role Order: 4
      Name: users
      Description: Normal users
     Action: allowed
      Tag:
      Membership: Users
      Submit Host(s): nfs.company.com,build.company.com,staging.company.com
      Run Host(s): nfs.company.com,build.company.com,staging.company.com
      Commands will execute as user: user*
      User may request the following commands using pbrun:
      /usr/bin/ls,/usr/bin/ls *,/usr/bin/find *,/usr/bin/cat *,/usr/bin/ln *,
      /usr/bin/rm *,/usr/bin/more *,/usr/bin/id
```
#### *Example:*

```
Level 4 report with "command" filter
======================================================================
Privilege Management for Unix and Linux Role Based Policy Entitlement Report - Level 4
----------------------------------------------------------------------------
Date/Time: 2018-06-18 09:09:26
User: *
Belongs to the following Roles:
Admin,users
======================================================================
Role Order: 1
Name: Admin
Description: Super users and admins
```
**SALES:** www.beyondtrust.com/contact **SUPPORT:** www.beyondtrust.com/support **DOCUMENTATION:** www.beyondtrust.com/docs 40

#### O

```
Action: allowed
Tag:
Risk: 1
Membership: Admins
Submit Host(s): Any PBUL Host
Run Host(s): Any PBUL Host
Commands may be executed as user(s): root, admin, user*
Please use the '-u' flag to select user at run time.
eg: pbrun -u runuser command [arguments]
User may request the following commands using pbrun:
Command Group: Admin Commands
Description: Common Superuser Commands
/usr/bin/mount * executes: /usr/bin/mount *
Command Group: User Commands
Saturday: 01:00am to 12:14pm
Description: Common UNIX Commands
/usr/bin/ls executes: /usr/bin/ls
/usr/bin/ls * executes: /usr/bin/ls *
/usr/bin/cat * executes: /usr/bin/cat *
                              /usr/bin/find * executes: /usr/bin/find *
/usr/bin/more * executes: /usr/bin/more *
\frac{\text{var/bin}}{\text{min/in}} * executes: \frac{\text{var/bin}}{\text{min/in}} \frac{\text{var/bin}}{\text{min/in}} *
                              executes: /usr/bin/ln *
/usr/bin/id executes: /usr/bin/id
Date and Time restrictions for Role 'Admin':
Time/Date Group: Any Time
Description: Any Time
Monday: 01:00am to 12:14pm
Tuesday: 01:00am to 12:14pm
Wednesday: 01:00am to 12:14pm
Thursday: 01:00am to 12:14pm
Friday: 01:00am to 12:14pm
Saturday: 01:00am to 12:14pm
Sunday: 01:00am to 12:14pm
Additional Role Options:
Additional Authentication Required: no
Session Recording Enabled: yes
Extended Script Policy: no
Custom accept/reject message: no
======================================================================
Role Order: 4
Name: users
Description: Normal users
Action: allowed
Tag:
Risk: 1
Membership: Users
Submit Host(s): build.company.com,nfs.company.com,staging.company.com
Run Host(s): build.company.com,nfs.company.com,staging.company.com
Commands will execute as user: user*
User may request the following commands using pbrun:
```
O

```
Command Group: User Commands
Description: Common UNIX Commands<br>/usr/bin/ls exer
                           /usr/bin/ls executes: /usr/bin/ls
/usr/bin/ls * executes: /usr/bin/ls
/usr/bin/cat * executes: /usr/bin/cat *
/usr/bin/find * executes: /usr/bin/find *
/usr/bin/more * executes: /usr/bin/more *
/usr/bin/rm * executes: /usr/bin/rm -i $*
/usr/bin/ln * executes: /usr/bin/ln *
/usr/bin/id executes: /usr/bin/id
Date and Time restrictions for Role 'users':
Time/Date Group: Working Week
Description: Working Week
Monday: 01:00am to 12:14pm
Tuesday: 01:00am to 12:14pm
Wednesday: 01:00am to 12:14pm
Thursday: 01:00am to 12:14pm
Friday: 01:00am to 12:14pm
Saturday: none
Sunday: none
Additional Role Options:
Additional Authentication Required: no
Session Recording Enabled: no
Extended Script Policy: no
Custom accept/reject message: no
```
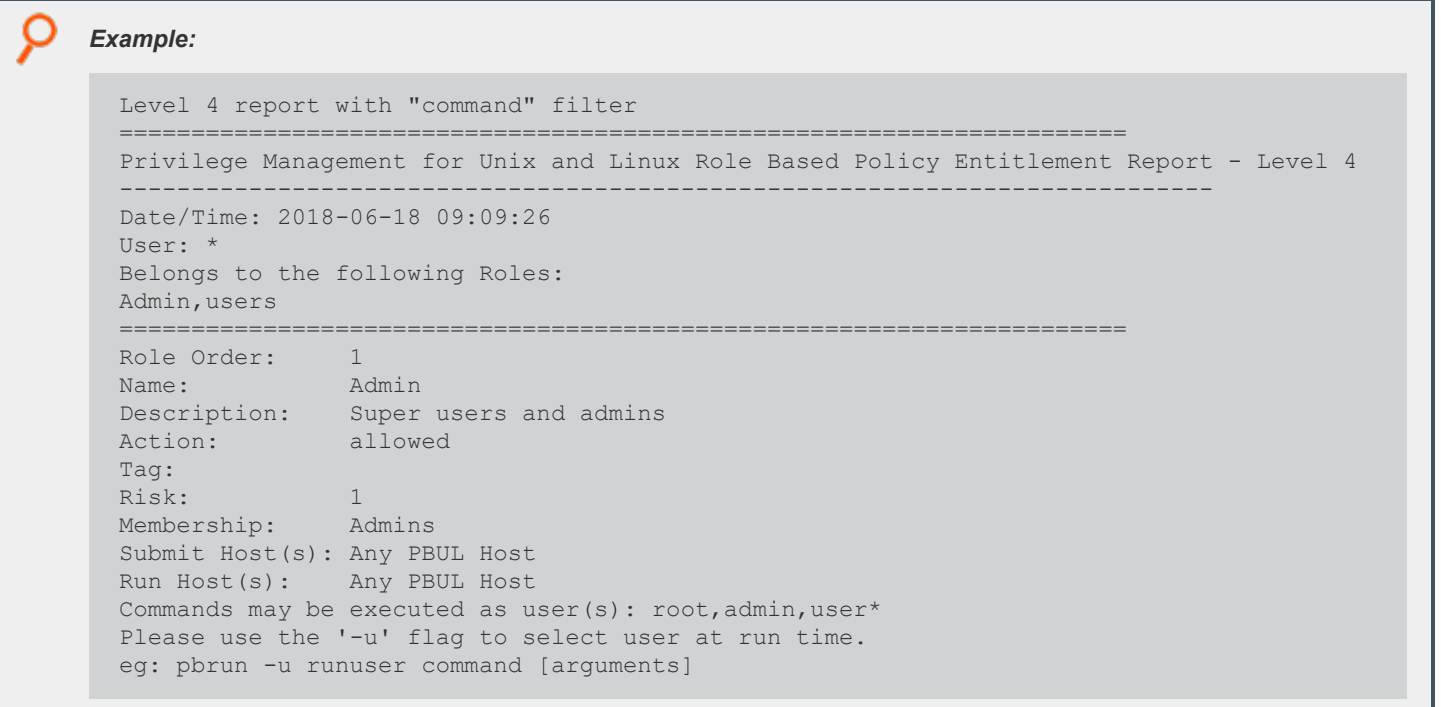

O

User may request the following commands using pbrun: Command Group: Admin Commands Description: Common Superuser Commands /usr/bin/mount \* executes: /usr/bin/mount \* Command Group: User Commands Saturday: 01:00am to 12:14pm Description: Common UNIX Commands /usr/bin/ls executes: /usr/bin/ls /usr/bin/ls \* executes: /usr/bin/ls \* /usr/bin/cat \* executes: /usr/bin/cat \* /usr/bin/find \* executes: /usr/bin/find \* /usr/bin/more \* executes: /usr/bin/more \* /usr/bin/rm \* executes: /usr/bin/rm -i \$\* /usr/bin/ln \* executes: /usr/bin/ln \* /usr/bin/id executes: /usr/bin/id Date and Time restrictions for Role 'Admin': Time/Date Group: Any Time Description: Any Time Monday: 01:00am to 12:14pm Tuesday: 01:00am to 12:14pm Wednesday: 01:00am to 12:14pm Thursday: 01:00am to 12:14pm Friday: 01:00am to 12:14pm Saturday: 01:00am to 12:14pm Sunday: 01:00am to 12:14pm Additional Role Options: Additional Authentication Required: no Session Recording Enabled: yes Extended Script Policy: no Custom accept/reject message: no ====================================================================== Role Order: 4 Name: users Description: Normal users Action: allowed Tag: Risk: 1<br>Membership: Users Membership: Submit Host(s): build.company.com,nfs.company.com,staging.company.com Run Host(s): build.company.com,nfs.company.com,staging.company.com Commands will execute as user: user\* User may request the following commands using pbrun: Command Group: User Commands Description: Common UNIX Commands /usr/bin/ls executes: /usr/bin/ls /usr/bin/ls \* executes: /usr/bin/ls \* /usr/bin/cat \* executes: /usr/bin/cat \* /usr/bin/find \* executes: /usr/bin/find \* /usr/bin/more \* executes: /usr/bin/more \* /usr/bin/rm \* executes: /usr/bin/rm -i \$\* /usr/bin/ln \* executes: /usr/bin/ln \*

O /usr/bin/id executes: /usr/bin/id Date and Time restrictions for Role 'users': Time/Date Group: Working Week Description: Working Week Monday: 01:00am to 12:14pm Tuesday: 01:00am to 12:14pm Wednesday: 01:00am to 12:14pm Thursday: 01:00am to 12:14pm Friday: 01:00am to 12:14pm Saturday: none Sunday: none Additional Role Options: Additional Authentication Required: no Session Recording Enabled: no Extended Script Policy: no Custom accept/reject message: no Level 4 report with "command" filter ====================================================================== Privilege Management for Unix and Linux Role Based Policy Entitlement Report - Level 4 ---------------------------------------------------------------------------- Date/Time: 2018-06-18 09:09:26 User: \* Belongs to the following Roles: Admin,users ====================================================================== Role Order: 1 Name: Admin Description: Super users and admins Action: allowed Tag: Risk: 1<br>Membership: Admins Membership: Submit Host(s): Any PBUL Host Run Host(s): Any PBUL Host Commands may be executed as user(s): root, admin, user\* Please use the '-u' flag to select user at run time. eg: pbrun -u runuser command [arguments] User may request the following commands using pbrun: Command Group: Admin Commands Description: Common Superuser Commands<br>/usr/bin/mount \* executes executes: /usr/bin/mount \* Command Group: User Commands Saturday: 01:00am to 12:14pm Description: Common UNIX Commands /usr/bin/ls executes: /usr/bin/ls /usr/bin/ls \* executes: /usr/bin/ls \* executes: /usr/bin/cat \* /usr/bin/find \* executes: /usr/bin/find \* /usr/bin/more \* executes: /usr/bin/more \* /usr/bin/rm \* executes: /usr/bin/rm -i \$\*

/usr/bin/ln \* executes: /usr/bin/ln \* /usr/bin/id executes: /usr/bin/id Date and Time restrictions for Role 'Admin': Time/Date Group: Any Time Description: Any Time Monday: 01:00am to 12:14pm Tuesday: 01:00am to 12:14pm Wednesday: 01:00am to 12:14pm Thursday: 01:00am to 12:14pm Friday: 01:00am to 12:14pm Saturday: 01:00am to 12:14pm Sunday: 01:00am to 12:14pm Additional Role Options: Additional Authentication Required: no Session Recording Enabled: yes Extended Script Policy: no Custom accept/reject message: no ====================================================================== Role Order: 4 Name: users Description: Normal users Action: allowed Tag: Risk: 1 Membership: Users Submit Host(s): build.company.com,nfs.company.com,staging.company.com Run Host(s): build.company.com,nfs.company.com,staging.company.com Commands will execute as user: user\* User may request the following commands using pbrun: Command Group: User Commands Description: Common UNIX Commands /usr/bin/ls executes: /usr/bin/ls /usr/bin/ls \* executes: /usr/bin/ls \* /usr/bin/cat \* executes: /usr/bin/cat \* /usr/bin/find \* executes: /usr/bin/find \* /usr/bin/more \* executes: /usr/bin/more \* executes: /usr/bin/more \*  $\frac{\text{var/bin}}{\text{var/bin}}$  \* executes:  $\frac{\text{var/bin}}{\text{var/bin}}$  \* /usr/bin/ln \* executes: /usr/bin/ln \* /usr/bin/id executes: /usr/bin/id Date and Time restrictions for Role 'users': Time/Date Group: Working Week Description: Working Week Monday: 01:00am to 12:14pm Tuesday: 01:00am to 12:14pm Wednesday: 01:00am to 12:14pm Thursday: 01:00am to 12:14pm Friday: 01:00am to 12:14pm Saturday: none Sunday: none Additional Role Options: Additional Authentication Required: no Session Recording Enabled: no

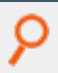

Extended Script Policy: no Custom accept/reject message: no

**SALES:** www.beyondtrust.com/contact **SUPPORT:** www.beyondtrust.com/support **DOCUMENTATION:** www.beyondtrust.com/docs 46

## **Policy File Format**

In most cases, the order of the instructions in a security policy file is not important. The user's security requirements determine the rules that the file contains.

## **User-Written Functions and Procedures**

To help simplify security policy implementation, the Privilege Management for Unix and Linux Security Policy Scripting Language enables the security administrator to write custom functions and procedures (that is, user-written functions and procedures).

Note: For the remainder of this discussion, the term "function" refers to both user-written functions and procedures. The *differences between the two are discussed in "Functions and [Procedures"](#page-97-0) on page 98.*

Think of functions as stand-alone units of security code that perform specific programming tasks. After a function is written, the function can be invoked from within any security policy file to perform its specific task or function. It is a good idea to write functions for repetitive programming tasks. Doing so enables the policy instructions to be written once and utilized in multiple places.

Another benefit of using functions is that any needed changes can be made in only one place. By centralizing the logic for a repetitive type task in one place (that is, a single function), all of the security policy files that call the function automatically benefit from any updates that are made to the function. The following figure illustrates the basic structure of a function.

When a user-written function is used within a security policy file, the code for that function is placed at the top of the security policy file that first references it. In other words, the overall structure of a security policy file is all user-written functions first, followed by security policy code.

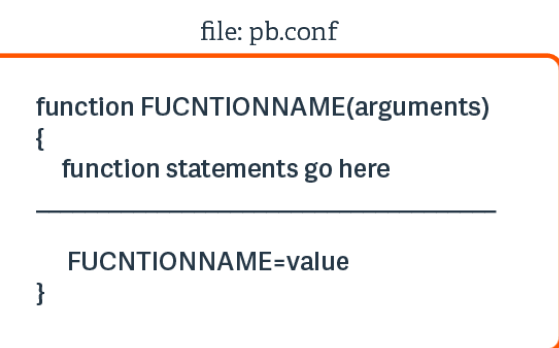

A good way to manage and organize user-written functions is to logically group all functions that perform similar types of tasks in a security policy file. Now, add **include** statements for each of these sub files to the beginning of the **pb.conf** file. These **include** statements should come before anything else. When this is done, the functions that are contained within these sub files can be called from within any security policy file.

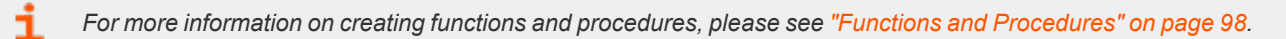

## **Variable Scope**

Security policy variables are global. In other words, after a variable has been implicitly defined, it can be referenced from any security policy file. The use of a variable is not limited to the security policy file in which it was implicitly defined (that is, used for the first time).

If a variable is implicitly created in one security policy file and referenced by another, both files access and modify the same variable.

## **Syntax Checking**

Always check the syntax of a security policy file before putting it into production. If a request encounters a security policy file syntax error, then the task that causes the error is immediately rejected. The Reject event is logged in the Privilege Management for Unix and Linux event log.

Syntax checking is done with **pbcheck**, a Privilege Management for Unix and Linux utility program. It performs two functions:

- Security policy file syntax validation
- Simulates security processing for test task requests to determine if that task request would be accepted or rejected during production processing

i For more information on how to use pbcheck, please see the Privilege Management for Unix and [Linux Administration](https://www.beyondtrust.com/docs/privilege-management/unix-linux/index.htm) Guide *at <https://www.beyondtrust.com/docs/privilege-management/unix-linux/index.htm>.*

## **Policy Debugging**

Policies can be debugged via the **pbadmin --poldbg** command.

i *For more information, please see the* Privilege Management for Unix and Linux *[Administration](https://www.beyondtrust.com/docs/privilege-management/unix-linux/index.htm) Guide at [https://www.beyondtrust.com/docs/privilege-management/unix-linux/index.htm.](https://www.beyondtrust.com/docs/privilege-management/unix-linux/index.htm)*

## **Environment Variable Processing Considerations**

As discussed earlier, it is possible to install **pbrun**, **pbmasterd**, **pblocald**, and/or **pblogd** on different machines (that is, the submit host, policy server host, run host, and log host may represent different physical machines). When this is the case, each of these separate machines can have its own set of users, groups, and environment variables, which can differ from host to host.

Note: If pbrun, pbmasterd, and/or pblocald are installed on different machines, then the environment variables on those *machines can contain different values.*

For instance, a user might have one home directory on the submit host and another on the run host. In another example, a user group list on policy server host can be different from the same user group list on the run host. This situation might arise if the policy server host is not an NIS client or has fewer entries in its **/etc/passwd** file.

As shown in the following figure, security policy file processing always takes place on the policy server host machine, while task execution takes place on the run host machine. When the policy server host and run host represent different machines, by default, it is the user and group information on the policy server host machine that is accessed during security profile file processing. If it is necessary to access users or groups only on the run host machine, then special pass-through values must be used. When these values are encountered during security profile file processing, **pbmasterd** passes through the value to the run host machine to be resolved when the task is run.

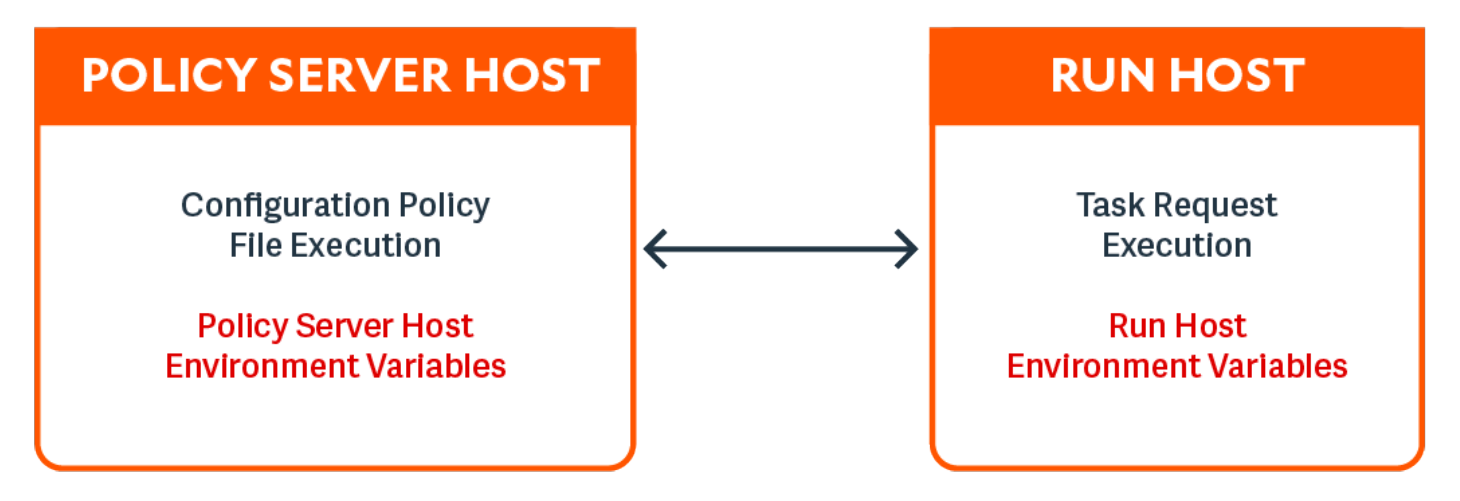

*Note: The execute\_via\_su mechanism enables the runhost's environment for the runuser, overriding the run environment* that the policy on the policy server has set up. Note also that the runenvironmentfile feature can also be used to add runhost *specific environment variables.*

*For more detailed information on using pass-through values, please see "Task [Information](#page-109-0) Variables" on page 110.*

### **Support for Multiple-Byte Character Sets**

The Privilege Management for Unix and Linux policy language supports the processing of UTF-8 encoded multiple-byte character strings. In addition, several variables (indicated by **i18n\_** in their names) format UTF-8 encoded date and time values according to the operating system's locale settings.

**SALES:** www.beyondtrust.com/contact **SUPPORT:** www.beyondtrust.com/support **DOCUMENTATION:** www.beyondtrust.com/docs 50

## **Security Policy Scripting Language Definition**

The Security Policy Scripting Language is an interpreted programming language. Its syntax is similar to the C language. Like C, it is casesensitive. This chapter contains detailed information about using the Privilege Management for Unix and Linux Security Policy Scripting Language.

## **Variables and Data Types**

A variety of variables and data types are available in the Privilege Management for Unix and Linux Security Policy Scripting Language. These are described in the following sections.

## **Variables**

Privilege Management for Unix and Linux uses predefined system variables to store both system and task-specific information. These variables are a valuable resource to the Security Administrator because they can be accessed and manipulated from within security policy files with the Security Policy Scripting Language. The information in these variables can play a critical role in determining whether a task request should be accepted or rejected. System variables can also be used to set runtime properties, including logging options, for a specific task request.

In addition to predefined system variables, the Security Administrator can create and manipulate user-defined variables to assist with security policy file processing. User-defined variables are implicitly defined, meaning the interpreter automatically allocates storage for a user-defined variable the first time that variable is referenced. In the Privilege Management for Unix and Linux Security Policy Scripting Language, there is no need to formally declare a variable before using it. Consequently, the language does not provide a mechanism for explicitly defining a variable type. A variable's type is implicitly defined by the information that is stored in that variable. After a variable has stored a specific type of information, it cannot store information of a different data type.

Observe the following rules when creating user-defined variables:

- Variable names can be any length.
- The first character of a variable name must be a letter or an underscore character. The remaining characters can be letters, numerals, or underscores.
- <sup>l</sup> Variable names are case sensitive. For example, the variable names **currentuser** and **CurrentUser** represent two different and unique variables.

#### *Example:*

```
MyVariable = "123"; # Create a user-defined variable.
LoopCounter = 1; # Create a user-defined variable.
CurrentUser = "Tom"; # Create a user-defined variable.
runuser = "SysAdm"; # Set a predefined system variable.
```
## **Variable Scope**

With the exception of function parameters, all Privilege Management for Unix and Linux variables are global in scope. (In this context, the function name inside a function behaves like a function parameter.) This means that if a user-defined variable is implicitly defined in a security policy file and referenced in another security policy file, both files access the same variable.

Function parameters, also called function arguments, do not work differently from other variables. Function argument storage for a specific security policy function is deleted when that security policy function completes execution.

## **Variable Data Types**

The data type, or type of information that is stored in a variable, determines the type of operations you can perform on the variable. Privilege Management for Unix and Linux supports the following data types:

- Character strings
- Integers
- LDAP connections
- LDAP messages
- List of character strings

### **Character String**

The character string, or string, data type is a sequence of zero or more characters, enclosed by single or doublequotation marks. It is important to note that arithmetic functions cannot be performed on character strings. For instance, the character string **"123"** cannot be used in an arithmetic operation although it contains numeric characters. As another example, the character string **"12"** is not the same as the number **"12"**. A value that is enclosed in quotation marks is always stored as a character string. In other words, the Security Policy Scripting Language interpreter treats numeric values and numeric character strings differently. They are not interchangeable.

The following table lists character string examples and how they are interpreted.

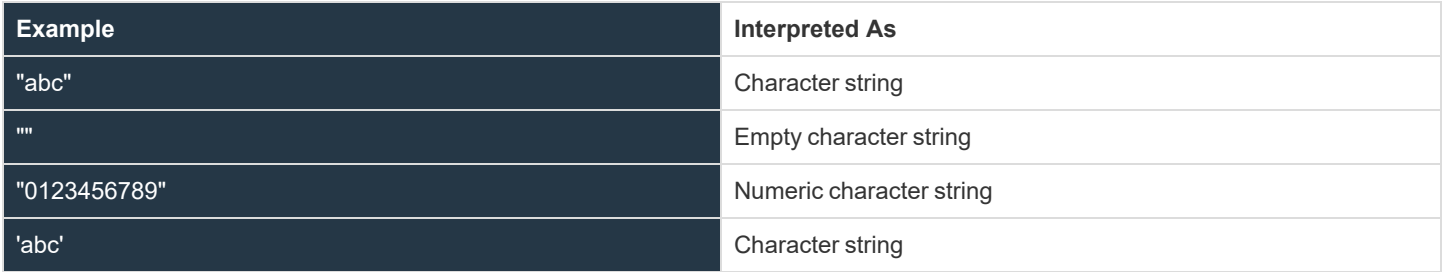

#### **Integer**

Integers are numeric values used to perform arithmetic operations. It is important to note that the value **12**, which is a numeric value, is not the same as the value "**12**", which is a character string. The Security Policy Scripting Language interpreter treats numeric values and numeric character strings differently. They are not interchangeable.

The integer data type can store any integer value (that is, the set of both positive and negative whole numbers). An octal number (base 8) is specified by prefixing the octal value with a leading zero (for example, **022**). A hexadecimal number (base 16) is specified by preceding the hexadecimal value with "**0x**" (for example, **0x5A**).

The following table lists the valid integer characters.

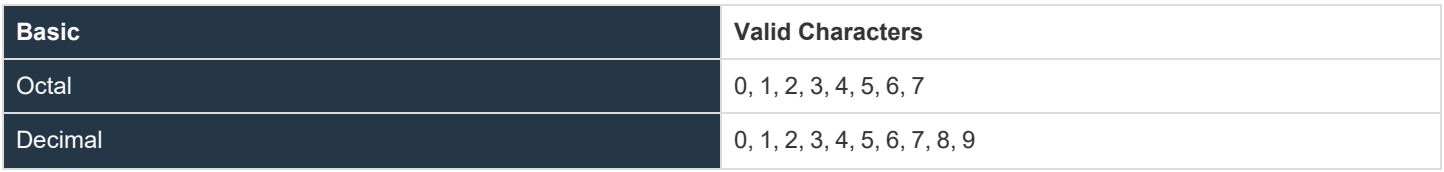

**SALES:** www.beyondtrust.com/contact **SUPPORT:** www.beyondtrust.com/support **DOCUMENTATION:** www.beyondtrust.com/docs 52

#### Hexadecimal 0, 1, 2, 3, 4, 5, 6, 7, 8, 9, A, B, C, D, E, F

The policy language does not support fractional (or floating-point) values. Integer values cannot include characters such as commas, dollar signs, or decimal points.

The integer values **0** and **1** have special meaning within the Security Policy Scripting Language. The integer value of **0** represents the Boolean **false** value. The integer value of **1** is represents the Boolean **true** value.

The following table provides several examples on the use of integer variables.

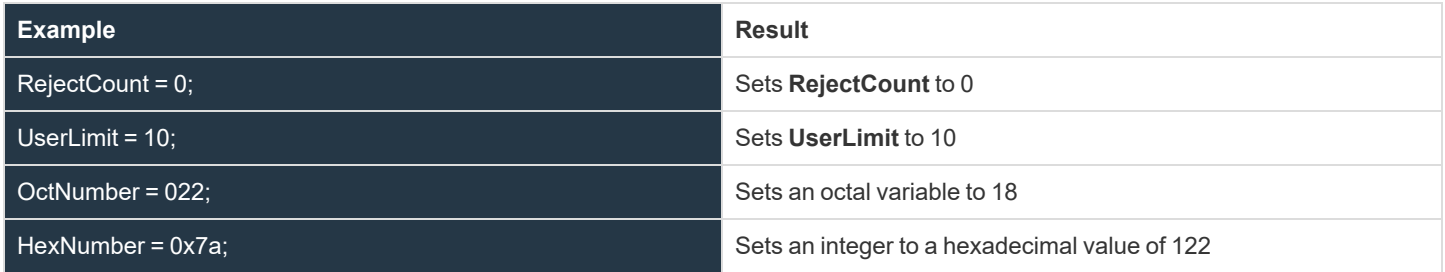

*For more information on Boolean values, please see "Boolean True and False [Variables"](#page-99-0) on page 100.*

### **LDAP Connection**

The LDAP connection is a special data type that is used solely for passing parameters to and from the Privilege Management for Unix and Linux LDAP functions.

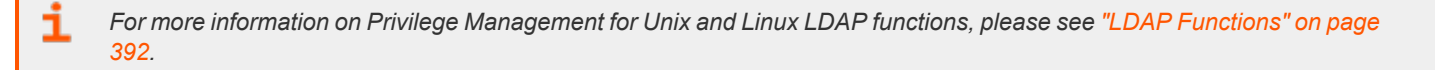

### **LDAP Message**

The LDAP message is a special data type. It is used only to pass parameters to and from the Privilege Management for Unix and Linux LDAP functions.

Ť. For more information on Privilege Management for Unix and Linux LDAP functions, please see "LDAP [Functions"](#page-391-0) on page *[392](#page-391-0).*

### **List of Character Strings**

A list of character strings, also called a list, is an ordered group of character strings, separated by commas and surrounded by curly braces {}. It has the syntax:

```
{ string-one, string-two, …}
An empty list is represented as { }
```

```
Assignment to a list has the syntax:
name = { string-one, string-two, …}
Assignment to an element of a list can be done by:
name[1] = "string-three"
```
Think of a list as a one-dimensional array consisting of zero or more elements (refer to the example). A list can contain only character string data (that is, a list cannot contain integer values, LDAP related types, or other lists).

Individual list elements are accessed using an index number. Square brackets enclose the index number and postfix the list name (see the following example).

Index numbering starts at 0. This means that the first element in a list has an index of 0, the second element has an index of 1, and so on. For example, the fifth element in a list has an index number of 4.

```
Example:
  UserList = {"JWhite", "BSmith", "CDent"};
results in the following:
  UserList[0] is "JWhite"
  UserList[1] is "BSmith"
  UserList[2] is "CDent"
```
#### *Example: Assume the following:*

```
TrustedUsers = {"JWhite", "BSmith");
User1 = TrustedUsers [0];
User2 = TrustedUsers [1];
MyString = { "a", "b", "c" }[1];
```
*In this list,*

```
User1 = TrustedUsers [0]; sets User1 to "JWhite"
User2 = TrustedUsers [1]; sets User2 to "BSmith"
MyString = \{ "a", "b", "c" \}[1]; sets MyString = "b"
```
**SALES:** www.beyondtrust.com/contact **SUPPORT:** www.beyondtrust.com/support **DOCUMENTATION:** www.beyondtrust.com/docs 54

## **Constants**

A constant is a value that is not modified during security policy file execution. The following table contains examples of the different constant types.

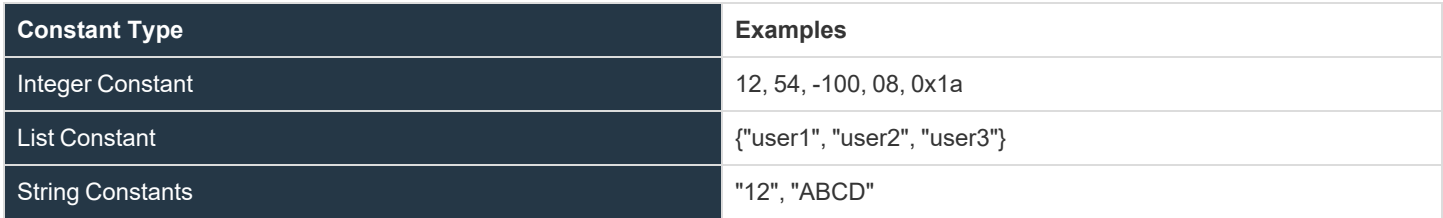

## **Operators**

An operator is a symbol that performs a specific mathematical, relational, or logical function. The Security Policy Scripting Language supports the types of operators that are listed in the following table.

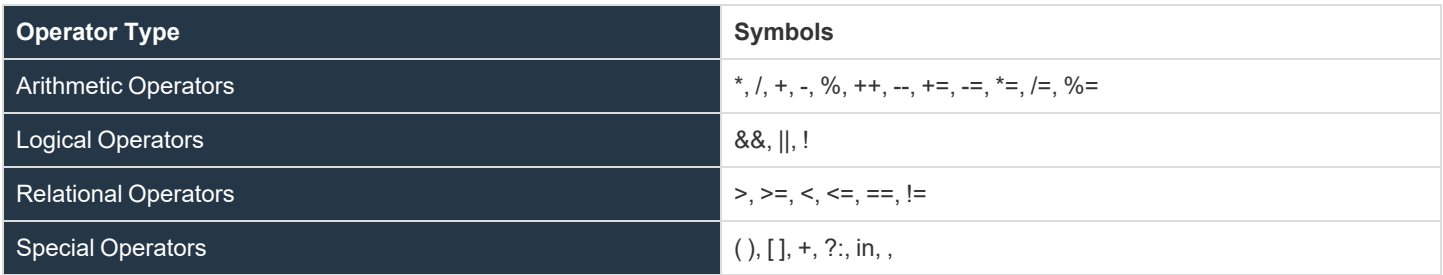

Every operator has an intrinsic precedence order associated with it. The precedence order determines the evaluation order for expressions containing more than one operator. The operator with the highest precedence evaluates first. In most cases, operators of the same precedence are evaluated left to right. The following table lists the operator precedence.

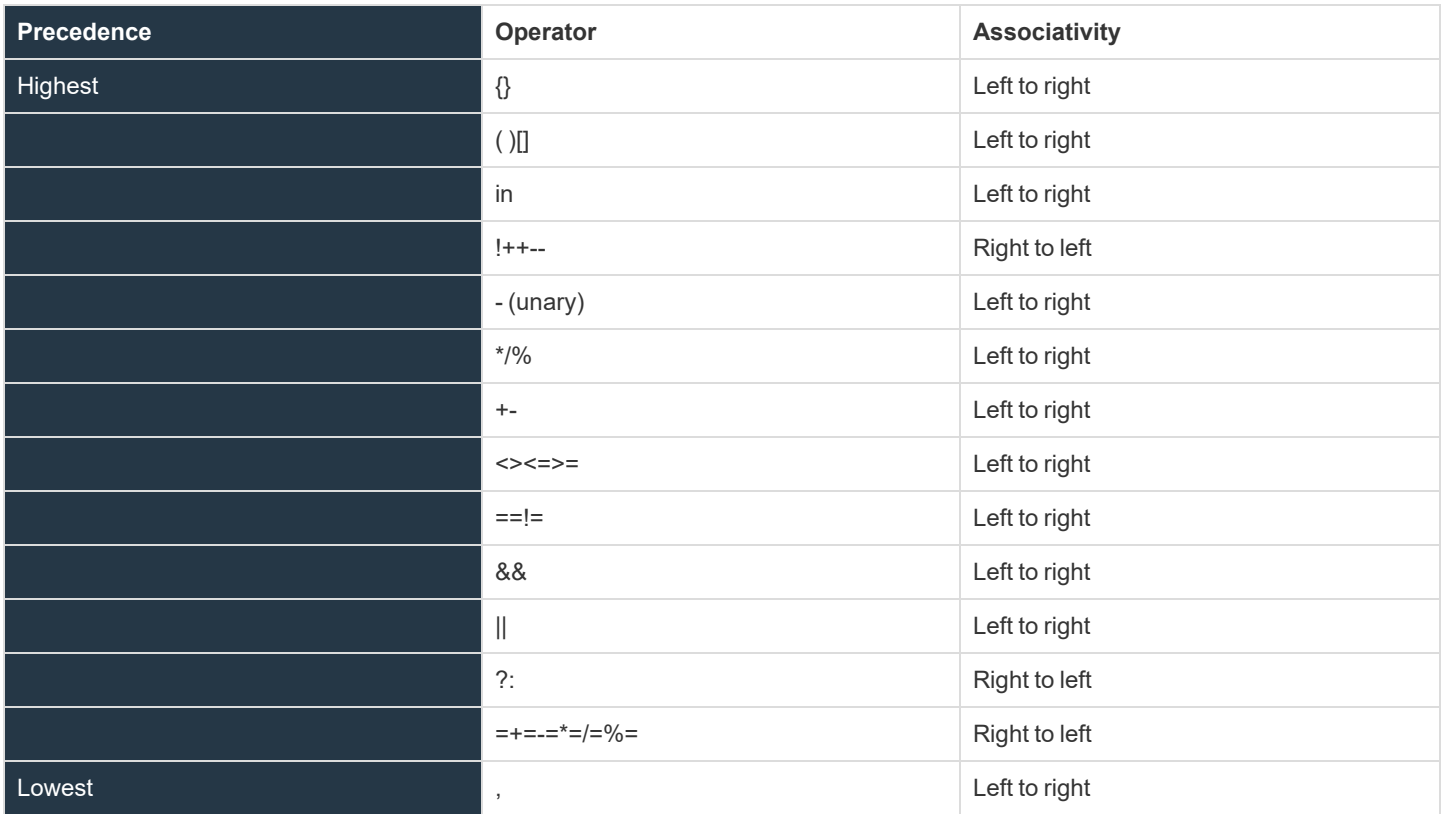

**SALES:** www.beyondtrust.com/contact **SUPPORT:** www.beyondtrust.com/support **DOCUMENTATION:** www.beyondtrust.com/docs 56

*Example: Following the rules of operator precedence, the statement*

 $5 + 6 - 3 * 4 + 8 / 4$ 

*is resolved as:*

C

Step 1:  $3*4 = 12$ Step 2:  $8/4 = 2$ Step 3:  $5 + 6 - (12) + (2)$ Result: 1

Modifying the operator precedence order as shown here can change the result produced in the example above.

 $(5 + 6 - 3) * (4 + 8) / 4$ 

*The statement is resolved as follows:*

```
Step 1: 5 + 6 - 3 = 8Step 2: (4 + 8) = 12Step 3: 8 * 12 / 4
Result: 24
```
## **Arithmetic Operators**

The Privilege Management for Unix and Linux Security Policy Scripting Language supports the arithmetic operators shown in the following table.

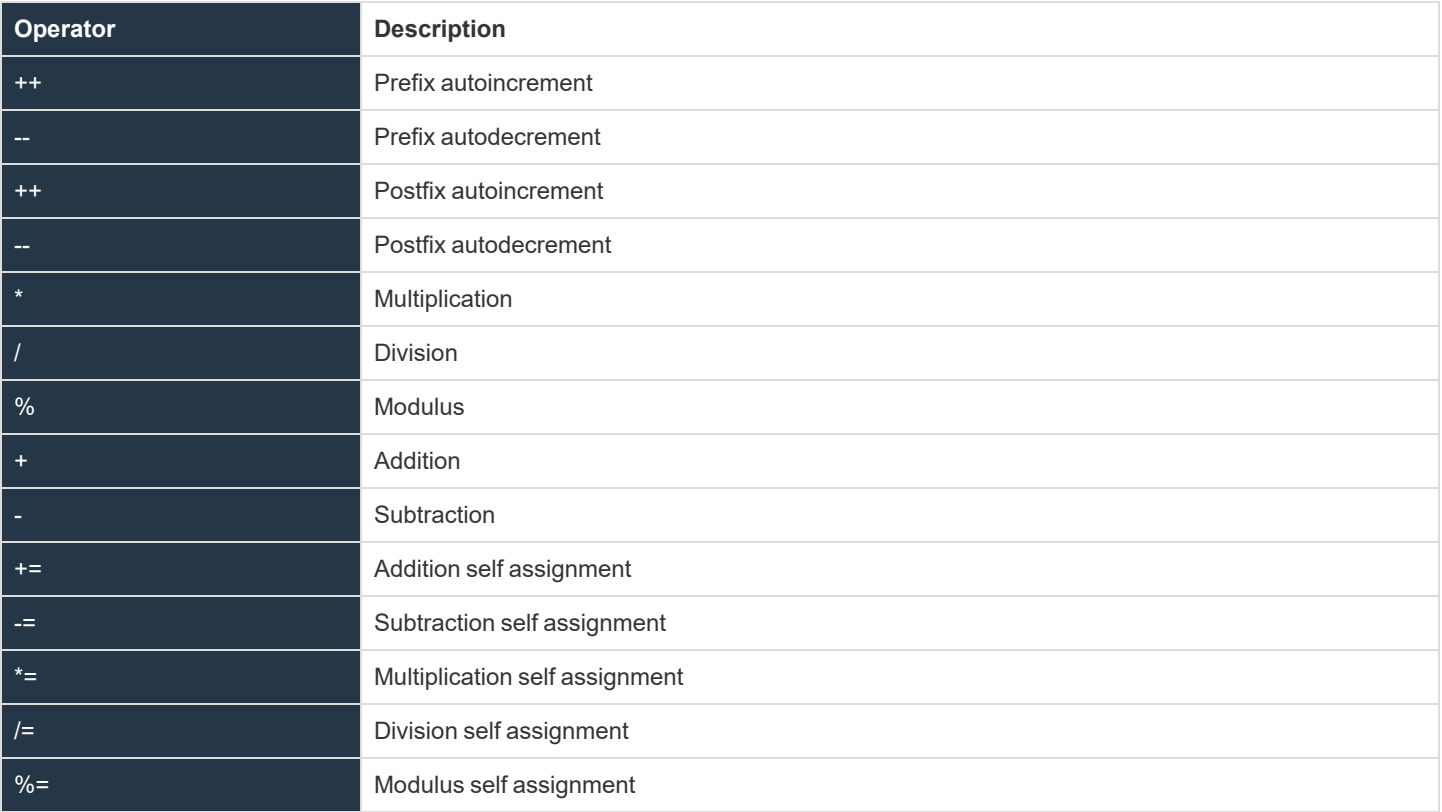

The subtraction, addition, multiplication and division operators perform arithmetic operations. The default evaluation order for arithmetic operators is:

- Multiplication, division, and modulus division, left to right
- Addition and subtraction, left to right

#### *Example:*

result =  $6 * 4 / 2 - 4 + 2$ ;

*result contains the integer value 10.*

## **Prefix Autoincrement Operator**

#### **Description**

The prefix autoincrement operator (**++**) adds one to a variable and returns the result.

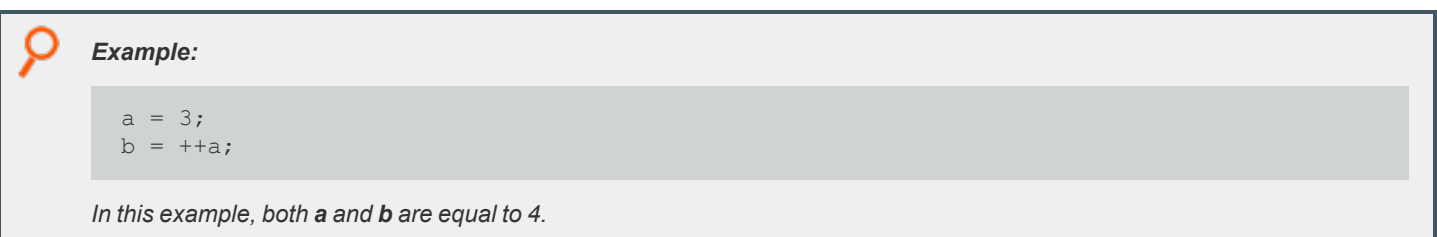

## **Prefix Autodecrement Operator**

#### **Description**

The prefix autodecrement operator (**--**) subtracts one from a variable and returns the result.

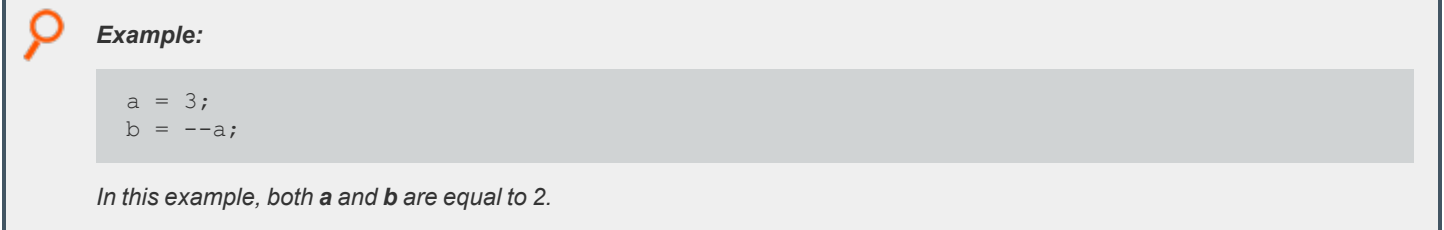

## **Postfix Autoincrement Operator**

#### **Description**

The postfix autoincrement operator (**++**) returns the value of a variable and adds one to the variable.

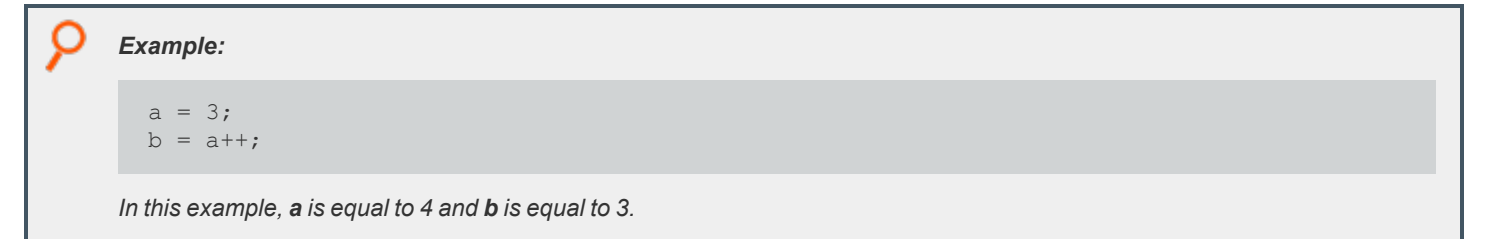

## **Postfix Autodecrement Operator**

#### **Description**

The postfix autodecrement operator (**--**) returns the value of a variable and subtracts one from the variable.

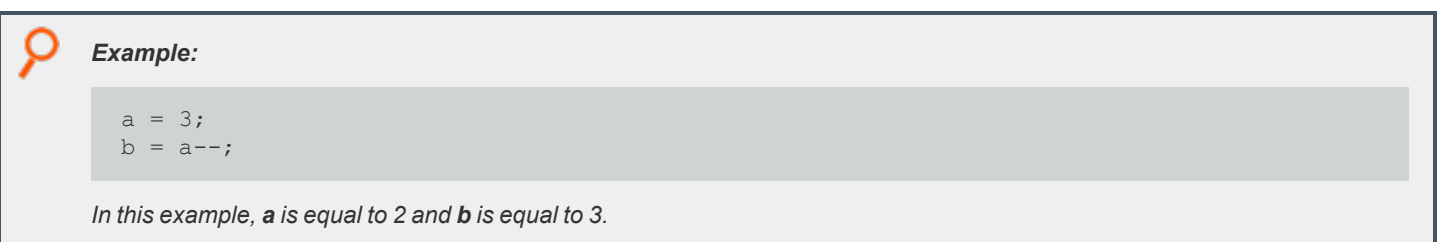

## **Addition Operator**

#### **Description**

The addition operator ( **+** ) adds two numbers.

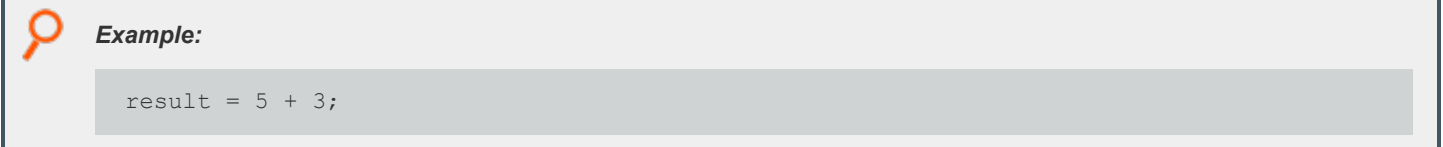

## **Subtraction Operator**

#### **Description**

The subtraction operator ( **-** ) subtracts two numbers.

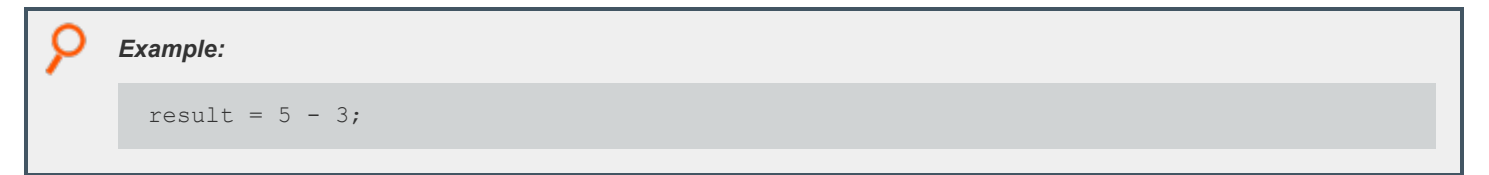

## **Multiplication Operator**

#### **Description**

The multiplication operator ( **\*** ) multiplies two numbers.

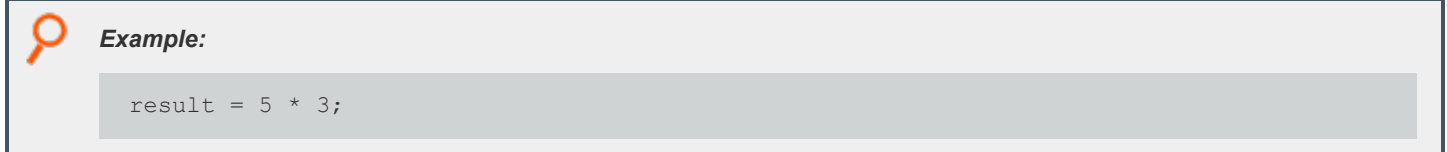

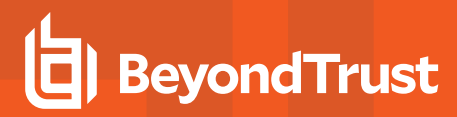

### **Division Operator**

#### **Description**

The division operator ( **/** ) divides two numbers.

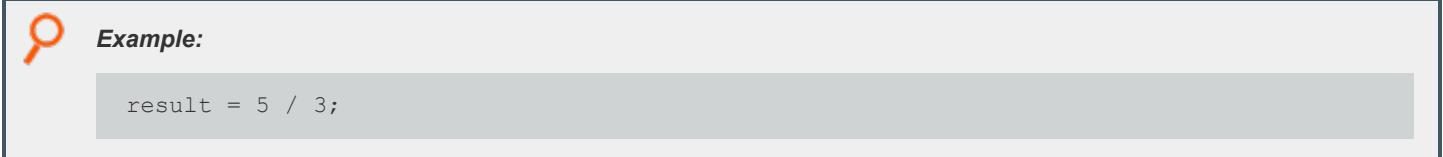

### **Modulus Operator**

#### **Description**

The modulus operator ( **%** ) returns the remainder of integer division.

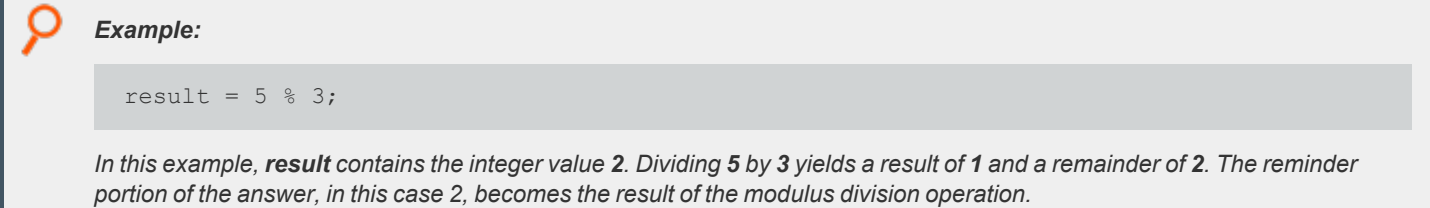

## **Addition Self-assignment Operator**

#### **Description**

The addition self-assignment operator (**+=**) adds a value to a variable and stores the result in the variable.

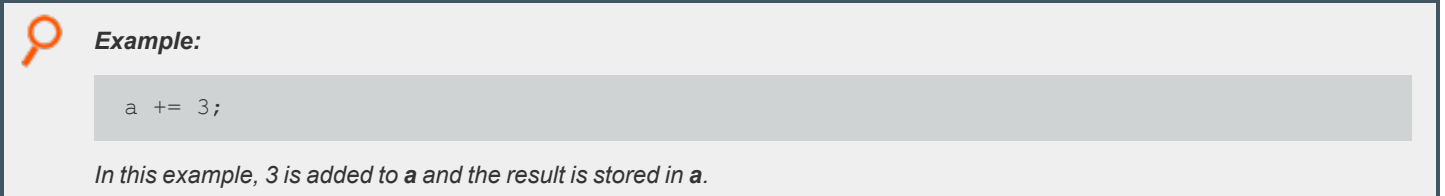

## **Subtraction Self-assignment Operator**

#### **Description**

The subtraction self-assignment operator (**-=**) subtracts a value from a variable and stores the result in the variable.

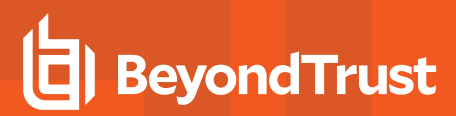

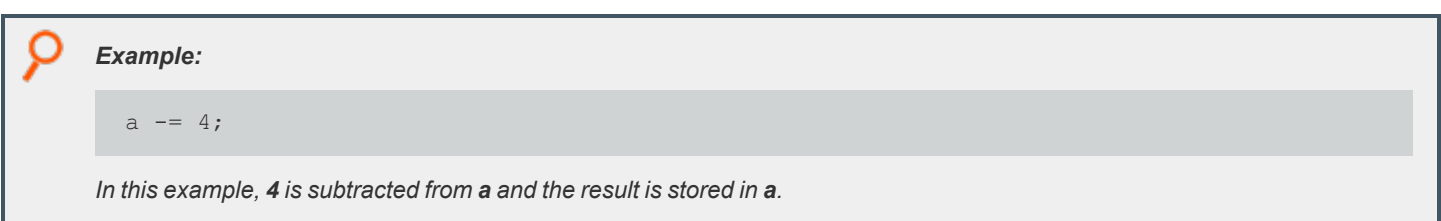

## **Multiplication Self-assignment Operator**

#### **Description**

The multiplication self-assignment operator (**\*=**) multiplies a variable by a value and stores the result in the variable.

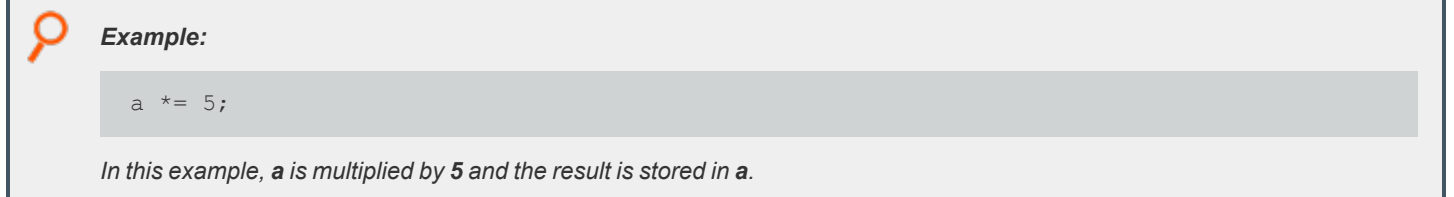

## **Division Self-assignment Operator**

#### **Description**

The division self-assignment operator (**/=**) divides a variable by a value and stores the result in the variable.

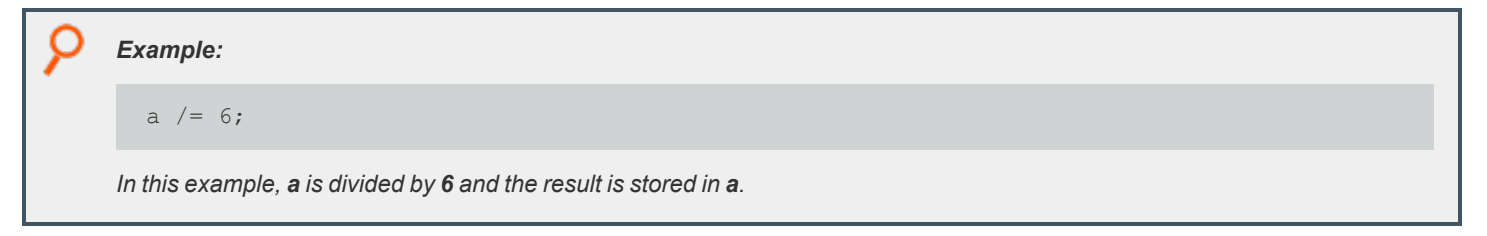

## **Modulus Self-assignment Operator**

#### **Description**

The modulus self-assignment operator (**%=**) divides a variable by a value and stores the modulus in the variable.

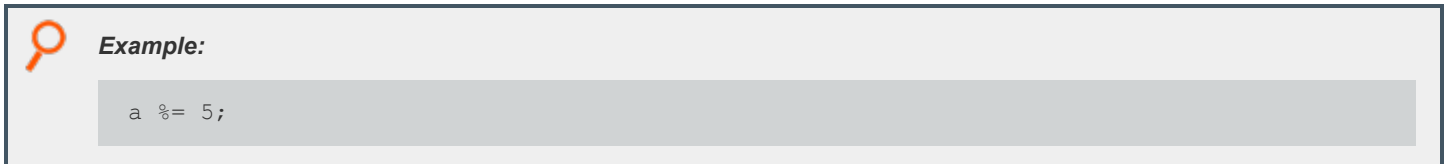

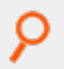

*In this example, a is divided by 5 and the remainder is stored in a.*

## **Logical Operators**

The Privilege Management for Unix and Linux Security Policy Scripting Language supports a standard set of logical operators.

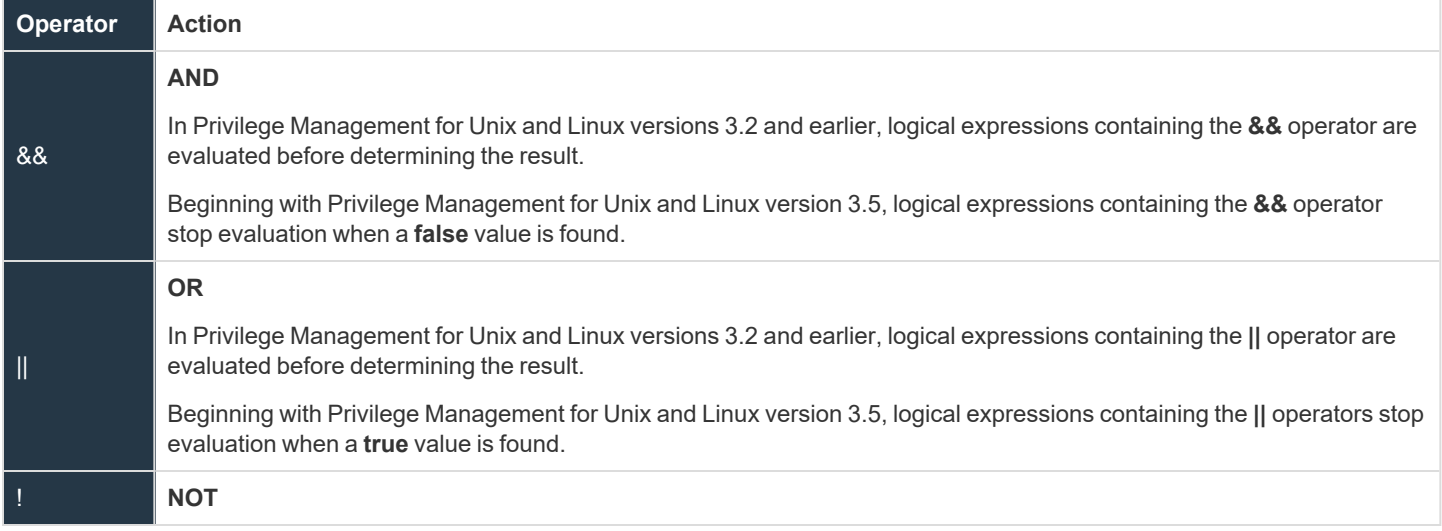

## **AND Operator**

#### **Description**

The **AND** operator ( **&&** ) considers the relationship between two values. Both values must be **true** for a **true** result to be returned. If both values are **true**, an integer value of **1** (**true**) is returned. Otherwise, an integer value of **0** (**false**) is returned.

In Privilege Management for Unix and Linux 3.2 and earlier, all parts of logical expressions containing **&&** operators are evaluated before determining the result.

Beginning with Privilege Management for Unix and Linux 3.5, logical expressions containing **&&** operators are evaluated from left to right until their truth can be determined (like in the C language).

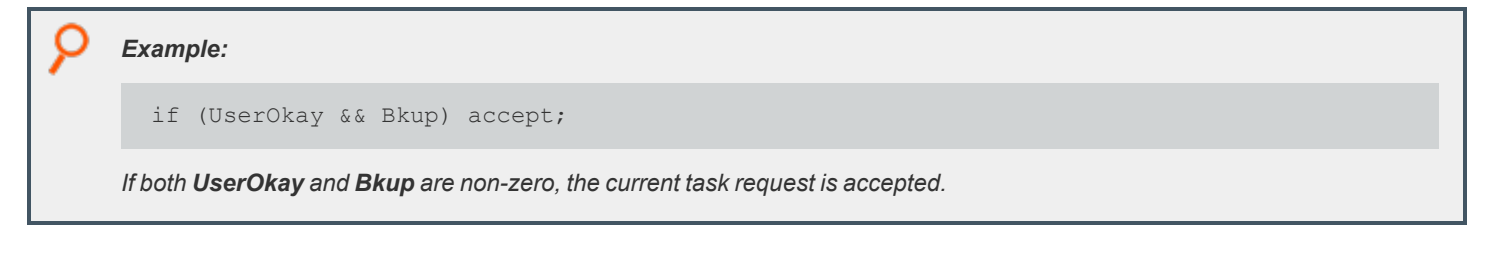

## **OR Operator**

#### **Description**

The **OR** operator ( **||** ) considers the relationship between two values. At minimum, one of the two values must be **true** for a **true** result to be returned. If either the first or second value is **true**, an integer value of **1** (**true**) is returned. Otherwise, an integer value of **0** (**false**) is

returned.

In Privilege Management for Unix and Linux 3.2 and earlier, all parts of logical expressions that contain **||** operators are evaluated before determining the result.

Beginning with Privilege Management for Unix and Linux 3.5, logical expressions that contain **||** operators are evaluated from left to right until their truth can be determined (like in the C language).

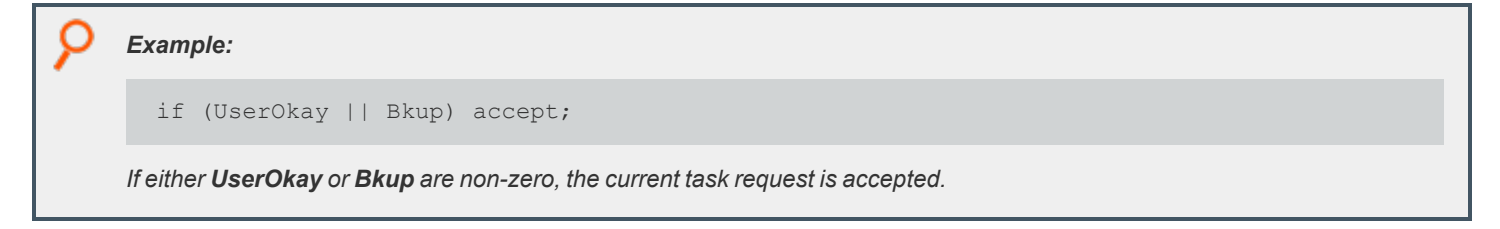

## **NOT Operator**

#### **Description**

The **NOT** operator ( **!** ) takes the inverse of a value. If a value is **false**, an integer value of **1** (**true**) is returned. Otherwise, an integer value of **0** (**false**) is returned.

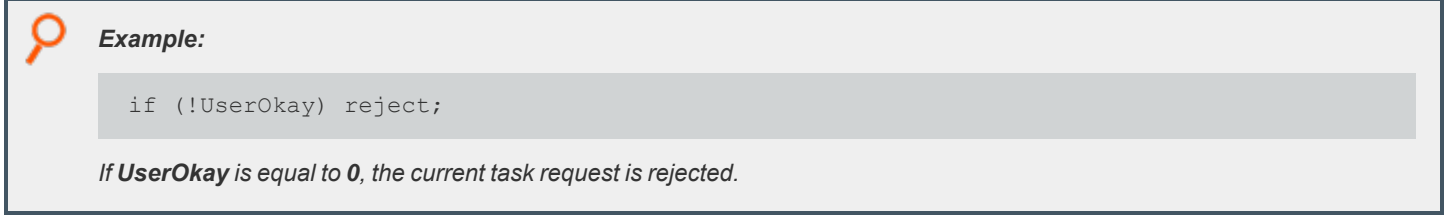

## **Relational Operators**

The Privilege Management for Unix and Linux Security Policy Scripting Language supports a standard set of relational operators.

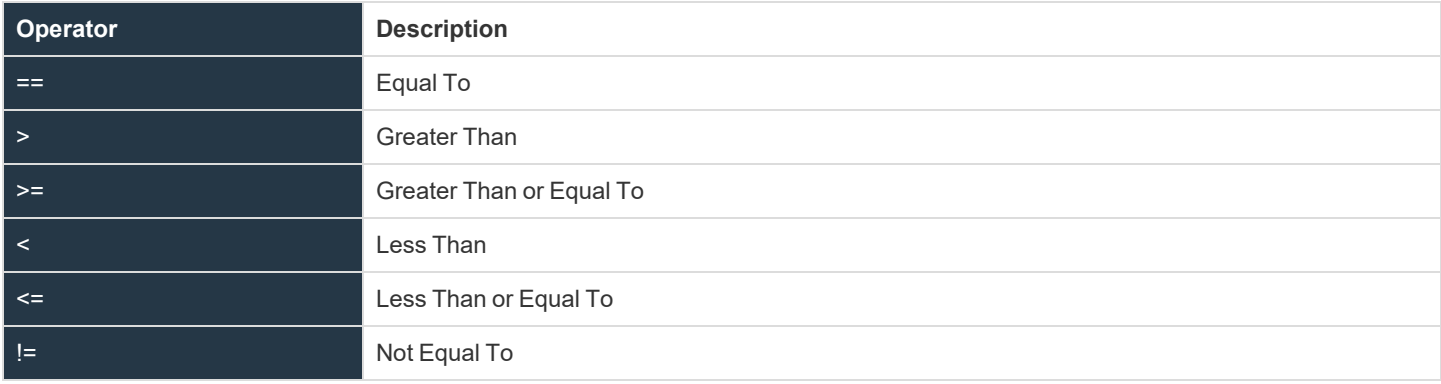

## **Equal To Operator**

#### **Description**

The **Equal** operator ( **==** ) compares two values. If the first value is equal to the second value, an integer value of **1** (**true**) is returned. Otherwise, an integer value of **0** (**false**) is returned.

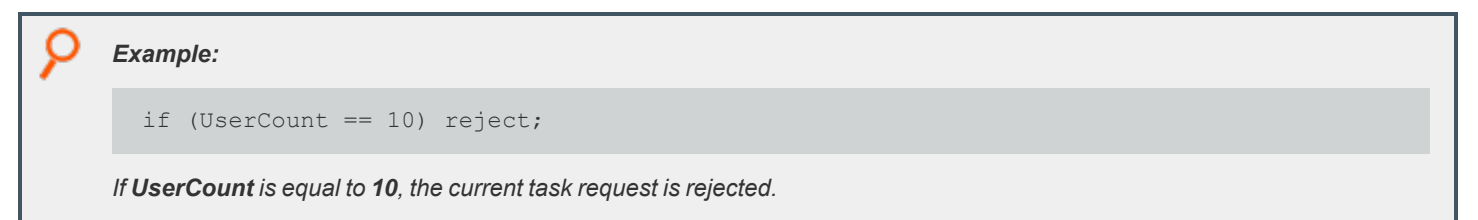

## **Greater Than Operator**

#### **Description**

The **Greater Than** ( **>** ) operator compares two values. If the first value is greater than the second value, an integer value of **1** (**true**) is returned. Otherwise, an integer value of **0** (**false**) is returned.

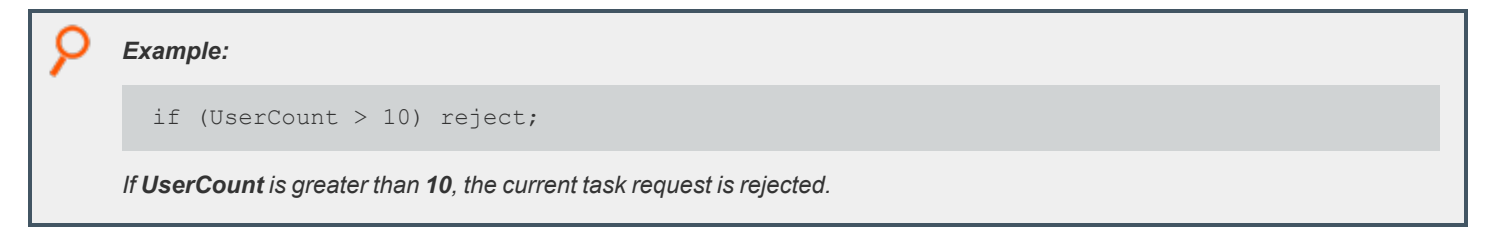

### **Greater Than or Equal To Operator**

#### **Description**

The **Greater Than or Equal To** ( **>=** ) operator compares two values. If the first value is greater than or equal to the second value, then an integer value of **1** (**true**) is returned. Otherwise, an integer value of **0** (**false**) is returned.

```
Example: In this example, if UserCount is greater than or equal to 10, then the current task request is rejected.
  if (UserCount >= 10) reject;
```
### **Less Than Operator**

*Example:*

#### **Description**

The **Less Than** operator ( **<** ) compares two values. If the first value is less than the second value, an integer value of **1** (**true**) is returned. Otherwise, an integer value of 0 (**false**) is returned.

if (UserCount < 10) reject;

*If UserCount is less than 10, the current task request is rejected.*

## **Less Than or Equal To Operator**

#### **Description**

The **Less Than or Equal** operator ( **<=** ) compares two values. If the first value is less than or equal to the second value, an integer value of **1** (**true**) is returned. Otherwise, an integer value of **0** (**false**) is returned.

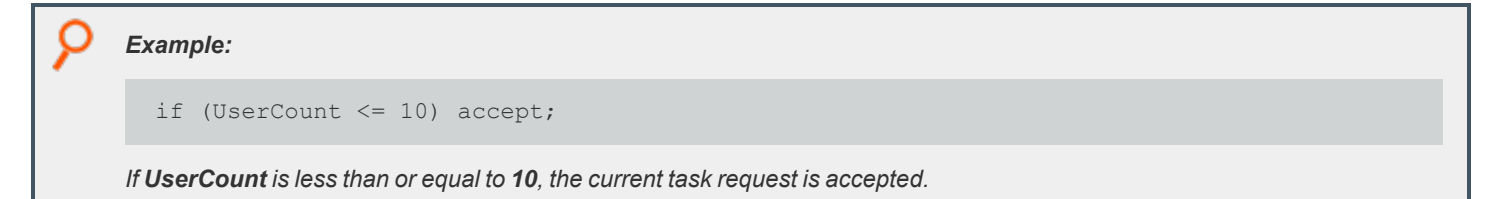

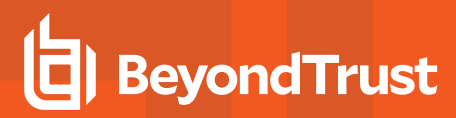

### **Not Equal To Operator**

#### **Description**

The **Not Equal To** operator ( **!=** ) compares two values. If the first value is not equal to the second value, an integer value of **1** (**true**) is returned. Otherwise, an integer value of **0** (**false**) is returned.

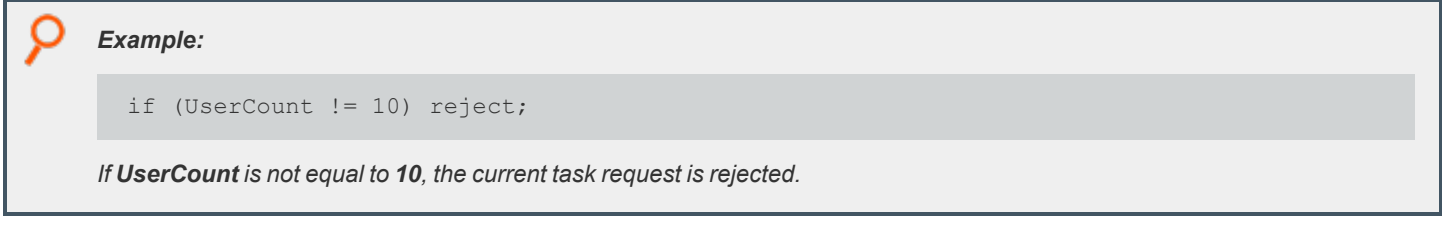

## **Special Operators**

The Privilege Management for Unix and Linux Security Policy Scripting Language supports the special operators.

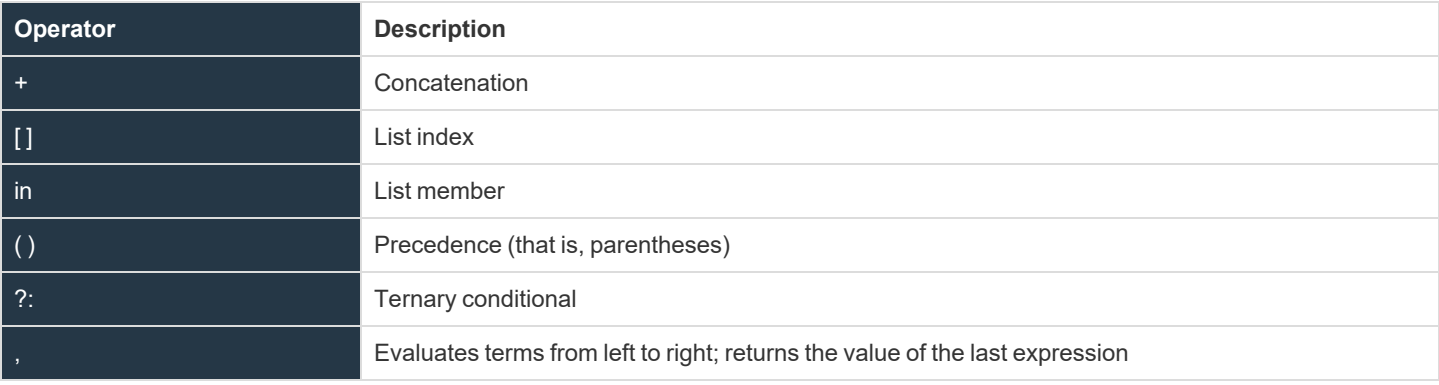

## **Concatenation Operator**

#### **Description**

The **Concatenation** operator **+** is used to concatenate a series of one or more strings. It should not be confused with the **Addition** operator used in arithmetic expressions. Although both of these operators are represented by the **+** symbol, the **Addition** operator works only on integer values.

The **Concatenation** operator concatenates, or appends, one item to another item. If a series of strings are concatenated, they are returned in a newly created string.

```
Example:
  FirstName = "Sandy";
  LastName = "White":UserName = FirstName + " " + LastName;
```
*UserName would contain the character string "Sandy White".*

## **List Index Operator**

#### **Description**

The **List Index** operator **[ ]**, also referred to as *square brackets*, is used to specify a list element index number. The value of a specific list element is returned.

The first element in a list always has an index number of **0**, and the second list element has an index of **1**, etc. The general formula for calculating an index number is **index number = element number - 1**.

*Example:*

```
UserList = \{ "Adm1", "Adm2", "Adm3", "Adm4", "Adm5" };CurrentUser = UserList[3];
```
*CurrentUser contains the character string "Adm4".*

#### *Example:*

UserList $[1] = "Adm10";$ Userlist[1] is set to "Adm10".

### **List Member Operator**

#### **Description**

This list member operator, **in**, searches the specified list for the given string. If the string is present in the list, the result is **true** (**1**). If the string is not present, it returns **false** (**0**). Shell-style wildcards can be used in the string argument. The syntax for using this operator is **result = string in list;**

```
Example:
 AdminList = {"Adm1", "Adm2", "Adm3", "root", "sys"};
 runuser = (user == "sysadmin")? "root" : "sys";
 test1 = "Adm1" in AdminList; # True
 test2 = "sys" in AdminList; # True – matches sys in AdminList
 test3 = "system" in AdminList; # False
 test4 = "Adm" in AdminList; # False - only a partial match
  # single character
```
Each string is tested to see if it is a member of a list.

## **Precedence Operator**

#### **Description**

The **Precedence** operator **( )**, also referred to as *parentheses*, is used to modify the default operator precedence. In other words, parenthesis characters force a specific expression evaluation order.

*Example:*

```
result = (6 + 4) * 2 - 4;
```
*result contains the integer value 16.*

#### *Example:*

```
result = 6 + 4 \times 2 - 4;
```
*The Precedence operators are removed, and the result contains the integer value 10.*

## **Ternary Conditional Operator**

#### **Description**

The **Ternary** operator, represented by **?:;**, is a special operator that provides a compact alternative to **if** statements where only an expression is required.

The **Ternary** operator has the syntax:

result = condition ? if-true-expression : if-false-expression;

The ternary operator works as follows:

- **.** If condition evaluates to true, then the if-true-expression is returned.
- **.** If condition evaluates to false, then the if-false-expression is returned.

The Ternary operator can be used as an alternative to simple **if** statements. The **condition** corresponds to the **if condition**. The **if-trueexpression** corresponds to the assignment in the true part of the **if** statement, and the **if-false-expression** corresponds to the else part of the **if** statement.

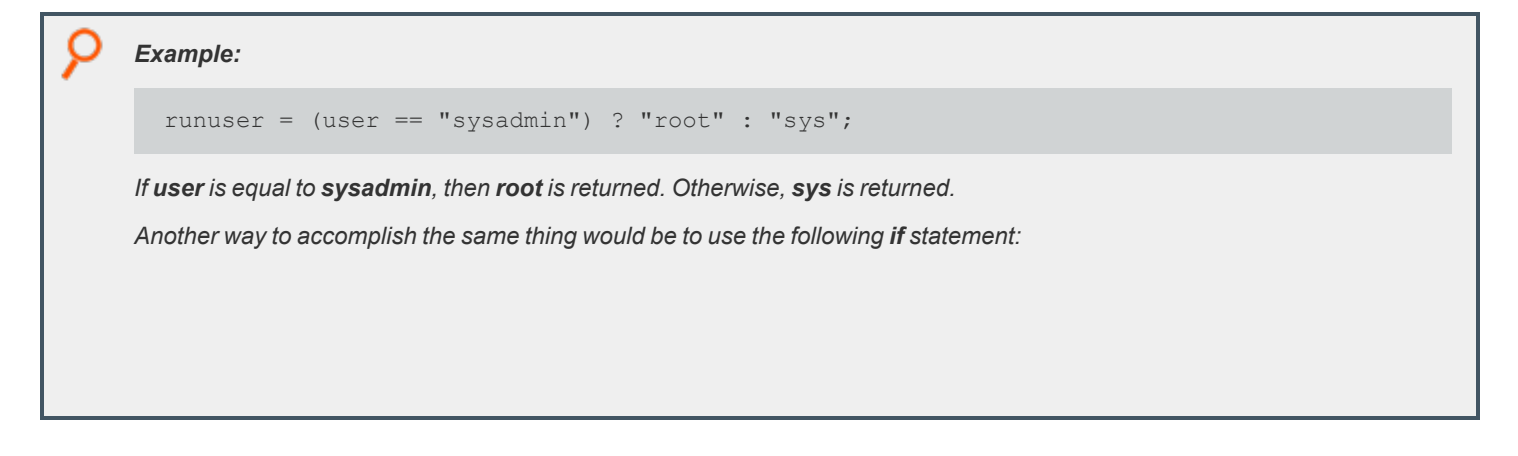

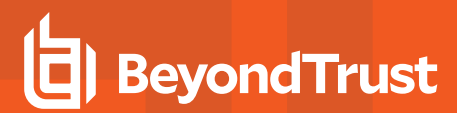

```
O
      if (user == "sysadmin")
      runuser = "root";
      else
      runuser = "sys";
```
## **Comma Operator**

#### **Description**

The **Comma** operator (**,**) causes expressions to be evaluated from left to right and returns the value of the last expression. This operator is primarily used in loops.

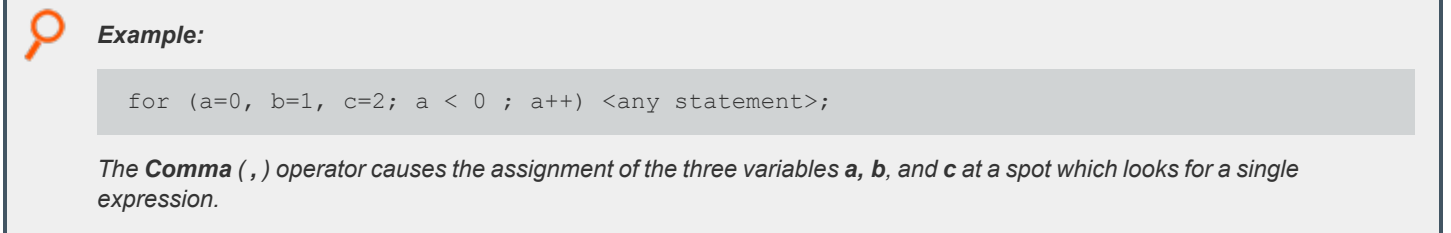

depository institution. It is not authorized to accept deposits or trust accounts and is not licensed or regulated by any state or federal banking authority.

©2003-2022 BeyondTrust Corporation. All Rights Reserved. Other trademarks identified on this page are owned by their respective owners. BeyondTrust is not a chartered bank or trust company, or
# <span id="page-72-0"></span>**Expressions**

An expression is a combination of constants, variables, and operators. Expressions are evaluated according to operator precedence rules. Most expressions follow the general rules of Algebra in regards to operator precedence.

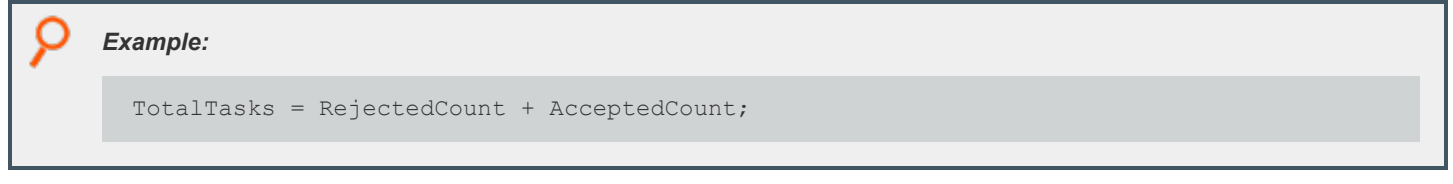

In Privilege Management for Unix and Linux 3.2 and earlier, expressions and variables could not be used interchangeably.

Beginning with Privilege Management for Unix and Linux 3.5+, assignments can be performed anywhere expressions are found.

*For more information on operator precedence, please see ["Constants"](#page-54-0) on page 55.*

# **Program Statements**

There are two types of program statements in the Privilege Management for Unix and Linux Security Policy Scripting Language, executable and non-executable.

# **Executable Program Statements**

Executable program statements allow security administrators to define and implement security rules. These types of statements have two major functions:

- Set the environment in which security profile files run
- Control the logic flow within security policy files

The following table summarizes the executable program statements:

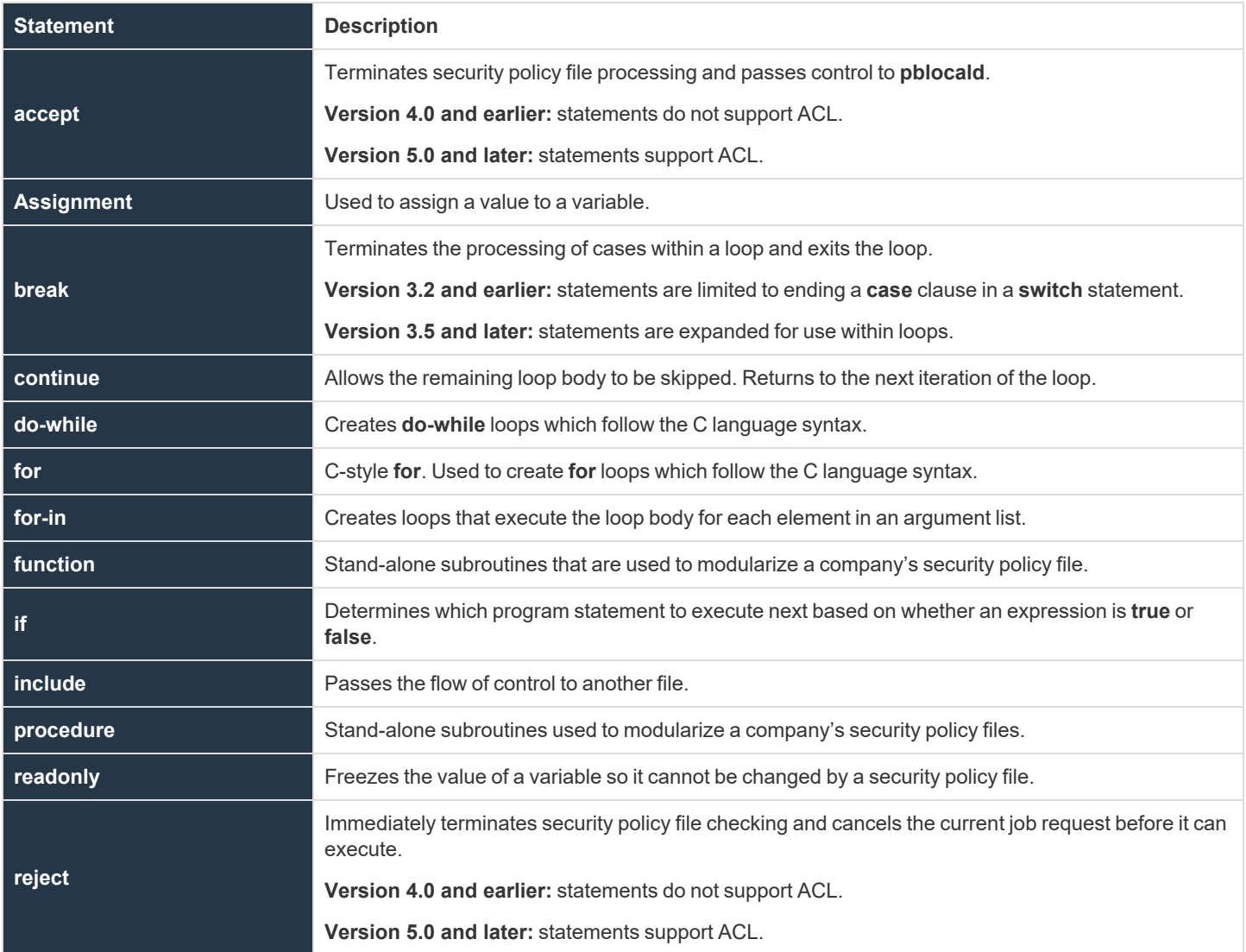

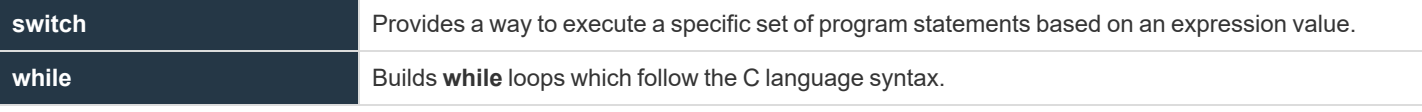

Type your executable program statements in lowercase because the Security Policy Scripting Language interpreter is case sensitive. For example, the word **If** is recognized as a variable name by the interpreter whereas the word **if** is recognized as an executable program statement.

Some general rules for creating program statements are as follows:

- Terminate program statements with a semicolon.
- A single statement can be multiple lines.
- Multiple statements can be included on one line if each statement terminates with a semicolon.
- Enclosing groups of program statements within curly brackets creates a compound statement. Each statement within the group must terminate with a semicolon.

Executable program statements have a special meaning to the Security Policy Scripting Language interpreter. Therefore, you cannot use them for other purposes. For instance, using an executable program statement as a variable name generates an error.

Many administrators desire a nonprogrammatic way of using Privilege Management for Unix and Linux. To accomplish this goal, the Privilege Management for Unix and Linux policy language was extended in Privilege Management for Unix and Linux version 5.0 to include an **Access Control List** structure. This structure extends the **accept** and **reject** statements to provide a simple nonprogrammatic way of specifying access data. It can be used exclusively to provide control, or it can be used in combination with the rest of the Privilege Management for Unix and Linux policy language to provide greater control.

*For more information, please see the following:*

<sup>l</sup> *["Expressions"](#page-72-0) on page 73*

٦

<sup>l</sup> *"Functions and [Procedures"](#page-97-0) on page 98*

# <span id="page-75-0"></span>**accept Statement**

- <sup>l</sup> **Version 4.0 and earlier: accept** statement does not support ACL.
- <sup>l</sup> **Version 5.0 and later: accept** statement supports ACL.

## **Description**

When an **accept** statement is encountered, security policy file processing terminates immediately, **pblocald** starts, and the secured task is executed by **pblocald**.

## **Syntax**

#### **All versions:**

accept;

#### **Version 5.0 and later:**

```
accept [from ["user"][, ["submithost"][, ["command"]
[, ["runhost"]]]]] [when conditional-expression]
[with optional-statements-before-execution];
```
## **Definition**

- **user** is a user name, list of user names, or left blank to imply any user.
- **·** submithost is a submit host name, list of submit hosts, or left blank to imply any submit host.
- **command** is a command, list of commands, or left blank to imply any command.
- **· runhost** is a run host, list of run hosts, or left blank to imply any run host.
- <sup>l</sup> **conditional-expression** is an expression that evaluates **true** or **false**.
- <sup>l</sup> **optional-statements-before-execution** is one or more Privilege Management for Unix and Linux Policy Language statements that executes before the requested command is executed. For multiple statements, separate each statement with a comma.

#### **Examples**

#### **All versions:**

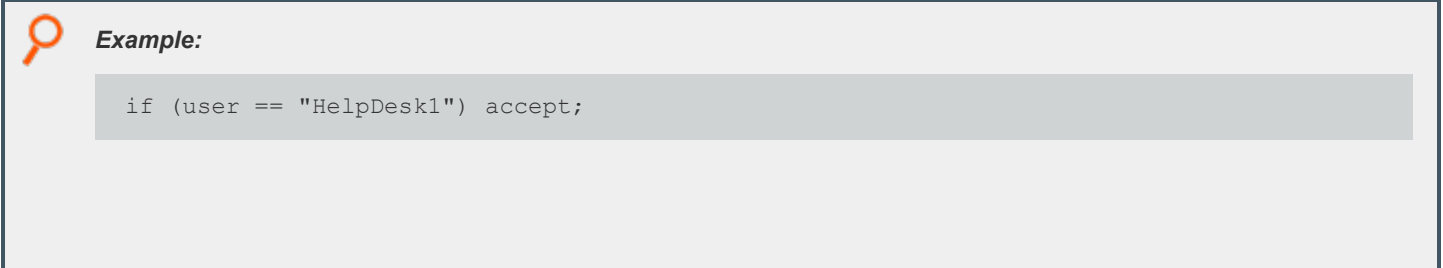

If user is equal to HelpDesk1, the task is accepted and allowed to execute. Security policy file processing immediately terminates. pblocald starts, and the information is sent from the policy server for pblocald to start the executable specified in the variable runcommand. It is run by pblocald with the arguments specified in the runargy variable and run as the user *specified in the runuser variable. Other run variables can be set.*

#### **Version 5.0 and later:**

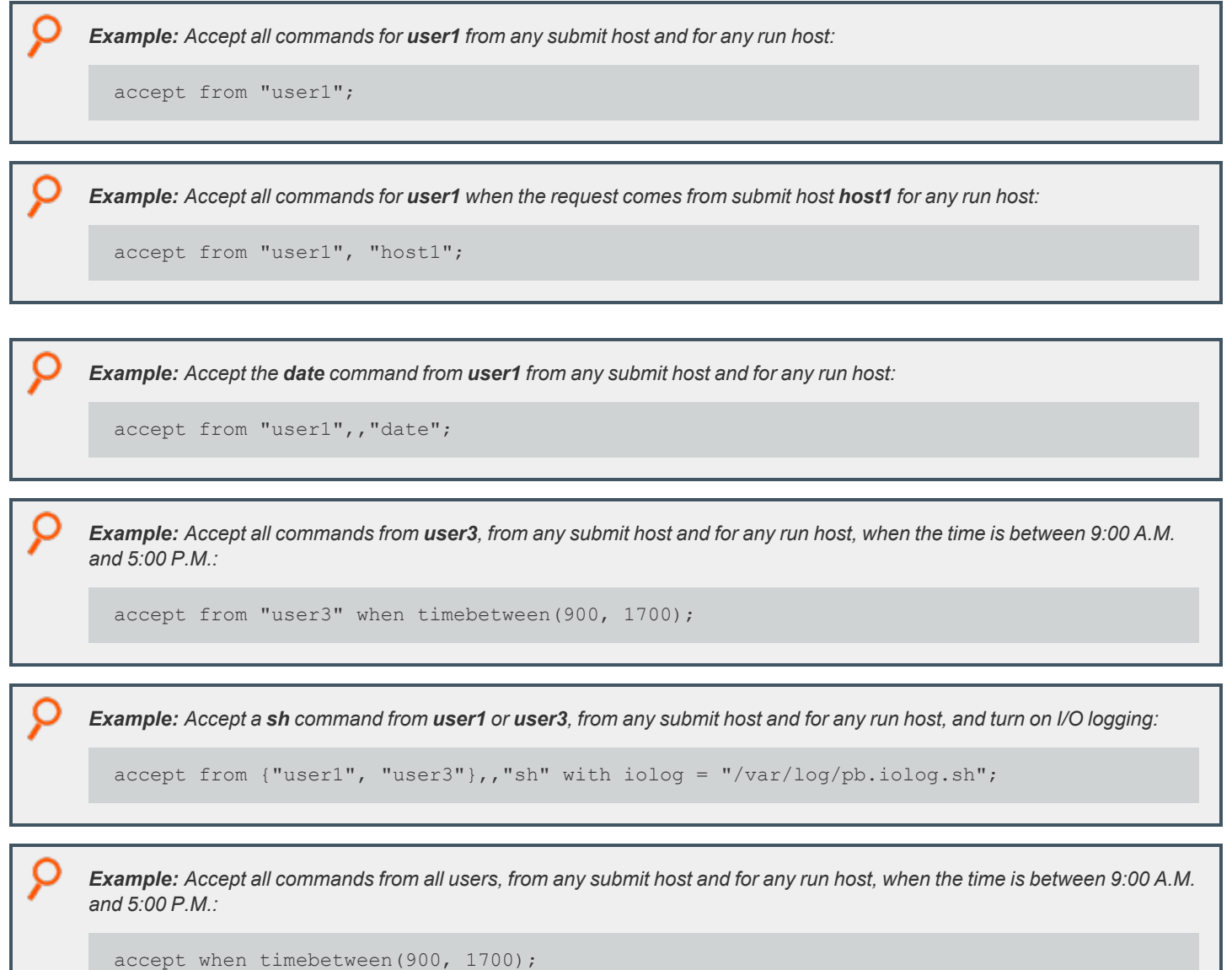

<sup>©2003-2022</sup> BeyondTrust Corporation. All Rights Reserved. Other trademarks identified on this page are owned by their respective owners. BeyondTrust is not a chartered bank or trust company, or depository institution. It is not authorized to accept deposits or trust accounts and is not licensed or regulated by any state or federal banking authority. TC: 12/7/2022

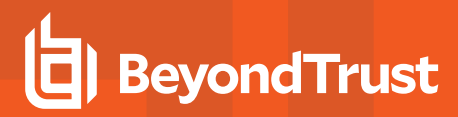

# **Assignment Statement**

## **Description**

An assignment statement assigns a value to a variable. An assignment can be used whenever an expression is expected, and multiple assignments can be done in a single statement.

In Privilege Management for Unix and Linux 3.2 and earlier, assignments are not expressions and cannot be cascaded.

Beginning with Privilege Management for Unix and Linux 3.5+, assignments are expressions and can be cascaded anywhere an expression occurs.

### **Syntax**

list[n] = expression;

An expression can be a constant, variable, or complex equation.

 $var1 = var2 = var3 ... = value;$ 

**var1**, **var2,** and **var3** are assigned values.

*Example:* IntegerString = "1234"; StringList = {"User1", "User2", "User3"}; Counter =  $1;$ TotalUsers = 5; CurrentUsers = 3; InactiveUsers = TotalUsers - CurrentUsers; userString = user; runuser = "root";  $list1 = { "a1", "a2", "a3" };$  $list2 = list1;$  $list2[0] = "11"$ 

*The following occurs:*

```
InactiveUsers is set to 2(5 - 3)userString = user; sets userString to the submitting user.
runuser = "root"; sets runuser to root.
list2[0] = "l1" causes list1 to still be {"a1", "a2", "a3"}, list2 has the value of
{"l1", "a2", "a3"}
```
*Example:*

 $a = b = c = d = 0;$ 

**SALES:** www.beyondtrust.com/contact **SUPPORT:** www.beyondtrust.com/support **DOCUMENTATION:** www.beyondtrust.com/docs 78

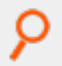

*The variables a, b, c, and d are cascaded and assigned the same value (0).*

**SALES:** www.beyondtrust.com/contact **SUPPORT:** www.beyondtrust.com/support **DOCUMENTATION:** www.beyondtrust.com/docs 79

# <span id="page-79-0"></span>**break Statement**

## **Description**

The **break** statement exits loops and terminates cases. In Privilege Management for Unix and Linux 3.2 and earlier, the break statement is used only to end a case clause in a **switch** statement.

Beginning with Privilege Management for Unix and Linux 3.5, the break statement is used within loops as well as to end a clause in a **switch** statement.

## **Syntax**

break;

i

```
Example:
  for (a = 1 ; a \le 10; a++) {
  if (a > 5) break;
  print (a);
  }
```
*The statement prints the numbers between 1 through 5.*

*For more information, please see the following:*

- <sup>l</sup> *"continue [Statement"](#page-80-0) on page 81*
- <sup>l</sup> *"do-while [Statement"](#page-81-0) on page 82*
- <sup>l</sup> *"for [Statement"](#page-82-0) on page 83*
- <sup>l</sup> *"for-in [Statement"](#page-85-0) on page 86*
- <sup>l</sup> *"while [Statement"](#page-95-0) on page 96*

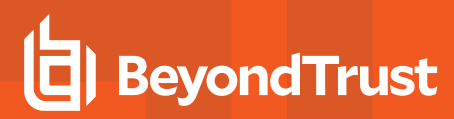

# <span id="page-80-0"></span>**continue Statement**

## **Description**

The **continue** statement is used in the body of a C-style **for, while,** or **do-while** statement to skip the rest of statements in the body.

## **Syntax**

C

i

continue;

}

*Example:* for  $(a = 1 ; a \le 10; a++)$  { if (a  $% 2$  != 0) continue; print (a);

*The statement prints the even numbers between 1 and 10.*

*For more information, please see the following:*

- <sup>l</sup> *"break [Statement"](#page-79-0) on page 80*
- <sup>l</sup> *"do-while [Statement"](#page-81-0) on page 82*
- <sup>l</sup> *"for [Statement"](#page-82-0) on page 83*
- <sup>l</sup> *"for-in [Statement"](#page-85-0) on page 86*
- <sup>l</sup> *"while [Statement"](#page-95-0) on page 96*

**SALES:** www.beyondtrust.com/contact **SUPPORT:** www.beyondtrust.com/support **DOCUMENTATION:** www.beyondtrust.com/docs 81

# <span id="page-81-0"></span>**do-while Statement**

## **Description**

The C-style **do-while** statement is used to execute a loop. The body that follows the **while** statement can be a single statement or set of statements inside braces ( **{** and **}** ). This statement is executed as follows:

- 1. The body is executed.
- 2. If a **break** statement is encountered in the body, the loop terminates.
- 3. The test expression is evaluated.
- 4. If the test expression is **false** (0), the loop terminates.
- 5. If the test expression is **true** (non-zero), steps 1 through 4 are repeated until a **break** statement is encountered or the test expression becomes **false**.

The body is always executed at least once.

### **Syntax**

ı

```
do body while (test expression);
```
*Example:*

```
a = 1;do print(a++);
while (a \leq 10);
```
*The statement prints the numbers 1 through 10.*

*For more information, please see the following:*

- <sup>l</sup> *"break [Statement"](#page-79-0) on page 80*
- <sup>l</sup> *"continue [Statement"](#page-80-0) on page 81*
- <sup>l</sup> *"for [Statement"](#page-82-0) on page 83*
- <sup>l</sup> *"for-in [Statement"](#page-85-0) on page 86*
- <sup>l</sup> *"while [Statement"](#page-95-0) on page 96*

# <span id="page-82-0"></span>**for Statement**

## **Description**

The **for** statement provides a mechanism to loop through or to repeat a series of program statements. In Privilege Management for Unix and Linux 2.8 and earlier, the **for** statement always terminates with an **end** statement. This is no longer necessary in Privilege Management for Unix and Linux 3.0+.

## **Syntax**

```
for ControlValue = StartValue to StopValue [step Increment]
{executable program statements}
```
The **for** statement works in the following manner:

- 1. The first time through the **for** statement, **ControlValue** is set to **StartValue**.
- 2. **ControlValue** is immediately compared to **StopValue**.
- 3. After an execution of the **for** statement has been completed and all associated program statements have been executed, **StartValue** is incremented by the **step** value.
- 4. If a **step** value is not specified, a default **step** value of **1** is used. **ControlValue** is again compared to **StopValue** and the result of this comparison determines if the **for** statement executes again.

The comparison of **ControlValue** to **StopValue** works as follows:

- 1. When the **Increment** value is positive, the **for** statement is executed as long as **ControlValue <= StopValue** evaluates to **true**.
- 2. When the **Increment** value is negative, the **for** statement is executed as long as **ControlValue >= StopValue** evaluates to **true**.
- 3. When the **Increment** value is **0**, the **for** statement executes forever. An **accept** or **reject** is required to break out of the loop.
- 4. If an **Increment** is not specified, **1** is used as the increment value.

Note: The for statement loop condition is tested at the top of the loop, and there is no guarantee the for loop will execute.

*Example: In the for statement*

```
for LoopCounter = 0 to 10 step 1
{counter = counter + 1;
counter2 = counter2 + 2;}
```
*The statement continues to loop as long as LoopCounter is less than or equal to 10.*

*Example:*

```
for LoopCounter = 0 to -5 step -1
{counter = counter + 1;
counter2 = counter2 + 2;}
```
*The for statement continues to loop as long as LoopCounter is greater than or equal to -5.*

**SALES:** www.beyondtrust.com/contact **SUPPORT:** www.beyondtrust.com/support **DOCUMENTATION:** www.beyondtrust.com/docs 84

# **C-style for Statement**

## **Description**

The C-style **for** statement is used to execute a loop. The body which follows the **for** statement can be either a single statement or set of statements inside braces **( {** and **} )**. This statement executes as follows:

- 1. The **start\_expression** is evaluated.
- 2. The **test\_expression** is evaluated.
- 3. If the **test\_expression** is **false** (0), execution ends.
- 4. If the **test\_expression** is **true** (non-zero), the body is executed.
- 5. If a **break** statement is encountered in the body, the loop terminates.
- 6. The **step\_expression** is evaluated.

Repeat steps 2 through 6 until the **test\_expression** is **false**, or a **break** statement is encountered.

If the **test\_expression** is **false** the first time it is tested, then the step expression and body are not executed.

## **Syntax**

for (start expression; test expression; step expression ) body

*Example:*

```
for (a=1; a \le 5; a+=1) print(a);
```
*The statement prints the numbers from 1 to 5 until the test expression is false.*

i *For more information, please see the following:*

- <sup>l</sup> *"break [Statement"](#page-79-0) on page 80*
- <sup>l</sup> *"continue [Statement"](#page-80-0) on page 81*
- <sup>l</sup> *"do-while [Statement"](#page-81-0) on page 82*
- <sup>l</sup> *"for [Statement"](#page-82-0) on page 83*
- <sup>l</sup> *"for-in [Statement"](#page-85-0) on page 86*
- <sup>l</sup> *"while [Statement"](#page-95-0) on page 96*

# <span id="page-85-0"></span>**for-in Statement**

## **Description**

The **for-in** statement is used to execute a loop for each element in a list. The body that follows the list can be either a single statement, or set of statements inside braces ( **{** and **}** ). This statement executes as follows:

- 1. A variable is set to the first or next element of the list.
- 2. The body executes. If a **break** statement is encountered in the body, the loop terminates.
- 3. Steps 1 and 2 are repeated while there are elements left in the list or until a **break** statement is encountered.

When the loop is complete, the **variable** contains the last value assigned to it.

## **Syntax**

i

for variable in list body;

*Example:* for name in {"one", "two", "three"} print(name);

*The statement prints each element in the list.*

*For more information, please see the following:*

- <sup>l</sup> *"break [Statement"](#page-79-0) on page 80*
- <sup>l</sup> *"continue [Statement"](#page-80-0) on page 81*
- <sup>l</sup> *"do-while [Statement"](#page-81-0) on page 82*
- <sup>l</sup> *"for [Statement"](#page-82-0) on page 83*
- <sup>l</sup> *"while [Statement"](#page-95-0) on page 96*

# <span id="page-86-0"></span>**if Statement**

## **Description**

The **if** statement is used to make a decision based on whether an expression evaluates to **true** or **false**. The decision determines what program statement is executed next. When **expression** evaluates to a non-zero value (true), the executable program statement immediately following the expression executes. When **expression** evaluates to **0** (**false**), the executable program statement immediately following the **else** statement is executed. When the chosen executable statement finishes, control flows to the next statement after the **if** statement. The **else** component of the **if** statement is optional.

Only one executable program statement can be inserted after the **if** expression or **else** statement. If multiple executable program statements are required, enclose them in curly braces {} to make a single compound statement.

## **Syntax**

```
if (expression)
executable program statement;
else
executable program statement;
```
#### *Example:*

```
# Make an accept or reject decision based on
# CurrentUserType
if (CurrentUserType == 1)
{
   # if CurrentUserType is equal to 1, do these statements
   RunCheck = true;
   accept;
}else
{
   # if CurrentUserType is not equal to 1, perform these statements:
   RunCheck = false;
   reject;
}
```
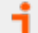

*For more information, please see "switch [Statement"](#page-93-0) on page 94.*

# **include Statement**

## **Description**

The **include** statement is very powerful. It enables a security policy file to embed another security policy file called a security policy subfile. When an *include* statement is encountered, the flow of control jumps to the included file. When the included file has completed execution, the flow of control returns to the statement immediately following the **include** statement in the original file. The following figure demonstrates this concept.

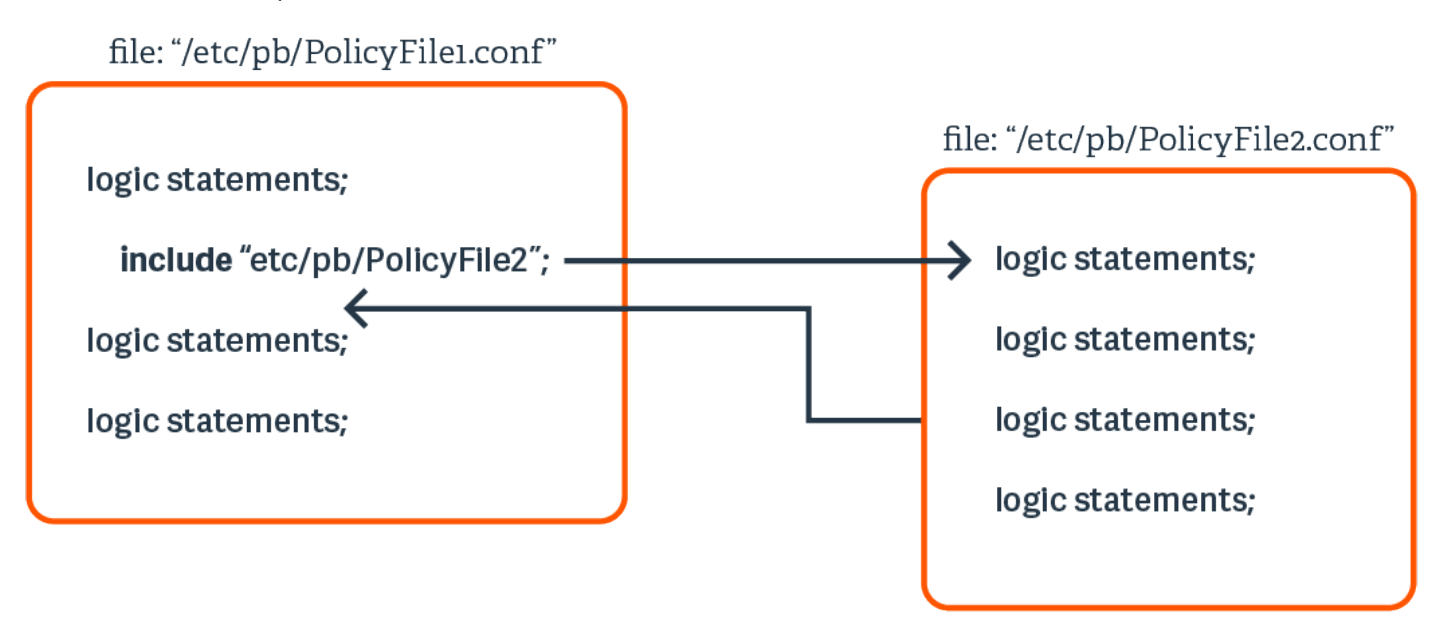

When specifying **file-name**, the specified file name must be either a string enclosed in quotation marks or a variable that contains a string. If a relative or absolute path is not specified, Privilege Management for Unix and Linux looks for the file in the default security policy file directory. If a relative path name is specified, it is treated as relative to the security policy file directory that is specified in the **policydir** setting in **pb.settings**.

## **Syntax**

include file-name;

where **file-name** can be a variable containing a string or a string constant enclosed in quotation marks.

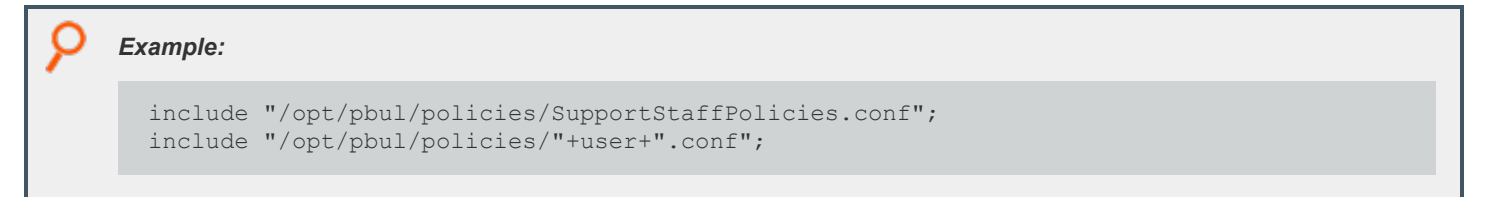

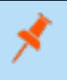

Note: Use stat() to verify the existence of a file before adding an include statement that calls the file. Security policy subfile *specifications that contain a variable may not be checked by pbcheck when checking the including file.*

**SALES:** www.beyondtrust.com/contact **SUPPORT:** www.beyondtrust.com/support **DOCUMENTATION:** www.beyondtrust.com/docs 89

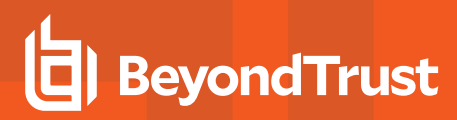

# **readonly Statement**

## **Description**

The **readonly** statement freezes a variable. After a variable is marked as read only, a security policy file cannot change its value. In essence, the variable ceases to behave as a variable and becomes a constant.

The **readonly** statement has a global scope.

## **Syntax**

readonly { "variable1" [, "variable2", …] };

*Example: Do not allow changes to the following variables:*

readonly { "CurrentUser", "CurrentCommand", "TargetHost" };

# **reject Statement**

- <sup>l</sup> **Version 4.0 and earlier: reject** statements do not support ACL.
- <sup>l</sup> **Version 5.0 and later: reject** statements support ACL.

#### **Description**

The **reject** statement immediately terminates security policy file checking and cancels the current job request without allowing it to execute. Depending on the parameters that are selected, the user sees a default message, custom reject message, or no message.

In Privilege Management for Unix and Linux 5.0, the Privilege Management for Unix and Linux policy language was extended to include an **Access Control List** structure. This structure extends the **accept** statement to provide a simple nonprogrammatic way of entering access data.

## **Syntax**

#### **Version 4.0 and earlier:**

```
reject ["reject-text"];
```
#### **Version 5.0 and later:**

```
reject ["reject-text"] [from ["user"][, ["submithost"]
[, ["command"][, ["runhost"]]]]]
[when conditional-expression];
```
- **reject-text** is the text to display to the user.
- **user** is a user name, list of user names, or left blank to imply any user.
- **submithost** is a submit host name, list of submit hosts, or left blank to imply any submit host.
- **command** is a command, list of commands, or left blank to imply any command.
- **runhost** is a run host, list of run hosts, or left blank to imply any run host.
- **expanditional-expression** is an expression that evaluates **true** or **false**.

## **reject Statement Display Text**

The **reject** statement has an optional **reject-text** expression in its argument. The meaning of the expression is as follows:

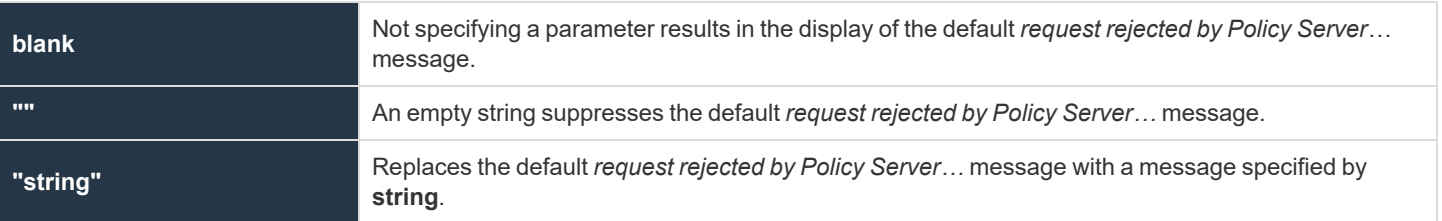

## **Examples**

#### **Version 4.0 and earlier:**

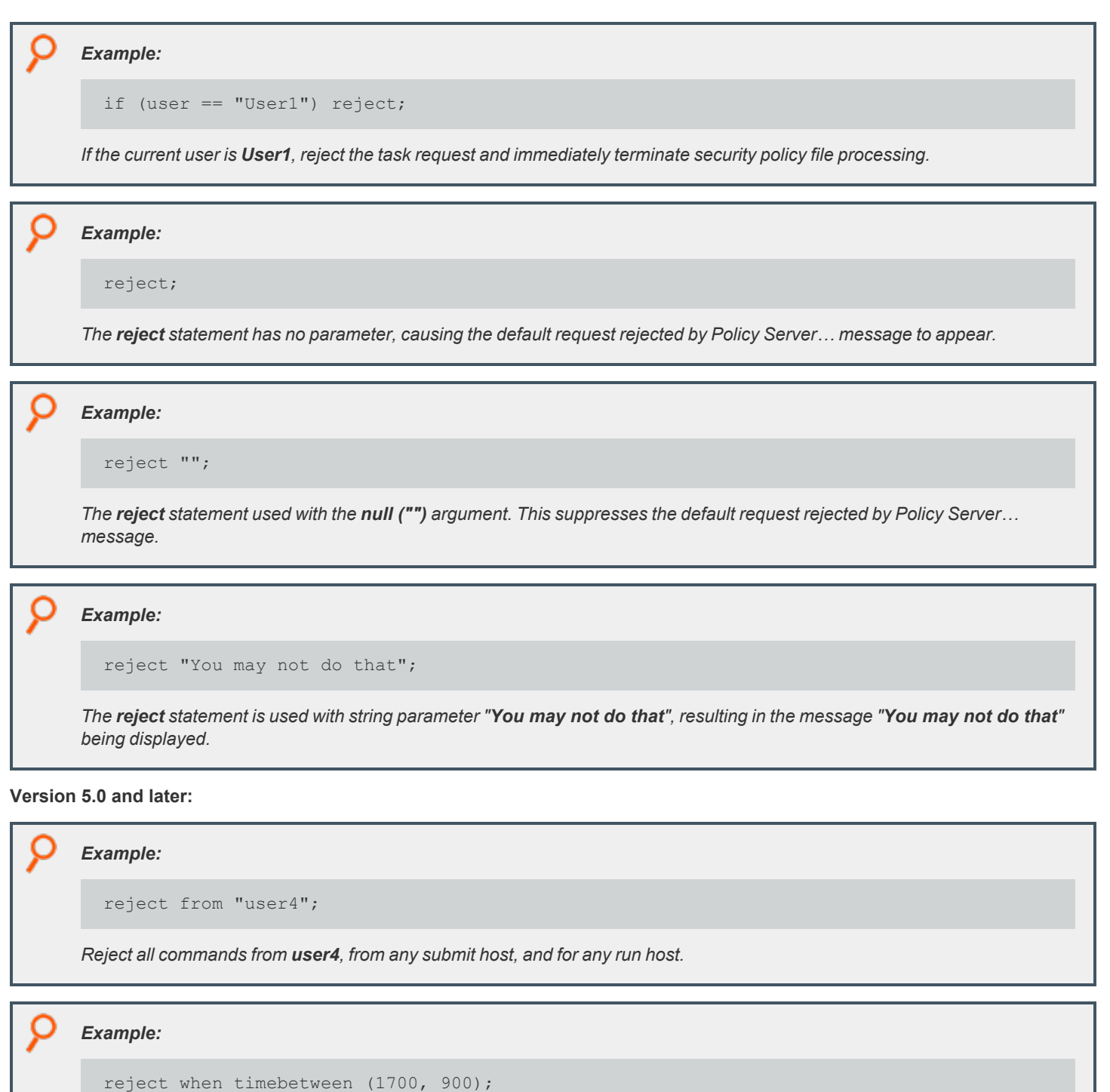

Reject all commands, from any user and any submit host, and for any run host, when the time is between 5:00 P.M. and 9:00 *A.M.*

#### *Example:*

reject "Permission denied" from {"user5", "user6"},,, "host5";

Reject all commands from user5 or user6, from any submit host, for run host host5, with the display message Permission *denied.*

i

*For more information, please see "accept [Statement"](#page-75-0) on page 76.*

# <span id="page-93-0"></span>**switch Statement**

## **Description**

The **switch** statement provides a way to execute a specific set of program statements based on an expression value. Each set of program statements has a value associated with them. A **case** statement represents this value. If the **switch** statement expression matches a case statement, then the logic that is associated with that **case** statement executes.

When a switch expression-case statement match is found, execution begins at the statement immediately following the **case** statement. Execution continues through each statement following the **case** statement until a break statement is encountered. The **break** statement forces an immediate exit from the switch statement.

When a **break** statement is encountered, execution immediately jumps to the first statement following the end of the switch statement. The **break** statement is optional.

If an expression / **case** statement match is not found, the logic associated with the **default** case executes. The **default case** is optional.

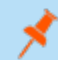

*Note: The case labels must evaluate as strings.*

## **Syntax**

```
switch (string-expression)
{
   case string1:
   statementla; [statementlb; ...] [break;]
   case string2:
   statement2a; [statement2b; ...] [break;]
   default:
default-stmt1; [default-stmt2; …] [break;]
}
```
**statement1a**, **statement1b**, **statement2a**, **statement2b**, **default-stmt1**, and **defaultstmt2** all represent executable program statements.

Example: Check to see if the current user name is valid. Valid users are admin and helpdesk. If the user is not valid, reject *the request.*

```
switch (user)
{
   case "admin":
   hostmachine = "AdminHost"; break;
   case "helpdesk":
   hostmachine = "HelpDeskHost";break;
  default:
reject;
}
```
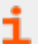

*For more information, please see "if [Statement"](#page-86-0) on page 87.*

# <span id="page-95-0"></span>**while Statement**

Description

The **while** statement is used to execute a loop. The body that follows the **while** statement can be a single statement or set of statements inside braces ( **{** and **}** ). This statement executes as follows:

- 1. The **test\_expression** is evaluated.
- 2. If the **test\_expression** is **false** (0), the loop terminates.
- 3. If the **test\_expression** is **true** (non-zero), the body executes.
- 4. If a break statement is encountered in the body, the loop terminates.

Repeat steps 1 through 4 until the **test\_expression** is **false** or a **break** statement is encountered.

If the **test** expression is **false** the first time it is tested, the body is not executed.

## **Syntax**

```
while (test_expression) body
```

```
Example:
  a = 1;while (a \leq 10) {
     print(a);
  a += 1;}
```
*The statement prints the numbers 1 through 10 while a <=10.*

i

*For more information, please see the following:*

- <sup>l</sup> *"break [Statement"](#page-79-0) on page 80*
- <sup>l</sup> *"continue [Statement"](#page-80-0) on page 81*
- <sup>l</sup> *"do-while [Statement"](#page-81-0) on page 82*
- <sup>l</sup> *"for [Statement"](#page-82-0) on page 83*
- <sup>l</sup> *"for-in [Statement"](#page-85-0) on page 86*

# **Non-Executable Program Statements**

A non-executable program statement helps organize security policy files. Because non-executable program statements have a special meaning to the Security Policy Scripting Language interpreter, they are not used for any other purpose. For instance, using a nonexecutable program statement as a variable name generates an error.

The non-executable program statement consists of the **Comment** statement.

# **Comment Statement**

## **Description**

Comment statements document the inner workings of individual security policy files. Comment text is nonexecutable code that is ignored by the interpreter during execution.

Comment statements must begin with the # character and continue to the end of the current line. No end character is necessary. This type of comment statement may not span multiple lines.

## **Syntax**

# Comment text goes here. *Example:* # This is a comment statement

# <span id="page-97-0"></span>**Functions and Procedures**

The Security Policy Scripting Language supports both **functions** and **procedures**. Functions and procedures are stand-alone subroutines that help modularize a company's security policy files. Functions and procedures are programming building blocks that execute specific tasks. These functions and procedures can be called whenever there is a need to perform that task. Functions and procedures are especially useful for repetitive type tasks.

The difference between functions and procedures is that functions return values while procedures do not.

Privilege Management for Unix and Linux functions and procedures do not support the same notion of scope as C functions. In other words, after a variable is implicitly defined, any function can use it. Its use is global and not limited to the function where it was originally defined.

If a variable is implicitly created in one function and referenced by another function, both functions can access and modify the same variable. The same holds true for procedures.

Privilege Management for Unix and Linux provides a number of built-in functions and procedures to help automate the process of creating security policy files.

When adding user-written functions to a security policy file, the code for inline functions is placed at the top of the security policy file that first uses the function. Beginning with Privilege Management for Unix and Linux 3.0, **end** statements are no longer required for functions, procedures, and loops. However, Privilege Management for Unix and Linux still supports policy files that use end statements.

- *For more information, please see the following:*
	- <sup>l</sup> *"Built-in Functions and [Procedures"](#page-351-0) on page 352*
	- <sup>l</sup> *On using user-written functions and procedures, please see "User and Password [Functions"](#page-478-0) on page 479*

## <span id="page-97-1"></span>**function Statement**

## **Description**

Ť.

A function name can be any length. Its name can consist of any alpha or numeric characters, but it must start with an alphabetic character or an underscore.

The method of returning a value from a function is similar to that used in Pascal. The value is returned in a variable with the same name as the function.

A function must return a value. Otherwise, an error occurs.

## **Syntax**

}

```
function FunctionName (argument-list)
{
statements;
FunctionName = expression;
```

```
Example:
```

```
function square (x)
{
square = x * x;
}
```
*For more information, please see "procedure [Statement"](#page-98-0) on page 99.*

## **procedure Statement**

#### **Description**

<span id="page-98-0"></span>٦

A procedure name can be any length. It can consist of any alpha, underscore, or numeric characters, but it must start with an alphabetic character or an underscore.

Procedures do not return a value. If a value is returned, an error occurs.

## **Syntax**

```
procedure ProcedureName (argument-list)
{
statements;
}
```

```
Example:
  procedure print_message(message)
  {
  print(message);
  }
```
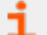

C

*For more information, please see "function [Statement"](#page-97-1) on page 98.*

# **Other Programming Considerations**

This section describes other programming considerations. These consist of:

- **Boolean true and false** variables
- Format commands
- Regular expression patterns
- Wildcard search characters
- Special characters

## **Boolean True and False Variables**

Many program statements rely upon conditional tests to determine the next program statement to execute. The **if** program statement is an example.

Conditional tests generally evaluate to either a **true** or **false** value. Although any positive, non-zero integer can represent a **true** value, the integer **1** is normally used. The integer **0** represents a **false** value.

The following are some Boolean true and false variable examples:

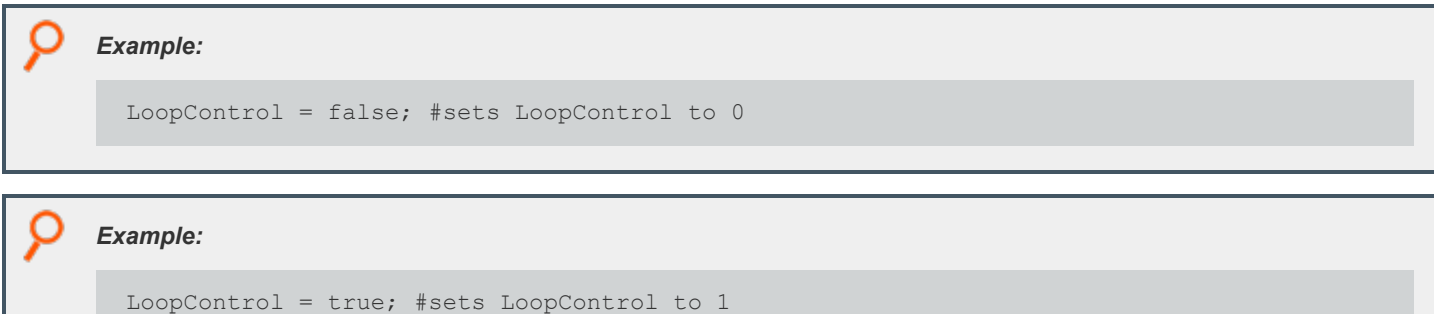

# **Format Commands**

Format commands insert values into character strings known as variable substitution. These commands specify where to insert the character string and how to format it. Format commands begin with a percent (%) sign followed by a format code. There are two categories of format commands: **Character** format and **Time** format.

# **Character Format Commands**

The **sprintf()** function AND **fprintf** and **printf** procedures use character format commands. The following table describes the commands.

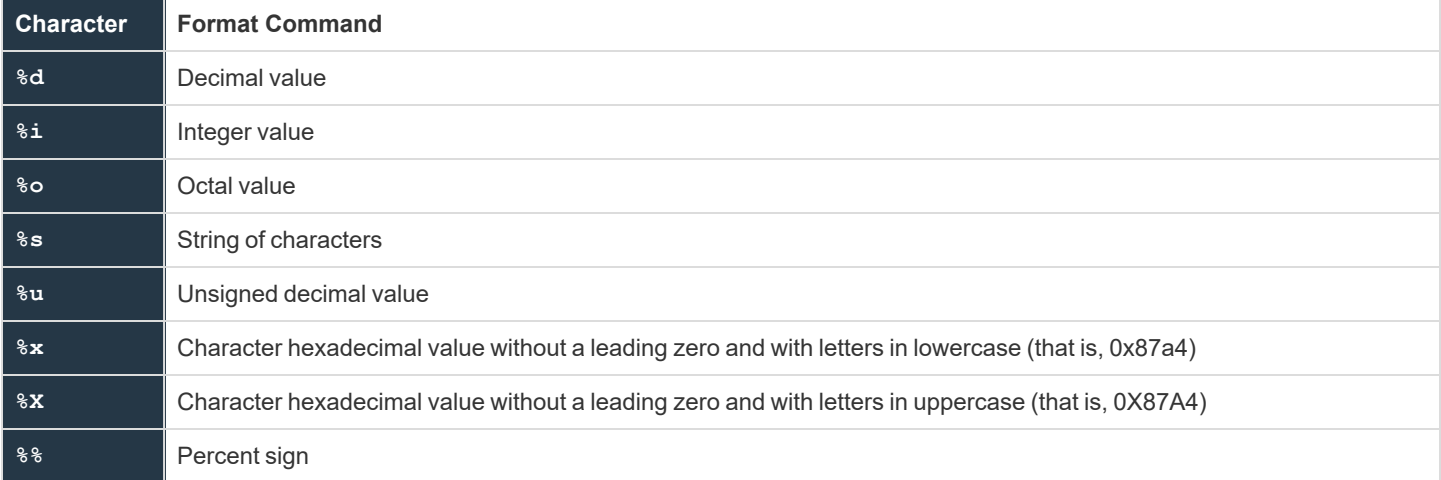

*Example: This demonstrates how character format commands work. Given the following character string,*

I have x dogs, y cats, and z fish

The character format commands can be used to insert actual numeric values for x, y and z. This is done as follows:

printf ("I have %d dogs, %d cats, and %d fish", DogCount, CatCount,\FishCount);

*DogCount, CatCount and FishCount are variables containing numeric values.*

The interpreter sequentially replaces each format command with one of the provided variables.

The replacement is done in sequential order. The first format command gets the first variable, and the second format command gets the second variable, etc.

Format commands can also use field modifiers to specify field width and whether to left justify a field.

## **Minimum Field-Width Modifier**

An integer placed between the percent sign and the command character determines the minimum width of a field. By default, the pad character is a blank. To pad with zeros instead of spaces, place a zero before the minimum field-width specifier.

For example, **%04d** pads an integer value with zeros if the integer value is less than four digits in length.

## **Maximum Field-Width Modifier**

A decimal point, followed by a maximum field width determines the maximum width of a field. If the value is longer than the specified maximum length, the value truncates on the right.

For example, **%2.4d** generates a field with a minimum length of two digits and a maximum length of four characters.

## **Left-Justification Field Modifier**

By default, all output is right-justified. To left-justify a field, place a minus sign directly after the percent sign.

For example, **%-2.4d** generates a left-justified field with a minimum length of two digits and a maximum length of four digits.

# **Time Format Commands**

The **strftime()** function uses time format commands. The following table describes the commands.

Note: Time format commands can vary based on the operating system. We recommend that you consult the stritime manual *pages for your local pbmasterd system.*

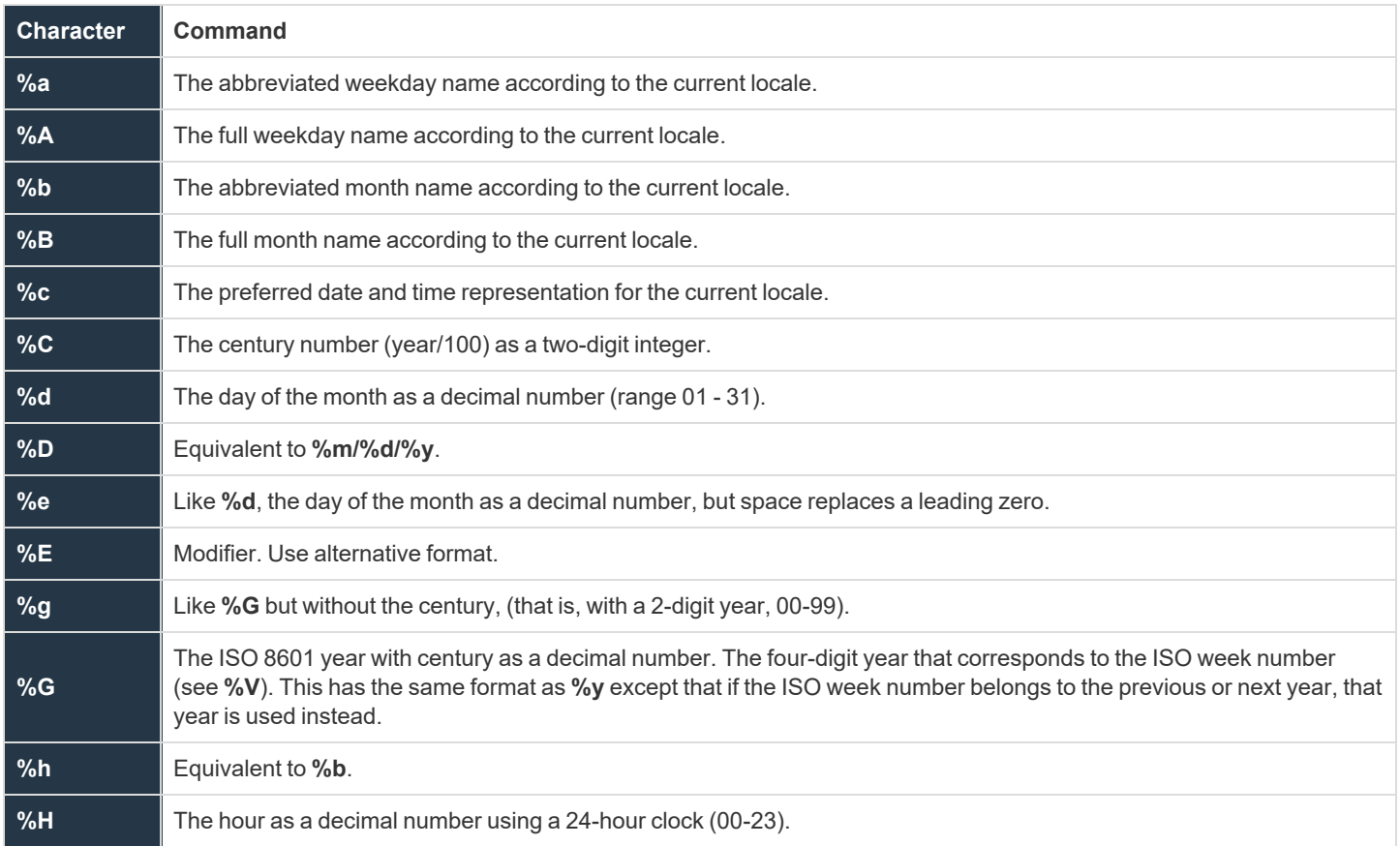

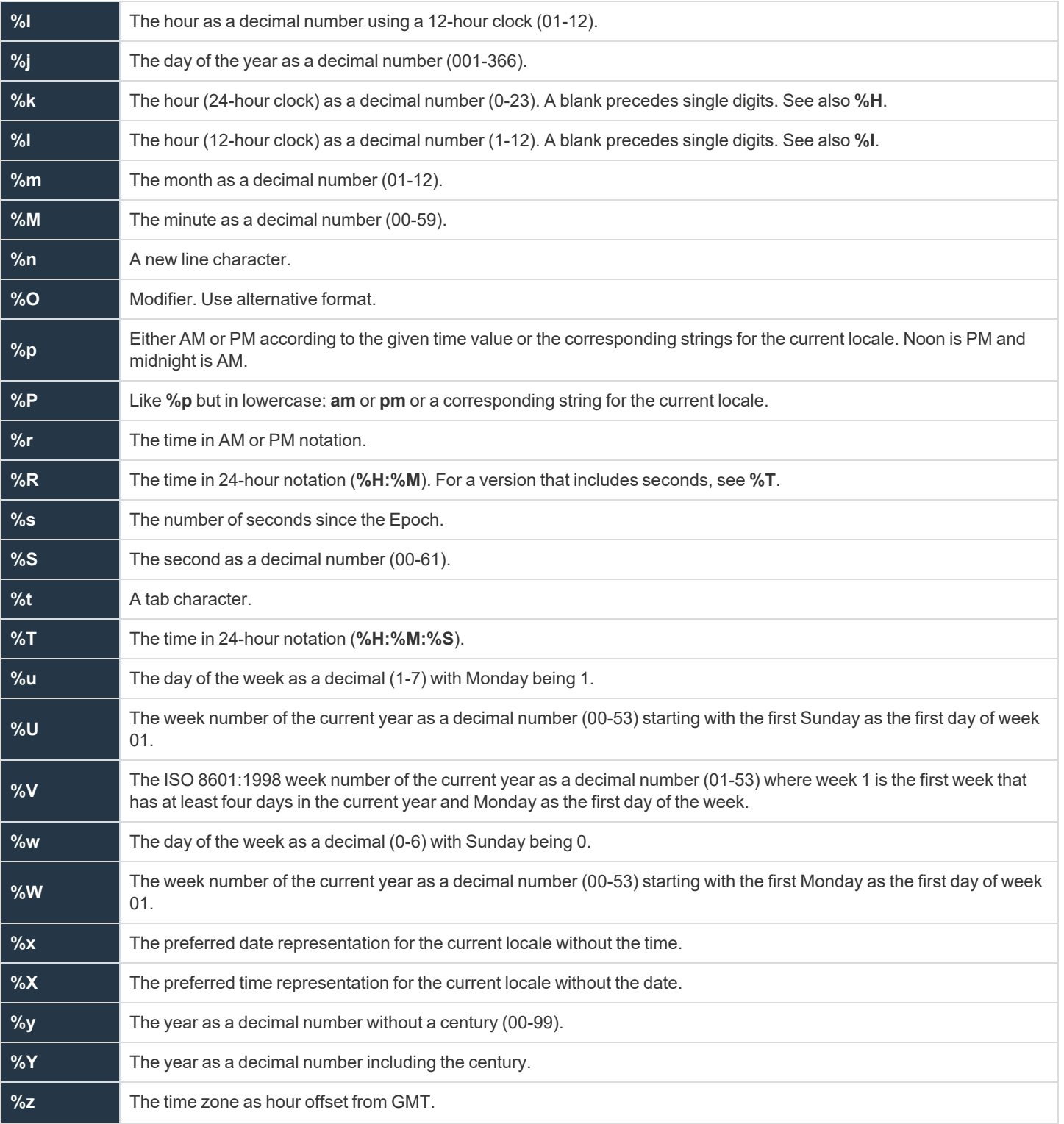

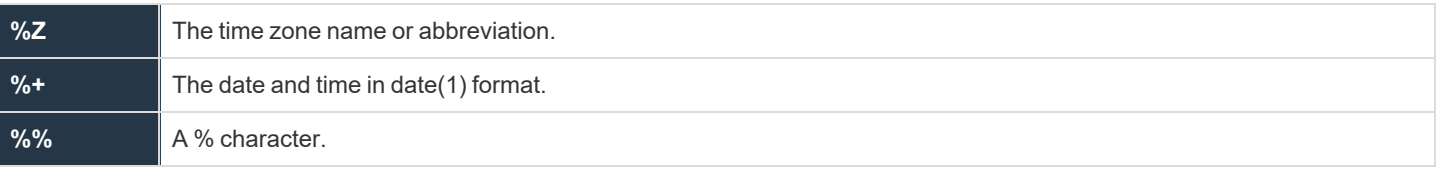

The time format commands work in the same manner as character format commands.

**SALES:** www.beyondtrust.com/contact **SUPPORT:** www.beyondtrust.com/support **DOCUMENTATION:** www.beyondtrust.com/docs 104

# **Regular Expression Patterns**

The Privilege Management for Unix and Linux Security Policy Scripting Language supports extended regular pattern matching. Use these for pattern searches as well as forbidden and warning keystroke patterns.

*For more information on regular expressions, please see the following:*

<sup>l</sup> *["grep"](#page-424-0) on page 425*

i

<sup>l</sup> *["egrep"](#page-421-0) on page 422*

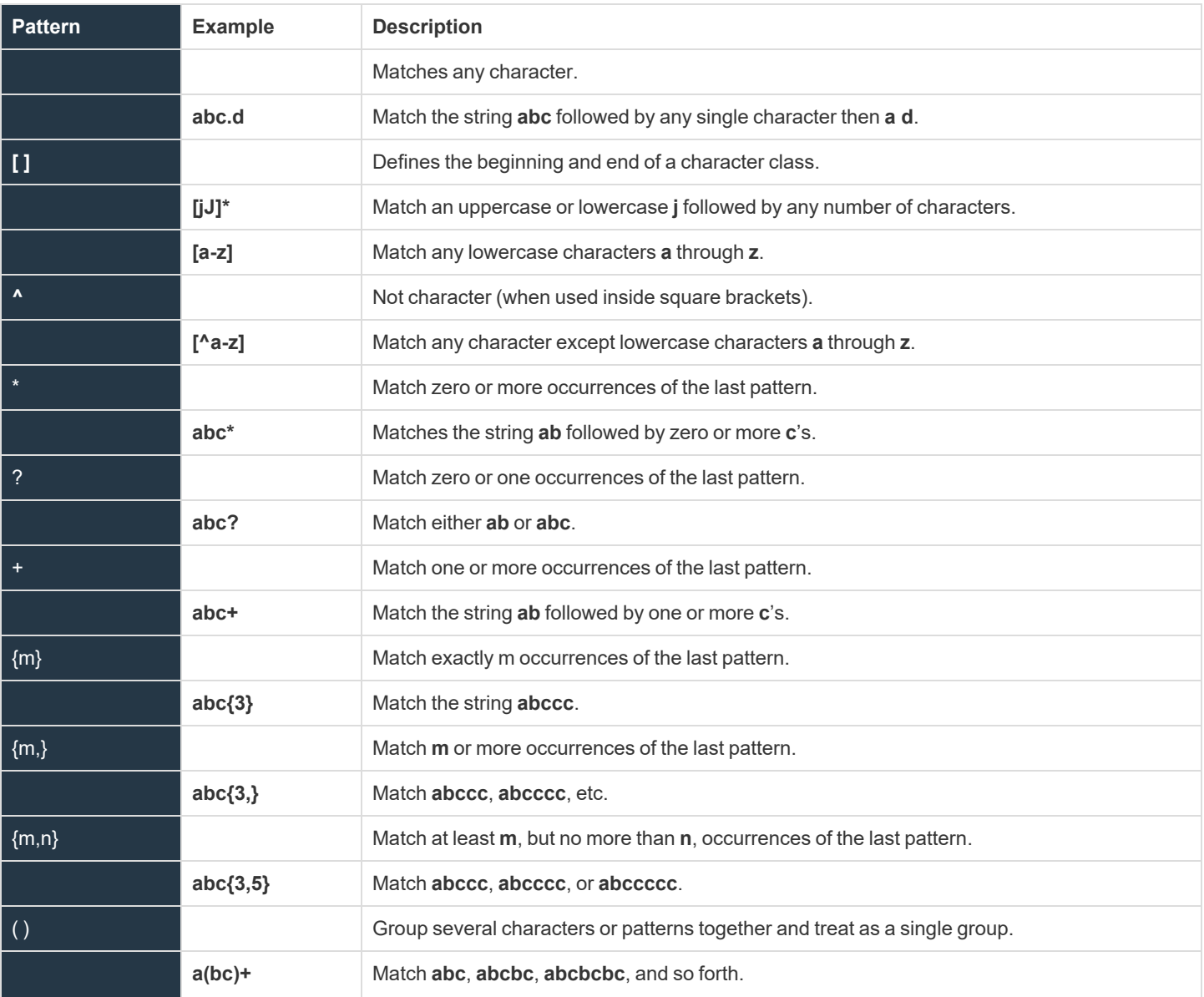

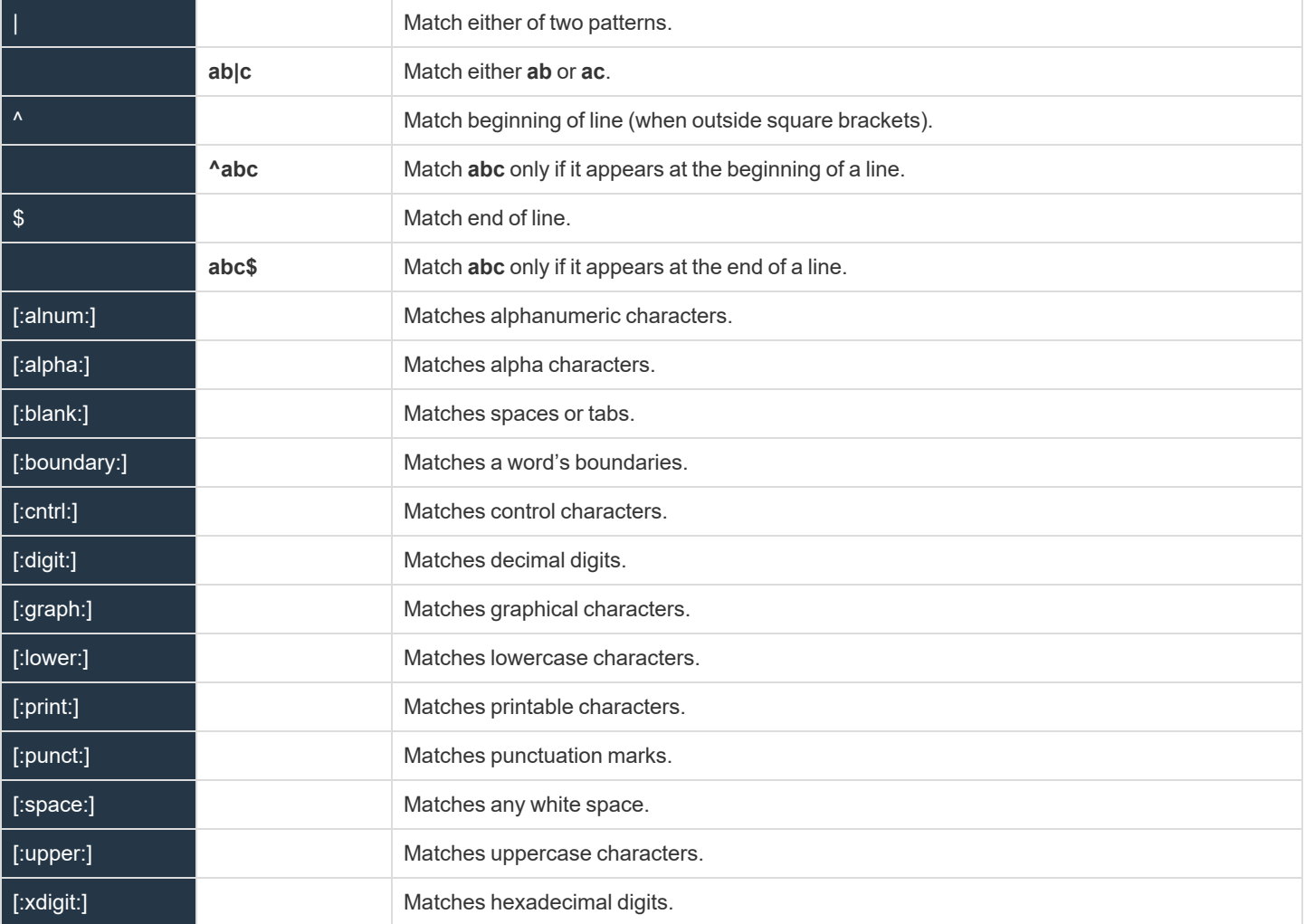

# **Wildcard Search Characters**

The Privilege Management for Unix and Linux Security Policy Scripting Language supports the standard set of shell-style, wildcard search characters. These are used for searches by the in operator and for forbidden and warning keystroke patterns.

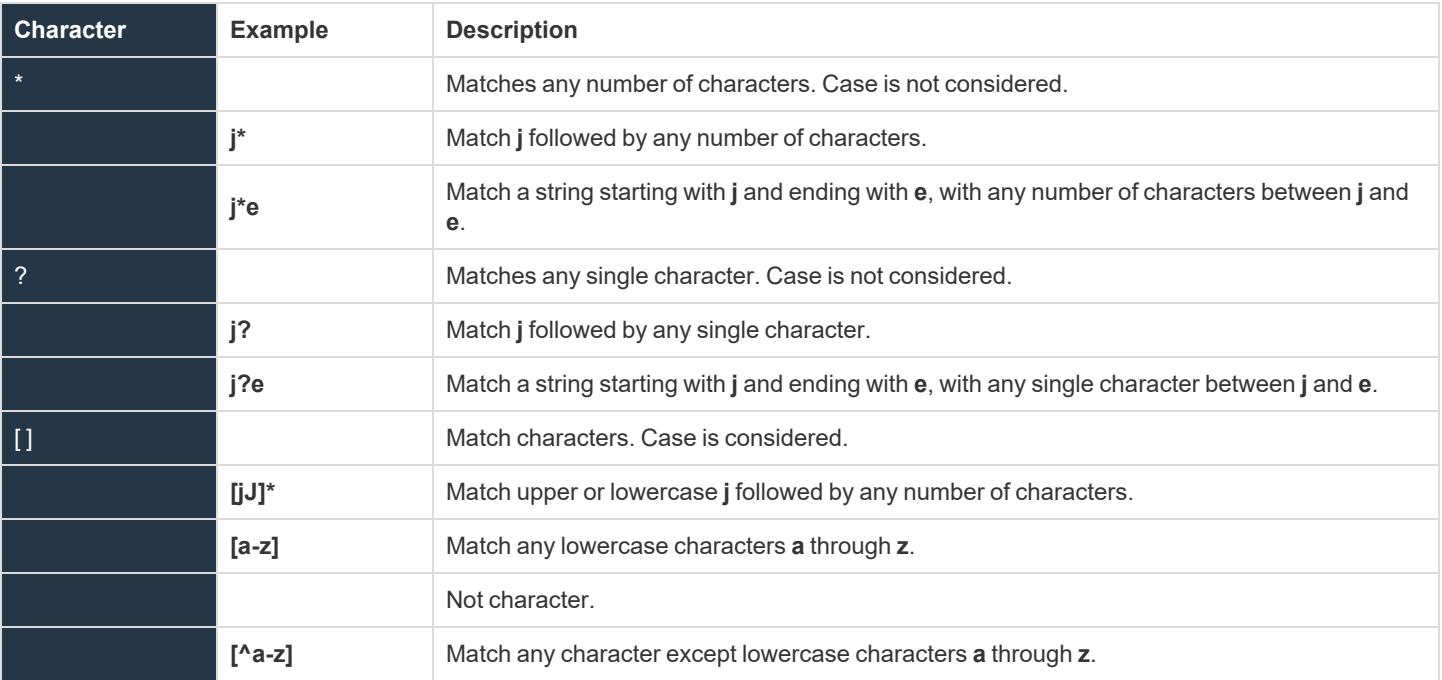

# **Special Characters**

The Security Policy Scripting Language supports a standard set of special characters. Use special characters in place of characters that are impossible to enter using the keyboard or have other meanings in policy language strings. These characters can be used in the same way as any other single character, and they should be enclosed in either single or double quotation marks.

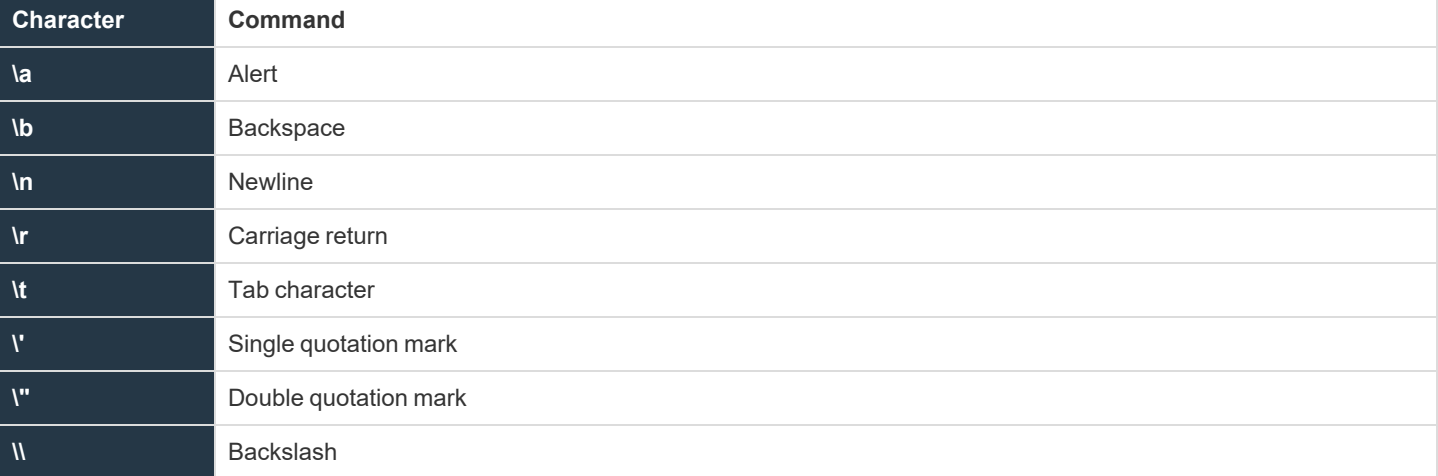

#### *Example:*

Tab =  $\prime \setminus t$ ';

*This sets the variable with the Tab character.*

#### *Example:*

StringExample = "start a new line  $\ln$ ";

*This adds a new line character at the end of the string.*
# **Privilege Management for Unix and Linux Variables**

Privilege Management for Unix and Linux uses its own set of predefined variables to store information. These can be broken down into the following general categories:

- Task information variables
- Command line parsing variables
- Logging variables
- System variables
- Host identification variables
- X11 session capture variables

The Privilege Management for Unix and Linux variables are a valuable resource to security administrators because some of them can be queried from within security policy files. The information in Privilege Management for Unix and Linux variables can play a critical role in determining whether a specific request should be accepted or rejected. Privilege Management for Unix and Linux variables can also be used to set run time properties for a task request.

## **Task Information Variables**

Privilege Management for Unix and Linux uses task information variables to store information about a specific task request. Using the Security Policy Scripting Language, a security administrator can query this information and use it to make security decisions about a task request. These values are logged in the event logs and I/O logs.

Note: The run variables do not apply to pbssh. If these run variables are present in the policy, they do not have any effect on *pbssh and are ignored.*

The following table lists these variables.

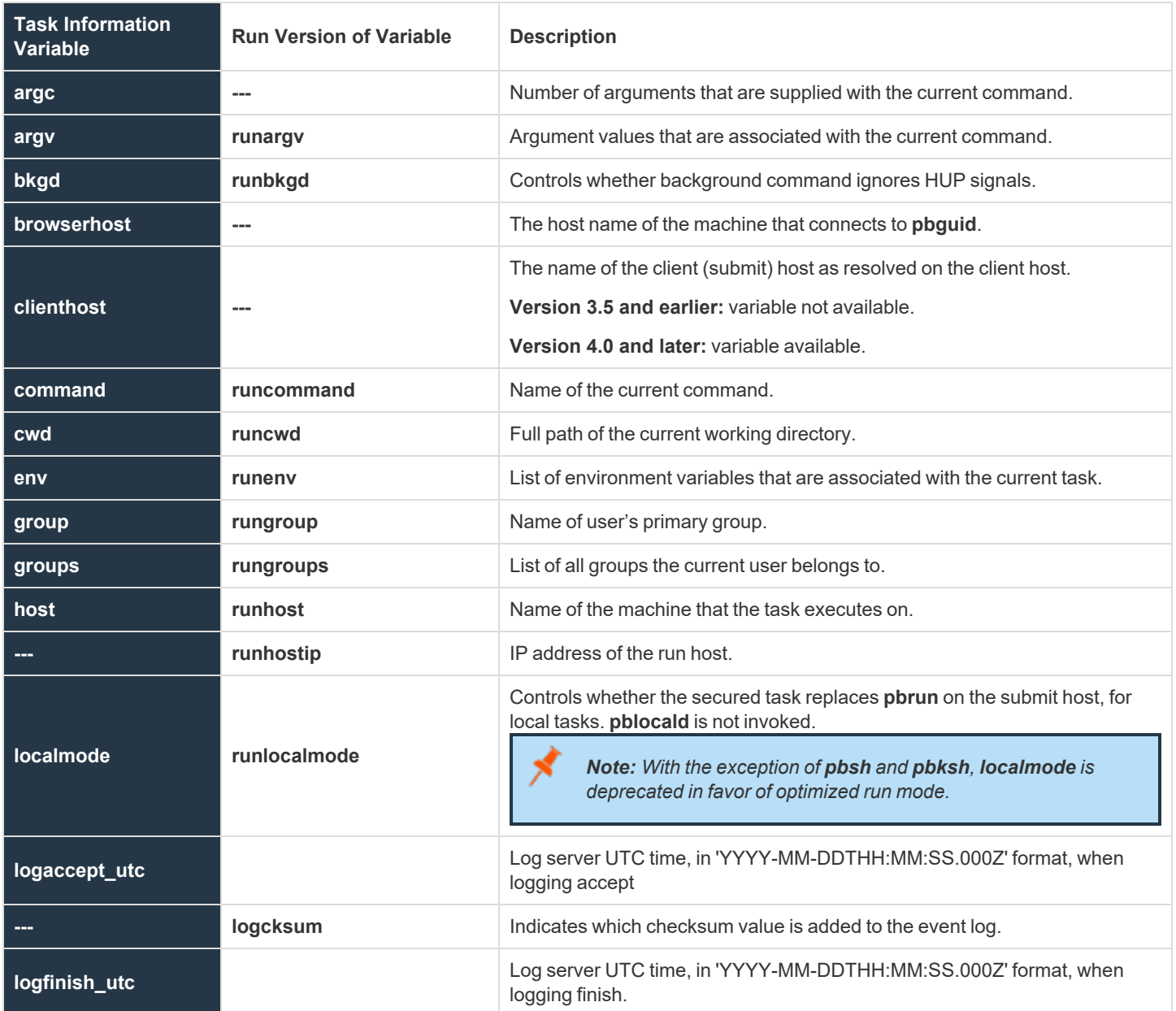

**SALES:** www.beyondtrust.com/contact **SUPPORT:** www.beyondtrust.com/support **DOCUMENTATION:** www.beyondtrust.com/docs 110

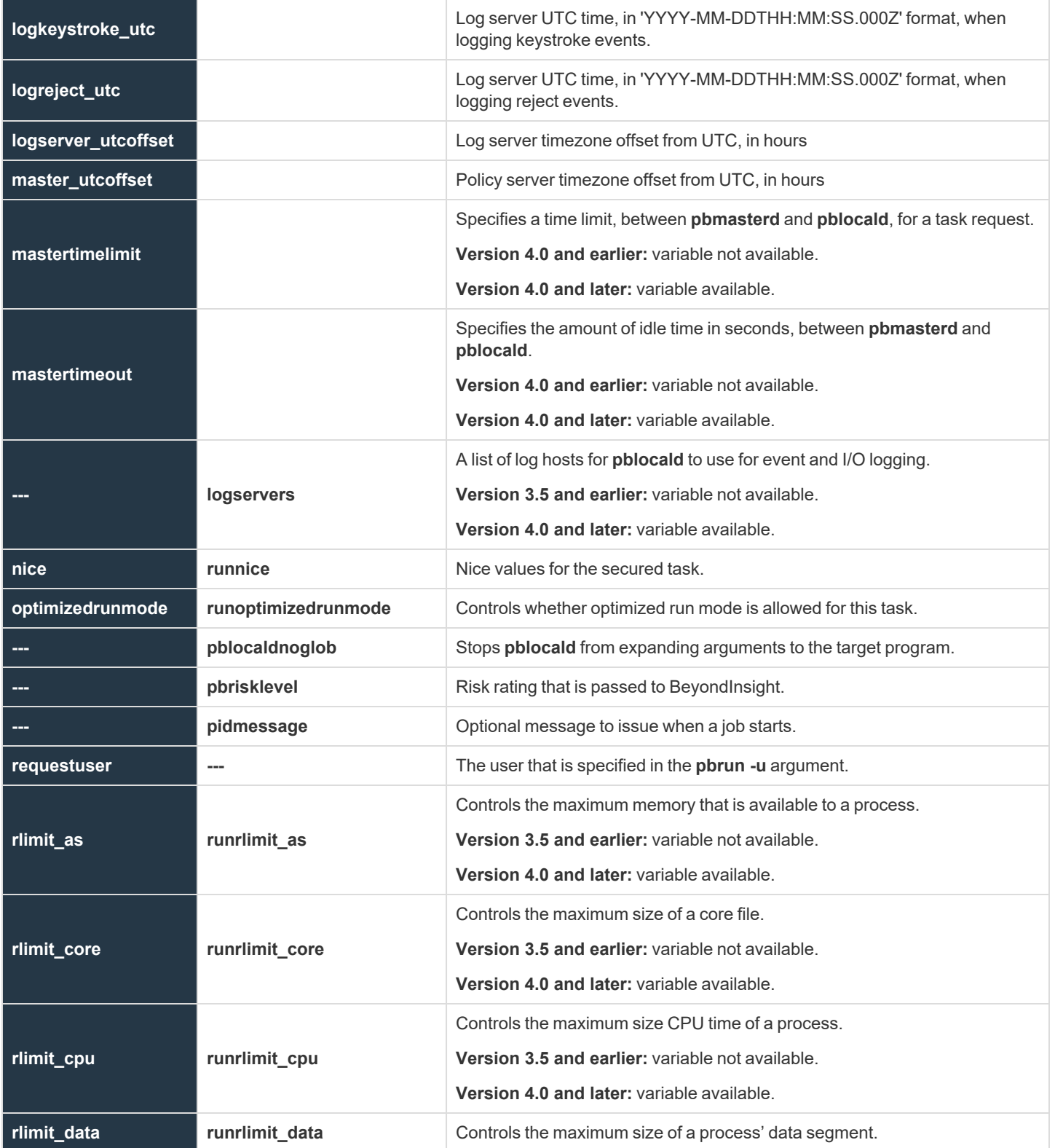

**SALES:** www.beyondtrust.com/contact **SUPPORT:** www.beyondtrust.com/support **DOCUMENTATION:** www.beyondtrust.com/docs 111

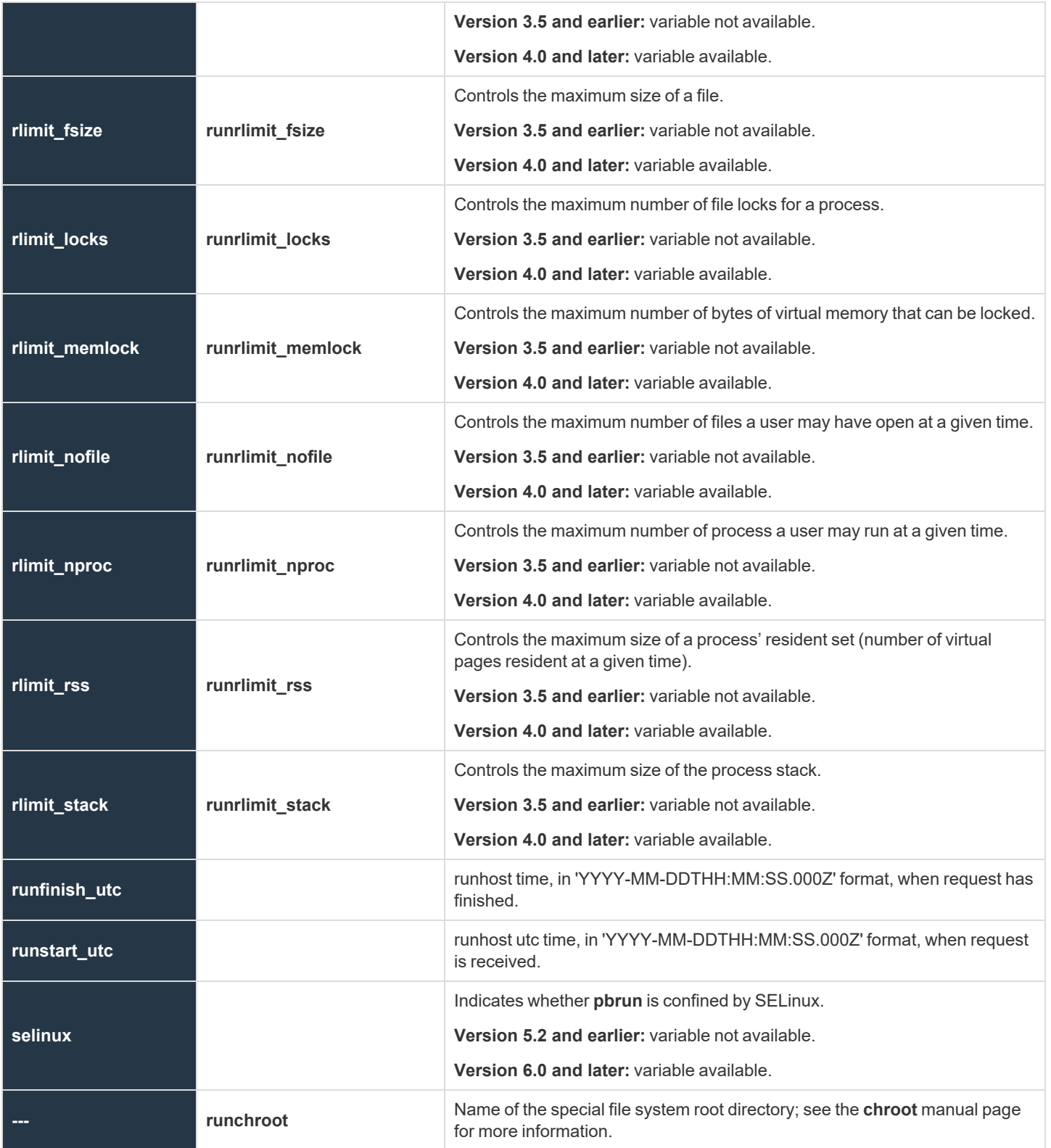

**SALES:** www.beyondtrust.com/contact **SUPPORT:** www.beyondtrust.com/support **DOCUMENTATION:** www.beyondtrust.com/docs 112

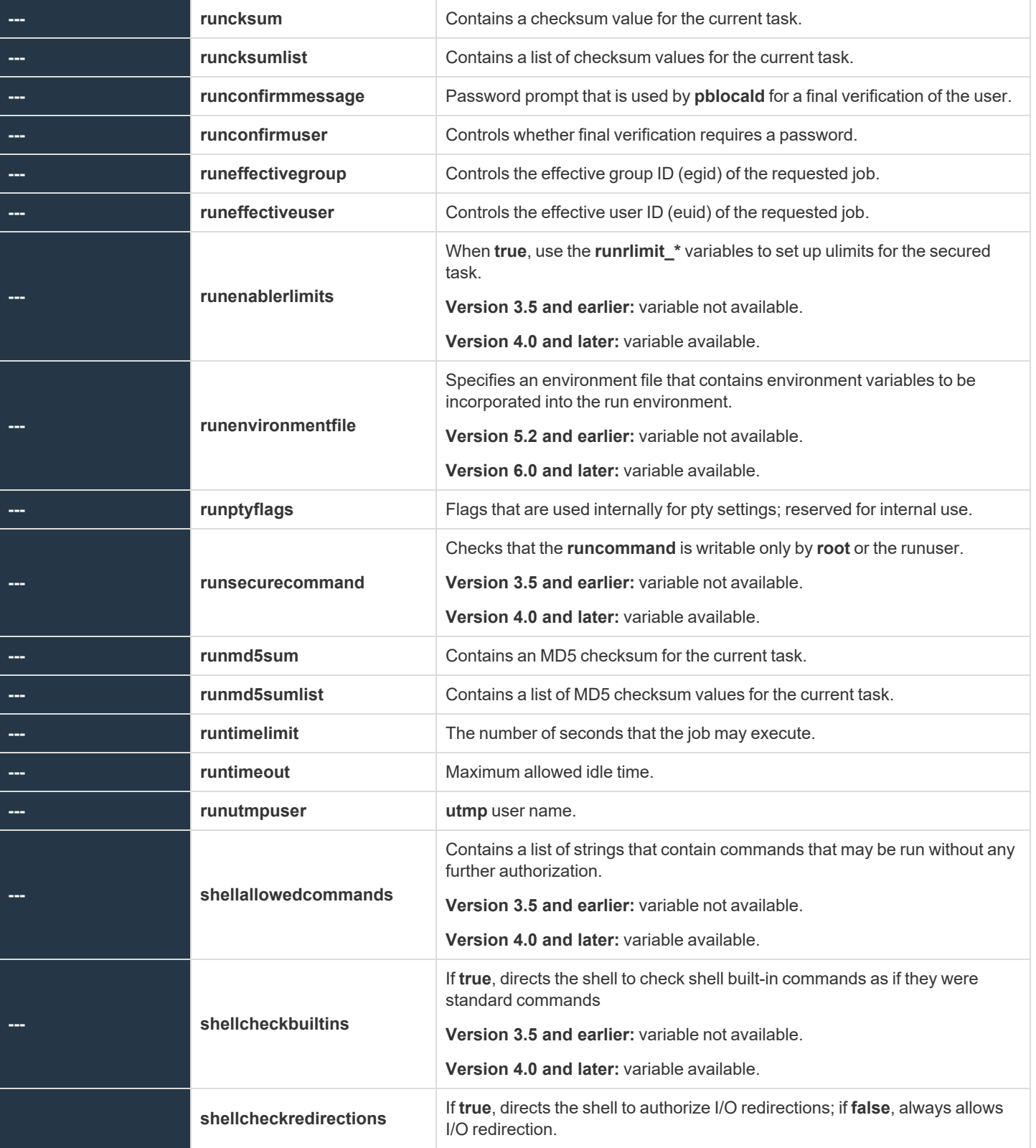

**SALES:** www.beyondtrust.com/contact **SUPPORT:** www.beyondtrust.com/support **DOCUMENTATION:** www.beyondtrust.com/docs 113

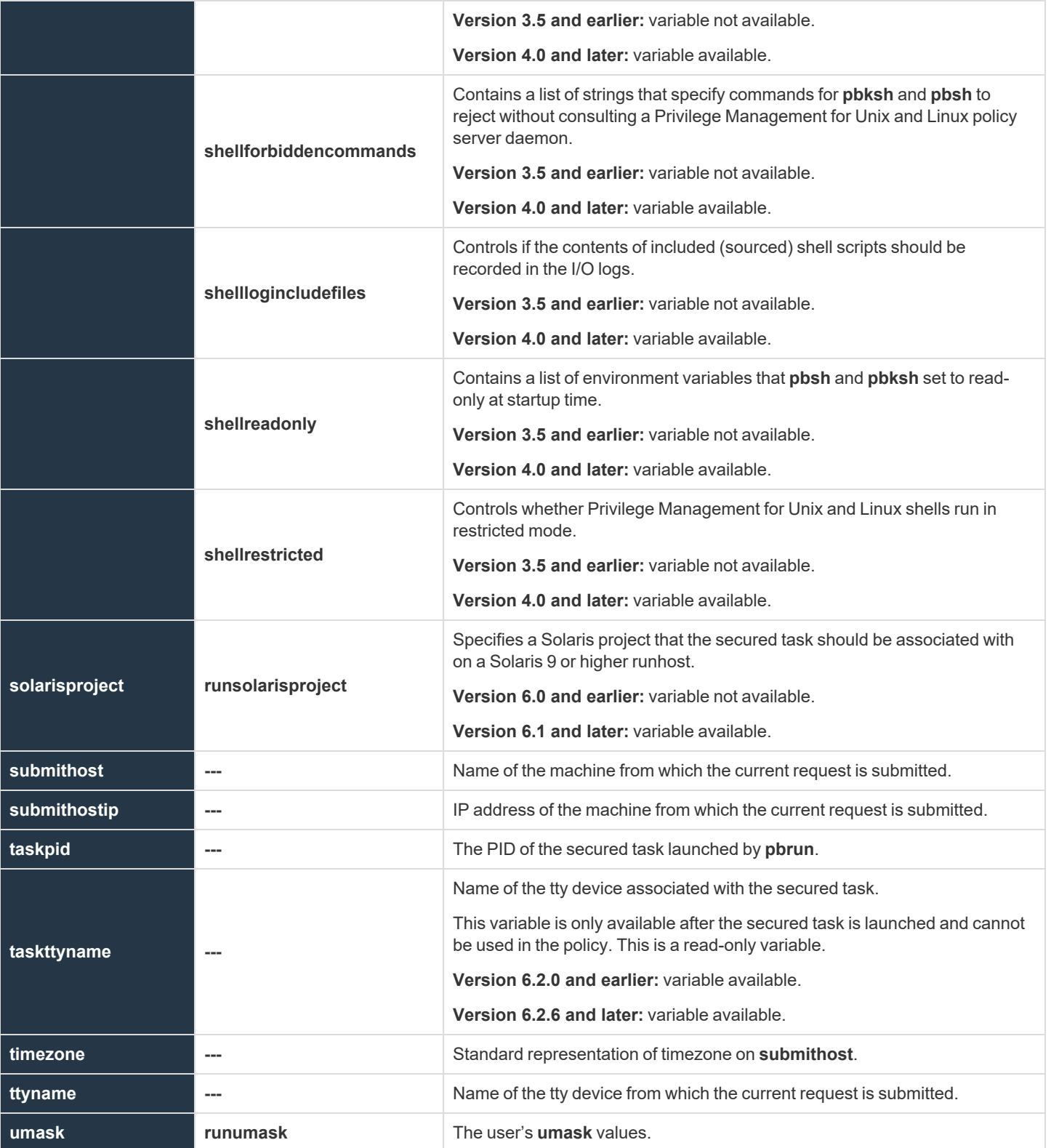

**SALES:** www.beyondtrust.com/contact **SUPPORT:** www.beyondtrust.com/support **DOCUMENTATION:** www.beyondtrust.com/docs 114

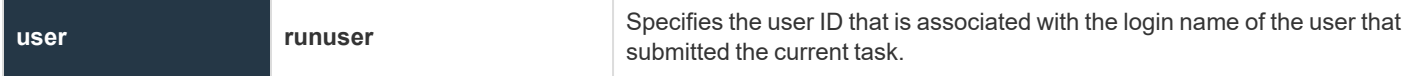

Within Privilege Management for Unix and Linux, each secured task has its own set of task information variables. Other secured task requests do not share the information in these variables.

Two copies of task information variables are created and maintained for each task request that Privilege Management for Unix and Linux processes. One set is read-only. These read-only variables contain the original, unmodified information about a task request. The other set, known as run variables, have information identical to their corresponding read-only versions; however, their values can be modified. The information in the modifiable variables is the information that Privilege Management for Unix and Linux actually uses to execute a request once it is accepted. The modifiable task information variables have the same names as their read-only counterparts except they have the prefix **run**.

#### Note: These run variables do not apply to pbssh. If these run variables are present in the policy, they do not have any effect *on pbssh and are ignored.*

There are some special pass-through values that are available for the run versions of some task information variables. These special values are needed when the policy server host and run host represent different systems. In this scenario, processing some functions may fail because the values for those variables need to be retrieved from the run host system rather than the policy server host. The following functions are affected: **gethome()**, **getgroup()**, **getgroups()**, and **getshell()**.

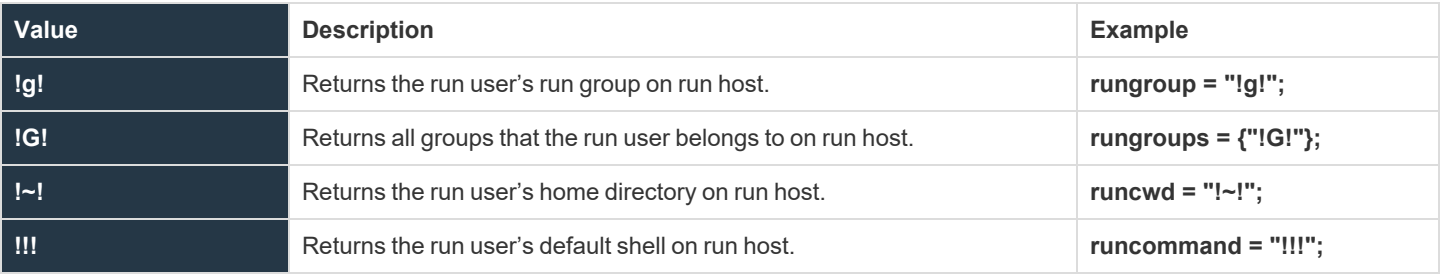

*For more information, please see the following:*

i.

- On when and how to use special run variable values, "Environment Variable Processing [Considerations"](#page-49-0) on page 50
- On the gethome(), getgroup(), getgroups(), and getshell() functions, "Built-in Functions and [Procedures"](#page-351-0) on page *[352](#page-351-0)*

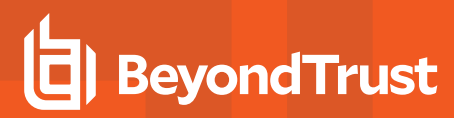

#### <span id="page-115-0"></span>**argc**

### **Data Type**

Integer, read-only

#### **Description**

The **argc** variable contains the number of arguments that are supplied with the current command. The command name is treated as an argument. Thus, the actual number of user supplied arguments, not including the command name itself, is **argc - 1**.

There is not a run version of this variable.

#### **Valid Values**

#### A positive integer.

i

- *For more information, please see the following:*
	- <sup>l</sup> *["argv"](#page-116-0) on page 117*
	- <sup>l</sup> *["runargv"](#page-116-1) on page 117*
	- <sup>l</sup> *["command"](#page-122-0) on page 123*
	- <sup>l</sup> *["runcommand"](#page-122-1) on page 123*

#### <span id="page-116-0"></span>**argv**

#### <span id="page-116-1"></span>**Run Version**

#### **runargv**

Note: This run variable does not apply to pbssh. If it is present in the policy, it does not have any effect on pbssh and is *ignored.*

#### **Data Type**

List. **argv** is read-only. **runargv** is modifiable.

#### **Description**

The **argv** and **runargv** variables contain the list of argument values that are associated with the current command. The first argument value, with index **0**, is the name of the command. Use the **run** version of this variable to change an argument value.

#### **Syntax**

runargv = list;

#### **Valid Values**

A list in which the first element contains the name of the current command, as entered by the submitting user. The remaining list elements contain the command arguments, as entered by the submitting user. **argv** is a read-only variable whose value comes from the **pbrun** command line. The default value of **runargv** is the value of **argv**.

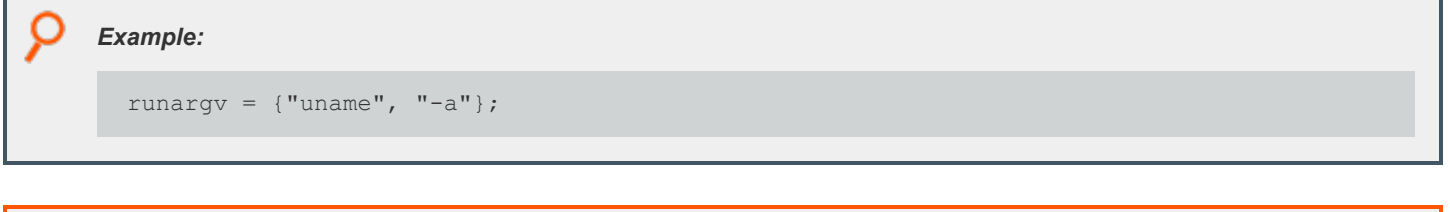

1

*For more information, please see the following:*

- <sup>l</sup> *["argc"](#page-115-0) on page 116*
- <sup>l</sup> *["command"](#page-122-0) on page 123*
- <sup>l</sup> *["runcommand"](#page-122-1) on page 123*

**SALES:** www.beyondtrust.com/contact **SUPPORT:** www.beyondtrust.com/support **DOCUMENTATION:** www.beyondtrust.com/docs 117

## <span id="page-117-0"></span>**bkgd**

### <span id="page-117-1"></span>**Run Version**

#### **runbkgd**

Note: This run variable does not apply to pbssh. If it is present in the policy, it does not have any effect on pbssh and is *ignored.*

#### **Data Type**

Boolean. **bkgd** is read-only. **runbkgd** is modifiable.

#### **Description**

The **bkgd** and **runbkgd** variables indicate whether to run a task in the background with HUP signals ignored. Privilege Management for Unix and Linux sets both variables when the user executes **pbrun** with a **-b** switch. To change whether a task actually runs in the background with HUP signals ignored, set the **runbkgd** variable.

*Tip: In this context, the function name inside the function behaves like a function parameter.*

When its parent process terminates, HUP refers to the hangup signal that is sent to a child process by the operating system. If the child process was set to ignore HUP signals, the child process continues to run even though its parent process was terminated.

*Tip: This feature can be useful for applications running in the background.*

### **Syntax**

runbkgd = boolean;

#### **Valid Values**

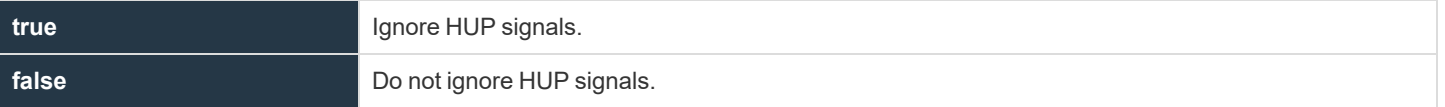

**bkgd** is read-only and defaults to **true** when **pbrun –b** is used. Otherwise, it defaults to **false**. **runbkgd** defaults to the value of **bkgd**.

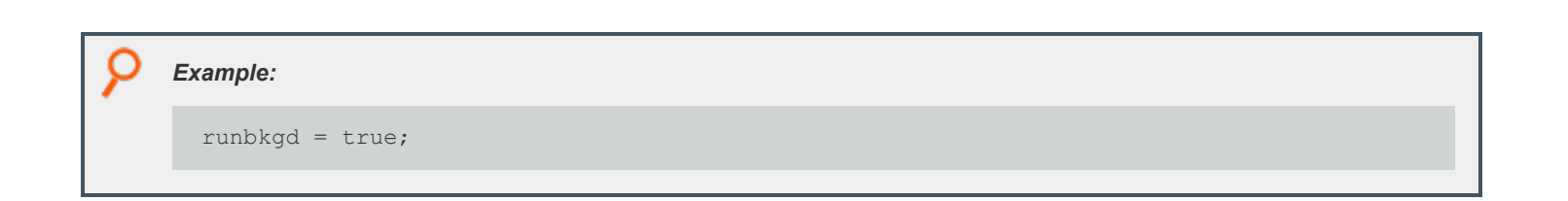

**SALES:** www.beyondtrust.com/contact **SUPPORT:** www.beyondtrust.com/support **DOCUMENTATION:** www.beyondtrust.com/docs 119

#### <span id="page-119-0"></span>**browserhost**

#### **Data Type**

String, read-only

#### **Description**

The host name of the machine connected to **pbguid**. This is usually a browser or a proxy.

#### **Valid Values**

A string as described above.

i

*For more information, please see ["browserip"](#page-120-0) on page 121.*

depository institution. It is not authorized to accept deposits or trust accounts and is not licensed or regulated by any state or federal banking authority.

©2003-2022 BeyondTrust Corporation. All Rights Reserved. Other trademarks identified on this page are owned by their respective owners. BeyondTrust is not a chartered bank or trust company, or

TC: 12/7/2022

#### <span id="page-120-0"></span>**browserip**

### **Data Type**

String, read-only

#### **Description**

The IP address of the machine connected to **pbguid**. This is usually a browser or a proxy.

#### **Valid Values**

A string as described above.

i

*For more information, please see ["browserhost"](#page-119-0) on page 120.*

depository institution. It is not authorized to accept deposits or trust accounts and is not licensed or regulated by any state or federal banking authority.

©2003-2022 BeyondTrust Corporation. All Rights Reserved. Other trademarks identified on this page are owned by their respective owners. BeyondTrust is not a chartered bank or trust company, or TC: 12/7/2022

## **clienthost**

- <sup>l</sup> **Version 3.5 and earlier: clienthost** variable is not available.
- <sup>l</sup> **Version 4.0 and later: clienthost** variable is available.

## **Data Type**

String, read-only

### **Description**

The name of the client (submit) host as resolved on the client host.

### **Valid Values**

i

A string as described above.

- *For more information, please see the following:*
	- <sup>l</sup> *["host"](#page-131-0) on page 132*
	- <sup>l</sup> *["submithost"](#page-221-0) on page 222*

#### <span id="page-122-0"></span>**command**

#### <span id="page-122-1"></span>**Run Version**

#### **runcommand**

Note: This run variable does not apply to pbssh. If it is present in the policy, it does not have any effect on pbssh and is *ignored.*

#### **Data Type**

String. **command** is read-only. **runcommand** is modifiable.

#### **Description**

The **command** and **runcommand** variables contain the name of the current command request. If specified, command arguments are stored in **runargv** and are not stored in **command** or **runcommand**. To change the current command, set the **runcommand** variable.

Note: Setting the run version of this variable also sets runargy[0]; however, setting runargy does not set runcommand.

#### **Syntax**

i

runcommand =  $string;$ 

#### **Valid Values**

A string containing the name of the current task request command as entered by the submitting user. **command** is a read-only variable. **runcommand** defaults to the value of command.

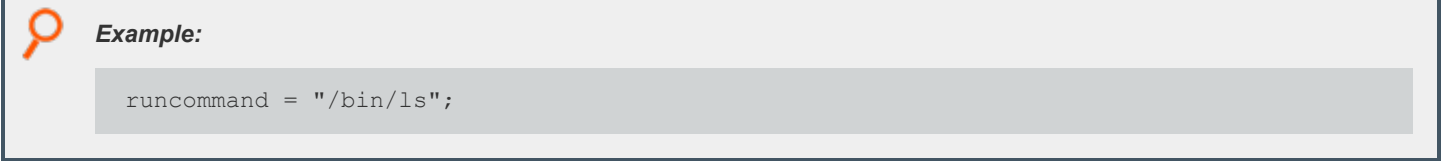

*For more information, please see the following:*

- <sup>l</sup> *["argc"](#page-115-0) on page 116*
- <sup>l</sup> *["argv"](#page-116-0) on page 117*
- <sup>l</sup> *["runargv"](#page-116-1) on page 117*

**SALES:** www.beyondtrust.com/contact **SUPPORT:** www.beyondtrust.com/support **DOCUMENTATION:** www.beyondtrust.com/docs 123

#### **cwd**

#### **Run Version**

#### **runcwd**

Note: This run variable does not apply to pbssh. If it is present in the policy, it does not have any effect on pbssh and is *ignored.*

#### **Data Type**

String. **cwd** is read-only. **runcwd** is modifiable.

#### **Description**

The **cwd** and **runcwd** variables contain the full path of the working directory on the submit host from which the current task request is being initiated. To cause the requested program to execute in a different directory on a run host, set the **runcwd** variable. Depending on how Privilege Management for Unix and Linux is deployed, submit host and run host might be different machines with different directory structures.

Note: If Privilege Management for Unix and Linux cannot set this variable and enforceRunCwd is set to No, the task request *runs in the /tmp directory on the run host.*

#### **Syntax**

1

runcwd = string;

#### **Valid Values**

A string specifying the run host working directory for the current task request. **cwd** is a read-only variable. Also, **cwd** is the directory from which the command originated. **runcwd** defaults to **cwd**.

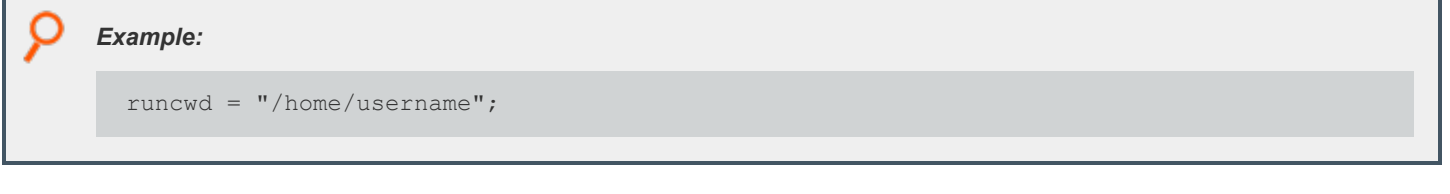

*For more information, please see ["runchroot"](#page-189-0) on page 190.*

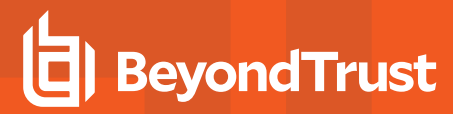

#### **env**

#### **Run Version**

#### **runenv**

Note: This run variable does not apply to pbssh. If it is present in the policy, it does not have any effect on pbssh and is *ignored.*

#### **Data Type**

List. **env** is read-only. **runenv** is modifiable.

#### **Description**

The **env** and **runenv** variables contain the name and value pairs of each Unix or Linux environment variable that is present when the current task request is submitted. Each environment variable is stored as an element within **env**. Each of these elements has the format **NAME=Value**, where **NAME** is the name of the environment variable and **Value** is the value that is stored in that variable.

The value of an environment variable is modified by setting **runenv**.

The **getenv()**, **setenv**, **keepenv**, and **unsetenv** functions and procedures can access the values within **env**.

#### **Syntax**

runenv = list of strings;

#### **Valid Values**

A list in which each element has the format **NAME=value** where **NAME** is the name of the Unix or Linux environment variable and **value** is the value stored in that variable. This list defaults to the run time environment of the **pbrun** command.

```
Ť.
      For more information, please see the following:
```
- <sup>l</sup> *["getenv"](#page-467-0) on page 468*
- <sup>l</sup> *["keepenv"](#page-468-0) on page 469*
- <sup>l</sup> *["logomit"](#page-251-0) on page 252*
- <sup>l</sup> *["setenv"](#page-469-0) on page 470*
- <sup>l</sup> *["unsetenv"](#page-470-0) on page 471*

#### **execute\_via\_su**

#### **Data Type**

Boolean

### **Description**

The run environment for the secured task is normally dictated by the Privilege Management for Unix and Linux policy server policy. It may be desirable to have the runhost dictate the run environment for the secured task. Privilege Management for Unix and Linux version 7.1 and above can use the **su -** command to create a login shell for the secured task, thus allowing the login mechanism to setup the run environment. The Privilege Management for Unix and Linux policy server host keyword **execute\_via\_su** in **/etc/pb.settings** globally enables using **su -** to execute the secured task. This keyword can be overridden by the policy variable with the same name **execute\_via\_ su**. The **execute\_via\_su** variable's initial value is based on the keyword setting's value. When **execute\_via\_su** is used, any run environment setup in the policy affect the execution of **su -** rather than the execution of the secured task. This includes the use of **runcwd**, **setenv()**, **keepenv()**, etc., as well as **!g!**, **!G!**, etc. Entitlement reports do not indicate that **su -** is used, however the Accept events in the event log show if **su -** was used to invoke the secured task. This feature does not work for runusers whose login is disabled (for example, using **/sbin/nologin** or **/bin/false**).

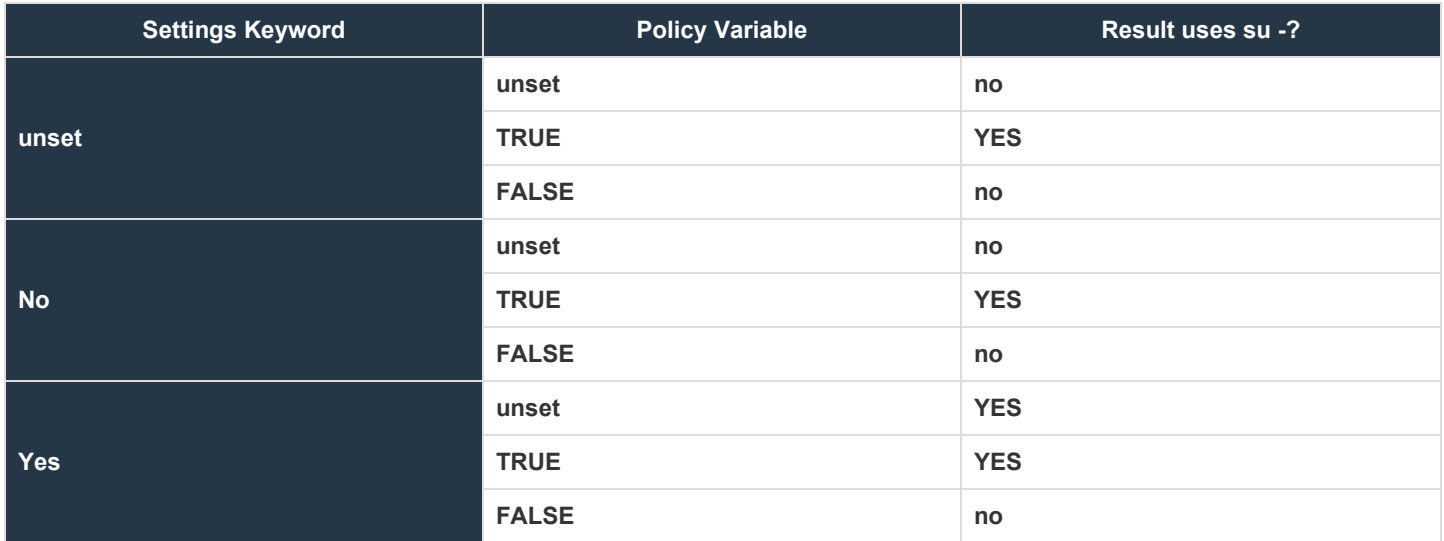

#### **Valid Values**

- <sup>l</sup> **0**
- <sup>l</sup> **1**
- <sup>l</sup> **true**
- <sup>l</sup> **false**

**SALES:** www.beyondtrust.com/contact **SUPPORT:** www.beyondtrust.com/support **DOCUMENTATION:** www.beyondtrust.com/docs 126

#### **Default**

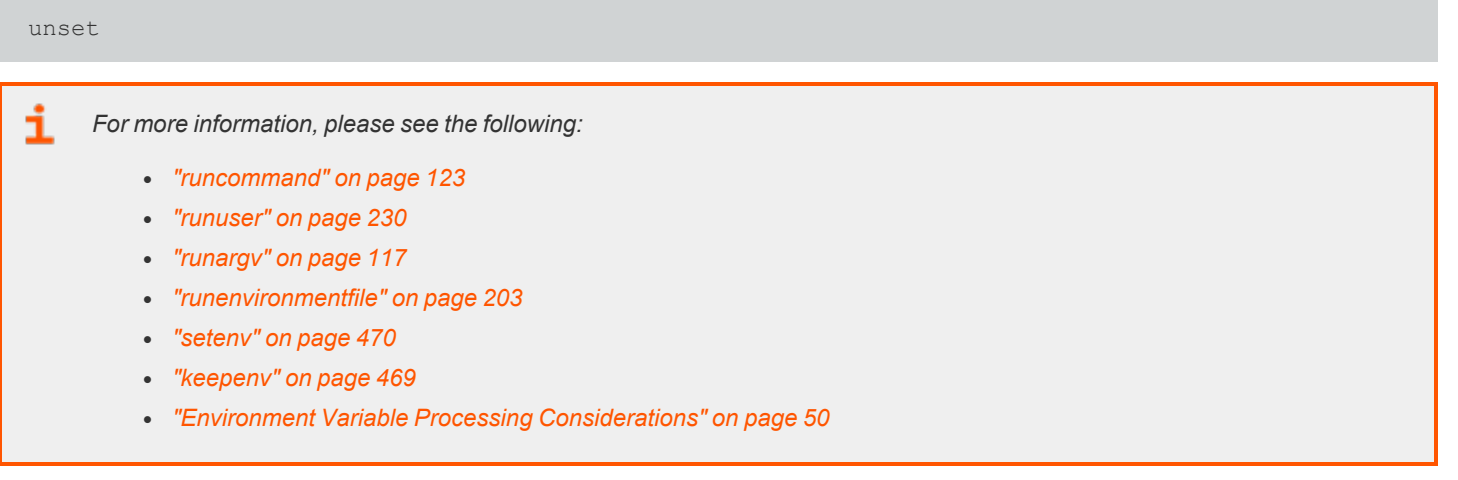

#### <span id="page-127-0"></span>**group**

#### <span id="page-127-1"></span>**Run Version**

#### **rungroup**

Note: This run variable does not apply to pbssh. If it is present in the policy, it does not have any effect on pbssh and is *ignored.*

#### **Data Type**

String. **group** is read-only. **rungroup** is modifiable.

**Description** 

The **group** and **rungroup** variables contain the name of the submitting user's primary group. To temporarily change the submitting user's primary group, set the **rungroup** variable.

Note: If the rungroup does not exist on the run host, the run host refuses to execute the command.

#### **Syntax**

rungroup = string;

#### **Valid Values**

A string that contains the name of the submitting user's primary group. **group** is a read-only variable. The default value of **rungroup** defaults to the value of **group**.

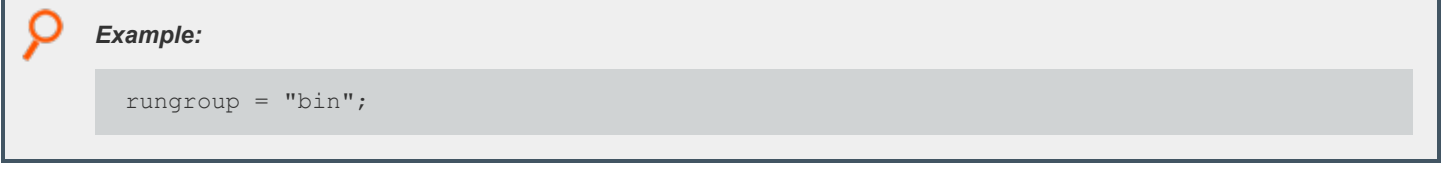

i *For more information, please see the following:*

- <sup>l</sup> *["groups"](#page-129-0) on page 130*
- <sup>l</sup> *["rungroups"](#page-129-1) on page 130*
- <sup>l</sup> *["getgroup"](#page-480-0) on page 481*
- <sup>l</sup> *["getgrouppasswd"](#page-481-0) on page 482*

**SALES:** www.beyondtrust.com/contact **SUPPORT:** www.beyondtrust.com/support **DOCUMENTATION:** www.beyondtrust.com/docs 128

i

- <sup>l</sup> *["getgroups"](#page-482-0) on page 483*
	- <sup>l</sup> *["innetgroup"](#page-442-0) on page 443*
	- <sup>l</sup> *["inusernetgroup"](#page-443-0) on page 444*
	- <sup>l</sup> *["runeffectivegroup"](#page-196-0) on page 197*

**SALES:** www.beyondtrust.com/contact **SUPPORT:** www.beyondtrust.com/support **DOCUMENTATION:** www.beyondtrust.com/docs 129

#### <span id="page-129-0"></span>**groups**

#### <span id="page-129-1"></span>**Run Version**

#### **rungroups**

Note: This run variable does not apply to pbssh. If it is present in the policy, it does not have any effect on pbssh and is *ignored.*

#### **Data Type**

List. **groups** is read-only. **rungroups** is modifiable.

#### **Description**

The **groups** and **rungroups** variables contain the list of groups the submitting user belongs to. To temporarily modify the list of groups, set the **rungroups** variable.

If one of the **rungroups** does not exist on the run host, the run host issues a warning before executing the command.

#### **Syntax**

rungroups = list;

#### **Valid Values**

The **groups** variable contains the name of each group the submitting user belongs to on the submit host.

The value of the **rungroups** variable defaults to the value of the **groups** variable.

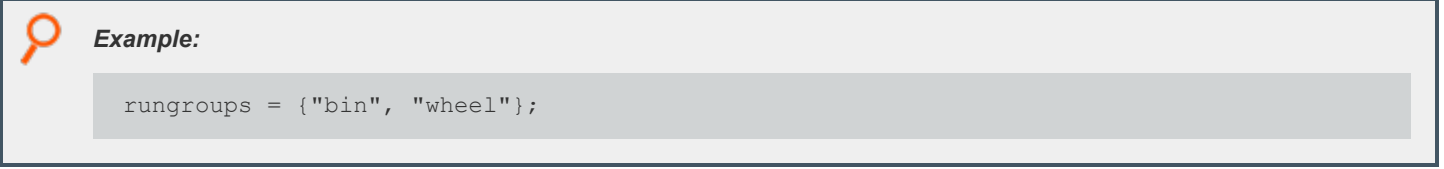

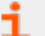

*For more information, please see the following:*

- <sup>l</sup> *["group"](#page-127-0) on page 128*
- <sup>l</sup> *["rungroup"](#page-127-1) on page 128*
- <sup>l</sup> *["getgroup"](#page-480-0) on page 481*
- <sup>l</sup> *["getgrouppasswd"](#page-481-0) on page 482*

**SALES:** www.beyondtrust.com/contact **SUPPORT:** www.beyondtrust.com/support **DOCUMENTATION:** www.beyondtrust.com/docs 130

i

- <sup>l</sup> *["getgroups"](#page-482-0) on page 483*
	- <sup>l</sup> *["innetgroup"](#page-442-0) on page 443*
	- <sup>l</sup> *["inusernetgroup"](#page-443-0) on page 444*

**SALES:** www.beyondtrust.com/contact **SUPPORT:** www.beyondtrust.com/support **DOCUMENTATION:** www.beyondtrust.com/docs 131

### <span id="page-131-0"></span>**host**

#### **Run Version**

#### **runhost**

Note: This run variable does not apply to pbssh. If it is present in the policy, it does not have any effect on pbssh and is *ignored.*

#### **Data Type**

String. **host** is read-only. **runhost** is modifiable.

#### **Description**

**submithost** is the name of the machine that executed **pbrun**. **host** is the value that is passed to **pbrun** with the –h switch. If a –h switch is not used, then the value of host is taken from **submithost**. If the value of **runhost** is not explicitly set in the policy, then its value comes from host.

Setting **runhost** in the policy has no effect when the task is run in local mode (that is, when **pbrun** is executed with the -l option, or if the **runlocalmode** policy variable is set to **true**).

#### **Syntax**

i

runhost = string;

#### **Valid Values**

A string that contains the fully-qualified name of the run host machine. **host** is a read-only default value and is the name of the submit host. The default value of **runhost** is the value of **host**.

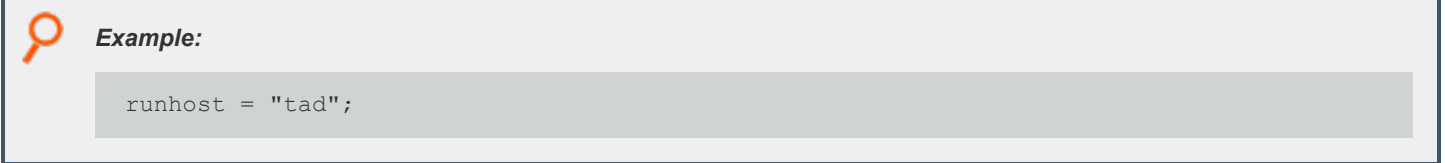

*For more information, please see the following:*

- <sup>l</sup> *["ipaddress"](#page-429-0) on page 430*
- <sup>l</sup> *["localmode"](#page-133-0) on page 134*

**SALES:** www.beyondtrust.com/contact **SUPPORT:** www.beyondtrust.com/support **DOCUMENTATION:** www.beyondtrust.com/docs 132

- i
- <sup>l</sup> *["runlocalmode"](#page-133-1) on page 134*
	- <sup>l</sup> *["masterhost"](#page-278-0) on page 279*
	- <sup>l</sup> *"pid" on [page](#page-292-0) 293*
	- <sup>l</sup> *["requestuser"](#page-155-0) on page 156*
	- <sup>l</sup> *["runconfirmuser"](#page-195-0) on page 196*
	- <sup>l</sup> *["subprocuser"](#page-296-0) on page 297*
	- <sup>l</sup> *["submithost"](#page-221-0) on page 222*
	- <sup>l</sup> *["submithostip"](#page-222-0) on page 223*
	- <sup>l</sup> *["uniqueid"](#page-299-0) on page 300*

### <span id="page-133-0"></span>**localmode**

#### <span id="page-133-1"></span>**Run Version**

#### **runlocalmode**

Note: This run variable does not apply to pbssh. If it is present in the policy, it does not have any effect on pbssh and is *ignored.*

#### **Data Type**

Boolean. **localmode** is read-only. **runlocalmode** is modifiable.

#### **Description**

The **localmode** and **runlocalmode** variables indicate if the submitting user specified that the current task request run in local mode. When a task runs in local mode, **pbmasterd** returns control to **pbrun** rather than **pblocald**. After the task is accepted, **pbrun** replaces itself with the current task request. The result is that **localmode** cannot be used with Advanced Control and Audit (ACA), and the current task request is processed without the benefit of any further event logging (the exit status is not logged) or keystroke actions.

Regarding **pbrun**, the **localmode** mechanism is deprecated in favor of Optimized Run Mode, in which all features are available.

The Privilege Management shells **pbsh** and **pbksh** normally operate in **localmode**. This can be disabled by setting **runlocalmode=false**.

Privilege Management for Unix and Linux sets the **localmode** variables when the user executes **pbrun** with a -l switch, or when the **runlocalmode** variable is set to **true** in the policy.

#### **Syntax**

runlocalmode = boolean;

#### **Valid Values**

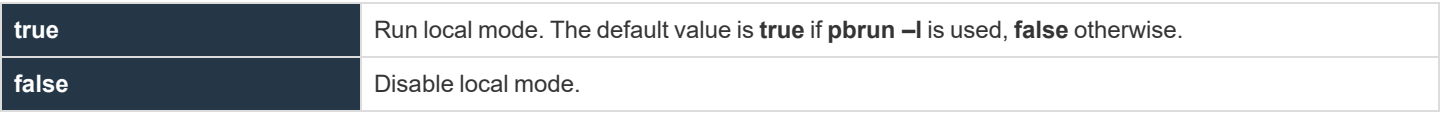

**localmode** is a read-only variable with a value of **true** if **pbrun –l** is used, **false** otherwise.

**runlocalmode** defaults to **localmode**. If the **allowlocalmode** setting is **false**, then **runlocalmode** is set to read-only and has a value of **false**.

## *Example:* runlocalmode = false; i *For more information, please see the following:* <sup>l</sup> *["bkgd"](#page-117-0) on page 118* <sup>l</sup> *["runbkgd"](#page-117-1) on page 118* <sup>l</sup> *["noreconnect"](#page-281-0) on page 282* <sup>l</sup> *pblocald in the Privilege Management for Unix and Linux [Administration](https://www.beyondtrust.com/docs/privilege-management/unix-linux/index.htm) Guide at [https://www.beyondtrust.com/docs/privilege-management/unix-linux/index.htm.](https://www.beyondtrust.com/docs/privilege-management/unix-linux/index.htm)* <sup>l</sup> *"Task [Submission](#page-16-0) - pbrun" on page 17*

<sup>l</sup> *allowlocalmode in the Privilege Management for Unix and Linux Administration Guide at [https://www.beyondtrust.com/docs/privilege-management/unix-linux/index.htm.](https://www.beyondtrust.com/docs/privilege-management/unix-linux/index.htm)*

depository institution. It is not authorized to accept deposits or trust accounts and is not licensed or regulated by any state or federal banking authority.

©2003-2022 BeyondTrust Corporation. All Rights Reserved. Other trademarks identified on this page are owned by their respective owners. BeyondTrust is not a chartered bank or trust company, or

## <span id="page-135-0"></span>**logaccept\_utc**

- <sup>l</sup> **Version 22.1 and earlier: logaccept\_utc** variable not available.
- <sup>l</sup> **Version 22.1 and later: logaccept\_utc** variable available.

### **Data Type**

String, read-only

#### **Description**

The UTC time, in **YYYY-MM-DDTHH:MM:SS.000Z** format, when logging accept events.

#### **Valid Values**

Any valid date and time.

### **logcksum**

- <sup>l</sup> **Version 7.5 and earlier: logcksum** variable not available.
- <sup>l</sup> **Version 8.0 and later: logcksum** variable available.

### **Data Type**

String, modifiable

### **Description**

When **runcksum, runcksumlist, runmd5sum**, or **runmd5sumlist** are present in the policy, the run host verifies that the checksum of the **runcommand** matches the values specified in those variables. The **logcksum** variable allows the checksum of the **runcommand** to be recorded in the event log for analysis.

There is no read-only version of this variable.

### **Syntax**

logcksum = string\_value

#### **Valid Values**

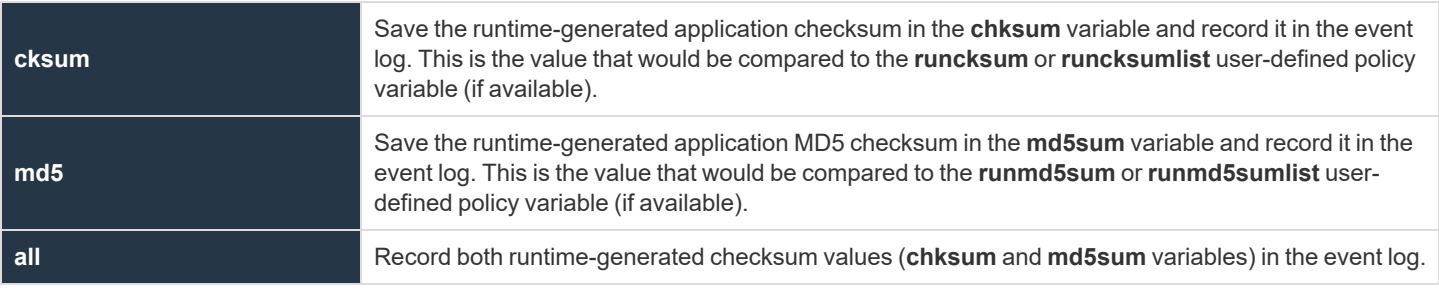

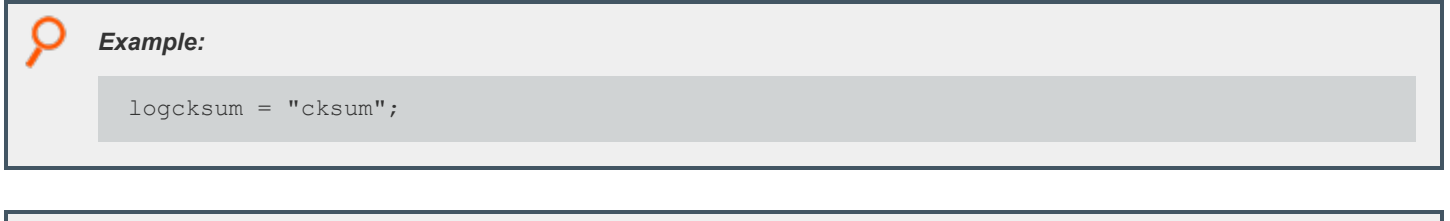

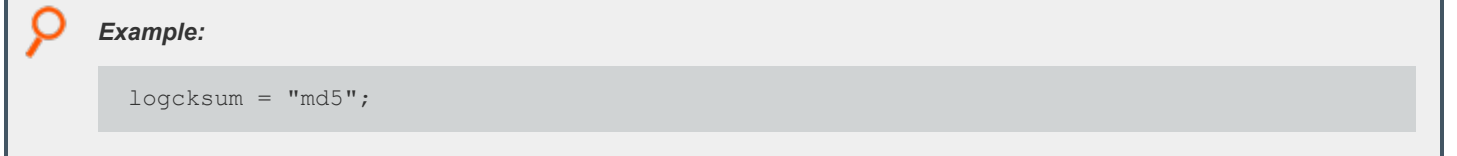

**SALES:** www.beyondtrust.com/contact **SUPPORT:** www.beyondtrust.com/support **DOCUMENTATION:** www.beyondtrust.com/docs 137

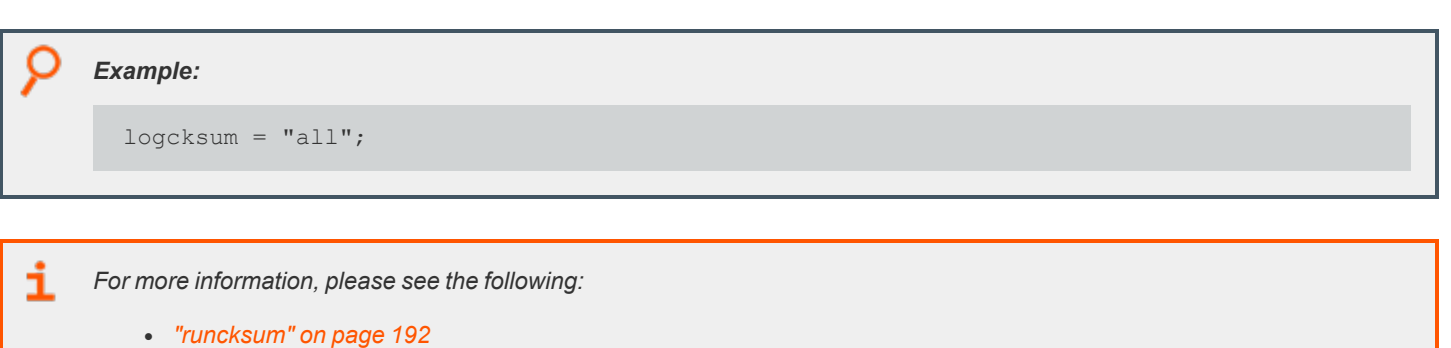

- <sup>l</sup> *["runcksumlist"](#page-192-0) on page 193*
- <sup>l</sup> *["runmd5sum"](#page-200-0) on page 201*
- <sup>l</sup> *["runmd5sumlist"](#page-201-0) on page 202*

## <span id="page-138-0"></span>**logfinish\_utc**

- <sup>l</sup> **Version 22.1 and earlier: logfinish\_utc** variable not available.
- <sup>l</sup> **Version 22.1 and later: logfinish\_utc** variable available.

## **Data Type**

String, read-only

### **Description**

The UTC time, in **YYYY-MM-DDTHH:MM:SS.000Z** format, when logging finish events.

### **Valid Values**

Any valid date and time.

<sup>©2003-2022</sup> BeyondTrust Corporation. All Rights Reserved. Other trademarks identified on this page are owned by their respective owners. BeyondTrust is not a chartered bank or trust company, or depository institution. It is not authorized to accept deposits or trust accounts and is not licensed or regulated by any state or federal banking authority.

## <span id="page-139-0"></span>**logkeystroke\_utc**

- <sup>l</sup> **Version 22.1 and earlier: logkeystroke\_utc** variable not available.
- <sup>l</sup> **Version 22.1 and later: logkeystroke\_utc** variable available.

### **Data Type**

String, read-only

#### **Description**

The UTC time, in **YYYY-MM-DDTHH:MM:SS.000Z** format, when logging keystroke events.

#### **Valid Values**

Any valid date and time.

<sup>©2003-2022</sup> BeyondTrust Corporation. All Rights Reserved. Other trademarks identified on this page are owned by their respective owners. BeyondTrust is not a chartered bank or trust company, or depository institution. It is not authorized to accept deposits or trust accounts and is not licensed or regulated by any state or federal banking authority. TC: 12/7/2022

## **logpid**

### **Data Type**

Number, read-only

### **Description**

The **logpid** variable contains the PID of the log server daemon logging the accept.

This read-only variable is not available during the processing of the policy, because it is created after the policy performs an accept. This variable is available in the event log.

There is no run version of this variable.

#### **Valid Values**

A number that contains a PID.

This is a read-only variable.

i *For more information, please see the following:*

- <sup>l</sup> *"pid" on [page](#page-292-0) 293*
- <sup>l</sup> *["runpid"](#page-205-0) on page 206*
- <sup>l</sup> *["submitpid"](#page-223-0) on page 224*
- <sup>l</sup> *["taskpid"](#page-224-0) on page 225*

## <span id="page-141-0"></span>**logreject\_utc**

- <sup>l</sup> **Version 22.1 and earlier: logreject\_utc** variable not available.
- <sup>l</sup> **Version 22.1 and later: logreject\_utc** variable available.

### **Data Type**

String, read-only

#### **Description**

The UTC time, in **YYYY-MM-DDTHH:MM:SS.000Z** format, when logging reject events.

#### **Valid Values**

Any valid date and time.

## **logserver\_utcoffset**

- <sup>l</sup> **Version 22.1 and earlier: logserver\_utcoffset** variable not available.
- <sup>l</sup> **Version 22.1 and later: logserver\_utcoffset** variable available.

### **Data Type**

String representing an integer, read-only

#### **Description**

The logserver timezone offset from UTC, in hours.

#### **Valid Values**

#### -12 to 14

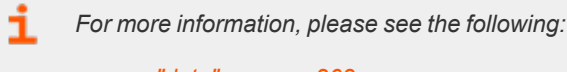

- <sup>l</sup> *["date"](#page-262-0) on page 263*
- <sup>l</sup> *["day"](#page-263-0) on page 264*
- <sup>l</sup> *["dayname"](#page-264-0) on page 265*
- <sup>l</sup> *["hour"](#page-266-0) on page 267*
- <sup>l</sup> *["minute"](#page-279-0) on page 280*
- <sup>l</sup> *["month"](#page-280-0) on page 281*
- <sup>l</sup> *["year"](#page-300-0) on page 301*
- <sup>l</sup> *["i18n\\_date"](#page-267-0) on page 268*
- <sup>l</sup> *["i18n\\_day"](#page-268-0) on page 269*
- <sup>l</sup> *["i18n\\_dayname"](#page-269-0) on page 270*
- <sup>l</sup> *["i18n\\_hour"](#page-270-0) on page 271*
- <sup>l</sup> *["i18n\\_minute"](#page-271-0) on page 272*
- <sup>l</sup> *["i18n\\_month"](#page-272-0) on page 273*
- <sup>l</sup> *["i18n\\_time"](#page-273-0) on page 274*
- <sup>l</sup> *["i18n\\_year"](#page-274-0) on page 275*
- <sup>l</sup> *["runstart\\_utc"](#page-179-0) on page 180*
- <sup>l</sup> *["runfinish\\_utc"](#page-178-0) on page 179*
- <sup>l</sup> *["logaccept\\_utc"](#page-135-0) on page 136*
- <sup>l</sup> *["logreject\\_utc"](#page-141-0) on page 142*
- <sup>l</sup> *["logkeystroke\\_utc"](#page-139-0) on page 140*
- <sup>l</sup> *["logfinish\\_utc"](#page-138-0) on page 139*
- <sup>l</sup> *["master\\_utcoffset"](#page-144-0) on page 145*

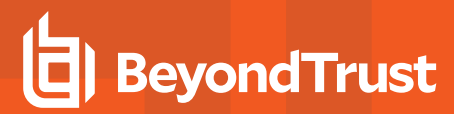

#### **logservers**

#### **Data Type**

List

### **Description**

A list of log hosts for **pblocald** to use for event and I/O logging. The policy variable overrides the settings keyword when the **logservers** keyword in the settings file is enabled. In other words,

```
/etc/pb.settings:
.
.
logservers name0
/opt/pbul/policies/pb.conf:
...logservers={"name1", "name2"};
...
```
The log servers that are used are **name1** and **name2**.

#### **Syntax**

```
logservers = {list};
    Example:
      logserves = { "name1", "name2" };
```
depository institution. It is not authorized to accept deposits or trust accounts and is not licensed or regulated by any state or federal banking authority.

©2003-2022 BeyondTrust Corporation. All Rights Reserved. Other trademarks identified on this page are owned by their respective owners. BeyondTrust is not a chartered bank or trust company, or
# **master\_utcoffset**

- <sup>l</sup> **Version 22.1 and earlier: master\_utcoffset** variable not available.
- <sup>l</sup> **Version 22.1 and later: master\_utcoffset** variable available.

#### **Data Type**

String representing an integer, read-only

#### **Description**

The policy server timezone offset from UTC, in hours.

#### **Valid Values**

#### -12 to 14

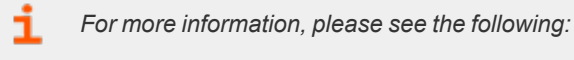

- <sup>l</sup> *["date"](#page-262-0) on page 263*
- <sup>l</sup> *["day"](#page-263-0) on page 264*
- <sup>l</sup> *["dayname"](#page-264-0) on page 265*
- <sup>l</sup> *["hour"](#page-266-0) on page 267*
- <sup>l</sup> *["minute"](#page-279-0) on page 280*
- <sup>l</sup> *["month"](#page-280-0) on page 281*
- <sup>l</sup> *["year"](#page-300-0) on page 301*
- <sup>l</sup> *["i18n\\_date"](#page-267-0) on page 268*
- <sup>l</sup> *["i18n\\_day"](#page-268-0) on page 269*
- <sup>l</sup> *["i18n\\_dayname"](#page-269-0) on page 270*
- <sup>l</sup> *["i18n\\_hour"](#page-270-0) on page 271*
- <sup>l</sup> *["i18n\\_minute"](#page-271-0) on page 272*
- <sup>l</sup> *["i18n\\_month"](#page-272-0) on page 273*
- <sup>l</sup> *["i18n\\_time"](#page-273-0) on page 274*
- <sup>l</sup> *["i18n\\_year"](#page-274-0) on page 275*
- <sup>l</sup> *["runstart\\_utc"](#page-179-0) on page 180*
- <sup>l</sup> *["runfinish\\_utc"](#page-178-0) on page 179*
- <sup>l</sup> *["logaccept\\_utc"](#page-135-0) on page 136*
- <sup>l</sup> *["logreject\\_utc"](#page-141-0) on page 142*
- <sup>l</sup> *["logkeystroke\\_utc"](#page-139-0) on page 140*
- <sup>l</sup> *["logfinish\\_utc"](#page-138-0) on page 139*
- <sup>l</sup> *["logserver\\_utcoffset"](#page-142-0) on page 143*

©2003-2022 BeyondTrust Corporation. All Rights Reserved. Other trademarks identified on this page are owned by their respective owners. BeyondTrust is not a chartered bank or trust company, or depository institution. It is not authorized to accept deposits or trust accounts and is not licensed or regulated by any state or federal banking authority. TC: 12/7/2022

#### <span id="page-145-0"></span>**mastertimelimit**

- <sup>l</sup> **Version 4.0 and earlier: mastertimelimit** variable not available.
- <sup>l</sup> **Version 5.0.1 and later: mastertimelimit** variable available.

#### **Data Type**

Integer, modifiable

#### **Description**

The **mastertimelimit** variable specifies a time limit, in seconds, between **pbmasterd** and **pblocald**, for a task request. If the job does not finish within the specified number of seconds, it is terminated.

**mastertimelimit** is similar to **mastertimeout**, but it is based on total time rather than idle time.

**mastertimelimit** is similar to **runtimelimit**, from the **pbmasterd** point of view, and is useful only when there is no log server.

*Note: The mastertimelimit variable is not honored in local mode.*

#### **Syntax**

 $mastertimelimit = number;$ 

#### **Valid Values**

- **number:** Enable time limit checking.
- **0:** Disable time limit checking. This value is the default.

#### *Example:*

ı

 $mastertimelimit = 3600;$ 

*For more information, please see the following:*

- <sup>l</sup> *["mastertimeout"](#page-146-0) on page 147*
- <sup>l</sup> *["runtimelimit"](#page-208-0) on page 209*
- <sup>l</sup> *["runtimeout"](#page-210-0) on page 211*
- <sup>l</sup> *["submittimeout"](#page-295-0) on page 296*

#### <span id="page-146-0"></span>**mastertimeout**

- <sup>l</sup> **Version 4.0 and earlier: mastertimeout** variable not available.
- <sup>l</sup> **Version 5.0.1 and later: mastertimeout** variable available.

#### **Data Type**

Integer, modifiable

#### **Description**

The **mastertimeout** variable specifies the amount of idle time, in seconds, between **pbmasterd** and **pblocald**. If the job is idle for the specified number of seconds, then it is terminated. **mastertimeout** is similar to **runtimeout**, from the **pbmasterd** point of view, and is useful only when there is no log server.

*Note: The mastertimeout variable is not honored in local mode.*

#### **Syntax**

i

 $mastertimeout = number;$ 

#### **Valid Values**

- **number:** Enable idle checking.
- **0:** Disable idle checking. This value is the default.

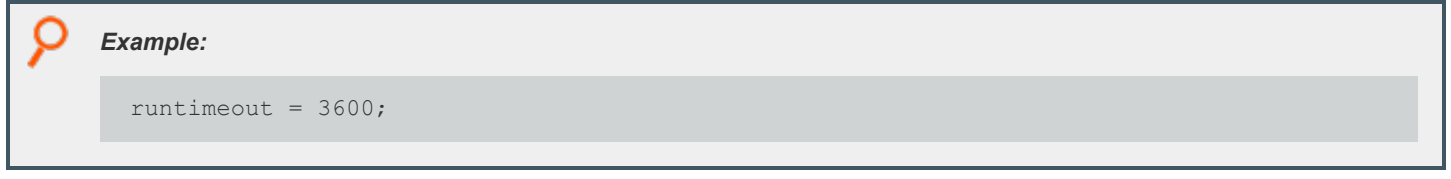

*For more information, please see the following:*

- <sup>l</sup> *["mastertimelimit"](#page-145-0) on page 146*
- <sup>l</sup> *["runtimelimit"](#page-208-0) on page 209*
- <sup>l</sup> *["runtimeout"](#page-210-0) on page 211*
- <sup>l</sup> *["submittimeout"](#page-295-0) on page 296*

# **BeyondTrust**

#### **nice**

#### **Run Version**

#### **runnice**

Note: This run variable does not apply to pbssh. If it is present in the policy, it does not have any effect on pbssh and is *ignored.*

#### **Data Type**

Integer. **nice** is read-only. **runnice** is modifiable.

#### **Description**

The **nice** and **runnice** variables contain the **nice** value for the current task request. The **nice** value controls task execution priority. To modify task execution priority, set **runnice**.

#### **Syntax**

runnice = number;

#### **Valid Values**

An integer value that represents a task execution priority. This variable has no default value.

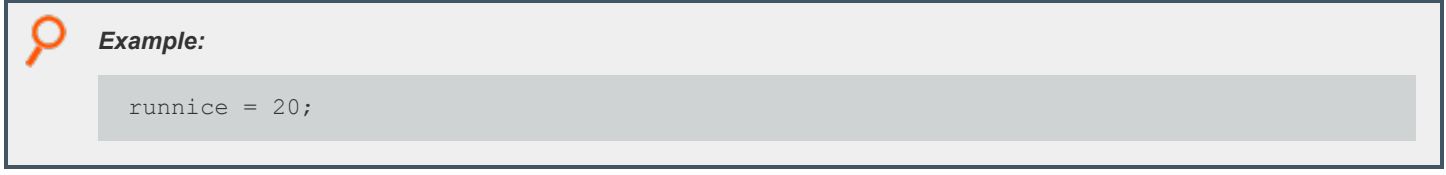

*For more information, please see the Unix or Linux manual page for the nice command.*

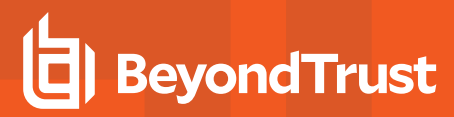

#### **noexec**

#### **Data Type**

Integer. **noexec** is modifiable.

#### **Description**

This variable does not apply to **pbssh**. If it is present in the policy, and set to **1**, **pbrun**, **pblocald**, **pbsh**, and **pbksh** will attempt to prevent the secured task from performing an exec to launch a new program (for example, prevent vi's shell escape :**!/bin/bash**).

This mechanism uses the **LD\_PRELOAD** or equivalent mechanism to load a Privilege Management for Unix and Linux shared library that intercepts the exec family of library calls.

The **noexec** feature requires Privilege Management for Unix and Linux 8.5.0 **runhosts**. Any previous version of **runhost** silently ignores the **noexec** feature.

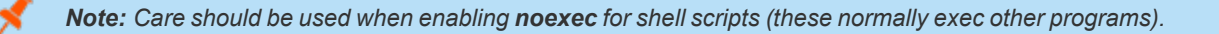

#### **Restrictions**

- <sup>l</sup> The **noexec** feature works only for binaries that are dynamically linked, on operating systems that support the **LD\_PRELOAD** or equivalent mechanism.
- **Film Prophetic Feature supports setuid programs only on Linux and Solaris run hosts.**
- <sup>l</sup> The **noexec** feature cannot execute shell scripts that lack the **#!/path/shell** specification.
- <sup>l</sup> The **noexec** feature currently does not support the Privilege Management for Unix and Linux **execute\_via\_su** feature.
- HP-UX 11.11 requires linker patch PHSS 22535 or newer.

#### **Syntax**

noexec=1;

#### **Valid Values**

Valid values are **0** and **1**. This variable has default value of **0**.

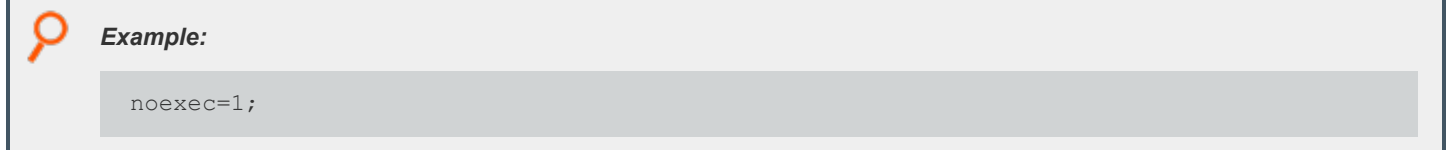

# **BeyondTrust** 佔

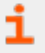

For more information, please see the Unix/Linux manual pages for the Id.so (Linux), Id.so.1 (Solaris), Id (HP-UX), and dId.sl *(HP-UX) commands.*

depository institution. It is not authorized to accept deposits or trust accounts and is not licensed or regulated by any state or federal banking authority.

## **optimizedrunmode**

- <sup>l</sup> **Version 4.0 and earlier: optimizedrunmode** variable not available.
- <sup>l</sup> **Version 5.0 and later: optimizedrunmode** variable available.
- <sup>l</sup> **Version 6.0 and later: runoptimizedrunmode** variable available.

#### **Run Version**

#### **runoptimizedrunmode**

Note: This run variable does not apply to pbssh. If it is present in the policy, it does not have any effect on pbssh and is *ignored.*

# **Data Type**

Boolean. **optimizedrunmode** is read-only. **runoptimizedrunmode** is modifiable.

#### **Description**

**optimizedrunmode** indicates whether the task can be executed using Privilege Management for Unix and Linux's optimized run mode feature. A value of **true** indicates that optimized run mode has not been disabled for this task by command line switch or Privilege Management for Unix and Linux settings.

Setting **runoptimizedrunmode** to **false** can be used to prevent a task from being executed using Privilege Management for Unix and Linux's optimized run mode feature.

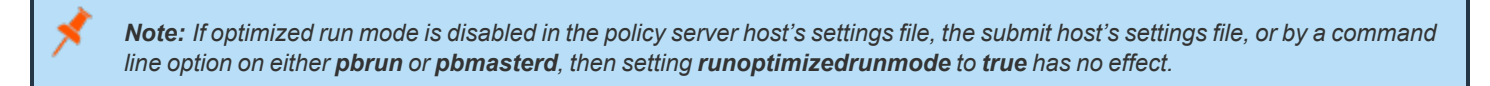

#### **Syntax**

runoptimizedrunmode = Boolean;

#### **Valid Values**

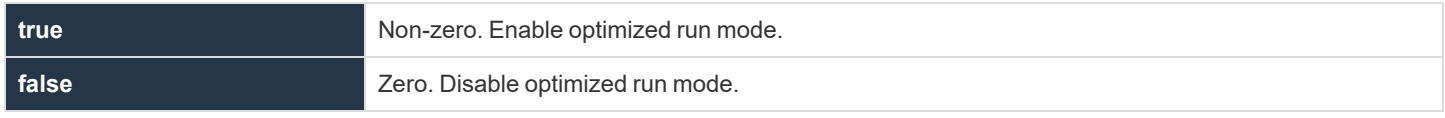

# **BeyondTrust** 佔

*Example:*

i

runoptimizedrunmode = false;

For information about optimized run mode and related settings, please see the Privilege [Management](https://www.beyondtrust.com/docs/privilege-management/unix-linux/index.htm) for Unix and Linux *[Administration](https://www.beyondtrust.com/docs/privilege-management/unix-linux/index.htm) Guide at <https://www.beyondtrust.com/docs/privilege-management/unix-linux/index.htm>.*

**SALES:** www.beyondtrust.com/contact **SUPPORT:** www.beyondtrust.com/support **DOCUMENTATION:** www.beyondtrust.com/docs 152

©2003-2022 BeyondTrust Corporation. All Rights Reserved. Other trademarks identified on this page are owned by their respective owners. BeyondTrust is not a chartered bank or trust company, or depository institution. It is not authorized to accept deposits or trust accounts and is not licensed or regulated by any state or federal banking authority. TC: 12/7/2022

# **pblocaldnoglob**

#### **Data Type**

Boolean, modifiable

#### **Description**

**pblocaldnoglob** stops **pblocald** from expanding arguments to the target program. By setting this variable to a non-zero value, you can duplicate the way version Privilege Management for Unix and Linux 2.6 and earlier pass arguments.

There is no read-only version of this variable.

#### **Syntax**

pblocaldglob = boolean;

#### **Valid Values**

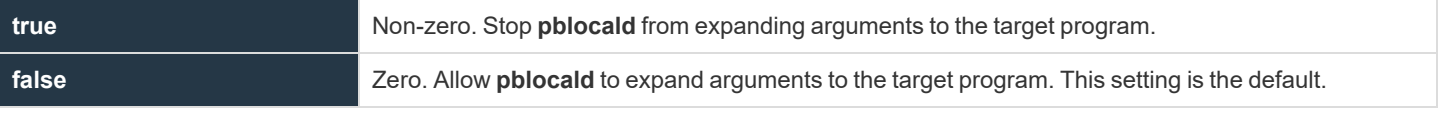

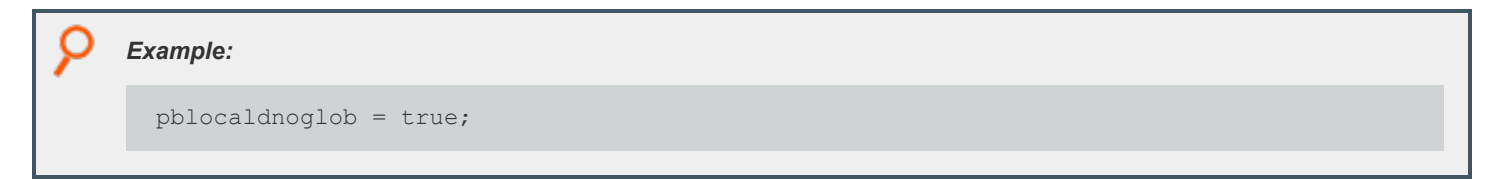

depository institution. It is not authorized to accept deposits or trust accounts and is not licensed or regulated by any state or federal banking authority.

©2003-2022 BeyondTrust Corporation. All Rights Reserved. Other trademarks identified on this page are owned by their respective owners. BeyondTrust is not a chartered bank or trust company, or

# **pbrisklevel**

## **Data Type**

Number, modifiable

#### **Description**

The **pbrisklevel** variable specifies a risk rating that is passed to BeyondInsight. The data is displayed in the BeyondInsight Privilege Management for Unix and Linux grid and **Agent Details** grid.

There is no read-only version of this variable.

#### **Syntax**

pbrisklevel = number;

#### **Valid Values**

- $\bullet$  A whole number in the range of 0 9
	- o 9 means highest risk
	- o 0 means no risk

# **Default Value**

If **pbrisklevel** is not explicitly set in the policy, the risk level setting defaults to zero (0).

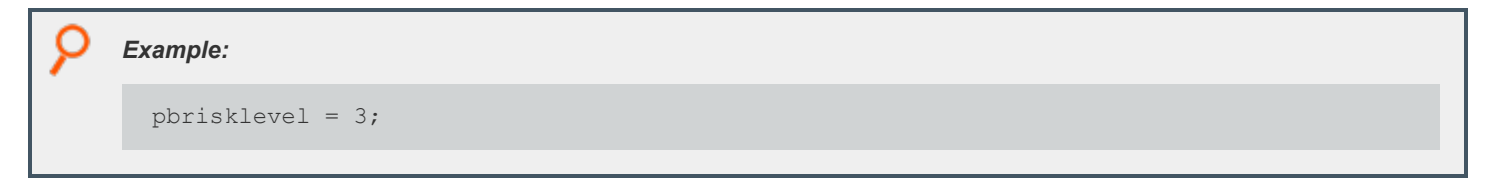

# **pidmessage**

## **Data Type**

String, modifiable

#### **Description**

The **pidmessage** variable contains an optional string that causes the process ID of the task on the run host to print out at the start of the task.

There is no read-only version of this variable.

*Note: If Privilege Management for Unix and Linux is running as local mode, it ignores pidmessage.*

#### **Syntax**

pidmessage = string;

#### **Valid Values**

Any string. The default value is empty.

Example: The following example produces output similar to This is job: sparky 9876 before the target command runs.

pidmessage = "This is job: ";

<sup>©2003-2022</sup> BeyondTrust Corporation. All Rights Reserved. Other trademarks identified on this page are owned by their respective owners. BeyondTrust is not a chartered bank or trust company, or depository institution. It is not authorized to accept deposits or trust accounts and is not licensed or regulated by any state or federal banking authority.

#### **requestuser**

## **Data Type**

String, read-only

#### **Description**

The **requestuser** variable contains the value that is specified by the **pbrun –u** argument. When a user runs **pbrun** with the –u username option, the value is placed in **requestuser**. The policy then determines whether or not to honor the request. If the –u command option is not used, then **requestuser** contains the same value as user.

There is no run version of this variable.

#### **Valid Values**

i

A string as described above.

- *For more information, please see the following:*
	- <sup>l</sup> *"Task [Submission](#page-16-0) - pbrun" on page 17*
	- <sup>l</sup> *["user"](#page-229-0) on page 230*
	- <sup>l</sup> *["runuser"](#page-229-1) on page 230*

# **BeyondTrust**

## <span id="page-156-0"></span>**rlimit\_as**

- <sup>l</sup> **Version 3.5 and earlier: rlimit\_as** and **runrlimit\_as** variables not available.
- <sup>l</sup> **Version 4.0 and later: rlimit\_as** and **runrlimit\_as** variables available.

#### <span id="page-156-1"></span>**Run Version**

#### **runrlimit\_as**

Note: This run variable does not apply to pbssh. If it is present in the policy, it does not have any effect on pbssh and is *ignored.*

## **Data Type**

Number. **rlimit\_as** is read-only, **runrlimit\_as** is modifiable.

#### **Description**

These variables control the maximum memory available to a process in bytes as a 32-bit number. These variables are equivalent to **vmem** on some systems. **rlimit\_as** is the read-only value for the user who invokes Privilege Management for Unix and Linux. **runrlimit\_ as** is the modifiable value for the target secured task.

*Note: To enable runrlimit\_as functionality, set runenablerlimits to a value of 1.*

# **Syntax**

Ť.

runrlimit as = number;

#### **Valid Values**

Vary according to platform.

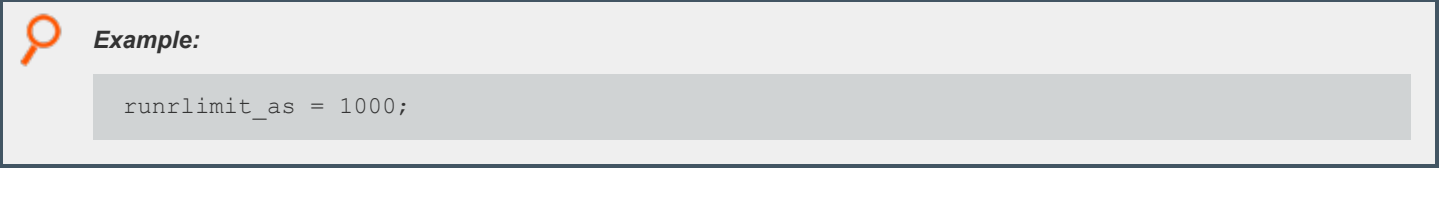

*For more information, please see the following:*

<sup>l</sup> *["rlimit\\_core"](#page-158-0) on page 159*

- <sup>l</sup> *["rlimit\\_cpu"](#page-160-0) on page 161*
- <sup>l</sup> *["rlimit\\_data"](#page-162-0) on page 163*
- <sup>l</sup> *["rlimit\\_fsize"](#page-164-0) on page 165*
- <sup>l</sup> *["rlimit\\_locks"](#page-166-0) on page 167*
- <sup>l</sup> *["rlimit\\_memlock"](#page-168-0) on page 169*
- <sup>l</sup> *["rlimit\\_nofile"](#page-170-0) on page 171*
- <sup>l</sup> *["rlimit\\_nproc"](#page-172-0) on page 173*
- <sup>l</sup> *["rlimit\\_rss"](#page-174-0) on page 175*
- <sup>l</sup> *["rlimit\\_stack"](#page-176-0) on page 177*
- <sup>l</sup> *["runrlimit\\_core"](#page-158-1) on page 159*
- <sup>l</sup> *["runrlimit\\_cpu"](#page-160-1) on page 161*
- <sup>l</sup> *["runrlimit\\_data"](#page-162-1) on page 163*
- <sup>l</sup> *["runrlimit\\_fsize"](#page-164-1) on page 165*
- <sup>l</sup> *["runrlimit\\_locks"](#page-166-1) on page 167*
- <sup>l</sup> *["runrlimit\\_memlock"](#page-168-1) on page 169*
- <sup>l</sup> *["runrlimit\\_nofile"](#page-170-1) on page 171*
- <sup>l</sup> *["runrlimit\\_nproc"](#page-172-1) on page 173*
- <sup>l</sup> *["runrlimit\\_rss"](#page-174-1) on page 175*
- <sup>l</sup> *["runrlimit\\_stack"](#page-176-1) on page 177*

<sup>©2003-2022</sup> BeyondTrust Corporation. All Rights Reserved. Other trademarks identified on this page are owned by their respective owners. BeyondTrust is not a chartered bank or trust company, or depository institution. It is not authorized to accept deposits or trust accounts and is not licensed or regulated by any state or federal banking authority.

# <span id="page-158-0"></span>**rlimit\_core**

- <sup>l</sup> **Version 3.5 and earlier: rlimit\_core** and **runrlimit\_core** variables not available.
- <sup>l</sup> **Version 4.0 and later: rlimit\_core** and **runrlimit\_core** variables available.

#### <span id="page-158-1"></span>**Run Version**

#### **runrlimit\_core**

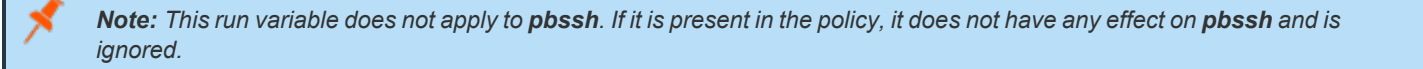

## **Data Type**

Number. **rlimit\_core** is read-only. **runrlimit\_core** is modifiable.

#### **Description**

These variables control the maximum size of a core file in bytes as a 32-bit number. **rlimit\_core** is the read-only value for the user who invokes Privilege Management for Unix and Linux. **runrlimit\_core** is the modifiable value for the target secured task.

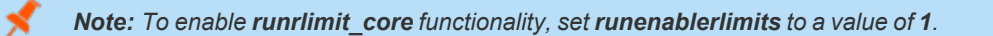

#### **Syntax**

runrlimit  $core = number;$ 

#### **Valid Values**

Vary according to platform.

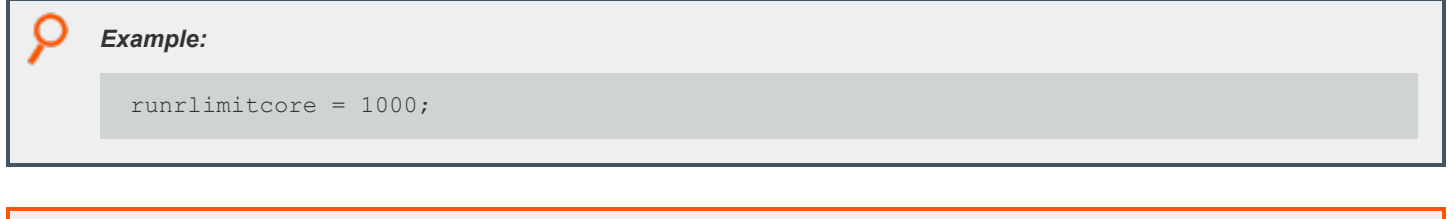

*For more information, please see the following:*

- <sup>l</sup> *["rlimit\\_as"](#page-156-0) on page 157*
	- <sup>l</sup> *["rlimit\\_cpu"](#page-160-0) on page 161*
	- <sup>l</sup> *["rlimit\\_data"](#page-162-0) on page 163*
	- <sup>l</sup> *["rlimit\\_fsize"](#page-164-0) on page 165*
	- <sup>l</sup> *["rlimit\\_locks"](#page-166-0) on page 167*
	- <sup>l</sup> *["rlimit\\_memlock"](#page-168-0) on page 169*
	- <sup>l</sup> *["rlimit\\_nofile"](#page-170-0) on page 171*
	- <sup>l</sup> *["rlimit\\_nproc"](#page-172-0) on page 173*
	- <sup>l</sup> *["rlimit\\_rss"](#page-174-0) on page 175*
	- <sup>l</sup> *["rlimit\\_stack"](#page-176-0) on page 177*
	- <sup>l</sup> *["runrlimit\\_as"](#page-156-1) on page 157*
	- <sup>l</sup> *["runrlimit\\_cpu"](#page-160-1) on page 161*
	- <sup>l</sup> *["runrlimit\\_data"](#page-162-1) on page 163*
	- <sup>l</sup> *["runrlimit\\_fsize"](#page-164-1) on page 165*
	- <sup>l</sup> *["runrlimit\\_locks"](#page-166-1) on page 167*
	- <sup>l</sup> *["runrlimit\\_memlock"](#page-168-1) on page 169*
	- <sup>l</sup> *["runrlimit\\_nofile"](#page-170-1) on page 171*
	- <sup>l</sup> *["runrlimit\\_nproc"](#page-172-1) on page 173*
	- <sup>l</sup> *["runrlimit\\_rss"](#page-174-1) on page 175*
	- <sup>l</sup> *["runrlimit\\_stack"](#page-176-1) on page 177*

<sup>©2003-2022</sup> BeyondTrust Corporation. All Rights Reserved. Other trademarks identified on this page are owned by their respective owners. BeyondTrust is not a chartered bank or trust company, or depository institution. It is not authorized to accept deposits or trust accounts and is not licensed or regulated by any state or federal banking authority.

# **BeyondTrust**

# <span id="page-160-0"></span>**rlimit\_cpu**

- <sup>l</sup> **Version 3.5 and earlier: rlimit\_cpu** and **runrlimit\_cpu** variables not available.
- <sup>l</sup> **Version 4.0 and later: rlimit\_cpu** and **runrlimit\_cpu** variables available.

#### <span id="page-160-1"></span>**Run Version**

#### **runrlimit\_cpu**

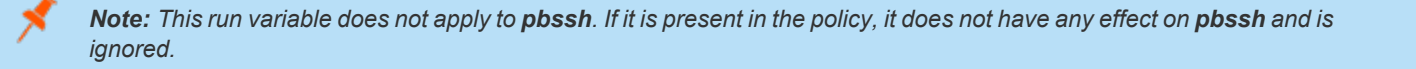

## **Data Type**

Number. **rlimit\_cpu** is read-only. **runlimit\_cpu** is modifiable.

#### **Description**

These variables control the maximum size CPU time of a process in seconds as a 32-bit number. **rlimit\_cp** is the read-only value for the user who invokes Privilege Management for Unix and Linux. **runrlimit\_cpu** is the modifiable value for the target secured task.

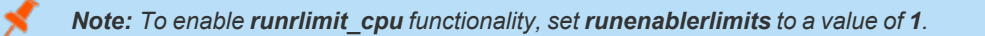

#### **Syntax**

runlimit  $cpu = number;$ 

#### **Valid Values**

Vary according to platform.

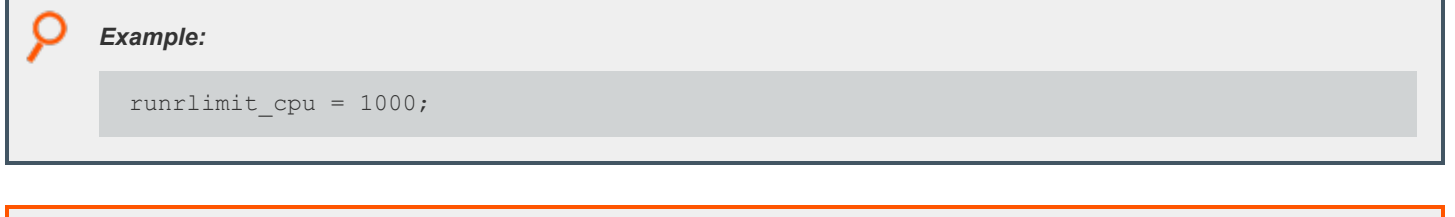

*For more information, please see the following:*

- <sup>l</sup> *["rlimit\\_as"](#page-156-0) on page 157*
	- <sup>l</sup> *["rlimit\\_core"](#page-158-0) on page 159*
	- <sup>l</sup> *["rlimit\\_data"](#page-162-0) on page 163*
	- <sup>l</sup> *["rlimit\\_fsize"](#page-164-0) on page 165*
	- <sup>l</sup> *["rlimit\\_locks"](#page-166-0) on page 167*
	- <sup>l</sup> *["rlimit\\_memlock"](#page-168-0) on page 169*
	- <sup>l</sup> *["rlimit\\_nofile"](#page-170-0) on page 171*
	- <sup>l</sup> *["rlimit\\_nproc"](#page-172-0) on page 173*
	- <sup>l</sup> *["rlimit\\_rss"](#page-174-0) on page 175*
	- <sup>l</sup> *["rlimit\\_stack"](#page-176-0) on page 177*
	- <sup>l</sup> *["runrlimit\\_as"](#page-156-1) on page 157*
	- <sup>l</sup> *["runrlimit\\_core"](#page-158-1) on page 159*
	- <sup>l</sup> *["runrlimit\\_data"](#page-162-1) on page 163*
	- <sup>l</sup> *["runrlimit\\_fsize"](#page-164-1) on page 165*
	- <sup>l</sup> *["runrlimit\\_locks"](#page-166-1) on page 167*
	- <sup>l</sup> *["runrlimit\\_memlock"](#page-168-1) on page 169*
	- <sup>l</sup> *["runrlimit\\_nofile"](#page-170-1) on page 171*
	- <sup>l</sup> *["runrlimit\\_nproc"](#page-172-1) on page 173*
	- <sup>l</sup> *["runrlimit\\_rss"](#page-174-1) on page 175*
	- <sup>l</sup> *["runrlimit\\_stack"](#page-176-1) on page 177*

<sup>©2003-2022</sup> BeyondTrust Corporation. All Rights Reserved. Other trademarks identified on this page are owned by their respective owners. BeyondTrust is not a chartered bank or trust company, or depository institution. It is not authorized to accept deposits or trust accounts and is not licensed or regulated by any state or federal banking authority.

# <span id="page-162-0"></span>**rlimit\_data**

- <sup>l</sup> **Version 3.5 and earlier: rlimit\_data** and **runrlimit\_data** variables not available.
- <sup>l</sup> **Version 4.0 and later: rlimit\_data** and **runrlimit\_data** variables available.

#### <span id="page-162-1"></span>**Run Version**

#### **runrlimit\_data**

Note: This run variable does not apply to pbssh. If it is present in the policy, it does not have any effect on pbssh and is *ignored.*

# **Data Type**

Number. **rlimit\_data** is read-only. **runrlimit\_data** is modifiable.

## **Description**

These variables control the maximum size of a process' data segment as a 32-bit number. **rlimit\_data** is the read-only value for the user who invoked Privilege Management for Unix and Linux. **runrlimit\_data** is the modifiable value for the target secured task.

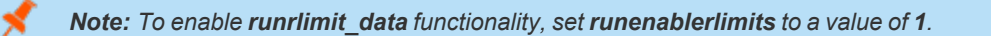

#### **Syntax**

٦

runrlimit data = number;

#### **Valid Values**

Vary according to platform.

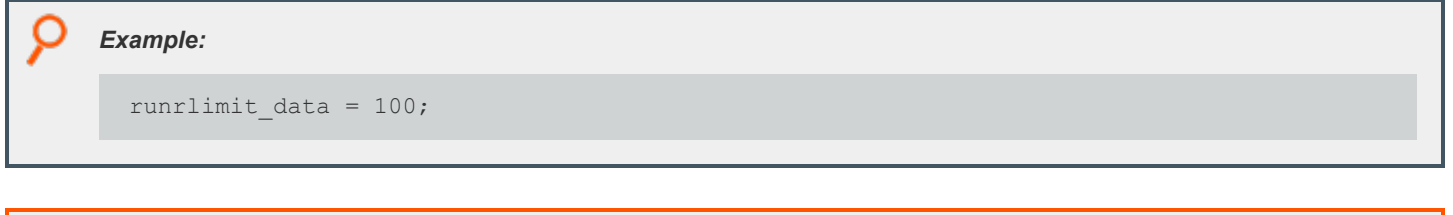

*For more information, please see the following:*

- <sup>l</sup> *["rlimit\\_as"](#page-156-0) on page 157*
	- <sup>l</sup> *["rlimit\\_core"](#page-158-0) on page 159*
	- <sup>l</sup> *["rlimit\\_cpu"](#page-160-0) on page 161*
	- <sup>l</sup> *["rlimit\\_fsize"](#page-164-0) on page 165*
	- <sup>l</sup> *["rlimit\\_locks"](#page-166-0) on page 167*
	- <sup>l</sup> *["rlimit\\_memlock"](#page-168-0) on page 169*
	- <sup>l</sup> *["rlimit\\_nofile"](#page-170-0) on page 171*
	- <sup>l</sup> *["rlimit\\_nproc"](#page-172-0) on page 173*
	- <sup>l</sup> *["rlimit\\_rss"](#page-174-0) on page 175*
	- <sup>l</sup> *["rlimit\\_stack"](#page-176-0) on page 177*
	- <sup>l</sup> *["runrlimit\\_as"](#page-156-1) on page 157*
	- <sup>l</sup> *["runrlimit\\_core"](#page-158-1) on page 159*
	- <sup>l</sup> *["runrlimit\\_cpu"](#page-160-1) on page 161*
	- <sup>l</sup> *["runrlimit\\_fsize"](#page-164-1) on page 165*
	- <sup>l</sup> *["runrlimit\\_locks"](#page-166-1) on page 167*
	- <sup>l</sup> *["runrlimit\\_memlock"](#page-168-1) on page 169*
	- <sup>l</sup> *["runrlimit\\_nofile"](#page-170-1) on page 171*
	- <sup>l</sup> *["runrlimit\\_nproc"](#page-172-1) on page 173*
	- <sup>l</sup> *["runrlimit\\_rss"](#page-174-1) on page 175*
	- <sup>l</sup> *["runrlimit\\_stack"](#page-176-1) on page 177*

depository institution. It is not authorized to accept deposits or trust accounts and is not licensed or regulated by any state or federal banking authority.

# <span id="page-164-0"></span>**rlimit\_fsize**

- <sup>l</sup> **Version 3.5 and earlier: rlimit\_fsize** and **runrlimit\_fsize** variables not available.
- <sup>l</sup> **Version 4.0 and later: rlimit\_fsize** and **runrlimit\_fsize** variables available.

#### <span id="page-164-1"></span>**Run Version**

#### **runrlimit\_fsize**

Note: This run variable does not apply to pbssh. If it is present in the policy, it does not have any effect on pbssh and is *ignored.*

## **Data Type**

Number. **rlimit\_fsize** is read-only. **runrlimit\_fsize** is modifiable.

#### **Description**

These variables control the maximum size of a file in bytes as a 32-bit number. **rlimit\_fsize** is the read-only value for the user who invokes Privilege Management for Unix and Linux. **runrlimit\_fsize** is the modifiable value for the target secured task.

```
Note: To enable runrlimit_fsize functionality, set runenablerlimits to a value of 1.
```
#### **Syntax**

٦

 $runrlimit$   $fsize = number;$ 

#### **Valid Values**

Vary according to platform.

```
Example:
runrlimit fsize = 1000;
```
*For more information, please see the following:*

- <sup>l</sup> *["rlimit\\_as"](#page-156-0) on page 157*
	- <sup>l</sup> *["rlimit\\_core"](#page-158-0) on page 159*
	- <sup>l</sup> *["rlimit\\_cpu"](#page-160-0) on page 161*
	- <sup>l</sup> *["rlimit\\_data"](#page-162-0) on page 163*
	- <sup>l</sup> *["rlimit\\_locks"](#page-166-0) on page 167*
	- <sup>l</sup> *["rlimit\\_memlock"](#page-168-0) on page 169*
	- <sup>l</sup> *["rlimit\\_nofile"](#page-170-0) on page 171*
	- <sup>l</sup> *["rlimit\\_nproc"](#page-172-0) on page 173*
	- <sup>l</sup> *["rlimit\\_rss"](#page-174-0) on page 175*
	- <sup>l</sup> *["rlimit\\_stack"](#page-176-0) on page 177*
	- <sup>l</sup> *["runrlimit\\_as"](#page-156-1) on page 157*
	- <sup>l</sup> *["runrlimit\\_core"](#page-158-1) on page 159*
	- <sup>l</sup> *["runrlimit\\_cpu"](#page-160-1) on page 161*
	- <sup>l</sup> *["runrlimit\\_data"](#page-162-1) on page 163*
	- <sup>l</sup> *["runrlimit\\_locks"](#page-166-1) on page 167*
	- <sup>l</sup> *["runrlimit\\_memlock"](#page-168-1) on page 169*
	- <sup>l</sup> *["runrlimit\\_nofile"](#page-170-1) on page 171*
	- <sup>l</sup> *["runrlimit\\_nproc"](#page-172-1) on page 173*
	- <sup>l</sup> *["runrlimit\\_rss"](#page-174-1) on page 175*
	- <sup>l</sup> *["runrlimit\\_stack"](#page-176-1) on page 177*

<sup>©2003-2022</sup> BeyondTrust Corporation. All Rights Reserved. Other trademarks identified on this page are owned by their respective owners. BeyondTrust is not a chartered bank or trust company, or depository institution. It is not authorized to accept deposits or trust accounts and is not licensed or regulated by any state or federal banking authority.

# <span id="page-166-0"></span>**rlimit\_locks**

- <sup>l</sup> **Version 3.5 and earlier: rlimit\_locks** and **runrlimit\_locks** variables not available.
- <sup>l</sup> **Version 4.0 and later: rlimit\_locks** and **runrlimit\_locks** variables available.

#### <span id="page-166-1"></span>**Run Version**

#### **runrlimit\_locks**

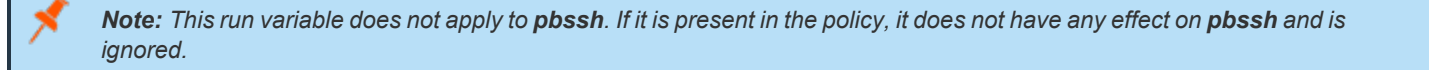

## **Data Type**

Number. **rlimit\_locks** is read-only. **runrlimit\_locks** is modifiable.

#### **Description**

These variables control the maximum number of file locks for a process as a 32-bit number. **rlimit\_locks** is the read-only value for the user who invokes Privilege Management for Unix and Linux. **runrlimit\_locks** is the modifiable value for the target secured task.

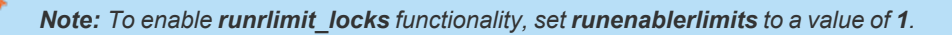

#### **Syntax**

٦

runrlimit locks = number;

#### **Valid Values**

Vary according to platform.

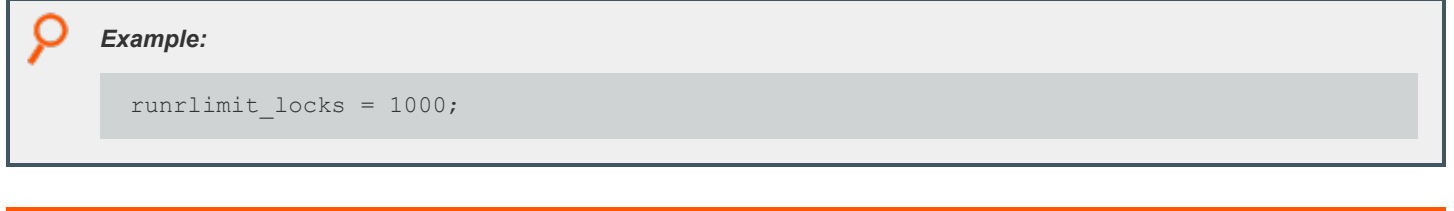

*For more information, please see the following:*

- <sup>l</sup> *["rlimit\\_as"](#page-156-0) on page 157*
	- <sup>l</sup> *["rlimit\\_core"](#page-158-0) on page 159*
	- <sup>l</sup> *["rlimit\\_cpu"](#page-160-0) on page 161*
	- <sup>l</sup> *["rlimit\\_data"](#page-162-0) on page 163*
	- <sup>l</sup> *["rlimit\\_fsize"](#page-164-0) on page 165*
	- <sup>l</sup> *["rlimit\\_memlock"](#page-168-0) on page 169*
	- <sup>l</sup> *["rlimit\\_nofile"](#page-170-0) on page 171*
	- <sup>l</sup> *["rlimit\\_nproc"](#page-172-0) on page 173*
	- <sup>l</sup> *["rlimit\\_rss"](#page-174-0) on page 175*
	- <sup>l</sup> *["rlimit\\_stack"](#page-176-0) on page 177*
	- <sup>l</sup> *["runrlimit\\_as"](#page-156-1) on page 157*
	- <sup>l</sup> *["runrlimit\\_core"](#page-158-1) on page 159*
	- <sup>l</sup> *["runrlimit\\_cpu"](#page-160-1) on page 161*
	- <sup>l</sup> *["runrlimit\\_data"](#page-162-1) on page 163*
	- <sup>l</sup> *["runrlimit\\_fsize"](#page-164-1) on page 165*
	- <sup>l</sup> *["runrlimit\\_memlock"](#page-168-1) on page 169*
	- <sup>l</sup> *["runrlimit\\_nofile"](#page-170-1) on page 171*
	- <sup>l</sup> *["runrlimit\\_nproc"](#page-172-1) on page 173*
	- <sup>l</sup> *["runrlimit\\_rss"](#page-174-1) on page 175*
	- <sup>l</sup> *["runrlimit\\_stack"](#page-176-1) on page 177*

<sup>©2003-2022</sup> BeyondTrust Corporation. All Rights Reserved. Other trademarks identified on this page are owned by their respective owners. BeyondTrust is not a chartered bank or trust company, or depository institution. It is not authorized to accept deposits or trust accounts and is not licensed or regulated by any state or federal banking authority.

# <span id="page-168-0"></span>**rlimit\_memlock**

- <sup>l</sup> **Version 3.5 and earlier: rlimit\_memlock** and **runrlimit\_memlock** variables not available.
- <sup>l</sup> **Version 4.0 and later: rlimit\_memlock** and **runrlimit\_memlock** variables available.

#### <span id="page-168-1"></span>**Run Version**

#### **runrlimit\_memlock**

Note: This run variable does not apply to pbssh. If it is present in the policy, it does not have any effect on pbssh and is *ignored.*

## **Data Type**

Number. **rlimit\_memlock** is read-only. **runrlimit\_memlock** is modifiable.

#### **Description**

These variables control the maximum number of bytes of virtual memory that may be locked at a given time as a 32-bit number. **rlimit\_ memlock** is the read-only value for the user who invokes Privilege Management for Unix and Linux. **runrlimit\_memlock** is the modifiable value for the target secured task.

*Note: To enable runrlimit\_memlock functionality, set runenablerlimits to a value of 1.*

# **Syntax**

runrlimit memlock = number;

#### **Valid Values**

Vary according to platform.

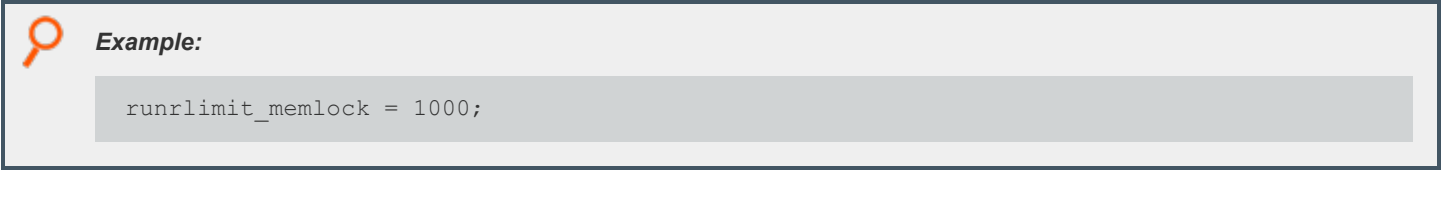

*For more information, please see the following:*

- <sup>l</sup> *["rlimit\\_as"](#page-156-0) on page 157*
	- <sup>l</sup> *["rlimit\\_core"](#page-158-0) on page 159*
	- <sup>l</sup> *["rlimit\\_cpu"](#page-160-0) on page 161*
	- <sup>l</sup> *["rlimit\\_data"](#page-162-0) on page 163*
	- <sup>l</sup> *["rlimit\\_fsize"](#page-164-0) on page 165*
	- <sup>l</sup> *["rlimit\\_locks"](#page-166-0) on page 167*
	- <sup>l</sup> *["rlimit\\_nofile"](#page-170-0) on page 171*
	- <sup>l</sup> *["rlimit\\_nproc"](#page-172-0) on page 173*
	- <sup>l</sup> *["rlimit\\_rss"](#page-174-0) on page 175*
	- <sup>l</sup> *["rlimit\\_stack"](#page-176-0) on page 177*
	- <sup>l</sup> *["runrlimit\\_as"](#page-156-1) on page 157*
	- <sup>l</sup> *["runrlimit\\_core"](#page-158-1) on page 159*
	- <sup>l</sup> *["runrlimit\\_cpu"](#page-160-1) on page 161*
	- <sup>l</sup> *["runrlimit\\_data"](#page-162-1) on page 163*
	- <sup>l</sup> *["runrlimit\\_fsize"](#page-164-1) on page 165*
	- <sup>l</sup> *["runrlimit\\_locks"](#page-166-1) on page 167*
	- <sup>l</sup> *["runrlimit\\_nofile"](#page-170-1) on page 171*
	- <sup>l</sup> *["runrlimit\\_nproc"](#page-172-1) on page 173*
	- <sup>l</sup> *["runrlimit\\_rss"](#page-174-1) on page 175*
	- <sup>l</sup> *["runrlimit\\_stack"](#page-176-1) on page 177*

# <span id="page-170-0"></span>**rlimit\_nofile**

- <sup>l</sup> **Version 3.5 and earlier: rlimit\_nofile** and **runrlimit\_nofile** variables not available.
- <sup>l</sup> **Version 4.0 and later: rlimit\_nofile** and **runrlimit\_nofile** variables available.

#### <span id="page-170-1"></span>**Run Version**

#### **runrlimit\_nofile**

Note: This run variable does not apply to pbssh. If it is present in the policy, it does not have any effect on pbssh and is *ignored.*

## **Data Type**

Number. **rlimit\_nofile** is read-only. **runrlimit\_nofile** is modifiable.

#### **Description**

These variables control the maximum number of files a user may have open at a given time as a 32-bit number. **rlimit\_nofile** is the readonly value for the user who invokes Privilege Management for Unix and Linux. **runrlimit\_ nofile** is the modifiable value for the target secured task.

*Note: To enable runrlimit\_nofile functionality, set runenablerlimits to a value of 1.*

#### **Syntax**

runrlimit nofile = number;

#### **Valid Values**

Vary according to platform.

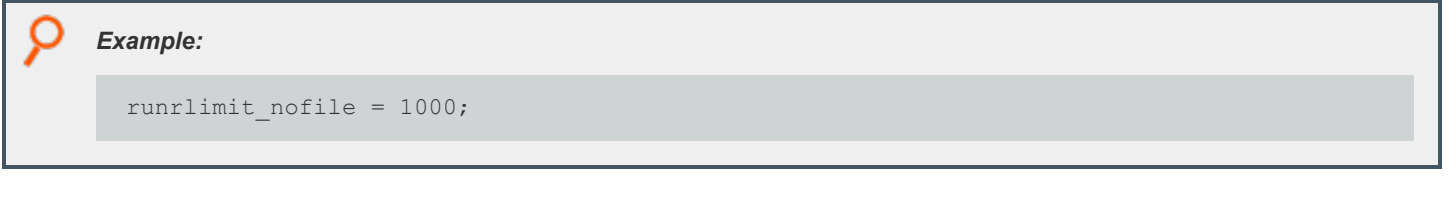

*For more information, please see the following:*

- <sup>l</sup> *["rlimit\\_as"](#page-156-0) on page 157*
	- <sup>l</sup> *["rlimit\\_core"](#page-158-0) on page 159*
	- <sup>l</sup> *["rlimit\\_cpu"](#page-160-0) on page 161*
	- <sup>l</sup> *["rlimit\\_data"](#page-162-0) on page 163*
	- <sup>l</sup> *["rlimit\\_fsize"](#page-164-0) on page 165*
	- <sup>l</sup> *["rlimit\\_locks"](#page-166-0) on page 167*
	- <sup>l</sup> *["rlimit\\_memlock"](#page-168-0) on page 169*
	- <sup>l</sup> *["rlimit\\_nproc"](#page-172-0) on page 173*
	- <sup>l</sup> *["rlimit\\_rss"](#page-174-0) on page 175*
	- <sup>l</sup> *["rlimit\\_stack"](#page-176-0) on page 177*
	- <sup>l</sup> *["runrlimit\\_as"](#page-156-1) on page 157*
	- <sup>l</sup> *["runrlimit\\_core"](#page-158-1) on page 159*
	- <sup>l</sup> *["runrlimit\\_cpu"](#page-160-1) on page 161*
	- <sup>l</sup> *["runrlimit\\_data"](#page-162-1) on page 163*
	- <sup>l</sup> *["runrlimit\\_fsize"](#page-164-1) on page 165*
	- <sup>l</sup> *["runrlimit\\_locks"](#page-166-1) on page 167*
	- <sup>l</sup> *["runrlimit\\_memlock"](#page-168-1) on page 169*
	- <sup>l</sup> *["runrlimit\\_nproc"](#page-172-1) on page 173*
	- <sup>l</sup> *["runrlimit\\_rss"](#page-174-1) on page 175*
	- <sup>l</sup> *["runrlimit\\_stack"](#page-176-1) on page 177*

## <span id="page-172-0"></span>**rlimit\_nproc**

- <sup>l</sup> **Version 3.5 and earlier: rlimit\_nproc** and **runrlimit\_nproc** variables not available.
- <sup>l</sup> **Version 4.0 and later: rlimit\_nproc** and **runrlimit\_nproc** variables available.

#### <span id="page-172-1"></span>**Run Version**

#### **runrlimit\_nproc**

Note: This run variable does not apply to pbssh. If it is present in the policy, it does not have any effect on pbssh and is *ignored.*

#### **Data Type**

Number. **rlimit\_nproc** is read-only. **runrlimit\_nproc** is modifiable.

#### **Description**

These variables control the maximum number of process a user may run at a given time as a 32-bit number. **rlimit\_nproc** is the read-only value for the user who invokes Privilege Management for Unix and Linux. **runrlimit\_ nproc** is the modifiable value for the target secured task.

*Note: To enable runrlimit\_nproc functionality, set runenablerlimits to a value of 1.*

#### **Syntax**

runrlimit nproc = number;

#### **Valid Values**

Vary according to platform.

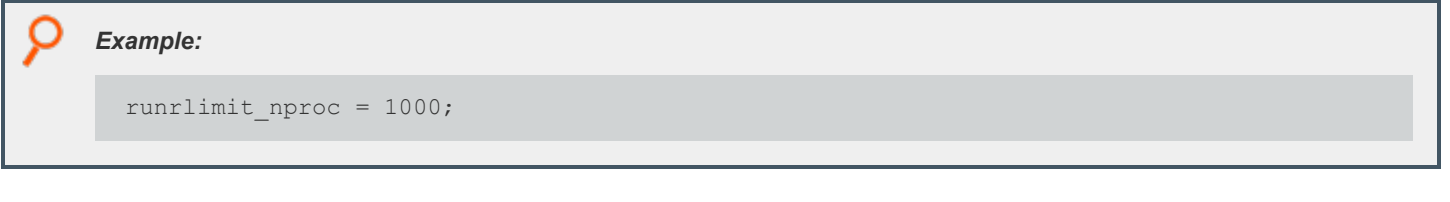

*For more information, please see the following:*

- <sup>l</sup> *["rlimit\\_as"](#page-156-0) on page 157*
	- <sup>l</sup> *["rlimit\\_core"](#page-158-0) on page 159*
	- <sup>l</sup> *["rlimit\\_cpu"](#page-160-0) on page 161*
	- <sup>l</sup> *["rlimit\\_data"](#page-162-0) on page 163*
	- <sup>l</sup> *["rlimit\\_fsize"](#page-164-0) on page 165*
	- <sup>l</sup> *["rlimit\\_locks"](#page-166-0) on page 167*
	- <sup>l</sup> *["rlimit\\_memlock"](#page-168-0) on page 169*
	- <sup>l</sup> *["rlimit\\_nofile"](#page-170-0) on page 171*
	- <sup>l</sup> *["rlimit\\_rss"](#page-174-0) on page 175*
	- <sup>l</sup> *["rlimit\\_stack"](#page-176-0) on page 177*
	- <sup>l</sup> *["runrlimit\\_as"](#page-156-1) on page 157*
	- <sup>l</sup> *["runrlimit\\_core"](#page-158-1) on page 159*
	- <sup>l</sup> *["runrlimit\\_cpu"](#page-160-1) on page 161*
	- <sup>l</sup> *["runrlimit\\_data"](#page-162-1) on page 163*
	- <sup>l</sup> *["runrlimit\\_fsize"](#page-164-1) on page 165*
	- <sup>l</sup> *["runrlimit\\_locks"](#page-166-1) on page 167*
	- <sup>l</sup> *["runrlimit\\_memlock"](#page-168-1) on page 169*
	- <sup>l</sup> *["runrlimit\\_nofile"](#page-170-1) on page 171*
	- <sup>l</sup> *["runrlimit\\_rss"](#page-174-1) on page 175*
	- <sup>l</sup> *["runrlimit\\_stack"](#page-176-1) on page 177*

# **BeyondTrust**

## <span id="page-174-0"></span>**rlimit\_rss**

- <sup>l</sup> **Version 3.5 and earlier: rlimit\_rss** and **runrlimit\_rss** variables not available.
- <sup>l</sup> **Version 4.0 and later: rlimit\_rss** and **runrlimit\_rss** variables available.

#### <span id="page-174-1"></span>**Run Version**

#### **runrlimit\_rss**

Note: This run variable does not apply to pbssh. If it is present in the policy, it does not have any effect on pbssh and is *ignored.*

## **Data Type**

Number. **rlimit\_rss** is read-only. **runrlimit\_rss** is modifiable.

#### **Description**

These variables control the maximum size of a process' resident set (number of virtual pages that are resident at a given time) as a 32-bit number. **rlimit\_rss** is the read-only value for the user who invokes Privilege Management for Unix and Linux. **runrlimit\_rss** is the modifiable value for the target secured task.

*Note: To enable runrlimit\_rss functionality, set runenablerlimits to a value of 1.*

#### **Syntax**

Ť.

runrlimit rss = number;

#### **Valid Values**

Vary according to platform.

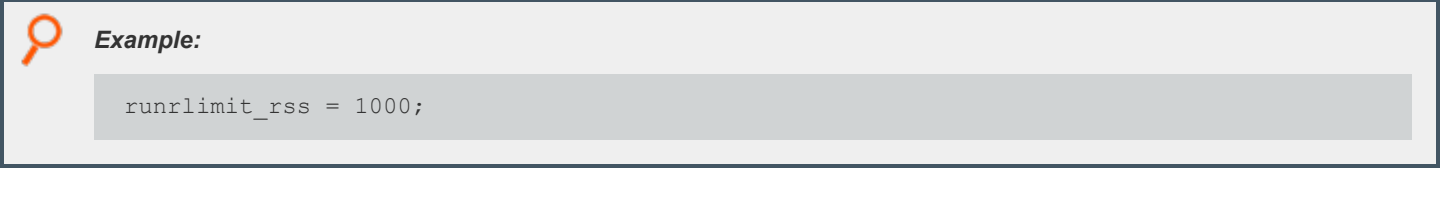

*For more information, please see the following:*

- <sup>l</sup> *["rlimit\\_as"](#page-156-0) on page 157*
	- <sup>l</sup> *["rlimit\\_core"](#page-158-0) on page 159*
	- <sup>l</sup> *["rlimit\\_cpu"](#page-160-0) on page 161*
	- <sup>l</sup> *["rlimit\\_data"](#page-162-0) on page 163*
	- <sup>l</sup> *["rlimit\\_fsize"](#page-164-0) on page 165*
	- <sup>l</sup> *["rlimit\\_locks"](#page-166-0) on page 167*
	- <sup>l</sup> *["rlimit\\_memlock"](#page-168-0) on page 169*
	- <sup>l</sup> *["rlimit\\_nofile"](#page-170-0) on page 171*
	- <sup>l</sup> *["rlimit\\_nproc"](#page-172-0) on page 173*
	- <sup>l</sup> *["rlimit\\_stack"](#page-176-0) on page 177*
	- <sup>l</sup> *["runrlimit\\_as"](#page-156-1) on page 157*
	- <sup>l</sup> *["runrlimit\\_core"](#page-158-1) on page 159*
	- <sup>l</sup> *["runrlimit\\_cpu"](#page-160-1) on page 161*
	- <sup>l</sup> *["runrlimit\\_data"](#page-162-1) on page 163*
	- <sup>l</sup> *["runrlimit\\_fsize"](#page-164-1) on page 165*
	- <sup>l</sup> *["runrlimit\\_locks"](#page-166-1) on page 167*
	- <sup>l</sup> *["runrlimit\\_memlock"](#page-168-1) on page 169*
	- <sup>l</sup> *["runrlimit\\_nofile"](#page-170-1) on page 171*
	- <sup>l</sup> *["runrlimit\\_nproc"](#page-172-1) on page 173*
	- <sup>l</sup> *["runrlimit\\_stack"](#page-176-1) on page 177*

# <span id="page-176-0"></span>**rlimit\_stack**

- <sup>l</sup> **Version 3.5 and earlier: rlimit\_stack** and **runrlimit\_stack** variables not available.
- <sup>l</sup> **Version 4.0 and later: rlimit\_stack** and **runrlimit\_stack** variables available.

#### <span id="page-176-1"></span>**Run Version**

#### **runrlimit\_stack**

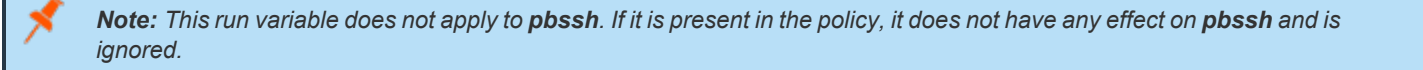

## **Data Type**

Number. **rlimit\_stack** is read-only. **runrlimit\_stack** is modifiable.

#### **Description**

These variables control the maximum size the process stack in bytes as a 32-bit number. **rlimit\_stack** is the read-only value for the user who invokes Privilege Management for Unix and Linux. **runrlimit\_stack** is the modifiable value for the target secured task.

```
Note: To enable runrlimit_stack functionality, set runenablerlimits to a value of 1.
```
#### **Syntax**

٦

```
runrlimit stack = number;
```
#### **Valid Values**

Vary according to platform.

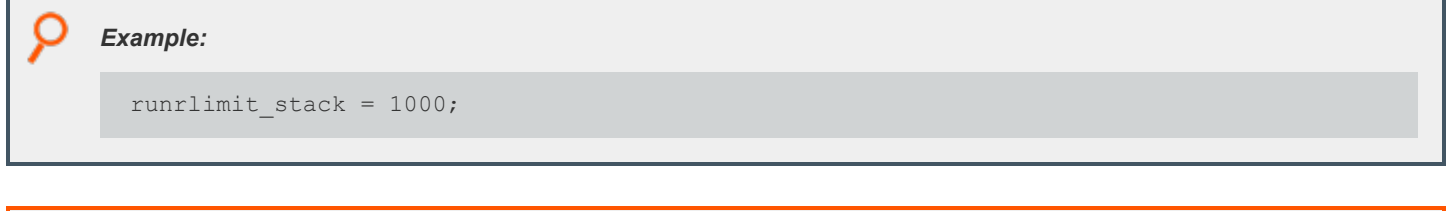

*For more information, please see the following:*

- <sup>l</sup> *["rlimit\\_as"](#page-156-0) on page 157*
	- <sup>l</sup> *["rlimit\\_core"](#page-158-0) on page 159*
	- <sup>l</sup> *["rlimit\\_cpu"](#page-160-0) on page 161*
	- <sup>l</sup> *["rlimit\\_data"](#page-162-0) on page 163*
	- <sup>l</sup> *["rlimit\\_fsize"](#page-164-0) on page 165*
	- <sup>l</sup> *["rlimit\\_locks"](#page-166-0) on page 167*
	- <sup>l</sup> *["rlimit\\_memlock"](#page-168-0) on page 169*
	- <sup>l</sup> *["rlimit\\_nofile"](#page-170-0) on page 171*
	- <sup>l</sup> *["rlimit\\_nproc"](#page-172-0) on page 173*
	- <sup>l</sup> *["rlimit\\_rss"](#page-174-0) on page 175*
	- <sup>l</sup> *["runrlimit\\_as"](#page-156-1) on page 157*
	- <sup>l</sup> *["runrlimit\\_core"](#page-158-1) on page 159*
	- <sup>l</sup> *["runrlimit\\_cpu"](#page-160-1) on page 161*
	- <sup>l</sup> *["runrlimit\\_data"](#page-162-1) on page 163*
	- <sup>l</sup> *["runrlimit\\_fsize"](#page-164-1) on page 165*
	- <sup>l</sup> *["runrlimit\\_locks"](#page-166-1) on page 167*
	- <sup>l</sup> *["runrlimit\\_memlock"](#page-168-1) on page 169*
	- <sup>l</sup> *["runrlimit\\_nofile"](#page-170-1) on page 171*
	- <sup>l</sup> *["runrlimit\\_nproc"](#page-172-1) on page 173*
	- <sup>l</sup> *["runrlimit\\_rss"](#page-174-1) on page 175*

# <span id="page-178-0"></span>**runfinish\_utc**

- <sup>l</sup> **Version 22.1 and earlier: runfinish\_utc** variable not available.
- <sup>l</sup> **Version 22.1 and later: runfinish\_utc** variable available.

## **Data Type**

String, read-only

#### **Description**

The UTC time, in **YYYY-MM-DDTHH:MM:SS.000Z** format, when the request has finished.

#### **Valid Values**

Any valid date and time.

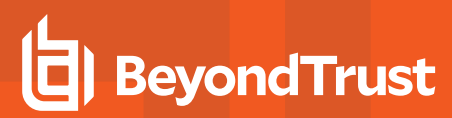

#### <span id="page-179-0"></span>**runstart\_utc**

- <sup>l</sup> **Version 22.1 and earlier: runstart\_utc** variable not available.
- <sup>l</sup> **Version 22.1 and later: runstart\_utc** variable available.

#### **Data Type**

String, read-only

#### **Description**

The UTC time, in **YYYY-MM-DDTHH:MM:SS.000Z** format, when request is received.

#### **Valid Values**

Any valid date and time.
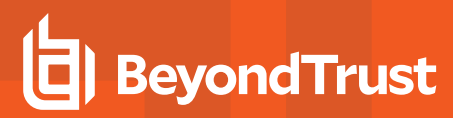

# **false**

# **Data Type**

Boolean, read-only

# **Description**

The **false** variable is a read-only variable with a predefined value of **0**.

Many program statements rely upon conditional tests to determine what program statement should be executed next. The **if** statement is an example of this. Conditional tests evaluate to either a **true** value or a **false** value. In the Security Policy Scripting Language, a **true** value is represented by any positive, non-zero integer, but is usually represented by the integer value **1**. A **0** represents **false**.

Because **true** and **false** values are used so frequently within security policy files, the variable **true** may be used in place of a numeric value **1** and the variable **false** may be used in place of a **0** value when evaluating a conditional expression or initializing a variable.

#### **Valid Values**

**0**. Constant, cannot be changed.

*For more information, please see ["true"](#page-298-0) on page 299.* ٦

# **BeyondTrust**

# **hour**

# **Data Type**

Integer, read-only

# **Description**

The **hour** variable contains the current hour, taken from the policy server host, in HH format.

#### **Valid Values**

i

An integer ranging from 0 - 23 (inclusive) from the policy server host.

- *For more information, please see the following:*
	- <sup>l</sup> *["date"](#page-262-0) on page 263*
	- <sup>l</sup> *["day"](#page-263-0) on page 264*
	- <sup>l</sup> *["dayname"](#page-264-0) on page 265*
	- <sup>l</sup> *["minute"](#page-279-0) on page 280*
	- <sup>l</sup> *["month"](#page-280-0) on page 281*
	- <sup>l</sup> *["time"](#page-101-0) on page 298*
	- <sup>l</sup> *["year"](#page-300-0) on page 301*
	- <sup>l</sup> *["i18n\\_date"](#page-182-0) on page 183*
	- <sup>l</sup> *["i18n\\_day"](#page-183-0) on page 184*
	- <sup>l</sup> *["i18n\\_dayname"](#page-184-0) on page 185*
	- <sup>l</sup> *["i18n\\_hour"](#page-185-0) on page 186*
	- <sup>l</sup> *["i18n\\_minute"](#page-186-0) on page 187*
	- <sup>l</sup> *["i18n\\_month"](#page-187-0) on page 188*
	- <sup>l</sup> *["i18n\\_time"](#page-273-0) on page 274*
	- <sup>l</sup> *["i18n\\_year"](#page-274-0) on page 275*

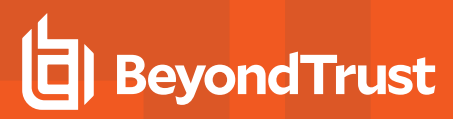

# <span id="page-182-0"></span>**i18n\_date**

# **Data Type**

UTF-8 encoded string, read-only

#### **Description**

The **i18n\_date** variable contains the current date, taken from the policy server host. It is formatted according to the operating system's locale settings.

#### **Valid Values**

A UTF-8 encoded string that contains a date.

- i *For more information, please see the following:*
	- <sup>l</sup> *["date"](#page-262-0) on page 263*
	- <sup>l</sup> *["day"](#page-263-0) on page 264*
	- <sup>l</sup> *["dayname"](#page-264-0) on page 265*
	- <sup>l</sup> *["hour"](#page-266-0) on page 267*
	- <sup>l</sup> *["minute"](#page-279-0) on page 280*
	- <sup>l</sup> *["month"](#page-280-0) on page 281*
	- <sup>l</sup> *["time"](#page-101-0) on page 298*
	- <sup>l</sup> *["year"](#page-300-0) on page 301*
	- <sup>l</sup> *["i18n\\_day"](#page-183-0) on page 184*
	- <sup>l</sup> *["i18n\\_dayname"](#page-184-0) on page 185*
	- <sup>l</sup> *["i18n\\_hour"](#page-270-0) on page 271*
	- <sup>l</sup> *["i18n\\_minute"](#page-271-0) on page 272*
	- <sup>l</sup> *["i18n\\_month"](#page-272-0) on page 273*
	- <sup>l</sup> *["i18n\\_time"](#page-273-0) on page 274*
	- <sup>l</sup> *["i18n\\_year"](#page-274-0) on page 275*

# **BeyondTrust**

# <span id="page-183-0"></span>**i18n\_day**

# **Data Type**

UTF-8 encoded string, read-only

# **Description**

The **i18n day** variable contains the current date, taken from the policy server host. It is formatted according to the operating system's locale settings.

# **Valid Values**

A UTF-8 encoded string that contains a day value.

- i *For more information, please see the following:*
	- <sup>l</sup> *["date"](#page-262-0) on page 263*
	- <sup>l</sup> *["day"](#page-263-0) on page 264*
	- <sup>l</sup> *["dayname"](#page-264-0) on page 265*
	- <sup>l</sup> *["hour"](#page-266-0) on page 267*
	- <sup>l</sup> *["minute"](#page-279-0) on page 280*
	- <sup>l</sup> *["month"](#page-280-0) on page 281*
	- <sup>l</sup> *["time"](#page-101-0) on page 298*
	- <sup>l</sup> *["year"](#page-300-0) on page 301*
	- <sup>l</sup> *["i18n\\_date"](#page-267-0) on page 268*
	- <sup>l</sup> *["i18n\\_dayname"](#page-184-0) on page 185*
	- <sup>l</sup> *["i18n\\_hour"](#page-270-0) on page 271*
	- <sup>l</sup> *["i18n\\_minute"](#page-271-0) on page 272*
	- <sup>l</sup> *["i18n\\_month"](#page-272-0) on page 273*
	- <sup>l</sup> *["i18n\\_time"](#page-273-0) on page 274*
	- <sup>l</sup> *["i18n\\_year"](#page-274-0) on page 275*

# <span id="page-184-0"></span>**i18n\_dayname**

# **Data Type**

UTF-8 encoded string, read-only

# **Description**

The **i18n\_dayname** variable contains the current day of the week, taken from the policy server host. It is formatted according to the operating system's locale settings.

# **Valid Values**

A UTF-8 encoded string that contains a value for the day of the week.

- i *For more information, please see the following:*
	- <sup>l</sup> *["date"](#page-262-0) on page 263*
	- <sup>l</sup> *["day"](#page-263-0) on page 264*
	- <sup>l</sup> *["dayname"](#page-264-0) on page 265*
	- <sup>l</sup> *["hour"](#page-266-0) on page 267*
	- <sup>l</sup> *["minute"](#page-279-0) on page 280*
	- <sup>l</sup> *["month"](#page-280-0) on page 281*
	- <sup>l</sup> *["time"](#page-101-0) on page 298*
	- <sup>l</sup> *["year"](#page-300-0) on page 301*
	- <sup>l</sup> *["i18n\\_date"](#page-267-0) on page 268*
	- <sup>l</sup> *["i18n\\_day"](#page-268-0) on page 269*
	- <sup>l</sup> *["i18n\\_hour"](#page-270-0) on page 271*
	- <sup>l</sup> *["i18n\\_minute"](#page-271-0) on page 272*
	- <sup>l</sup> *["i18n\\_month"](#page-272-0) on page 273*
	- <sup>l</sup> *["i18n\\_time"](#page-273-0) on page 274*
	- <sup>l</sup> *["i18n\\_year"](#page-274-0) on page 275*

# <span id="page-185-0"></span>**i18n\_hour**

# **Data Type**

UTF-8 encoded string, read-only

# **Description**

The **i18n\_hour** variable contains the current hour, taken from the policy server host. It is formatted according to the operating system's locale settings.

# **Valid Values**

A UTF-8 encoded string that contains an hour value.

- i *For more information, please see the following:*
	- <sup>l</sup> *["date"](#page-262-0) on page 263*
	- <sup>l</sup> *["day"](#page-263-0) on page 264*
	- <sup>l</sup> *["dayname"](#page-264-0) on page 265*
	- <sup>l</sup> *["hour"](#page-266-0) on page 267*
	- <sup>l</sup> *["minute"](#page-279-0) on page 280*
	- <sup>l</sup> *["month"](#page-280-0) on page 281*
	- <sup>l</sup> *["time"](#page-101-0) on page 298*
	- <sup>l</sup> *["year"](#page-300-0) on page 301*
	- <sup>l</sup> *["i18n\\_date"](#page-182-0) on page 183*
	- <sup>l</sup> *["i18n\\_day"](#page-183-0) on page 184*
	- <sup>l</sup> *["i18n\\_dayname"](#page-184-0) on page 185*
	- <sup>l</sup> *["i18n\\_minute"](#page-186-0) on page 187*
	- <sup>l</sup> *["i18n\\_month"](#page-187-0) on page 188*
	- <sup>l</sup> *["i18n\\_time"](#page-273-0) on page 274*
	- <sup>l</sup> *["i18n\\_year"](#page-274-0) on page 275*

# <span id="page-186-0"></span>**i18n\_minute**

# **Data Type**

UTF-8 encoded string, read-only

# **Description**

The **i18n\_minute** variable contains the minute portion of the current time, taken from the policy server host. It is formatted according to the operating system's locale settings. The month, day, date, and year variables can be used together to determine the current date, per the policy server host. The hour and minute variables can be used together to determine the current time, per the policy server host.

# **Valid Values**

A UTF-8 encoded string that contains a minute value.

- i *For more information, please see the following:*
	- <sup>l</sup> *["date"](#page-262-0) on page 263*
	- <sup>l</sup> *["day"](#page-263-0) on page 264*
	- <sup>l</sup> *["dayname"](#page-264-0) on page 265*
	- <sup>l</sup> *["hour"](#page-266-0) on page 267*
	- <sup>l</sup> *["minute"](#page-279-0) on page 280*
	- <sup>l</sup> *["month"](#page-280-0) on page 281*
	- <sup>l</sup> *["time"](#page-101-0) on page 298*
	- <sup>l</sup> *["year"](#page-300-0) on page 301*
	- <sup>l</sup> *["i18n\\_date"](#page-267-0) on page 268*
	- <sup>l</sup> *["i18n\\_day"](#page-268-0) on page 269*
	- <sup>l</sup> *["i18n\\_dayname"](#page-269-0) on page 270*
	- <sup>l</sup> *["i18n\\_hour"](#page-270-0) on page 271*
	- <sup>l</sup> *["i18n\\_month"](#page-272-0) on page 273*
	- <sup>l</sup> *["i18n\\_time"](#page-273-0) on page 274*
	- <sup>l</sup> *["i18n\\_year"](#page-274-0) on page 275*

# <span id="page-187-0"></span>**i18n\_month**

# **Data Type**

UTF-8 encoded string, read-only

# **Description**

The **i18n\_month** variable contains the current month, taken from the policy server host. It is formatted according to the operating system's locale settings. The month, day, date, and year variables can be used together to determine the current date per the policy server host. The hour and minute variables can be used together to determine the current time per the policy server host.

#### **Valid Values**

A UTF-8 encoded string that contains the month value

# **BeyondTrust**

# **selinux**

- <sup>l</sup> **Version 5.2 and earlier: selinux** variable not available.
- <sup>l</sup> **Version 6.0 and later: selinux** variable available.

# **Data Type**

Integer, read-only

# **Description**

The **selinux** variable indicates whether the **pbrun** client that is requesting the secured task is running confined in the SELinux environment. This variable is not present when the submit host is not integrated with SELinux. You can use the **isset()** function to determine if **pbrun** is running confined.

# **Valid Values**

An integer, as described above. If **pbrun** is running unconfined, the variable is not present.

```
Example:
  if (isset("selinux")
  {
  print ("SELINUX: ", selinux);
  }
```
depository institution. It is not authorized to accept deposits or trust accounts and is not licensed or regulated by any state or federal banking authority.

©2003-2022 BeyondTrust Corporation. All Rights Reserved. Other trademarks identified on this page are owned by their respective owners. BeyondTrust is not a chartered bank or trust company, or

# **runchroot**

# **Data Type**

String, modifiable

#### **Description**

The **runchroot** variable contains the name of the user's root directory. A secured task can access only those files that reside within that root directory. To change the root directory for the current task, set **runchroot**.

There is no read-only version of this variable.

Note: This run variable does not apply to pbssh. If it is present in the policy, it does not have any effect on pbssh and is *ignored.*

To use Privilege Management for Unix and Linux with the directory that is specified in the **runchroot** variable, the following files must be copied into that directory:

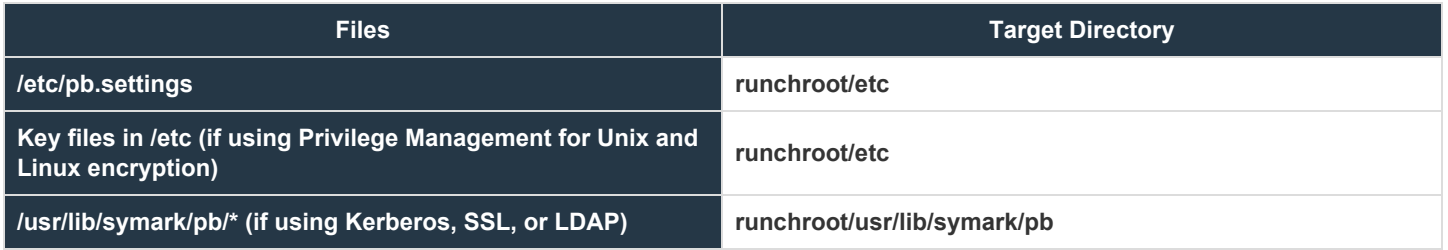

In addition, if the **pbrunlog** setting has a value, you must create a corresponding directory under the directory that is specified in **runchroot**. For example, if **pbrunlog** is set to **/var/log/pbrun.log**, then create a **runchroot/var/log** directory.

# **Syntax**

runchroot =  $string;$ 

#### **Valid Values**

A string that contains a valid absolute path specification. The default value is empty, which implies that the entire run host's file system is accessible.

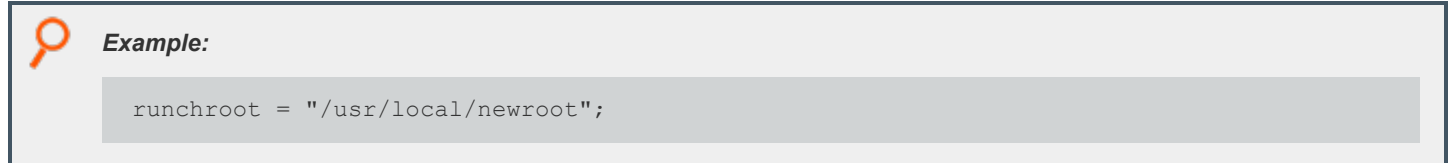

# **BeyondTrust** 12

i

*For more information, please see the following:*

- <sup>l</sup> *["cwd"](#page-123-0) on page 124*
- <sup>l</sup> *["runcwd"](#page-123-1) on page 124*

#### <span id="page-191-0"></span>**runcksum**

# **Data Type**

String, modifiable

# **Description**

The **runcksum** variable stores a checksum value. By default, **runcksum** is an empty string. Populate it by running the Privilege Management for Unix and Linux utility program **pbsum**, which generates application and file checksum values.

Use checksum values to determine if a file or application has changed by establishing a baseline checksum and then comparing that baseline checksum against a checksum that is generated during security policy file processing. If the checksum values are different, then the file or application has changed since generation of the baseline checksum, and Privilege Management for Unix and Linux will refuse to run it.

Application checksum values can be used to determine if a virus has infected an application or if the file has been changed.

There is no read-only version of this variable.

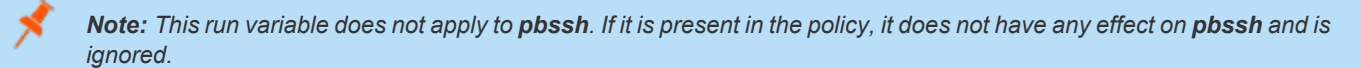

#### **Syntax**

runcksum = string;

# **Valid Values**

A string that contains a checksum value that is generated by **pbsum**. The default value is empty, which specifies no checksum checking.

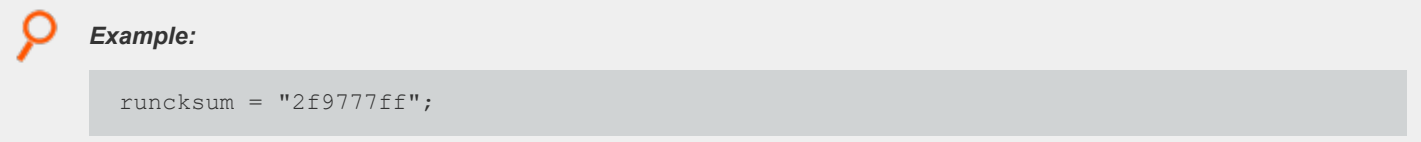

For more information, please see pbsum in the Privilege Management for Unix and Linux [Administration](https://www.beyondtrust.com/docs/privilege-management/documents/unix-linux/pmul-admin.pdf) Guide at ٦ *<https://www.beyondtrust.com/docs/privilege-management/documents/unix-linux/pmul-admin.pdf>*

# **runcksumlist**

# **Data Type**

List

# **Description**

The **runcksumlist** variable contains a list of checksum values. By default, **runcksumlist** is an empty list. Populate it by running the Privilege Management for Unix and Linux utility program **pbsum**, which generates application and file checksum values.

Use checksum values to determine if the target files or applications have changed by establishing baseline checksum values and then comparing those baseline checksum values against a checksum that is generated during security policy file processing. If the checksum value that was generated during security policy file processing does not match any of the values in **runcksumlist**, then the file or application has changed since generation of the baseline checksum, and Privilege Management for Unix and Linux refuses to run it.

Application checksum values can be used to determine if a virus has infected an application or if the file has been changed.

There is no read-only version of this variable.

Note: This run variable does not apply to pbssh. If it is present in the policy, it does not have any effect on pbssh and is *ignored.*

#### **Syntax**

Ť.

```
runcksumlist = list of checksum values;
```
#### **Valid Values**

A list of strings that represents checksum values generated by **pbsum**. The default value is empty, which specifies no checksum checking.

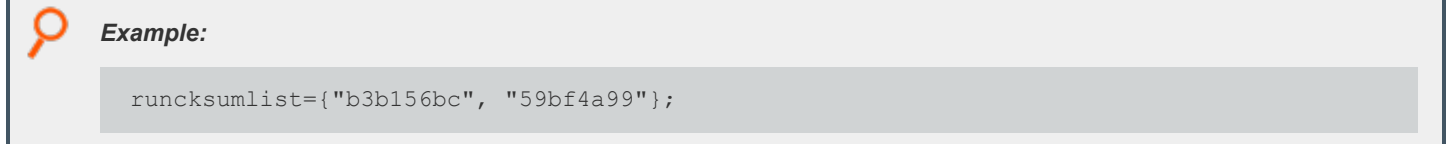

*For more information, please see the following:*

- <sup>l</sup> *pbsum in the Privilege Management for Unix and Linux [Administration](https://www.beyondtrust.com/docs/privilege-management/documents/unix-linux/pmul-admin.pdf) Guide at <https://www.beyondtrust.com/docs/privilege-management/documents/unix-linux/pmul-admin.pdf>*
- <sup>l</sup> *["runcksum"](#page-191-0) on page 192*

**SALES:** www.beyondtrust.com/contact **SUPPORT:** www.beyondtrust.com/support **DOCUMENTATION:** www.beyondtrust.com/docs 193

# <span id="page-193-0"></span>**runconfirmmessage**

# **Data Type**

String, modifiable

#### **Description**

The **runconfirmmessage** variable contains the prompt that is displayed when the submitting user is required to enter a password. If a prompt is not set in **runconfirmmessage**, then the following default prompt is used: *type in the user's password*.

The Privilege Management for Unix and Linux variable **runconfirmuser** determines if a password is required.

There is no read-only version of this variable.

#### **Syntax**

runconfirmmessage = string;

#### **Valid Values**

A string containing a user-password prompt. The default value is empty, which defaults to *type in the user's password*.

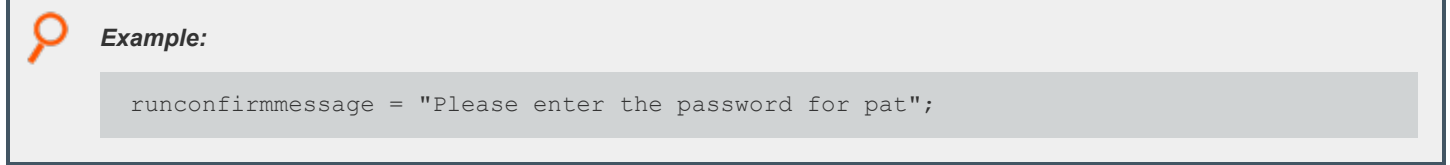

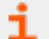

*For more information, please see ["runconfirmuser"](#page-195-0) on page 196.*

#### **runconfirmpasswdservice**

#### **Data Type**

String, modifiable

#### **Description**

The **runconfirmpasswdservice** variable stores the name of the PAM password service which will be used to perform password authentication and account management for the user named by the **runconfirmuser** variable. It overrides **pampasswordservice** in **pb.settings** of the run host.

There is no read-only version of this variable.

#### **Syntax**

i

```
runconfirmpasswdservice = pam_password_service;
```
#### **Valid Values**

A string that contains a name of a valid PAM password service that is present on the run host. There is no default value. If this variable is not defined, the server setting **pampasswordservice** (if set) is used.

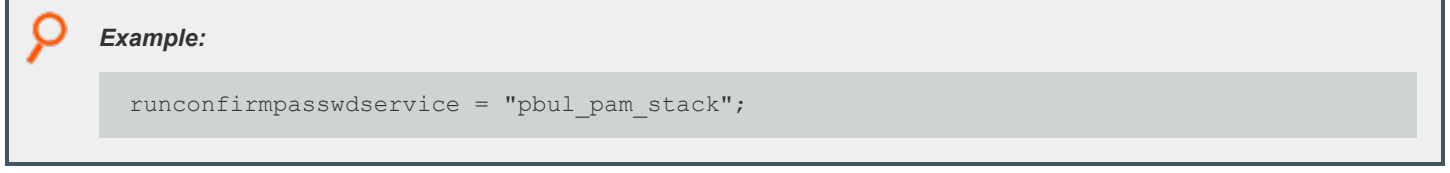

*For more information, please see the following:*

- <sup>l</sup> *["runconfirmuser"](#page-195-0) on page 196*
- <sup>l</sup> *["runhost"](#page-131-0) on page 132*
- <sup>l</sup> *On pampasswordservice, Privilege Management for Unix and Linux System [Administration](https://www.beyondtrust.com/docs/privilege-management/unix-linux/index.htm) Guide at <https://www.beyondtrust.com/docs/privilege-management/unix-linux/index.htm>*

# <span id="page-195-0"></span>**runconfirmuser**

# **Data Type**

String, modifiable

# **Description**

The **runconfirmuser** variable controls whether or not a user must correctly enter a password before the current task request is executed. When this variable is set, the submitting user is prompted for the password that is associated with the run host user name that is set in this variable.

The variable **runconfirmmessage** determines the password prompt that is displayed to the user after the policy is finished, but before the run host starts the command request. When setting **runconfirmuser**, it is a good idea to set **runconfirmmessage**.

If the user fails in three attempts to submit the correct password, the secured task request is not executed. Because the secured task has already been accepted, the Privilege Management for Unix and Linux event log records an exit status of *ConfirmUser <username> failed*.

There is no read-only version of this variable.

Note: This run variable does not apply to pbssh. If it is present in the policy, it does not have any effect on pbssh and is *ignored.*

#### **Syntax**

i

runconfirmuser = user;

# **Valid Values**

A string that contains a user name that is present on the run host (as specified in the **runhost** variable), for which a password must be supplied before the current task request can be run. The default value is empty, which indicates this password check will not be performed.

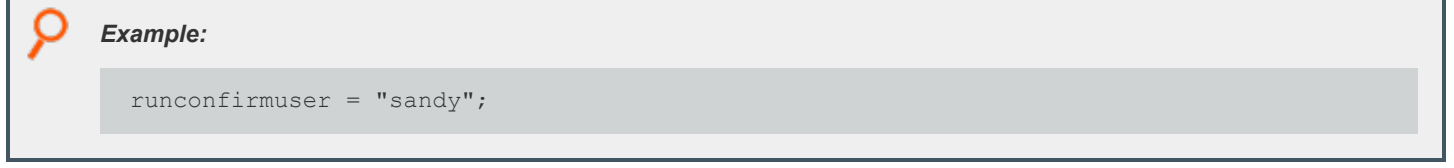

*For more information, please see the following:*

- <sup>l</sup> *["runconfirmmessage"](#page-193-0) on page 194*
- <sup>l</sup> *["runhost"](#page-131-0) on page 132*

# <span id="page-196-0"></span>**runeffectivegroup**

# **Data Type**

String, modifiable

# **Description**

**runeffectivegroup** provides control over the effective group ID (egid) of the secured task. Setting this to a group name makes that group the effective group for the task. If **runeffectivegroup** is not set, then the value of **rungroup** specifies the effective group.

Any change to the **rungroup** variable resets **runeffectivegroup** to the same value. If you want **runeffectivegroup** to be different from **rungroup**, then set **runeffectivegroup** after **rungroup**.

There is no read-only version of this variable.

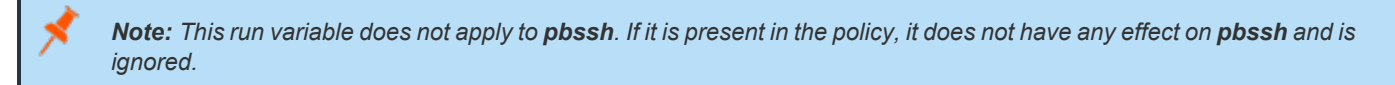

#### **Syntax**

i

runeffectivegroup = group;

#### **Valid Values**

A string that contains a valid group name. The default value is the value of **rungroup**.

*Example:* runeffectivegroup = "bin";

*For more information, please see the following:*

- <sup>l</sup> *["pblogdreconnection"](#page-289-0) on page 290*
- <sup>l</sup> *["pbrunreconnection"](#page-290-0) on page 291*
- <sup>l</sup> *["rungroup"](#page-127-0) on page 128*
- <sup>l</sup> *["runuser"](#page-229-0) on page 230*

# **runeffectiveuser**

# **Data Type**

String, modifiable

# **Description**

**runeffectiveuser** provides control over the effective user ID (euid) of the requested job. Setting this variable to a user name makes that user the effective user for the job. If it is not set, the value of **runuser** specifies the effective user.

Any change to the **runuser** variable resets **runeffectiveuser** to the same value. If you want **runeffectiveuser** to be different from **runuser**, then set **runeffectiveuser** after **runuser**.

There is no read-only version of this variable.

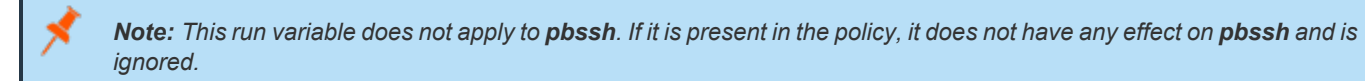

#### **Syntax**

i

```
runeffectiveuser = string;
```
#### **Valid Values**

A string containing a valid user name. The default value is the value of **runuser**.

*Example:* runeffectiveuser = "bin";

*For more information, please see the following:*

- <sup>l</sup> *["pblogdreconnection"](#page-289-0) on page 290*
- <sup>l</sup> *["pbrunreconnection"](#page-290-0) on page 291*
- <sup>l</sup> *["runeffectivegroup"](#page-196-0) on page 197*

# **runenablerlimits**

- <sup>l</sup> **Version 3.5 and earlier: runenablerlimits** variable not available.
- <sup>l</sup> **Version 4.0 and later: runenablerlimits** variable available.

# **Data Type**

Boolean

# **Description**

This variable determines if the **runrlimit** variables are used on the run host. This variable must be set to a value of **1** to enable the functionality of the following variables: **rlimit\_as**, **rlimit\_core**, **rlimit\_cpu**, **rlimit\_data**, **rlimit\_fsize**, **rlimit\_locks**, **rlimit\_memlock**, **rlimit\_nofile**, **rlimit\_nproc**, **rlimit\_rss**, **rlimit\_stack**.

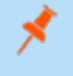

Note: This run variable does not apply to pbssh. If it is present in the policy, it does not have any effect on pbssh and is *ignored.*

# **Syntax**

runenablerlimits = boolean;

# **Valid Values**

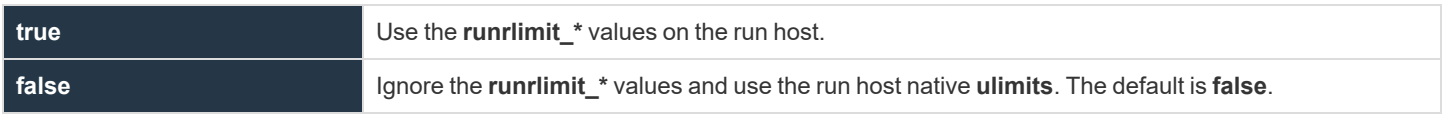

```
Example:
```
runenablerlimits = true;

i

*For more information, please see the following:*

- <sup>l</sup> *["rlimit\\_as"](#page-156-0) on page 157*
- <sup>l</sup> *["rlimit\\_core"](#page-158-0) on page 159*
- <sup>l</sup> *["rlimit\\_cpu"](#page-160-0) on page 161*
- <sup>l</sup> *["rlimit\\_data"](#page-162-0) on page 163*
- <sup>l</sup> *["rlimit\\_fsize"](#page-164-0) on page 165*

**SALES:** www.beyondtrust.com/contact **SUPPORT:** www.beyondtrust.com/support **DOCUMENTATION:** www.beyondtrust.com/docs 199

- i
- <sup>l</sup> *["rlimit\\_locks"](#page-166-0) on page 167*
	- <sup>l</sup> *["rlimit\\_memlock"](#page-168-0) on page 169*
	- <sup>l</sup> *["rlimit\\_nofile"](#page-170-0) on page 171*
	- <sup>l</sup> *["rlimit\\_nproc"](#page-172-0) on page 173*
	- <sup>l</sup> *["rlimit\\_rss"](#page-174-0) on page 175*
- <sup>l</sup> *["rlimit\\_stack"](#page-176-0) on page 177*

# <span id="page-200-0"></span>**runmd5sum**

# **Data Type**

String, modifiable

# **Description**

The **runmd5sum** variable stores an MD5 checksum value. By default, **runmd5sum** is an empty string. Populate it by running the Privilege Management for Unix and Linux utility program **pbsum -m <file names>**, which generates the application and file MD5 checksum values.

Use checksum values to determine if a file or application has changed by establishing a baseline checksum and then comparing that baseline checksum against a checksum that is generated during security policy file processing. If the checksum values are different, then the file or application has changed since the generation of the baseline checksum, and Privilege Management for Unix and Linux refuses to run it.

Application checksum values can be used to determine if a virus has infected an application or if the file has been changed.

There is no read-only version of this variable.

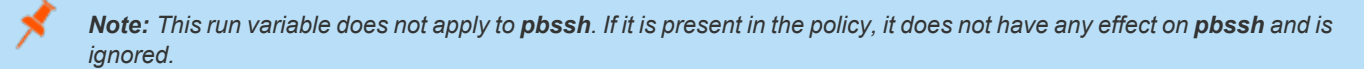

#### **Syntax**

٦

runmd5sum = string;

#### **Valid Values**

A string containing a checksum value generated by **pbsum**. The default value is empty, which specifies no checksum checking.

```
Example:
  runmd5sum = "dda5b3a11ac4e203190fbf0643722a05";
```
For more information, please see pbsum in the Privilege Management for Unix and Linux [Administration](https://www.beyondtrust.com/docs/privilege-management/documents/unix-linux/pmul-admin.pdf) Guide at *<https://www.beyondtrust.com/docs/privilege-management/documents/unix-linux/pmul-admin.pdf>*

# **runmd5sumlist**

# **Data Type**

List

# **Description**

The **runmd5sumlist** variable contains a list of MD5 checksum values. By default, **runmd5sumlist** is an empty list. Populate it by running the Privilege Management for Unix and Linux utility program **pbsum -m <file names>**, which generates application and file MD5 checksum values.

Use MD5 checksum values to determine if the target files or applications have changed by establishing baseline checksum values and then comparing those baseline checksum values against a checksum that is generated during security policy file processing. If the checksum value that was generated during security policy file processing does not match any of the values in **runmd5sumlist**, then the file or application has changed since generation of the baseline checksum, and Privilege Management for Unix and Linux refuses to run it.

Application MD5 checksum values can be used to determine if a virus has infected an application or if the file has been changed.

There is no read-only version of this variable.

Note: This run variable does not apply to pbssh. If it is present in the policy, it does not have any effect on pbssh and is *ignored.*

#### **Syntax**

```
runmd5sumlist = list of checksum values;
```
# **Valid Values**

A list of string that represents MD5 checksum values generated by **pbsum -m <file names>**. The default value is empty, which specifies no checksum checking.

#### *Example:*

i

```
runmd5sumlist={"478cd2ea4b868c459d3fcd3132b00853",
"38a0b33c1f5fa6a2ababf0ce386a2494"};
```
*For more information, please see the following:*

- <sup>l</sup> *On pbsum, thePrivilege Management for Unix and Linux [Administration](https://www.beyondtrust.com/docs/privilege-management/documents/unix-linux/pmul-admin.pdf) Guide at <https://www.beyondtrust.com/docs/privilege-management/documents/unix-linux/pmul-admin.pdf>.*
- <sup>l</sup> *["runmd5sum"](#page-200-0) on page 201*

**SALES:** www.beyondtrust.com/contact **SUPPORT:** www.beyondtrust.com/support **DOCUMENTATION:** www.beyondtrust.com/docs 202

#### **runenvironmentfile**

- <sup>l</sup> **Version 5.2 and earlier: runenvironmentfile** not available.
- <sup>l</sup> **Version 6.0 and later: runenvironmentfile** available.

# **Data Type**

**String** 

#### **Description**

The **runenvironmentfile** variable enables you to specify the absolute path and file name of an environment file. Privilege Management for Unix and Linux can incorporate the environment variables that are specified in the environment file into the run environment. These environment variables are applied on the run host after the Accept event has been logged.

The **runenvironmentfile** variable overrides the **environmentfile** setting in the **pb.settings** file on the run host.

There is no read-only version of this variable.

The environment file must consist of the following:

- Comment lines, which have a  $\#$  character in the first non-whitespace position.
- Blank lines.
- **Bourne shell compatible environment variable setting lines with the form NAME=VALUE.**

Each line in the file must contain less than 1024 characters. Line continuation is not supported. This file must not contain any shell commands or constructs other than the setting of environment variables. Comments must not appear on the same line as an environment variable.

#### **Syntax**

```
runenvironmentfile = string;
```
# **Valid Values**

A string that contains the absolute path and file name of an environment file. The default value is empty.

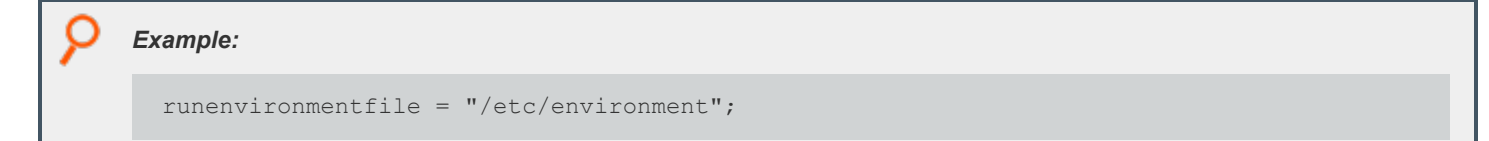

depository institution. It is not authorized to accept deposits or trust accounts and is not licensed or regulated by any state or federal banking authority.

©2003-2022 BeyondTrust Corporation. All Rights Reserved. Other trademarks identified on this page are owned by their respective owners. BeyondTrust is not a chartered bank or trust company, or

#### **runpamsessionservice**

# **Data Type**

String, modifiable

#### **Description**

The **runpamsessionservice** variable stores the name of the PAM service which is used to perform account management and session setup and teardown to manage task requests on a run host. It overrides **pamsessionservice** in **pb.settings** of the run host.

There is no read-only version of this variable.

#### **Syntax**

i.

```
runpamsessionservice = pam_password_service;
```
#### **Valid Values**

A string that contains a name of a valid PAM session service that is present on the run host. There is no default value. If this variable is not defined, the run host's **pb.setting pamsessionservice** (if set) is used.

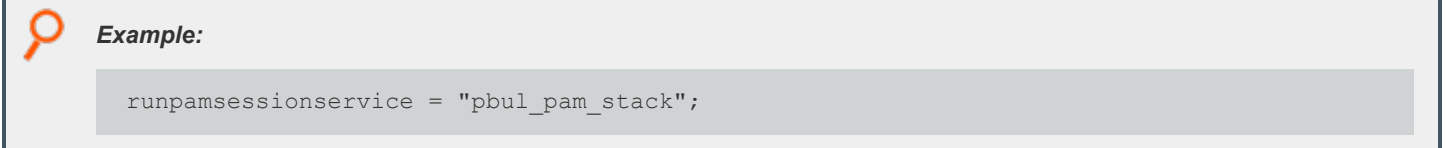

*For more information, please see the following:*

- <sup>l</sup> *["runhost"](#page-131-0) on page 132*
- <sup>l</sup> *On pamsessionservice, Privilege Management for Unix and Linux [Administration](https://www.beyondtrust.com/docs/privilege-management/unix-linux/index.htm) Guide at <https://www.beyondtrust.com/docs/privilege-management/unix-linux/index.htm>*

#### **runpamsetcred**

# **Data Type**

Integer, modifiable

# **Description**

The **runpamsetcred** variable enables the **pam\_setcred()** function, which is used to establish possible additional credentials of a user. It overrides **pamsetcred** in **pb.settings** of the run host.

There is no read-only version of this variable.

#### **Syntax**

i

runpamsessionservice = pam\_password\_service;

#### **Valid Values**

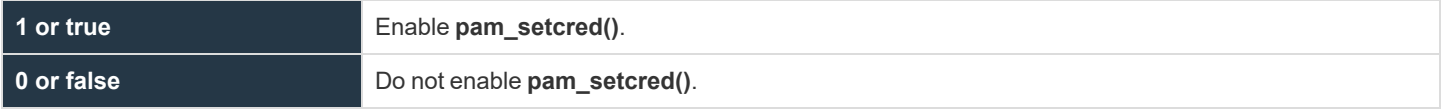

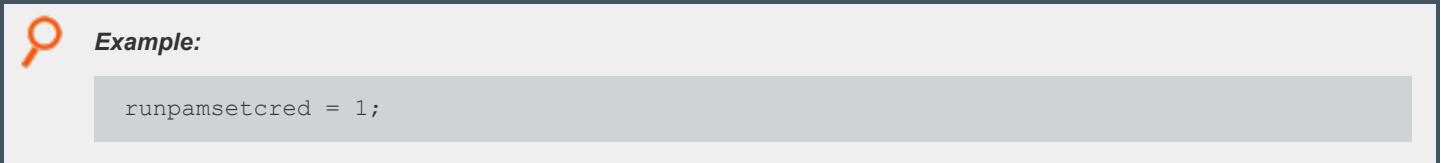

*For more information, please see the following:*

<sup>l</sup> *["runhost"](#page-131-0) on page 132*

<sup>l</sup> *On pamsetcred, Privilege Management for Unix and Linux [Administration](https://www.beyondtrust.com/docs/privilege-management/unix-linux/index.htm) Guide at <https://www.beyondtrust.com/docs/privilege-management/unix-linux/index.htm>*

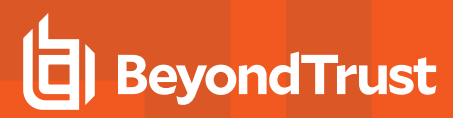

# **runpid**

# **Data Type**

Number, read-only

# **Description**

The **runpid** variable contains the PID of the Privilege Management for Unix and Linux module processing the secured task. In the case of optimized run mode, this PID (for **pbrun**) is the same as the **submitpid**. Otherwise, this contains the PID of **pblocald**.

This read-only variable is not available during the processing of the policy, because it is created after the policy performs an accept. This variable is available in the event log.

There is no run version of this variable.

#### **Valid Values**

A number that contains a pid.

This is a read-only variable.

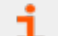

*For more information, please see the following:*

- <sup>l</sup> *["logpid"](#page-140-0) on page 141*
- <sup>l</sup> *"pid" on [page](#page-292-0) 293*
- <sup>l</sup> *["submitpid"](#page-223-0) on page 224*
- <sup>l</sup> *["taskpid"](#page-224-0) on page 225*

# **BeyondTrust**

# **runptyflags**

- <sup>l</sup> **Version 3.5 and earlier: runptyflags** not available.
- <sup>l</sup> **Version 4.0 and later: runptyflags** available.

# **Data Type**

Internal

# **Description**

Flags that are used internally for pty settings; reserved for internal use.

Note: This run variable does not apply to pbssh. If it is present in the policy, it does not have any effect on pbssh and is *ignored.*

#### **runsecurecommand**

- <sup>l</sup> **Version 3.5 and earlier: runsecurecommand** variable not available.
- <sup>l</sup> **Version 4.0 and later: runsecurecommand** variable available.

# **Data Type**

Boolean

# **Description**

The **runsecurecommand** variable enables you to perform an extra check on the security of the requested command. This check helps ensure that someone other than root or the runuser (for example, **sys** or **oracle**), could not have compromised the command.

When set to **true**, the run command and all directories above it are checked to see if anyone other than root or the run user has write permission. If the command file or any of the directories above it are writable by anyone other than root or the runuser, then the run host refuses to run the command. The **runsecurecommand** setting can be set to **yes** on the run host for the same effect.

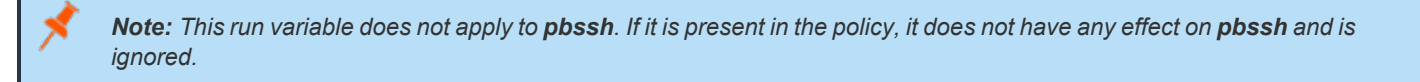

# **Syntax**

runsecurecommand = boolean;

# **Valid Values**

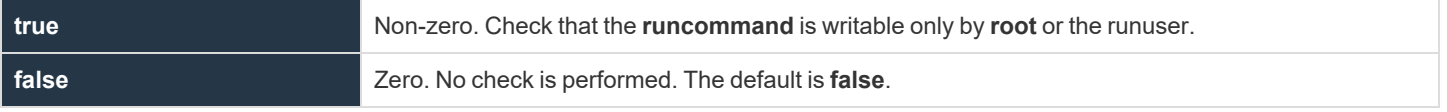

# *Example:* runsecurecommand = true;

<sup>©2003-2022</sup> BeyondTrust Corporation. All Rights Reserved. Other trademarks identified on this page are owned by their respective owners. BeyondTrust is not a chartered bank or trust company, or depository institution. It is not authorized to accept deposits or trust accounts and is not licensed or regulated by any state or federal banking authority. TC: 12/7/2022

# <span id="page-208-0"></span>**runtimelimit**

- <sup>l</sup> **Version 3.5 and earlier: runtimelimit** variable not available.
- <sup>l</sup> **Version 4.0 and later: runtimelimit** variable available.

# **Data Type**

Integer, modifiable

# **Description**

The **runtimelimit** variable specifies a time limit for a task request. If the job does not finish within the specified number of seconds, then it is terminated. This is similar to **runtimeout**, but is based on total time rather than idle time.

*Note: The runtimelimit variable is not honored in local mode.*

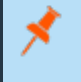

Note: This run variable does not apply to pbssh. If it is present in the policy, it does not have any effect on pbssh and is *ignored.*

# **Syntax**

runtimelimit = number;

# **Valid Values**

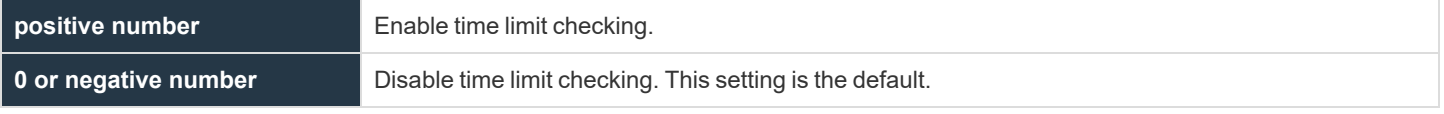

#### *Example:*

1

runtimelimit =  $3600$ ;

*For more information, please see the following:*

- <sup>l</sup> *["runtimeout"](#page-210-0) on page 211*
- <sup>l</sup> *["submittimeout"](#page-295-0) on page 296*
- <sup>l</sup> *["runtimewarn"](#page-436-0) on page 437*

**SALES:** www.beyondtrust.com/contact **SUPPORT:** www.beyondtrust.com/support **DOCUMENTATION:** www.beyondtrust.com/docs 209

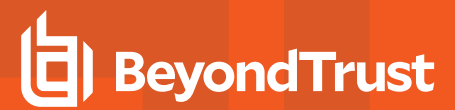

i <sup>l</sup> *["runtimewarnlog"](#page-437-0) on page 438*

**SALES:** www.beyondtrust.com/contact **SUPPORT:** www.beyondtrust.com/support **DOCUMENTATION:** www.beyondtrust.com/docs 210

# <span id="page-210-0"></span>**runtimeout**

# **Data Type**

Integer, modifiable

# **Description**

The **runtimeout** variable specifies the amount of idle time, in seconds, that the submitting user is allowed before the run host terminates the current request. To change the idle time specification, set **runtimeout**.

There is no read-only version of this variable.

*Note: The runtimeout variable is not honored in local mode.*

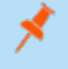

Note: This run variable does not apply to pbssh. If it is present in the policy, it does not have any effect on pbssh and is *ignored.*

# **Syntax**

 $r$ untimeout = number:

# **Valid Values**

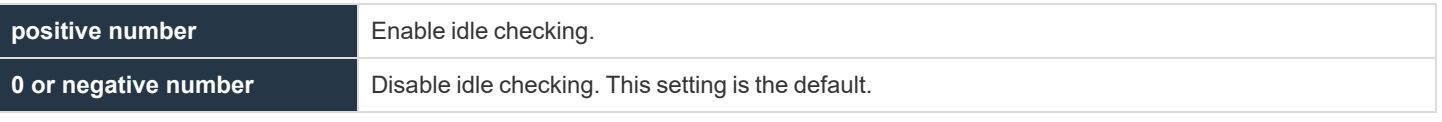

*Example:*

i

runtimeout =  $600;$ 

*For more information, please see the following:*

- <sup>l</sup> *["runtimelimit"](#page-208-0) on page 209*
- <sup>l</sup> *["submittimeout"](#page-295-0) on page 296*
- <sup>l</sup> *On runtimeout and runtimeoutoverride, Privilege Management for Unix and Linux Administration Guide at <https://www.beyondtrust.com/docs/privilege-management/unix-linux/index.htm>*

**SALES:** www.beyondtrust.com/contact **SUPPORT:** www.beyondtrust.com/support **DOCUMENTATION:** www.beyondtrust.com/docs 211

#### **runutmpuser**

# **Data Type**

String, modifiable

# **Description**

The **runutmpuser** variable contains the User Id that appears in the **utmp** logs on the run host. By default, **runutmpuser** is set to the value of the user variable. To change the name of the user that appears in **utmp**, set **runutmpuser**. If user does not exist on the run host, then **runutmpuser** is set to the value of the **runuser** variable.

There is no read-only version of this variable.

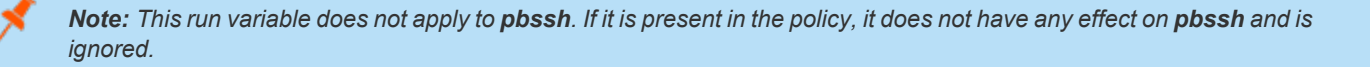

#### **Syntax**

runutmpuser = string;

# **Valid Values**

A string that contains the **utmp** User Id. The default value is the value of the **user variable**.

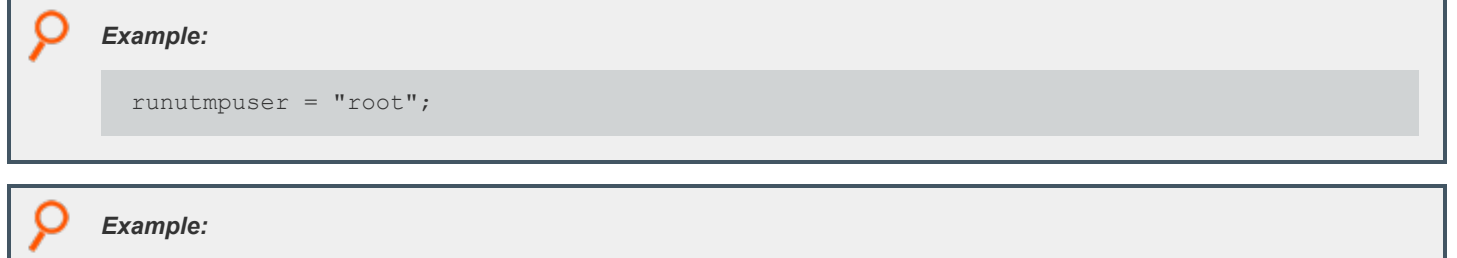

runutmpuser = "runuser";

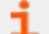

*For more information, please see the following:*

- <sup>l</sup> *["requestuser"](#page-155-0) on page 156*
- <sup>l</sup> *["runuser"](#page-229-0) on page 230*
- <sup>l</sup> *["user"](#page-229-1) on page 230*

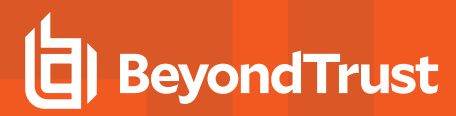

#### <span id="page-212-0"></span>**shellallowedcommands**

- <sup>l</sup> **Version 3.5 and earlier: shellallowedcommands** variable not available.
- <sup>l</sup> **Version 4.0 and later: shellallowedcommands** variable available.

#### **Data Type**

List

#### **Description**

This variable contains a list of strings that contain commands that may be run without any further authorization. Each element of the list can contain either a command basename or absolute path. Shell template characters can be used at any point. This variable is used by **pbsh** and **pbksh** at startup time.

#### **Syntax**

```
shellallowedcommands = list;
```
# **Valid Values**

A list of strings containing commands.

```
Example:
  if (pbclientmode == "shell start")
  shellallowedcommands = {\text{"date"}, "/bin/df", "/usr/local/bin/*"};
```
٦

*For more information, please see the following:*

- <sup>l</sup> *["pbclientmode"](#page-286-0) on page 287*
- <sup>l</sup> *["shellcheckbuiltins"](#page-213-0) on page 214*
- <sup>l</sup> *["shellcheckredirections"](#page-214-0) on page 215*
- <sup>l</sup> *["shellforbiddencommands"](#page-215-0) on page 216*
- <sup>l</sup> *["shelllogincludefiles"](#page-216-0) on page 217*
- <sup>l</sup> *["shellreadonly"](#page-217-0) on page 218*

# <span id="page-213-0"></span>**shellcheckbuiltins**

- <sup>l</sup> **Version 3.5 and earlier: shellcheckbuiltins** variable not available.
- <sup>l</sup> **Version 4.0 and later: shellcheckbuiltins** variable available.

# **Data Type**

Boolean

# **Description**

When set to **true**, this variable directs the shell to check shell built-in commands as if they were standard commands. This variable is used by **pbsh** and **pbksh** at startup time.

# **Syntax**

shellcheckbuiltins = boolean;

# **Valid Values**

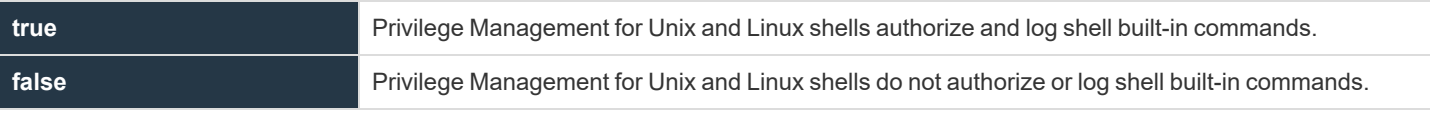

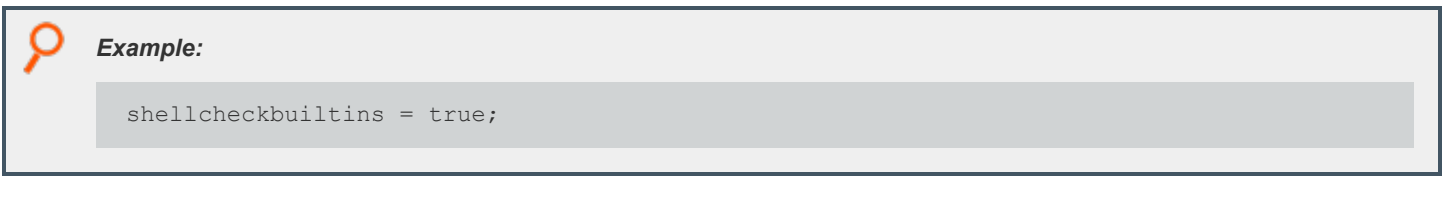

i *For more information, please see the following:*

- <sup>l</sup> *["pbclientmode"](#page-286-0) on page 287*
- <sup>l</sup> *["shellallowedcommands"](#page-212-0) on page 213*
- <sup>l</sup> *["shellcheckredirections"](#page-214-0) on page 215*
- <sup>l</sup> *["shellforbiddencommands"](#page-215-0) on page 216*
- <sup>l</sup> *["shelllogincludefiles"](#page-216-0) on page 217*
- <sup>l</sup> *["shellreadonly"](#page-217-0) on page 218*

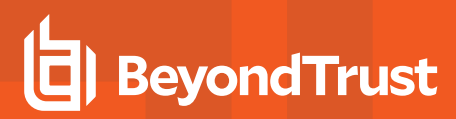

# <span id="page-214-0"></span>**shellcheckredirections**

- <sup>l</sup> **Version 3.5 and earlier: shellcheckredirections** variable not available.
- <sup>l</sup> **Version 4.0 and later: shellcheckredirections** variable available.

# **Data Type**

Boolean

# **Description**

When set to **true**, this variable directs the shell to authorize I/O redirections (for example, **<**, **>**, **>>**). When this variable is set to **false**, I/O redirection is always allowed. **pbsh** and **pbksh** use this variable at startup time.

# **Syntax**

shellcheckredirections = boolean;

#### **Valid Values**

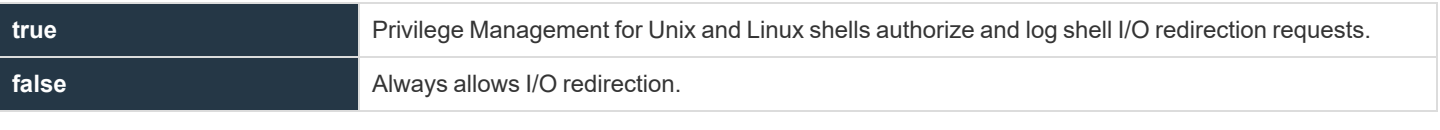

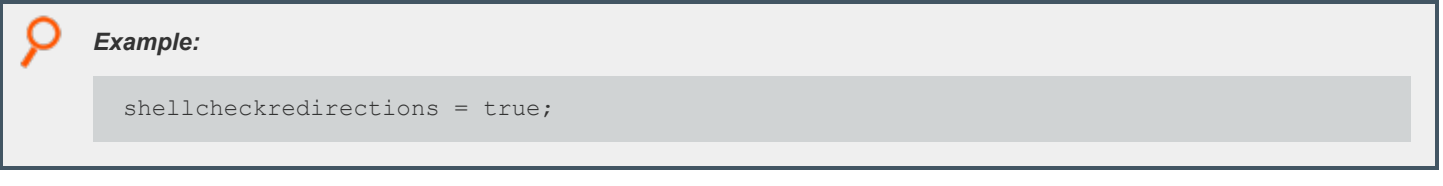

i *For more information, please see the following:*

- <sup>l</sup> *["pbclientmode"](#page-286-0) on page 287*
- <sup>l</sup> *["shellallowedcommands"](#page-212-0) on page 213*
- <sup>l</sup> *["shellcheckbuiltins"](#page-213-0) on page 214*
- <sup>l</sup> *["shellforbiddencommands"](#page-215-0) on page 216*
- <sup>l</sup> *["shelllogincludefiles"](#page-216-0) on page 217*
- <sup>l</sup> *["shellreadonly"](#page-217-0) on page 218*

**SALES:** www.beyondtrust.com/contact **SUPPORT:** www.beyondtrust.com/support **DOCUMENTATION:** www.beyondtrust.com/docs 215

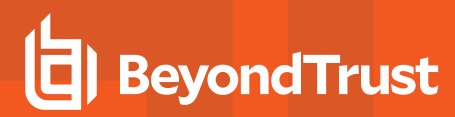

# <span id="page-215-0"></span>**shellforbiddencommands**

- <sup>l</sup> **Version 3.5 and earlier: shellforbiddencommands** variable not available.
- <sup>l</sup> **Version 4.0 and later: shellforbiddencommands** variable available.

#### **Data Type**

List

#### **Description**

This variable contains a list of strings that specify commands that will be rejected by **pbksh** and **pbsh** without consulting a Privilege Management for Unix and Linux policy server daemon. Each element of the list can contain either a command basename or absolute path. Shell template characters can be used at any point. This variable is used by **pbsh** and **pbksh** at startup time.

#### **Syntax**

shellforbiddencommands = list;

#### **Valid Values**

A list of strings as described above.

#### *Example:*

```
if (pbclientmode == "shell start")
shellforbiddencommands = {"/etc/*", "/usr/sbin/*",
"format", "/sbin/umount"};
```
*For more information, please see the following:* ٦.

- <sup>l</sup> *["pbclientmode"](#page-286-0) on page 287*
- <sup>l</sup> *["shellallowedcommands"](#page-212-0) on page 213*
- <sup>l</sup> *["shellcheckbuiltins"](#page-213-0) on page 214*
- <sup>l</sup> *["shellcheckredirections"](#page-214-0) on page 215*
- <sup>l</sup> *["shelllogincludefiles"](#page-216-0) on page 217*
- <sup>l</sup> *["shellreadonly"](#page-217-0) on page 218*
# <span id="page-216-0"></span>**shelllogincludefiles**

- <sup>l</sup> **Version 3.5 and earlier: shelllogincludefiles** variable not available.
- <sup>l</sup> **Version 4.0 and later: shelllogincludefiles** variable available.

#### **Data Type**

Boolean

#### **Description**

This variable controls whether the contents of included (sourced) shell scripts should be recorded in the I/O logs.

This is effective only if I/O logging for the shell is enabled. This variable is used by **pbsh** and **pbksh** at startup time.

#### **Syntax**

shelllogincludefiles = boolean;

#### **Valid Values**

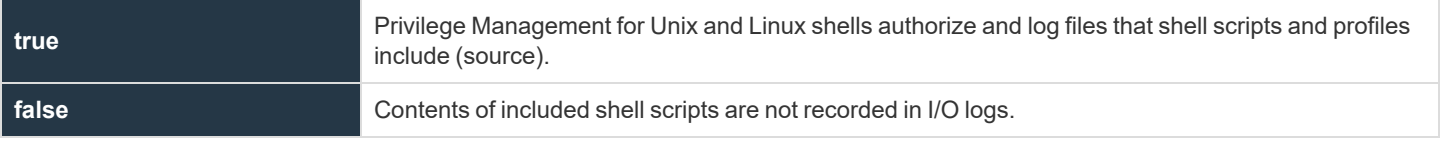

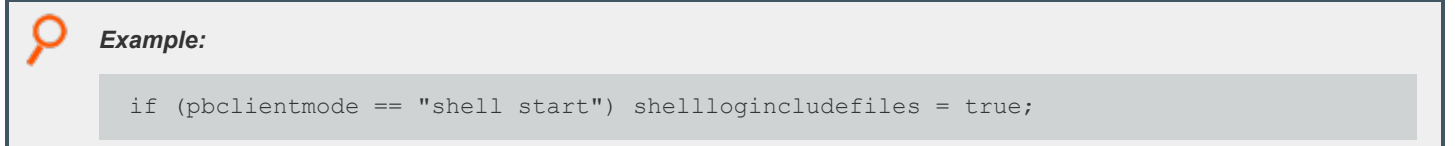

i *For more information, please see the following:*

- <sup>l</sup> *["pbclientmode"](#page-286-0) on page 287*
- <sup>l</sup> *["shellallowedcommands"](#page-212-0) on page 213*
- <sup>l</sup> *["shellcheckbuiltins"](#page-213-0) on page 214*
- <sup>l</sup> *["shellcheckredirections"](#page-214-0) on page 215*
- <sup>l</sup> *["shellforbiddencommands"](#page-215-0) on page 216*
- <sup>l</sup> *["shellreadonly"](#page-217-0) on page 218*

**SALES:** www.beyondtrust.com/contact **SUPPORT:** www.beyondtrust.com/support **DOCUMENTATION:** www.beyondtrust.com/docs 217

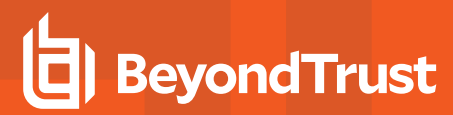

### <span id="page-217-0"></span>**shellreadonly**

- <sup>l</sup> **Version 3.5 and earlier: shellreadonly** variable not available.
- <sup>l</sup> **Version 4.0 and later: shellreadonly** variable available.

#### **Data Type**

List

#### **Description**

The variable **shellreadonly** contains a list of environment variables that **pbsh** and **pbksh** set to read-only at startup time. If the variable does not exist at start up time, then its entry is ignored. **pbsh** and **pbksh** use this variable at startup time.

#### **Syntax**

i.

shellreadonly = list;

#### **Valid Values**

A list of environment variables.

```
Example:
  if (pbclientmode == "shell start")
  shellreadonly = {"PATH", "IFS", "SHELL", "ENV"};
```
*For more information, please see the following:*

- <sup>l</sup> *["pbclientmode"](#page-286-0) on page 287*
- <sup>l</sup> *["shellallowedcommands"](#page-212-0) on page 213*
- <sup>l</sup> *["shellcheckbuiltins"](#page-213-0) on page 214*
- <sup>l</sup> *["shellcheckredirections"](#page-214-0) on page 215*
- <sup>l</sup> *["shellforbiddencommands"](#page-215-0) on page 216*
- <sup>l</sup> *["shelllogincludefiles"](#page-216-0) on page 217*

# **shellrestricted**

- <sup>l</sup> **Version 3.5 and earlier: shellrestricted** variable not available.
- <sup>l</sup> **Version 4.0 and later: shellrestricted** variable available.

#### **Data Type**

Boolean

#### **Description**

Controls whether Privilege Management for Unix and Linux shells run in restricted mode. Restricted mode has the following limitations:

- The cd command is disabled.
- **-** The environment variables **SHELL**, **ENV**, and **PATH** are read-only.
- Command names cannot use absolute or relative paths.
- The -p option of the built-in command is disabled.
- <sup>l</sup> I/O redirections (**>, >|, >>**, and **<>**) that create files are disabled.

#### **Syntax**

shellrestricted = boolean;

#### **Valid Values**

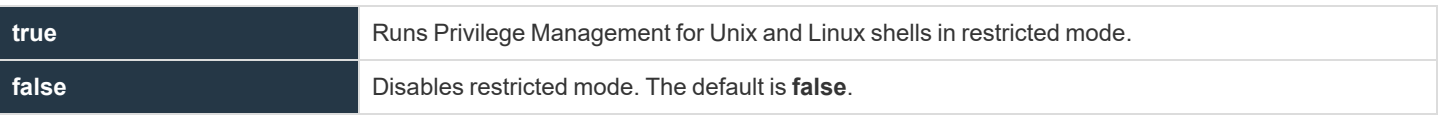

*Example:*

shellrestricted = true;

i

*For more information, please see the following:*

- <sup>l</sup> *["shellallowedcommands"](#page-212-0) on page 213*
- <sup>l</sup> *["shellcheckbuiltins"](#page-213-0) on page 214*
- <sup>l</sup> *["shellcheckredirections"](#page-214-0) on page 215*

**SALES:** www.beyondtrust.com/contact **SUPPORT:** www.beyondtrust.com/support **DOCUMENTATION:** www.beyondtrust.com/docs 219

©2003-2022 BeyondTrust Corporation. All Rights Reserved. Other trademarks identified on this page are owned by their respective owners. BeyondTrust is not a chartered bank or trust company, or depository institution. It is not authorized to accept deposits or trust accounts and is not licensed or regulated by any state or federal banking authority. TC: 12/7/2022

- i
- <sup>l</sup> *["shellforbiddencommands"](#page-215-0) on page 216*
- <sup>l</sup> *["shelllogincludefiles"](#page-216-0) on page 217*
- <sup>l</sup> *["shellreadonly"](#page-217-0) on page 218*

**SALES:** www.beyondtrust.com/contact **SUPPORT:** www.beyondtrust.com/support **DOCUMENTATION:** www.beyondtrust.com/docs 220

# **solarisproject**

- <sup>l</sup> **Version 6.0 and earlier: solarisproject** not available.
- <sup>l</sup> **Version 6.1 and later: solarisproject** available.

#### **Run Version**

#### **runsolarisproject**

Note: This run variable does not apply to pbssh. If it is present in the policy, it does not have any effect on pbssh and is *ignored.*

### **Data Type**

String, **solarisproject** is read-only. **Runsolarisproject** is modifiable.

### **Description**

The **solarisproject** and **runsolarisproject** variables specify a Solaris project that the secured task should be associated with on a Solaris 9 or higher runhost. These variables initially contain the project specified on the **pbrun** commandline, or the empty string **""** if not specified on the **pbrun** commandline. If the project has not been specified (**runsolarisproject** equals **""**), the default project (as defined by Solaris) will be associated with the secured task. If set to a non-valid project name for the runuser, or specified for a non-Solaris runhost, the secured task is not executed.

#### **Valid Values**

A string containing a valid Solaris project on a Solaris runhost.

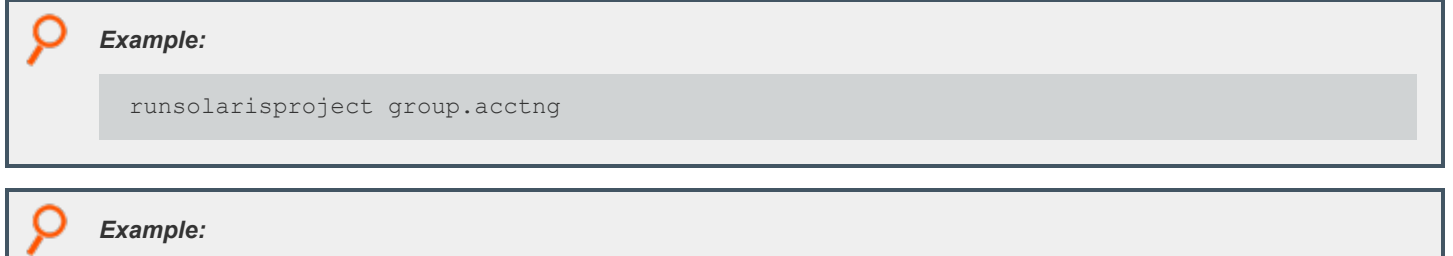

runsolarisproject user.database

# **Backwards Compatibility**

Earlier versions of **pbmasterd** do not set the **solarisproject** and **runsolarisproject** variables; however, the policy can set the **runsolarisproject** variable.

**SALES:** www.beyondtrust.com/contact **SUPPORT:** www.beyondtrust.com/support **DOCUMENTATION:** www.beyondtrust.com/docs 221

©2003-2022 BeyondTrust Corporation. All Rights Reserved. Other trademarks identified on this page are owned by their respective owners. BeyondTrust is not a chartered bank or trust company, or depository institution. It is not authorized to accept deposits or trust accounts and is not licensed or regulated by any state or federal banking authority. TC: 12/7/2022

### <span id="page-221-0"></span>**submithost**

### **Data Type**

String, read-only

#### **Description**

The **submithost** variable contains the name of the machine from which the current task request was submitted (that is, the submit host). **submithost** is what the policy server considers the client name to be (based on the current **submithost** network interface).

The **submithost** and **host** and **runhost** variables are closely related. By default, the host and runhost variables are set to **submithost**, unless the user requests a specific run host by using the -h argument of the **pbrun** command.

There is no run version of this variable.

#### **Valid Values**

i

A string that contains the fully qualified name of the submit host machine. This is a read-only variable.

- *For more information, please see the following:*
	- <sup>l</sup> *["host"](#page-131-0) on page 132*
	- <sup>l</sup> *["runhost"](#page-131-1) on page 132*
	- <sup>l</sup> *["ipaddress"](#page-429-0) on page 430*
	- <sup>l</sup> *["masterhost"](#page-278-0) on page 279*
	- <sup>l</sup> *"Task [Submission](#page-16-0) - pbrun" on page 17*
	- <sup>l</sup> *"pid" on [page](#page-292-0) 293*
	- <sup>l</sup> *["subprocuser"](#page-296-0) on page 297*
	- <sup>l</sup> *["submithostip"](#page-222-0) on page 223*
	- <sup>l</sup> *["timezone"](#page-226-0) on page 227*

# <span id="page-222-0"></span>**submithostip**

### **Data Type**

String, read-only

#### **Description**

The **submithostip** variable contains the IP address of the machine from which the current task request was submitted (that is, the submit host).

There is no run version of this variable.

#### **Valid Values**

A string that contains a valid IP address. This is a read-only variable.

- i *For more information, please see the following:*
	- <sup>l</sup> *["host"](#page-131-0) on page 132*
	- <sup>l</sup> *["ipaddress"](#page-429-0) on page 430*
	- <sup>l</sup> *["masterhost"](#page-278-0) on page 279*
	- <sup>l</sup> *"Task [Submission](#page-16-0) - pbrun" on page 17*
	- <sup>l</sup> *"pid" on [page](#page-292-0) 293*
	- <sup>l</sup> *["runhost"](#page-131-1) on page 132*
	- <sup>l</sup> *["submithost"](#page-221-0) on page 222*
	- <sup>l</sup> *["subprocuser"](#page-296-0) on page 297*
	- <sup>l</sup> *["timezone"](#page-226-0) on page 227*

**SALES:** www.beyondtrust.com/contact **SUPPORT:** www.beyondtrust.com/support **DOCUMENTATION:** www.beyondtrust.com/docs 223

# **submitpid**

### **Data Type**

Number, read-only

#### **Description**

The **submitpid** variable contains the PID of the client (**pbrun**, **pbsh**, **pbksh**) submitting the task request.

This read-only variable is available during the processing of the policy, and in the event log.

There is no run version of this variable.

#### **Valid Values**

i

A number that contains a PID.

This is a read-only variable.

*For more information, please see the following:*

- <sup>l</sup> *["logpid"](#page-140-0) on page 141*
- <sup>l</sup> *"pid" on [page](#page-292-0) 293*
- <sup>l</sup> *["runpid"](#page-205-0) on page 206*
- <sup>l</sup> *["taskpid"](#page-224-0) on page 225*

## <span id="page-224-0"></span>**taskpid**

## **Data Type**

Number, read-only

### **Description**

The **taskpid** variable contains the PID of the secured task launched by **pbrun**, or the session associated with **pbksh/pbsh** if **iologging** is on.

This variable is populated when the secured task is executed, and has no value until a session starts and therefore cannot be used in the policy. This variable is shown in the Finish event of the **eventlog** only when a **logserver** is used. It can also be used in the new 7.0 syslog formatting settings, **syslogsession\_start\_format** and **ssyslogsession\_finish\_format**.

For **pbksh** and **pbsh**, this variable is only populated if **iologging** is turned on.

#### **Valid Values**

A number that contains a PID. This is a read-only variable.

#### *Example: pb.settings:*

syslogsession finished format "Privilege Management for Unix and Linux finished %command% pid:%taskpid% on %date% at %hour%:%minute%."

depository institution. It is not authorized to accept deposits or trust accounts and is not licensed or regulated by any state or federal banking authority.

©2003-2022 BeyondTrust Corporation. All Rights Reserved. Other trademarks identified on this page are owned by their respective owners. BeyondTrust is not a chartered bank or trust company, or

### **taskttyname**

### **Data Type**

String, read-only

#### **Description**

The **taskttyname** variable contains the name of the TTY device (that is, the terminal) associated to the secured task launched by **pbrun**, or the session associated with **pbksh/pbsh** if **iologging** is on.

This variable is populated when the secured task is executed, and has no value until a session starts and therefore cannot be used in the policy. This variable is shown in the Finish event of the **eventlog** only when a **logserver** is used. It can also be used in the new 7.0 syslog formatting settings, **syslogsession\_start\_format** and **syslogsession\_ finish\_format**.

For **pbksh** and **pbsh**, this variable is only populated if **iologging** is turned on.

#### **Valid Values**

A string that contains a TTY name. This is a read-only variable.

©2003-2022 BeyondTrust Corporation. All Rights Reserved. Other trademarks identified on this page are owned by their respective owners. BeyondTrust is not a chartered bank or trust company, or depository institution. It is not authorized to accept deposits or trust accounts and is not licensed or regulated by any state or federal banking authority.

#### <span id="page-226-0"></span>**timezone**

#### **Data Type**

String, read-only

#### **Description**

The **timezone** variable contains a standard representation of the time zone on the machine from which the current task request was submitted (that is, the submit host). The **timezone** variable is relevant for users working in a cross-platform environment in which that submit host is a Sun machine that has its time zone set to a geographic region rather than the usual **timezone** file. Note that this variable applies to Solaris installations. The format of the **timezone** variable is dependent upon the operating system configuration parameters.

There is no run version of this variable.

#### **Valid Values**

i

A string that contains the standard representation of the time zone. The format of the **timezone** variable is dependent upon operating system configuration parameters. This is a read-only variable.

*For more information, please see*

- <sup>l</sup> *["submithost"](#page-221-0) on page 222*
- <sup>l</sup> *["runstart\\_utc"](#page-179-0) on page 180*
- <sup>l</sup> *["runfinish\\_utc"](#page-178-0) on page 179*
- <sup>l</sup> *["logaccept\\_utc"](#page-135-0) on page 136*
- <sup>l</sup> *["logreject\\_utc"](#page-141-0) on page 142*
- <sup>l</sup> *["logkeystroke\\_utc"](#page-139-0) on page 140*
- <sup>l</sup> *["logfinish\\_utc"](#page-138-0) on page 139*
- <sup>l</sup> *["logserver\\_utcoffset"](#page-142-0) on page 143*
- <sup>l</sup> *["master\\_utcoffset"](#page-144-0) on page 145*

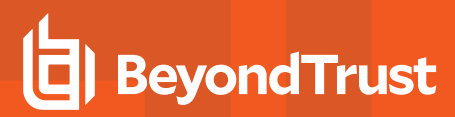

#### **ttyname**

#### **Data Type**

String, read-only

#### **Description**

The **ttyname** variable contains the name of the TTY device (that is, the terminal) from which the current task request was submitted on the submit host. If the client is running in pipe mode, then the value is **null**.

There is no run version of this variable.

#### **Valid Values**

A string that contains a TTY name. This is a read-only variable.

depository institution. It is not authorized to accept deposits or trust accounts and is not licensed or regulated by any state or federal banking authority.

©2003-2022 BeyondTrust Corporation. All Rights Reserved. Other trademarks identified on this page are owned by their respective owners. BeyondTrust is not a chartered bank or trust company, or

#### **umask**

#### **Run Version**

#### **runumask**

Note: This run variable does not apply to pbssh. If it is present in the policy, it does not have any effect on pbssh and is *ignored.*

#### **Data Type**

Number. **umask** is read-only. **runumask** is modifiable.

#### **Description**

The **umask** and **runumask** variables contain **umask** values for the submitting user. The **umask** value determines the default file permissions mask (read, write, execute) for newly created files. To change the **umask** values for the secured task, set **runumask**.

*For more information on umask, refer to the Unix/Linux manual page for umask.*

#### **Syntax**

runumask = number;

#### **Valid Values**

A string value containing valid **umask** values for the submitting user. These variables have no default values. The **pbrun** command environment initializes these variables.

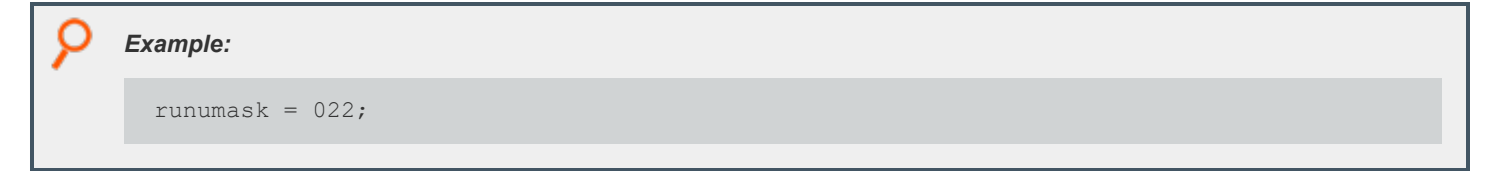

depository institution. It is not authorized to accept deposits or trust accounts and is not licensed or regulated by any state or federal banking authority.

#### **user**

#### **Run Version**

#### **runuser**

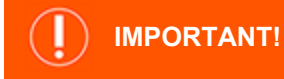

This run variable does not apply to pbssh. If it is present in the policy, it could produce undesirable results.

#### **Data Type**

String. **user** is read-only. **runuser** is modifiable.

#### **Description**

The **user** and **runuser** variables specify the user name that is associated with the login name of the user that submitted the current task request (that is, the submitting user). By default, the current task runs under this user ID.

To change the user ID the current task runs under, set the **runuser** variable.

#### **Syntax**

runuser = string;

## **Valid Values**

A string that contains a valid user name on the run host. **user** is a read-only variable and therefore has no default value. The default value of **runuser** is empty.

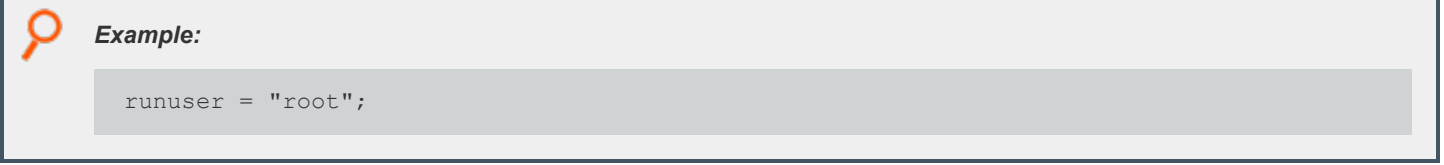

i *For more information, please see the following:*

- <sup>l</sup> *["requestuser"](#page-155-0) on page 156*
- <sup>l</sup> *["runeffectivegroup"](#page-196-0) on page 197*
- <sup>l</sup> *["runutmpuser"](#page-211-0) on page 212*

**SALES:** www.beyondtrust.com/contact **SUPPORT:** www.beyondtrust.com/support **DOCUMENTATION:** www.beyondtrust.com/docs 230

©2003-2022 BeyondTrust Corporation. All Rights Reserved. Other trademarks identified on this page are owned by their respective owners. BeyondTrust is not a chartered bank or trust company, or depository institution. It is not authorized to accept deposits or trust accounts and is not licensed or regulated by any state or federal banking authority. TC: 12/7/2022

# **Command Line Parsing Variables**

These variables support the **getopt()**, **getopt\_long()**, and **getopt\_long\_only()** policy language functions. These functions examine the read-only task information variable **env**. The following table summarizes the command line parsing variables.

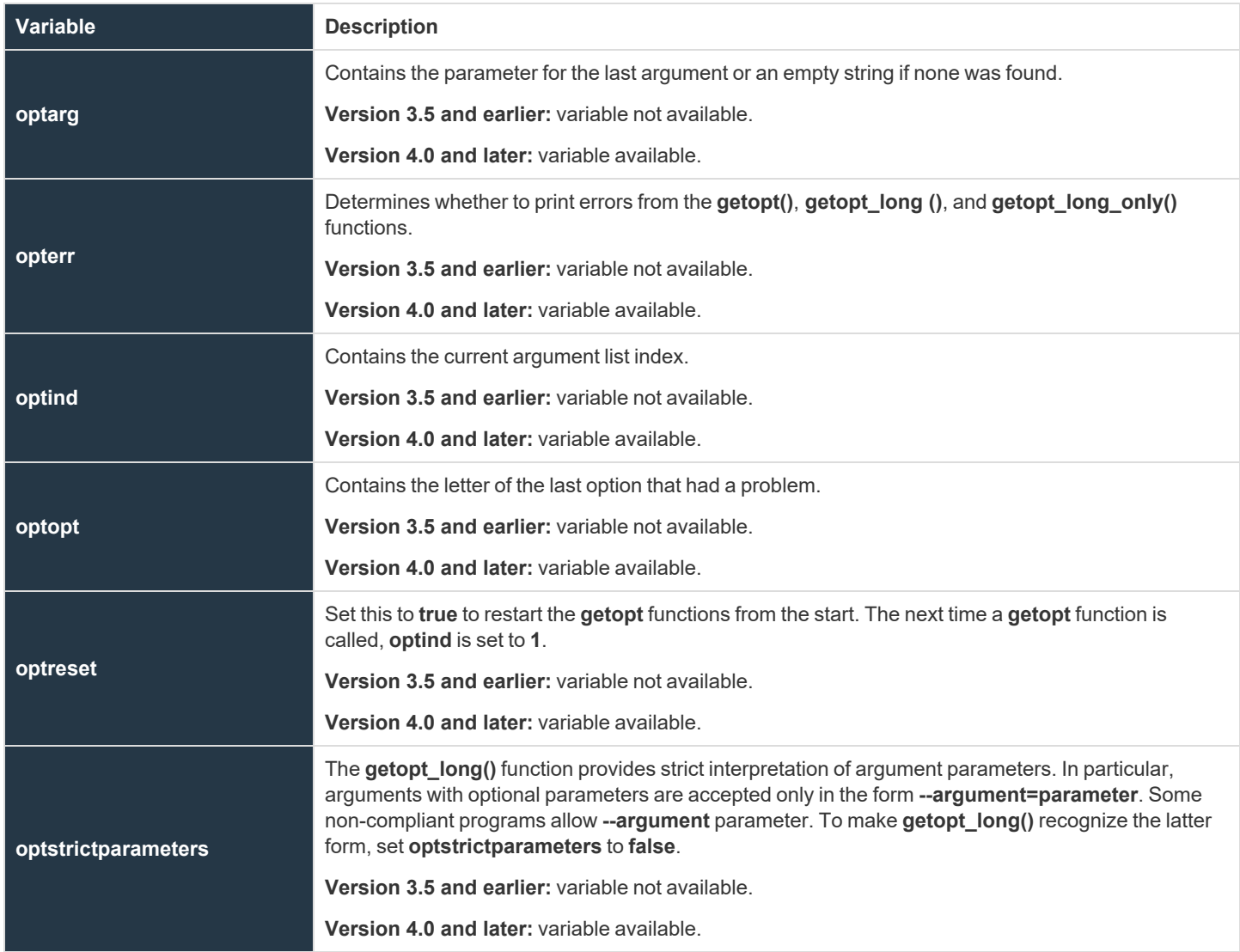

©2003-2022 BeyondTrust Corporation. All Rights Reserved. Other trademarks identified on this page are owned by their respective owners. BeyondTrust is not a chartered bank or trust company, or depository institution. It is not authorized to accept deposits or trust accounts and is not licensed or regulated by any state or federal banking authority. TC: 12/7/2022

#### <span id="page-231-0"></span>**optarg**

- <sup>l</sup> **Version 3.5 and earlier : optarg** variable not available.
- <sup>l</sup> **Version 4.0 and later: optarg** variable available.

#### **Data Type**

Integer, read-only

#### **Description**

Used with **getopt** functions. Contains the parameter for the last argument or an empty string if none was found.

#### **Valid Values**

A positive integer.

*Example:* if (option == "f") filename = optarg; i *For more information, please see the following:*

- <sup>l</sup> *["getopt"](#page-472-0) on page 473*
- <sup>l</sup> *["getopt\\_long"](#page-474-0) on page 475*
- <sup>l</sup> *["getopt\\_long\\_only"](#page-476-0) on page 477*
- <sup>l</sup> *["opterr"](#page-232-0) on page 233*
- <sup>l</sup> *["optind"](#page-233-0) on page 234*
- <sup>l</sup> *["optopt"](#page-234-0) on page 235*
- <sup>l</sup> *["optreset"](#page-235-0) on page 236*

#### <span id="page-232-0"></span>**opterr**

- <sup>l</sup> **Version 3.5 and earlier: opterr** variable not available.
- <sup>l</sup> **Version 4.0 and later: opterr** variable available.

#### **Data Type**

Boolean

1

#### **Description**

Used with the **getopt** functions. Determines whether to display errors from these functions.

#### **Valid Values**

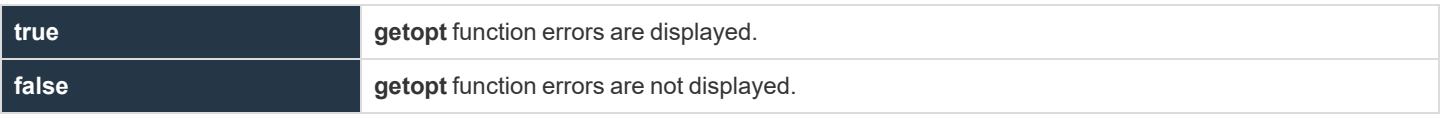

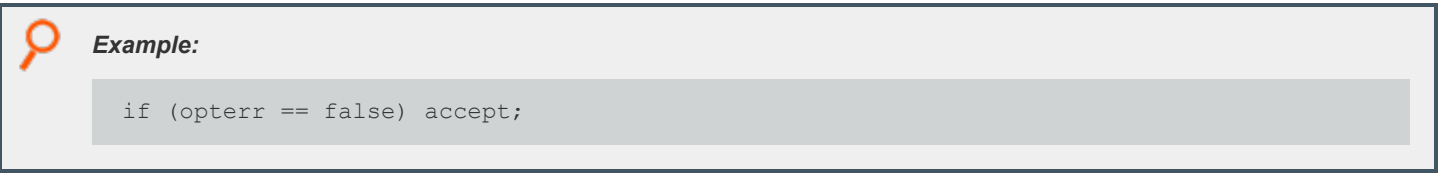

*For more information, please see the following:*

- <sup>l</sup> *["getopt"](#page-472-0) on page 473*
- <sup>l</sup> *["getopt\\_long"](#page-474-0) on page 475*
- <sup>l</sup> *["getopt\\_long\\_only"](#page-476-0) on page 477*
- <sup>l</sup> *["optarg"](#page-231-0) on page 232*
- <sup>l</sup> *["optind"](#page-233-0) on page 234*
- <sup>l</sup> *["optopt"](#page-234-0) on page 235*
- <sup>l</sup> *["optreset"](#page-235-0) on page 236*

**SALES:** www.beyondtrust.com/contact **SUPPORT:** www.beyondtrust.com/support **DOCUMENTATION:** www.beyondtrust.com/docs 233

# <span id="page-233-0"></span>**optind**

- <sup>l</sup> **Version 3.5 and earlier : optind** variable not available.
- <sup>l</sup> **Version 4.0 and later: optind** variable available.

#### **Data Type**

Integer

### **Description**

Used with **getopt** functions. Contains the current argument list index.

#### **Syntax**

optind = integer;

### **Valid Values**

An integer between **0** and **argc**.

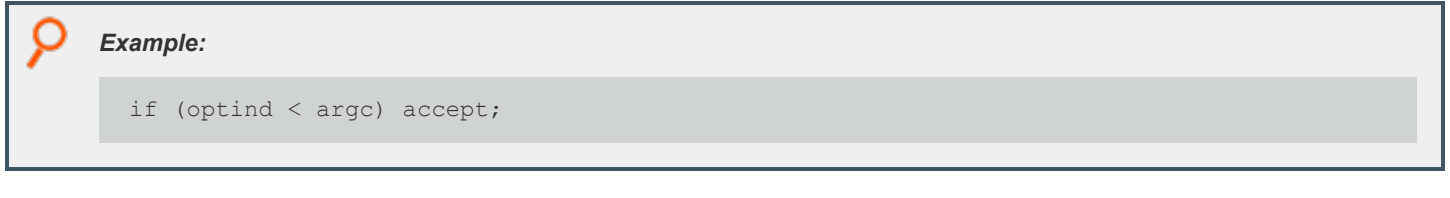

i *For more information, please see the following:*

- <sup>l</sup> *["getopt"](#page-472-0) on page 473*
- <sup>l</sup> *["getopt\\_long"](#page-474-0) on page 475*
- <sup>l</sup> *["getopt\\_long\\_only"](#page-476-0) on page 477*
- <sup>l</sup> *["optarg"](#page-231-0) on page 232*
- <sup>l</sup> *["opterr"](#page-232-0) on page 233*
- <sup>l</sup> *["optopt"](#page-234-0) on page 235*
- <sup>l</sup> *["optreset"](#page-235-0) on page 236*

**SALES:** www.beyondtrust.com/contact **SUPPORT:** www.beyondtrust.com/support **DOCUMENTATION:** www.beyondtrust.com/docs 234

### <span id="page-234-0"></span>**optopt**

- <sup>l</sup> **Version 3.5 and earlier: optopt** variable not available.
- <sup>l</sup> **Version 4.0 and later : optopt** variable available.

#### **Data Type**

String, read-only

#### **Description**

Used with **getopt** functions. Contains the letter of the last option that had a problem.

#### **Valid Values**

#### A string.

*Example:* if (error) print ("Bad option", optopt); i *For more information, please see the following:* <sup>l</sup> *["getopt"](#page-472-0) on page 473* <sup>l</sup> *["getopt\\_long"](#page-474-0) on page 475* <sup>l</sup> *["getopt\\_long\\_only"](#page-476-0) on page 477* <sup>l</sup> *["optarg"](#page-231-0) on page 232* <sup>l</sup> *["opterr"](#page-232-0) on page 233* <sup>l</sup> *["optind"](#page-233-0) on page 234*

<sup>l</sup> *["optreset"](#page-235-0) on page 236*

depository institution. It is not authorized to accept deposits or trust accounts and is not licensed or regulated by any state or federal banking authority.

©2003-2022 BeyondTrust Corporation. All Rights Reserved. Other trademarks identified on this page are owned by their respective owners. BeyondTrust is not a chartered bank or trust company, or

#### <span id="page-235-0"></span>**optreset**

- <sup>l</sup> **Version 3.5 and earlier: optreset** variable not available.
- <sup>l</sup> **Version 4.0 and later: optreset** variable available.

### **Data Type**

Boolean

#### **Description**

Used with **getopt** functions. Set this to **true** to restart the **getopt** functions from the start. The next time a **getopt** function is called, **optind** is set to **1**.

#### **Syntax**

optreset = boolean;

#### **Valid Values**

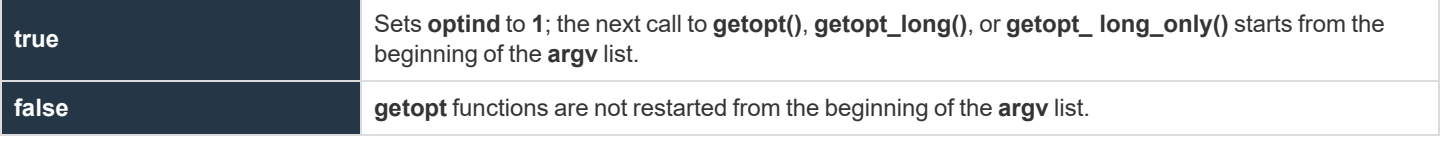

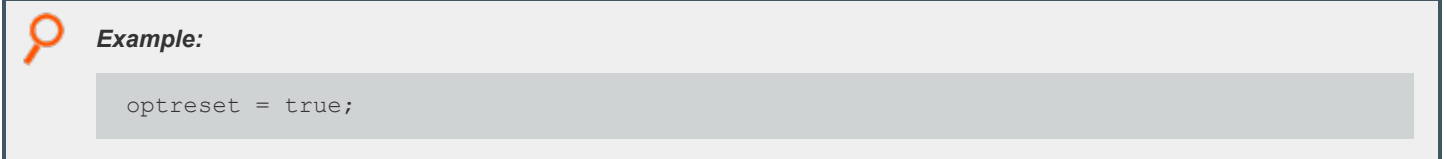

i *For more information, please see the following:*

- <sup>l</sup> *["getopt"](#page-472-0) on page 473*
- <sup>l</sup> *["getopt\\_long"](#page-474-0) on page 475*
- <sup>l</sup> *["getopt\\_long\\_only"](#page-476-0) on page 477*
- <sup>l</sup> *["optarg"](#page-231-0) on page 232*
- <sup>l</sup> *["opterr"](#page-232-0) on page 233*
- <sup>l</sup> *["optind"](#page-233-0) on page 234*
- <sup>l</sup> *["optopt"](#page-234-0) on page 235*

**SALES:** www.beyondtrust.com/contact **SUPPORT:** www.beyondtrust.com/support **DOCUMENTATION:** www.beyondtrust.com/docs 236

©2003-2022 BeyondTrust Corporation. All Rights Reserved. Other trademarks identified on this page are owned by their respective owners. BeyondTrust is not a chartered bank or trust company, or depository institution. It is not authorized to accept deposits or trust accounts and is not licensed or regulated by any state or federal banking authority. TC: 12/7/2022

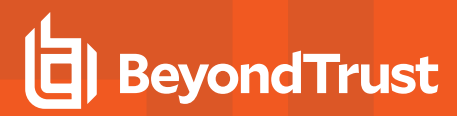

#### **optstrictparameters**

- <sup>l</sup> **Version 3.5 and earlier: optstrictparameters** variable not available.
- <sup>l</sup> **Version 4.0 and later: optstrictparameters** variable available.

#### **Data Type**

Boolean

#### **Description**

The **getopt\_long()** function provides strict interpretation of argument parameters. In particular, arguments with optional parameters are accepted only in the form **--argument=parameter**. Some non-compliant programs allow **--argument parameter**. To make **getopt\_long()** recognize the latter form, set **optstrictparameters** to **false**.

#### **Syntax**

optstrictparameters = boolean;

#### **Valid Values**

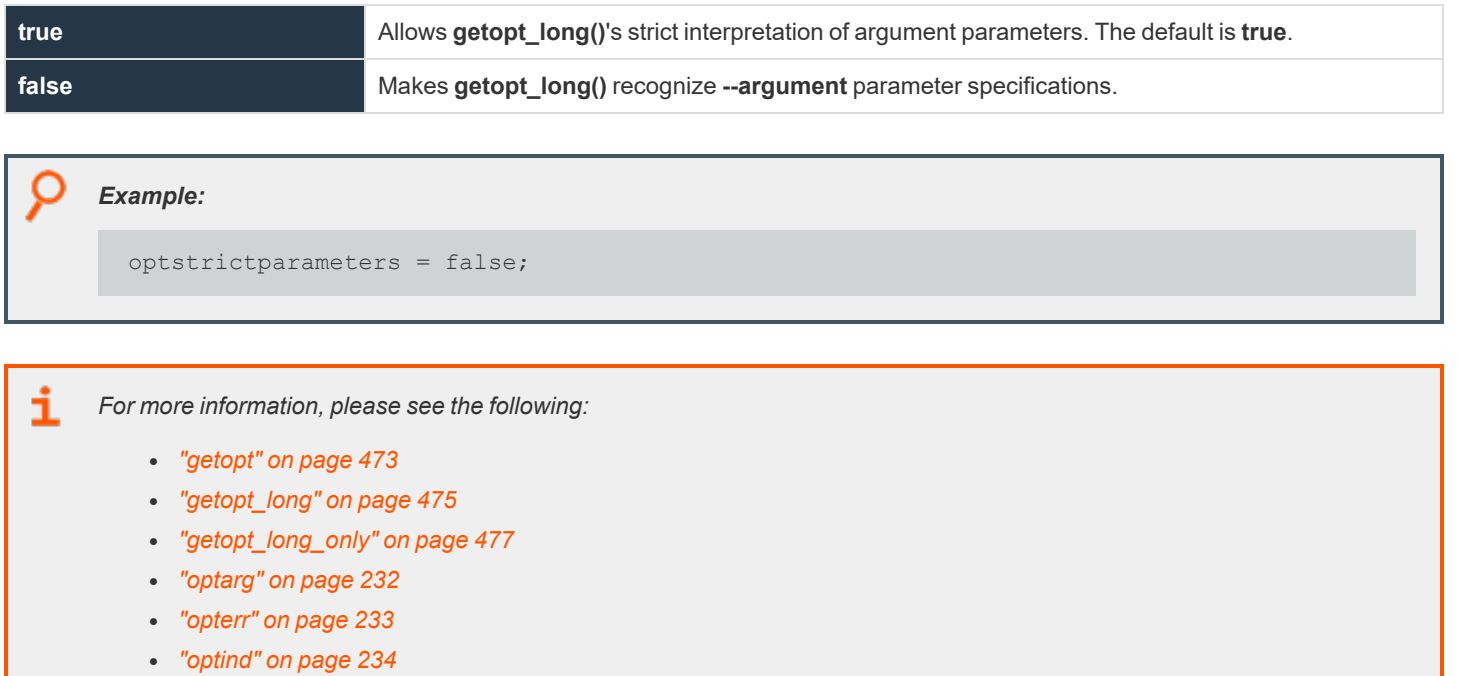

- <sup>l</sup> *["optopt"](#page-234-0) on page 235*
- <sup>l</sup> *["optreset"](#page-235-0) on page 236*

**SALES:** www.beyondtrust.com/contact **SUPPORT:** www.beyondtrust.com/support **DOCUMENTATION:** www.beyondtrust.com/docs 237

# **Logging Variables**

Privilege Management for Unix and Linux uses logging variables to store both system and task-specific information. Using the Security Policy Scripting Language, the Security Administrator can query this information and use it to make security-related decisions about the current task request.

The following table summarizes the logging variables.

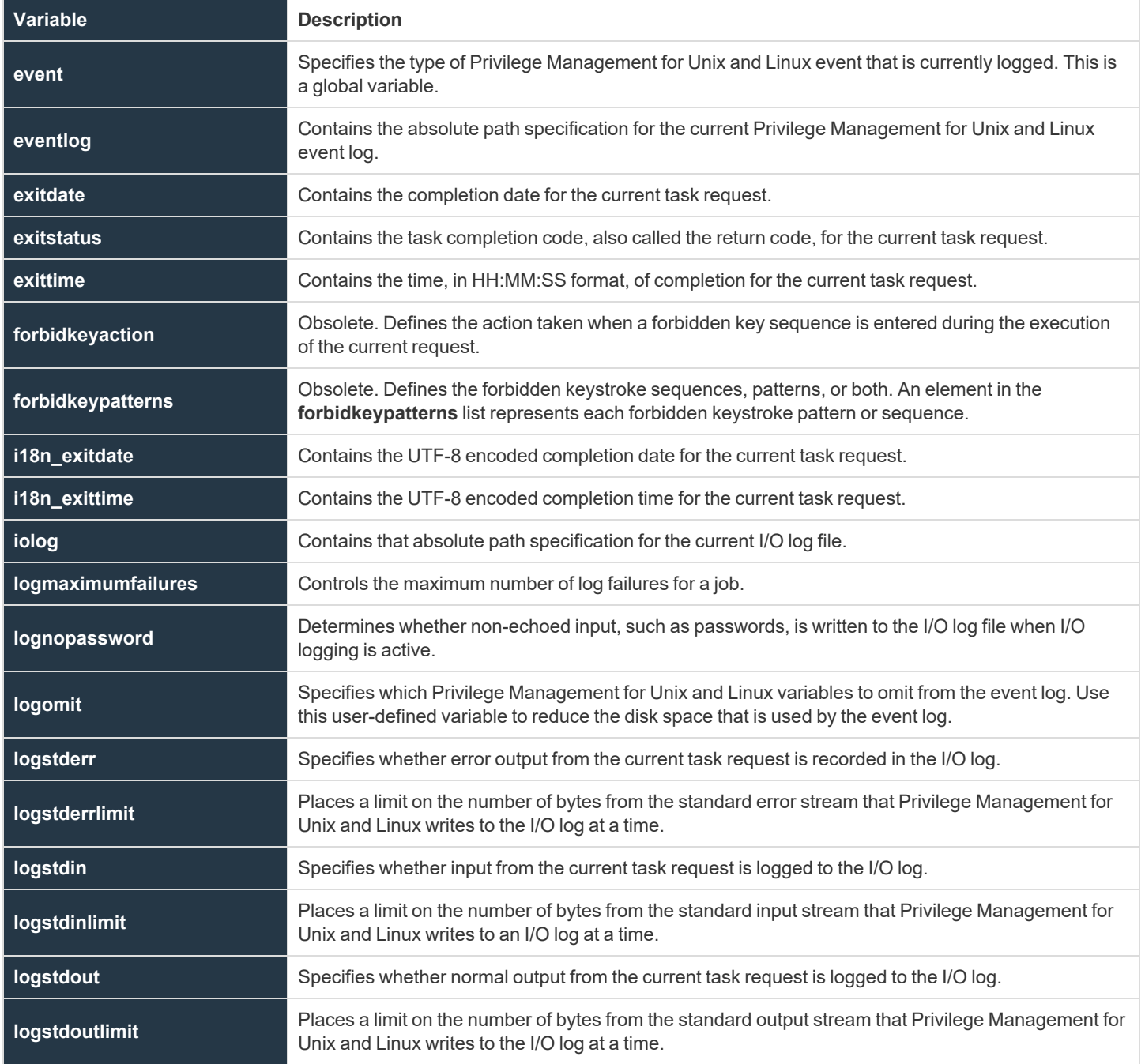

**SALES:** www.beyondtrust.com/contact **SUPPORT:** www.beyondtrust.com/support **DOCUMENTATION:** www.beyondtrust.com/docs 238

©2003-2022 BeyondTrust Corporation. All Rights Reserved. Other trademarks identified on this page are owned by their respective owners. BeyondTrust is not a chartered bank or trust company, or depository institution. It is not authorized to accept deposits or trust accounts and is not licensed or regulated by any state or federal banking authority. TC: 12/7/2022

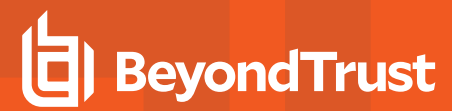

**passwordloggingprompts** Specifies the password prompts to be recognized when the **lognopassword** variable is set.

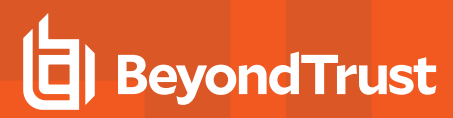

#### **event**

### **Data Type**

**String** 

Ť.

#### **Description**

The event variable specifies the type of Privilege Management for Unix and Linux event that is currently logged. This is a global variable.

#### **Valid Values**

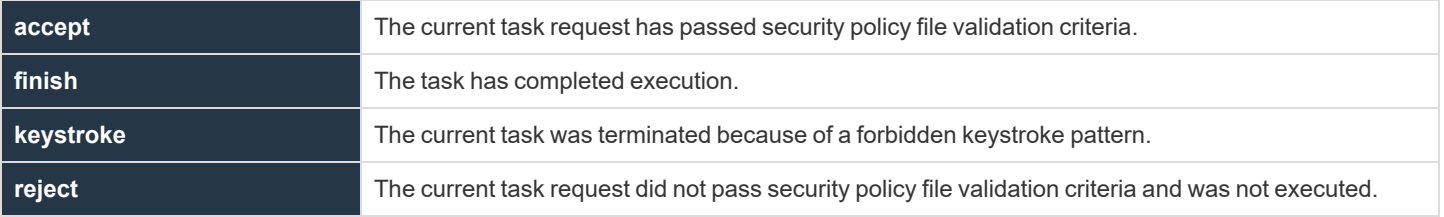

This variable appears only in the event log.

For more information, please see Accept/Reject Logging in the Privilege Management for Unix and Linux [Administration](https://www.beyondtrust.com/docs/privilege-management/unix-linux/index.htm) Guide *at <https://www.beyondtrust.com/docs/privilege-management/unix-linux/index.htm>.*

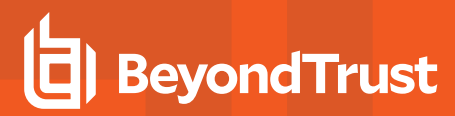

#### <span id="page-240-0"></span>**eventlog**

#### **Data Type**

**String** 

#### **Description**

The **eventlog** variable contains the absolute path specification for the current event log. The default value comes from the settings file or depends on the operating system, but this policy variable always supercedes those other definitions. Any parent directory in the path is automatically created.

Beginning in version 10.3.0, new event log formats, such as SQLite DB and ODBC, were introduced. However, the filename specified by the **eventlog** variable in the policy is always created in the original proprietary flat file format.

#### **Syntax**

```
eventlog = <absolute filename >
```
#### **Valid Values**

A string that contains the absolute path specification for the event log for the current secured task.

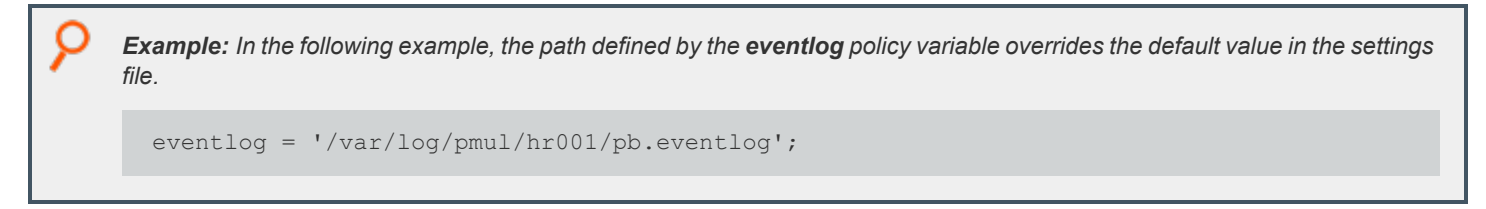

1 For more information, please see the sections for the eventdestinations and eventlog settings keywords in the [Privilege](https://www.beyondtrust.com/docs/privilege-management/unix-linux/index.htm) *Management for Unix & Linux [Administration](https://www.beyondtrust.com/docs/privilege-management/unix-linux/index.htm) Guide at [https://www.beyondtrust.com/docs/privilege-management/unix](https://www.beyondtrust.com/docs/privilege-management/unix-linux/index.htm)[linux/index.htm](https://www.beyondtrust.com/docs/privilege-management/unix-linux/index.htm).*

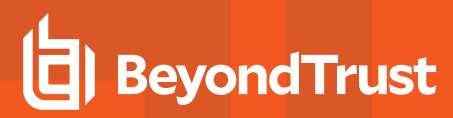

#### <span id="page-241-0"></span>**exitdate**

### **Data Type**

String, read-only

#### **Description**

The **exitdate** variable contains the completion date from the policy server for the current task request. The date is in YYYY/MM/DD format.

#### **Valid Values**

A string that contains the task completion date, in YYYY/MM/DD format, for the current task request. This is a read-only variable and appears only in the event log.

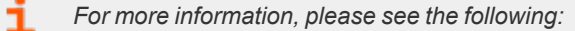

- <sup>l</sup> *["exitstatus"](#page-242-0) on page 243*
- <sup>l</sup> *["exittime"](#page-243-0) on page 244*
- <sup>l</sup> *["i18n\\_exitdate"](#page-246-0) on page 247*
- <sup>l</sup> *["i18n\\_exittime"](#page-247-0) on page 248*

#### <span id="page-242-0"></span>**exitstatus**

### **Data Type**

String, read-only

#### **Description**

The **exitstatus** variable contains the task completion code, also called the return code, for the current task request.

#### **Valid Values**

i

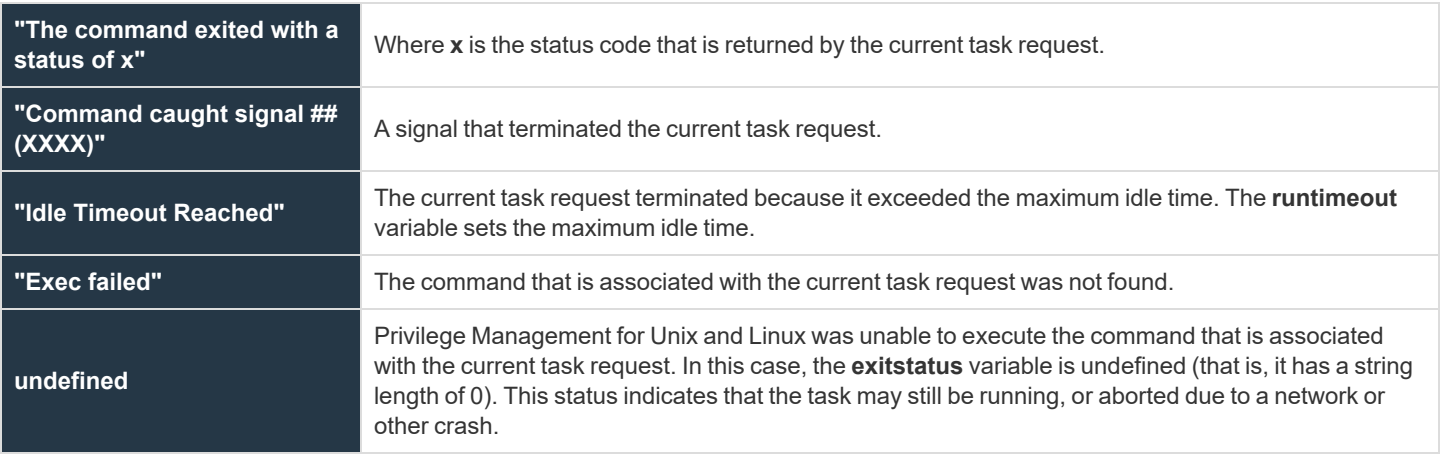

This variable appears only in the event log.

*For more information, please see the following:*

- <sup>l</sup> *["exitdate"](#page-241-0) on page 242*
- <sup>l</sup> *["exittime"](#page-243-0) on page 244*
- <sup>l</sup> *["runtimeout"](#page-210-0) on page 211*

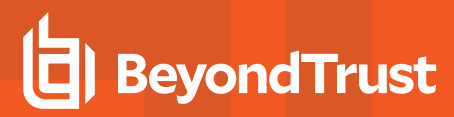

#### <span id="page-243-0"></span>**exittime**

#### **Data Type**

String, read-only

#### **Description**

The **exittime** variable contains the completion time (that is, the time of day that the task completed), for the current task request, from the policy server in HH:MM:SS format.

#### **Valid Values**

A string that contains the completion time for the current task request, in HH:MM:SS format. This is a read-only variable and appears only in the event log.

- i *For more information, please see the following:*
	- <sup>l</sup> *["exitdate"](#page-241-0) on page 242*
	- <sup>l</sup> *["exitstatus"](#page-242-0) on page 243*
	- <sup>l</sup> *["i18n\\_exitdate"](#page-246-0) on page 247*
	- <sup>l</sup> *["i18n\\_exittime"](#page-247-0) on page 248*
	- <sup>l</sup> *["runstart\\_utc"](#page-179-0) on page 180*
	- <sup>l</sup> *["runfinish\\_utc"](#page-178-0) on page 179*
	- <sup>l</sup> *["logaccept\\_utc"](#page-135-0) on page 136*
	- <sup>l</sup> *["logreject\\_utc"](#page-141-0) on page 142*
	- <sup>l</sup> *["logkeystroke\\_utc"](#page-139-0) on page 140*
	- <sup>l</sup> *["logfinish\\_utc"](#page-138-0) on page 139*
	- <sup>l</sup> *["logserver\\_utcoffset"](#page-142-0) on page 143*
	- <sup>l</sup> *["master\\_utcoffset"](#page-144-0) on page 145*

depository institution. It is not authorized to accept deposits or trust accounts and is not licensed or regulated by any state or federal banking authority.

©2003-2022 BeyondTrust Corporation. All Rights Reserved. Other trademarks identified on this page are owned by their respective owners. BeyondTrust is not a chartered bank or trust company, or

# <span id="page-244-0"></span>**forbidkeyaction**

### **Data Type**

String

### **Description**

Obsolete. The **forbidkeyaction** variable defines the action to take if a forbidden key sequence is entered during the execution of the current request.

#### **Syntax**

forbidkeyaction = action;

#### **Valid Values**

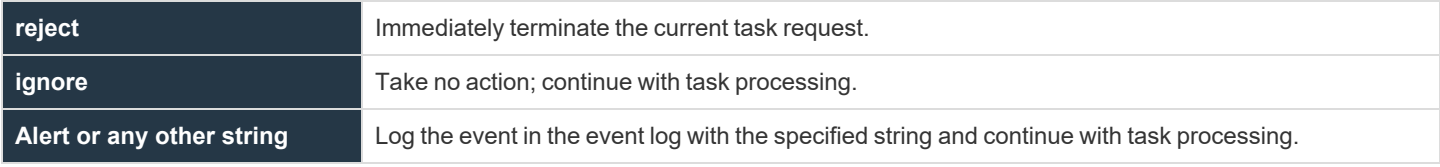

The default value is empty and no action is taken.

```
Example:
  forbidkeyaction = "reject";
Example:
  forbidkeyaction = "alert";
```
i

*For more information, please see the following:*

- <sup>l</sup> *["forbidkeypatterns"](#page-245-0) on page 246*
- <sup>l</sup> *["setkeystrokeaction"](#page-463-0) on page 464*

### <span id="page-245-0"></span>**forbidkeypatterns**

#### **Data Type**

List

### **Description**

Obsolete. The **forbidkeypatterns** variable defines the forbidden keystroke sequences, patterns, or both. An element in the **forbidkeypatterns** list represents each forbidden keystroke pattern or sequence.

Wildcard search characters, along with other special characters, can be used to create a keystroke sequence or pattern.

The Privilege Management for Unix and Linux Security Policy Scripting Language supports the standard set of shell-style, wildcard search characters. These are used for searches by the in operator and for forbidden and warning keystroke patterns.

#### **Syntax**

```
forbidkeypatterns = {"pattern1", "pattern2", "pattern3", ...};
```
#### **Valid Values**

A list in which each element represents a forbidden keystroke sequence or pattern. This variable has no default value.

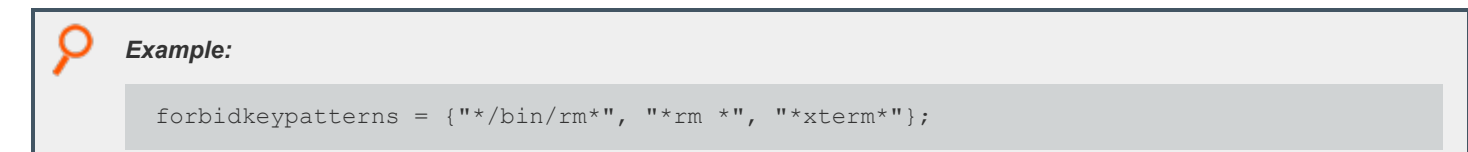

i

*For more information, please see the following:*

- <sup>l</sup> *["forbidkeyaction"](#page-244-0) on page 245*
- <sup>l</sup> *["setkeystrokeaction"](#page-463-0) on page 464*
- <sup>l</sup> *"Wildcard Search [Characters"](#page-106-0) on page 107*

# <span id="page-246-0"></span>**i18n\_exitdate**

### **Data Type**

UTF-8 encoded string, read-only

### **Description**

The **i18n\_exitdate** variable contains the completion date from the policy server for the current task request. It is formatted according to the operating system's locale settings.

#### **Valid Values**

i

A UTF-8 encoded string that contains the task completion date for the current task request. This read-only variable appears only in the event log.

- *For more information, please see the following:*
	- <sup>l</sup> *["exitstatus"](#page-242-0) on page 243*
	- <sup>l</sup> *["exittime"](#page-243-0) on page 244*
	- <sup>l</sup> *["i18n\\_exittime"](#page-247-0) on page 248*

depository institution. It is not authorized to accept deposits or trust accounts and is not licensed or regulated by any state or federal banking authority.

©2003-2022 BeyondTrust Corporation. All Rights Reserved. Other trademarks identified on this page are owned by their respective owners. BeyondTrust is not a chartered bank or trust company, or

# <span id="page-247-0"></span>**i18n\_exittime**

#### **Data Type**

UTF-8 encoded string, read-only

#### **Description**

The **i18n\_exittime** variable contains the completion time (that is, the time of day that the task completed), for the current task request. It is formatted according to the operating system's locale settings.

#### **Valid Values**

A UTF-8 encoded string that contains the completion time for the current task request. This read-only variable appears only in the event log.

- i *For more information, please see the following:*
	- <sup>l</sup> *["exitdate"](#page-241-0) on page 242*
	- <sup>l</sup> *["exitstatus"](#page-242-0) on page 243*
	- <sup>l</sup> *["i18n\\_exitdate"](#page-246-0) on page 247*
	- <sup>l</sup> *["runstart\\_utc"](#page-179-0) on page 180*
	- <sup>l</sup> *["runfinish\\_utc"](#page-178-0) on page 179*
	- <sup>l</sup> *["logaccept\\_utc"](#page-135-0) on page 136*
	- <sup>l</sup> *["logreject\\_utc"](#page-141-0) on page 142*
	- <sup>l</sup> *["logkeystroke\\_utc"](#page-139-0) on page 140*
	- <sup>l</sup> *["logfinish\\_utc"](#page-138-0) on page 139*
	- <sup>l</sup> *["logserver\\_utcoffset"](#page-142-0) on page 143*
	- <sup>l</sup> *["master\\_utcoffset"](#page-144-0) on page 145*

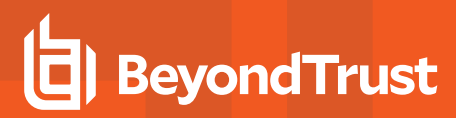

# <span id="page-248-0"></span>**iolog**

### **Data Type**

String

### **Description**

The **iolog** variable contains the absolute path specification for the current I/O log file. The default value for this variable is undefined, which does no I/O logging. The **iolog** file can log standard input, standard output, and standard error information that is associated with the current task request. Any parent directory in the path is automatically created.

#### **Syntax**

iolog = string;

#### **Valid Values**

A string that contains the absolute path specification for the current **iolog** file. The default value is undefined.

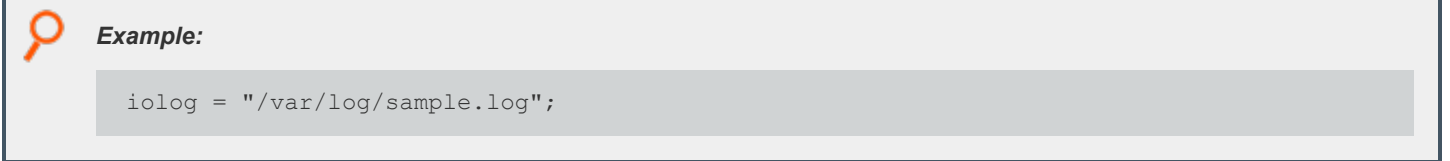

i

*For more information, please see the following:*

- <sup>l</sup> *["logmktemp"](#page-371-0) on page 372*
- <sup>l</sup> *["mktemp"](#page-372-0) on page 373*

depository institution. It is not authorized to accept deposits or trust accounts and is not licensed or regulated by any state or federal banking authority.

©2003-2022 BeyondTrust Corporation. All Rights Reserved. Other trademarks identified on this page are owned by their respective owners. BeyondTrust is not a chartered bank or trust company, or

# **logmaximumfailures**

### **Data Type**

Integer

### **Description**

Controls the maximum number of log failures for a job. When the maximum number of failures is exceeded, the secured task terminates.

The default is **25**. If **logmaximumfailures** is set to **0**, Privilege Management for Unix and Linux will keep trying to log data no matter how many failures occur.

#### **Syntax**

logmaximumfailures = non-negative-integer;

# **Valid Values**

#### **0** to **max\_int**.

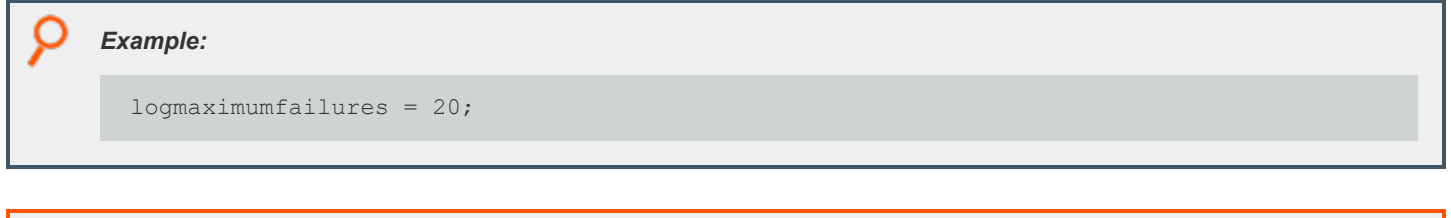

i

*For more information, please see the following:*

- <sup>l</sup> *["eventlog"](#page-240-0) on page 241*
- <sup>l</sup> *["iolog"](#page-248-0) on page 249*
- <sup>l</sup> *["logservers"](#page-143-0) on page 144*

## **lognopassword**

### **Data Type**

Boolean

### **Description**

The **lognopassword** variable determines whether non-echoed input, such as passwords, is written to the I/O log file when I/O logging is active.

Starting with version 7.0.0, all input and output is logged until a password prompt is recognized on **stdout**. Password prompts to recognize must be listed in the policy language list variable **passwordloggingprompts** which defaults to **{"Password:", "password:", "Passwd:", "passwd:"}** for v7.0.0 to v7.5.0, and to **{"Password", "password", "Passwd", "passwd"}** for v7.5.1 and later.

After a password prompt is recognized, non-echoed **stdin** is not logged until a newline is received, or until input exceeds 80 characters.

#### **Syntax**

lognopasswd = boolean;

#### **Valid Values**

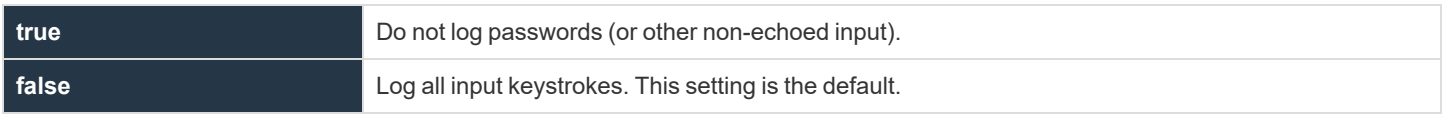

The initial **lognopassword** value comes from the settings file. If **passwordlogging** is set to **never**, **lognopassword** is set to **true** and becomes read-only.

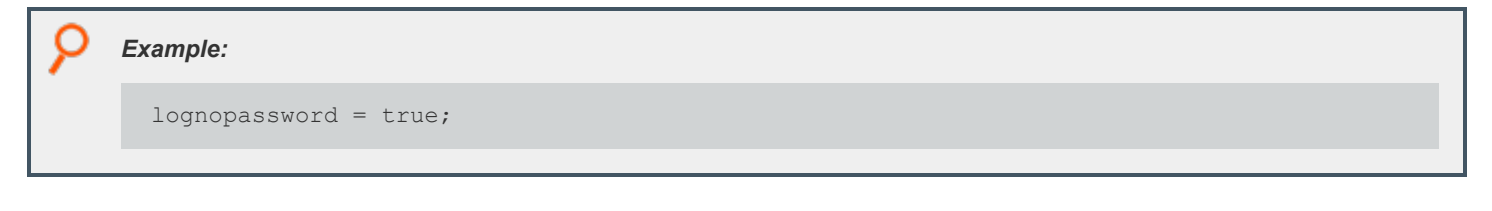

Ť *For more information, please see ["passwordloggingprompts"](#page-258-0) on page 259.*

**SALES:** www.beyondtrust.com/contact **SUPPORT:** www.beyondtrust.com/support **DOCUMENTATION:** www.beyondtrust.com/docs 251

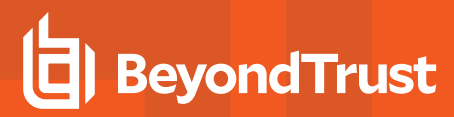

#### **logomit**

#### **Data Type**

List

### **Description**

The **logomit** variable specifies which Privilege Management for Unix and Linux user-defined variables to omit from the event log. Use this variable to reduce the disk space that is used by the event log. Metacharacter patterns can be used. By default, this variable is undefined, which means that all Privilege Management for Unix and Linux variables are written to the event log. Beginning with Privilege Management for Unix and Linux 4.0, **logomit** can accept templates.

#### **Syntax**

 $logomit = list;$ 

### **Valid Values**

A list in which each element names a Privilege Management for Unix and Linux user-defined variable to omit from the event log. The default value is undefined.

```
Example:
  logomit = { "a", "b" };
```
i *For more information, please see the following:*

- <sup>l</sup> *["env"](#page-124-0) on page 125*
- <sup>l</sup> *["runenv"](#page-124-1) on page 125*
## <span id="page-252-0"></span>**logstderr**

## **Data Type**

Boolean

#### **Description**

The **logstderr** variable specifies whether error output from the current task request is logged to the I/O log. The default value is **true**.

#### **Syntax**

i

logstderr = boolean;

#### **Valid Values**

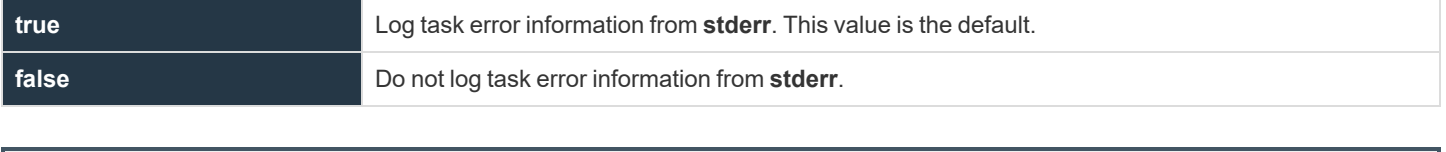

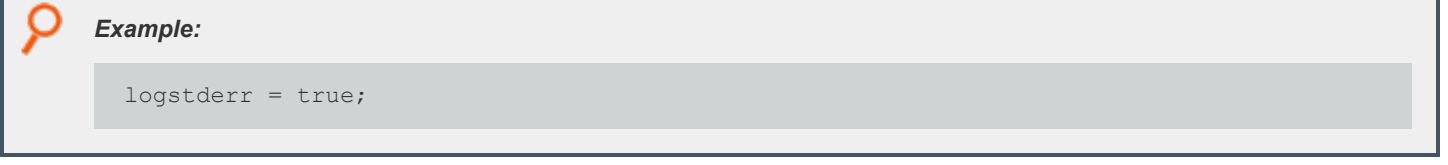

*For more information, please see ["logstderrlimit"](#page-253-0) on page 254.*

## <span id="page-253-0"></span>**logstderrlimit**

## **Data Type**

Integer

## **Description**

The **logstderrlimit** variable places a limit on the number of bytes from the standard error stream that Privilege Management for Unix and Linux writes, at a time, to the I/O log. When data appears on any of the other channels, this variable is reset to zero. A value of **0** results in no limit to the amount of **stderr** data sent to the I/O log. To turn off the logging of task standard error data, set the **logstderr** variable to **false**.

#### **Syntax**

 $logstderrlimit = number;$ 

## **Valid Values**

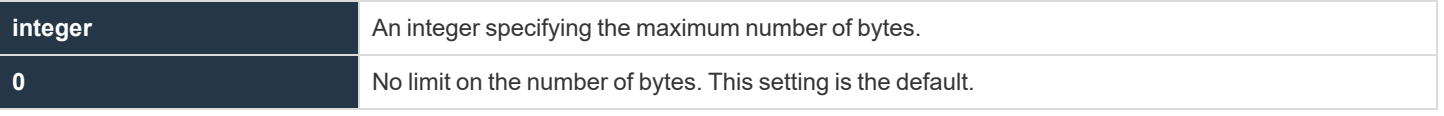

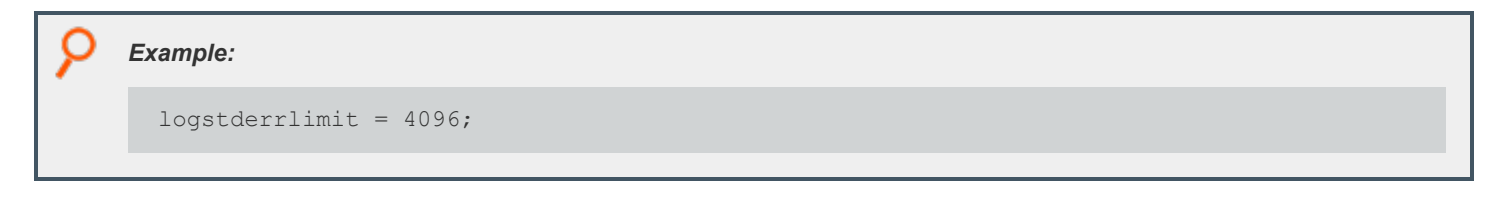

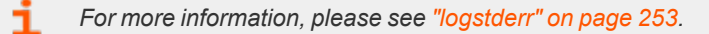

## <span id="page-254-0"></span>**logstdin**

## **Data Type**

Boolean

## **Description**

The **logstdin** variable specifies whether input from the current task request is logged to the I/O log. The default value is **true**.

#### **Syntax**

i

logstdin = boolean;

#### **Valid Values**

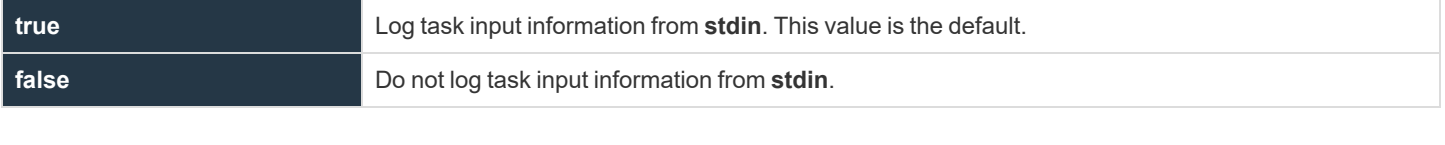

# O *Example:* logstdin = false;

*For more information, please see ["logstdinlimit"](#page-255-0) on page 256.*

©2003-2022 BeyondTrust Corporation. All Rights Reserved. Other trademarks identified on this page are owned by their respective owners. BeyondTrust is not a chartered bank or trust company, or depository institution. It is not authorized to accept deposits or trust accounts and is not licensed or regulated by any state or federal banking authority.

## <span id="page-255-0"></span>**logstdinlimit**

## **Data Type**

Integer

## **Description**

The **logstdinlimit** variable places a limit on the number of bytes from the standard input stream that Privilege Management for Unix and Linux writes, at a time, to the I/O log. When data appears on any of the other channels, the this variable is reset to zero. A value of **0** has the effect of placing no limit on the amount of **stdin** data sent to the I/O log. To turn off the logging of standard input data to the I/O log, set the **logstdin** variable to **false**.

#### **Syntax**

 $logstdimlimit = number;$ 

## **Valid Values**

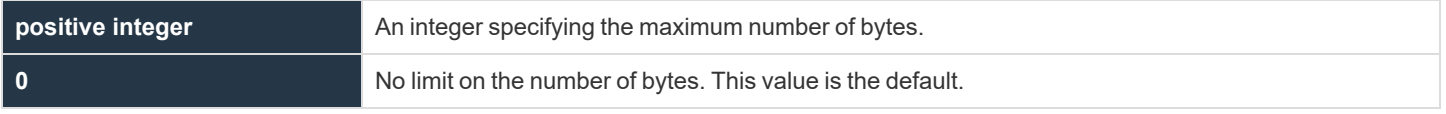

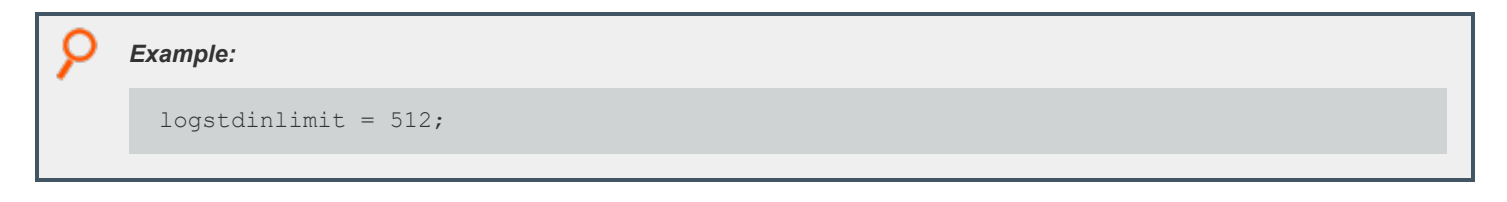

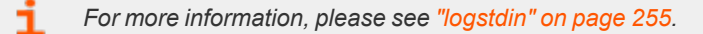

depository institution. It is not authorized to accept deposits or trust accounts and is not licensed or regulated by any state or federal banking authority.

## <span id="page-256-0"></span>**logstdout**

## **Data Type**

Boolean

#### **Description**

The **logstdout** variable specifies whether output from the current task request is logged to the I/O log. The default value is **true**.

#### **Syntax**

Ť

logstdout = boolean;

#### **Valid Values**

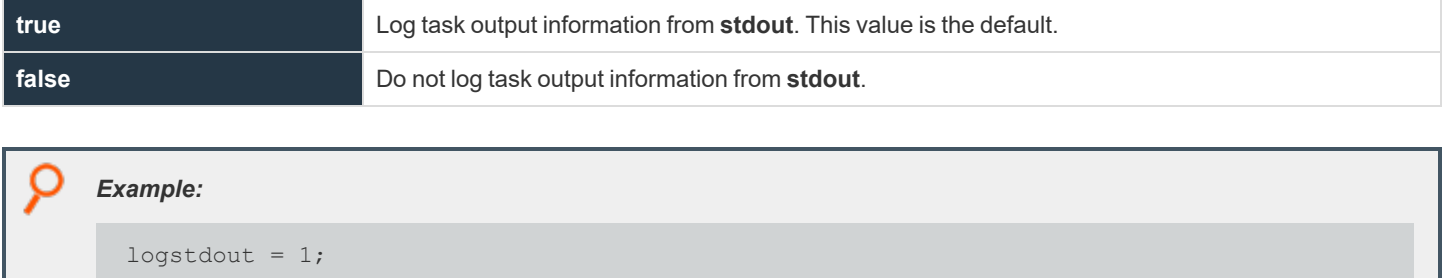

*For more information, please see ["logstdoutlimit"](#page-257-0) on page 258.*

depository institution. It is not authorized to accept deposits or trust accounts and is not licensed or regulated by any state or federal banking authority.

©2003-2022 BeyondTrust Corporation. All Rights Reserved. Other trademarks identified on this page are owned by their respective owners. BeyondTrust is not a chartered bank or trust company, or

## <span id="page-257-0"></span>**logstdoutlimit**

## **Data Type**

Integer

## **Description**

The **logstdoutlimit** variable places a limit on the number of bytes from the standard output stream that Privilege Management for Unix and Linux writes to the I/O log at a time. When data appears on any of the other channels, this variable is reset to zero. A value of **0** has the effect of placing no limit on the amount of **stdout** data sent to the I/O log. Set the **logstdout** variable to **false** to turn off the logging of standard output data to the I/O log.

#### **Syntax**

 $logstdoutlimit = number;$ 

## **Valid Values**

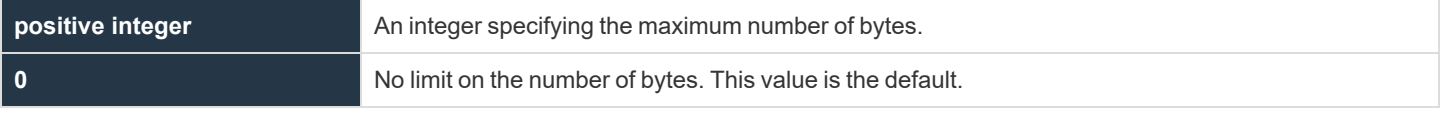

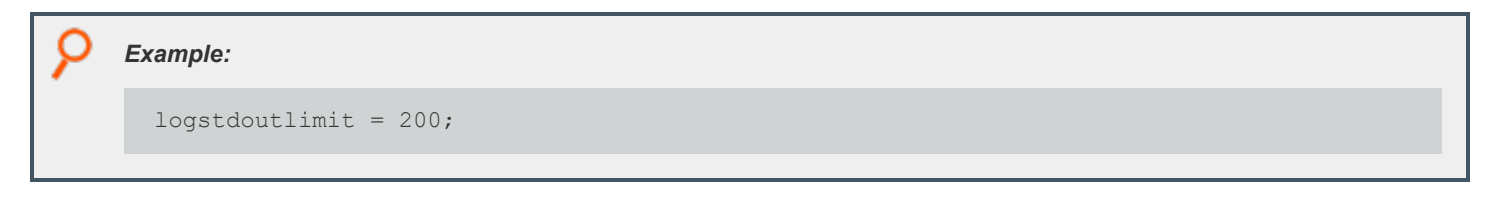

i *For more information, please see ["logstdout"](#page-256-0) on page 257.*

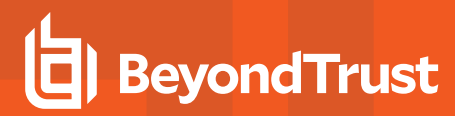

## **passwordloggingprompts**

- <sup>l</sup> **Version 6.2 and earlier: passwordloggingprompts** variable not available.
- <sup>l</sup> **Version 7.0 and later: passwordloggingprompts** variable available.

#### **Data Type**

List

#### **Description**

The **passwordloggingprompts** variable controls the **lognopassword** feature. When passwords should not be logged, all input and output are logged until a password prompt is recognized on **stdout**. Password prompts to recognize must be listed in the **passwordloggingprompts** variable. When a password prompt is recognized, non-echoed **stdin** is not logged until a newline is received, or until input exceeds 80 characters.

#### **Syntax**

passwordloggingprompts = list;

#### **Valid Values**

A list of character values.

```
The default list for v7.0.0 to v7.5.0 is {"Password:", "password:", "Passwd:", "passwd:"}.
```
The default list for v7.5.1 and later is **{"Password", "password", "Passwd", "passwd"}**.

*Example: Set the list to a single prompt to recognize:*

passwordloggingprompts = {"Enter ANY string:"};

*Example: Set the list to three prompts to recognize:*

```
passwordloggingprompts={"Enter ANY string:", "password:", "passwd:"};
```
*Example: Append the prompt "Enter key:" to the list.*

passwordloggingprompts={passwordloggingprompts,"Enter key:"};

```
©2003-2022 BeyondTrust Corporation. All Rights Reserved. Other trademarks identified on this page are owned by their respective owners. BeyondTrust is not a chartered bank or trust company, or
depository institution. It is not authorized to accept deposits or trust accounts and is not licensed or regulated by any state or federal banking authority.
                                                                                                                                                                                                              TC: 12/7/2022
```
i

*For more information, please see ["lognopassword"](#page-250-0) on page 251.*

**SALES:** www.beyondtrust.com/contact **SUPPORT:** www.beyondtrust.com/support **DOCUMENTATION:** www.beyondtrust.com/docs 260

©2003-2022 BeyondTrust Corporation. All Rights Reserved. Other trademarks identified on this page are owned by their respective owners. BeyondTrust is not a chartered bank or trust company, or depository institution. It is not authorized to accept deposits or trust accounts and is not licensed or regulated by any state or federal banking authority. TC: 12/7/2022

# **System Variables**

Privilege Management for Unix and Linux system variables contain information that pertains to all Privilege Management for Unix and Linux task requests. The following table summarizes the system variables.

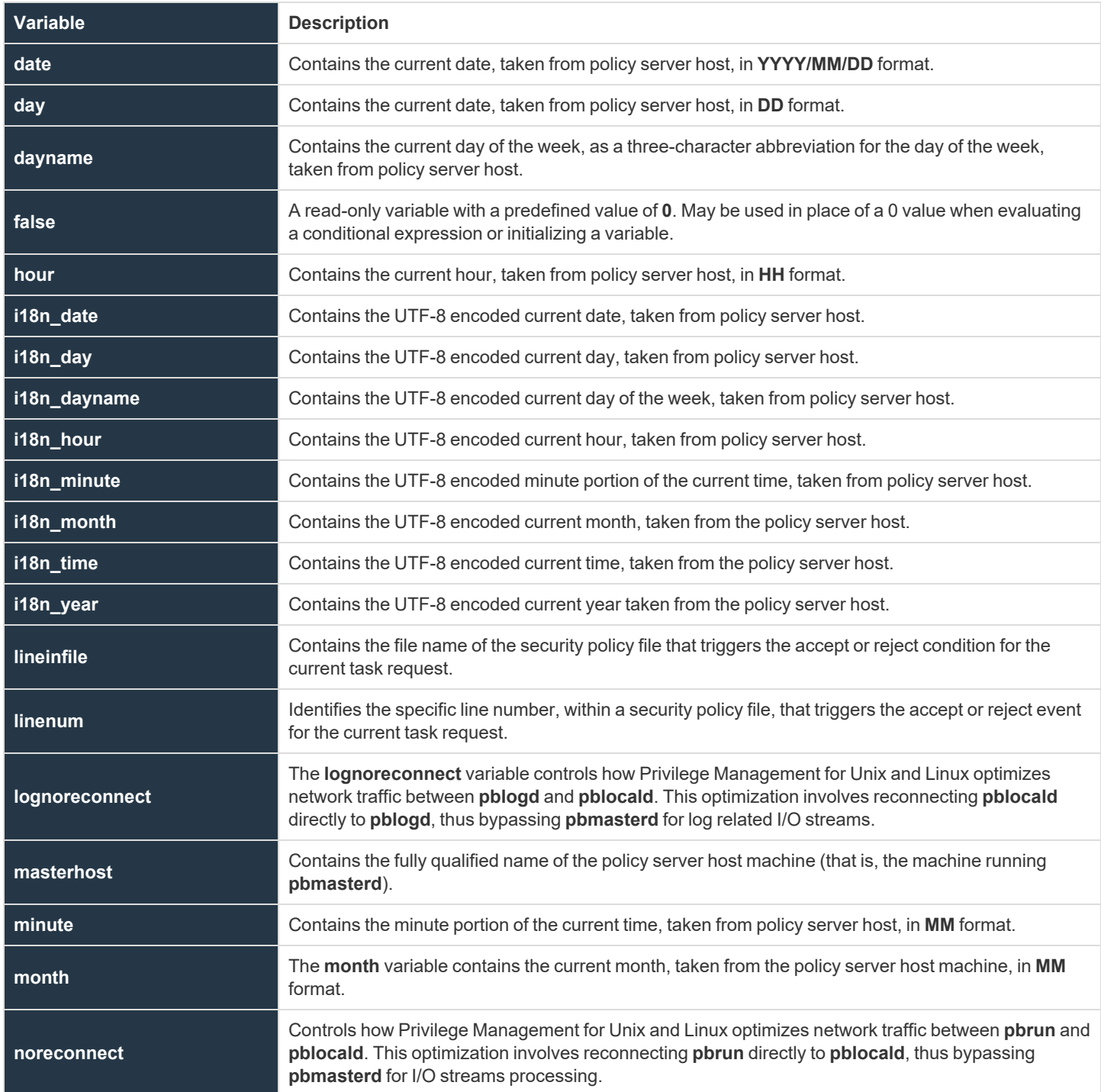

**SALES:** www.beyondtrust.com/contact **SUPPORT:** www.beyondtrust.com/support **DOCUMENTATION:** www.beyondtrust.com/docs 261

©2003-2022 BeyondTrust Corporation. All Rights Reserved. Other trademarks identified on this page are owned by their respective owners. BeyondTrust is not a chartered bank or trust company, or depository institution. It is not authorized to accept deposits or trust accounts and is not licensed or regulated by any state or federal banking authority. TC: 12/7/2022

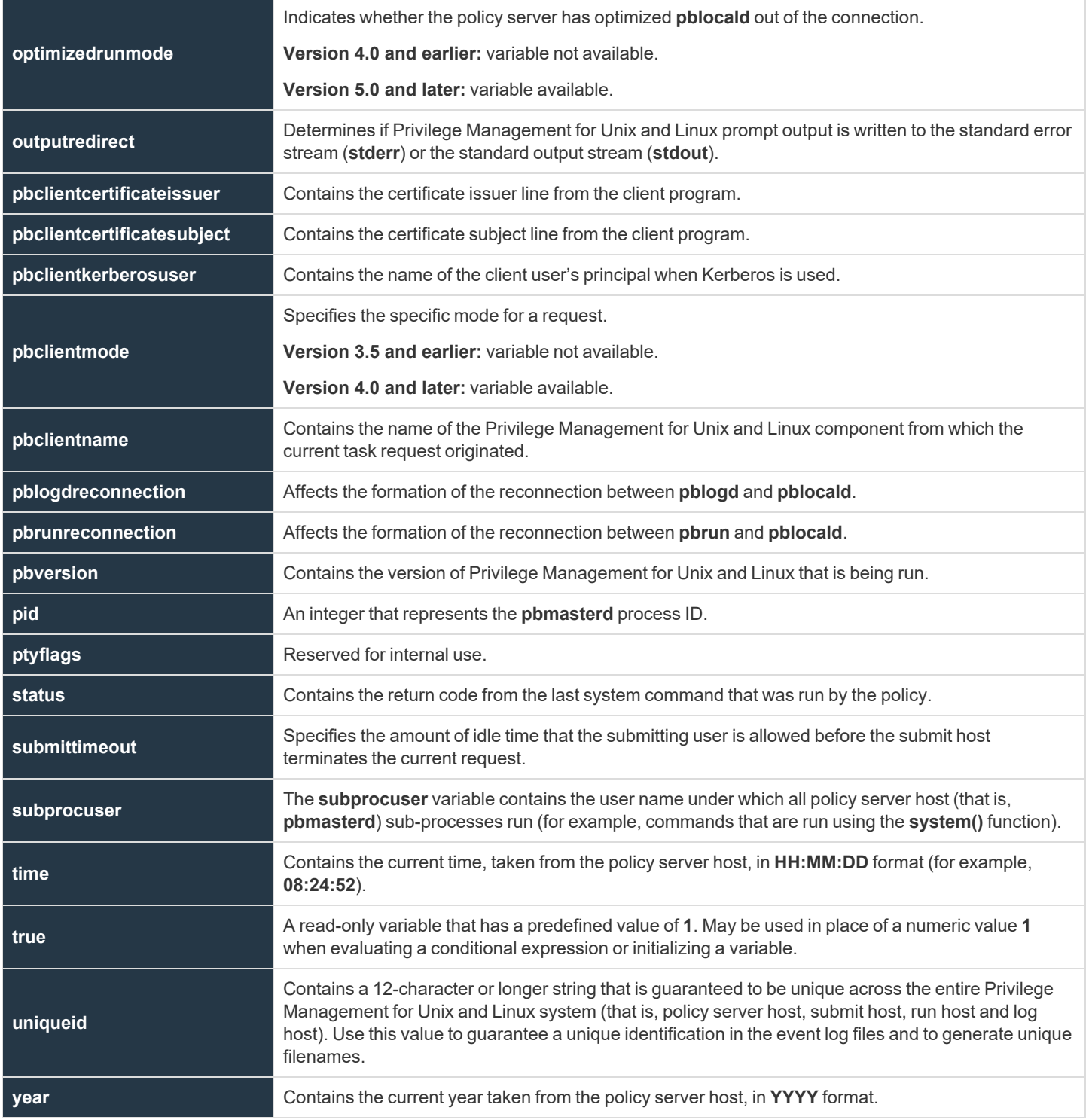

## <span id="page-262-0"></span>**date**

## **Data Type**

String, read-only

## **Description**

The **date** variable contains the current date, taken from the policy server host, in **YYYY/MM/DD** format.

#### **Valid Values**

A string that contains a date, in **YYYY/MM/DD** format, from the policy server host.

i

*For more information, please see the following:*

- <sup>l</sup> *["day"](#page-263-0) on page 264*
- <sup>l</sup> *["dayname"](#page-264-0) on page 265*
- <sup>l</sup> *["hour"](#page-266-0) on page 267*
- <sup>l</sup> *["minute"](#page-279-0) on page 280*
- <sup>l</sup> *["month"](#page-280-0) on page 281*
- <sup>l</sup> *["time"](#page-101-0) on page 298*
- <sup>l</sup> *["year"](#page-300-0) on page 301*
- <sup>l</sup> *["i18n\\_date"](#page-267-0) on page 268*
- <sup>l</sup> *["i18n\\_day"](#page-268-0) on page 269*
- <sup>l</sup> *["i18n\\_dayname"](#page-269-0) on page 270*
- <sup>l</sup> *["i18n\\_hour"](#page-270-0) on page 271*
- <sup>l</sup> *["i18n\\_minute"](#page-271-0) on page 272*
- <sup>l</sup> *["i18n\\_month"](#page-272-0) on page 273*
- <sup>l</sup> *["i18n\\_time"](#page-273-0) on page 274*
- <sup>l</sup> *["i18n\\_year"](#page-274-0) on page 275*
- <sup>l</sup> *["runstart\\_utc"](#page-179-0) on page 180*
- <sup>l</sup> *["runfinish\\_utc"](#page-178-0) on page 179*
- <sup>l</sup> *["logaccept\\_utc"](#page-135-0) on page 136*
- <sup>l</sup> *["logreject\\_utc"](#page-141-0) on page 142*
- <sup>l</sup> *["logkeystroke\\_utc"](#page-139-0) on page 140*
- <sup>l</sup> *["logfinish\\_utc"](#page-138-0) on page 139*
- <sup>l</sup> *["logserver\\_utcoffset"](#page-142-0) on page 143*
- <sup>l</sup> *["master\\_utcoffset"](#page-144-0) on page 145*

## <span id="page-263-0"></span>**day**

## **Data Type**

Integer, read-only

## **Description**

The **day** variable contains the current date, taken from the policy server host, in **DD** format.

#### **Valid Values**

An integer that contains a value from 1 - 31 (inclusive) from the policy server host. This is a read-only variable and therefore has no default value.

- i *For more information, please see the following:*
	- <sup>l</sup> *["date"](#page-262-0) on page 263*
	- <sup>l</sup> *["dayname"](#page-264-0) on page 265*
	- <sup>l</sup> *["hour"](#page-266-0) on page 267*
	- <sup>l</sup> *["minute"](#page-279-0) on page 280*
	- <sup>l</sup> *["month"](#page-280-0) on page 281*
	- <sup>l</sup> *["time"](#page-101-0) on page 298*
	- <sup>l</sup> *["year"](#page-300-0) on page 301*
	- <sup>l</sup> *["i18n\\_date"](#page-267-0) on page 268*
	- <sup>l</sup> *["i18n\\_day"](#page-268-0) on page 269*
	- <sup>l</sup> *["i18n\\_dayname"](#page-269-0) on page 270*
	- <sup>l</sup> *["i18n\\_hour"](#page-270-0) on page 271*
	- <sup>l</sup> *["i18n\\_minute"](#page-271-0) on page 272*
	- <sup>l</sup> *["i18n\\_month"](#page-272-0) on page 273*
	- <sup>l</sup> *["i18n\\_time"](#page-273-0) on page 274*
	- <sup>l</sup> *["i18n\\_year"](#page-274-0) on page 275*
	- <sup>l</sup> *["runstart\\_utc"](#page-179-0) on page 180*
	- <sup>l</sup> *["runfinish\\_utc"](#page-178-0) on page 179*
	- <sup>l</sup> *["logaccept\\_utc"](#page-135-0) on page 136*
	- <sup>l</sup> *["logreject\\_utc"](#page-141-0) on page 142*
	- <sup>l</sup> *["logkeystroke\\_utc"](#page-139-0) on page 140*
	- <sup>l</sup> *["logfinish\\_utc"](#page-138-0) on page 139*
	- <sup>l</sup> *["logserver\\_utcoffset"](#page-142-0) on page 143*
	- <sup>l</sup> *["master\\_utcoffset"](#page-144-0) on page 145*

## <span id="page-264-0"></span>**dayname**

## **Data Type**

String, read-only

#### **Description**

The **dayname** variable contains the current day of the week, as a three-character abbreviation, taken from the policy server host.

#### **Valid Values**

i

A character string from the policy server host that contains one of the following values: **Mon**, **Tue**, **Wed**, **Thu**, **Fri**, **Sat**, or **Sun**.

- *For more information, please see the following:*
	- <sup>l</sup> *["date"](#page-262-0) on page 263*
	- <sup>l</sup> *["day"](#page-263-0) on page 264*
	- <sup>l</sup> *["hour"](#page-266-0) on page 267*
	- <sup>l</sup> *["minute"](#page-279-0) on page 280*
	- <sup>l</sup> *["month"](#page-280-0) on page 281*
	- <sup>l</sup> *["time"](#page-101-0) on page 298*
	- <sup>l</sup> *["year"](#page-300-0) on page 301*
	- <sup>l</sup> *["i18n\\_date"](#page-267-0) on page 268*
	- <sup>l</sup> *["i18n\\_day"](#page-268-0) on page 269*
	- <sup>l</sup> *["i18n\\_dayname"](#page-269-0) on page 270*
	- <sup>l</sup> *["i18n\\_hour"](#page-270-0) on page 271*
	- <sup>l</sup> *["i18n\\_minute"](#page-271-0) on page 272*
	- <sup>l</sup> *["i18n\\_month"](#page-272-0) on page 273*
	- <sup>l</sup> *["i18n\\_time"](#page-273-0) on page 274*
	- <sup>l</sup> *["i18n\\_year"](#page-274-0) on page 275*
	- <sup>l</sup> *["runstart\\_utc"](#page-179-0) on page 180*
	- <sup>l</sup> *["runfinish\\_utc"](#page-178-0) on page 179*
	- <sup>l</sup> *["logaccept\\_utc"](#page-135-0) on page 136*
	- <sup>l</sup> *["logreject\\_utc"](#page-141-0) on page 142*
	- <sup>l</sup> *["logkeystroke\\_utc"](#page-139-0) on page 140*
	- <sup>l</sup> *["logfinish\\_utc"](#page-138-0) on page 139*
	- <sup>l</sup> *["logserver\\_utcoffset"](#page-142-0) on page 143*
	- <sup>l</sup> *["master\\_utcoffset"](#page-144-0) on page 145*

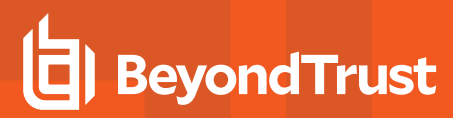

## **false**

## **Data Type**

Boolean, read-only

## **Description**

The **false** variable is a read-only variable with a predefined value of **0**.

Many program statements rely upon conditional tests to determine what program statement should be executed next. The **if** statement is an example of this. Conditional tests evaluate to either a **true** value or a **false** value.

In the Security Policy Scripting Language, a **true** value is represented by any positive, non-zero integer, but is usually represented by the integer value **1**. A **0** represents **false**.

Because **true** and **false** values are used so frequently within security policy files, the variable **true** may be used in place of a numeric value **1** and the variable **false** may be used in place of a **0** value when evaluating a conditional expression or initializing a variable.

#### **Valid Values**

**0**. Constant, cannot be changed.

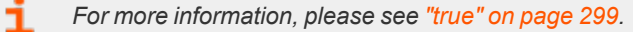

#### <span id="page-266-0"></span>**hour**

## **Data Type**

Integer, read-only

#### **Description**

The **hour** variable contains the current hour, taken from the policy server host, in **HH** format.

#### **Valid Values**

i

An integer ranging from **0** to **23** (inclusive) from the policy server host.

- *For more information, please see the following:*
	- <sup>l</sup> *["date"](#page-262-0) on page 263*
	- <sup>l</sup> *["day"](#page-263-0) on page 264*
	- <sup>l</sup> *["dayname"](#page-264-0) on page 265*
	- <sup>l</sup> *["minute"](#page-279-0) on page 280*
	- <sup>l</sup> *["month"](#page-280-0) on page 281*
	- <sup>l</sup> *["time"](#page-101-0) on page 298*
	- <sup>l</sup> *["year"](#page-300-0) on page 301*
	- <sup>l</sup> *["i18n\\_date"](#page-267-0) on page 268*
	- <sup>l</sup> *["i18n\\_day"](#page-268-0) on page 269*
	- <sup>l</sup> *["i18n\\_dayname"](#page-269-0) on page 270*
	- <sup>l</sup> *["i18n\\_hour"](#page-270-0) on page 271*
	- <sup>l</sup> *["i18n\\_minute"](#page-271-0) on page 272*
	- <sup>l</sup> *["i18n\\_month"](#page-272-0) on page 273*
	- <sup>l</sup> *["i18n\\_time"](#page-273-0) on page 274*
	- <sup>l</sup> *["i18n\\_year"](#page-274-0) on page 275*

# <span id="page-267-0"></span>**i18n\_date**

## **Data Type**

UTF-8 encoded string, read-only

#### **Description**

The **i18n** date variable contains the current date, taken from the policy server host. It is formatted according to the operating system's locale settings.

#### **Valid Values**

A UTF-8 encoded string that contains a date.

- i *For more information, please see the following:*
	- <sup>l</sup> *["date"](#page-262-0) on page 263*
	- <sup>l</sup> *["day"](#page-263-0) on page 264*
	- <sup>l</sup> *["dayname"](#page-264-0) on page 265*
	- <sup>l</sup> *["hour"](#page-266-0) on page 267*
	- <sup>l</sup> *["minute"](#page-279-0) on page 280*
	- <sup>l</sup> *["month"](#page-280-0) on page 281*
	- <sup>l</sup> *["time"](#page-101-0) on page 298*
	- <sup>l</sup> *["year"](#page-300-0) on page 301*
	- <sup>l</sup> *["i18n\\_day"](#page-268-0) on page 269*
	- <sup>l</sup> *["i18n\\_dayname"](#page-269-0) on page 270*
	- <sup>l</sup> *["i18n\\_hour"](#page-270-0) on page 271*
	- <sup>l</sup> *["i18n\\_minute"](#page-271-0) on page 272*
	- <sup>l</sup> *["i18n\\_month"](#page-272-0) on page 273*
	- <sup>l</sup> *["i18n\\_time"](#page-273-0) on page 274*
	- <sup>l</sup> *["i18n\\_year"](#page-274-0) on page 275*
	- <sup>l</sup> *["runstart\\_utc"](#page-179-0) on page 180*
	- <sup>l</sup> *["runfinish\\_utc"](#page-178-0) on page 179*
	- <sup>l</sup> *["logaccept\\_utc"](#page-135-0) on page 136*
	- <sup>l</sup> *["logreject\\_utc"](#page-141-0) on page 142*
	- <sup>l</sup> *["logkeystroke\\_utc"](#page-139-0) on page 140*
	- <sup>l</sup> *["logfinish\\_utc"](#page-138-0) on page 139*
	- <sup>l</sup> *["logserver\\_utcoffset"](#page-142-0) on page 143*
	- <sup>l</sup> *["master\\_utcoffset"](#page-144-0) on page 145*

# <span id="page-268-0"></span>**i18n\_day**

## **Data Type**

UTF-8 encoded string, read-only

## **Description**

The **i18n day** variable contains the current date, taken from the policy server host. It is formatted according to the operating system's locale settings.

#### **Valid Values**

A UTF-8 encoded string that contains a day value.

- i *For more information, please see the following:*
	- <sup>l</sup> *["date"](#page-262-0) on page 263*
	- <sup>l</sup> *["day"](#page-263-0) on page 264*
	- <sup>l</sup> *["dayname"](#page-264-0) on page 265*
	- <sup>l</sup> *["hour"](#page-266-0) on page 267*
	- <sup>l</sup> *["minute"](#page-279-0) on page 280*
	- <sup>l</sup> *["month"](#page-280-0) on page 281*
	- <sup>l</sup> *["time"](#page-101-0) on page 298*
	- <sup>l</sup> *["year"](#page-300-0) on page 301*
	- <sup>l</sup> *["i18n\\_date"](#page-267-0) on page 268*
	- <sup>l</sup> *["i18n\\_dayname"](#page-269-0) on page 270*
	- <sup>l</sup> *["i18n\\_hour"](#page-270-0) on page 271*
	- <sup>l</sup> *["i18n\\_minute"](#page-271-0) on page 272*
	- <sup>l</sup> *["i18n\\_month"](#page-272-0) on page 273*
	- <sup>l</sup> *["i18n\\_time"](#page-273-0) on page 274*
	- <sup>l</sup> *["i18n\\_year"](#page-274-0) on page 275*
	- <sup>l</sup> *["runstart\\_utc"](#page-179-0) on page 180*
	- <sup>l</sup> *["runfinish\\_utc"](#page-178-0) on page 179*
	- <sup>l</sup> *["logaccept\\_utc"](#page-135-0) on page 136*
	- <sup>l</sup> *["logreject\\_utc"](#page-141-0) on page 142*
	- <sup>l</sup> *["logkeystroke\\_utc"](#page-139-0) on page 140*
	- <sup>l</sup> *["logfinish\\_utc"](#page-138-0) on page 139*
	- <sup>l</sup> *["logserver\\_utcoffset"](#page-142-0) on page 143*
	- <sup>l</sup> *["master\\_utcoffset"](#page-144-0) on page 145*

# <span id="page-269-0"></span>**i18n\_dayname**

## **Data Type**

UTF-8 encoded string, read-only

## **Description**

The **i18n** dayname variable contains the current day of the week, taken from the policy server host. It is formatted according to the operating system's locale settings.

#### **Valid Values**

A UTF-8 encoded string that contains a value for the day of the week.

- i *For more information, please see the following:*
	- <sup>l</sup> *["date"](#page-262-0) on page 263*
	- <sup>l</sup> *["day"](#page-263-0) on page 264*
	- <sup>l</sup> *["dayname"](#page-264-0) on page 265*
	- <sup>l</sup> *["hour"](#page-266-0) on page 267*
	- <sup>l</sup> *["minute"](#page-279-0) on page 280*
	- <sup>l</sup> *["month"](#page-280-0) on page 281*
	- <sup>l</sup> *["time"](#page-101-0) on page 298*
	- <sup>l</sup> *["year"](#page-300-0) on page 301*
	- <sup>l</sup> *["i18n\\_date"](#page-267-0) on page 268*
	- <sup>l</sup> *["i18n\\_day"](#page-268-0) on page 269*
	- <sup>l</sup> *["i18n\\_hour"](#page-270-0) on page 271*
	- <sup>l</sup> *["i18n\\_minute"](#page-271-0) on page 272*
	- <sup>l</sup> *["i18n\\_month"](#page-272-0) on page 273*
	- <sup>l</sup> *["i18n\\_time"](#page-273-0) on page 274*
	- <sup>l</sup> *["i18n\\_year"](#page-274-0) on page 275*
	- <sup>l</sup> *["runstart\\_utc"](#page-179-0) on page 180*
	- <sup>l</sup> *["runfinish\\_utc"](#page-178-0) on page 179*
	- <sup>l</sup> *["logaccept\\_utc"](#page-135-0) on page 136*
	- <sup>l</sup> *["logreject\\_utc"](#page-141-0) on page 142*
	- <sup>l</sup> *["logkeystroke\\_utc"](#page-139-0) on page 140*
	- <sup>l</sup> *["logfinish\\_utc"](#page-138-0) on page 139*
	- <sup>l</sup> *["logserver\\_utcoffset"](#page-142-0) on page 143*
	- <sup>l</sup> *["master\\_utcoffset"](#page-144-0) on page 145*

# <span id="page-270-0"></span>**i18n\_hour**

## **Data Type**

UTF-8 encoded string, read-only

## **Description**

The **i18n** hour variable contains the current hour, taken from the policy server host,. It is formatted according to the operating system's locale settings.

#### **Valid Values**

A UTF-8 encoded string that contains an hour value.

- i *For more information, please see the following:*
	- <sup>l</sup> *["date"](#page-262-0) on page 263*
	- <sup>l</sup> *["day"](#page-263-0) on page 264*
	- <sup>l</sup> *["dayname"](#page-264-0) on page 265*
	- <sup>l</sup> *["hour"](#page-266-0) on page 267*
	- <sup>l</sup> *["minute"](#page-279-0) on page 280*
	- <sup>l</sup> *["month"](#page-280-0) on page 281*
	- <sup>l</sup> *["time"](#page-101-0) on page 298*
	- <sup>l</sup> *["year"](#page-300-0) on page 301*
	- <sup>l</sup> *["i18n\\_date"](#page-267-0) on page 268*
	- <sup>l</sup> *["i18n\\_day"](#page-268-0) on page 269*
	- <sup>l</sup> *["i18n\\_dayname"](#page-269-0) on page 270*
	- <sup>l</sup> *["i18n\\_minute"](#page-271-0) on page 272*
	- <sup>l</sup> *["i18n\\_month"](#page-272-0) on page 273*
	- <sup>l</sup> *["i18n\\_time"](#page-273-0) on page 274*
	- <sup>l</sup> *["i18n\\_year"](#page-274-0) on page 275*
	- <sup>l</sup> *["runstart\\_utc"](#page-179-0) on page 180*
	- <sup>l</sup> *["runfinish\\_utc"](#page-178-0) on page 179*
	- <sup>l</sup> *["logaccept\\_utc"](#page-135-0) on page 136*
	- <sup>l</sup> *["logreject\\_utc"](#page-141-0) on page 142*
	- <sup>l</sup> *["logkeystroke\\_utc"](#page-139-0) on page 140*
	- <sup>l</sup> *["logfinish\\_utc"](#page-138-0) on page 139*
	- <sup>l</sup> *["logserver\\_utcoffset"](#page-142-0) on page 143*
	- <sup>l</sup> *["master\\_utcoffset"](#page-144-0) on page 145*

# <span id="page-271-0"></span>**i18n\_minute**

## **Data Type**

UTF-8 encoded string, read-only

## **Description**

The **i18n** minute variable contains the minute portion of the current time, taken from the policy server host. It is formatted according to the operating system's locale settings. The month, day, date, and year variables can be used together to determine the current date, per the policy server host. The **hour** and **minute** variables can be used together to determine the current time, per the policy server host.

#### **Valid Values**

A UTF-8 encoded string that contains a minute value.

- i *For more information, please see the following:*
	- <sup>l</sup> *["date"](#page-262-0) on page 263*
	- <sup>l</sup> *["day"](#page-263-0) on page 264*
	- <sup>l</sup> *["dayname"](#page-264-0) on page 265*
	- <sup>l</sup> *["hour"](#page-266-0) on page 267*
	- <sup>l</sup> *["minute"](#page-279-0) on page 280*
	- <sup>l</sup> *["month"](#page-280-0) on page 281*
	- <sup>l</sup> *["time"](#page-101-0) on page 298*
	- <sup>l</sup> *["year"](#page-300-0) on page 301*
	- <sup>l</sup> *["i18n\\_date"](#page-267-0) on page 268*
	- <sup>l</sup> *["i18n\\_day"](#page-268-0) on page 269*
	- <sup>l</sup> *["i18n\\_dayname"](#page-269-0) on page 270*
	- <sup>l</sup> *["i18n\\_hour"](#page-270-0) on page 271*
	- <sup>l</sup> *["i18n\\_month"](#page-272-0) on page 273*
	- <sup>l</sup> *["i18n\\_time"](#page-273-0) on page 274*
	- <sup>l</sup> *["i18n\\_year"](#page-274-0) on page 275*
	- <sup>l</sup> *["runstart\\_utc"](#page-179-0) on page 180*
	- <sup>l</sup> *["runfinish\\_utc"](#page-178-0) on page 179*
	- <sup>l</sup> *["logaccept\\_utc"](#page-135-0) on page 136*
	- <sup>l</sup> *["logreject\\_utc"](#page-141-0) on page 142*
	- <sup>l</sup> *["logkeystroke\\_utc"](#page-139-0) on page 140*
	- <sup>l</sup> *["logfinish\\_utc"](#page-138-0) on page 139*
	- <sup>l</sup> *["logserver\\_utcoffset"](#page-142-0) on page 143*
	- <sup>l</sup> *["master\\_utcoffset"](#page-144-0) on page 145*

# <span id="page-272-0"></span>**i18n\_month**

## **Data Type**

UTF-8 encoded string, read-only

## **Description**

The **i18n\_month** variable contains the current month, taken from the policy server host. It is formatted according to the operating system's locale settings. The month, day, date, and year variables can be used together to determine the current date per the policy server host. The **hour** and **minute** variables can be used together to determine the current time per the policy server host.

#### **Valid Values**

A UTF-8 encoded string that contains the month value.

- i *For more information, please see the following:*
	- <sup>l</sup> *["date"](#page-262-0) on page 263*
	- <sup>l</sup> *["day"](#page-263-0) on page 264*
	- <sup>l</sup> *["dayname"](#page-264-0) on page 265*
	- <sup>l</sup> *["hour"](#page-266-0) on page 267*
	- <sup>l</sup> *["minute"](#page-279-0) on page 280*
	- <sup>l</sup> *["month"](#page-280-0) on page 281*
	- <sup>l</sup> *["time"](#page-101-0) on page 298*
	- <sup>l</sup> *["year"](#page-300-0) on page 301*
	- <sup>l</sup> *["i18n\\_date"](#page-267-0) on page 268*
	- <sup>l</sup> *["i18n\\_day"](#page-268-0) on page 269*
	- <sup>l</sup> *["i18n\\_dayname"](#page-269-0) on page 270*
	- <sup>l</sup> *["i18n\\_hour"](#page-270-0) on page 271*
	- <sup>l</sup> *["i18n\\_minute"](#page-271-0) on page 272*
	- <sup>l</sup> *["i18n\\_time"](#page-273-0) on page 274*
	- <sup>l</sup> *["i18n\\_year"](#page-274-0) on page 275*
	- <sup>l</sup> *["runstart\\_utc"](#page-179-0) on page 180*
	- <sup>l</sup> *["runfinish\\_utc"](#page-178-0) on page 179*
	- <sup>l</sup> *["logaccept\\_utc"](#page-135-0) on page 136*
	- <sup>l</sup> *["logreject\\_utc"](#page-141-0) on page 142*
	- <sup>l</sup> *["logkeystroke\\_utc"](#page-139-0) on page 140*
	- <sup>l</sup> *["logfinish\\_utc"](#page-138-0) on page 139*
	- <sup>l</sup> *["logserver\\_utcoffset"](#page-142-0) on page 143*
	- <sup>l</sup> *["master\\_utcoffset"](#page-144-0) on page 145*

## <span id="page-273-0"></span>**i18n\_time**

## **Data Type**

UTF-8 encoded string, read-only

#### **Description**

The **i18n** time variable contains the current time, taken from the policy server host. It is formatted according to the operating system's locale settings.

#### **Valid Values**

A UTF-8 encoded string that contains the current time.

- i *For more information, please see the following:*
	- <sup>l</sup> *["date"](#page-262-0) on page 263*
	- <sup>l</sup> *["day"](#page-263-0) on page 264*
	- <sup>l</sup> *["dayname"](#page-264-0) on page 265*
	- <sup>l</sup> *["hour"](#page-266-0) on page 267*
	- <sup>l</sup> *["minute"](#page-279-0) on page 280*
	- <sup>l</sup> *["month"](#page-280-0) on page 281*
	- <sup>l</sup> *["time"](#page-101-0) on page 298*
	- <sup>l</sup> *["year"](#page-300-0) on page 301*
	- <sup>l</sup> *["i18n\\_date"](#page-267-0) on page 268*
	- <sup>l</sup> *["i18n\\_day"](#page-268-0) on page 269*
	- <sup>l</sup> *["i18n\\_dayname"](#page-269-0) on page 270*
	- <sup>l</sup> *["i18n\\_hour"](#page-270-0) on page 271*
	- <sup>l</sup> *["i18n\\_minute"](#page-271-0) on page 272*
	- <sup>l</sup> *["i18n\\_month"](#page-272-0) on page 273*
	- <sup>l</sup> *["i18n\\_year"](#page-274-0) on page 275*
	- <sup>l</sup> *["runstart\\_utc"](#page-179-0) on page 180*
	- <sup>l</sup> *["runfinish\\_utc"](#page-178-0) on page 179*
	- <sup>l</sup> *["logaccept\\_utc"](#page-135-0) on page 136*
	- <sup>l</sup> *["logreject\\_utc"](#page-141-0) on page 142*
	- <sup>l</sup> *["logkeystroke\\_utc"](#page-139-0) on page 140*
	- <sup>l</sup> *["logfinish\\_utc"](#page-138-0) on page 139*
	- <sup>l</sup> *["logserver\\_utcoffset"](#page-142-0) on page 143*
	- <sup>l</sup> *["master\\_utcoffset"](#page-144-0) on page 145*

## <span id="page-274-0"></span>**i18n\_year**

## **Data Type**

UTF-8 encoded string, read-only

## **Description**

The **i18n** year variable contains the current year, taken from the policy server host. It is formatted according to the operating system's locale settings.

## **Valid Values**

A UTF-8 encoded string that contains a year value.

- i *For more information, please see the following:*
	- <sup>l</sup> *["date"](#page-262-0) on page 263*
	- <sup>l</sup> *["day"](#page-263-0) on page 264*
	- <sup>l</sup> *["dayname"](#page-264-0) on page 265*
	- <sup>l</sup> *["hour"](#page-266-0) on page 267*
	- <sup>l</sup> *["minute"](#page-279-0) on page 280*
	- <sup>l</sup> *["month"](#page-280-0) on page 281*
	- <sup>l</sup> *["time"](#page-101-0) on page 298*
	- <sup>l</sup> *["year"](#page-300-0) on page 301*
	- <sup>l</sup> *["i18n\\_date"](#page-267-0) on page 268*
	- <sup>l</sup> *["i18n\\_day"](#page-268-0) on page 269*
	- <sup>l</sup> *["i18n\\_dayname"](#page-269-0) on page 270*
	- <sup>l</sup> *["i18n\\_hour"](#page-270-0) on page 271*
	- <sup>l</sup> *["i18n\\_minute"](#page-271-0) on page 272*
	- <sup>l</sup> *["i18n\\_month"](#page-272-0) on page 273*
	- <sup>l</sup> *["i18n\\_time"](#page-273-0) on page 274*
	- <sup>l</sup> *["runstart\\_utc"](#page-179-0) on page 180*
	- <sup>l</sup> *["runfinish\\_utc"](#page-178-0) on page 179*
	- <sup>l</sup> *["logaccept\\_utc"](#page-135-0) on page 136*
	- <sup>l</sup> *["logreject\\_utc"](#page-141-0) on page 142*
	- <sup>l</sup> *["logkeystroke\\_utc"](#page-139-0) on page 140*
	- <sup>l</sup> *["logfinish\\_utc"](#page-138-0) on page 139*
	- <sup>l</sup> *["logserver\\_utcoffset"](#page-142-0) on page 143*
	- <sup>l</sup> *["master\\_utcoffset"](#page-144-0) on page 145*

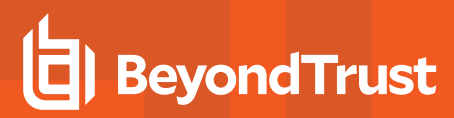

#### <span id="page-275-0"></span>**lineinfile**

## **Data Type**

String, read-only

#### **Description**

The **lineinfile** variable contains the file name of the security policy file that triggers the accept or reject condition for the current task request. Note that only the file name, rather than the entire path specification, is contained in this variable.

#### **Valid Values**

A character string that contains the name of the security policy file in which an accept or reject event was triggered for the current task request.

This variable appears only in the event log.

i *For more information, please see ["linenum"](#page-276-0) on page 277.*

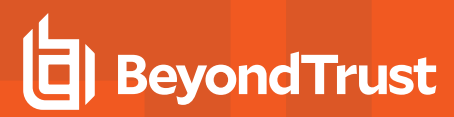

#### <span id="page-276-0"></span>**linenum**

#### **Data Type**

Integer, read-only

#### **Description**

The **linenum** variable identifies the specific line number, within a security policy file, that triggers the accept or reject event for the current task request. This number is a line number within the security policy file identified by **lineinfile**.

#### **Valid Values**

i

An positive integer. This variable appears only in the event log.

*For more information, please see ["lineinfile"](#page-275-0) on page 276.*

<sup>©2003-2022</sup> BeyondTrust Corporation. All Rights Reserved. Other trademarks identified on this page are owned by their respective owners. BeyondTrust is not a chartered bank or trust company, or depository institution. It is not authorized to accept deposits or trust accounts and is not licensed or regulated by any state or federal banking authority.

## <span id="page-277-0"></span>**lognoreconnect**

## **Data Type**

Boolean, modifiable

## **Description**

The **lognoreconnect** variable controls how Privilege Management for Unix and Linux optimizes network traffic between **pblogd** and **pblocald**, and **pblocald** and **pbrun**. This optimization involves reconnecting **pblocald** directly to **pblogd** and **pbrun**, thus bypassing **pbmasterd** for log-related I/O streams.

When set to **true**, all **pblocald** to **pblogd** communications are routed through **pbmasterd**, as is **pbrun** to **pblocald** communications.

In Optimized Run Mode, this has no affect.

#### **Syntax**

1

lognoreconnect = boolean;

#### **Valid Values**

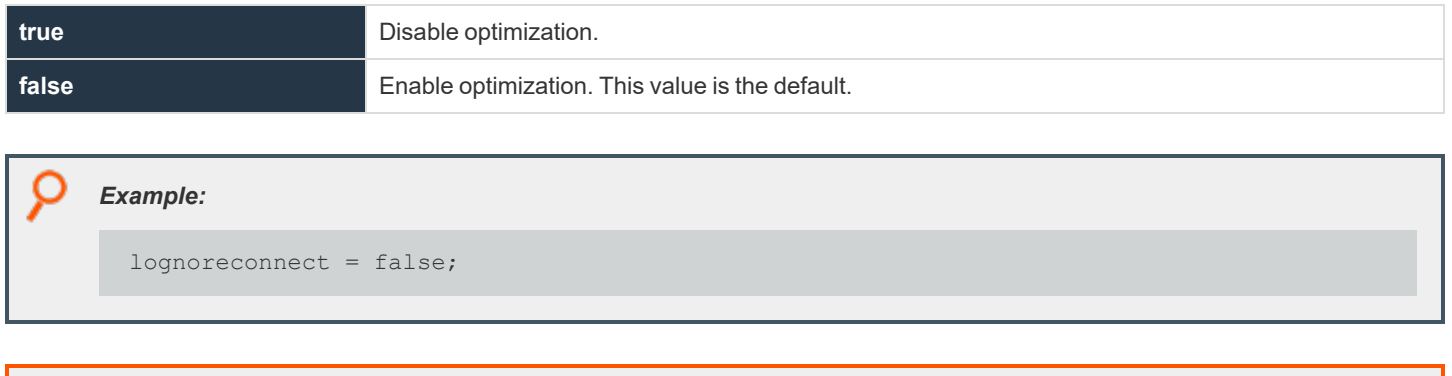

*For more information, please see ["noreconnect"](#page-281-0) on page 282.*

## **masterhost**

## **Data Type**

String, read-only

#### **Description**

The **masterhost** variable contains the fully qualified name of the policy server host machine (that is, the machine that is running **pbmasterd**).

#### **Valid Values**

A string that contains the fully qualified name of the policy server host.

i *For more information, please see the following:*

- <sup>l</sup> *["host"](#page-131-0) on page 132*
- <sup>l</sup> *["runhost"](#page-131-1) on page 132*
- <sup>l</sup> *["submithost"](#page-221-0) on page 222*
- <sup>l</sup> *["submithostip"](#page-222-0) on page 223*

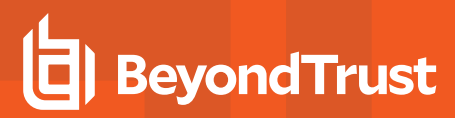

#### <span id="page-279-0"></span>**minute**

## **Data Type**

Integer, read-only

## **Description**

The **minute** variable contains the minute portion of the current time, taken from the policy server host, in **MM** format. The month, day, date, and year variables can be used together to determine the current date, per the policy server host. The **hour** and **minute** variables can be used together to determine the current time, per the policy server host.

#### **Valid Values**

An integer that ranges from 0 - 59 inclusive.

- i *For more information, please see the following:* <sup>l</sup> *["date"](#page-262-0) on page 263* <sup>l</sup> *["day"](#page-263-0) on page 264* <sup>l</sup> *["dayname"](#page-264-0) on page 265* <sup>l</sup> *["hour"](#page-266-0) on page 267* <sup>l</sup> *["month"](#page-280-0) on page 281* <sup>l</sup> *["time"](#page-101-0) on page 298* <sup>l</sup> *["year"](#page-300-0) on page 301* <sup>l</sup> *["i18n\\_date"](#page-267-0) on page 268* <sup>l</sup> *["i18n\\_day"](#page-268-0) on page 269* <sup>l</sup> *["i18n\\_dayname"](#page-269-0) on page 270* <sup>l</sup> *["i18n\\_hour"](#page-270-0) on page 271* <sup>l</sup> *["i18n\\_minute"](#page-271-0) on page 272* <sup>l</sup> *["i18n\\_month"](#page-272-0) on page 273* <sup>l</sup> *["i18n\\_time"](#page-273-0) on page 274* <sup>l</sup> *["i18n\\_year"](#page-274-0) on page 275* <sup>l</sup> *["runstart\\_utc"](#page-179-0) on page 180* <sup>l</sup> *["runfinish\\_utc"](#page-178-0) on page 179* <sup>l</sup> *["logaccept\\_utc"](#page-135-0) on page 136*
	- <sup>l</sup> *["logreject\\_utc"](#page-141-0) on page 142*
	- <sup>l</sup> *["logkeystroke\\_utc"](#page-139-0) on page 140*
	- <sup>l</sup> *["logfinish\\_utc"](#page-138-0) on page 139*
	- <sup>l</sup> *["logserver\\_utcoffset"](#page-142-0) on page 143*
	- <sup>l</sup> *["master\\_utcoffset"](#page-144-0) on page 145*

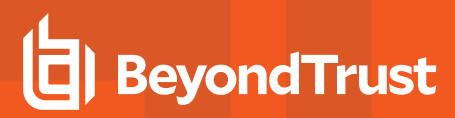

#### <span id="page-280-0"></span>**month**

## **Data Type**

Integer, read-only

#### **Description**

The **month** variable contains the current month, taken from the policy server host, in **MM** format. The month, day, date, and year variables can be used together to determine the current date per the policy server host. The **hour** and **minute** variables can be used together to determine the current time per the policy server host.

#### **Valid Values**

An integer ranging from 1 - 12, inclusive.

- i *For more information, please see the following:*
	- <sup>l</sup> *["date"](#page-262-0) on page 263*
	- <sup>l</sup> *["day"](#page-263-0) on page 264*
	- <sup>l</sup> *["dayname"](#page-264-0) on page 265*
	- <sup>l</sup> *["hour"](#page-266-0) on page 267*
	- <sup>l</sup> *["minute"](#page-279-0) on page 280*
	- <sup>l</sup> *["time"](#page-101-0) on page 298*
	- <sup>l</sup> *["year"](#page-300-0) on page 301*
	- <sup>l</sup> *["i18n\\_date"](#page-267-0) on page 268*
	- <sup>l</sup> *["i18n\\_day"](#page-268-0) on page 269*
	- <sup>l</sup> *["i18n\\_dayname"](#page-269-0) on page 270*
	- <sup>l</sup> *["i18n\\_hour"](#page-270-0) on page 271*
	- <sup>l</sup> *["i18n\\_minute"](#page-271-0) on page 272*
	- <sup>l</sup> *["i18n\\_month"](#page-272-0) on page 273*
	- <sup>l</sup> *["i18n\\_time"](#page-273-0) on page 274*
	- <sup>l</sup> *["i18n\\_year"](#page-274-0) on page 275*
	- <sup>l</sup> *["runstart\\_utc"](#page-179-0) on page 180*
	- <sup>l</sup> *["runfinish\\_utc"](#page-178-0) on page 179*
	- <sup>l</sup> *["logaccept\\_utc"](#page-135-0) on page 136*
	- <sup>l</sup> *["logreject\\_utc"](#page-141-0) on page 142*
	- <sup>l</sup> *["logkeystroke\\_utc"](#page-139-0) on page 140*
	- <sup>l</sup> *["logfinish\\_utc"](#page-138-0) on page 139*
	- <sup>l</sup> *["logserver\\_utcoffset"](#page-142-0) on page 143*
	- <sup>l</sup> *["master\\_utcoffset"](#page-144-0) on page 145*

#### <span id="page-281-0"></span>**noreconnect**

#### **Data Type**

Boolean, modifiable

#### **Description**

The **noreconnect** variable controls how Privilege Management for Unix and Linux optimizes network traffic between **pbrun** and **pblocald**. This optimization involves reconnecting **pbrun** directly to **pblocald**, thus bypassing **pbmasterd** for I/O stream processing.

#### **Syntax**

٦

noreconnect = boolean;

#### **Valid Values**

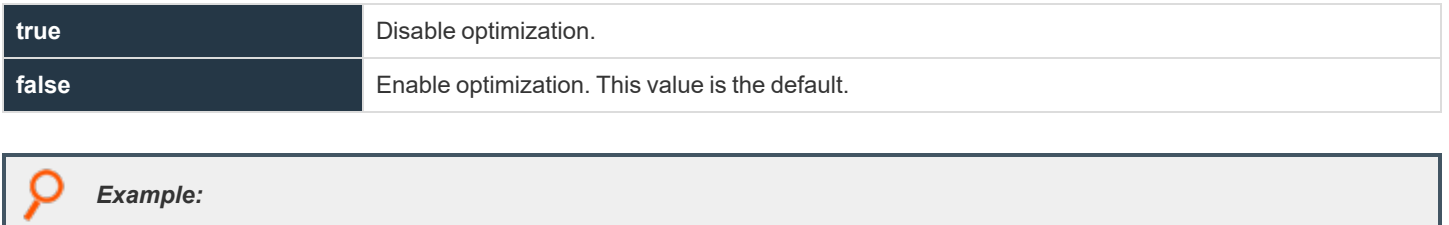

noreconnect = true;

*For more information, please see ["lognoreconnect"](#page-277-0) on page 278.*

## **outputredirect**

#### **Data Type**

String, modifiable

## **Description**

The **outputredirect** variable determines whether Privilege Management for Unix and Linux prompt output is written to the standard error stream (**stderr**) or to the standard output stream (**stdout**). The main use for this feature is to allow prompts to appear on the user's monitor even if it is running in a pipeline. When run in a pipeline, prompts normally go to that pipeline. By setting **outputredirect**, you can force the output to the monitor.

#### **Syntax**

outputredirect = string;

#### **Valid Values**

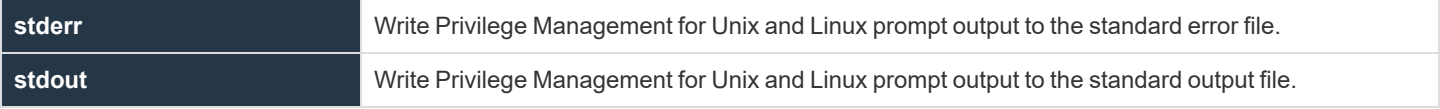

The default value is empty.

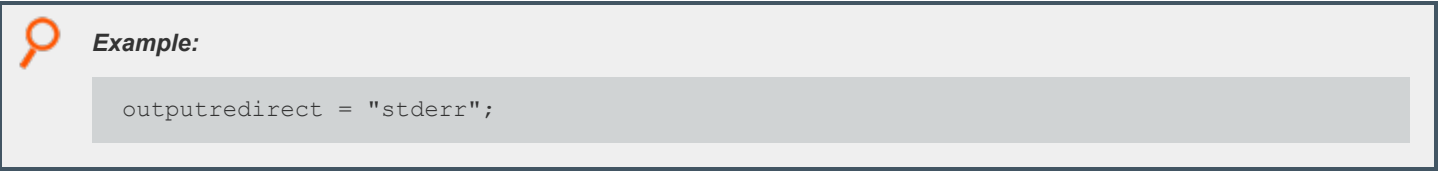

i *For more information, please see the following:*

- <sup>l</sup> *["iolog"](#page-248-0) on page 249*
- <sup>l</sup> *["logstderr"](#page-252-0) on page 253*
- <sup>l</sup> *["logstderrlimit"](#page-253-0) on page 254*
- <sup>l</sup> *["logstdin"](#page-254-0) on page 255*
- <sup>l</sup> *["logstdout"](#page-256-0) on page 257*
- <sup>l</sup> *["logstdoutlimit"](#page-257-0) on page 258*

## **pbclientcertificateissuer**

## **Data Type**

String, read-only

#### **Description**

This variable contains the issuer line from the client program (**pbrun** or **pbguid**). This variable is available only while the policy is running.

#### **Valid Values**

i

A string that contains the certificate issuer line from the client program.

- *For more information, please see the following:*
	- <sup>l</sup> *["pblocaldcertificateissuer"](#page-317-0) on page 318*
	- <sup>l</sup> *["pblogdcertificateissuer"](#page-324-0) on page 325*
	- <sup>l</sup> *["pbmasterdcertificateissuer"](#page-331-0) on page 332*
	- <sup>l</sup> *["pbclientcertificatesubject"](#page-284-0) on page 285*

## <span id="page-284-0"></span>**pbclientcertificatesubject**

## **Data Type**

String, read-only

## **Description**

**pbclientcertificatesubject** contains the subject line from the client program (**pbrun** or **pbguid**). This variable is available only when the policy is running.

#### **Valid Values**

i

A string that contains the certificate subject line from the client program.

- *For more information, please see the following:*
	- <sup>l</sup> *["pblocaldcertificatesubject"](#page-318-0) on page 319*
	- <sup>l</sup> *["pblogdcertificatesubject"](#page-325-0) on page 326*
	- <sup>l</sup> *["pbmasterdcertificatesubject"](#page-332-0) on page 333*

## **pbclientkerberosuser**

#### **Data Type**

String, read-only

## **Description**

**pbclientkerberosuser** contains the name of the client (**pbrun** or **pbguid**) user's principal when Kerberos is used.

#### **Valid Values**

A string that contains the name of the client user's principal.

## **pbclientmode**

- <sup>l</sup> **Version 3.5 and earlier: pbclientmode** variable not available.
- <sup>l</sup> **Version 4.0 and later: pbclientmode** variable available.

## **Data Type**

String, read only

## **Description**

**pbclientmode** specifies the specific mode for a request. It is set as shown in the following table.

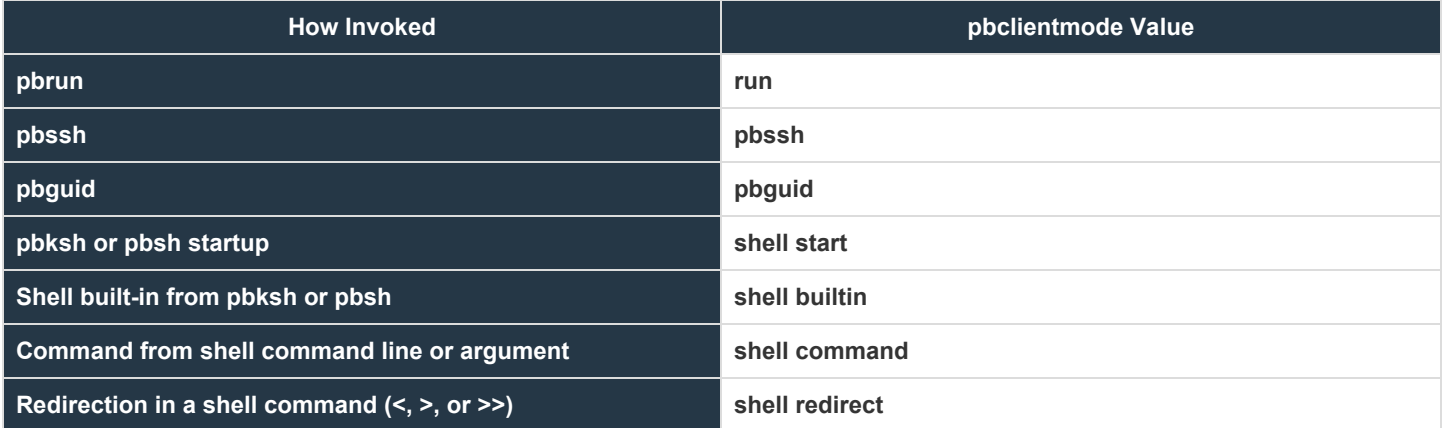

#### **Valid Values**

A string as described above.

#### *Example:*

```
if (pbclientmode == "shell start") shellcheckbuiltins = true;
else if (pbclientmode == "shell redirect" & a \, \text{arg} \, I = \frac{m}{\text{deg} \, I}reject;
```
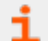

*For more information, please see the following:*

- <sup>l</sup> *["shellallowedcommands"](#page-212-0) on page 213*
- <sup>l</sup> *["shellcheckbuiltins"](#page-213-0) on page 214*
- <sup>l</sup> *["shellcheckredirections"](#page-214-0) on page 215*

**SALES:** www.beyondtrust.com/contact **SUPPORT:** www.beyondtrust.com/support **DOCUMENTATION:** www.beyondtrust.com/docs 287

©2003-2022 BeyondTrust Corporation. All Rights Reserved. Other trademarks identified on this page are owned by their respective owners. BeyondTrust is not a chartered bank or trust company, or depository institution. It is not authorized to accept deposits or trust accounts and is not licensed or regulated by any state or federal banking authority. TC: 12/7/2022

- i
- <sup>l</sup> *["shellforbiddencommands"](#page-215-0) on page 216*
- <sup>l</sup> *["shellreadonly"](#page-217-0) on page 218*
- <sup>l</sup> *["shelllogincludefiles"](#page-216-0) on page 217*
# **pbclientname**

### **Data Type**

String, read-only

#### **Description**

The **pbclientname** variable contains the name of the Privilege Management for Unix and Linux component from which the current task request originated.

#### **Valid Values**

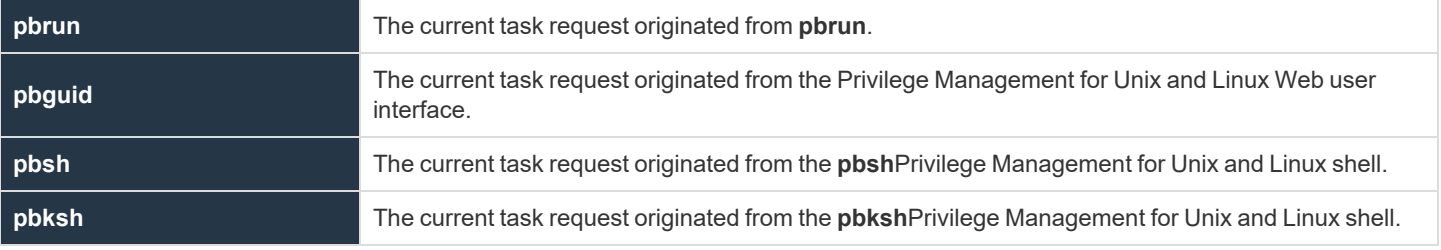

depository institution. It is not authorized to accept deposits or trust accounts and is not licensed or regulated by any state or federal banking authority.

# <span id="page-289-0"></span>**pblogdreconnection**

#### **Data Type**

Boolean, modifiable

#### **Description**

This variable affects the formation of the reconnection between **pblogd** and **pblocald**. If the value is missing or **false**, then **pblogd** listens for connections that are initiated by **pblocald** under the control of **pbmasterd**. If **pblogdreconnection** is set to **true**, then **pblocald** listens for connections that are initiated by **pblogd** under the control of **pbmasterd**.

There is no read-only version of this variable.

#### **Syntax**

i

pblogdreconnection = boolean;

#### **Valid Values**

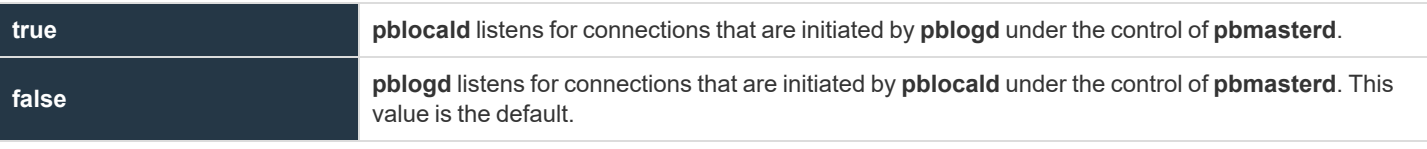

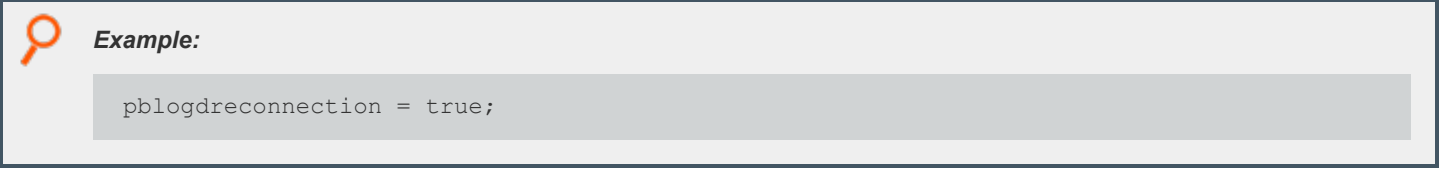

*For more information, please see the following:*

- <sup>l</sup> *["pbrunreconnection"](#page-290-0) on page 291*
- <sup>l</sup> *["runeffectivegroup"](#page-196-0) on page 197*
- <sup>l</sup> *["runeffectiveuser"](#page-197-0) on page 198*

**SALES:** www.beyondtrust.com/contact **SUPPORT:** www.beyondtrust.com/support **DOCUMENTATION:** www.beyondtrust.com/docs 290

### <span id="page-290-0"></span>**pbrunreconnection**

#### **Data Type**

Boolean, modifiable

#### **Description**

This variable affects the formation of the reconnection between **pbrun** and **pblocald**. If the value is missing or **false**, then **pbrun** listens for connections that are initiated by **pblocald** under the control of **pbmasterd**. If **pbrunreconnection** is set to **true**, **pblocald** listens for connections that are initiated by **pbrun** under the control of **pbmasterd**.

There is no read-only version of this variable.

#### **Syntax**

i

```
pbrunreconnection = boolean;
```
#### **Valid Values**

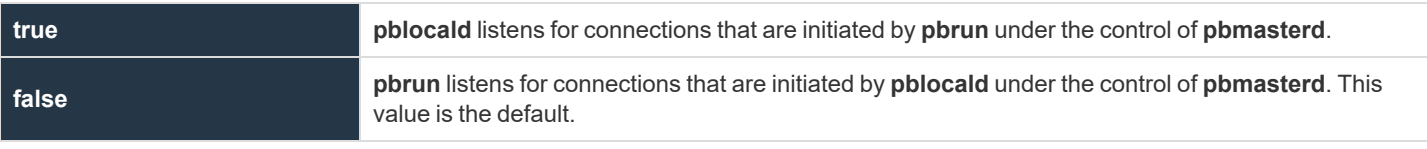

```
Example:
pbrunreconnection = true;
```
*For more information, please see the following:*

- <sup>l</sup> *["pblogdreconnection"](#page-289-0) on page 290*
- <sup>l</sup> *["runeffectivegroup"](#page-196-0) on page 197*
- <sup>l</sup> *["runeffectiveuser"](#page-197-0) on page 198*

**SALES:** www.beyondtrust.com/contact **SUPPORT:** www.beyondtrust.com/support **DOCUMENTATION:** www.beyondtrust.com/docs 291

#### **pbversion**

#### **Data Type**

String, read-only

#### **Description**

The **pbversion** variable contains the version number of Privilege Management for Unix and Linux that is being run.

#### **Valid Values**

A string that contains the Privilege Management for Unix and Linux version number.

<sup>©2003-2022</sup> BeyondTrust Corporation. All Rights Reserved. Other trademarks identified on this page are owned by their respective owners. BeyondTrust is not a chartered bank or trust company, or depository institution. It is not authorized to accept deposits or trust accounts and is not licensed or regulated by any state or federal banking authority. TC: 12/7/2022

# **BeyondTrust**

# **pid**

### **Data Type**

Integer, read-only

#### **Description**

The **pid** variable contains the Unix or Linux process ID number for **pbmasterd** on the policy server host.

#### **Valid Values**

An integer that represents the **pbmasterd** process ID.

i *For more information, please see ["masterhost"](#page-278-0) on page 279.*

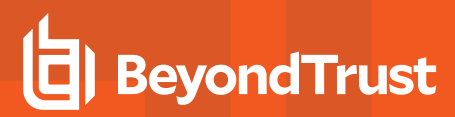

# **ptyflags**

### **Data Type**

Internal, read-only

### **Description**

Reserved for internal use.

**SALES:** www.beyondtrust.com/contact **SUPPORT:** www.beyondtrust.com/support **DOCUMENTATION:** www.beyondtrust.com/docs 294

# **BeyondTrust**

#### **status**

# **Data Type**

Integer, read-only

#### **Description**

The **status** variable contains the return code from the last **system()** command that was run by the policy.

#### **Valid Values**

An integer that contains the return code from a call to the **system()** function. The value before the first **system ()** call is undefined.

i *For more information, please see ["system"](#page-438-0) on page 439.*

### **submittimeout**

#### **Data Type**

Integer

#### **Description**

This variable specifies the idle time, in seconds, that is allotted to the submitting user before the submit host terminates the current request.

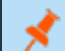

*Note: The submittimeout variable is not honored in local mode.*

#### **Syntax**

submittimeout = number;

#### **Valid Values**

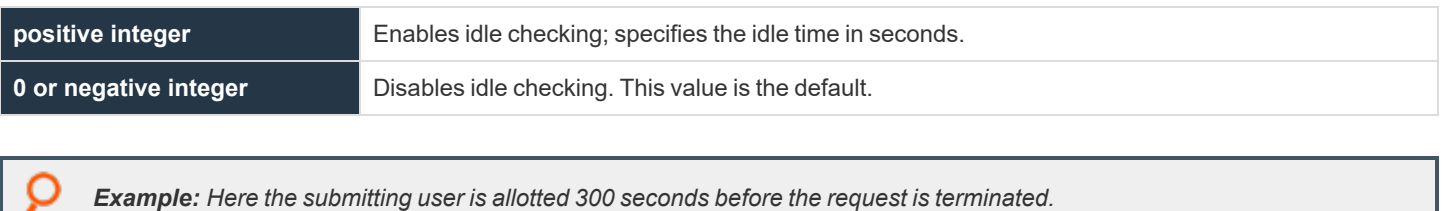

submittimeout = 300;

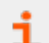

*For more information, please see ["runtimeout"](#page-210-0) on page 211.*

#### **subprocuser**

#### **Data Type**

String, modifiable

#### **Description**

The **subprocuser** variable contains the user name under which all policy server host (that is, **pbmasterd**) **subprocesses** run (for example, commands that are run using the **system()** function). By default, all policy server host sub-processes run as root.

#### **Syntax**

subprocuser = string;

#### **Valid Values**

A string that specifies a user name. The default value is **root**.

#### *Example:*

subprocuser = "user";

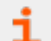

*For more information, please see ["system"](#page-438-0) on page 439.*

# **BeyondTrust**

#### **time**

# **Data Type**

String, read-only

#### **Description**

The **time** variable contains the current time, taken from the policy server host in **HH:MM:DD** format (for example, **08:24:52**).

#### **Valid Values**

A string containing the current time in **HH:MM:SS** format.

- i
- *For more information, please see the following:*
	- <sup>l</sup> *["date"](#page-262-0) on page 263*
	- <sup>l</sup> *["day"](#page-263-0) on page 264*
	- <sup>l</sup> *["dayname"](#page-264-0) on page 265*
	- <sup>l</sup> *["hour"](#page-266-0) on page 267*
	- <sup>l</sup> *["minute"](#page-279-0) on page 280*
	- <sup>l</sup> *["month"](#page-280-0) on page 281*
	- <sup>l</sup> *["year"](#page-300-0) on page 301*
	- <sup>l</sup> *["i18n\\_date"](#page-267-0) on page 268*
	- <sup>l</sup> *["i18n\\_day"](#page-268-0) on page 269*
	- <sup>l</sup> *["i18n\\_dayname"](#page-269-0) on page 270*
	- <sup>l</sup> *["i18n\\_hour"](#page-270-0) on page 271*
	- <sup>l</sup> *["i18n\\_minute"](#page-271-0) on page 272*
	- <sup>l</sup> *["i18n\\_month"](#page-272-0) on page 273*
	- <sup>l</sup> *["i18n\\_time"](#page-273-0) on page 274*
	- <sup>l</sup> *["i18n\\_year"](#page-274-0) on page 275*
	- <sup>l</sup> *["runstart\\_utc"](#page-179-0) on page 180*
	- <sup>l</sup> *["runfinish\\_utc"](#page-178-0) on page 179*
	- <sup>l</sup> *["logaccept\\_utc"](#page-135-0) on page 136*
	- <sup>l</sup> *["logreject\\_utc"](#page-141-0) on page 142*
	- <sup>l</sup> *["logkeystroke\\_utc"](#page-139-0) on page 140*
	- <sup>l</sup> *["logfinish\\_utc"](#page-138-0) on page 139*
	- <sup>l</sup> *["logserver\\_utcoffset"](#page-142-0) on page 143*
	- <sup>l</sup> *["master\\_utcoffset"](#page-144-0) on page 145*

**SALES:** www.beyondtrust.com/contact **SUPPORT:** www.beyondtrust.com/support **DOCUMENTATION:** www.beyondtrust.com/docs 298

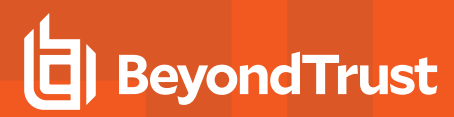

#### **true**

### **Data Type**

Boolean, read-only

#### **Description**

The **true** variable is a read-only variable with a predefined value of **1**.

Many program statements rely upon conditional tests to determine what program statement should be executed next. The **if** statement is an example of this. Conditional tests generally evaluate to either a **true** or **false** value. In the Security Policy Scripting Language, any positive, non-zero integer can represent a **true** value, but **1** is normally used. A **0** represents a **false** value.

Because **true** and **false** values are frequently used when creating security policy files, the variable **true** may be used in place of a numeric value **1** and the variable **false** may be used in place of a **0** value when evaluating a conditional expression or initializing a variable.

#### **Valid Values**

**1**. Constant, cannot be changed.

*For more information, please see ["false"](#page-265-0) on page 266.* ٦

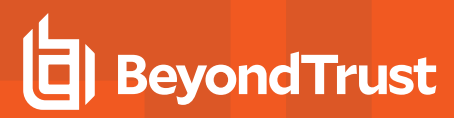

#### **uniqueid**

#### **Data Type**

String, read-only

#### **Description**

The **uniqueid** variable contains a 12-character or longer string that is guaranteed to be unique across the entire Privilege Management for Unix and Linux system (policy server host, submit host, run host and log host). This value is used to guarantee a unique identification in the event log files and can be used to generate unique file names.

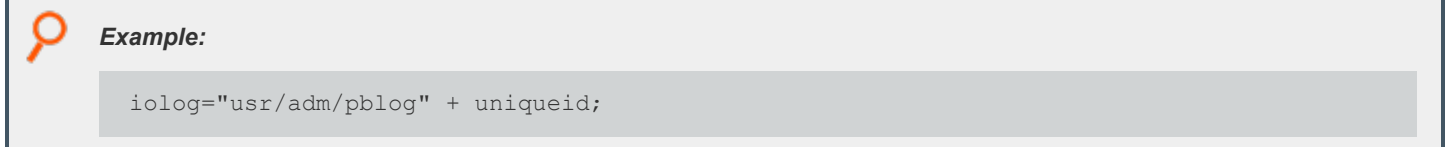

#### **Valid Values**

A 12-character or longer string value that is unique across the entire Privilege Management for Unix and Linux system.

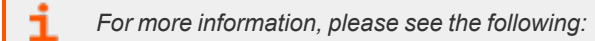

- <sup>l</sup> *["ipaddress"](#page-429-0) on page 430*
- <sup>l</sup> *["masterhost"](#page-278-0) on page 279*

# **BeyondTrust**

#### <span id="page-300-0"></span>**year**

# **Data Type**

Integer, read-only

#### **Description**

The **year** variable contains the current year, taken from the policy server host, in **YYYY** format.

#### **Valid Values**

An integer that contains a year in **YYYY** format.

- i
- *For more information, please see the following:*
	- <sup>l</sup> *["date"](#page-262-0) on page 263*
	- <sup>l</sup> *["day"](#page-263-0) on page 264*
	- <sup>l</sup> *["dayname"](#page-264-0) on page 265*
	- <sup>l</sup> *["hour"](#page-266-0) on page 267*
	- <sup>l</sup> *["minute"](#page-279-0) on page 280*
	- <sup>l</sup> *["month"](#page-280-0) on page 281*
	- <sup>l</sup> *["time"](#page-101-0) on page 298*
	- <sup>l</sup> *["i18n\\_date"](#page-267-0) on page 268*
	- <sup>l</sup> *["i18n\\_day"](#page-268-0) on page 269*
	- <sup>l</sup> *["i18n\\_dayname"](#page-269-0) on page 270*
	- <sup>l</sup> *["i18n\\_hour"](#page-270-0) on page 271*
	- <sup>l</sup> *["i18n\\_minute"](#page-271-0) on page 272*
	- <sup>l</sup> *["i18n\\_month"](#page-272-0) on page 273*
	- <sup>l</sup> *["i18n\\_time"](#page-273-0) on page 274*
	- <sup>l</sup> *["i18n\\_year"](#page-274-0) on page 275*
	- <sup>l</sup> *["runstart\\_utc"](#page-179-0) on page 180*
	- <sup>l</sup> *["runfinish\\_utc"](#page-178-0) on page 179*
	- <sup>l</sup> *["logaccept\\_utc"](#page-135-0) on page 136*
	- <sup>l</sup> *["logreject\\_utc"](#page-141-0) on page 142*
	- <sup>l</sup> *["logkeystroke\\_utc"](#page-139-0) on page 140*
	- <sup>l</sup> *["logfinish\\_utc"](#page-138-0) on page 139*
	- <sup>l</sup> *["logserver\\_utcoffset"](#page-142-0) on page 143*
	- <sup>l</sup> *["master\\_utcoffset"](#page-144-0) on page 145*

**SALES:** www.beyondtrust.com/contact **SUPPORT:** www.beyondtrust.com/support **DOCUMENTATION:** www.beyondtrust.com/docs 301

# **Host Identification Variables**

The host identification variables identify the characteristics of the various Privilege Management for Unix and Linux machines.

The following table summarizes these variables.

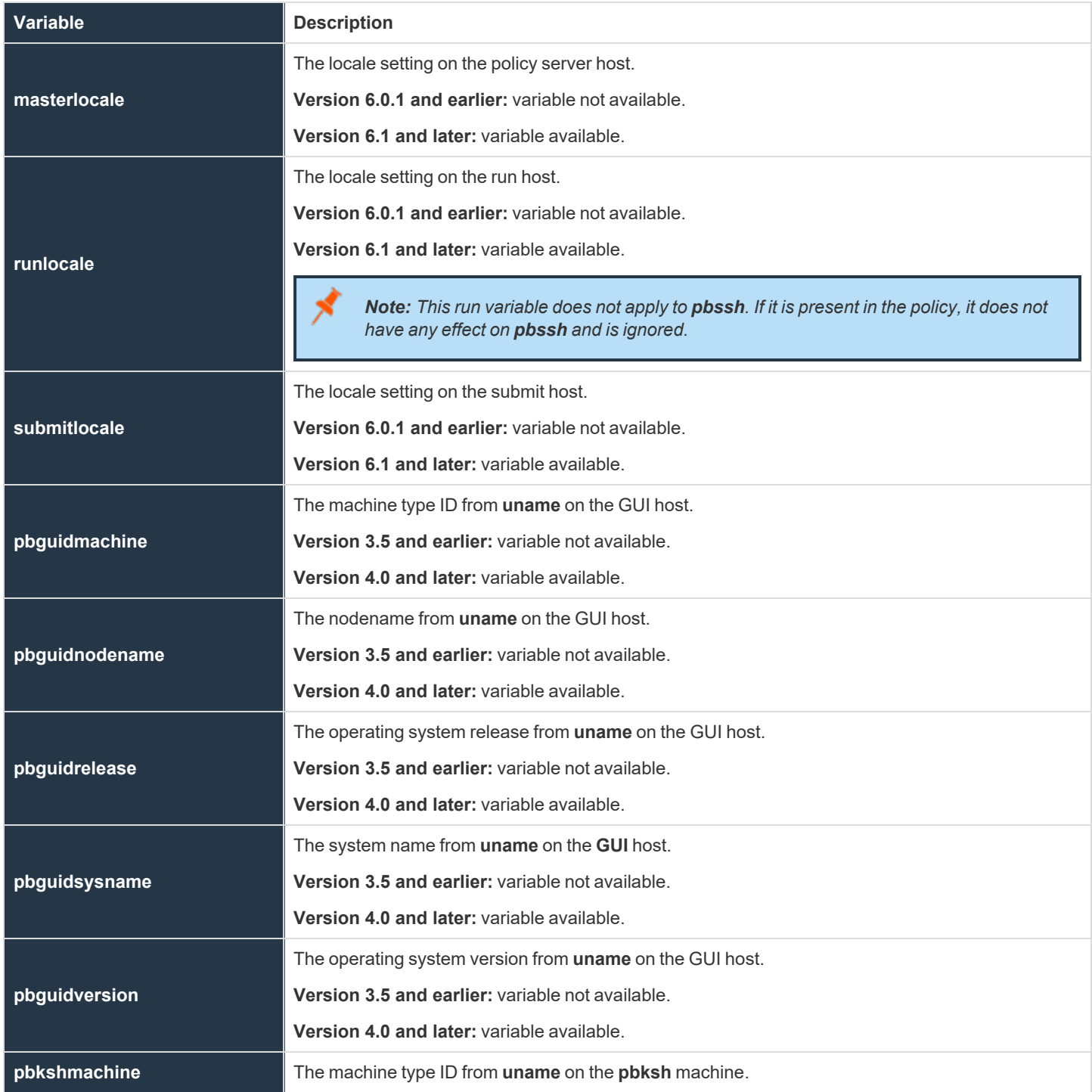

**SALES:** www.beyondtrust.com/contact **SUPPORT:** www.beyondtrust.com/support **DOCUMENTATION:** www.beyondtrust.com/docs 302

# BeyondTrust

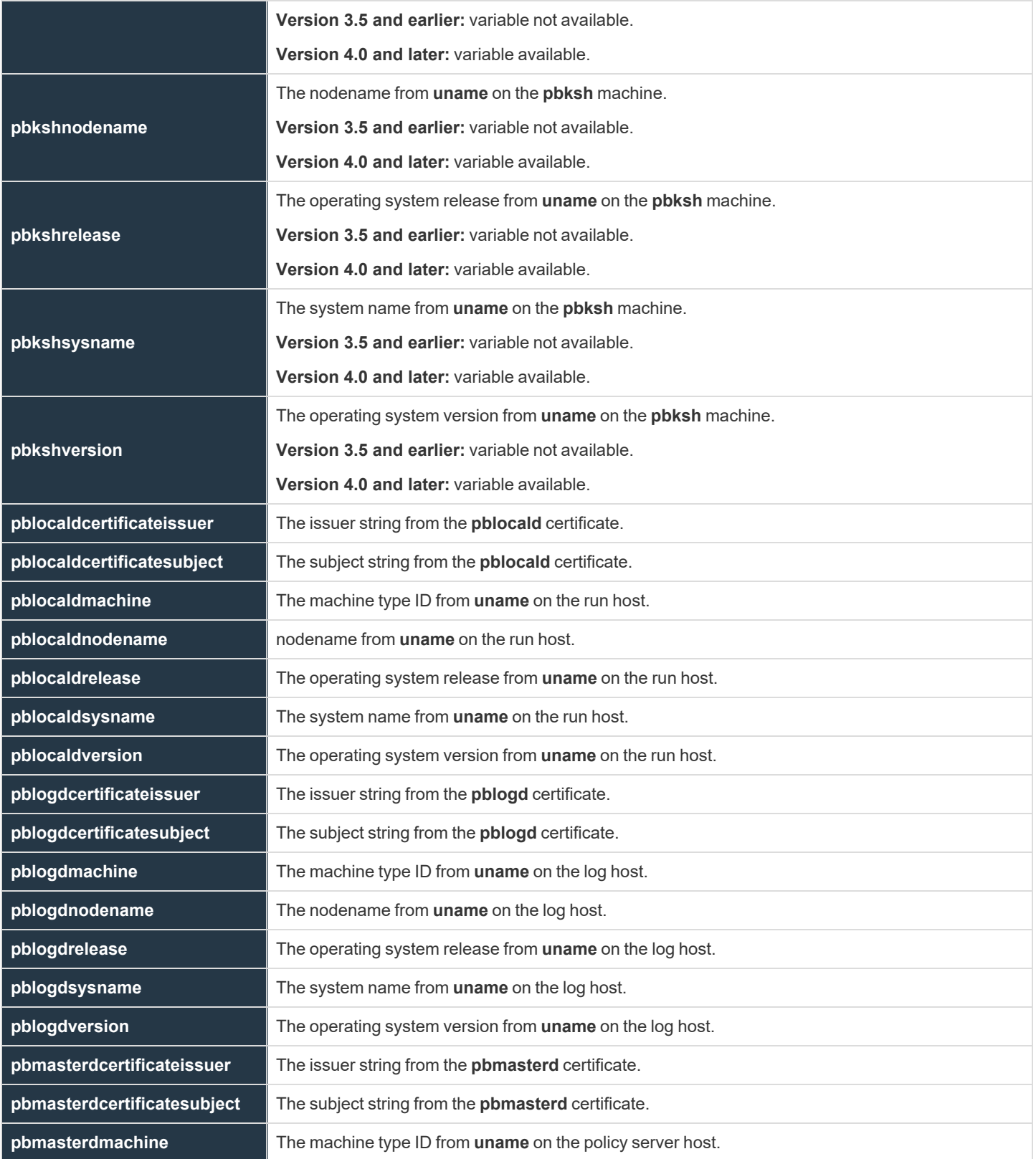

**SALES:** www.beyondtrust.com/contact **SUPPORT:** www.beyondtrust.com/support **DOCUMENTATION:** www.beyondtrust.com/docs 303

# BeyondTrust

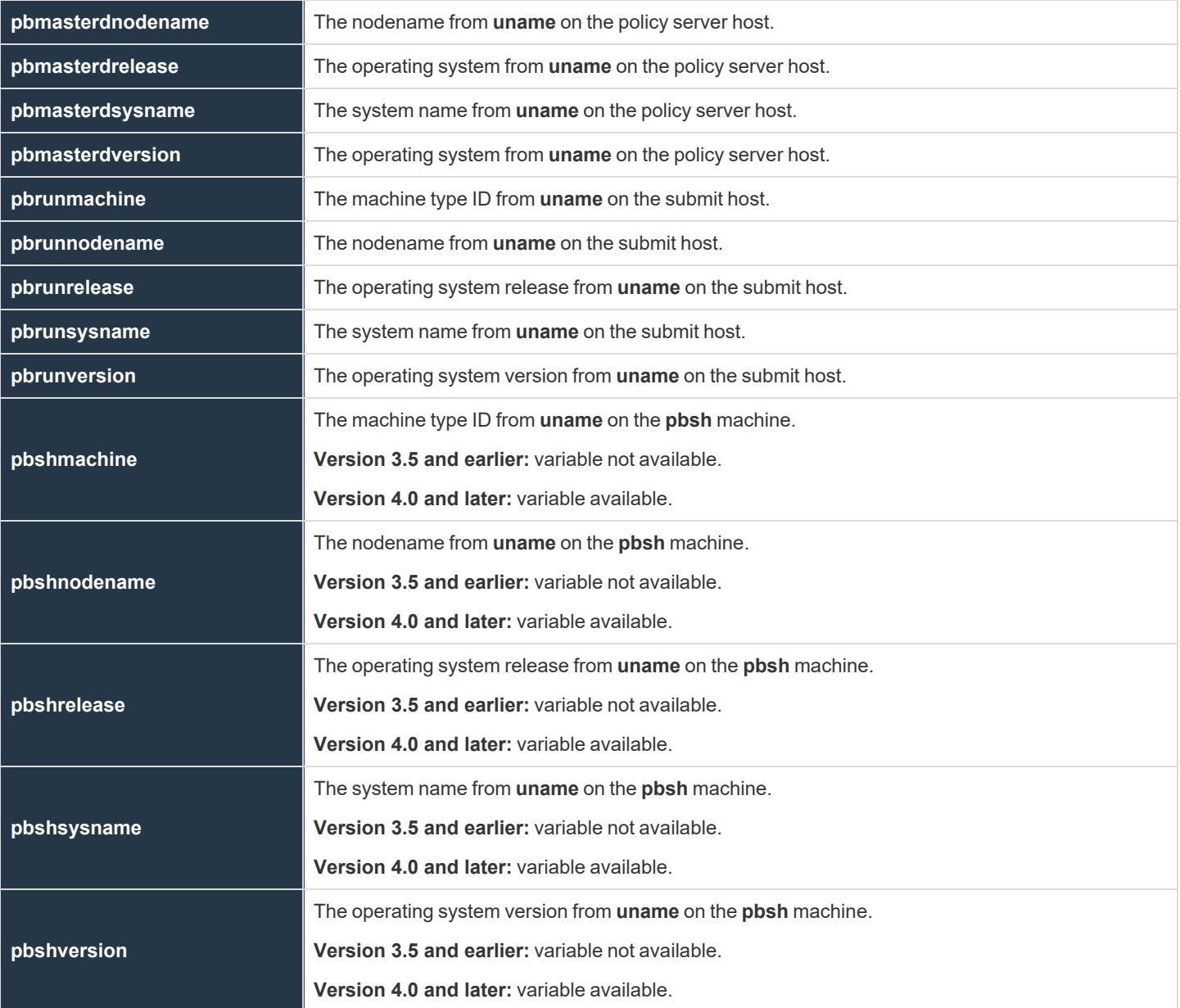

**SALES:** www.beyondtrust.com/contact **SUPPORT:** www.beyondtrust.com/support **DOCUMENTATION:** www.beyondtrust.com/docs 304

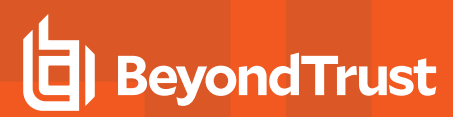

### **masterlocale**

- <sup>l</sup> **Version 6.0.1 and earlier: masterlocale** variable not available.
- <sup>l</sup> **Version 6.1 and later: masterlocale** variable available.

### **Data Type**

String, read-only

#### **Description**

The locale setting on the policy server host.

#### **Valid Values**

A string that contains the locale setting (such as **zh\_CN.utf8**) on the policy server host.

depository institution. It is not authorized to accept deposits or trust accounts and is not licensed or regulated by any state or federal banking authority.

©2003-2022 BeyondTrust Corporation. All Rights Reserved. Other trademarks identified on this page are owned by their respective owners. BeyondTrust is not a chartered bank or trust company, or

# **BeyondTrust**

### **runlocale**

- <sup>l</sup> **Version 6.0.1 and earlier: runlocale** variable not available.
- <sup>l</sup> **Version 6.1 and later: runlocale** variable available.

### **Data Type**

String, read-only

#### **Description**

The locale setting on the run host.

Note: This run variable does not apply to pbssh. If it is present in the policy, it does not have any effect on pbssh and is *ignored.*

#### **Valid Values**

A string that contains the locale setting (such as **zh\_CN.utf8**) on the run host.

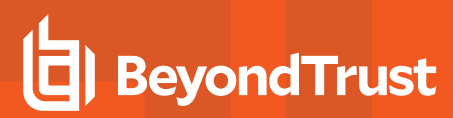

# **submitlocale**

- <sup>l</sup> **Version 6.0.1 and earlier: submitlocale** variable not available.
- <sup>l</sup> **Version 6.1 and later: submitlocale** variable available.

#### **Data Type**

String, read-only

#### **Description**

The locale setting on the submit host.

#### **Valid Values**

A string that contains the locale setting (such as **zh\_CN.utf8**) on the submit host.

<sup>©2003-2022</sup> BeyondTrust Corporation. All Rights Reserved. Other trademarks identified on this page are owned by their respective owners. BeyondTrust is not a chartered bank or trust company, or depository institution. It is not authorized to accept deposits or trust accounts and is not licensed or regulated by any state or federal banking authority. TC: 12/7/2022

# **pbguidmachine**

- <sup>l</sup> **Version 3.5 and earlier: pbguidmachine** variable not available.
- <sup>l</sup> **Version 4.0 and later: pbguidmachine** variable available.

#### **Data Type**

String, read-only

#### **Description**

The machine type ID from **uname** on the GUI host.

#### **Valid Values**

A string that contains the machine GUI host hardware from the **uname** command.

# **pbguidnodename**

- <sup>l</sup> **Version 3.5 and earlier: pbguidnodename** variable not available.
- <sup>l</sup> **Version 4.0 and later: pbguidnodename** variable available.

#### **Data Type**

String, read-only

#### **Description**

The nodename from **uname** on the GUI host.

#### **Valid Values**

A string that contains the GUI host name from the **uname** command.

<sup>©2003-2022</sup> BeyondTrust Corporation. All Rights Reserved. Other trademarks identified on this page are owned by their respective owners. BeyondTrust is not a chartered bank or trust company, or depository institution. It is not authorized to accept deposits or trust accounts and is not licensed or regulated by any state or federal banking authority. TC: 12/7/2022

# **pbguidrelease**

- <sup>l</sup> **Version 3.5 and earlier: pbguidrelease** variable not available.
- <sup>l</sup> **Version 4.0 and later: pbguidrelease** variable available.

### **Data Type**

String, read-only

#### **Description**

The operating release from **uname** on the GUI host.

#### **Valid Values**

A string that contains the GUI host operating system version from the **uname** command.

# **pbguidsysname**

- <sup>l</sup> **Version 3.5 and earlier: pbguidsysname** variable not available.
- <sup>l</sup> **Version 4.0 and later: pbguidsysname** variable available.

#### **Data Type**

String, read-only

#### **Description**

The system name from **uname** on the GUI host.

#### **Valid Values**

A string that contains the GUI host operating system implementation string from the **uname** command.

depository institution. It is not authorized to accept deposits or trust accounts and is not licensed or regulated by any state or federal banking authority.

©2003-2022 BeyondTrust Corporation. All Rights Reserved. Other trademarks identified on this page are owned by their respective owners. BeyondTrust is not a chartered bank or trust company, or

# **pbguidversion**

- <sup>l</sup> **Version 3.5 and earlier: pbguidversion** variable not available.
- <sup>l</sup> **Version 4.0 and later: pbguidversion** variable available.

### **Data Type**

String, read-only

#### **Description**

The operating system version from **uname** on the GUI host.

#### **Valid Values**

A string that contains the GUI host operating system version string from the **uname** command.

<sup>©2003-2022</sup> BeyondTrust Corporation. All Rights Reserved. Other trademarks identified on this page are owned by their respective owners. BeyondTrust is not a chartered bank or trust company, or depository institution. It is not authorized to accept deposits or trust accounts and is not licensed or regulated by any state or federal banking authority. TC: 12/7/2022

# **pbkshmachine**

- <sup>l</sup> **Version 3.5 and earlier: pbkshmachine** variable not available.
- <sup>l</sup> **Version 4.0 and later: pbkshmachine** variable available.

### **Data Type**

String, read-only

#### **Description**

The machine type ID from **uname** on the **pbksh** machine.

#### **Valid Values**

A string that contains the machine hardware ID from the **uname** command.

# **pbkshnodename**

- <sup>l</sup> **Version 3.5 and earlier: pbkshnodename** variable not available.
- <sup>l</sup> **Version 4.0 and later: pbkshnodename** variable available.

#### **Data Type**

String, read-only

#### **Description**

The nodename from **uname** on the **pbksh** machine.

#### **Valid Values**

A string that contains the nodename from the **uname** command.

depository institution. It is not authorized to accept deposits or trust accounts and is not licensed or regulated by any state or federal banking authority.

©2003-2022 BeyondTrust Corporation. All Rights Reserved. Other trademarks identified on this page are owned by their respective owners. BeyondTrust is not a chartered bank or trust company, or

# **pbkshrelease**

- <sup>l</sup> **Version 3.5 and earlier: pbkshrelease** variable not available.
- <sup>l</sup> **Version 4.0 and later: pbkshrelease** variable available.

### **Data Type**

String, read-only

#### **Description**

The operating system release from **uname** on the **pbksh** machine.

#### **Valid Values**

A string that contains the operating system version from the **uname** command.

<sup>©2003-2022</sup> BeyondTrust Corporation. All Rights Reserved. Other trademarks identified on this page are owned by their respective owners. BeyondTrust is not a chartered bank or trust company, or depository institution. It is not authorized to accept deposits or trust accounts and is not licensed or regulated by any state or federal banking authority. TC: 12/7/2022

#### **pbkshsysname**

- <sup>l</sup> **Version 3.5 and earlier: pbkshsysname** variable not available.
- <sup>l</sup> **Version 4.0 and later: pbkshsysname** variable available.

#### **Data Type**

String, read-only

#### **Description**

The system name from **uname** on the **pbksh** machine.

#### **Valid Values**

A string that contains the operating system implementation string from the **uname** command.

# **pbkshversion**

- <sup>l</sup> **Version 3.5 and earlier: pbkshversion** variable not available.
- <sup>l</sup> **Version 4.0 and later: pbkshversion** variable available.

### **Data Type**

String, read-only

#### **Description**

The operating system version from **uname** on the **pbksh** machine.

#### **Valid Values**

A string that contains the operating system version from the **uname** command.

<sup>©2003-2022</sup> BeyondTrust Corporation. All Rights Reserved. Other trademarks identified on this page are owned by their respective owners. BeyondTrust is not a chartered bank or trust company, or depository institution. It is not authorized to accept deposits or trust accounts and is not licensed or regulated by any state or federal banking authority. TC: 12/7/2022

# **pblocaldcertificateissuer**

#### **Data Type**

String, read-only

#### **Description**

The issuer string from **pblocald**'s certificate. This value is stored in the event log, but is not available during policy execution.

#### **Valid Values**

i

A string that contains **pblocald**'s certificate issuer line.

- *For more information, please see the following:*
	- <sup>l</sup> *["pbclientcertificateissuer"](#page-283-0) on page 284*
	- <sup>l</sup> *["pblogdcertificateissuer"](#page-324-0) on page 325*
	- <sup>l</sup> *["pbmasterdcertificateissuer"](#page-331-0) on page 332*

# **pblocaldcertificatesubject**

#### **Data Type**

String, read-only

#### **Description**

The subject string from the **pblocald** certificate. This value is stored in the event log, but is not available during policy execution.

#### **Valid Values**

i

A string that contains the **pblocald** certificate subject line.

- *For more information, please see the following:*
	- <sup>l</sup> *["pbclientcertificatesubject"](#page-284-0) on page 285*
	- <sup>l</sup> *["pblogdcertificatesubject"](#page-325-0) on page 326*
	- <sup>l</sup> *["pbmasterdcertificatesubject"](#page-332-0) on page 333*

# **pblocaldmachine**

#### **Data Type**

String, read-only

#### **Description**

The machine type ID from **uname** on the run host. This value is stored in the event log, but is not available during policy execution.

#### **Valid Values**

A string that contains the run host machine hardware from the **uname** command.

# **pblocaldnodename**

#### **Data Type**

String, read-only

#### **Description**

The nodename from **uname** on the run host. This value is stored in the event log, but is not available during policy execution.

#### **Valid Values**

A string that contains the run host node name from the **uname** command.

# **pblocaldrelease**

#### **Data Type**

String, read-only

#### **Description**

The operating system release from **uname** on the run host. This value is stored in the event log, but is not available during policy execution.

#### **Valid Values**

A string that contains the run host operating system version from the **uname** command.

depository institution. It is not authorized to accept deposits or trust accounts and is not licensed or regulated by any state or federal banking authority.

©2003-2022 BeyondTrust Corporation. All Rights Reserved. Other trademarks identified on this page are owned by their respective owners. BeyondTrust is not a chartered bank or trust company, or

# **pblocaldsysname**

#### **Data Type**

String, read-only

#### **Description**

The system name from **uname** on the run host. This value is stored in the event log, but is not available during policy execution.

#### **Valid Values**

A string that contains the run host operating system implementation string from the **uname** command.

# **pblocaldversion**

#### **Data Type**

String, read-only

#### **Description**

The operating system version from **uname** on the run host. This value is stored in the event log, but is not available during policy execution.

#### **Valid Values**

A string that contains the run host operating system version string from the **uname** command.

<sup>©2003-2022</sup> BeyondTrust Corporation. All Rights Reserved. Other trademarks identified on this page are owned by their respective owners. BeyondTrust is not a chartered bank or trust company, or depository institution. It is not authorized to accept deposits or trust accounts and is not licensed or regulated by any state or federal banking authority. TC: 12/7/2022
# <span id="page-324-0"></span>**pblogdcertificateissuer**

## **Data Type**

String, read-only

#### **Description**

The issuer string from **pblogd**'s certificate. This value is stored in the event log, but is not available during policy execution.

#### **Valid Values**

i

A string that contains the **pblogd** certificate issuer line.

- *For more information, please see the following:*
	- <sup>l</sup> *["pbclientcertificateissuer"](#page-283-0) on page 284*
	- <sup>l</sup> *["pblocaldcertificateissuer"](#page-317-0) on page 318*
	- <sup>l</sup> *["pbmasterdcertificateissuer"](#page-331-0) on page 332*

# <span id="page-325-0"></span>**pblogdcertificatesubject**

#### **Data Type**

String, read-only

#### **Description**

The subject string from **pblogd**'s certificate. This value is stored in the event log, but is not available during policy execution.

#### **Valid Values**

i

A string that contains the **pblogd** certificate subject line.

- *For more information, please see the following:*
	- <sup>l</sup> *["pbclientcertificatesubject"](#page-284-0) on page 285*
	- <sup>l</sup> *["pblocaldcertificatesubject"](#page-318-0) on page 319*
	- <sup>l</sup> *["pbmasterdcertificatesubject"](#page-332-0) on page 333*

# **pblogdmachine**

## **Data Type**

String, read-only

## **Description**

The machine type ID from **uname** on the log server. This value is stored in the event log, but is not available during policy execution.

#### **Valid Values**

A string that contains the log host machine hardware from the **uname** command.

# **pblogdnodename**

## **Data Type**

String, read-only

## **Description**

The nodename from **uname** on the log server. This value is stored in the event log, but is not available during policy execution.

#### **Valid Values**

A string that contains the log host node name from the **uname** command.

# **pblogdrelease**

# **Data Type**

String, read-only

## **Description**

The operating system release from **uname** on the log server. This value is stored in the event log, but is not available during policy execution.

#### **Valid Values**

A string that contains the log host operating system version from the **uname** command.

# **pblogdsysname**

## **Data Type**

String, read-only

## **Description**

The system name from **uname** on the log server. This value is stored in the event log, but is not available during policy execution.

#### **Valid Values**

A string that contains the log host operating system implementation string from the **uname** command.

# **pblogdversion**

## **Data Type**

String, read-only

## **Description**

The operating system version from **uname** on the log server. This value is stored in the event log, but is not available during policy execution.

#### **Valid Values**

A string that contains the log host operating system version string level string from the **uname** command.

depository institution. It is not authorized to accept deposits or trust accounts and is not licensed or regulated by any state or federal banking authority.

©2003-2022 BeyondTrust Corporation. All Rights Reserved. Other trademarks identified on this page are owned by their respective owners. BeyondTrust is not a chartered bank or trust company, or

## <span id="page-331-0"></span>**pbmasterdcertificateissuer**

#### **Data Type**

String, read-only

#### **Description**

The issuer string from the **pbmasterd** certificate.

#### **Valid Values**

i

A string that contains the **pbmasterd** certificate issuer line.

For more information, please see the following:

- *For more information, please see the following:*
	- <sup>l</sup> *["pbclientcertificateissuer"](#page-283-0) on page 284*
	- <sup>l</sup> *["pblocaldcertificateissuer"](#page-317-0) on page 318*
	- <sup>l</sup> *["pblogdcertificateissuer"](#page-324-0) on page 325*

depository institution. It is not authorized to accept deposits or trust accounts and is not licensed or regulated by any state or federal banking authority.

©2003-2022 BeyondTrust Corporation. All Rights Reserved. Other trademarks identified on this page are owned by their respective owners. BeyondTrust is not a chartered bank or trust company, or

# <span id="page-332-0"></span>**pbmasterdcertificatesubject**

#### **Data Type**

String, read-only

#### **Description**

The subject string from the **pbmasterd** certificate.

#### **Valid Values**

i

A string that contains the **pbmasterd** certificate subject line.

- *For more information, please see the following:*
	- <sup>l</sup> *["pbclientcertificatesubject"](#page-284-0) on page 285*
	- <sup>l</sup> *["pblocaldcertificatesubject"](#page-318-0) on page 319*
	- <sup>l</sup> *["pblogdcertificatesubject"](#page-325-0) on page 326*

# **pbmasterdmachine**

#### **Data Type**

String, read-only

#### **Description**

The machine type ID from **uname** on the policy server host.

#### **Valid Values**

A string that contains the policy server host machine hardware from the **uname** command.

# **pbmasterdnodename**

#### **Data Type**

String, read-only

#### **Description**

The node name from **uname** on the policy server host.

#### **Valid Values**

A string that contains the policy server host node name from the **uname** command.

**SALES:** www.beyondtrust.com/contact **SUPPORT:** www.beyondtrust.com/support **DOCUMENTATION:** www.beyondtrust.com/docs 335

# **pbmasterdrelease**

#### **Data Type**

String, read-only

#### **Description**

The operating system release from **uname** on the policy server host.

#### **Valid Values**

A string that contains the policy server host operating system version from the **uname** command.

# **pbmasterdsysname**

## **Data Type**

String, read-only

#### **Description**

The system name from **uname** on the policy server host.

#### **Valid Values**

A string that contains the policy server host operating system implementation string from the **uname** command.

# **pbmasterdversion**

#### **Data Type**

String, read-only

#### **Description**

The operating system from **uname** on the policy server host.

#### **Valid Values**

A string that contains the policy server host operating system version string level string from the **uname** command.

# **pbrunmachine**

## **Data Type**

String, read-only

#### **Description**

The machine type ID from **uname** on the submit host.

#### **Valid Values**

A string that contains the submit host machine hardware ID from the **uname** command.

**SALES:** www.beyondtrust.com/contact **SUPPORT:** www.beyondtrust.com/support **DOCUMENTATION:** www.beyondtrust.com/docs 339

# **pbrunnodename**

## **Data Type**

String, read-only

#### **Description**

The node name from **uname** on the submit host.

#### **Valid Values**

A string that contains the submit host node name from the **uname** command.

## **pbrunrelease**

## **Data Type**

String, read-only

#### **Description**

The operating system release from **uname** on the submit host.

#### **Valid Values**

A string that contains the submit host operating system version from the **uname** command.

## **pbrunsysname**

## **Data Type**

String, read-only

#### **Description**

The system name from **uname** on the submit host.

#### **Valid Values**

A string that contains the submit host operating system implementation string from the **uname** command.

depository institution. It is not authorized to accept deposits or trust accounts and is not licensed or regulated by any state or federal banking authority.

©2003-2022 BeyondTrust Corporation. All Rights Reserved. Other trademarks identified on this page are owned by their respective owners. BeyondTrust is not a chartered bank or trust company, or

# **pbrunversion**

## **Data Type**

String, read-only

#### **Description**

The operating system version from **uname** on the submit host.

#### **Valid Values**

A string that contains the submit host operating system version string from the **uname** command.

# **pbshmachine**

- <sup>l</sup> **Version 3.5 and earlier: pbshmachine** variable not available.
- <sup>l</sup> **Version 4.0 and later: pbshmachine** variable available.

## **Data Type**

String, read-only

## **Description**

The machine type ID from **uname** on the **pbsh** machine.

#### **Valid Values**

i

A string that contains the **pbsh** host machine hardware ID from the **uname** command.

*For more information, please see the following:*

- <sup>l</sup> *["pbshnodename"](#page-344-0) on page 345*
- <sup>l</sup> *["pbshrelease"](#page-345-0) on page 346*
- <sup>l</sup> *["pbshsysname"](#page-346-0) on page 347*
- <sup>l</sup> *["pbshversion"](#page-347-0) on page 348*

<sup>©2003-2022</sup> BeyondTrust Corporation. All Rights Reserved. Other trademarks identified on this page are owned by their respective owners. BeyondTrust is not a chartered bank or trust company, or depository institution. It is not authorized to accept deposits or trust accounts and is not licensed or regulated by any state or federal banking authority. TC: 12/7/2022

# <span id="page-344-0"></span>**pbshnodename**

- <sup>l</sup> **Version 3.5 and earlier: pbshnodename** variable not available.
- <sup>l</sup> **Version 4.0 and later: pbshnodename** variable available.

# **Data Type**

String, read-only

#### **Description**

The nodename from **uname** on the **pbsh** machine.

#### **Valid Values**

A string that contains the **pbsh** host node name from the **uname** command.

depository institution. It is not authorized to accept deposits or trust accounts and is not licensed or regulated by any state or federal banking authority.

©2003-2022 BeyondTrust Corporation. All Rights Reserved. Other trademarks identified on this page are owned by their respective owners. BeyondTrust is not a chartered bank or trust company, or

# <span id="page-345-0"></span>**pbshrelease**

- <sup>l</sup> **Version 3.5 and earlier: pbshrelease** variable not available.
- <sup>l</sup> **Version 4.0 and later: pbshrelease** variable available.

## **Data Type**

String, read-only

#### **Description**

The operating system release from **uname** on the **pbsh** machine.

#### **Valid Values**

A string that contains the **pbsh** host operating system version from the **uname** command.

## <span id="page-346-0"></span>**pbshsysname**

- <sup>l</sup> **Version 3.5 and earlier: pbshsysname** variable not available.
- <sup>l</sup> **Version 4.0 and later: pbshsysname** variable available.

# **Data Type**

String, read-only

#### **Description**

The system name from **uname** on the **pbsh** machine.

#### **Valid Values**

A string that contains the **pbsh** host operating system implementation string from the **uname** command.

<sup>©2003-2022</sup> BeyondTrust Corporation. All Rights Reserved. Other trademarks identified on this page are owned by their respective owners. BeyondTrust is not a chartered bank or trust company, or depository institution. It is not authorized to accept deposits or trust accounts and is not licensed or regulated by any state or federal banking authority. TC: 12/7/2022

# <span id="page-347-0"></span>**pbshversion**

- <sup>l</sup> **Version 3.5 and earlier: pbshversion** variable not available.
- <sup>l</sup> **Version 4.0 and later: pbshversion** variable available.

# **Data Type**

String, read-only

## **Description**

The operating system version from **uname** on the **pbsh** machine.

## **Valid Values**

A string that contains the **pbsh** host operating system version string from the **uname** command.

<sup>©2003-2022</sup> BeyondTrust Corporation. All Rights Reserved. Other trademarks identified on this page are owned by their respective owners. BeyondTrust is not a chartered bank or trust company, or depository institution. It is not authorized to accept deposits or trust accounts and is not licensed or regulated by any state or federal banking authority. TC: 12/7/2022

# **X11 Session Capture Variables**

The X11 variables are used to capture X Windows sessions.

#### **xwincookie**

#### **Data Type**

String, read-only

#### **Description**

The **xwincookie** variable contains the X Windows Authentication cookie from the client and is available for logging.

There is no run version of this variable.

#### **Valid Values**

A string

#### **See Also**

xwindisplay, xwinproto, xwinforward, xwinreconnect

#### **xwinproto**

#### **Data Type**

String, read-only

#### **Description**

The **xwinproto** variable contains the X Windows Authentication protocol from the client and is available for logging.

There is no run version of this variable.

#### **Valid Values**

A string

#### **See Also**

xwncookie, xwindisplay, xwinforward, xwinreconnect

**SALES:** www.beyondtrust.com/contact **SUPPORT:** www.beyondtrust.com/support **DOCUMENTATION:** www.beyondtrust.com/docs 349

#### **xwindisplay**

#### **Data Type**

String, read-only

#### **Description**

The **xwindisplay** variable contains the X Windows Authentication DISPLAY string from the client and is available for logging.

There is no run version of this variable.

#### **Valid Values**

A string

#### **See Also**

xwncookie, xwinproto, xwinforward, xwinreconnect

#### **xwinforward**

#### **Data Type**

Boolean, modifiable

#### **Description**

The **xwinforward** variable controls whether Privilege Management for Unix and Linux will forward X Windows applications through to the client X Server.

#### **Syntax**

xwinforward = Boolean;

#### **Valid Values**

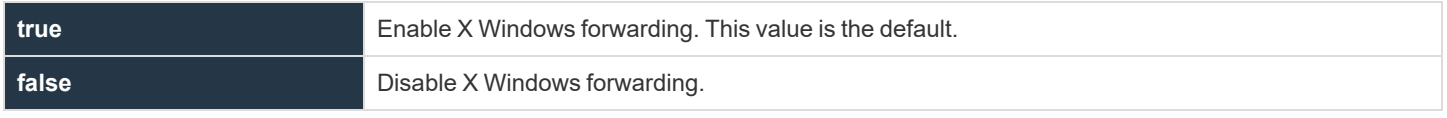

# **BeyondTrust**

#### **See Also**

xwncookie, xwindisplay, xwinproto, xwinreconnect

#### **xwinreconnect**

#### **Data Type**

Boolean, modifiable

#### **Description**

The **xwinreconnect** variable contains howPrivilege Management for Unix and Linux optimizes X Windows network traffic between **pbrun** and **pblocald**. This optimization involves reconnecting **pblocald** directly to **pbrun** for X Windows forwarding, thus bypassing **pbmasterd** for I/O streams.

#### **Syntax**

xwinreconnect = Boolean;

#### **Valid Values**

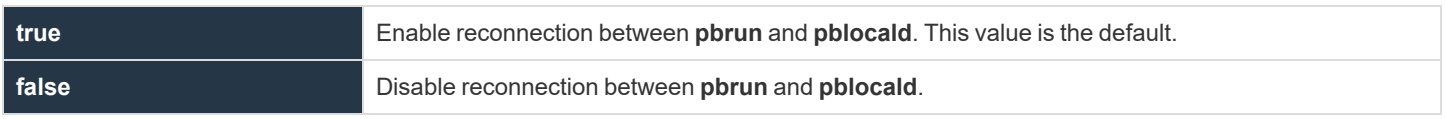

#### **See Also**

xwncookie, xwindisplay, xwinproto, xwinforward

# **Built-in Functions and Procedures**

The Security Policy Scripting Language provides built-in functions and procedures to help simplify security policy implementation. Built-in functions and procedures are stand-alone subroutines that perform specific tasks. The difference between a function and a procedure is that a function returns a value while a procedure does not.

Taking advantage of Privilege Management for Unix and Linux built-in functions and procedures can dramatically speed the implementation time of a company's security policy implementation.

Privilege Management for Unix and Linux built-in functions are divided into the following groups:

- Date and time functions
- File and path functions
- Format and conversion functions
- Input and output functions and procedures
- LDAP functions
- List functions
- Miscellaneous functions
- NIS functions
- Policy environment functions and procedures
- String functions
- Task control procedures
- Task environment functions and procedures
- User and password functions
- PAM policy functions
- Advanced Control and Audit (ACA) procedure

depository institution. It is not authorized to accept deposits or trust accounts and is not licensed or regulated by any state or federal banking authority.

©2003-2022 BeyondTrust Corporation. All Rights Reserved. Other trademarks identified on this page are owned by their respective owners. BeyondTrust is not a chartered bank or trust company, or

# **Advanced Control and Audit**

Advanced Control and Audit (ACA) provides the ability to control and audit file system activity. The ACA language targets specific actions, such as **open/read/write/exec**, defines whether each action can or cannot be performed on a file, and can also specify the auditing level. The files for each rule are specified using shell-style file patterns to match files.

ACA auditing requires iologging to be enabled for the session. If ACA statements are included in the policy and iologging is not enabled, for versions prior to 10.3, the request proceeds with ACA controls, but without auditing. Beginning in 10.3, if all ACA statements have a log level of 0 (zero), the task continues without logging as before. If any ACA statement contains a loglevel greater than zero, the requested task is rejected with the error: *"1008.02 ACA audit logging requires an iolog to be specified."*. ACA only affects the targeted process and child processes and poses no threat to the operating system as a whole. It can also be configured to not apply to specific child processes to ensure that services can be restarted without ACA being applied.

Each specified action is intercepted and processed to determine if the action is allowed and if auditing is required. Where an audit level is specified, the relevant data is sent back to the originating client to be written to an iolog. When ACA is enabled, the iolog contains both iologging and auditing information. The **pbreplay -A (--audit)** command line option is used to display the audit records from an iolog.

When the allowed action is an execute action, the ACA policy is passed-on to the new child task to enable ACA policy to continue to be enforced. This enables complete logging and control over a shell session. For example, Privilege Management for Unix and Linux can be configured to control a bash shell and allow execution of **vi** while allowing the user to shell escape to another bash shell or to any other allowed program while still enforcing the ACA policy defined for **vi** and all subsequent executions.

ACA should not be used to audit daemons as this results in very large sets of audit data and network traffic and adds little to no security to the non-interactive daemon. ACA rules can be specified to disable ACA for daemon launching mechanisms. In the case that a daemon needs to be executed within an ACA controlled shell session and that session is subsequently terminated, the controlling **pbrun** or **pblocald** forks a new process (owned by init) to continue processing ACA auditing.

ACA should also not be used on programs that manipulate logical volumes.

When processing symbolic links, each link in a link chain is evaluated against the ACA policy. If the requested permission is blocked in any part of the chain, the requested permission is denied.

ACA errors such as the inability to read the ACA policy, inability to audit, or out of memory are logged to **syslog** and **stderr**. ACA also uses **pbrestcall** to send any error messages to a policy or log server using the REST interface. This requires that the **adminpath** keyword is set in the client's pb.settings. On the log server running **pbconfigd**, the keyword **eventdestinations** must be used to send ACA **errlog** data to syslog or to a database.

*Example: pb.settings on the client* 

adminpath /usr/sbin

*Example: pb.settings on the log server* 

eventdestinations errlog=syslog chgmgt=db

*Example: To disable central logging, in the policy, set the variable pbulacacentrallogging to 0.* 

pbulacacentrallogging=0;

**SALES:** www.beyondtrust.com/contact **SUPPORT:** www.beyondtrust.com/support **DOCUMENTATION:** www.beyondtrust.com/docs 353

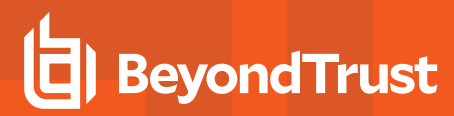

# <span id="page-353-0"></span>**Important Considerations**

The ACA is currently enabled for file-specific operations like **stat**, **access**, **open**, **read**, **write**, **truncate**, **link**, **unlink**, **rename**, **chmod**, and **chown**. Socket and memory operations are not supported. Furthermore, the ACA does not restrict access to critical operating system files, directories, and devices that are required for normal user activity.

For instance, **read** access to the following locations is protected: **/proc**, **/dev/null**, **/dev/zero**, **/dev/tty**, **/dev/urandom**, terminal, and time zone data.

By default, ACA denies all actions. All allowed actions must be specified explicitly.

*Example: If you only have the following ACA rule in the policy:* aca("file", "/etc/resolv.conf", "read"); Since there is no rule for any other actions, only read actions on /etc/resolv.conf are allowed, all other actions on all other files *are disallowed. With the above rule in the policy,* pbrun cat /etc/resolv.conf *works, however, the following actions fail even as root:* pbrun ls /var pbrun cat /home/myfile

*Note: Many simple commands may operate correctly because they perform operations the ACA does not intercept.* Commands such as id, date, pwd, and echo may not call any file-related functions such as open(), thus those commands work even though it appears ACA should deny all access. Caching daemons may also affect whether the file-related function calls are used. For example, nscd may cache user data from /etc/passwd, so id may function without read access to */etc/passwd.*

ACA allows for the provisioning of a rule to cover other actions **not** specifically matched by the file specifications in subsequent ACA calls. It must be the first ACA rule in the policy. To define this rule you use **unmatched** as the **filespec**, this matches all files not matched by other ACA commands.

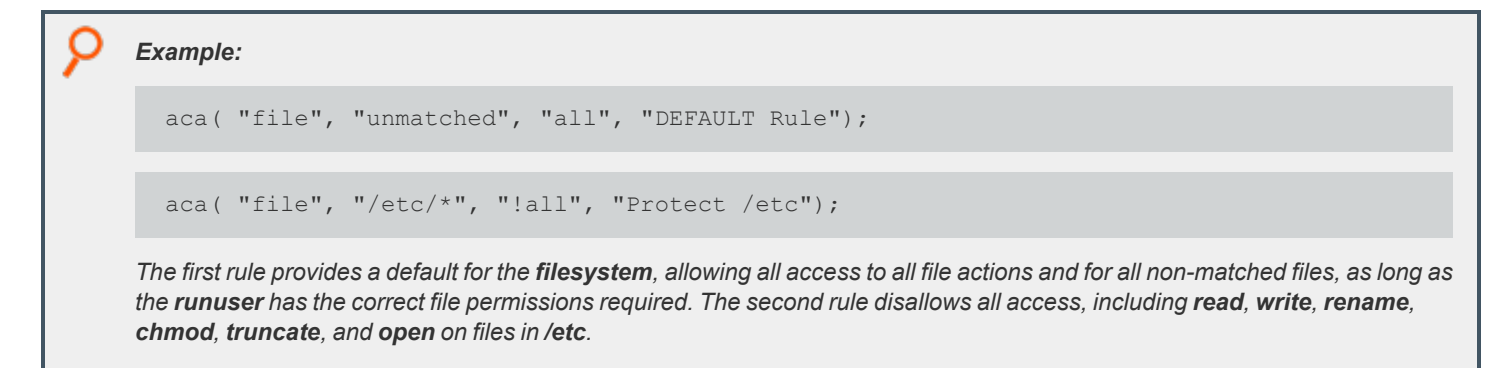

#### **Other Considerations**

- <sup>l</sup> ACA does not apply to **pbksh** and **pbsh**.
- <sup>l</sup> ACA has no control over **stdin**, **stdout**, or **stderr**, because they are opened before ACA begins processing.
- Creating links requires ACA read permissions for the existing file, and ACA link permissions for the new link.
- ACA recognizes Privilege Management for Unix and Linux binaries to ensure that a permissions loop does not occur, which is when a process running ACA tries to launch a process with ACA.
- <sup>l</sup> The system fails to work properly if you add the ACA shared libraries to the system **/ect/ld.so.preload** or equivalent file. The ACA shared libraries require policy data read from a file descriptor provided by the parent **pbrun** or **pblocald**. The system cannot provide that file descriptor (or the PMUL ACA policy), so every binary executed fails.
- As of Privilege Management for Unix and Linux 21.1.0, ACA no longer supports HP-UX PA-RISC binaries.
- ACA is disabled, by the operating system, on Linux for "Capabilities" enabled binaries (see man setcap).

When ACA is specified and an older client on versions 8.5 or below performs an Optimized Run Mode (ORM) request, the policy server rejects requests.

ACA rules are processed within a secured task after pbrun has executed that secured task. For example, If an ACA rule denies execution of vi, but normal policy allows vi, and the secured task is vi (e.g. pbrun vi), pbrun will execute vi, then that vi process and its children cannot exec a new vi process (vi can shell out to a prompt but that shell cannot run vi). Certain ACA operations do take place before executing the initial secured task, such as determining the binary type, whether it is affected by Linux "capabilities" or is setuid on AIX or HP-UX.

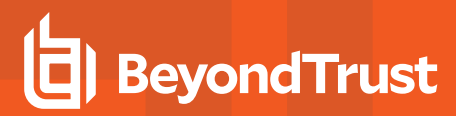

#### **aca**

## **Description**

Trap file system related library calls, such as **open/read/write/exec**, allow, disallow, and audit the calls and specify actions that can or cannot be performed on a file using shell style file patterns to match files. It also specifies an auditing level.

#### **Syntax**

aca( control type, filespec, action permissions and auditing  $[$ , tag]);

#### **Arguments**

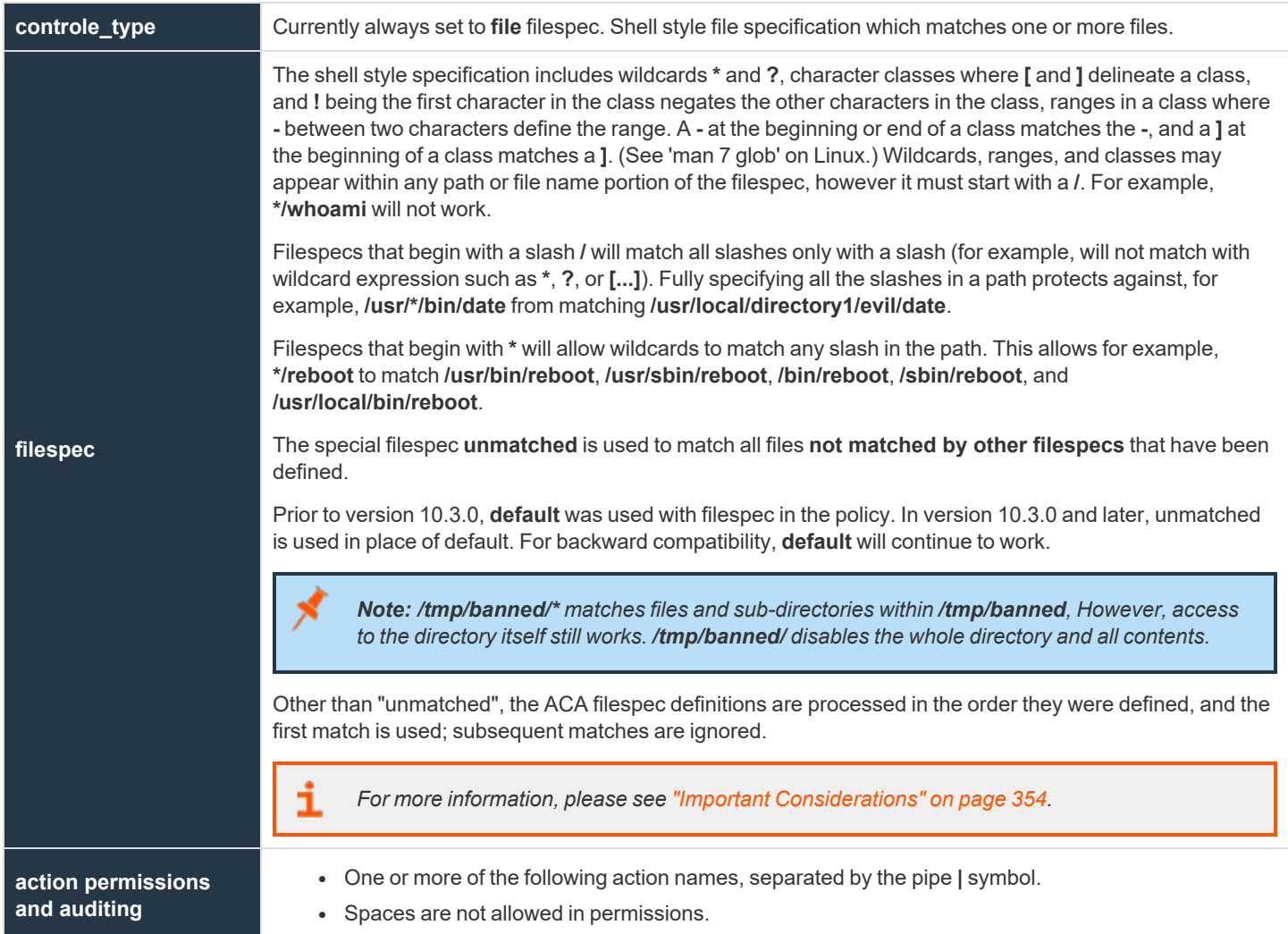

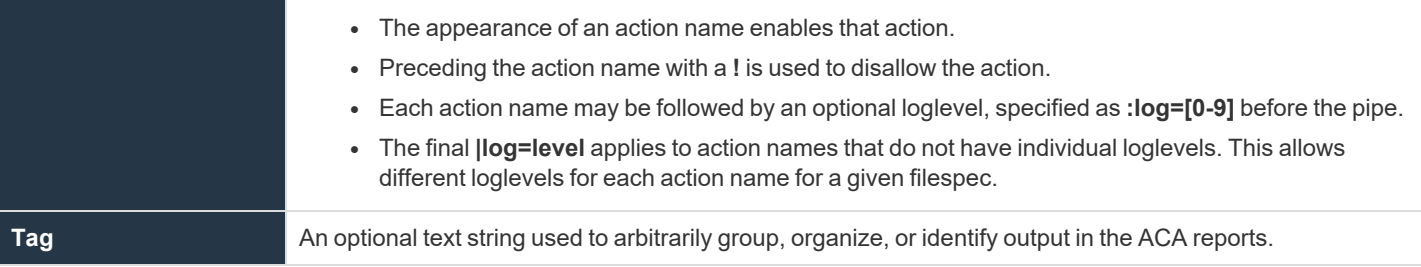

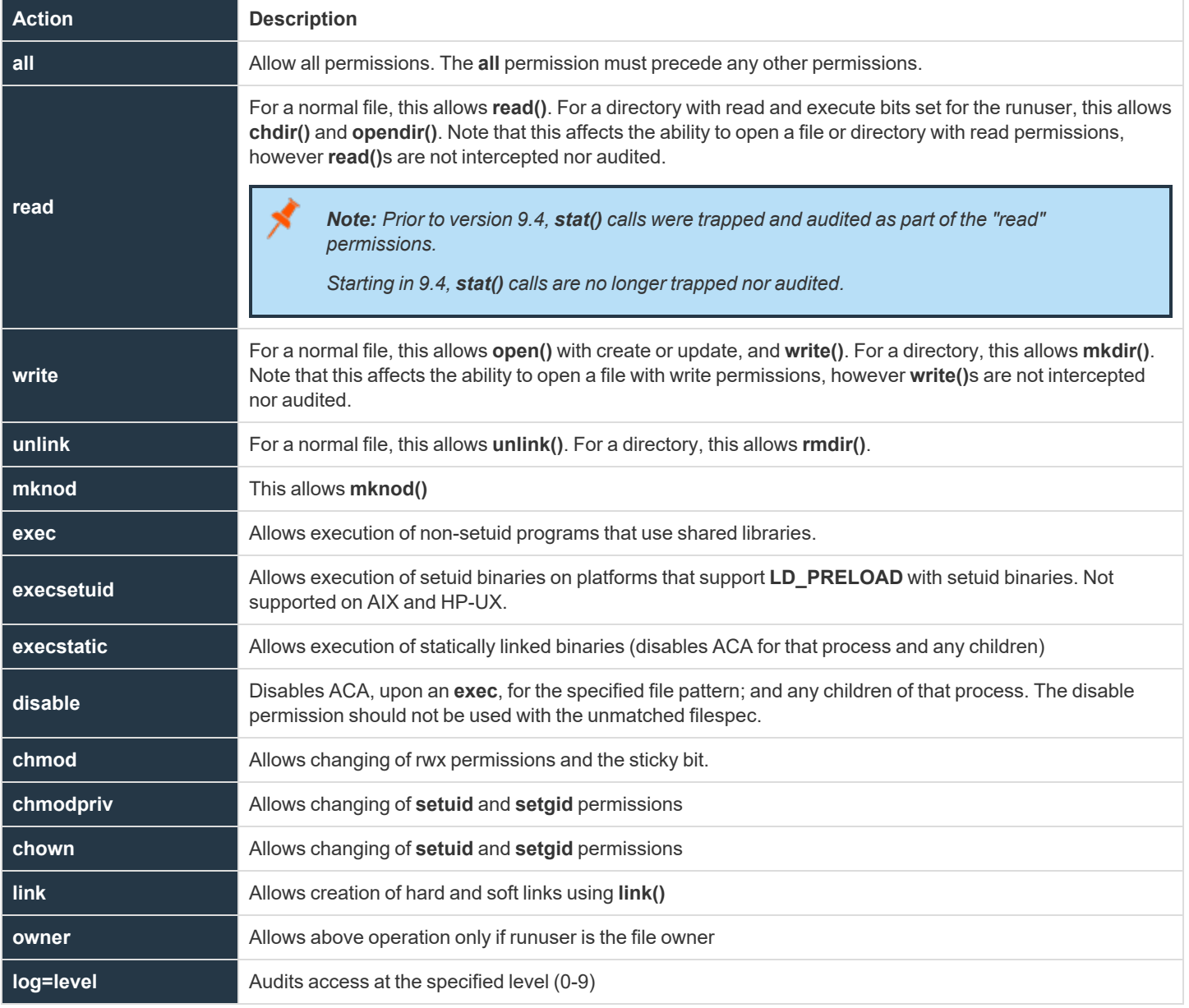

**SALES:** www.beyondtrust.com/contact **SUPPORT:** www.beyondtrust.com/support **DOCUMENTATION:** www.beyondtrust.com/docs 357

# **BeyondTrust**

- Loglevel zero, or no log=level specified, specifies that no auditing (logging) of the call is performed.
- Loglevel 1 performs the minimal auditing, recording only the call, permission, and path.
- <sup>l</sup> LogLevel 2 indicates that **exec** calls will additionally log the **argv**, and open calls for read, write, or both will additionally log the **device/inode/mode/uid/gid** of the file.
- <sup>l</sup> LogLevel 3 indicates that **exec** calls will additionally log the environment supplied.

ACA can derive a shell's command history by logging additional information. This is enabled with the procedure **enablesessionhistory()**.

Interactions of **exec**, **execstatic**, **execsetuid:**

- **exec** means execution of a dynamically linked **non-setuid** not **setgid** binary is allowed.
- <sup>l</sup> **execstatic** means execution of a statically linked **non-setuid** not **setgid** binary is allowed.
- <sup>l</sup> **execsetuid** means execution of a dynamically linked **setuid/setgid** binary is allowed but not a **nonsetuid/setgid** binary.
- **execstatic|execsetuid** means any **setuid** binary or any static binary including a setuid static binary, a setuid dynamic binary, or a static binary.

In other words, this allows execution of any non-dynamic binary.

**exec|execstatic|execsetuid** allows any execution.

AIX and HP-UX do not support **LD\_PRELOAD** or equivalent for setuid/setgid programs. Similarly, Linux does not support **LD\_PRELOAD** for programs with capabilities assigned. Beginning in PMUL 21.1.0, when an ACA controlled process (e.g. a shell) attempts to exec a setuid/setgid or capabilities-enabled binary (on the affected operating system), a warning is issued to the user, and (if configured) sent to the log server's **eventdestination** for errlog. ACA is disabled, and the setuid/setgid/capability program is executed. PMUL ACA Policy should be written to disable ACA, or deny execution for each specific setuid/setgid/capability binary, thus avoiding the warning message, and assuring proper security for setuid/setgid/capability binaries.

*Example: Example to deny execution:*

aca("file","/bin/su","all|!execsetuid|!exec|log=2");

*Example: Example to allow execution with ACA disabled:*

aca("file","/bin/su","execsetuid|disable|log=2");

#### **Return Values**

None

#### **Examples**

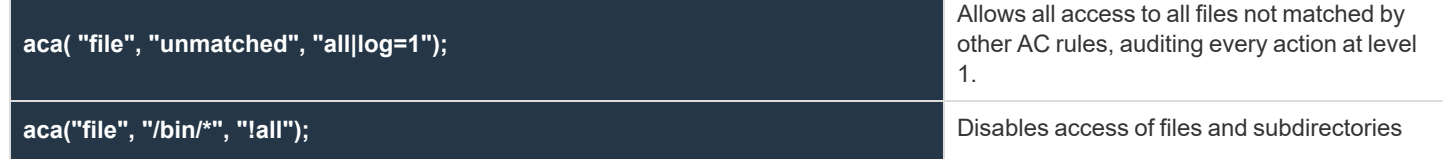

**SALES:** www.beyondtrust.com/contact **SUPPORT:** www.beyondtrust.com/support **DOCUMENTATION:** www.beyondtrust.com/docs 358

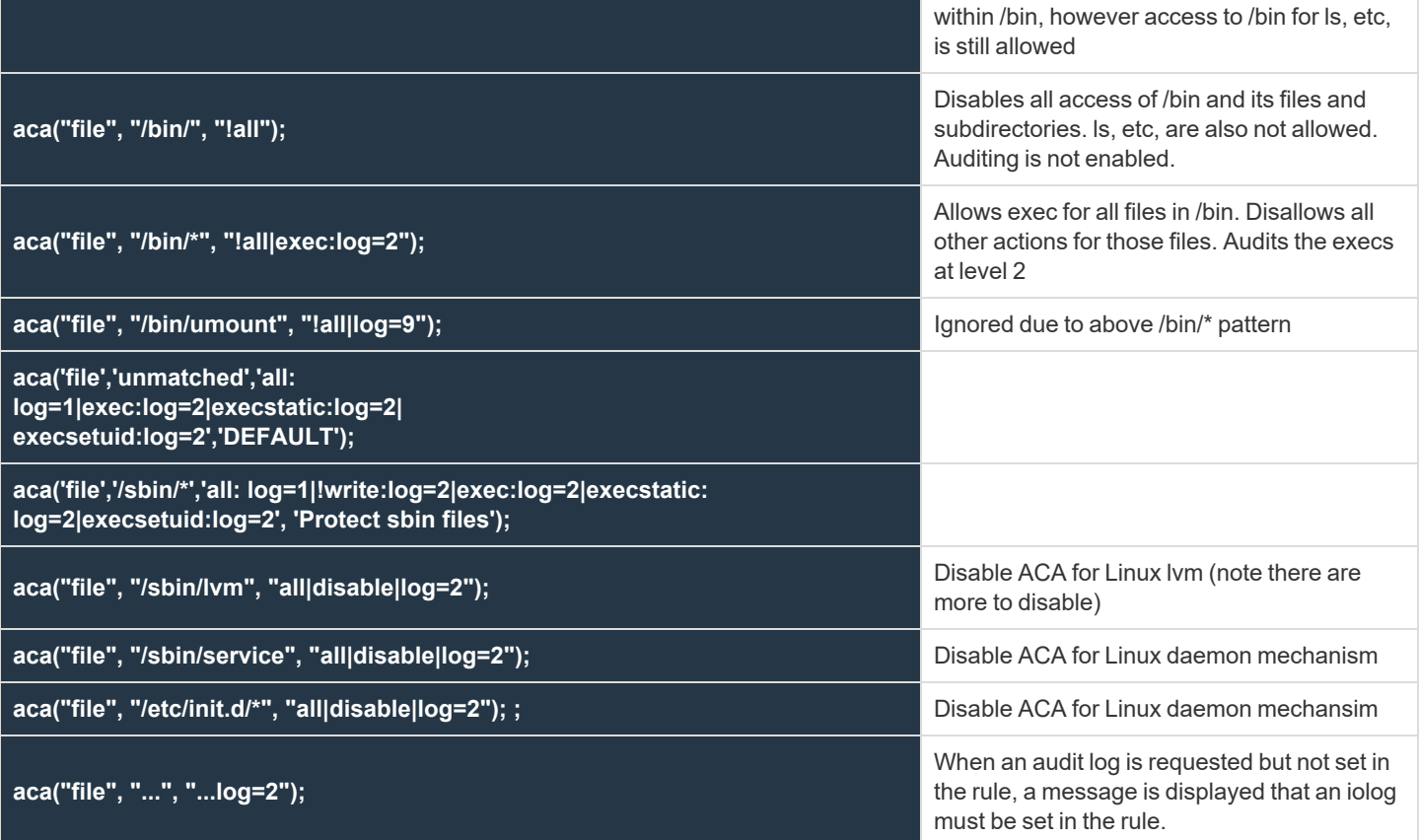

# **enablesessionhistory**

#### **Description**

The **enablesessionhistory()** procedure is used to set the internal read-only variable **pbulacasessionhistory**. This is used for iologged, ACA controlled shell sessions (for example, bash). The **enablesessionhistory()** procedure takes a Boolean argument. Values of **1** or **true** will enable session history. Values of **0** or **false** will disable session history.

When enabled, the ACA preload library will audit additional information for the secured task (presumably a shell), giving **pbreplay** the ability to interpret the shell "history", within certain limitations.

Note that **iolog** must be set, and ACA must be enabled with at least one aca(. . . ) statement.

ACA normally exits when it encounters certain errors. When ACA is used only for session history, and no files or operations are blocked, an optional parameter can be used to cause ACA to continue when those errors are encountered. This results in the task being allowed to continue, however the session history recorded will be incomplete.

The relevant portion of the policy should be similar to:

```
aca("file", "default", "all");
enablesessionhistory( true, true);
iolog=<file>;
```
#### **Known limitations**

This mechanism cannot capture or reproduce:

- Shell internals, such as if/then/else, while, math, variable setting or testing
- Which builtin was used
- 2>&1 redirection and ordering
- Complex redirection
- **Exact quoting of argv**
- (complex) | (pipelines)
- Exact shell history numbering

This feature adds the new **--history** option to **pbreplay**, to replay the shell's "history" from the aca **iolog**. The **--history** option cannot be used in conjunction with the **-A** option).

#### **Syntax**

enablesessionhistory( enable history [, continue on error] );

#### **Arguments**

**enable\_history** Required Boolean **true** or **1** to enable or **false** or **0** to disable.

**SALES:** www.beyondtrust.com/contact **SUPPORT:** www.beyondtrust.com/support **DOCUMENTATION:** www.beyondtrust.com/docs 360
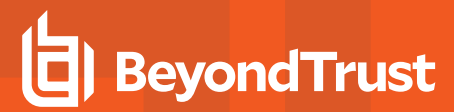

**continue\_on\_error** Optional **true** or **1** to enable or **false** or **0** to disable. Defaults to **false**.

#### **Example**

```
enablesessionhistory( true );
enablesessionhistory( true, true );
```
#### **See also**

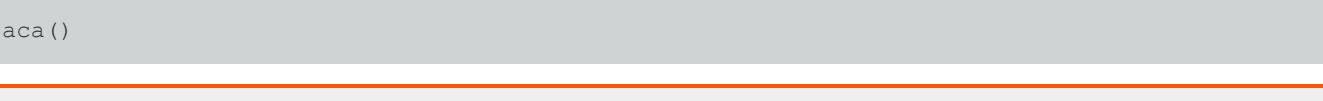

*For more information about pbreplay, please see the* Privilege Management for Unix and Linux *[Administration](https://www.beyondtrust.com/docs/privilege-management/unix-linux/index.htm) Guide at [https://www.beyondtrust.com/docs/privilege-management/unix-linux/index.htm.](https://www.beyondtrust.com/docs/privilege-management/unix-linux/index.htm)*

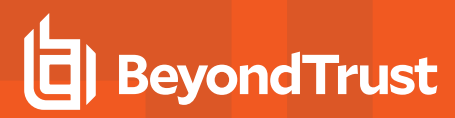

# **Date and Time Functions**

These functions perform operations and comparisons on dates and times. The following table summarizes the date and time functions.

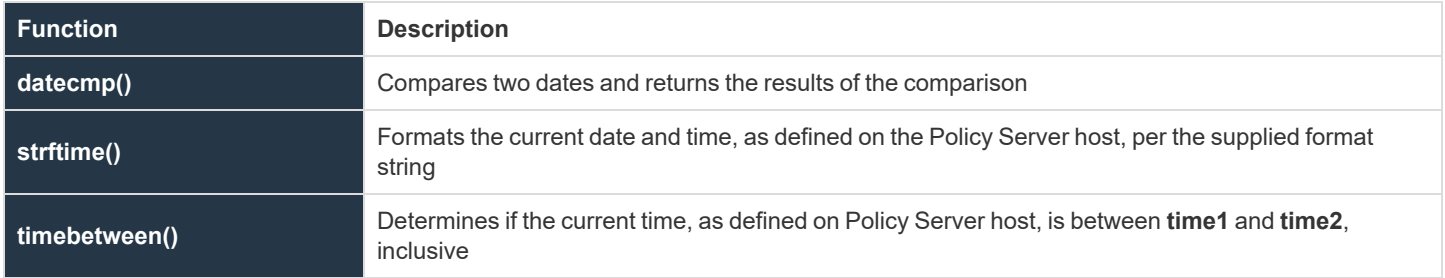

# **datecmp**

# **Description**

The **datecmp()** function compares two dates and returns the results of the comparison.

The two input parameters, **date1** and **date2**, contain the date strings to compare. These fields should have the format **YYYY/MM/DD**, where:

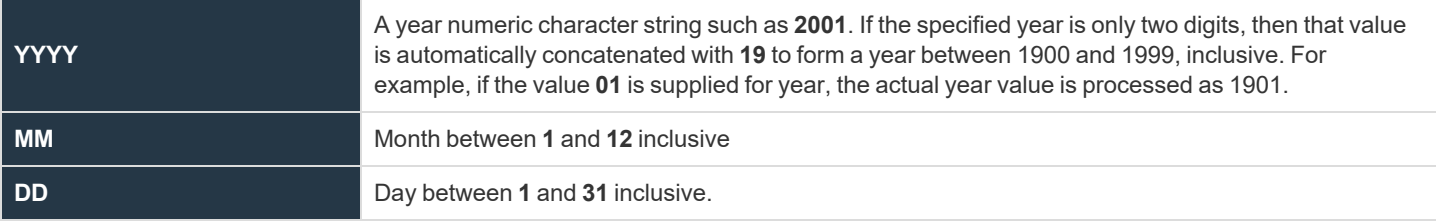

Use the forward slash character (/) as a field separator. Zeros or spaces can be used as leading pad characters for the year, month, or day.

## **Syntax**

result = datecmp (date1, date2);

#### **Arguments**

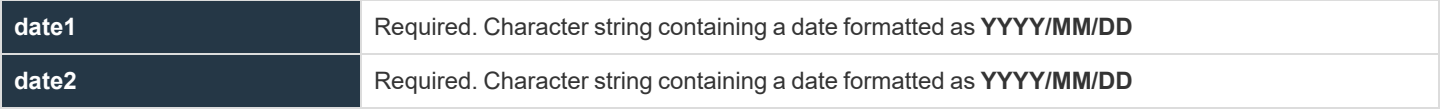

#### **Return Values**

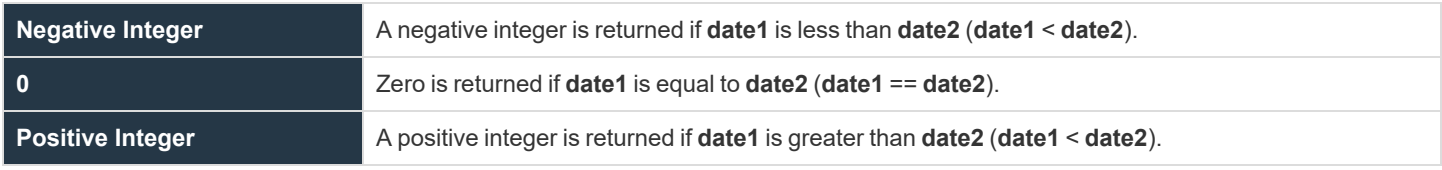

# **Example**

#### In the example,

```
date1 = "2001/01/21";
result = datecmp (date1, "2002/01/21");
```
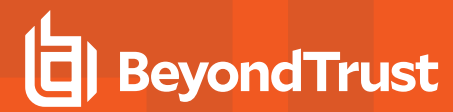

**datecmp** compares the value in **date1** against the date January 21, 2002. The result is returned in **result**. Because **date1** contains the date **2001/01/21**, the result of **datecmp** is a negative integer because **date1** is less than **date2**.

**SALES:** www.beyondtrust.com/contact **SUPPORT:** www.beyondtrust.com/support **DOCUMENTATION:** www.beyondtrust.com/docs 364

# **BeyondTrust**

## **strftime**

## **Description**

The **strftime()** function formats the current date and time, as defined on Policy Server host, per the supplied format string.

٦ For more information on how to create a format string, please see "Time Format [Commands"](#page-101-0) on page 102.

Note that different operating systems may provide different options for their own native **strftime()** function. Consult your operating system's **strftime()** manual page for more information.

#### **Syntax**

result = strftime (formatstring);

#### **Arguments**

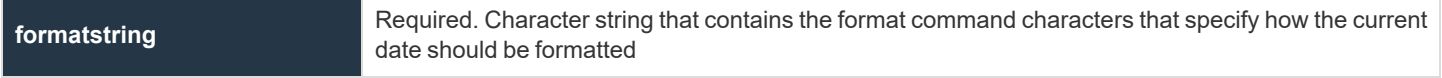

#### **Return Values**

**strftime()** returns a formatted character string containing the current date and time from the Policy Server host.

#### **See Also**

date, day, dayname, hour, minute, month, time, year

## **timebetween**

# **Description**

The **timebetween()** function determines whether the current time, as defined on the Policy Server host, is between **time1** and **time2**, inclusive.

The **time1** and **time2** parameters contain integer time values. These time values should be specified in military time (**HHMM**) format, where:

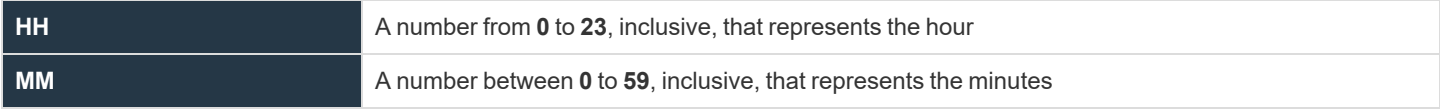

If **time2 < time1**, the comparison crosses the midnight boundary.

# **Syntax**

result = timebetween (time1, time2);

# **Arguments**

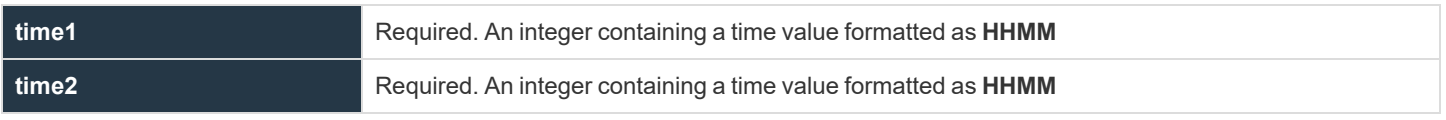

#### **Return Values**

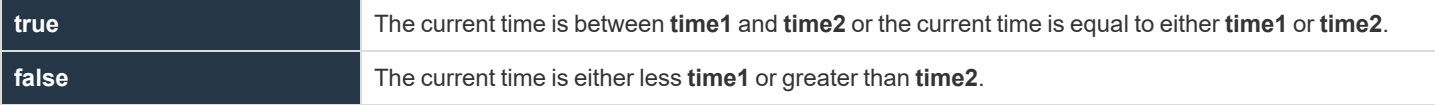

#### **Example**

In the example,

result = timebetween  $(1100, 1500)$ ;

the following times set result as follows:

- <sup>l</sup> **08:00 result** set to **false**
- <sup>l</sup> **11:00 result** set to **true**
- <sup>l</sup> **12:30 result** set to **true**

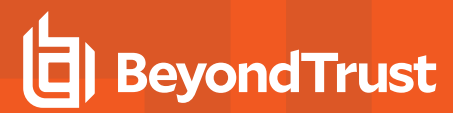

- <sup>l</sup> **15:00 result** set to **true**
- <sup>l</sup> **15:01 result** set to **false**

**SALES:** www.beyondtrust.com/contact **SUPPORT:** www.beyondtrust.com/support **DOCUMENTATION:** www.beyondtrust.com/docs 367

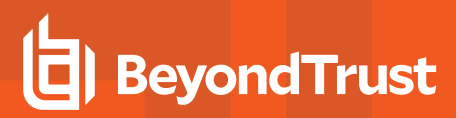

# **File and Path Functions**

File and path functions are used to verify, return, and generate information about directories, file paths, names, and file names. The following table summarizes the file and path functions.

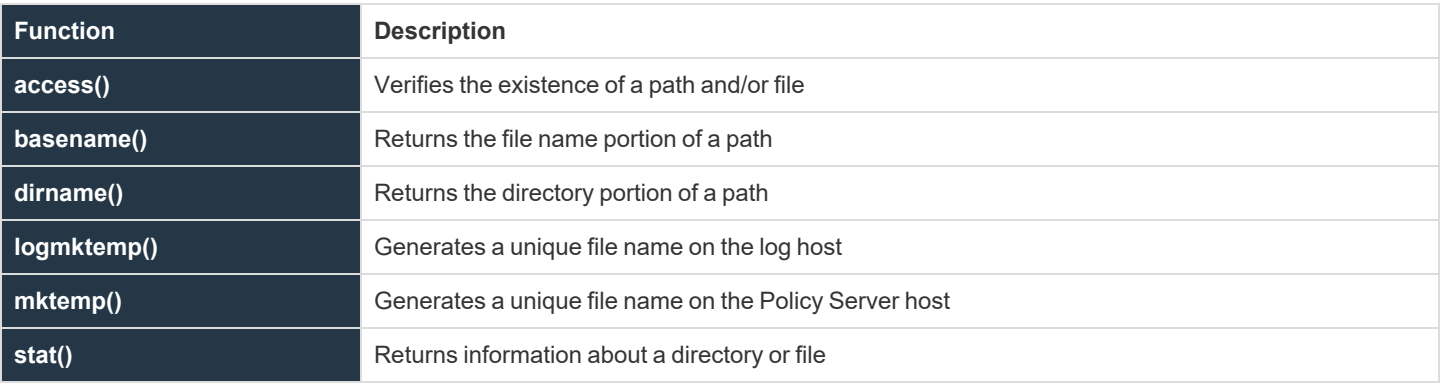

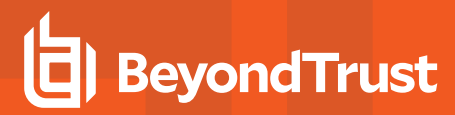

#### <span id="page-368-0"></span>**access**

#### **Description**

The **access()** function verifies the existence of a path and/or file on the Policy Server host. path should contain a fully qualified name, starting with a forward slash character (/).

#### **Syntax**

result =  $access (path);$ 

#### **Arguments**

**path** Required. String that contains the name of the path and/or file to verify.

#### **Return Values**

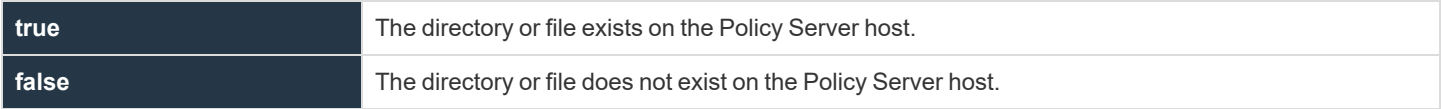

#### **Example**

In the example,

result =  $access$  ("/tmp/user.txt");

result contains true if **/tmp/user.text** exists on Policy Server host. result contains false if **/tmp/user.text** does not exist on the Policy Server host and is not accessible to the superuser.

#### **See Also**

logmktemp(), mktemp(), stat()

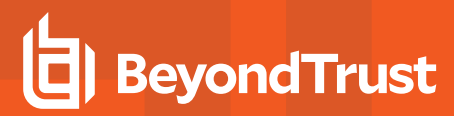

#### **basename**

#### **Description**

The **basename()** function returns the file name portion from the provided path. **basename** actually works by searching the provided string for the rightmost token. A forward slash character (/) delimits tokens. **basename** ignores any number of trailing slash characters.

For example, given the string **/one/two/three**, **basename** returns the rightmost token, which in this case is **three**.

Given the string **/one/two/**, **basename** would ignore the trailing slash and return **two**.

#### **Syntax**

```
result = basename (path);
```
## **Arguments**

**path** Required. Character string containing a file path and file name.

#### **Return Values**

**result** contains the rightmost token (that is, the file name) of the supplied character string (that is, the path name). An empty character string (**""**) is returned if no token is found.

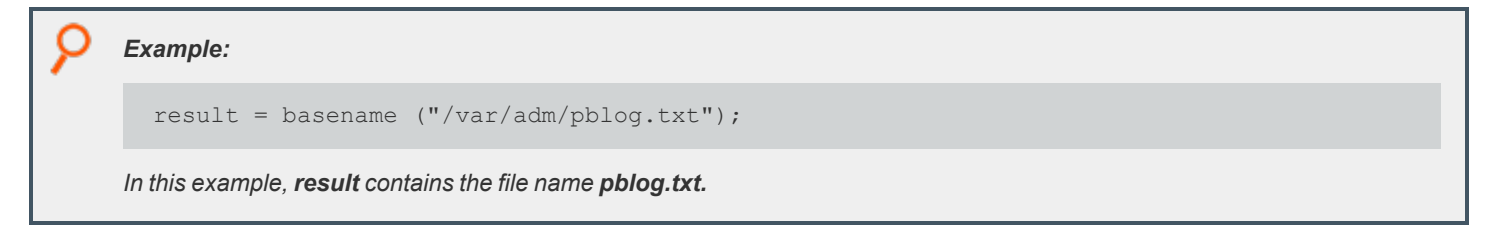

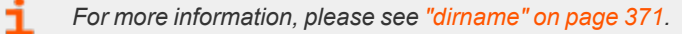

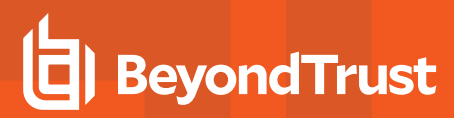

#### <span id="page-370-0"></span>**dirname**

## **Description**

The **dirname()** function returns the path component of path. **dirname()** searches the provided string for the rightmost token and returns everything but the rightmost token. Tokens are delimited with the forward slash character (/). **dirname** ignores all trailing slashes.

For example, given the string **/one/two/three**, **dirname** returns everything but the rightmost token. In this example, result contains **/one/two/**.

Given the string **/one/two/three/**, **dirname** ignores the tailing slash and result contains **/one/two**.

#### **Syntax**

 $result = dirname (path);$ 

#### **Arguments**

**path Required. Character string that contains a path and file name Required. Character string that contains a path and file name** 

#### **Return Values**

**result** contains the contents of path, minus the rightmost token (that is, the file name). If a token is not found, a **.** is returned.

#### **Example**

In the example,

```
result = dirname ("/var/adm/pblog.txt");
```
**result** contains the directory **/var/adm/**.

#### **See Also**

basename()

# **logmktemp**

## **Description**

The **logmktemp()** function returns a file name that is guaranteed to be unique on the log host.

This function requires a full path template. Do not save Iologs to temp directories.

#### **Syntax**

**template**

result = logmktemp (template);

## **Arguments**

Required. Character string that contains a file name template. Within template, characters forming a unique identifier replace six trailing **X** characters. Many, but not all, user systems require precisely six X characters, which must be the trailing characters. Five X character ss, or X character ss in the middle of a template, might work on some systems, but this behavior is not guaranteed.

#### **Return Values**

**result** contains the generated file name. If a unique file name cannot be generated from template, then **result** contains a blank character string (**""**).

#### **Example**

In this example,

```
result = logmktemp ("/var/adm/iolog.XXXXXX");
```
**result** contains the file name **/var/adm/iolog.XXXXXX**, where **XXXXXX** is replaced by a unique identifier that is generated by the operating system.

#### **See Also**

mktemp(), stat()

# **BeyondTrust**

## **mktemp**

# **Description**

The **mktemp()** function returns a file name that is guaranteed to be unique on the Policy Server host.

#### **Syntax**

result = mktemp (template);

#### **Arguments**

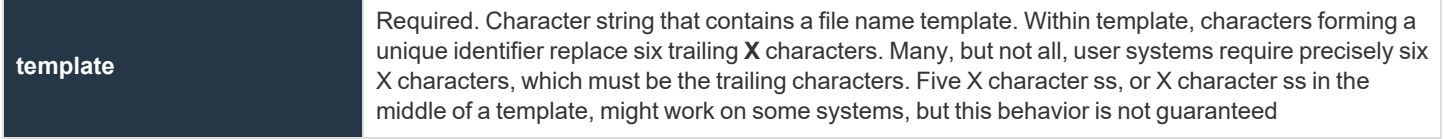

#### **Return Values**

**result** contains the generated file name. If a unique file name cannot be generated from **template**, **result** contains a blank character string (**""**).

#### **Example**

In the example,

```
result = mktemp ("/var/adm/iologXXXXXX");
```
result contains the file name **/var/adm/iolog.XXXXXX**, where **XXXXXX** is replaced by a unique identifier that is generated by the operating system.

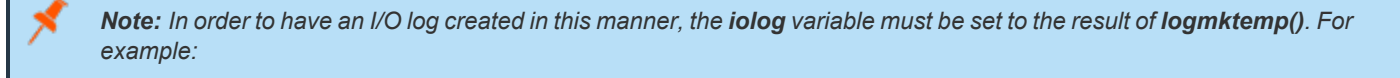

iolog = logmktemp("/var/adm/iolog.XXXXXX");

#### **See Also**

logmktemp(), stat()

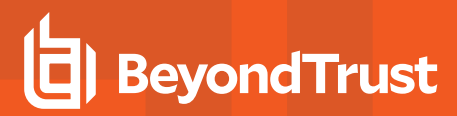

#### **stat**

## **Description**

The **stat()** function returns general information, from the operating system, about the requested file or directory on the policy server host. **result** contains an empty list (that is, with length equal to **0**) if the specified file or directory is not found. The **length()** function can be used to determine whether **result** is empty.

#### **Syntax**

result =  $stat$  (path);

#### **Arguments**

**path** Required. Character string containing a path and/or file name.

# **Return Values**

**result** is a list that contains file and/or directory information. Each element in the list contains a different piece of information, as shown below. Each list element is a character string. An empty list is returned (that is, with list length equal to **0**) if the specified file or directory does not exist. If **result** is empty, then the specified path or file was not found.

**result** elements:

- $\cdot$  **result**  $[0]$  = file size
- $\cdot$  **result**  $[1]$  = file owner
- $\cdot$  **result**  $[2]$  = file group
- result [3] = file permissions
- result [4] = file access time
- $\cdot$  **result**  $[5]$  = file creation time
- **result [6]** = file modification time
- result [7] = file access date
- $\cdot$  **result**  $[8]$  = file creation date
- **result [9]** = file modification date
- result [10] = file access time in seconds
- result [11] = file creation time in seconds
- result [12] = file modification time in seconds
- $\cdot$  **result**  $[13]$  = inode number
- $\cdot$  **result**  $[14]$  = device number

# **BeyondTrust**

*Example:*

```
result = stat ("/etc");
```
*In the example, result might contain the following elements:*

result [0] = 7144 result  $[1] = bin$ result  $[2] = bin$ result  $[3] = 755$ result  $[4] = 101$ result  $[5] = 101$ result  $[6] = 101$ result [7] = 1970/01/01 result [8] = 1970/01/01 result [9] = 1970/01/01 result  $[10] = 1$ result  $[11] = 1$ result  $[12] = 1$ result [13] = 20 result  $[14] = 2$ 

i

*For more information, please see the following:*

- <sup>l</sup> *["access"](#page-368-0) on page 369*
- <sup>l</sup> *["length"](#page-412-0) on page 413*

# **Format and Conversion Functions**

The following table summarizes the format and conversion functions.

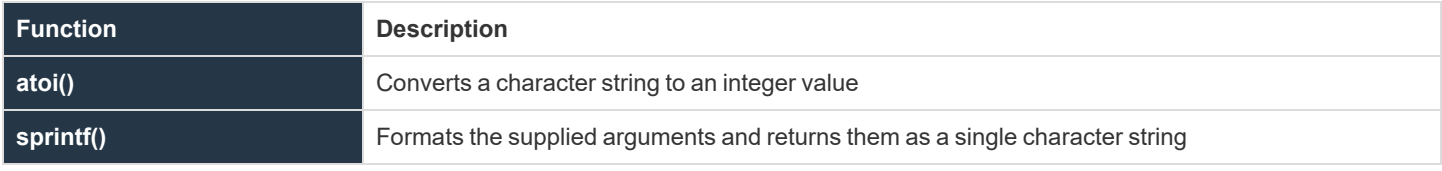

# **BeyondTrust**

#### **atoi**

## **Description**

The **atoi()** function converts a character string to an integer value.

#### **Syntax**

result = atoi (string);

#### **Arguments**

**string Required.** Character string that contains the numeric character string to convert to an integer value.

#### **Return Values**

**result** contains the converted integer value.

#### **Example**

In this example,

result = atoi  $("123")$ ;

**result** contains the integer value **123**.

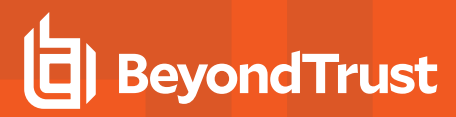

# **sprintf**

# **Description**

The **sprintf()** function creates a character string by formatting the supplied arguments according to the formatting commands in a format control string. The resulting character string is returned in **result**.

The format control string controls the formation of the character string that is returned in **result**. It consists of two types of information: actual content and format command characters. The format command characters are used to insert and format the supplied arguments. The number of format command characters in the format control string must match the number of supplied arguments. In other words, if there are three formatting commands in the format control string, then three function arguments must be supplied. Otherwise, an error is generated.

٦

*For more information on format command characters, please see "Format [Commands"](#page-100-0) on page 101.*

#### **Syntax**

```
result = sprintf (controlstring [,expression1, …]);
```
# **Arguments**

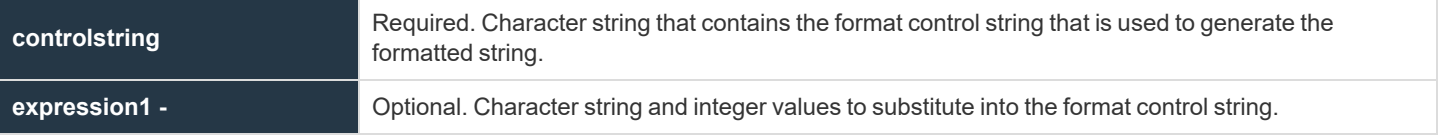

#### **Return Values**

**result** contains the formatted character string.

#### **Example**

In this example,

result = sprintf ("System administrator Ids: %s %s %s", "Adm1", "Adm2", "Adm3");

the character string **System administrator Ids: Adm1 Adm2 Adm3** is assigned to **result**.

#### **See Also**

fprintf, print(), printf, syslog

```
©2003-2022 BeyondTrust Corporation. All Rights Reserved. Other trademarks identified on this page are owned by their respective owners. BeyondTrust is not a chartered bank or trust company, or
depository institution. It is not authorized to accept deposits or trust accounts and is not licensed or regulated by any state or federal banking authority.
                                                                                                                                                                                                             TC: 12/7/2022
```
# **Input/Output Functions and Procedures**

The following table summarizes Privilege Management for Unix and Linux's input/output functions and procedures.

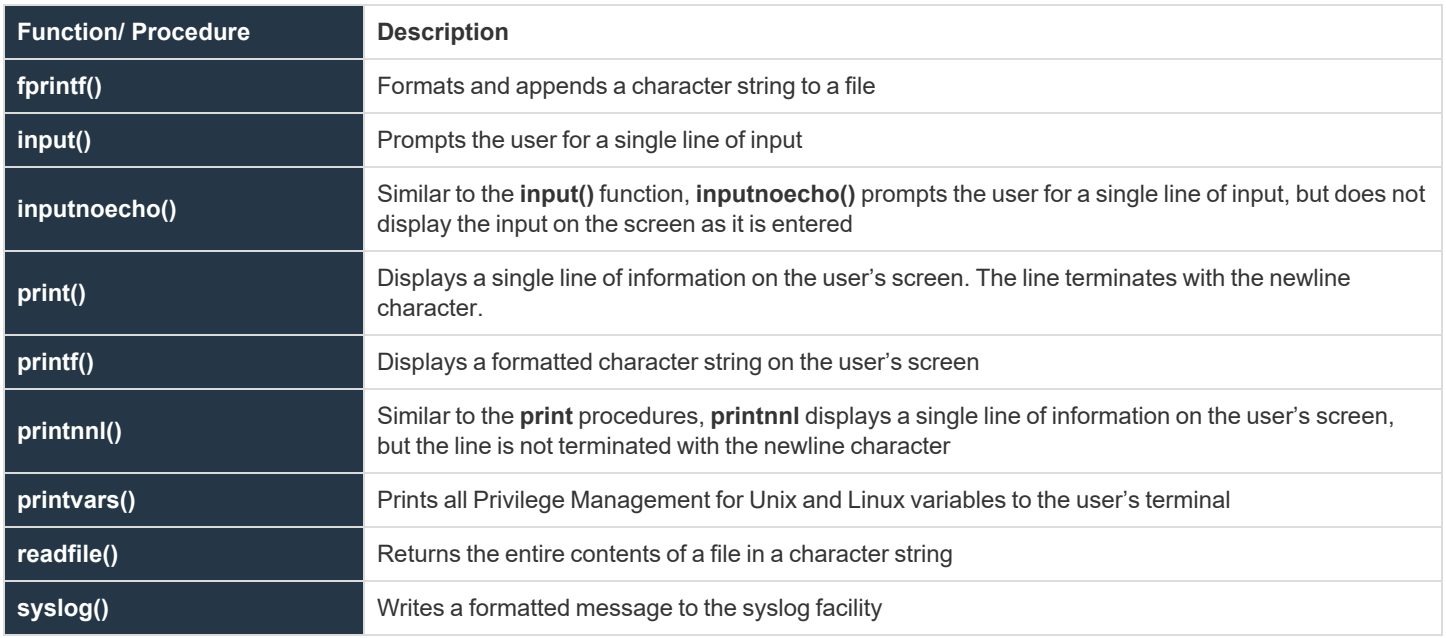

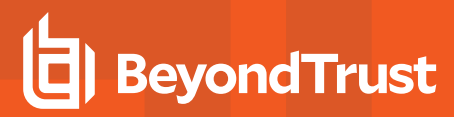

# **fprintf**

## **Description**

The **fprintf** procedure is similar to the **print** procedure, except that the created formatted character string is appended to a file, rather than being displayed at the user's terminal.

See the discussion on **printf** for a more detailed discussion on how to create use format command characters within the format control string.

#### **Syntax**

fprintf (filename, controlstring [,expression1, …]);

#### **Arguments**

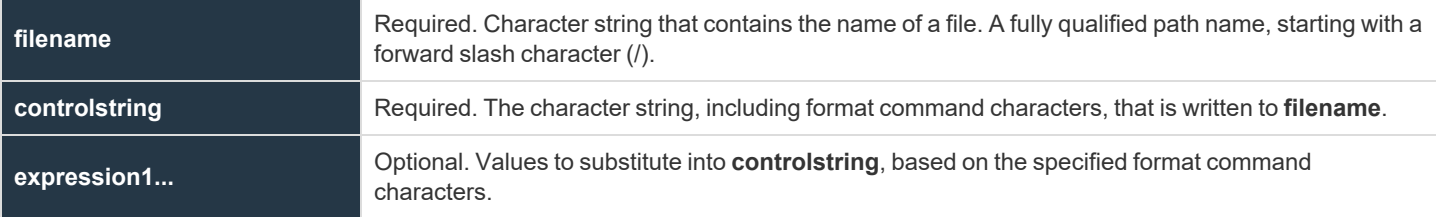

#### **Return Values**

Because **fprintf** is a procedure, no return value is set.

#### **Example**

In this example,

fprintf ("/var/adm/pblog.txt", "System administrator Ids: %s %s %s", "Adm1", "Adm2", "Adm3");

the character string **System administrator Ids: Adm1 Adm2 Adm3** is appended to the file **/var/adm/pblog.txt**.

#### **See Also**

print, printf, sprintf(), syslog

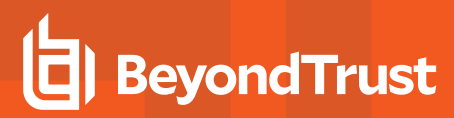

## <span id="page-380-0"></span>**input**

# **Description**

The **input()** function prompts the user for a single line of input. There is no default prompt. If the user attempts to enter more than a single line of input, then the excess input is ignored.

#### **Syntax**

 $result = input (prompt);$ 

#### **Arguments**

**prompt** Required. Character string that contains the prompt displayed to the user.

#### **Return Values**

i

**result** is a character string that contains the single line of input that is typed by the user.

#### *Example:*

result = input ("Please enter your first and last name:");

In this example, the prompt Please enter you first and last name: is displayed to the user. The resulting input is stored in *result.*

*For more information, please see the following:*

- <sup>l</sup> *["inputnoecho"](#page-381-0) on page 382*
- <sup>l</sup> *["readfile"](#page-388-0) on page 389*

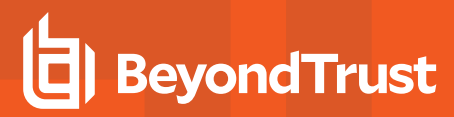

# <span id="page-381-0"></span>**inputnoecho**

#### **Description**

The **inputnoecho()** function prompts the user for a single line of input. There is no default prompt. It ignores excess input if the user supplies more than one line of input.

The **inputnoecho()** function works like the **input()** function, except that the input that is typed by the user is not shown on the terminal. This function is useful when prompting the user for a password or other types of confidential information.

#### **Syntax**

```
result = inputnoecho (prompt);
```
#### **Arguments**

**prompt** Required. Character string containing the prompt displayed to the user.

#### **Return Values**

**result** is a character string that contains the single line of input that is typed by the user.

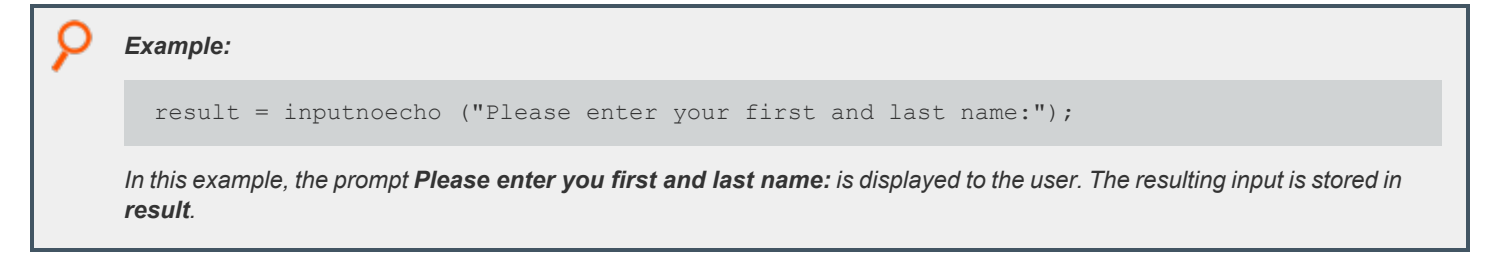

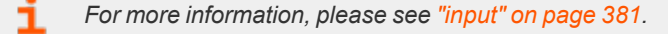

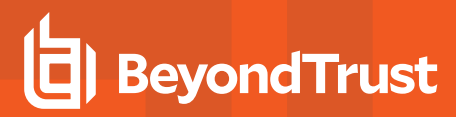

#### **print**

## **Description**

The **print** procedure writes one or more expressions to the user's terminal as a single line. The line terminates with a newline character. A comma separates each argument. If an integer is supplied as an argument, then its value is automatically converted to a character string. If a list is supplied, then it prints as a series of quoted strings with the entire series between braces.

The print and **printnnl** procedures work in the same manner. The only difference is that **print** terminates the generated character string with a newline character, whereas **printnnl** does not.

#### **Syntax**

print (expression1 [, expression2, …]);

#### **Arguments**

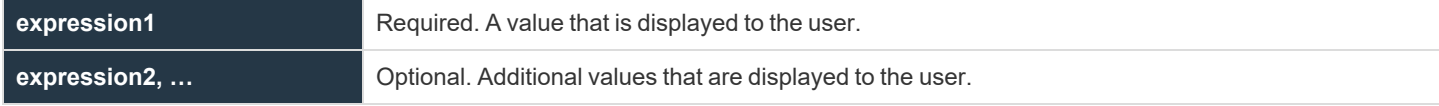

#### **Return Values**

Because **print** is a procedure, no return value is set.

#### **Example**

In the first example,

print ("Your task request has been accepted.", "Thank you.");

writes the following to the user's terminal:

Your task request has been accepted. Thank you.

This line terminates with a newline character.

The second example,

```
TrustedUsers = {"JWhite", "TBrown", "SBlack"};
print ("The trusted users are:", TrustedUsers);
```
writes the following on the user's terminal:

```
The trusted users are: {"JWhite", "TBrown", "SBlack"}
```
**SALES:** www.beyondtrust.com/contact **SUPPORT:** www.beyondtrust.com/support **DOCUMENTATION:** www.beyondtrust.com/docs 383

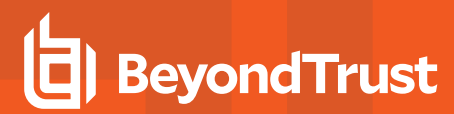

This line terminates with a newline character.

#### **See Also**

fprintf, outputredirect, printf, printnnl, sprintf(), syslog

**SALES:** www.beyondtrust.com/contact **SUPPORT:** www.beyondtrust.com/support **DOCUMENTATION:** www.beyondtrust.com/docs 384

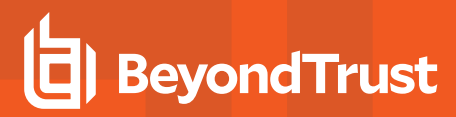

# **printf**

# **Description**

The **printf** procedure creates a character string by formatting the supplied arguments according to the formatting commands in a format control string. The resulting character string is written to the user's terminal.

The format control string controls the generation of the character string that is written to the user's terminal. It consists of two types of information: actual content and format command characters. The format command characters are used to insert and format the supplied arguments. The number of format command characters in the format control string must match the number of supplied arguments. In other words, if there are three formatting commands in the format control string, then three function arguments are needed. Otherwise, an error is generated.

*For more information on format command characters, please see "Format [Commands"](#page-100-0) on page 101.*

#### **Syntax**

1

```
printf (controlstring [,arugment1, …]);
```
# **Arguments**

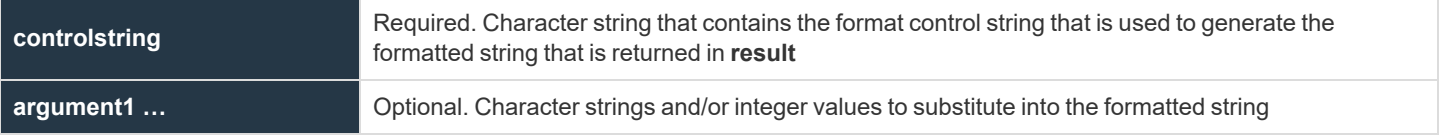

# **Return Values**

Because **printf** is a procedure, no return value is set.

#### **Example**

In this example,

printf ("System administrator Ids: %s %s %s\n", "JWhite", "TWhitman", "EPipes");

the following string is printed:

System administrator Ids: JWhite TWhitman EPipes

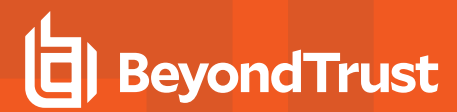

# **See Also**

fprintf, outputredirect, print, sprint(), syslog

**SALES:** www.beyondtrust.com/contact **SUPPORT:** www.beyondtrust.com/support **DOCUMENTATION:** www.beyondtrust.com/docs 386

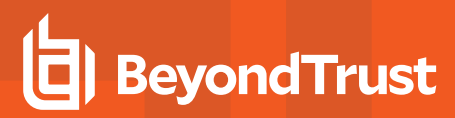

## **printnnl**

## **Description**

The **printnnl** procedure writes one or more expressions to the user's terminal as a single line. The line does not terminate with a new line character. A space separates each argument.

The **print** and **printnnl** procedures work in the same manner. The only difference being that **print** terminates the generated character string with a newline character, whereas **printnnl** does not.

#### **Syntax**

printnnl (expression1 [, expression2, …]);

#### **Arguments**

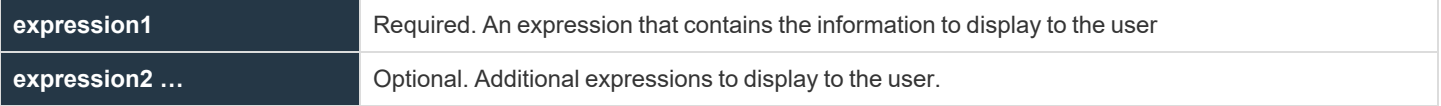

#### **Return Values**

Because **printnnl** is a procedure, no return value is set.

#### **Example**

In the example below,

printnnl ("Your task request has been accepted."); print ("Thank you.");

writes the following to the user's terminal:

Your task request has been accepted. Thank you.

The text that is printed by **printnnl** is not terminated with a newline character, so the text that is printed with **print** appears on the same line.

#### **See Also**

fprintf, outpuredirect, print, printf, sprintf(), syslog

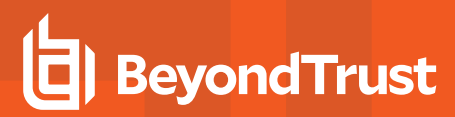

#### **printvars**

# **Description**

The **printvars** procedure prints all user and Privilege Management for Unix and Linux variables to the user's terminal. This function is often useful when debugging security policy files.

#### **Syntax**

printvars();

#### **Arguments**

There are no arguments.

# **Return Values**

Because **printvars** is a procedure, no return value is set.

printvars();

*Example:*

**SALES:** www.beyondtrust.com/contact **SUPPORT:** www.beyondtrust.com/support **DOCUMENTATION:** www.beyondtrust.com/docs 388

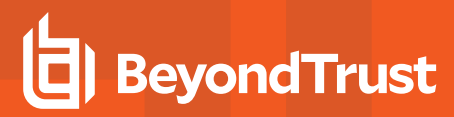

#### <span id="page-388-0"></span>**readfile**

## **Description**

The **readfile()** function returns the contents of a file in a character string. Any file type can be processed. The entire file is placed in a single character string. The **length()** function can be used to determine the length of the returned character string.

Additionally, **readfile** checks whether the file passed as argument is in the configuration database (**/etc/pb.db**), and if it is, reads the file from the database. If the file is not in the database, **readfile** reverts to check if the file is in the filesystem.

#### **Syntax**

readfile (filename);

#### **Arguments**

**filename** Required. Character string that contains the complete path and file name of the file to read.

#### **Return Values**

Character string that contains the contents of the specified file.

```
Example:
```
result = readfile ("/var/adm/pblog.txt");

If the /path/file is imported to the config database, then readfile gets the file from the config database:

# pbadmin –cfg -i /path/file

*For more information, please see the following:* ٦

- <sup>l</sup> *["length"](#page-412-0) on page 413*
- <sup>l</sup> *["split"](#page-418-0) on page 419*

**SALES:** www.beyondtrust.com/contact **SUPPORT:** www.beyondtrust.com/support **DOCUMENTATION:** www.beyondtrust.com/docs 389

# **syslog**

# **Description**

The **syslog** procedure enables you to send diagnostic messages to the **syslog** facility. It creates a character string by formatting the supplied arguments according to the formatting commands in a format control string. The resulting character string is written to the system's **syslog**.

The format control string controls the formation of the character string that is written to the system's **syslog** facility. It consists of two types of information: actual content and format command characters. The format command characters are used to insert and format the supplied arguments. The number of format command characters in the format control string must match the number of supplied arguments. In other words, if there are three formatting commands in the format control string, then three function arguments are required. Otherwise, an error is generated.

Starting with version 7.0.0, as an alternate to the use of **syslog()** function in the policy, you can use the settings **syslog\_accept\_format**, **syslog\_reject\_format**, **syslogsession\_start\_format**, **syslogsession\_start\_fail\_format**, and **syslogsession\_finished\_format** in the **pb.settings** file. These settings format **syslog** messages for Accept and Reject events, and the session events Start, Finish, and Start\_ Fail.

For more information about these settings, please see Customized Syslog Formatting in the Privilege [Management](https://www.beyondtrust.com/docs/privilege-management/unix-linux/index.htm) for Unix ٦ *and Linux [Administration](https://www.beyondtrust.com/docs/privilege-management/unix-linux/index.htm) Guide at [https://www.beyondtrust.com/docs/privilege-management/unix-linux/index.htm.](https://www.beyondtrust.com/docs/privilege-management/unix-linux/index.htm)*

*For more information on format command characters, please see "Format [Commands"](#page-100-0) on page 101.*

#### **Syntax**

syslog (controlstring [,expression1, …]);

#### **Arguments**

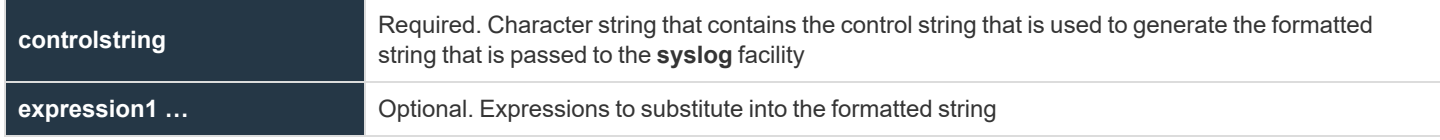

# **Return Values**

Because **syslog** is a procedure, no return value is set.

#### **Example**

In this example,

# **BeyondTrust**

syslog ("System administrator Ids: %s %s %s", "Adm1", "Adm2", "Adm3");

the message

System Administrator Ids: Adm1 Adm2 Adm3

is written to **syslog** (the **syslog** daemon, typically **syslogd**, and Privilege Management for Unix and Linux must be configured for this to work).

#### **See Also**

fprintf, print, printf, sprintf(), PowerBroker syslog setting

# **LDAP Functions**

Privilege Management for Unix and Linux LDAP support is based on the LDAP version 2 API, as defined in RFC 1823. Specific parts of the LDAP API are mapped to a series of Privilege Management for Unix and Linux functions.

The following table summarizes the Privilege Management for Unix and Linux LDAP functions.

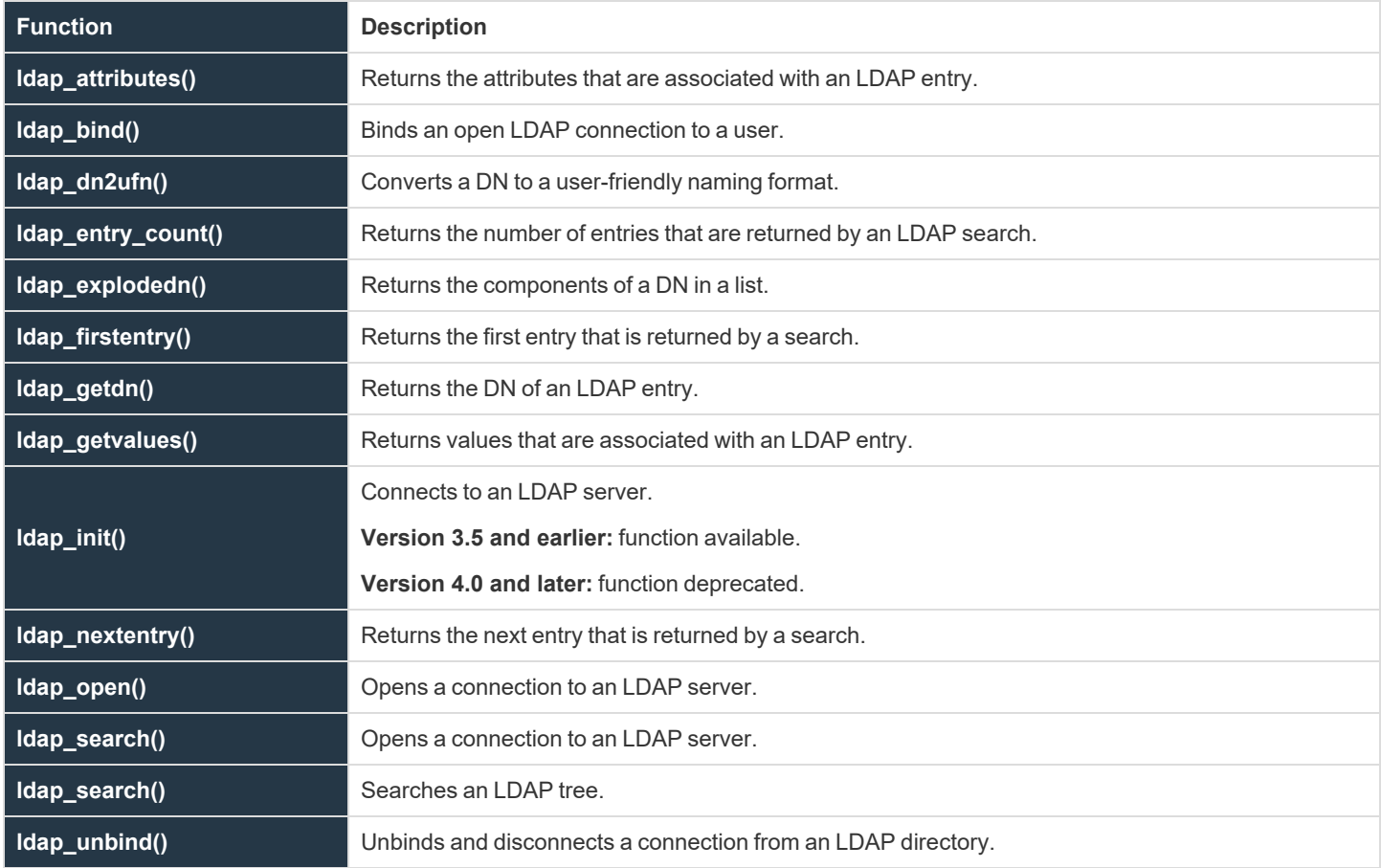

#### **Perform an LDAP Search**

The general process for performing an LDAP search is outlined below.

- 1. Use the **ldap\_open()** function to establish an LDAP server connection.
- 2. Bind the LDAP server connection to the user by using the **ldap\_bind()** function.
- 3. Use the function **ldap\_search()** to search an LDAP directory.
- 4. Use the **ldap\_entry\_count()** function to determine the number of entries that were found by the query.
- 5. Loop through the entries that were found by the query by using the **ldap\_firstentry()** and **ldap\_ nextentry()** functions.
- 6. Use the function **ldap\_attributes()** to obtain a list of attributes that are available for an entry.
- 7. Use the **ldap\_getvalues()** function to retrieve the actual attribute values that are associated with an entry.

# **BeyondTrust** 佔

i

- 8. Process the next entry. Repeat steps 5 through 7 until all entries are processed.
- 9. Use the function **ldap\_unbind()** to unbind and close the LDAP Server connection.

*For more information on using LDAP, refer to your LDAP documentation.*

# **ldap\_attributes**

# **Description**

The **ldap\_attributes()** function returns a list that contains all of the attributes that are associated with the specified LDAP entry. Each element in result contains an attribute name.

#### **Syntax**

```
result = ldap attributes (LDAPEntry);
```
## **Arguments**

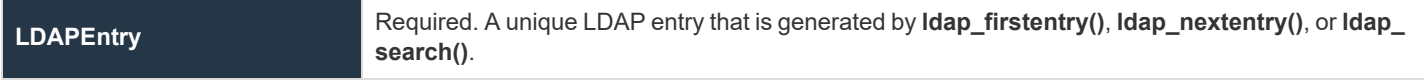

# **Return Values**

A list in which each element contains an attribute name. On error, it returns an empty list.

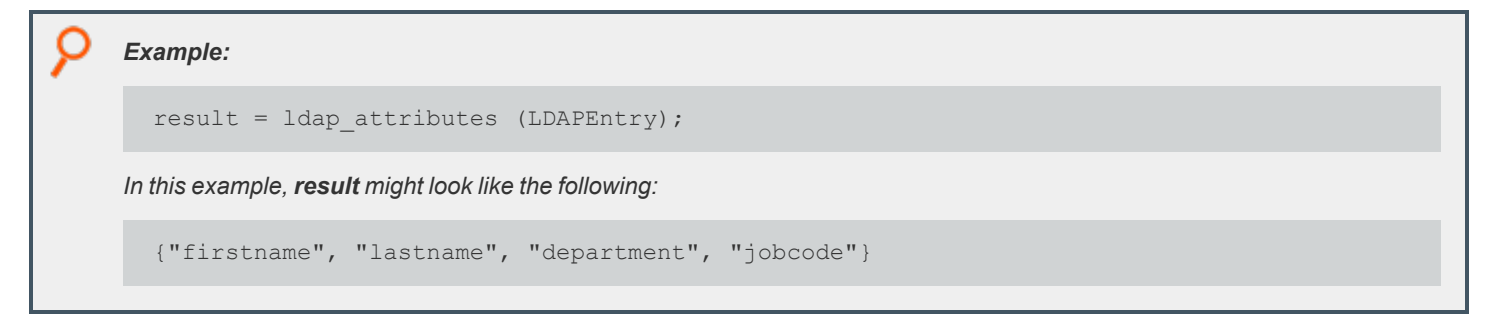

i *For more information, please see the following:*

- <sup>l</sup> *["ldap\\_firstentry"](#page-398-0) on page 399*
- <sup>l</sup> *["ldap\\_nextentry"](#page-402-0) on page 403*
- <sup>l</sup> *["ldap\\_search"](#page-404-0) on page 405*

# **ldap\_bind**

# **Description**

The **ldap\_bind()** function binds an existing LDAP server connection using the specified DN and password If the DN is not specified, an anonymous bind is attempted.

# **Syntax**

```
result = ldap bind (ConnectionId, dn [, Password]);
```
# **Arguments**

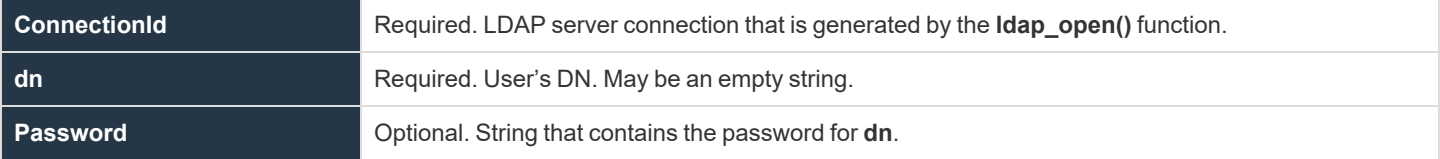

#### **Return Values**

i

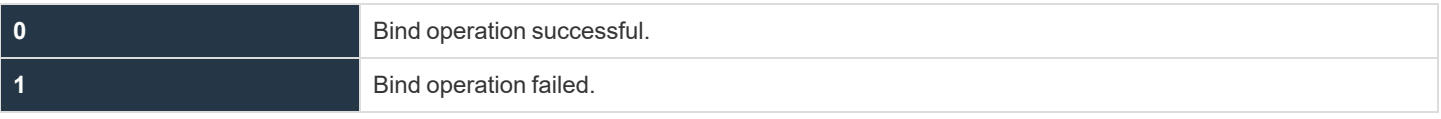

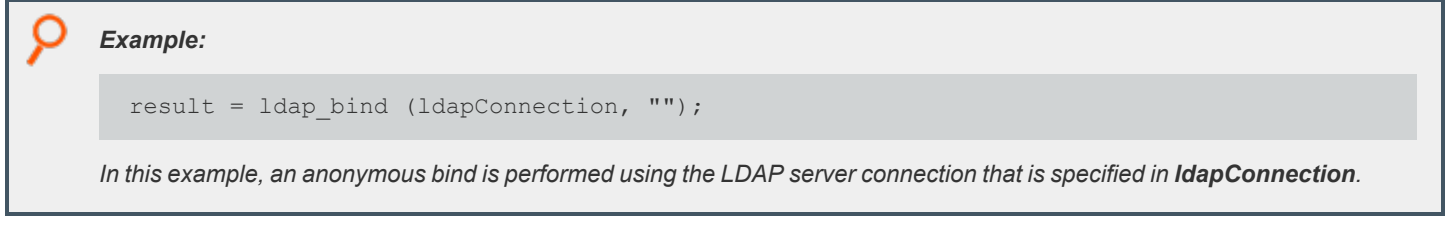

*For more information, please see the following:*

- <sup>l</sup> *["ldap\\_open"](#page-403-0) on page 404*
- <sup>l</sup> *["ldap\\_unbind"](#page-406-0) on page 407*

# **ldap\_dn2ufn**

# **Description**

The **ldap\_dn2ufn()** function converts the supplied DN into a more user-friendly form by stripping off the type names. The resulting character string is returned in result.

## **Syntax**

result =  $ldap$  dn2ufn (dn);

#### **Arguments**

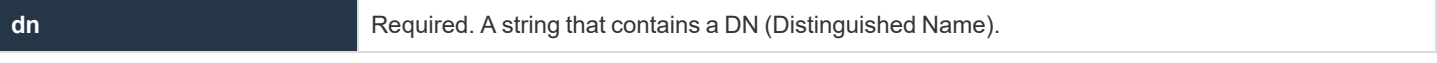

#### **Return Values**

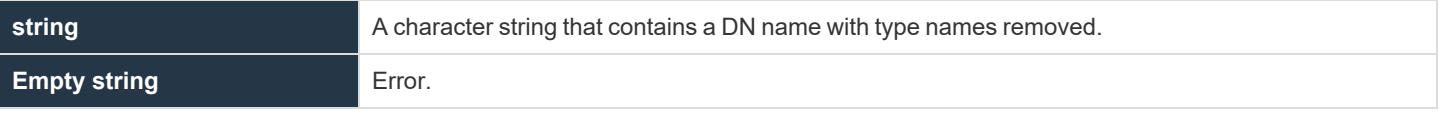

# *Example:* result =  $1$ dap dn2ufn (dn); *In this example, result contains the specified DN name without type names.*

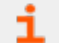

*For more information, please see ["ldap\\_explodedn"](#page-397-0) on page 398.*
# <span id="page-396-0"></span>**ldap\_entry\_count**

#### **Description**

The **ldap\_entry\_count()** function returns the number of entries that exist in a specific LDAP message. The **ldap\_search()** function generates **LDAPEntry**.

#### **Syntax**

result =  $ldap$  entry count (LDAPEntry);

#### **Arguments**

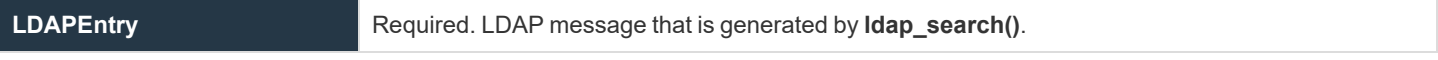

#### **Return Values**

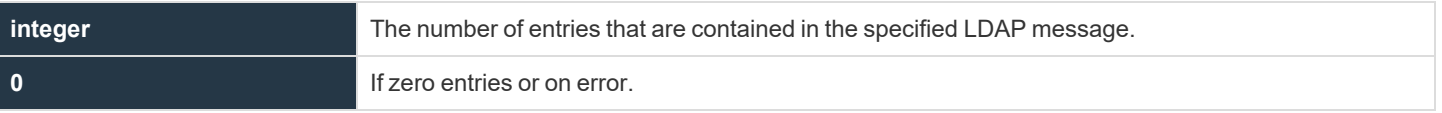

# *Example:*

result =  $ldap$  entry count (LDAPEntry);

In this example, result contains the number of entries in the LDAP message that is identified by LDAPEntry.

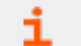

*For more information, please see ["ldap\\_search"](#page-404-0) on page 405.*

# **ldap\_explodedn**

## **Description**

The **Idap** explodedn() function splits the supplied DN into its separate subcomponents. Each subcomponent is called a relative distinguished name (RDN).

The **notypes** argument specifies whether the RDNs are returned with only values or both values and attributes. Setting **notypes** to **false** returns both values and attributes. Setting **notypes** to **true** returns only values.

The RDNs are returned in a list. If only values were requested, then each list element contains one value. If both values and attributes have been requested, each result list element has the format **"attribute=value"**.

#### **Syntax**

result = ldap\_explodedn (dn, notypes);

#### **Arguments**

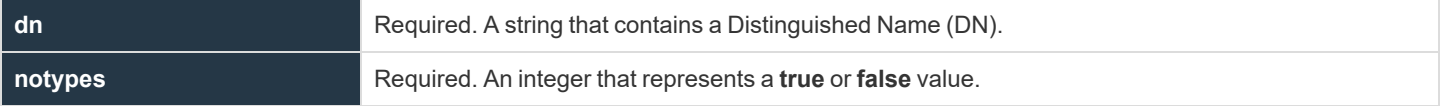

#### **Return Values**

**result** is a list containing the DN subcomponents (that is, the RDNs). If only values are requested, then the list has the following format:

```
{"value", "value", …}
```
If both values and attributes are requested, then the list has the following format:

{"attribute=value", "attribute=value", …}.

*Example:*

result = ldap explodedn (dn, false);

In this example, result is a list containing DN subcomponents. Both values and attributes are returned in this case.

*For more information, please see ["ldap\\_dn2ufn"](#page-395-0) on page 396.*

# <span id="page-398-0"></span>**ldap\_firstentry**

## **Description**

The **ldap\_firstentry()** function returns the first entry in the specified LDAP message that is returned from **ldap\_search()**.

The first entry message is needed to retrieve successive entries from the specified LDAP message by using the **ldap\_nextentry()** function.

The **ldap\_firstentry()** function does not retrieve values. It returns a unique entry. The result can be used in a function such as **ldap\_ getvalues()** to actually retrieve attribute values.

#### **Syntax**

result =  $ldap$  firstentry (LDAPEntry);

#### **Arguments**

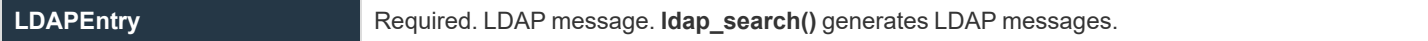

#### **Return Values**

Ť.

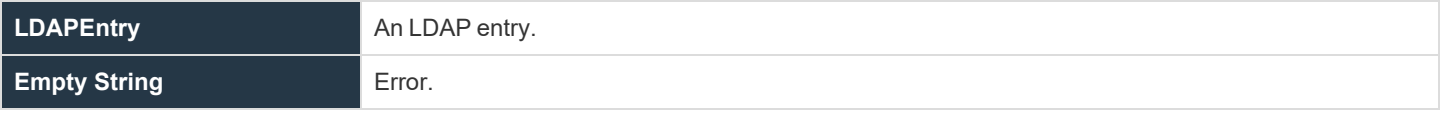

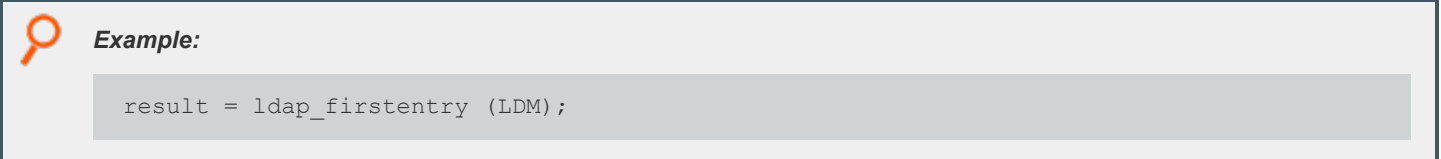

*For more information, please see the following:*

- <sup>l</sup> *["ldap\\_nextentry"](#page-402-0) on page 403*
- <sup>l</sup> *["ldap\\_search"](#page-404-0) on page 405*

# **ldap\_getdn**

# **Description**

The **ldap\_getdn()** function returns the DN for the specified LDAP entry.

#### **Syntax**

result =  $ldap$  qetdn (LDAPEntry);

#### **Arguments**

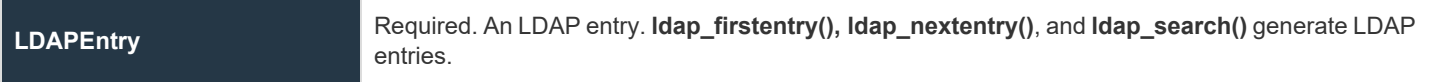

#### **Return Values**

i

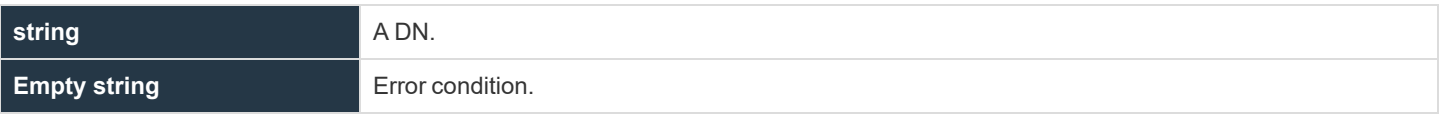

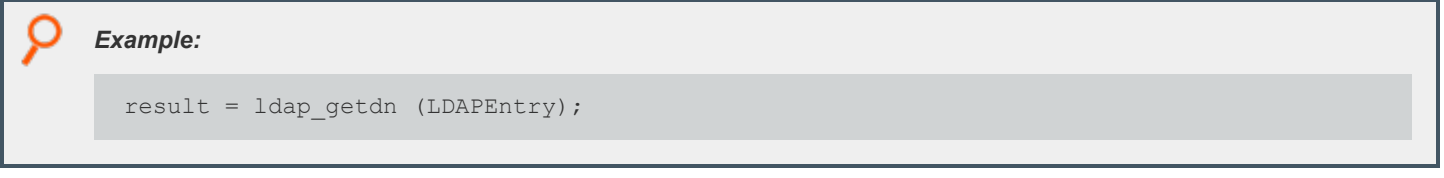

*For more information, please see the following:*

- <sup>l</sup> *["ldap\\_firstentry"](#page-398-0) on page 399*
- <sup>l</sup> *["ldap\\_nextentry"](#page-402-0) on page 403*
- <sup>l</sup> *["ldap\\_search"](#page-404-0) on page 405*

**SALES:** www.beyondtrust.com/contact **SUPPORT:** www.beyondtrust.com/support **DOCUMENTATION:** www.beyondtrust.com/docs 400

# <span id="page-400-0"></span>**ldap\_getvalues**

## **Description**

The **ldap\_getvalues()** function returns the values that are associated with the specified attribute. The values are returned in a list where each list element represents a value. The **length()** function can be used to determine the number of elements that are returned in result. If **ldap\_getvalues()** is successful, result has the format {**"value", "value"**, …}.

The **ldap\_getvalues()** function is typically used after a call to **ldap\_search()**, **ldap\_firstentry(),** or **ldap\_nextentry()** to retrieve attribute values for the entry that is currently being processed.

#### **Syntax**

result = ldap getvalues (LDAPEntry, attributeName);

#### **Arguments**

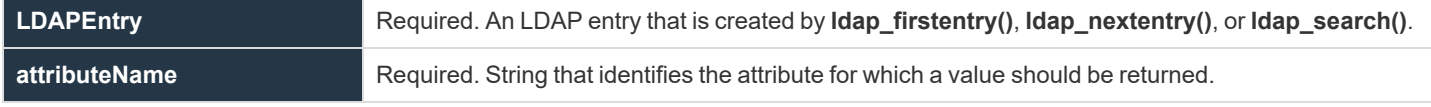

#### **Return Values**

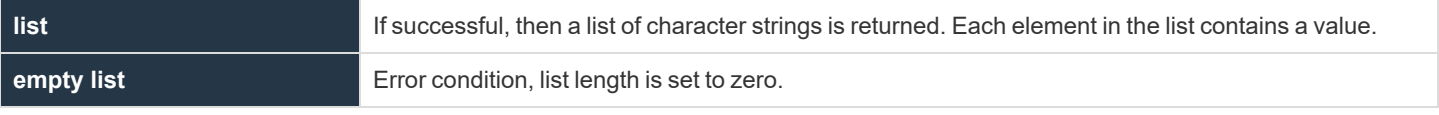

*Example:* result =  $ldap$  getvalues (LDAPEntry, "uid");

i

*For more information, please see the following:*

- <sup>l</sup> *["ldap\\_firstentry"](#page-398-0) on page 399*
- <sup>l</sup> *["ldap\\_getvalues"](#page-400-0) on page 401*
- <sup>l</sup> *["ldap\\_nextentry"](#page-402-0) on page 403*
- <sup>l</sup> *["ldap\\_search"](#page-404-0) on page 405*

# <span id="page-401-0"></span>**ldap\_init**

- <sup>l</sup> **Version 3.5 and earlier: ldap\_init()** function available.
- <sup>l</sup> **Version 4.0 and later: ldap\_init()** function deprecated.

#### **Description**

Initializes a connection to an LDAP database. This function supersedes **ldap\_open()** and **ldap\_init()**.

#### **Syntax**

ldap initialize (ldap url [, 2 | 3])

#### **Arguments**

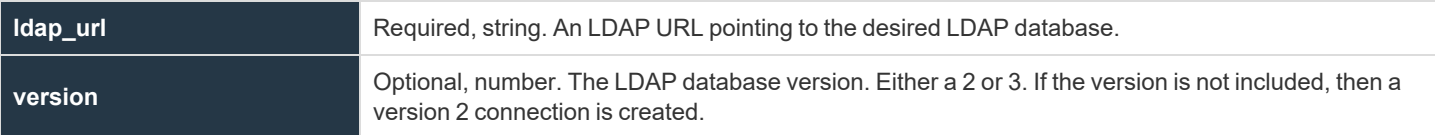

#### **Return Values**

On success, an LDAP Connection is returned. On failure, null is returned.

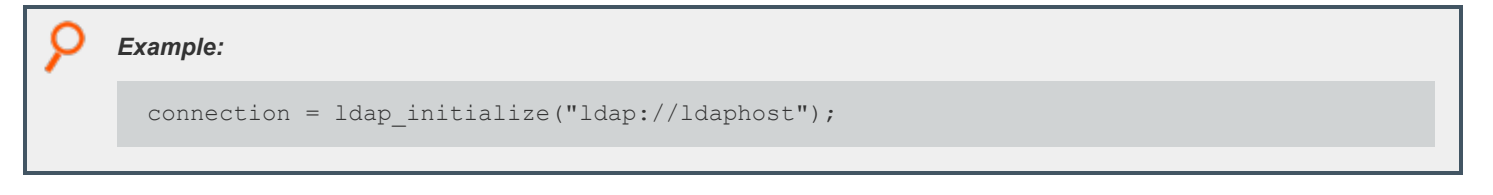

i *For more information, please see the following:*

- <sup>l</sup> *["ldap\\_init"](#page-401-0) on page 402*
- <sup>l</sup> *["ldap\\_open"](#page-403-0) on page 404*

# <span id="page-402-0"></span>**ldap\_nextentry**

## **Description**

The **ldap\_nextentry()** function returns the next LDAP entry in the specified LDAP message.

The **ldap\_nextentry()** function does not retrieve values. It returns a unique entry. The result can be used in a function like **ldap\_ getvalues()** to actually retrieve attribute values.

#### **Syntax**

result =  $ldap$  nextentry (LDAPEntry);

#### **Arguments**

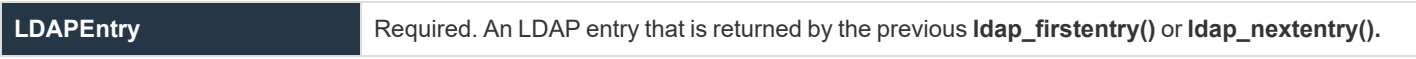

#### **Return Values**

i

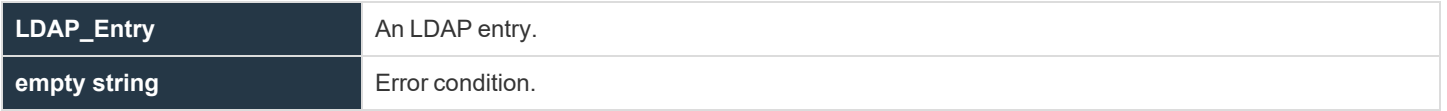

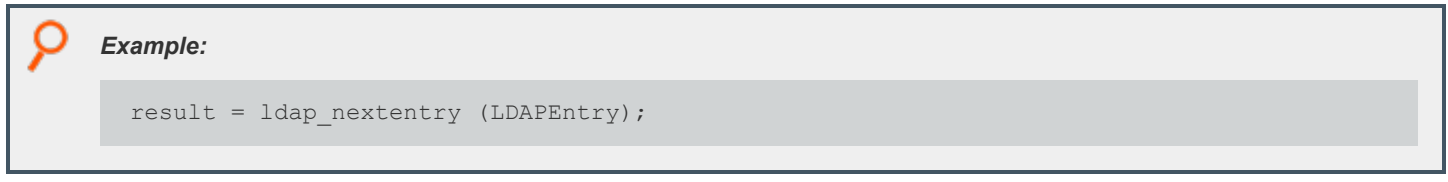

*For more information, please see the following:*

- <sup>l</sup> *["ldap\\_firstentry"](#page-398-0) on page 399*
- <sup>l</sup> *["ldap\\_search"](#page-404-0) on page 405*

**SALES:** www.beyondtrust.com/contact **SUPPORT:** www.beyondtrust.com/support **DOCUMENTATION:** www.beyondtrust.com/docs 403

# <span id="page-403-0"></span>**ldap\_open**

# **Description**

The **ldap\_open()** function establishes a connection to the LDAP server that is specified in **ServerName**. The connection is made through the port number in port (if specified).

# **Syntax**

```
result = ldap_open (ServerName [,port]);
```
#### **Arguments**

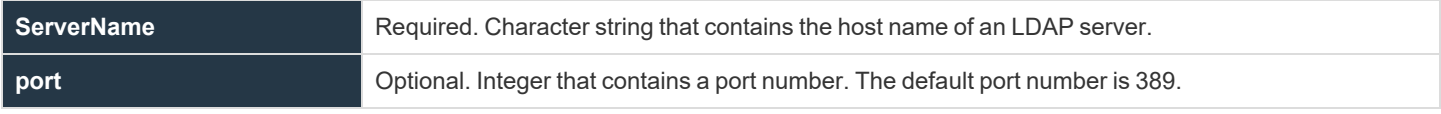

# **Return Values**

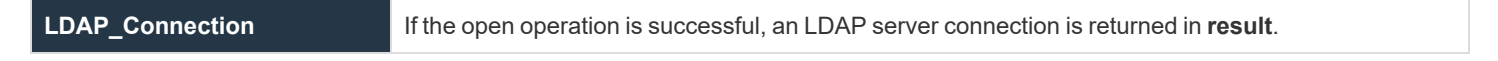

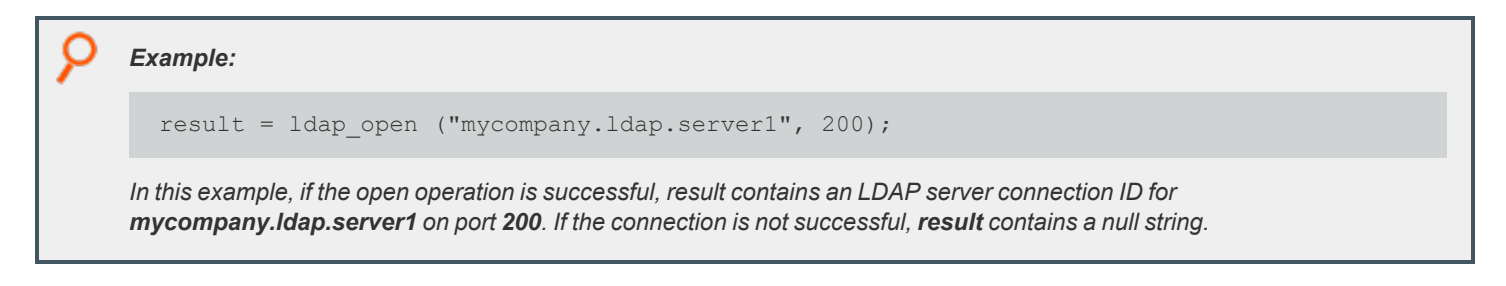

i *For more information, please see the following:*

- <sup>l</sup> *["ldap\\_bind"](#page-394-0) on page 395*
- <sup>l</sup> *["ldap\\_init"](#page-401-0) on page 402*
- <sup>l</sup> *["ldap\\_unbind"](#page-406-0) on page 407*

**SALES:** www.beyondtrust.com/contact **SUPPORT:** www.beyondtrust.com/support **DOCUMENTATION:** www.beyondtrust.com/docs 404

# <span id="page-404-0"></span>**ldap\_search**

# **Description**

The **ldap\_search()** function searches the LDAP directory below the baseDN, using the search criteria that are specified in the search filter. The scope argument defines the scope, or boundaries, of the search.

#### **Syntax**

result = ldap search (ConnectionId, baseDN, scope, searchfilter, attributeList, attributeFlag);

#### **Arguments**

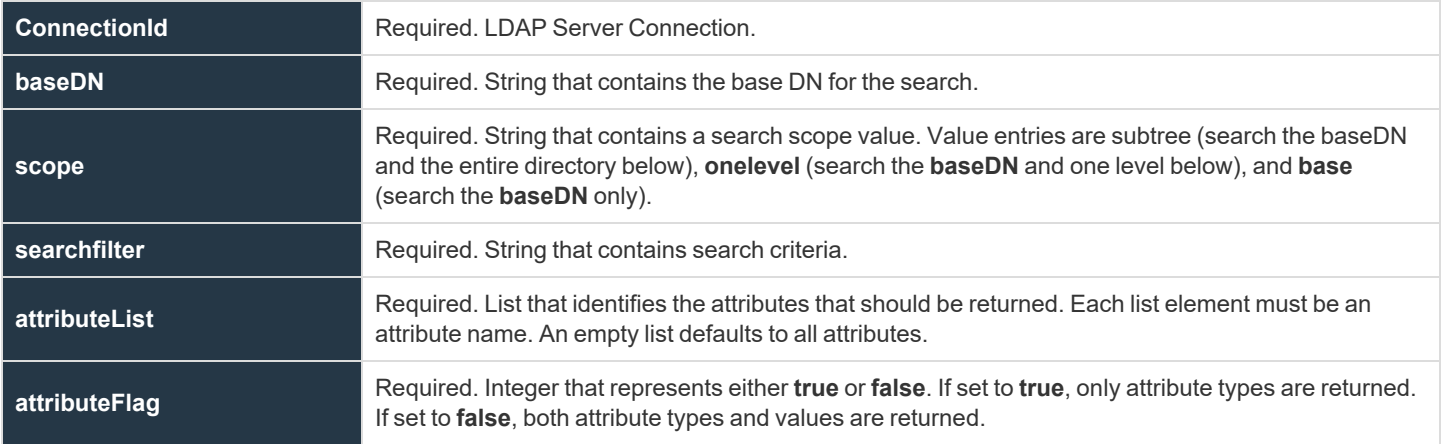

# **Return Values**

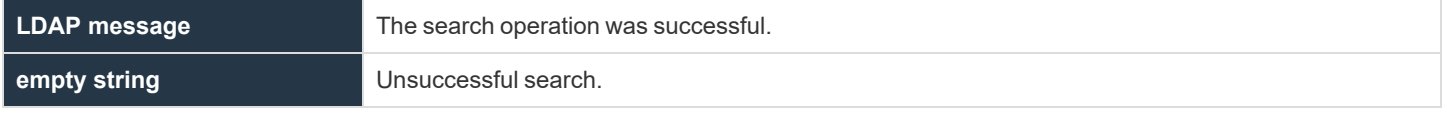

# *Example:* result = ldap search (ConnectionId, "dc=beyondtrust, "dc=com", subtree", "jobcode=mgr", {}, 0);

*For more information, please see the following:*

**SALES:** www.beyondtrust.com/contact **SUPPORT:** www.beyondtrust.com/support **DOCUMENTATION:** www.beyondtrust.com/docs 405

- i
- <sup>l</sup> *["ldap\\_attributes"](#page-393-0) on page 394* <sup>l</sup> *["ldap\\_entry\\_count"](#page-396-0) on page 397*
- <sup>l</sup> *["ldap\\_firstentry"](#page-398-0) on page 399*
- <sup>l</sup> *["ldap\\_getvalues"](#page-400-0) on page 401*
- <sup>l</sup> *["ldap\\_nextentry"](#page-402-0) on page 403*

# <span id="page-406-0"></span>**ldap\_unbind**

## **Description**

The **ldap\_unbind()** function unbinds and closes an existing LDAP server connection.

#### **Syntax**

result =  $ldap$  unbind (LDAP Connection);

#### **Arguments**

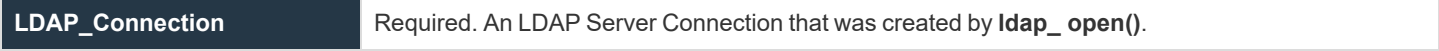

#### **Return Values**

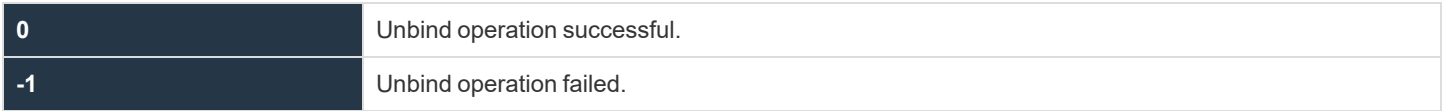

# *Example:* result =  $ldap$  unbind ( $ldap$ Connection); In this example, an unbind and close are performed on the LDAP server connection ID specified in IdapConnection.

i *For more information, please see the following:*

- <sup>l</sup> *["ldap\\_bind"](#page-394-0) on page 395*
- <sup>l</sup> *["ldap\\_open"](#page-403-0) on page 404*

# **List Functions**

The following table summarizes the available Privilege Management for Unix and Linux list functions.

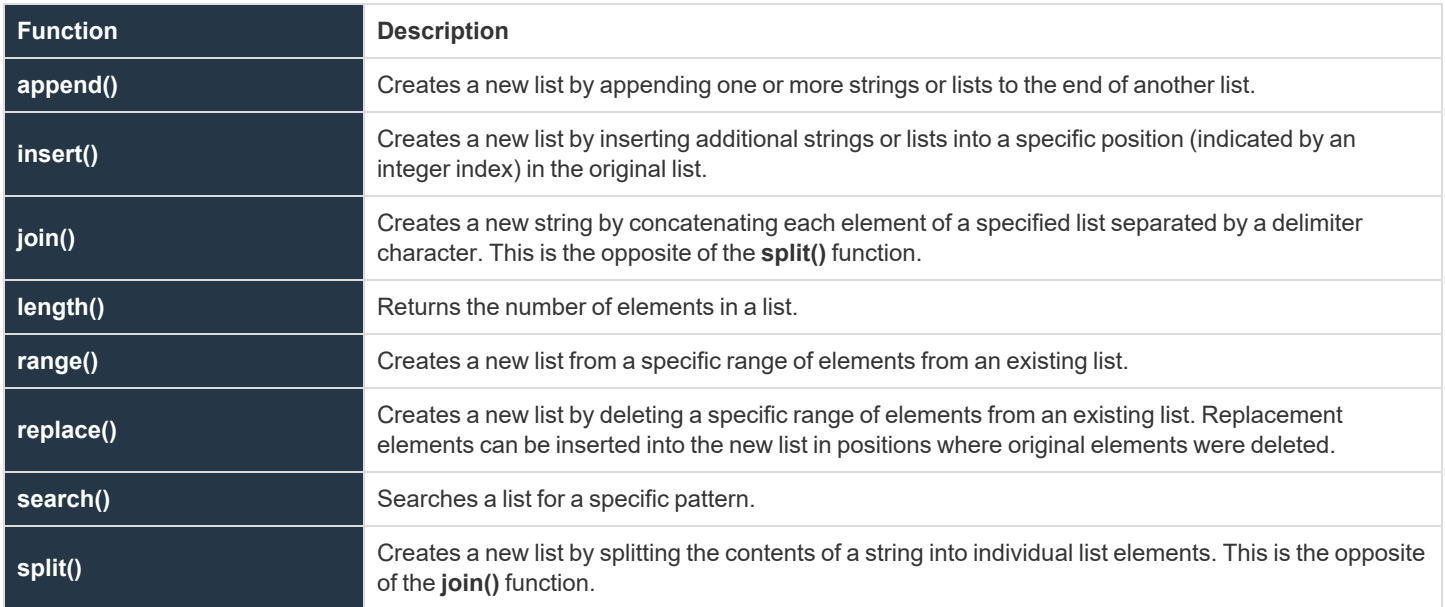

# <span id="page-408-0"></span>**append**

# **Description**

The **append()** function creates a new list by concatenating the supplied arguments to the end of **list1** in sequential order.

#### **Syntax**

```
result = append (list1, list-or-string1 [,list-or-string2, ...]);
```
#### **Arguments**

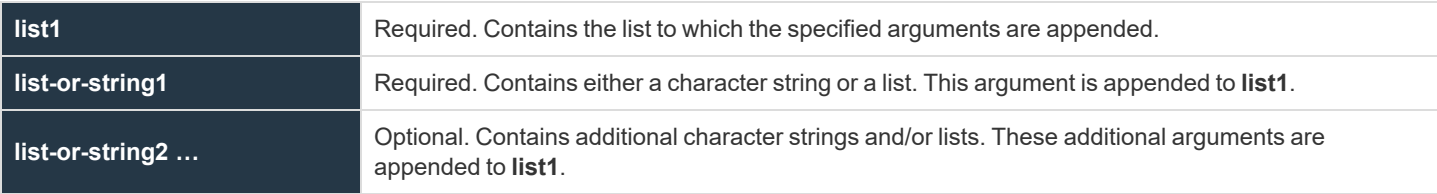

#### **Return Values**

The newly created list.

```
Example:
  TrustedUsers = {"JWhite", "TBrown", "SBlack"};
  NewList = append (TrustedUsers, "RRoads");
In this example, result contains the following list:
  {"JWhite", "TBrown", "SBlack", "RRoads"}
Example:
  List1 = {"JWhite", "TBrown"};
  List2 = {"SBlack", "RRoads"};
  NewList = append (List1, "RGreen", List2);
In this example, result contains:
  {"JWhite", "TBrown", "RGreen", "SBlack", "RRoads"}
```
i

- *For more information, please see the following:*
	- <sup>l</sup> *["insert"](#page-410-0) on page 411*
	- <sup>l</sup> *["join"](#page-411-0) on page 412*

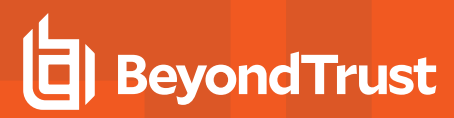

#### <span id="page-410-0"></span>**insert**

# **Description**

Returns a list constructed by inserting the strings or lists into a specific position (indicated by an integer index) in the specified list. Note that **0** is the start of the list, **1** is between the first and second elements in the list, and so on.

If you specify an index number that is larger than the specified list, then the strings are placed at the end of the list.

#### **Syntax**

result = insert (list, index, list-or-string1 [, list-or-string2, ...])

#### **Arguments**

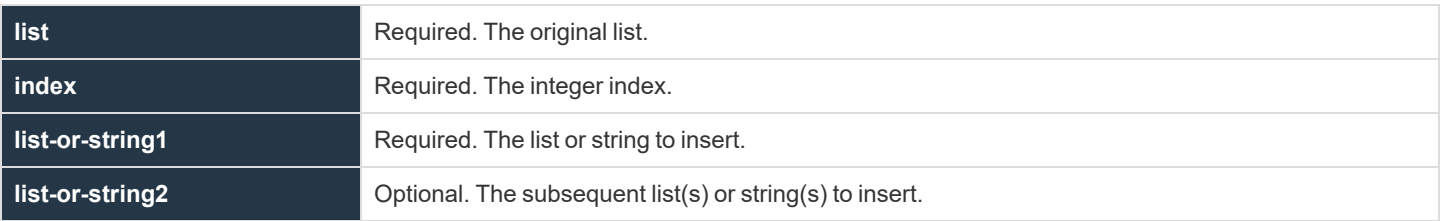

#### **Return Values**

A list.

```
Example:
  trustedusers={"jamie", "cory", "tom"};
  a=insert(trustedusers, 1, "leslie");
The example above sets the following to the list:
  {"jamie", "leslie", "cory", "tom"}
```
i

*For more information, please see the following:*

- <sup>l</sup> *["append"](#page-408-0) on page 409*
- <sup>l</sup> *["join"](#page-411-0) on page 412*
- <sup>l</sup> *["replace"](#page-415-0) on page 416*

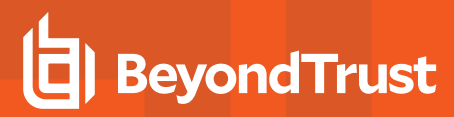

# <span id="page-411-0"></span>**join**

# **Description**

The **join()** function creates a string by concatenating all of the elements in a list. The specified delimiter character separates each element in the generated string. If a delimiter character is not specified, then a blank is used as the delimiter.

#### **Syntax**

result =  $\text{join (list [, delimiter])};$ 

#### **Arguments**

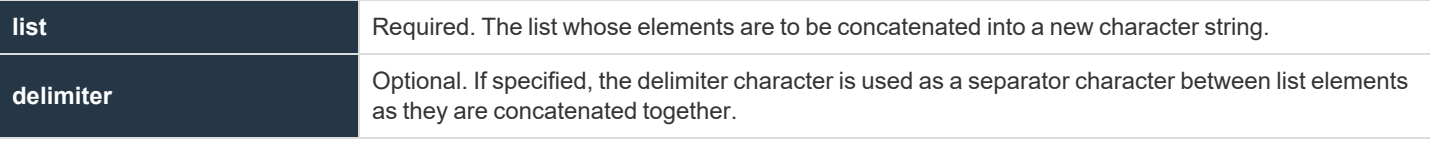

#### **Return Values**

**result** Contains the new character string.

```
Example:
  TrustedUsers = {"Fred", "John", "George"};
  NewString = join (Trustedusers, ",");
In this example, NewString contains the character string: Fred, John, George.
```
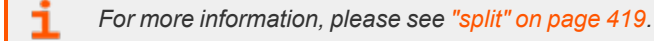

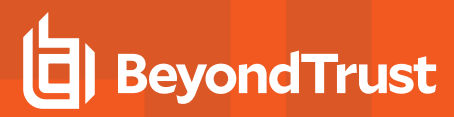

## <span id="page-412-0"></span>**length**

# **Description**

The **length()** function returns the number of elements in the specified list. The index number for the first element in a list is always **0**. The index number for the last list element is always the list length **- 1**.

#### **Syntax**

result = length (list1);

#### **Arguments**

**list1** Required. The list for which the number of elements is determined.

#### **Return Values**

*Example:*

**result** Contains the number of elements in **list1**.

```
list1 = {"Fred", "George", "Sally";result = length (list1);
```
*In this example, result contains the integer value 3.*

i *For more information, please see the following:*

- <sup>l</sup> *["append"](#page-408-0) on page 409*
- <sup>l</sup> *["insert"](#page-410-0) on page 411*
- <sup>l</sup> *["join"](#page-411-0) on page 412*
- <sup>l</sup> *["range"](#page-413-0) on page 414*
- <sup>l</sup> *["split"](#page-418-0) on page 419*

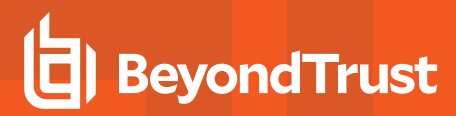

#### <span id="page-413-0"></span>**range**

## **Description**

The **range()** function generates a new list from the elements in a list, starting at the element number that is specified by **index1** and ending with the element number that is specified by **index2**.

The first element in a list always has an index value of **0**. An index number that is larger then the last index in the list is treated as the last element. In the case where **index1** is larger than the last index in the list, an empty list is returned (that is, with a list length equal to **0**).

#### **Syntax**

result = range (list1, index1, index2);

#### **Arguments**

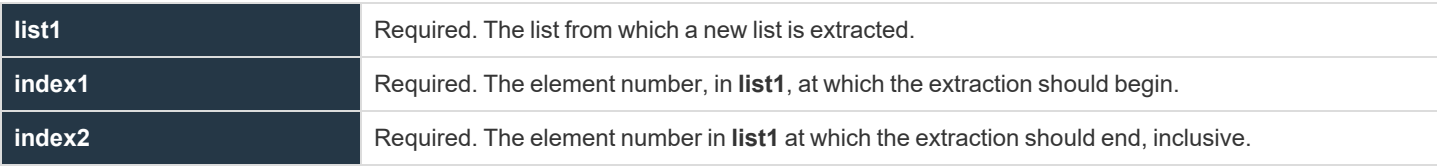

#### **Return Values**

**result** Contains the new list that was extracted from **list1**.

```
Example:
  list1 = {"JWhite", "SBrown", "RRoads"};
  result = range (list1, 1, 2);
In this example, result contains the following list:
  {"SBrown", "RRoads"}
```
i

*For more information, please see the following:*

- <sup>l</sup> *["append"](#page-408-0) on page 409*
- <sup>l</sup> *["insert"](#page-410-0) on page 411*
- <sup>l</sup> *["join"](#page-411-0) on page 412*

**SALES:** www.beyondtrust.com/contact **SUPPORT:** www.beyondtrust.com/support **DOCUMENTATION:** www.beyondtrust.com/docs 414

<sup>l</sup> *["length"](#page-412-0) on page 413*

i

- <sup>l</sup> *["replace"](#page-415-0) on page 416*
- <sup>l</sup> *["split"](#page-418-0) on page 419*

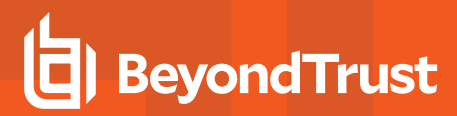

#### <span id="page-415-0"></span>**replace**

## **Description**

The **replace()** function replaces elements in a list, thereby creating a new list. The list elements in the specified range are deleted and those that are specified by the string arguments are inserted in their place. If replacement arguments are not supplied, then the appropriate elements are deleted without being replaced.

#### **Syntax**

result = replace (list1, index1, index2, list-or-string1 [, list-or-string2, ...]);

#### **Arguments**

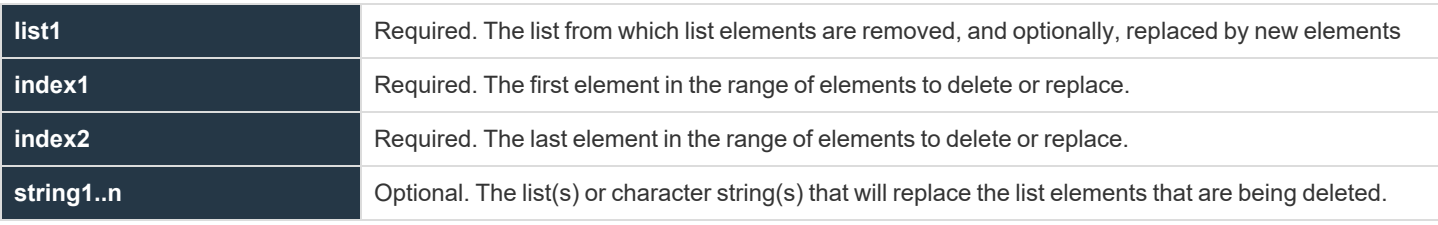

#### **Return Values**

i

**result** Contains the new list that is created by deleting or replacing elements from the original list. *Example:*  $list1 = { "Adm1", "Adm2", "Adm3", "Adm4" };$ result = replace (list1, 2, 3, "SysAdm1", "SysAdm2"); *In this example, result contains the following list:* {"Adm1", "Adm2", "SysAdm1", "SysAdm2"}

For more information, please see the following:

*For more information, please see the following:*

- <sup>l</sup> *["append"](#page-408-0) on page 409*
- <sup>l</sup> *["insert"](#page-410-0) on page 411*

<sup>l</sup> *["join"](#page-411-0) on page 412*

i

- <sup>l</sup> *["length"](#page-412-0) on page 413*
- <sup>l</sup> *["range"](#page-413-0) on page 414*
- <sup>l</sup> *["split"](#page-418-0) on page 419*

#### **search**

# **Description**

The **search()** function searches a list for the first element that is found to match a specific pattern. The search is case sensitive and wildcard characters can be used within the pattern.

For more information on using wildcard characters, please see "Wildcard Search [Characters"](#page-106-0) on page 107 and ["quote"](#page-433-0) on *[page](#page-433-0) 434.*

#### **Syntax**

٦

result = search (list1, pattern);

#### **Arguments**

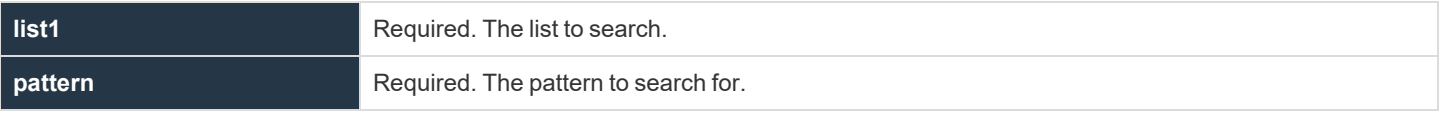

#### **Return Values**

An integer value is returned. If a match is found, then **result** contains the element number of the first pattern match in the list. If no match is found, result is set to **-1**.

# **Example**

In this example,

```
list1 = {"ADM1", "ADM2", "ADM3", "SYSADM1", "SYSADM2", "USER1", "USER2"};
result = search (list1, "SYS*");
```
**result** is set to **3** as **list1[3]** is the first element in the list to match the search pattern.

#### **See Also**

append(), insert(), join(), length(), range(), replace()

depository institution. It is not authorized to accept deposits or trust accounts and is not licensed or regulated by any state or federal banking authority.

©2003-2022 BeyondTrust Corporation. All Rights Reserved. Other trademarks identified on this page are owned by their respective owners. BeyondTrust is not a chartered bank or trust company, or

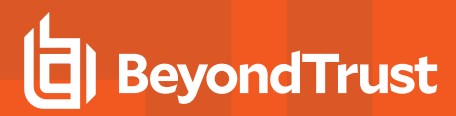

#### <span id="page-418-0"></span>**split**

# **Description**

The **split()** function creates a list from a string. The string is broken up into separate list elements based on the characters in the specified delimiter string. If a delimiter string is not specified, then a string containing space, tab (**\t**), and newline (**\n**) is used. If none of the delimiter characters are encountered, then a list that contains one element (that is, the entire string) is returned.

#### **Syntax**

result = split (string1[,delimiter[, omit empty elements]]);

#### **Arguments**

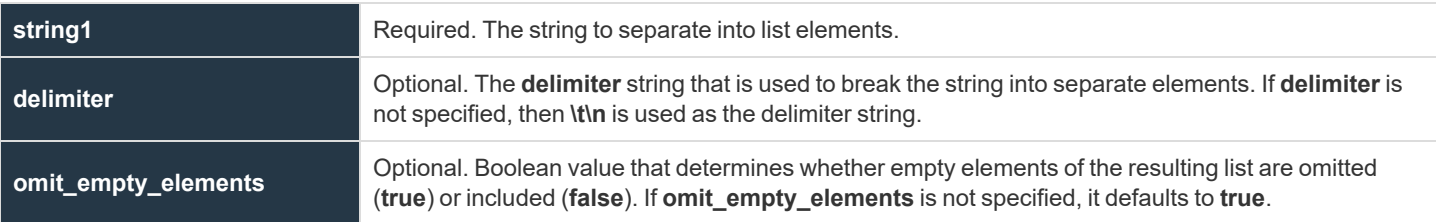

#### **Return Values**

**result** contains the new list.

```
Example:
  UserList = "user1, user2, user3, user4";
  result = split (UserList,",");
In this example, result contains the following list:
  {"user1", "user2", "user3", "user4"}
```
*Example:*

O

```
UserList = "user1, user2, user3, user4";
result = split (UserList,",",false);
```
*In this example, result contains the following list:*

О

i

{"user1", "user2", "user3", "", "user4"}

*For more information, please see the following:*

- <sup>l</sup> *["append"](#page-408-0) on page 409*
- <sup>l</sup> *["insert"](#page-410-0) on page 411*
- <sup>l</sup> *["join"](#page-411-0) on page 412*
- <sup>l</sup> *["length"](#page-412-0) on page 413*
- <sup>l</sup> *["range"](#page-413-0) on page 414*
- <sup>l</sup> *["replace"](#page-415-0) on page 416*

# **Miscellaneous Functions and Procedures**

Miscellaneous functions and procedures (refer to the following table) do not fit into any other category.

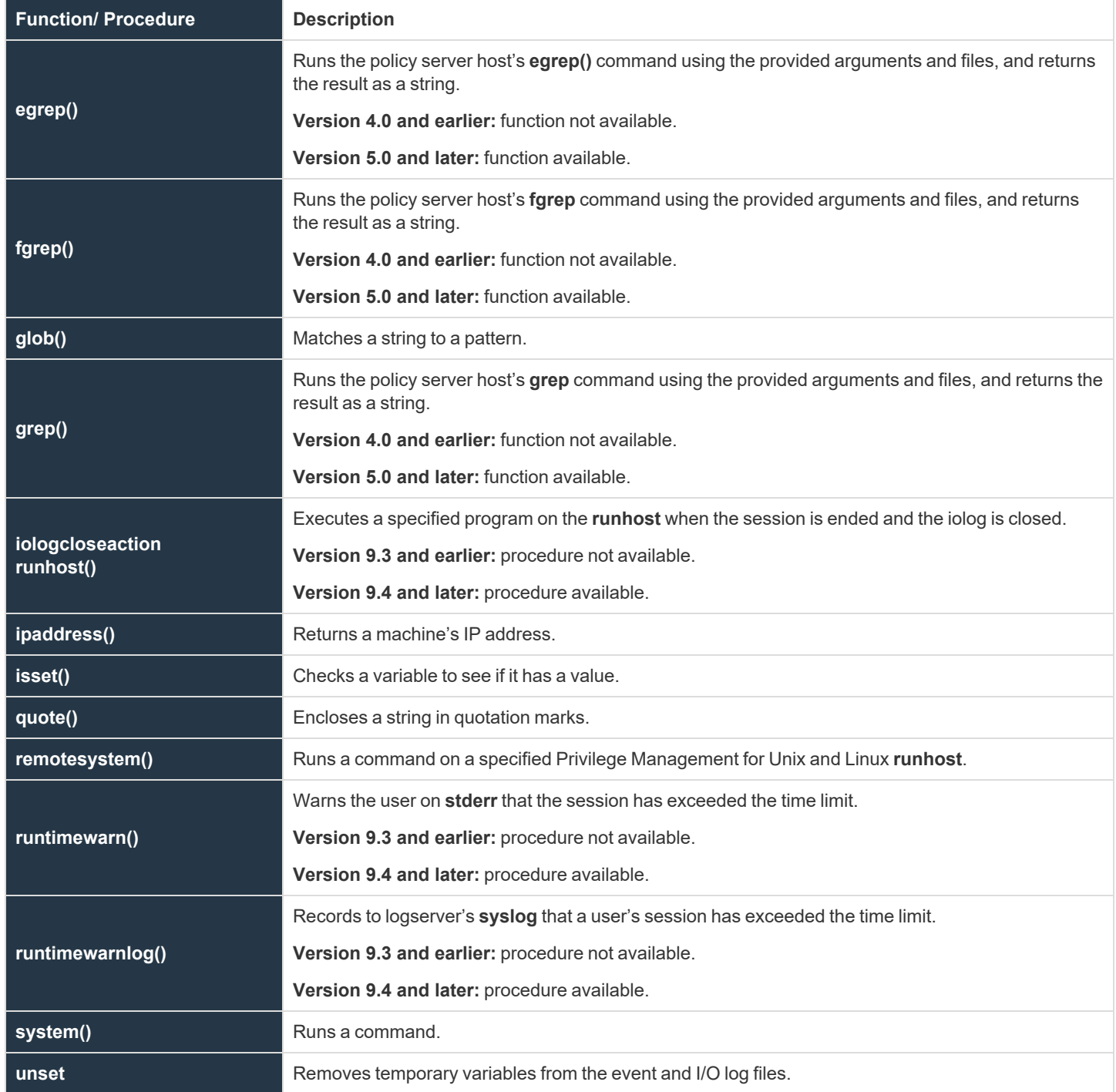

#### <span id="page-421-0"></span>**egrep**

- <sup>l</sup> **Version 4.0 and earlier: egrep()** function not available.
- <sup>l</sup> **Version 5.0 and later: egrep()** function available.

#### **Description**

The **egrep()** function runs the policy server host's **egrep()** command using the provided arguments and files, and returns the result as a string.

#### **Syntax**

egrep ([egrep-arguments, ] search-pattern, filename-or-template [, filenameor-template ...]);

#### **Arguments**

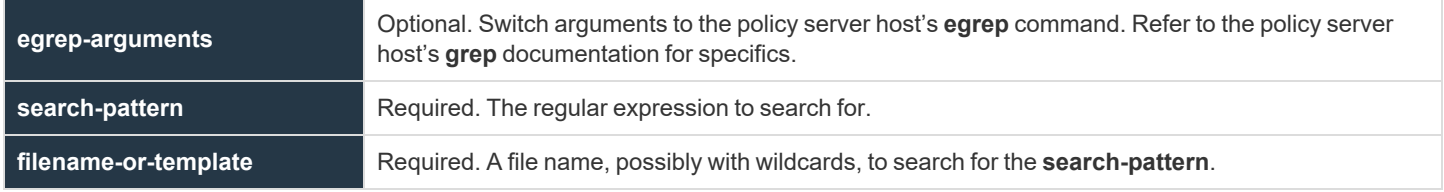

#### **Return Values**

A string that contains the output of **egrep()**.

```
Example:
  result = egrep ("-w", "word", "filename");
  result = egrep ("pattern", "manynames*");
```
i

*For more information, please see the following:*

- <sup>l</sup> *["fgrep"](#page-422-0) on page 423*
- <sup>l</sup> *["grep"](#page-424-0) on page 425*

**SALES:** www.beyondtrust.com/contact **SUPPORT:** www.beyondtrust.com/support **DOCUMENTATION:** www.beyondtrust.com/docs 422

# <span id="page-422-0"></span>**fgrep**

- <sup>l</sup> **Version 4.0 and earlier: fgrep()** function not available.
- <sup>l</sup> **Version 5.0 and later: fgrep()** function available.

#### **Description**

The **fgrep()** function runs the policy server host's **fgrep** command using the provided arguments and files, and returns the result as a string.

#### **Syntax**

fgrep ([fgrep-arguments, ] search-pattern, filename-or-template [, filenameor-template …]);

#### **Arguments**

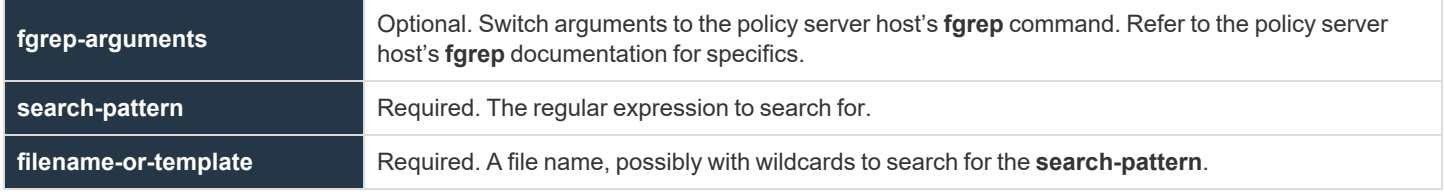

#### **Return Values**

A string that contains the output of **fgrep**.

```
Example:
  result = fgrep ("-w", "word", "filename");
  result = fgrep ("pattern", "manynames*");
```
i

*For more information, please see the following:*

- <sup>l</sup> *["egrep"](#page-421-0) on page 422*
- <sup>l</sup> *["grep"](#page-424-0) on page 425*

**SALES:** www.beyondtrust.com/contact **SUPPORT:** www.beyondtrust.com/support **DOCUMENTATION:** www.beyondtrust.com/docs 423

# **glob**

# **Description**

The **glob()** function searches a character string for a specific shell-style pattern. **glob()** is often used to match patterns to file names because the patterns that are used are the same patterns that are used by the Unix/Linux shell file name matching algorithms.

i For more information on creating search patterns, please see "Wildcard Search [Characters"](#page-106-0) on page 107 and ["quote"](#page-433-0) on page *[434](#page-433-0).*

# **Syntax**

result = glob (pattern, string);

#### **Arguments**

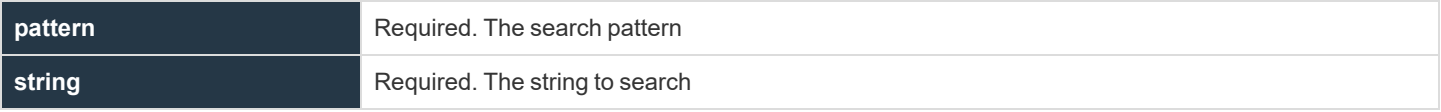

#### **Return Values**

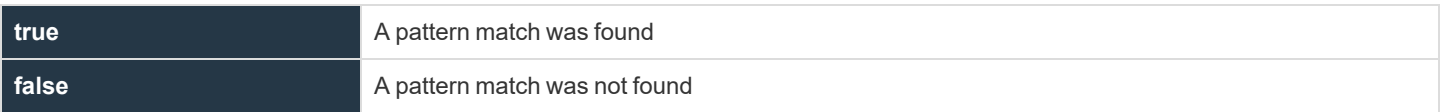

#### **Example**

result = glob (pattern, logfilename);

#### <span id="page-424-0"></span>**grep**

- <sup>l</sup> **Version 4.0 and earlier: grep()** function not available.
- <sup>l</sup> **Version 5.0 and later: grep()** function available.

#### **Description**

The **grep()** function runs the policy server host's **grep** command using the provided arguments and files, and returns the result as a string.

# **Syntax**

grep ([grep-arguments, ] search-pattern, filename-or-template [, filename-ortemplate …]);

#### **Arguments**

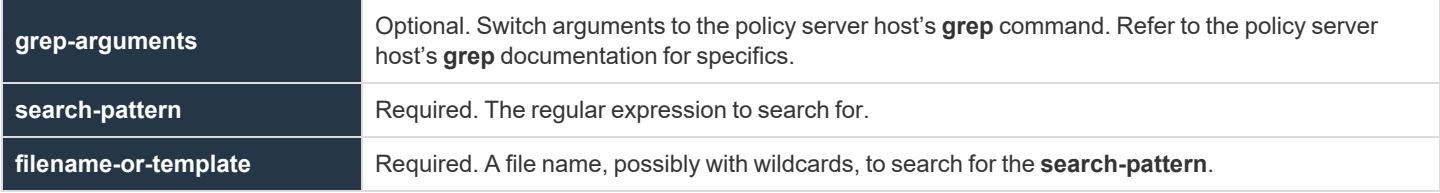

#### **Return Values**

A string containing the output of **grep**.

```
Example:
  result = grep ("-w", "word", "filename");
  result = qrep ("pattern", "manynames*");
```
*For more information, please see the following:* 1

- <sup>l</sup> *["egrep"](#page-421-0) on page 422*
- <sup>l</sup> *["fgrep"](#page-422-0) on page 423*

**SALES:** www.beyondtrust.com/contact **SUPPORT:** www.beyondtrust.com/support **DOCUMENTATION:** www.beyondtrust.com/docs 425

# **iologcloseaction**

# **Description**

**iologcloseaction()** is used to specify a program to be executed on the log server (or policy server, if no log server ) when an iolog is closed.

This can be used, for example, to execute scripts that can send IOlog or ACA data to Splunk or other systems. When Privilege Management for Unix and Linux is installed, an example Perl script called **closeactionsplunk.pl**, that sends ACA data from the IOlog to Splunk is installed in **/opt/pbul/scripts**.

Note that unlike the **iologcloseactionrunhost()** procedure, this does not include the ability to specify **runuser**, **runcwd**, **environment**, **timeout**, or command line arguments.

IOLogs with a **closeaction** specified, or when Solr is used, are placed in a queue, rather than acted upon immediately.

**pbconfigd** monitors the queue and launches **pbreplay** to handle both Solr and **iologcloseaction** activity.

#### **Syntax**

iologcloseaction( command );

## **Arguments**

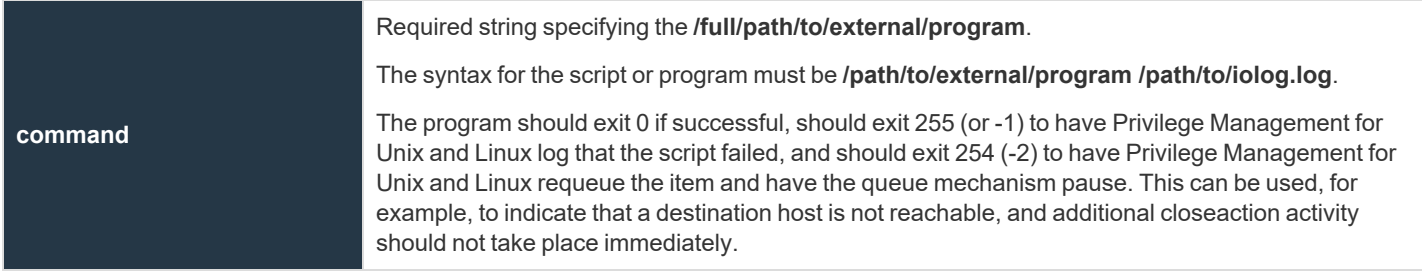

#### *Example:*

iologcloseaction("/opt/pbul/scripts/closeactionsplunk.pl");

i

*For more information, please see the following:*

- <sup>l</sup> *["iolog"](#page-248-0) on page 249*
- <sup>l</sup> *["iologcloseactionrunhost"](#page-427-0) on page 428*

**SALES:** www.beyondtrust.com/contact **SUPPORT:** www.beyondtrust.com/support **DOCUMENTATION:** www.beyondtrust.com/docs 426

i

<sup>l</sup> *The "iologactionqueuetimelimit," "iologactionmaxprocs keywords," and "pbdbutil --iologidx" sections in the [Privilege](https://www.beyondtrust.com/docs/privilege-management/unix-linux/index.htm) Management for Unix and Linux System [Administration](https://www.beyondtrust.com/docs/privilege-management/unix-linux/index.htm) Guide at [https://www.beyondtrust.com/docs/privilege](https://www.beyondtrust.com/docs/privilege-management/unix-linux/index.htm)[management/unix-linux/index.htm](https://www.beyondtrust.com/docs/privilege-management/unix-linux/index.htm)*

# <span id="page-427-0"></span>**iologcloseactionrunhost**

# **Description**

**iologcloseactionrunhost()** is used to specify a **/path/filename** to be executed on the runhost when the iolog is closed. The specified **/path/filename** can be a shell script or binary. The user to run the program as, environment, arguments, and working directory are specified in the function call. **Stdin**, **stdout**, **stderr** are redirected to **/dev/null**. The timeout (specified in seconds) is mandatory. A timeout value of zero indicates no timeout. Note that a timeout value greater than zero causes the end user's invocation of **pbrun** to pause while the close action takes place or until the timeout expires. Any runtime errors such as invalid user, **cwd**, or command are logged via **syslog**, and to the appropriate Privilege Management for Unix and Linux log (for example,**pbrunlog**, **pblocaldlog**) if specified in **pb.settings**.

# **Syntax**

Iologcloseactionrunhost( user, environment, timeout, cwd "/path/command and arguments");

# **Arguments**

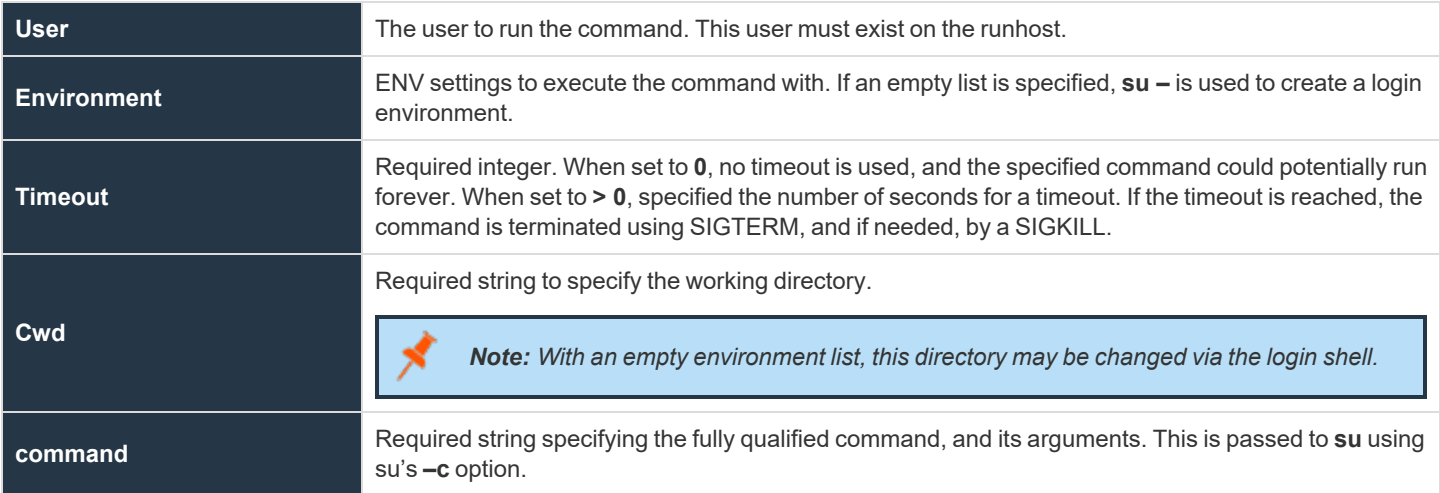

# *Example:* iologcloseactionrunhost( "jsmith", {"PATH=/bin", "TMPDIR=/tmp/", "PBUL=PBULTEST"}, 20, "/tmp", "/usr/local/bin/closeaction –a –b" );

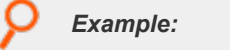

iologcloseactionrunhost( "root", {}, 0, "/tmp", "/usr/local/bin/closeaction –a –b" );

**SALES:** www.beyondtrust.com/contact **SUPPORT:** www.beyondtrust.com/support **DOCUMENTATION:** www.beyondtrust.com/docs 428

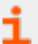

*For more information, please see ["iolog"](#page-248-0) on page 249.*

**SALES:** www.beyondtrust.com/contact **SUPPORT:** www.beyondtrust.com/support **DOCUMENTATION:** www.beyondtrust.com/docs 429

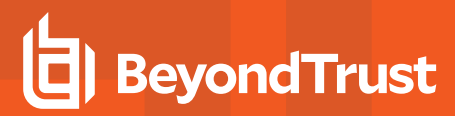

#### **ipaddress**

#### **Description**

The **ipaddress()** function returns the IP address of the machine that is specified by **hostname**. **hostname** should be a fully qualified machine name.

#### **Syntax**

result = ipaddress (hostname);

#### **Arguments**

**hostname** Required. A fully qualified host name.

#### **Return Values**

**result** contains the IP address of the specified machine. If the IP address cannot be determined, a blank string is returned (that is, **length = 0**).

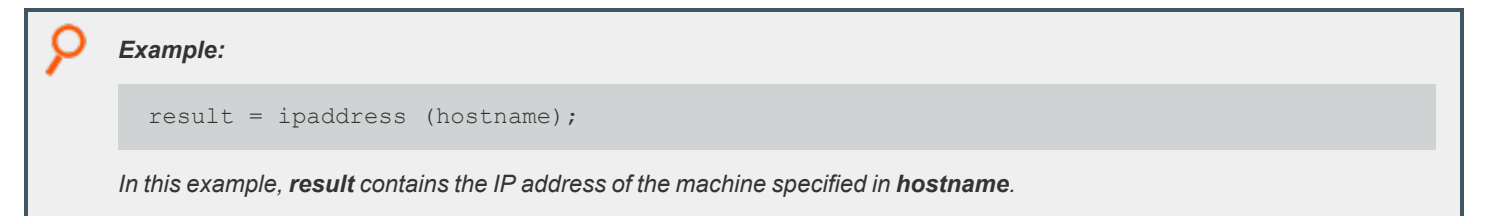

#### **isset**

# **Description**

The **isset()** function determines whether a variable has been set. A variable with a blank or zero value returns **true**, because blank and zero are considered values.

#### **Syntax**

result = isset (string);

#### **Arguments**

**string** Required. A string that contains a variable name.

#### **Return Values**

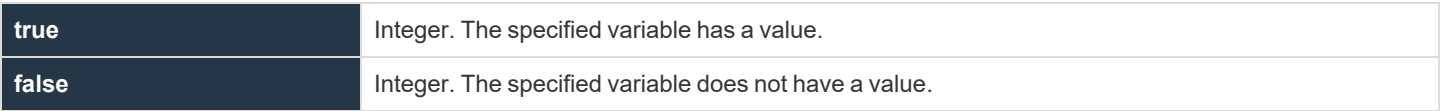

```
Example:
```

```
runhost = "beyondtrust1";
result = isset ("runhost");
```
In this example, result contains an integer value of 1 (true) because the runhost variable has a value of beyondtrust1.

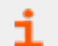

*For more information, please see ["unset"](#page-440-0) on page 441.*

# **policytimeout**

# **Description**

The new Privilege Management for Unix and Linux 8.0.2 **policytimeout()** procedure adds an overall policy timeout mechanism so that **pbmasterd** can abort the request when the policy processing takes an inordinate amount of time.

For example, when **submitconfirmuser()** is used, but the submitting user (or process) does not enter a password.

This prevents **pbmasterd** processes that appear to be unresponsive when the policy is waiting for user input which may never arrive. When the policy timeout is encountered, the request is rejected, with the **exitstatus** set to:

policy timeout (<seconds> seconds) reached for <submitting user> on host <submithost> for command <command and args>

#### That message is also logged to **pbmasterd.log**.

This timeout mechanism terminates **pbmasterd** any time that the policy processing takes longer than the timeout value specified.

This includes any user input functions, infinite loops, long running external programs run with **system()** and **remotesystem(),** DNS and NFS hangs, and lengthy policies.

When the **policytimeout()** procedure is called at the beginning of the policy it applies to the entire policy. If called later, it applies to the rest of the policy.

If the function is not called, or called with a value of **0**, there is no timeout and **pbmasterd** processes the entire policy (including waiting for user input) before terminating.

The **policytimeout()** procedure can be called many times, each time overriding the value previously set.

This timeout is canceled when an accept or reject is encountered (for example, the policy is completed). Note that this timeout does not affect the **runconfirmuser** mechanism, which is processed after an accept. This timeout does not affect the secured task once accepted. For example, this cannot protect against a user not providing username/password input for **pbrun telnet <host>**. **pbmasterd** informs Privilege Management for Unix and Linux 8.0.2 clients (**pbrun**, **pbksh**, **pbsh**, **pbssh**) of the timeout, and those clients also timeout. Note that the exact timing of **pbmasterd** timing out and the client timing out is not exact.

**pbmasterd** and the client process the timeout independently, and either may terminate before the other. Older clients cannot process such a timeout, and may appear unresponsive when **pbmasterd** terminates during expected user input. **pbmasterd** does not have a mechanism to interrupt an older client that is expecting input.

When **remotesystem()** is used with the **submithost**, the policy timeout is independent of the timeout specified in the **remotesystem** function call. The first of those timeouts to be encountered is the one that is processed.

When **remotesystem()** is used with a host other than the **submithost**, only the timeout specified in the **remotesystem** function call is used. If that is **0** (meaning no timeout), and the policy server encounters the policy timeout, the remote host may have a *hung* **pblocald** process.

#### **Syntax**

policytimeout( <timeout value in seconds> );
# **BeyondTrust** 伯

## **Arguments**

**timeout\_value\_in\_seconds** Required. Specifies the policy timeout value in seconds.

# **Return Values**

Not applicable

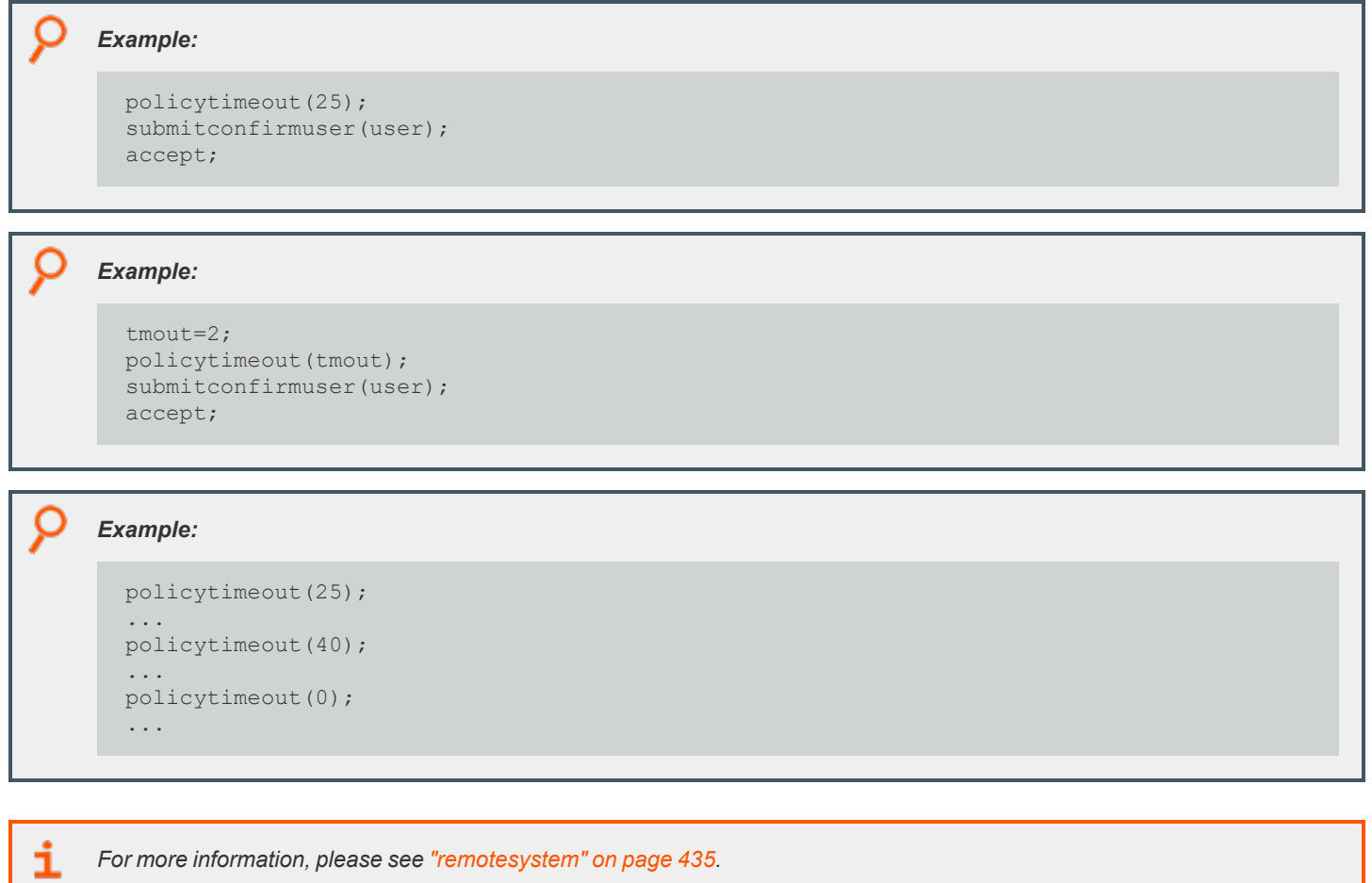

depository institution. It is not authorized to accept deposits or trust accounts and is not licensed or regulated by any state or federal banking authority.

©2003-2022 BeyondTrust Corporation. All Rights Reserved. Other trademarks identified on this page are owned by their respective owners. BeyondTrust is not a chartered bank or trust company, or

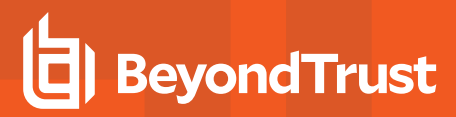

# **quote**

# **Description**

The **quote()** function encloses a string in the specified character. It also inserts a backslash character (\) in front of any special characters that are contained in the string, to indicate that these characters should be taken literally (that is, treated as special characters). The **quote ()** function is useful when parsing arguments into commands that are shell scripts.

*For more information on special characters, please see "Special [Characters"](#page-107-0) on page 108.*

## **Syntax**

i

result = quote (string1, quotechar);

## **Arguments**

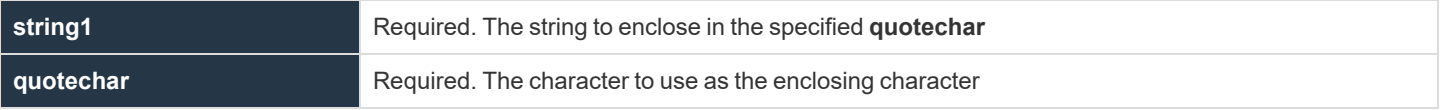

#### **Return Values**

**result** contains the quoted string.

# **Example**

#### In the example:

```
result = quote ("Hello, Hello, Hello", "*");
```
#### **result** is assigned:

"\*Hello, Hello, Hello\*"

**SALES:** www.beyondtrust.com/contact **SUPPORT:** www.beyondtrust.com/support **DOCUMENTATION:** www.beyondtrust.com/docs 434

# <span id="page-434-0"></span>**remotesystem**

# **Description**

Introduced in Privilege Management for Unix and Linux 7.1, **remotesystem()** is used to run commands on a host other than the policy server host (any Privilege Management for Unix and Linux runhost) as part of the policy. This can be called as a procedure (command output is shown on **pbrun**'s terminal) or as a function (command output is captured into a policy variable). This is similar to the **system()** function/procedure, however the command is run on a different host. The Privilege Management for Unix and Linux variable status is set to the return code of the command upon exit. Input to the command comes from the user's keyboard or from the **inputstring** argument if it is present. Output goes to the user's screen or to the result string variable, if present.

If the specified host is the same as the **submithost**, the requesting program (**pbrun**, **pbksh**, **pbsh**) executes the command. If the specified host is not the **submithost**, **pblocald** is used to execute the command.

This is primarily intended to be used as a function, without interactive keyboard or screen I/O. Limited I/O is allowed, however programs such as vi are not supported.

This policy function requires Privilege Management for Unix and Linux 7.1 clients (**pbrun**, **pbsh**, **pbksh**, **pbssh**, **pblocald**).

Note: Do not use remotesystem() as a procedure (without the result variable) in a policy that is processing pbguid requests.

# **Syntax**

```
[result =] remotesystem( hostname, user, environment, timeout, cwd, "command and arguments"
[, inputstring]);
```
# **Arguments**

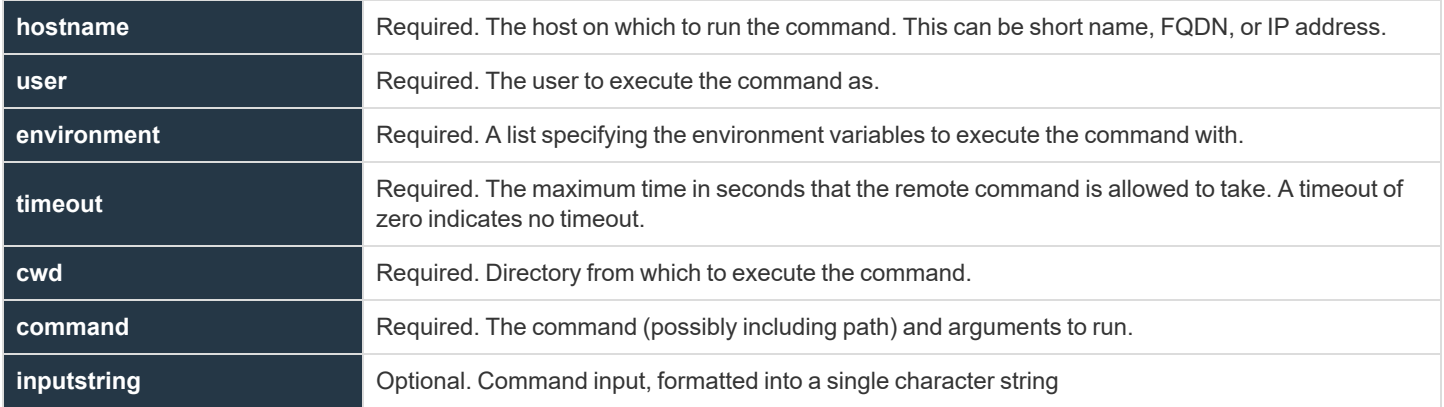

## **Return Values**

If the result variable is specified, **remotesystem()** acts as a function returning the output of the command. If the result variable is not specified, the output from the command that is executed by the **remotesystem()** procedure appear on **stderr** of the requesting program

**SALES:** www.beyondtrust.com/contact **SUPPORT:** www.beyondtrust.com/support **DOCUMENTATION:** www.beyondtrust.com/docs 435

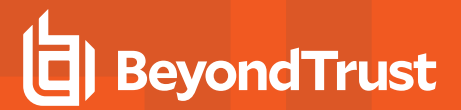

#### (**pbrun**, **pbsh**, **pbksh**, **pbssh**).

The Privilege Management for Unix and Linux variable status is set to the return code. In general, a return code of **0** means the command completed successfully. For a description of non-zero return codes, see the documentation for the command that is being run. A status of **- 15** indicates a timeout.

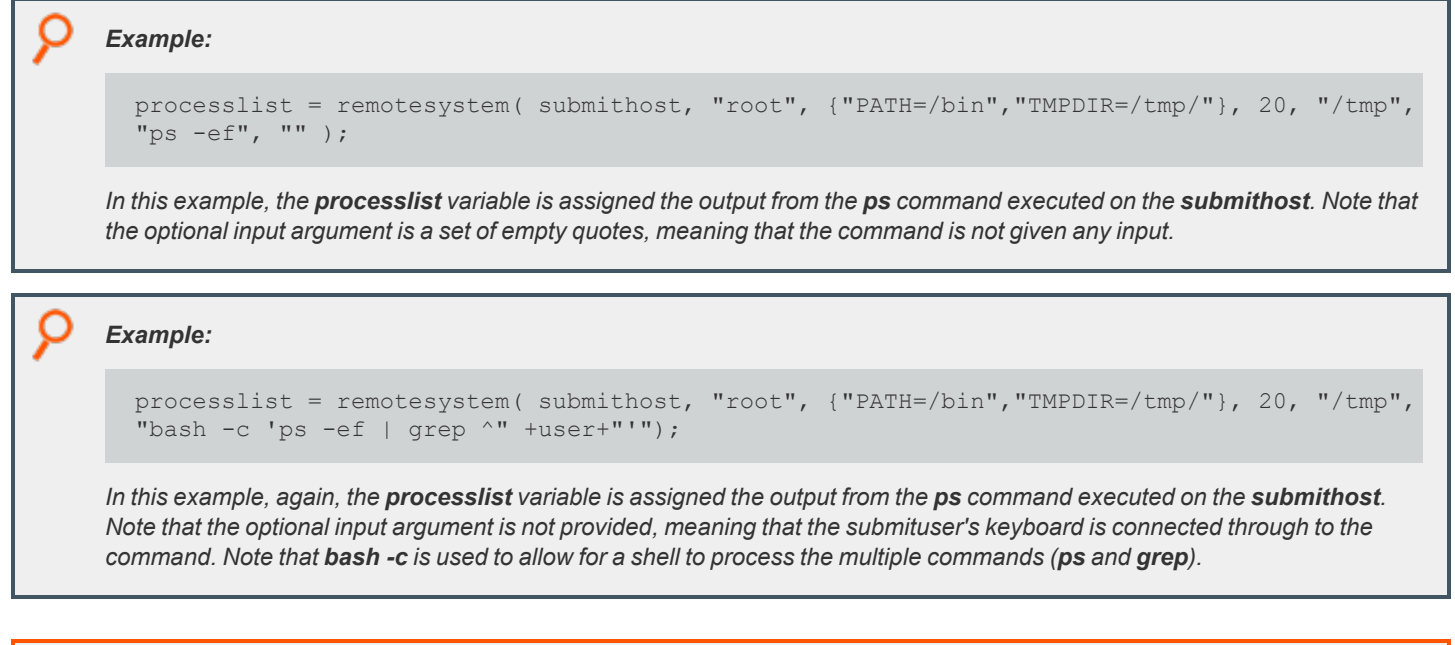

*For more information, please see the following:*

<sup>l</sup> *["system"](#page-438-0) on page 439*

i

<sup>l</sup> *["status"](#page-294-0) on page 295*

**SALES:** www.beyondtrust.com/contact **SUPPORT:** www.beyondtrust.com/support **DOCUMENTATION:** www.beyondtrust.com/docs 436

## <span id="page-436-0"></span>**runtimewarn**

# **Description**

After the specified number of minutes, a message is written to the user's **stderr**. If the optional message argument is not specified, the default message is: *WARNING: You have exceeded the maximum allowed session time.*

Internally, this feature makes use of the new read-only policy variables **runtimewarn** and **runtimewarnmsg** to communicate the details from the policy server to the run host.

This feature might typically be used to warn a user of an upcoming timeout specified by the **runtimelimit** variable.

Note: The runtimewarn time limit is specified in minutes (within a procedure), while runtimeout is specified in seconds (as a *variable).*

This feature may also be used with the new **runtimewarnlog()** procedure described below.

## **Syntax**

runtimewarn( minutes [, message] );

# **Arguments**

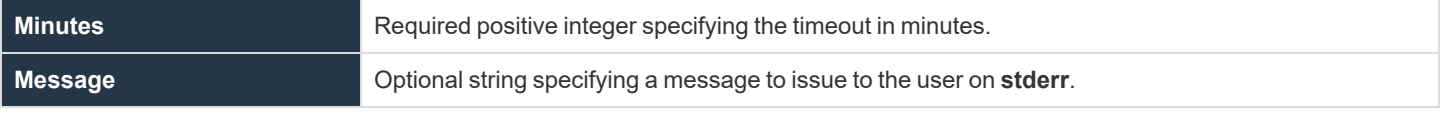

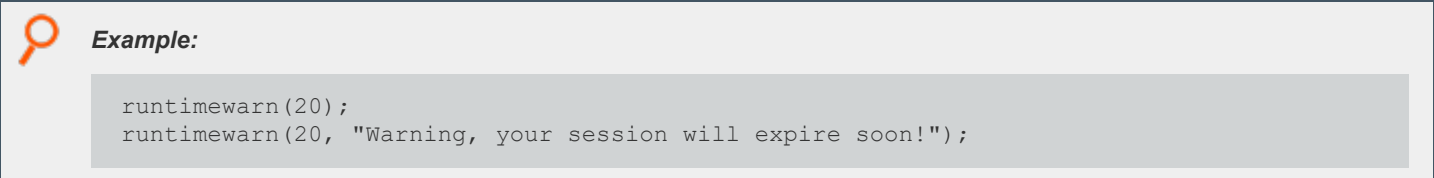

٦

*For more information, please see the following:*

- <sup>l</sup> *["runtimelimit"](#page-208-0) on page 209*
- <sup>l</sup> *["runtimewarnlog"](#page-437-0) on page 438*

**SALES:** www.beyondtrust.com/contact **SUPPORT:** www.beyondtrust.com/support **DOCUMENTATION:** www.beyondtrust.com/docs 437

# <span id="page-437-0"></span>**runtimewarnlog**

# **Description**

This feature requires an I/O log. After the specified number of minutes, a message is written to the log server's **syslog**. This message allows variable substitution using the **%variable%** syntax. Any variable recorded in the Accept event can be incorporated into the message. When the finish event is logged, the new **timelimitexceeded** variable is set to **1**. If the time limit is not exceeded, the **timelimitexceeded** variable is not recorded in the finish event. If the optional message argument is not specified, the default message is: *user:%user% exceeded time limit as %runuser%@%runhost% for %runargv%*

Internally, this feature makes use of the new read-only policy variables **runtimewarnlog** and **runtimewarnlogmsg** to communicate the details from the policy server to the run host.

This feature might typically be used to create log entries of the longer sessions, possibly after warning a user using **runtimewarn()** of an upcoming timeout specified by the **runtimelimit** variable.

Note: The runtimewarnlog time limit is specified in minutes (within a procedure), while runtimeout is specified in seconds *(as a variable).*

## **Syntax**

```
runtimewarnlog( minutes [, message] );
```
# **Arguments**

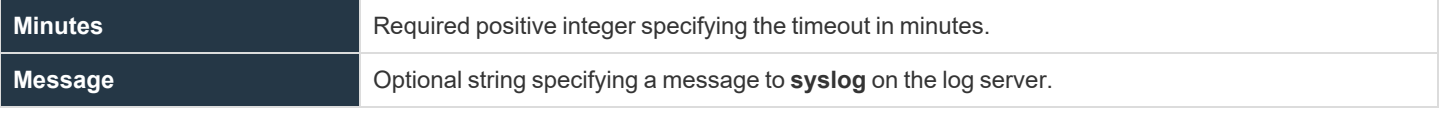

*Example:*

i.

```
runtimewarnlog(20);
runtimewarnlog(20, "user:%user% exceeded session time limit");
```
*For more information, please see the following:*

- <sup>l</sup> *["runtimelimit"](#page-208-0) on page 209*
- <sup>l</sup> *["runtimewarn"](#page-436-0) on page 437*

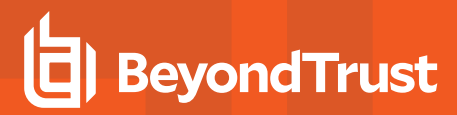

#### <span id="page-438-0"></span>**system**

# **Description**

The **system()** function is used to run commands on the policy server host as part of the policy. The Privilege Management for Unix and Linux variable status is set to the return code of the command upon exit. By default, commands that are run by the **system()** function are run as root. However, commands can be run as different users by setting the Privilege Management for Unix and Linux variable **subprocuser**.

Input to the command comes from the user's keyboard or from the **inputstring** if it is present. Output goes to the user's screen or to the result string variable, if present.

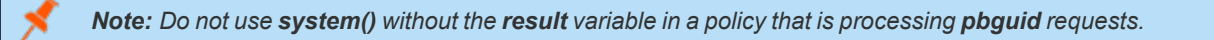

# **Syntax**

```
[result =] system (command [, inputstring]);
```
# **Arguments**

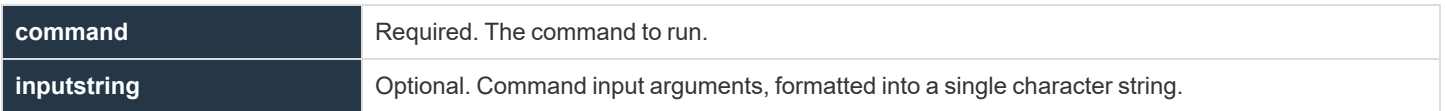

# **Return Values**

i

**result** contains the output of the command. If the result variable is not specified, the output from the command that is executed by the **system()** function appears on **stderr** of the requesting program (**pbrun**, **pbsh**, **pbksh**).

The Privilege Management for Unix and Linux variable status is set to the return code. In general, a return code of **0** means the command completed successfully. For a description of non-zero return codes, see the documentation for the command that is being run.

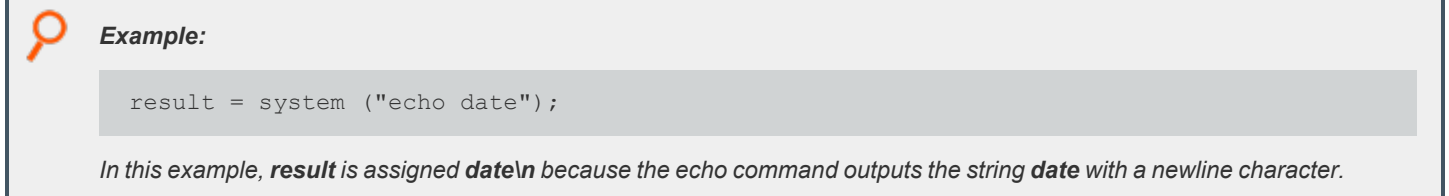

*For more information, please see the following:*

- <sup>l</sup> *["policygetenv"](#page-449-0) on page 450*
- <sup>l</sup> *["policysetenv"](#page-450-0) on page 451*

**SALES:** www.beyondtrust.com/contact **SUPPORT:** www.beyondtrust.com/support **DOCUMENTATION:** www.beyondtrust.com/docs 439

- i
- <sup>l</sup> *["policyunsetenv"](#page-451-0) on page 452*
- <sup>l</sup> *["status"](#page-294-0) on page 295*
- <sup>l</sup> *["subprocuser"](#page-296-0) on page 297*

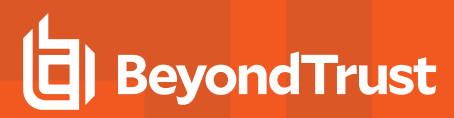

#### **unset**

# **Description**

The **unset** procedure is used to remove temporary variables from the event and I/O log files when the variables are no longer needed. Variables that are required for the functioning of a Privilege Management for Unix and Linux daemon may not be unset.

# **Syntax**

unset (variable);

## **Arguments**

**variable** Required. The temporary variable to remove.

# **Return Values**

Not applicable

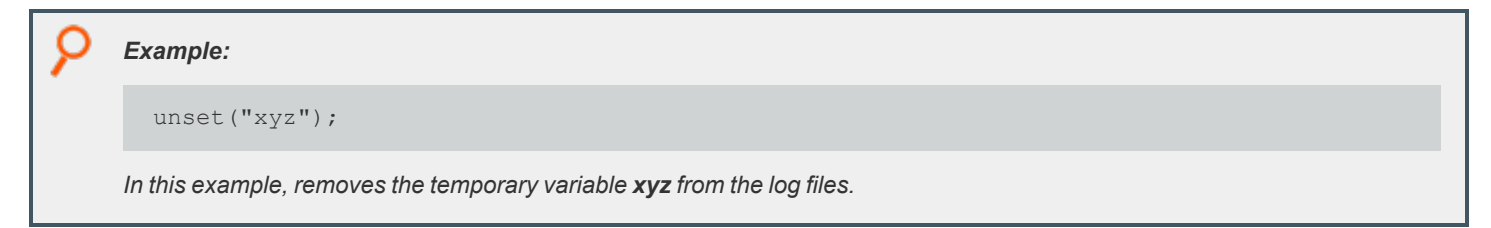

i

*For more information, please see the following:*

<sup>l</sup> *["isset"](#page-430-0) on page 431* <sup>l</sup> *["logomit"](#page-251-0) on page 252*

# **NIS Functions**

NIS functions are used to access the network information system. They are summarized in the following table.

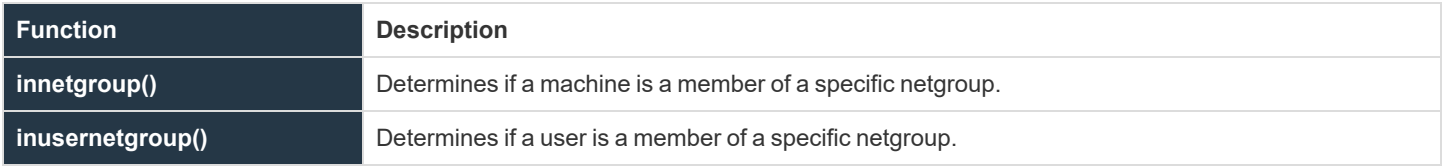

**SALES:** www.beyondtrust.com/contact **SUPPORT:** www.beyondtrust.com/support **DOCUMENTATION:** www.beyondtrust.com/docs 442

# <span id="page-442-0"></span>**innetgroup**

# **Description**

The **innetgroup()** function determines if a specific machine is a member of a netgroup.

## **Syntax**

```
result = innetgroup (netgroup, host [, user [, domain]])
```
# **Arguments**

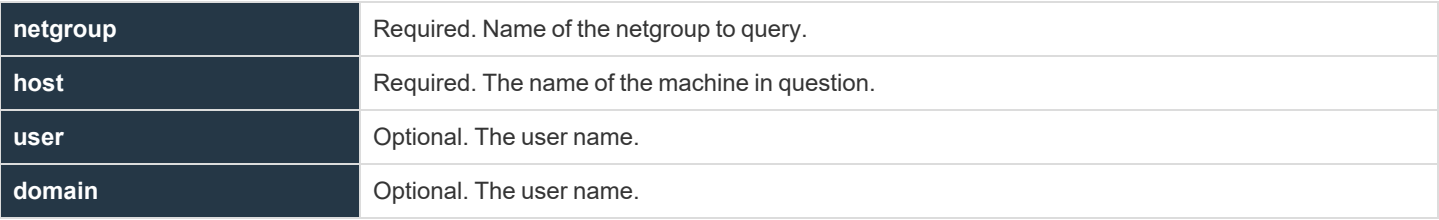

#### **Return Values**

i

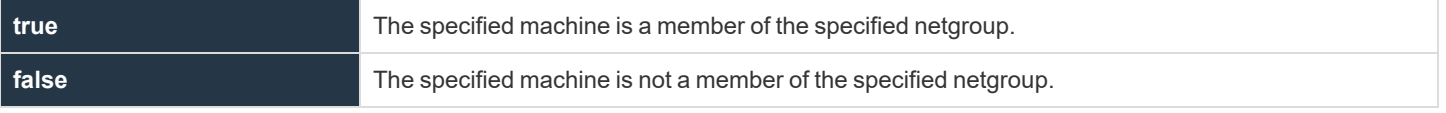

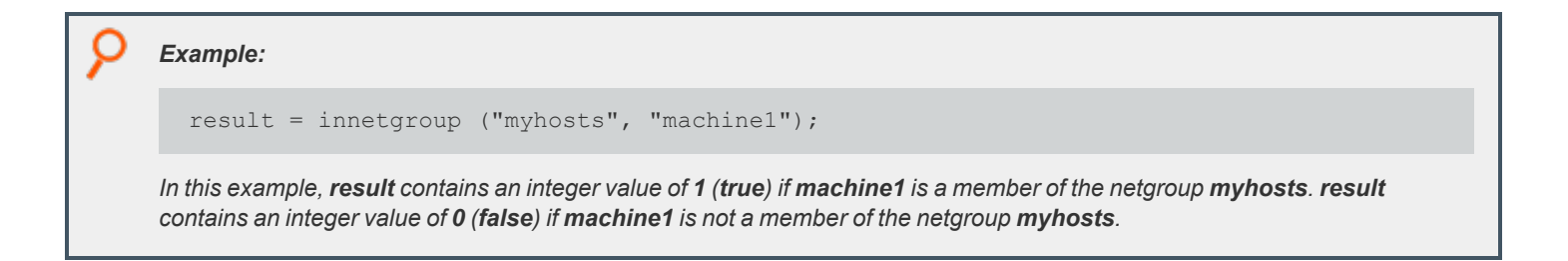

*For more information, please see ["inusernetgroup"](#page-443-0) on page 444.*

**SALES:** www.beyondtrust.com/contact **SUPPORT:** www.beyondtrust.com/support **DOCUMENTATION:** www.beyondtrust.com/docs 443

# <span id="page-443-0"></span>**inusernetgroup**

# **Description**

The **inusernetgroup()** function determines if a user is a member of a specific netgroup.

# **Syntax**

```
result = inusernetgroup (netgroupname, username);
```
# **Arguments**

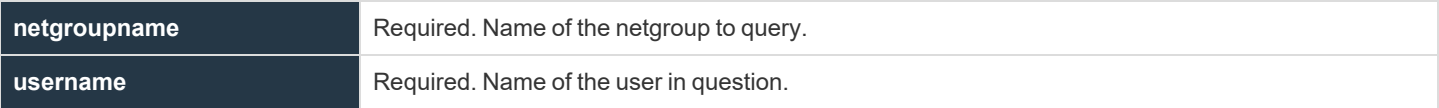

## **Return Values**

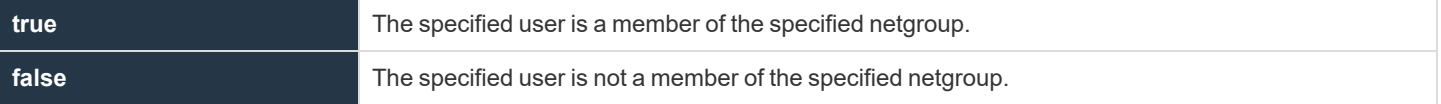

# *Example:* currentuser = "sysadm1"; result = inusernetgroup ("myhosts", currentuser); In this example, result contains an integer value of 1 (true) if sysadm1 is a member of the netgroup myhosts or 0 (false) if *sysadm1 is not a member of the netgroup.*

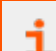

*For more information, please see ["innetgroup"](#page-442-0) on page 443.*

# **Policy Environment Functions and Procedures**

Policy environment functions and procedures are used to get, set, and unset the values of environment variables on the policy server host during the run of a policy. The following table summarizes these functions and procedures.

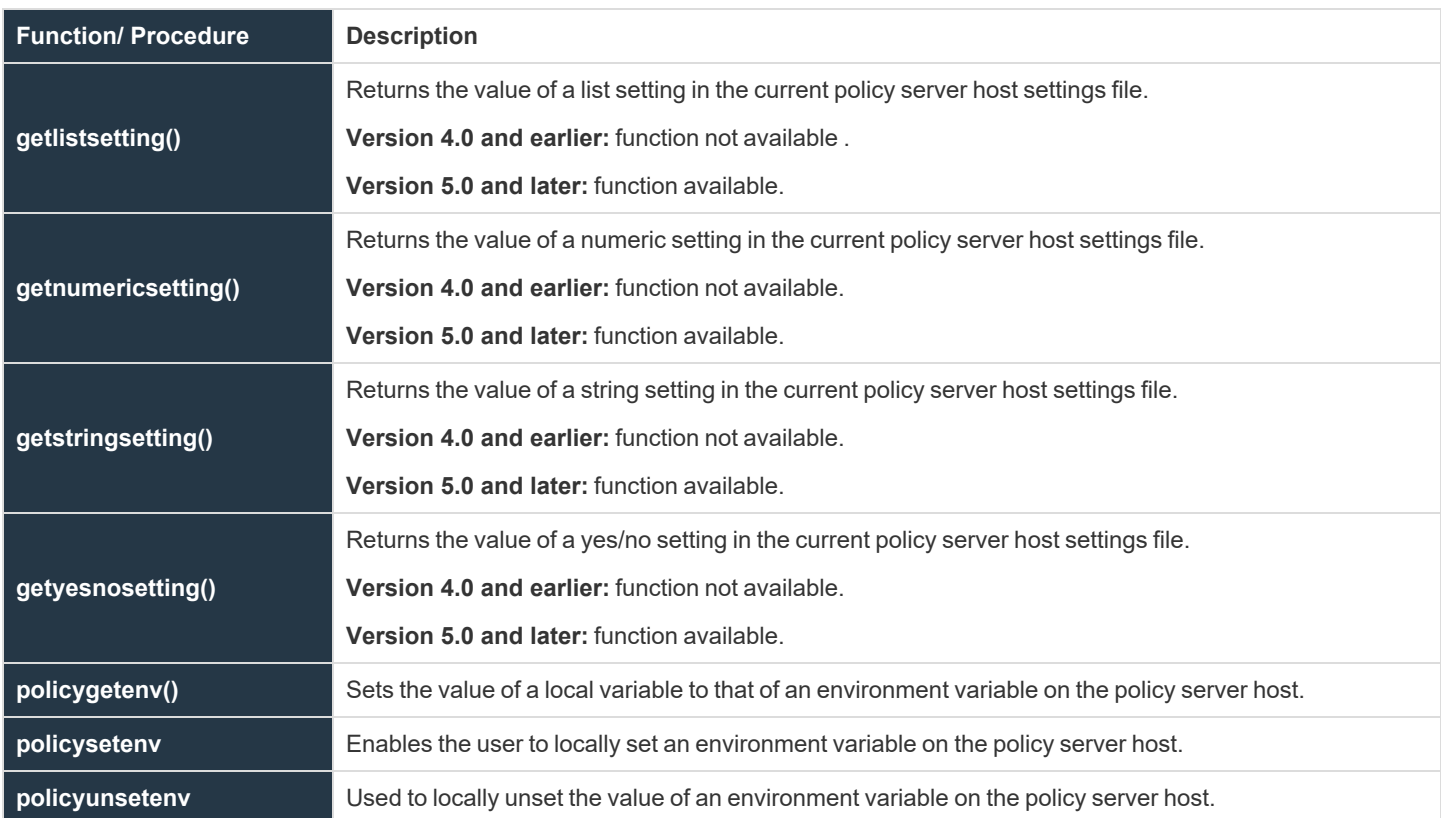

# <span id="page-445-0"></span>**getlistsetting**

- <sup>l</sup> **Version 4.0 and earlier: getlistsetting()** function not available.
- <sup>l</sup> **Version 5.0 and later: getlistsetting()** function available.

# **Description**

The **getlistsetting()** function returns the value of a list setting in the current policy server host settings file.

# **Syntax**

getlistsetting (setting-name)

#### **Arguments**

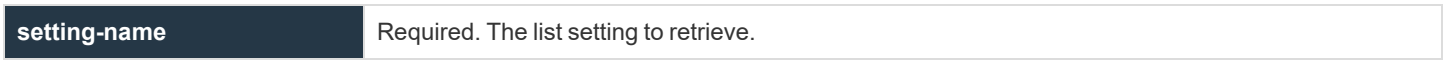

## **Return Values**

i

A list that contains the value of the specified setting.

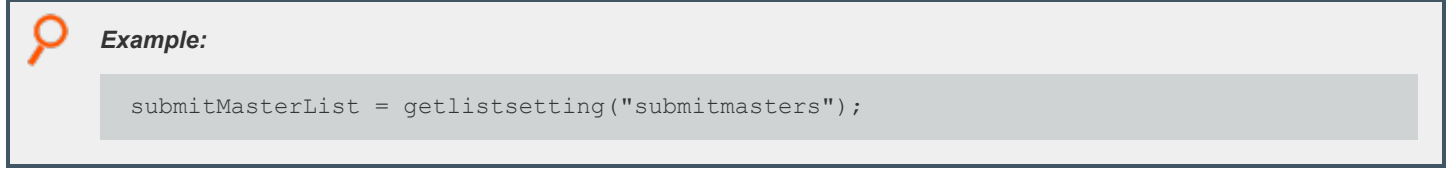

*For more information, please see the following:*

- <sup>l</sup> *["getnumericsetting"](#page-446-0) on page 447*
- <sup>l</sup> *["getstringsetting"](#page-447-0) on page 448*
- <sup>l</sup> *["getyesnosetting"](#page-448-0) on page 449*

# <span id="page-446-0"></span>**getnumericsetting**

- <sup>l</sup> **Version 4.0 and earlier: getnumericsetting()** function not available.
- <sup>l</sup> **Version 5.0 and later: getnumericsetting()** function available.

## **Description**

The **getnumericsetting()** function returns the value of a numeric setting in the current policy server host settings file.

# **Syntax**

getnumericsetting (setting-name)

#### **Arguments**

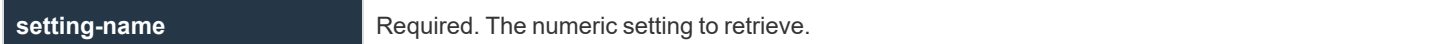

#### **Return Values**

A number that contains the value of the specified setting.

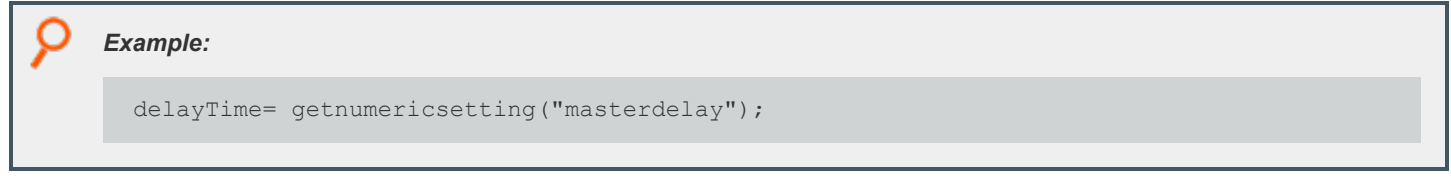

i *For more information, please see the following:*

- <sup>l</sup> *["getlistsetting"](#page-445-0) on page 446*
- <sup>l</sup> *["getstringsetting"](#page-447-0) on page 448*
- <sup>l</sup> *["getyesnosetting"](#page-448-0) on page 449*

# <span id="page-447-0"></span>**getstringsetting**

- <sup>l</sup> **Version 4.0 and earlier: getstringsetting()** function not available.
- <sup>l</sup> **Version 5.0 and later: getstringsetting()** function available.

## **Description**

The **getstringsetting()** function returns the value of a string setting in the current policy server host settings file.

# **Syntax**

getstringsetting (setting-name)

#### **Arguments**

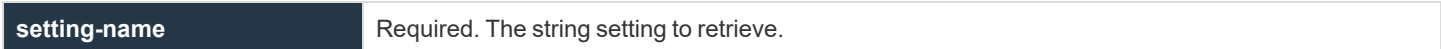

#### **Return Values**

i

A string that contains the value of the specified setting.

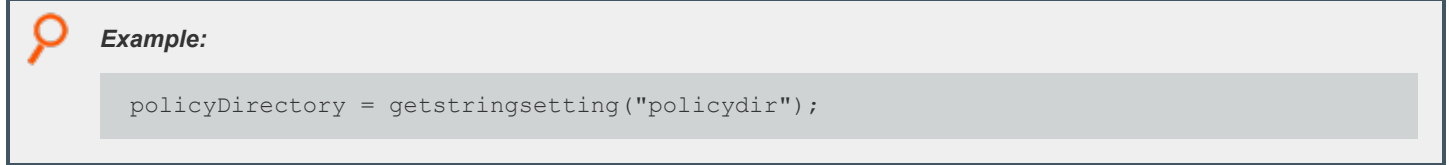

*For more information, please see the following:*

- <sup>l</sup> *["getlistsetting"](#page-445-0) on page 446*
- <sup>l</sup> *["getnumericsetting"](#page-446-0) on page 447*
- <sup>l</sup> *["getyesnosetting"](#page-448-0) on page 449*

# <span id="page-448-0"></span>**getyesnosetting**

- <sup>l</sup> **Version 4.0 and earlier: getyesnosetting()** function not available.
- <sup>l</sup> **Version 5.0 and later: getyesnosetting()** function available.

#### **Description**

The **getyesnosetting()** function returns the value of a yes/no setting in the current policy server host settings file.

#### **Syntax**

getyesnosetting (setting-name)

#### **Arguments**

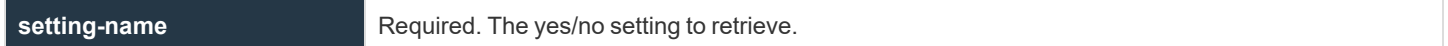

#### **Return Values**

i

A number containing the value of the specified setting.

- **0** False. A no value
- <sup>l</sup> **1** True. A **yes** value

```
Example:
  useRNS=getyesnosetting("registrynameservice");
```
*For more information, please see the following:*

- <sup>l</sup> *["getnumericsetting"](#page-446-0) on page 447*
- <sup>l</sup> *["getstringsetting"](#page-447-0) on page 448*

**SALES:** www.beyondtrust.com/contact **SUPPORT:** www.beyondtrust.com/support **DOCUMENTATION:** www.beyondtrust.com/docs 449

# <span id="page-449-0"></span>**policygetenv**

# **Description**

The **policygetenv()** function sets the value of a local variable to that of an environment variable on the policy server.

## **Syntax**

```
result = policygetenv (variable);
```
## **Arguments**

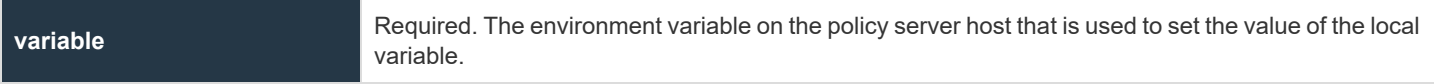

# **Return Values**

The value of the specified environment variable.

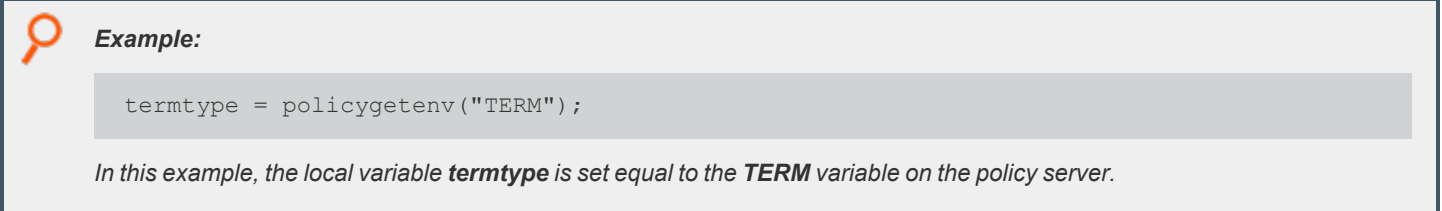

i *For more information, please see the following:*

- <sup>l</sup> *["policysetenv"](#page-450-0) on page 451*
- <sup>l</sup> *["policyunsetenv"](#page-451-0) on page 452*
- <sup>l</sup> *["system"](#page-438-0) on page 439*

# <span id="page-450-0"></span>**policysetenv**

# **Description**

The **policysetenv** procedure is used to locally set an environment variable on the policy server host.

#### **Syntax**

policysetenv(variable, value)

# **Arguments**

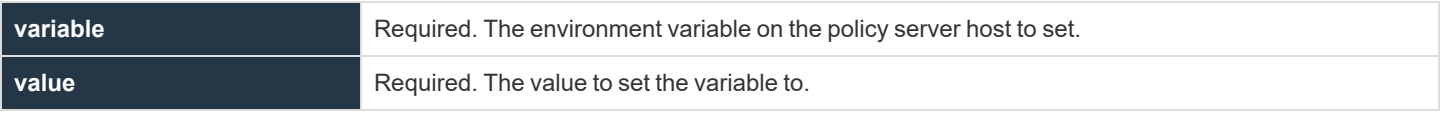

# **Return Values**

Not applicable

i

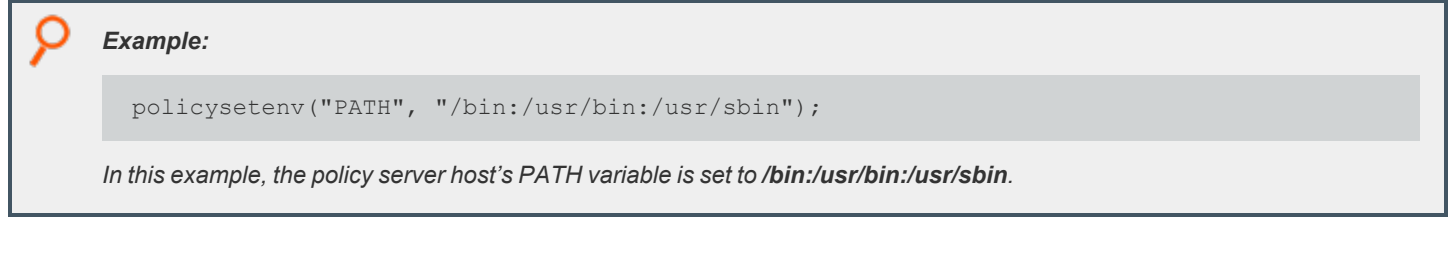

- *For more information, please see the following:*
	- <sup>l</sup> *["policyunsetenv"](#page-451-0) on page 452*
	- <sup>l</sup> *["system"](#page-438-0) on page 439*

# <span id="page-451-0"></span>**policyunsetenv**

# **Description**

The **policyunsetenv** procedure is used to locally unset an environment variable on the policy server.

#### **Syntax**

policyunsetenv(variable)

## **Arguments**

**variable Required. The environment variable to be unset on the policy server.** 

# **Return Values**

The value of the environment variable.

#### *Example:*

policyunsetenv("OLDPATH");

*In this example, the environment variable OLDPATH is removed from the policy server's environment.*

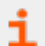

*For more information, please see ["policysetenv"](#page-450-0) on page 451.*

# **String Functions**

String functions are used to manipulate and handle string variables. The following table summarizes the available string functions.

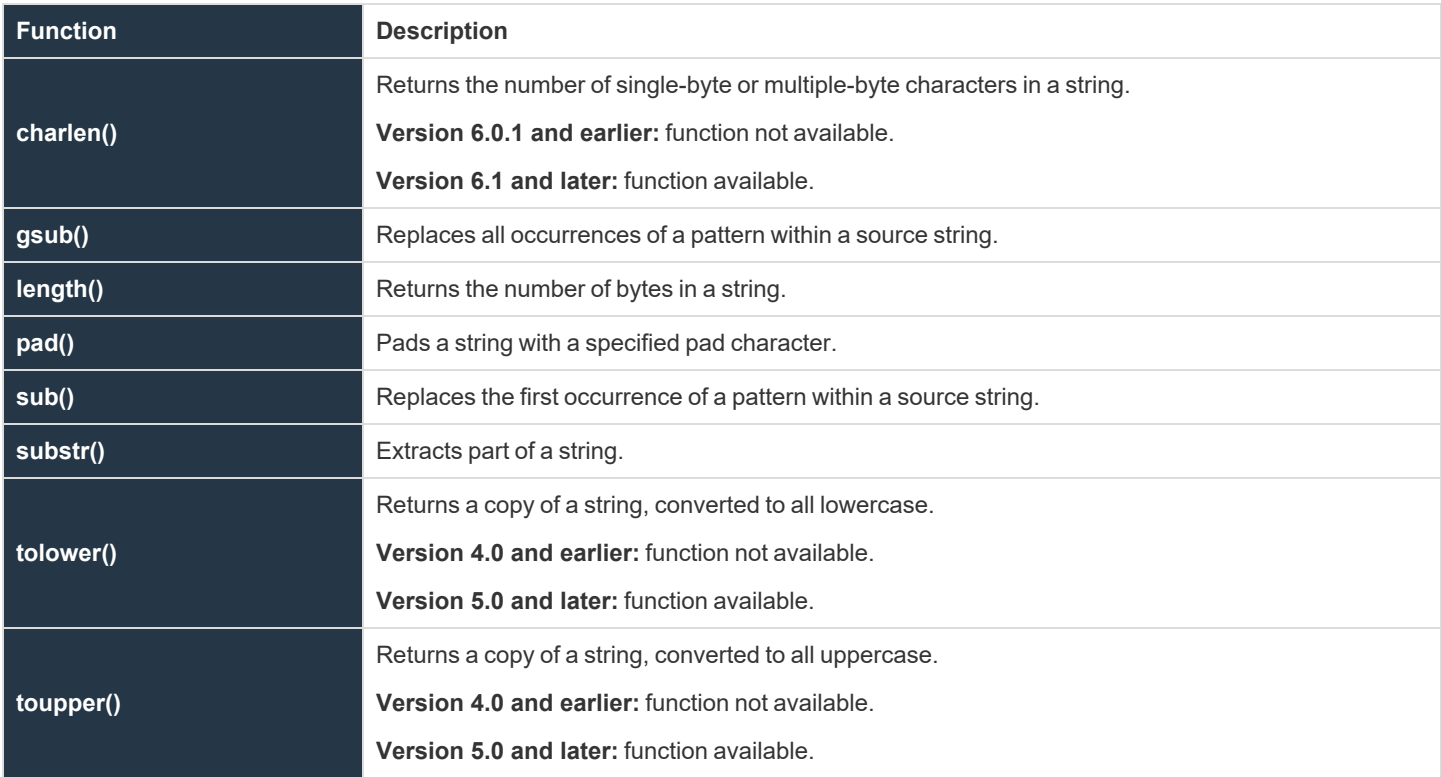

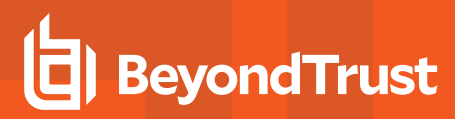

# **charlen**

# **Description**

The **charlen()** function returns the number of characters (single-byte or multiple-byte) in the argument string.

By contrast, the **length()** function returns the number of bytes in a string, which equals the number of characters only for single-byte character encodings. Also in contrast to the **length()** function, the **charlen()** function does not accept a list as an argument.

# **Syntax**

result = charlen (string)

# **Arguments**

**string Required.** A character string in single-byte or multiple-byte encoding.

## **Return Values**

**result** Contains an integer that indicates the number of characters in **string**.

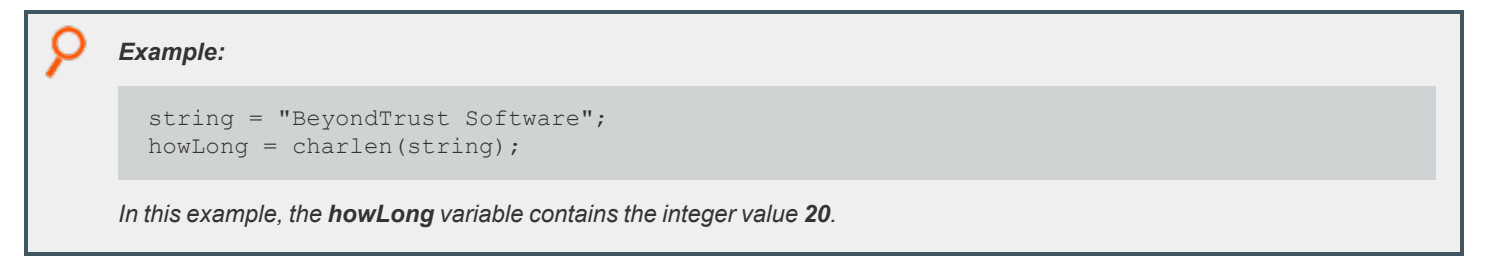

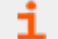

*For more information, please see ["length"](#page-455-0) on page 456.*

# **BeyondTrust**

# <span id="page-454-0"></span>**gsub**

# **Description**

The **gsub()** function replaces all occurrences of the pattern within the source string.

# **Syntax**

```
result = gsub (pattern, replacement, sourcestring);
```
# **Arguments**

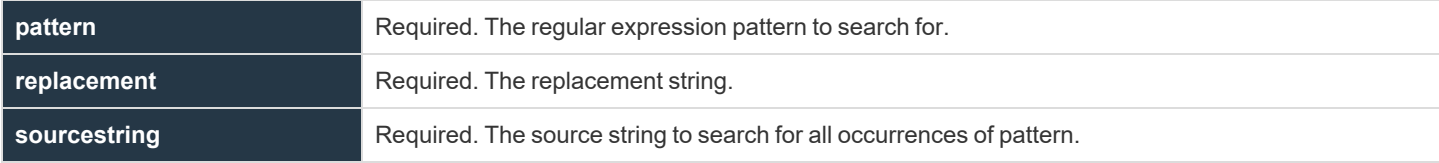

# **Return Values**

The resulting string.

```
Example:
  newstring = gsub("abc", "xyz", startingstring)
In this example, xyz replaces all occurrences of abc in startingstring.
```
*For more information, please see ["sub"](#page-457-0) on page 458.* 1

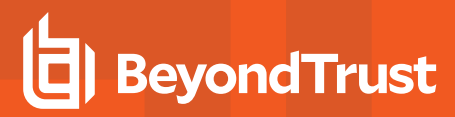

# <span id="page-455-0"></span>**length**

# **Description**

The **length()** function returns the length, in bytes, of the specified string. Note that for multiple-byte character sets, the number of bytes is not the same as the number of characters; use the **charlen()** function instead.

# **Syntax**

result = length (string1);

## **Arguments**

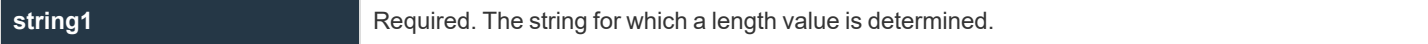

# **Return Values**

**result** is set to the length (as an integer value) of **string1**.

```
Example:
  currentuser = "John Stone";
  result = length (currentuser);
In this example, result is an integer with a value of 10.
```
depository institution. It is not authorized to accept deposits or trust accounts and is not licensed or regulated by any state or federal banking authority.

©2003-2022 BeyondTrust Corporation. All Rights Reserved. Other trademarks identified on this page are owned by their respective owners. BeyondTrust is not a chartered bank or trust company, or

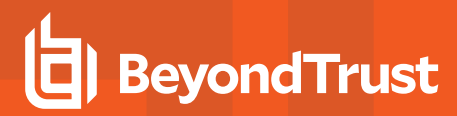

#### **pad**

# **Description**

The **pad()** function creates a new string from **string1** based on the specified length (**length**) and pad character (**padchar**). If **string1** is shorter than the specified length, then it is padded by adding the appropriate number of the specified pad character to the end of the string. If **string1** is longer than the specified length, then it is truncated and pad characters are not added. If the length of **string1** is equal to the specified length, no changes are made and the original contents of **string1** are returned in **result**.

The **pad()** function supports both single-byte and multiple-byte character sets.

#### **Syntax**

result = pad (string1, length, padchar);

# **Arguments**

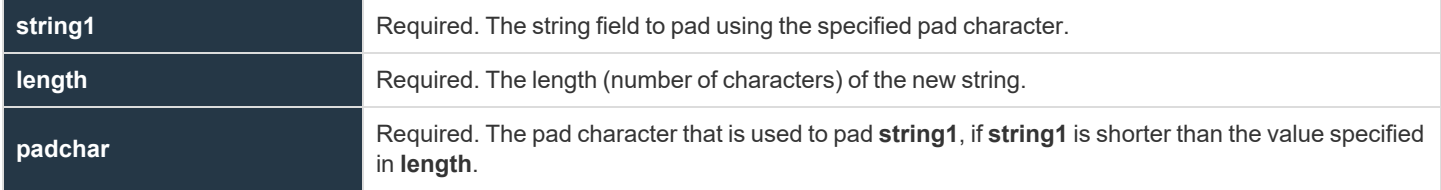

#### **Return Values**

**result** contains the new string.

```
Example:
  string = "Jim White";
  result = pad (string1, 10, "123");
In this example, result contains Jim White1.
```

```
Example:
  string1 = "書策搜";
  result = pad (string1, 4, "\overrightarrow{X}");
In this example, result contains the value 書策搜文.
```
# **BeyondTrust**

## <span id="page-457-0"></span>**sub**

# **Description**

The **sub()** function replaces the first occurrence of the pattern within the source string.

## **Syntax**

```
result = sub (pattern, replacement, sourcestring);
```
# **Arguments**

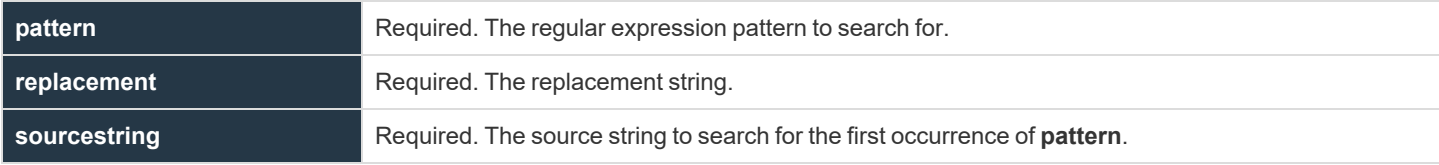

# **Return Values**

The resulting string

```
Example:
  newstring = sub("n$", "", textstring)In this example, the first occurrence of a trailing new line is replaced with nothing, effectively chopping it off.
```
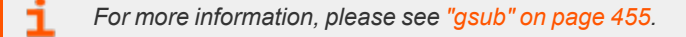

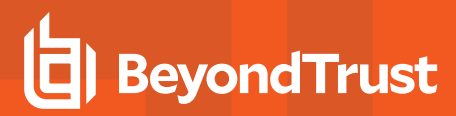

## **substr**

# **Description**

The **substr()** function extracts a substring from the specified string variable (**string1**) based on the provided starting position (**start**) and optional length (**length**). The first character in **string1** is position **1**. If the optional length is not specified, then **substr()** returns all characters from the starting position through the end of the string.

An error is generated if a negative starting position is given or if the starting position is past the end of the string (for example, if **string1** is 10 characters long and the specified starting location is **12**).

The **substr()** function supports single-byte an multiple-byte character strings. In either case, the starting position and length are in units of characters, not bytes.

# **Syntax**

result = substr (string1, start [, length]);

# **Arguments**

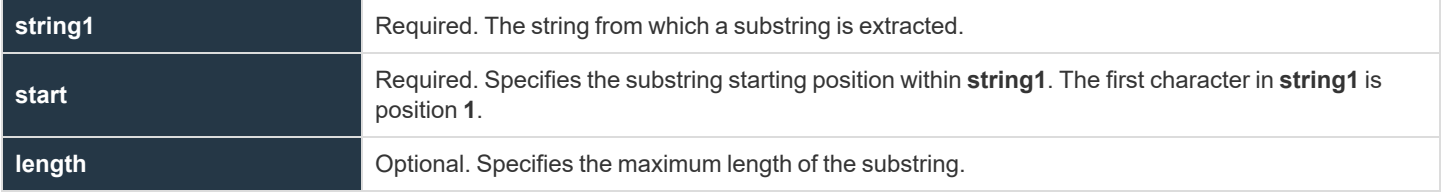

# **Return Values**

**result** contains the new substring.

#### *Example:*

```
UserList = "User1, User2, User3";
result1 = substr (UserList, 8, 5);
result2 = substr (UserList, 8);
```
*In this example, result1 contains the value User2, and result2 contains User2, User3.*

#### *Example:*

```
UserList = "書策搜書策搜書策搜書策搜書策搜書策搜書策搜";
result = substr (UserList, 8, 5);
```
# **BeyondTrust** 伯

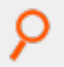

*In this example, result contains the value* 策搜書策搜*.*

**SALES:** www.beyondtrust.com/contact **SUPPORT:** www.beyondtrust.com/support **DOCUMENTATION:** www.beyondtrust.com/docs 460

# **BeyondTrust**

#### <span id="page-460-0"></span>**tolower**

- <sup>l</sup> **Version 4.0 and earlier: tolower()** function not available.
- <sup>l</sup> **Version 5.0 and later: tolower()** function available.

## **Description**

The **tolower()** function returns a copy of a string, converted to all lowercase.

The **tolower()** function supports both single-byte and multiple-byte character sets. If the character set for the locale does not distinguish uppercase and lowercase characters, the original string is returned unchanged.

# **Syntax**

tolower (string)

# **Arguments**

**string Required.** The string to convert to lowercase.

# **Return Values**

A string that contains a lowercase copy of the argument.

```
Example:
  result = tolower (variableName);
  result = tolower("String Constant");
```
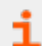

*For more information, please see ["toupper"](#page-461-0) on page 462.*

# **BeyondTrust**

#### <span id="page-461-0"></span>**toupper**

- <sup>l</sup> **Version 4.0 and earlier: toupper()** function not available.
- <sup>l</sup> **Version 5.0 and later: toupper()** function available.

## **Description**

The **toupper()** function returns a copy of a string, converted to all uppercase.

The **toupper()** function supports both single-byte and multiple-byte character sets. If the character set for the locale does not distinguish uppercase and lowercase characters, the original string is returned unchanged.

# **Syntax**

toupper (string)

# **Arguments**

**string Required.** The string to convert to uppercase.

# **Return Values**

A string that contains an uppercase copy of the argument.

```
Example:
  result = toupper (variableName);
  result = toupper ("String Constant");
```
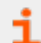

*For more information, please see ["tolower"](#page-460-0) on page 461.*

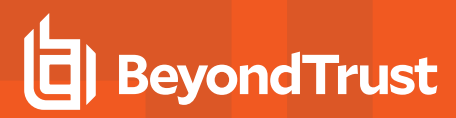

# **Task Control Procedures**

The task control procedures are used to control the execution of the secured task. These functions are summarized in the following table.

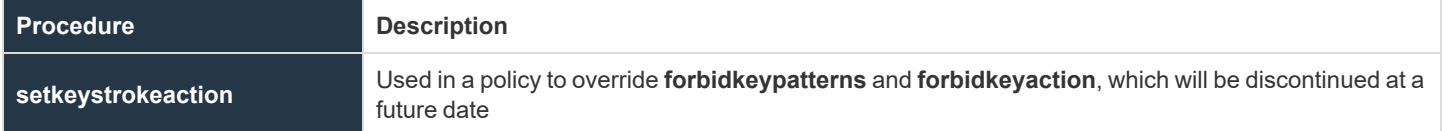

**SALES:** www.beyondtrust.com/contact **SUPPORT:** www.beyondtrust.com/support **DOCUMENTATION:** www.beyondtrust.com/docs 463

# **setkeystrokeaction**

# **Description**

The **setkeystrokeaction** procedure looks for a keystroke pattern in the input stream and performs the specified action. It extends the functionality of the **forbidkeypatterns** list and **forbiddenkeyaction** string. If used in a policy, **setkeystrokeaction** overrides **forbidkeypatterns** and **forbidkeyaction**, which will be discontinued at a future date.

*Note: The setkeystrokeaction function is not supported in local mode.*

## **Syntax**

setkeystrokeaction(pattern, patterntype, action [, message]);

# **Arguments**

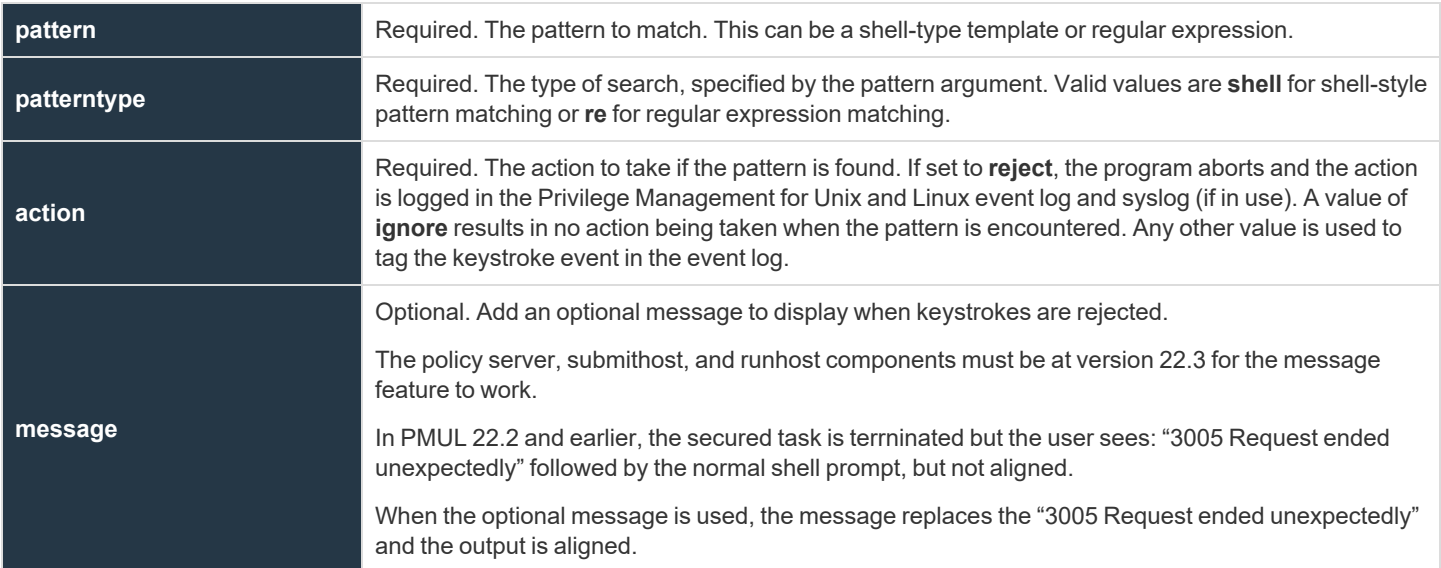

# **Return Values**

None

*Example:* setkeystrokeaction("\*rm\*","shell","reject");

**SALES:** www.beyondtrust.com/contact **SUPPORT:** www.beyondtrust.com/support **DOCUMENTATION:** www.beyondtrust.com/docs 464

# **BeyondTrust**

In this example, setkeystrokeaction is set to terminate the current job if the pattern rm is found anywhere in the input stream. *This would react to rm, /bin/rm, disarm, and alarm.*

#### *Example:*

setkeystrokeaction("\*rm\*","shell","warn");

In this example, if rm is found anywhere in the input stream, setkeystrokeaction is configured to record the keystroke event *with a warn tag in the event log.*

*Example:*

setkeystrokeaction("rm", "re", "reject");

*In this example, the job is terminated if the pattern rm is seen anywhere in the input.*

*Example:*

setkeystrokeaction("[[:boundary:]]rm[[:boundary:]]", "re","user ran rm");

In this example, the **setkeystrokeaction** procedure logs a keystroke event and tags it with **user ran rm** if **rm** is seen as an entire word. It ignores words that contain the letters rm (for example, disarm or alarm) but would react to rm and /bin/rm.

#### *Example:*

1

setkeystrokeaction("\*fdisk\*","shell","reject","Illegal command has been reported");

In this example, the setkeystrokeaction logs a reject event and displays an error using the message option.

*For more information, please see the following:*

- <sup>l</sup> *["forbidkeyaction"](#page-244-0) on page 245*
- <sup>l</sup> *["forbidkeypatterns"](#page-245-0) on page 246*

**SALES:** www.beyondtrust.com/contact **SUPPORT:** www.beyondtrust.com/support **DOCUMENTATION:** www.beyondtrust.com/docs 465

# **Task Environment Functions and Procedures**

Task environment functions are used to manage task environment variables. The task environment functions and procedures are summarized in the following table.

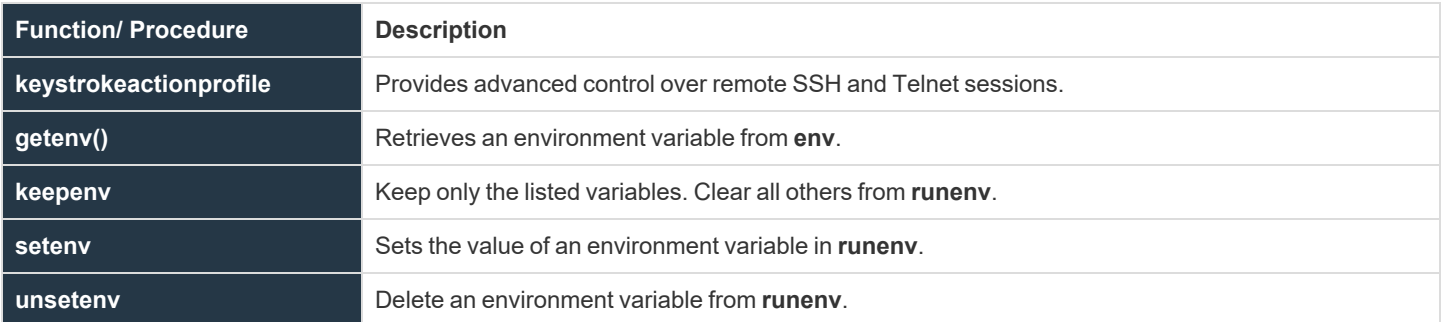

All task environment functions and procedures act upon the Privilege Management for Unix and Linux environment variables **env** and **runenv**.

**env** and **runenv** are list variables that contain all of the environment variables that are defined for the current request. **env** is a read-only variable that contains task information from the initial task request on the submit host. **runenv** is a modifiable variable that contains the task information that is actually used during task execution on the run host.

**env** and **runenv** have the following format:

1

```
{"variable-name=value", "variable-name=value", …};
```
*For more information on env and runenv, please see "Task [Information](#page-109-0) Variables" on page 110.*

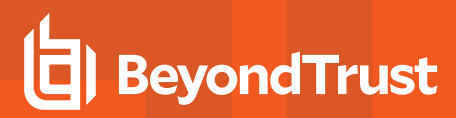

# **keystrokeactionprofile**

# **Description**

The Advanced Keystroke Action component was introduced in Privilege Management for Unix and Linux version 9.4.2 and provides advanced control over remote SSH and Telnet sessions.

## **Syntax**

keystrokeactionprofile="profile";

## **Arguments**

#### **profile**

#### **Required**

A configured Advanced Keystroke Action profile

#### **Return Values**

#### None

i

*Example:* keystrokeactionprofile="demo";

For more information on Advanced Keystroke Action, please see Advanced Keystroke Action in the Privilege [Management](https://www.beyondtrust.com/docs/privilege-management/unix-linux/index.htm) for *Unix and Linux [Administration](https://www.beyondtrust.com/docs/privilege-management/unix-linux/index.htm) Guide at [https://www.beyondtrust.com/docs/privilege-management/unix-linux/index.htm.](https://www.beyondtrust.com/docs/privilege-management/unix-linux/index.htm)*

# **BeyondTrust**

# **getenv**

# **Description**

The **getenv()** function returns the value of the environment variable that is specified in the name parameter.

Values that are returned by **getenv** are unaffected by the **setenv**, **keepenv,** and **unsetenv** procedures, because **getenv** accesses the user's original, read-only task environment variable information that is stored in the **env** variable from the client on the submit host.

# **Syntax**

result = getenv (name, value);

## **Arguments**

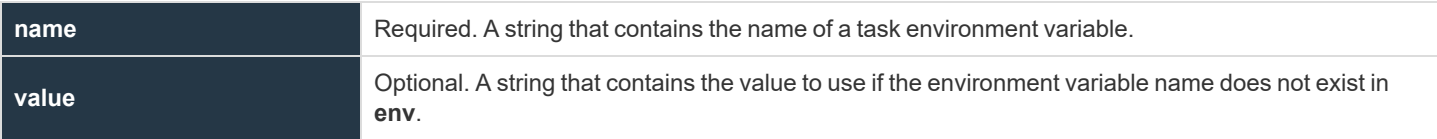

#### **Return Values**

If the specified task environment variable is found, then result contains its value.

If the specified task environment variable is not found, then the value returns as a string. If value is not specified, then an empty string is returned.

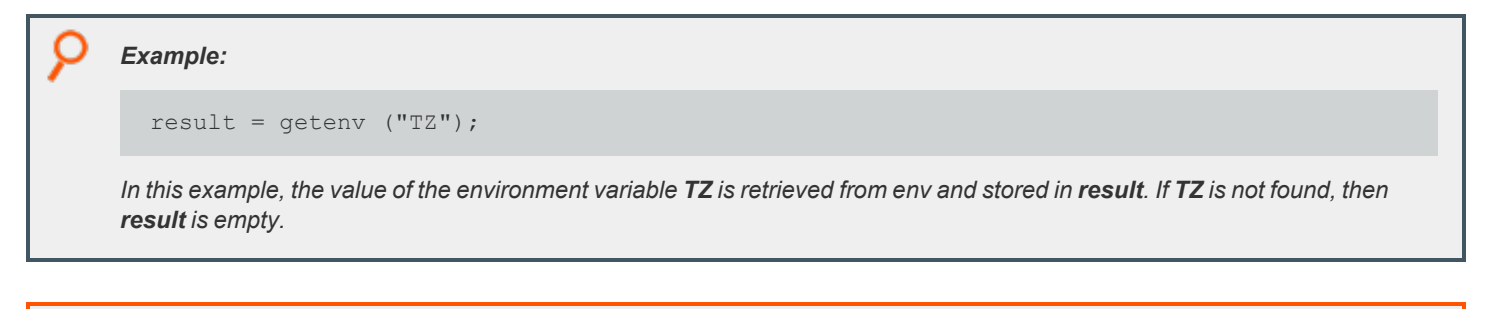

*For more information, please see ["setenv"](#page-469-0) on page 470.*

**SALES:** www.beyondtrust.com/contact **SUPPORT:** www.beyondtrust.com/support **DOCUMENTATION:** www.beyondtrust.com/docs 468
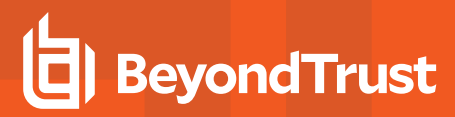

#### <span id="page-468-0"></span>**keepenv**

#### **Description**

The **runenv** variable is a list in which each element contains an environment variable. The format of a **runenv** element is **name=value**, where name is the name of an environment variable and value is the current value of that variable.

The **keepenv** procedure modifies the **runenv** variable so that it contains only the variables that are listed as input parameters. All other environment variables that are stored in the **runenv** variable are deleted.

**keepenv** is typically used to limit the set of environment variables that are available to the current task during execution.

#### **Syntax**

keepenv (name1, [,name2, …]);

#### **Arguments**

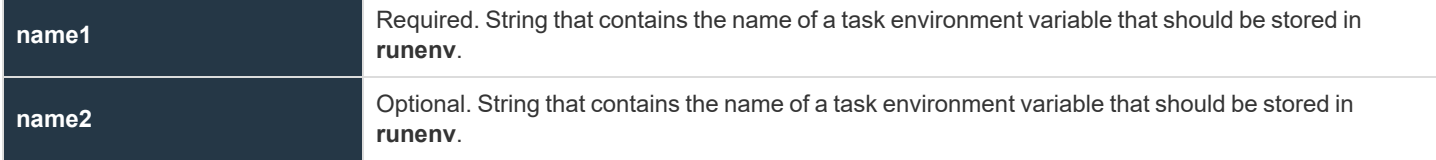

#### **Return Values**

Because **keepenv** is a procedure, no return value is set.

```
Example:
  keepenv ("TERM", "CWD", "PS1");
In this example, runenv contains the environment variables TERM, CWD, and PS1. All other environment variables are
deleted from runenv.
```
*For more information, please see ["setenv"](#page-469-0) on page 470.*

#### <span id="page-469-0"></span>**setenv**

#### **Description**

The **setenv** procedure sets the value of an environment variable in **runenv**.

#### **Syntax**

setenv (name, value);

#### **Arguments**

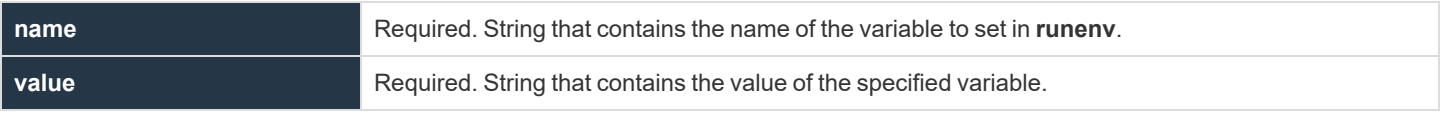

#### **Return Values**

Because **setenv** is a procedure, no return value is set.

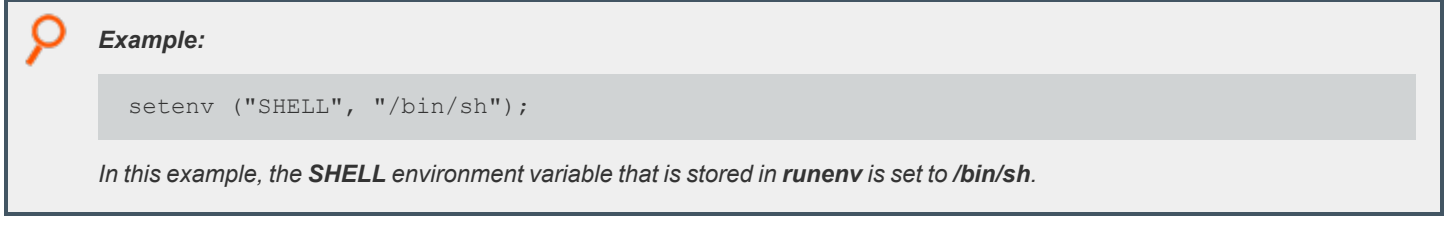

i *For more information, please see ["keepenv"](#page-468-0) on page 469.*

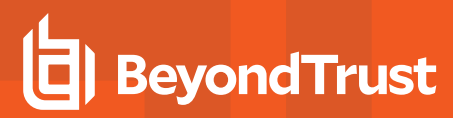

#### **unsetenv**

#### **Description**

The **unsetenv** procedure deletes environment variables from **runenv**.

#### **Syntax**

unsetenv (name1 [, name2, ...]);

#### **Arguments**

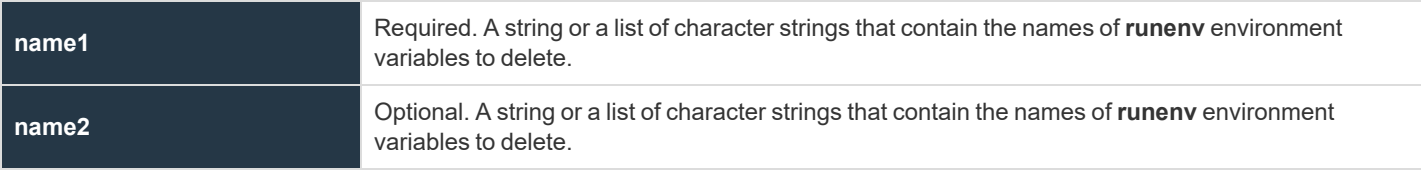

#### **Return Values**

Because **unsetenv** is a procedure, no return value is set.

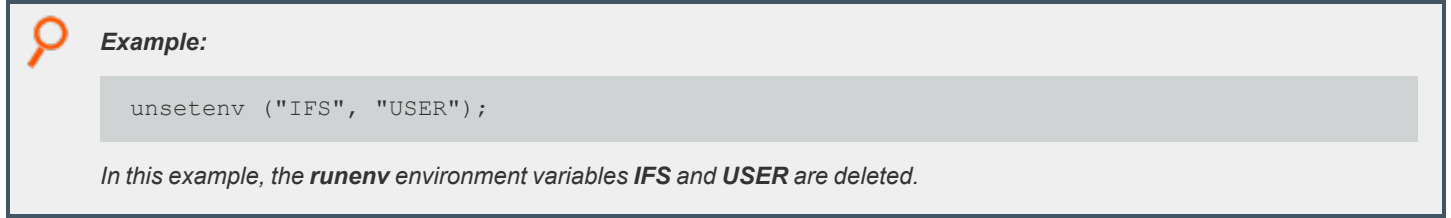

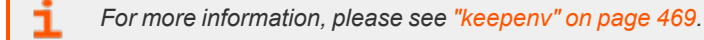

#### **Command Line Parsing Functions**

Privilege Management for Unix and Linux provides functions to facilitate the parsing of command arguments. The following table summarizes these functions.

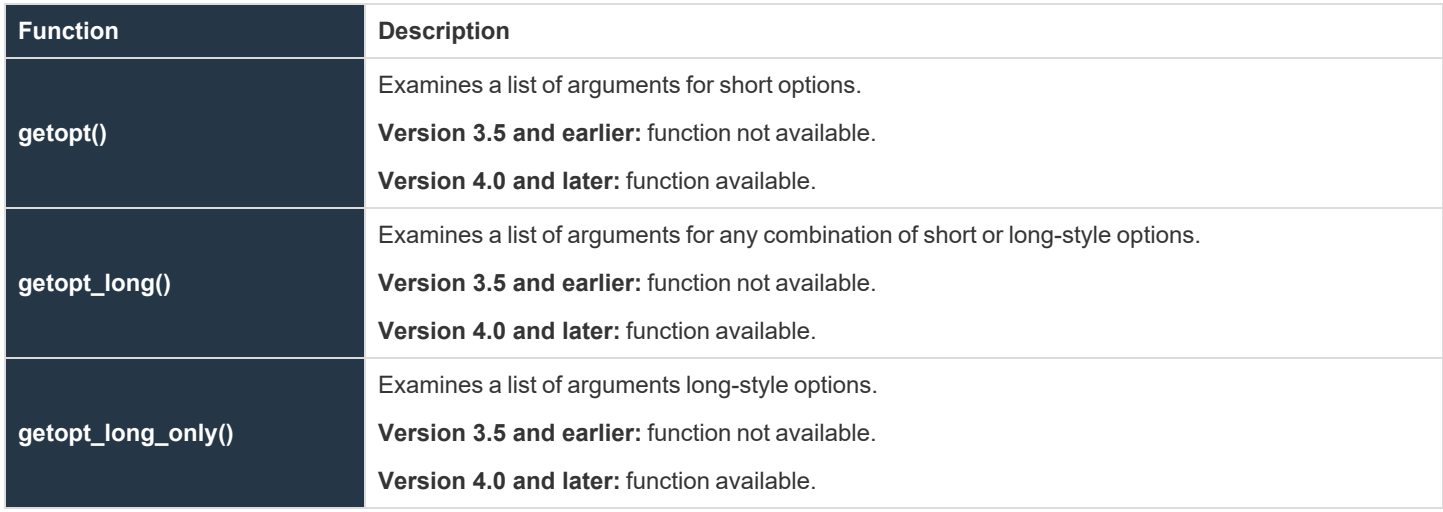

©2003-2022 BeyondTrust Corporation. All Rights Reserved. Other trademarks identified on this page are owned by their respective owners. BeyondTrust is not a chartered bank or trust company, or depository institution. It is not authorized to accept deposits or trust accounts and is not licensed or regulated by any state or federal banking authority.

#### <span id="page-472-0"></span>**getopt**

- <sup>l</sup> **Version 3.5 and earlier: getopt()** function not available.
- <sup>l</sup> **Version 4.0 and later: getopt()** function available.

#### **Description**

Breaks up command lines for easy parsing and to check for legal options. This function examines a list of arguments for short options.

A short option consists of a dash followed by a single letter and possibly a parameter. For example, in the command **command –a –b name –c**, **–a** and **–c** are short options with no extra parameter, and **-b** is a short option with the parameter name.

On the first invocation, **getopt()** examines the first argument. On subsequent invocations, it picks up where it left off and examines the next argument.

#### **Syntax**

```
result = getopt (argc, argv, short-option-string)
```
#### **Arguments**

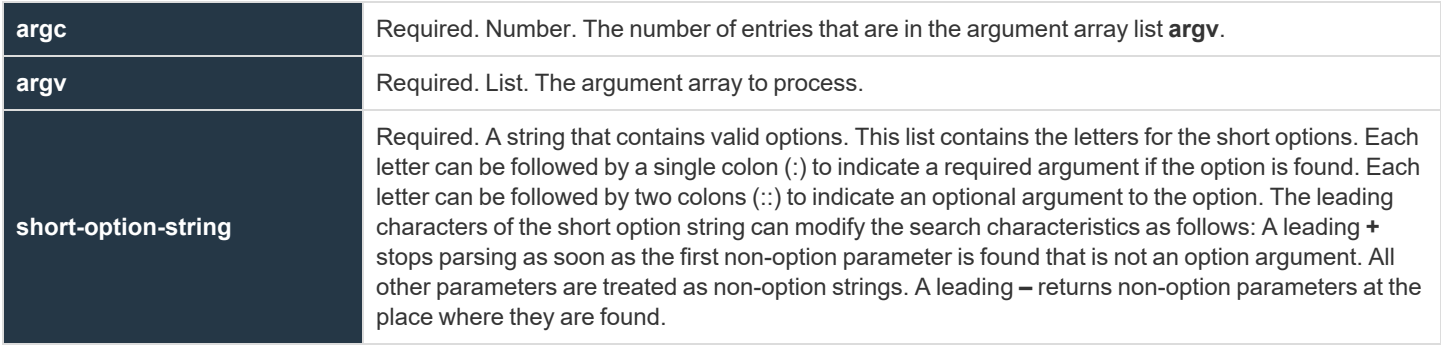

#### **Return Values**

If a valid option is found, then the function returns that option. If an optional or required argument is associated with the option, then the policy variable **optarg** contains the value of that argument.

If no valid option is found or if a required argument is missing, then a question mark (?) is returned. The variable **optchar** is set to the letter of the problem option.

When the end of the argument list is found, an empty string, **""**, is returned.

The variable **optind** is set to the subscript of the next string in the **argv** list.

```
Example:
```

```
result = getopt(argc, argv, "ab:c");
```
This example examines the list of augments in argv looking for -a or -c without a parameter, or -b with a parameter.

i *For more information, please see the following:*

- <sup>l</sup> *["getopt\\_long"](#page-474-0) on page 475*
- <sup>l</sup> *["getopt\\_long\\_only"](#page-476-0) on page 477*
- <sup>l</sup> *["optarg"](#page-231-0) on page 232*
- <sup>l</sup> *["opterr"](#page-232-0) on page 233*
- <sup>l</sup> *["optind"](#page-233-0) on page 234*
- <sup>l</sup> *["optopt"](#page-234-0) on page 235*
- <sup>l</sup> *["optreset"](#page-235-0) on page 236*

### <span id="page-474-0"></span>**getopt\_long**

- <sup>l</sup> **Version 3.5 and earlier:getopt\_long()** function not available.
- <sup>l</sup> **Version 4.0 and later: getopt\_long()** function available.

#### **Description**

Breaks up command lines for easy parsing and to check for legal options. This function examines a list of arguments for any combination of short-style or long-style options.

A short option consists of a dash followed by a single letter and possibly a parameter. For example, in the command **command –a –b name –c**, **–a** and **-c** are short options with no extra parameter, and **-b** is a short option with the parameter name.

A long option consists of two dashes followed by a name and possibly a parameter. For example, in the command **command –-option1 - option2=2 –-option3 parameter –-option4**, **--option1** and **--option4** are long options with no parameters, and **--option2** and **--option3** are options with extra parameters.

On the first invocation, it examines the first argument. On subsequent invocations, it picks up from where it left off and examines the next argument.

#### **Syntax**

result = getopt\_long(argc, argv, short-option-string, long-option-list)

#### **Arguments**

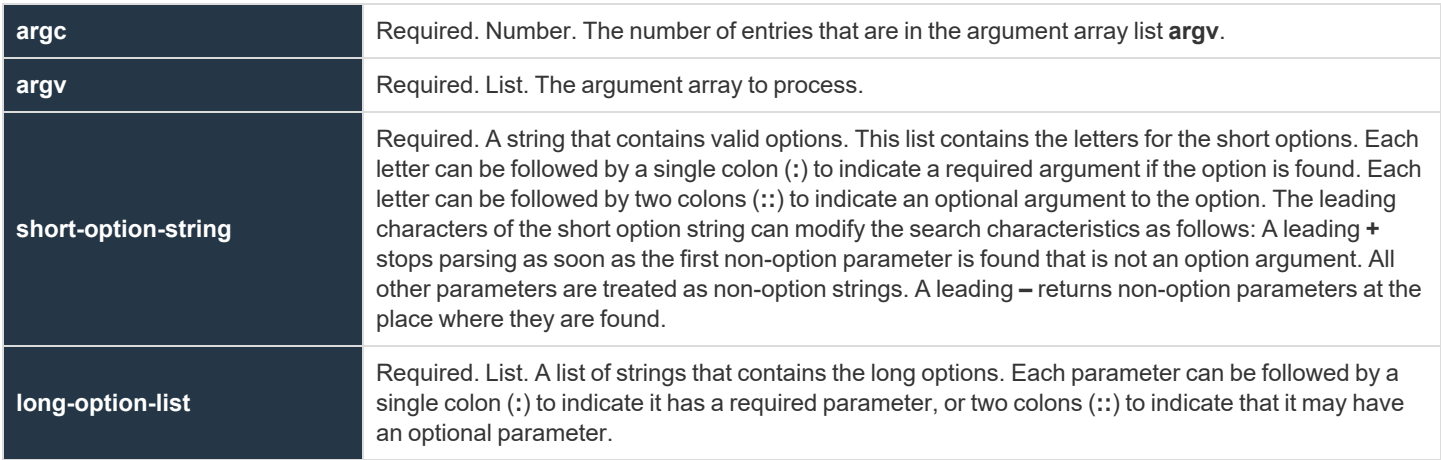

#### **Return Values**

If a valid option is found, then the function returns that option. If an optional or required argument is associated with the option, then the policy variable **optarg** contains the value of that argument.

**SALES:** www.beyondtrust.com/contact **SUPPORT:** www.beyondtrust.com/support **DOCUMENTATION:** www.beyondtrust.com/docs 475

©2003-2022 BeyondTrust Corporation. All Rights Reserved. Other trademarks identified on this page are owned by their respective owners. BeyondTrust is not a chartered bank or trust company, or depository institution. It is not authorized to accept deposits or trust accounts and is not licensed or regulated by any state or federal banking authority. TC: 12/7/2022

If no valid option is found, or if a required argument is missing, then a question mark (**?**) is returned. The variable **optchar** is set to the letter of the problem option.

When the end of the argument list is found, an empty string, **""**, is returned.

The variable **optind** is set to the subscript of the next string in the **argv** list.

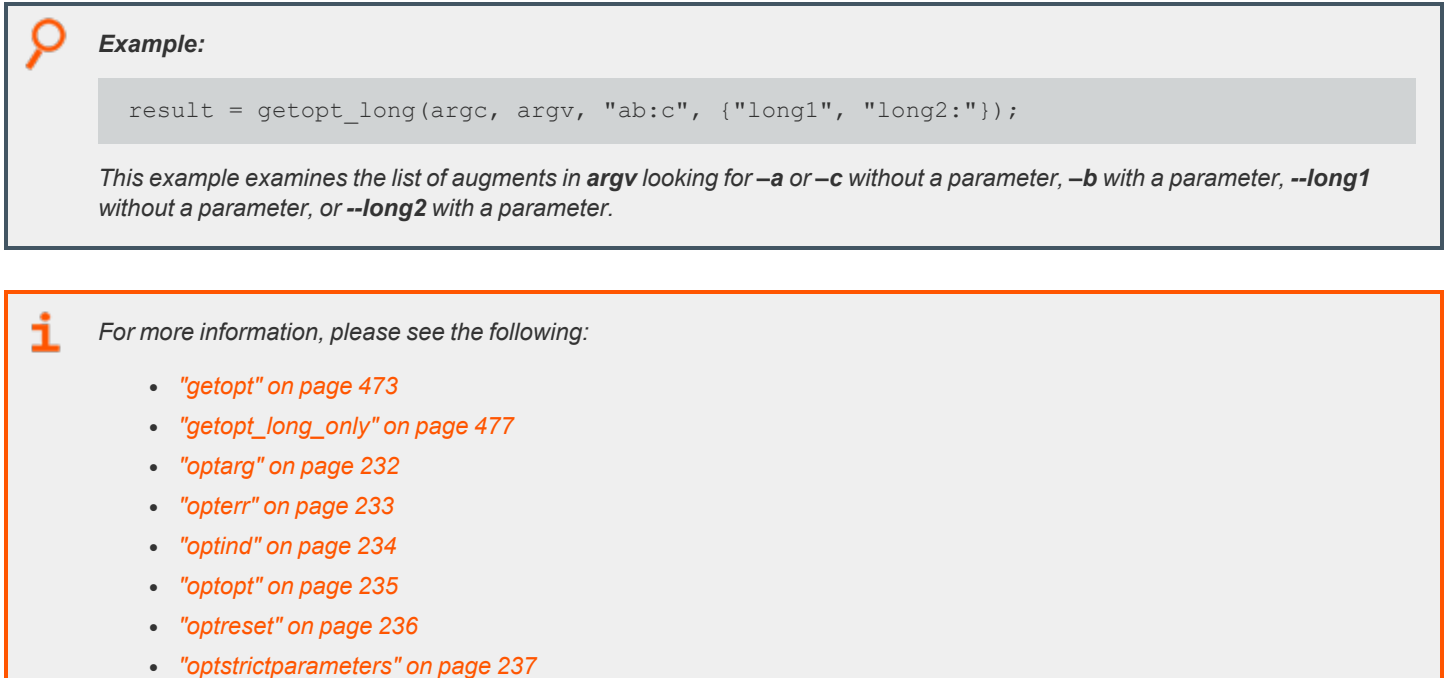

#### <span id="page-476-0"></span>**getopt\_long\_only**

- <sup>l</sup> **Version 3.5 and earlier:getopt\_long\_only()** function not available.
- <sup>l</sup> **Version 4.0 and later: getopt\_long\_only()** function available.

#### **Description**

Breaks up command lines for easy parsing and to check for legal options. This function examines a list of arguments for long-style options only.

A long option usually consists of two dashes followed by a name and possibly a parameter. When using the long-only version of **getopt**, the function also recognizes a single dash at the front of an option. For example, in the command **command –-option1 –-option2=2 – option3 parameter --option4**, **--option1** and **--option4** are long options with no parameters, and **--option2** and **--option3** are options with extra parameters.

On the first invocation, it examines the first argument. On subsequent invocations, it picks up from where it left off and examines the next argument.

#### **Syntax**

```
result = getopt long only (argc, argv, short-option-string, long-option-list)
```
#### **Arguments**

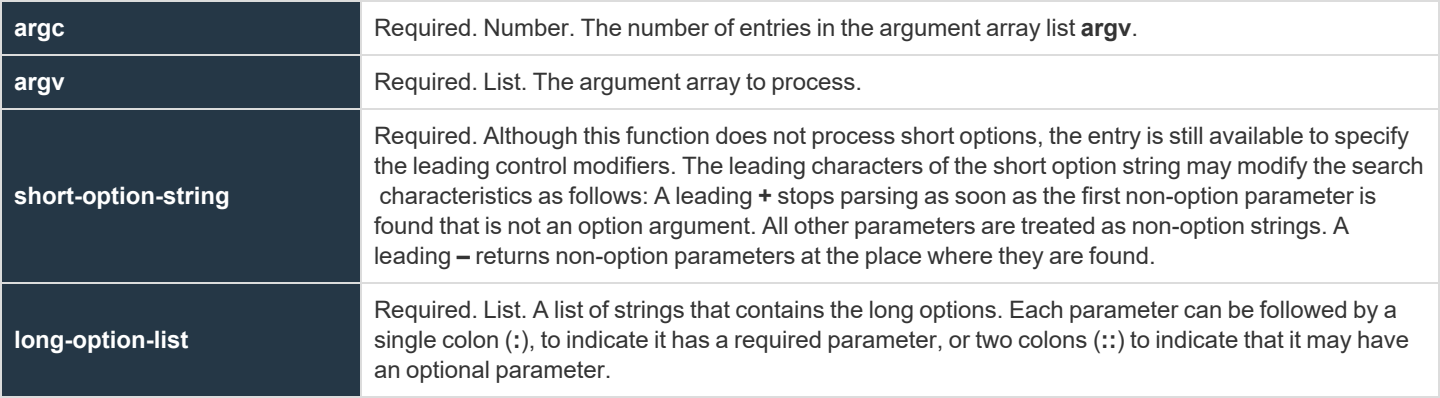

#### **Return Values**

If a valid option is found, then the function returns that option. If an optional or required argument is associated with the option, then the policy variable **optarg** contains the value of that argument.

If no valid option is found, or if a required argument is missing, then a question mark (**?**) is returned. The variable **optchar** is set to the letter of the problem option.

When the end of the argument list is found, an empty string, **""**, is returned.

The variable **optind** is set to the subscript of the next string in the **argv** list.

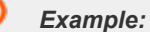

i

result = getopt\_long\_only (...)

*For more information, please see the following:*

- <sup>l</sup> *["getopt"](#page-472-0) on page 473*
- <sup>l</sup> *["getopt\\_long"](#page-474-0) on page 475*

#### **User and Password Functions**

User and password functions are used to verify passwords and provide password control. The following table summarizes the user and password functions.

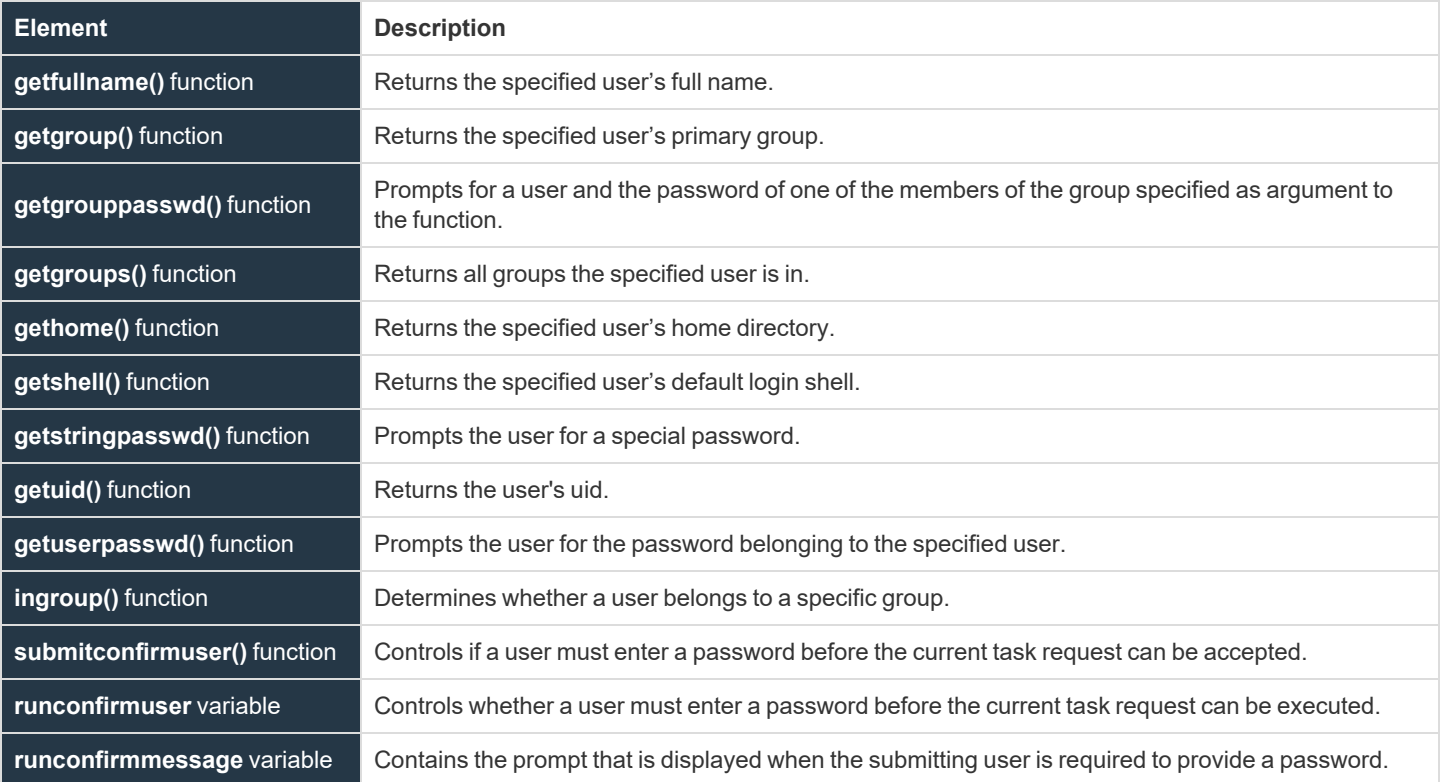

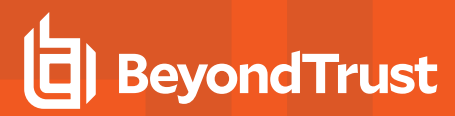

#### <span id="page-479-0"></span>**getfullname**

#### **Description**

The **getfullname()** function retrieves the full name of the specified user. This information is taken from the **gecos** field of **/etc/passwd** on the policy server host or the password map in NIS.

#### **Syntax**

**user**

result = getfullname([user]);

#### **Arguments**

Optional. The name of the user ID for which a full name is retrieved. The value of the **runuser** variable is used when this argument is not specified.

#### **Return Values**

The full name of the user as specified in the **gecos** field of **/etc/passwd** or the NIS password map. An error is returned if the user is null or invalid.

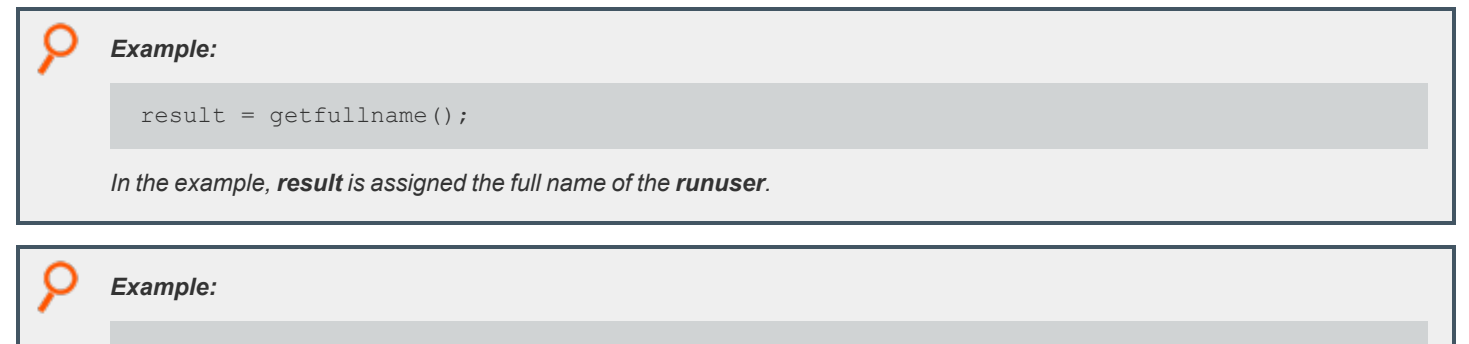

 $result = getfullname("user1");$ 

*In this example, result is assigned the full name of user1.*

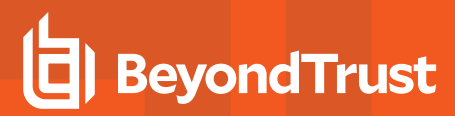

#### <span id="page-480-0"></span>**getgroup**

#### **Description**

The **getgroup()** function retrieves the first occurrence of the group name that is associated with the GID to which the specified user belongs. This information is taken from the **gecos** field of **/etc/passwd** on the policy server host or the password map in NIS.

#### **Syntax**

result = getgroup([user]);

#### **Arguments**

**user**

Optional. The name of the user for which the group should be retrieved. If this argument is not specified, the value of the **runuser** variable is used.

#### **Return Values**

If the user is found, **result** contains the first occurrence of the group name that is associated with the GID to which the specified user belongs as found in **/etc/passwd** or the NIS password map. An error is returned if the user is null or invalid.

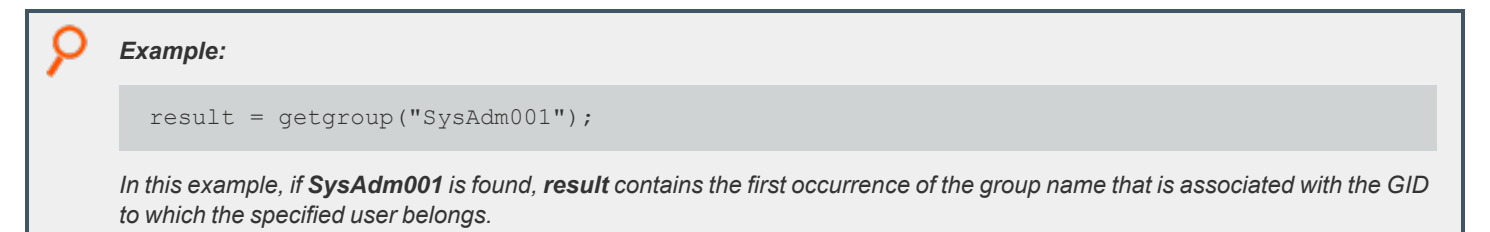

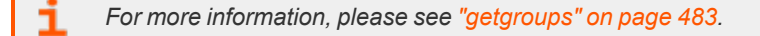

depository institution. It is not authorized to accept deposits or trust accounts and is not licensed or regulated by any state or federal banking authority.

©2003-2022 BeyondTrust Corporation. All Rights Reserved. Other trademarks identified on this page are owned by their respective owners. BeyondTrust is not a chartered bank or trust company, or

#### <span id="page-481-0"></span>**getgrouppasswd**

#### **Description**

The **getgrouppasswd()** function prompts first for a user (member of the specified group) then for the password of that user.

#### **Syntax**

```
result = getgrouppasswd(group[, prompt[, attempts]]);
```
#### **Arguments**

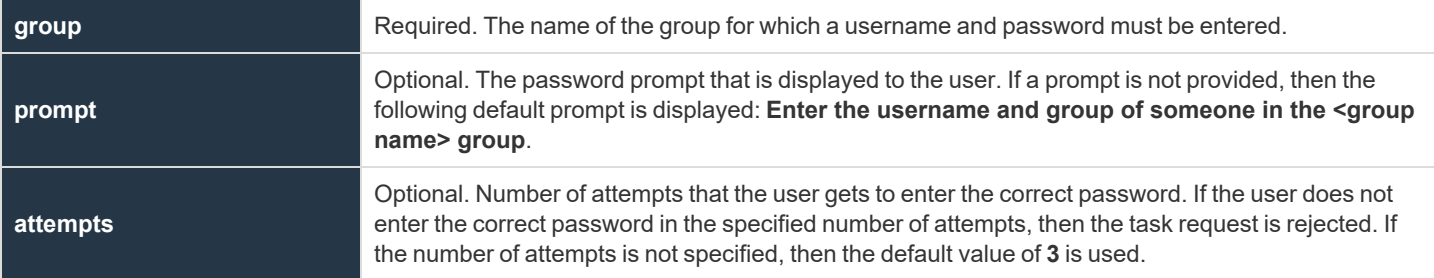

#### **Return Values**

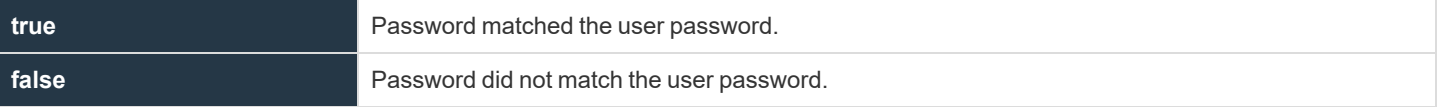

#### *Example:*

result = getgrouppasswd("HelpDeskUsers", "Please enter HelpDesk Password:", 1);

In this example, a user has one attempt to enter a correct username and password for a member of the HelpDeskUsers group. If the correct password in not entered in one attempt, then result contains 0. If the correct password is entered in one *attempt, then result contains 1.*

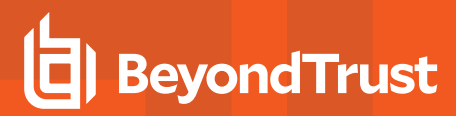

#### <span id="page-482-0"></span>**getgroups**

#### **Description**

The **getgroups()** function retrieves a list of all groups to which the specified user belongs. This information is taken from the **/etc/groups** file on the policy server host or the group map in NIS.

#### **Syntax**

result = getgroups([user]);

#### **Arguments**

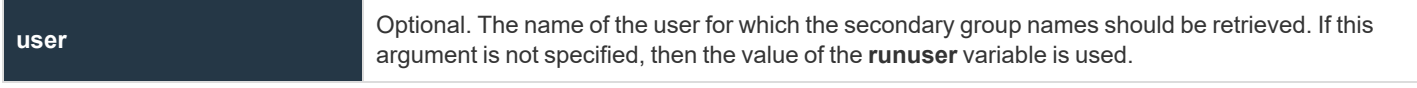

#### **Return Values**

A list of character strings that contains all of the groups that the user belongs to. An error is returned if the user is invalid or null.

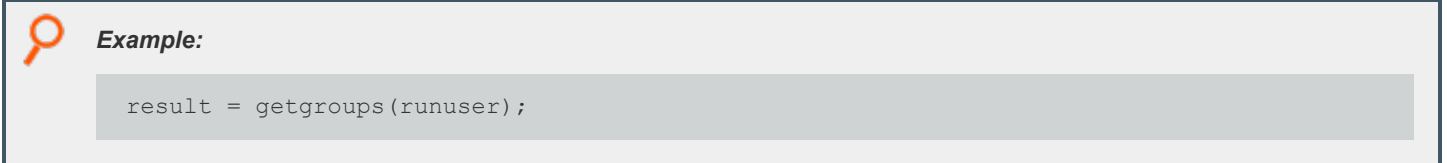

Ť

*For more information, please see ["getgroup"](#page-480-0) on page 481.*

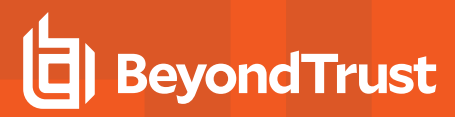

#### <span id="page-483-0"></span>**gethome**

#### **Description**

The **gethome()** function retrieves the home directory for the specified user. This information is obtained from the home directory field of **/etc/passwd** or the NIS password map.

#### **Syntax**

 $result = qethome([user]);$ 

#### **Arguments**

**user**

Optional. The name of the user for which home directory information should be retrieved. If this argument is not specified, then the value of the **runuser** variable is used.

#### **Return Values**

A string that contains the specified user's home directory from the home directory field of **/etc/password** or the NIS map. If the user is not found, then **result** contains a blank string.

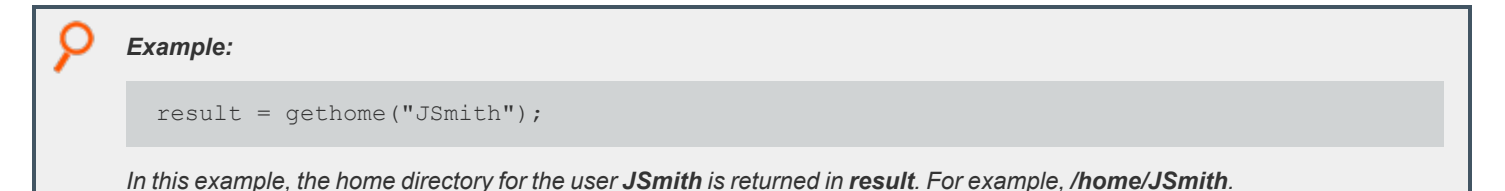

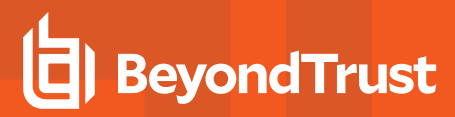

#### <span id="page-484-0"></span>**getshell**

#### **Description**

The **getshell()** function retrieves the default login shell of the specified user. This information is obtained from the shell field of **/etc/passwd** or the NIS password map.

#### **Syntax**

result = getshell([user]);

#### **Arguments**

**user**

Optional. The name of the user for which shell information should be retrieved. If the user is not specified, then the value of the **runuser** variable is used.

#### **Return Values**

A string that contains the default login shell for the specified user from the shell field of **/etc/password** or the password NIS map. If the username is not found or is invalid, then the policy is rejected with an error code.

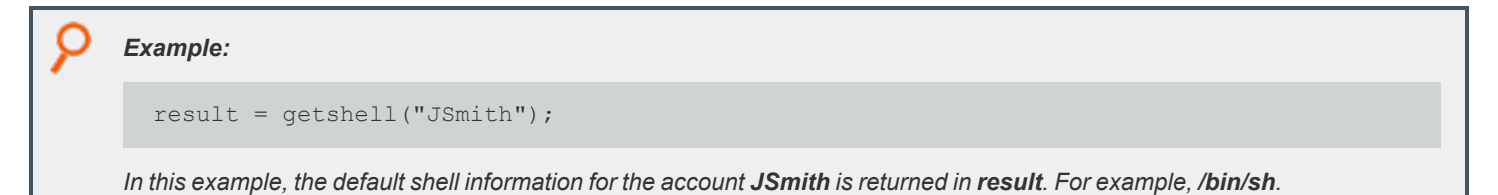

#### <span id="page-485-0"></span>**getstringpasswd**

#### **Description**

The **getstringpasswd()** function prompts the user for a password and compares the answer against the previously encrypted password.

Note: The user's failure to provide the correct password does not automatically result in a rejection of the secured task *request. The policy should examine the result of the getstringpasswd() function and respond accordingly.*

#### **Syntax**

result = getstringpasswd(encryptedpassword[, prompt [, attempts]]);

#### **Arguments**

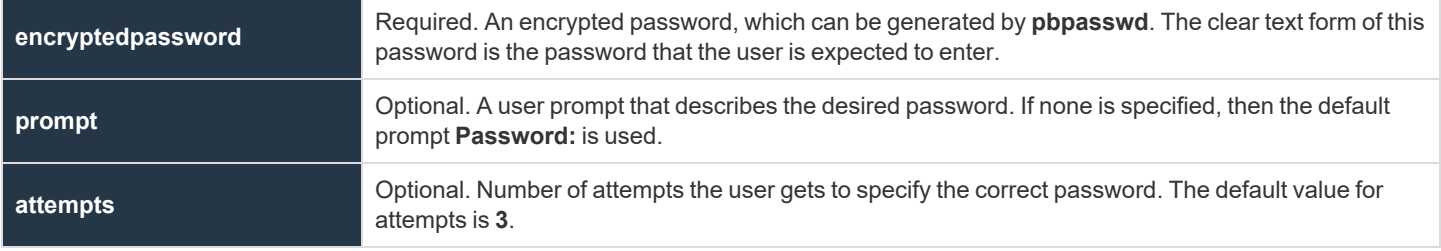

#### **Return Values**

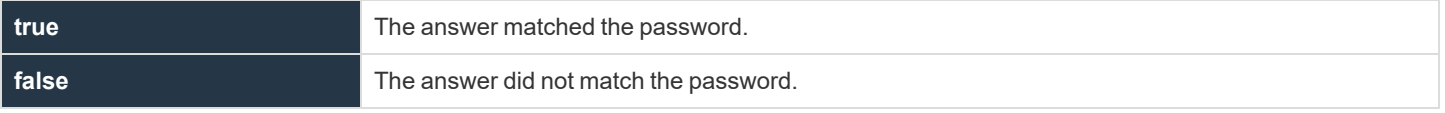

#### *Example:*

result = getstringpasswd(<encrypted string>, "Please enter the Backup Task Password: ", 2);

In this example, result contains true if the user enters the correct Backup Task Password. If the correct password is not *entered in two attempts, the function sets result to false.*

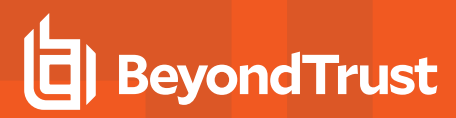

#### **getuid**

#### **Description**

The **getuid()** function returns the user ID number for the specified user. This information is taken from the **gecos** field of **/etc/passwd** on the policy server host or the password map in NIS.

#### **Syntax**

result = getuid([user]);

#### **Arguments**

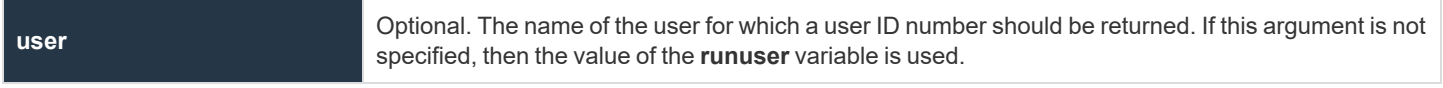

#### **Return Values**

**result** contains the uid of the specified user of **/etc/passwd** or the NIS password map. An error is returned if the user is null or invalid.

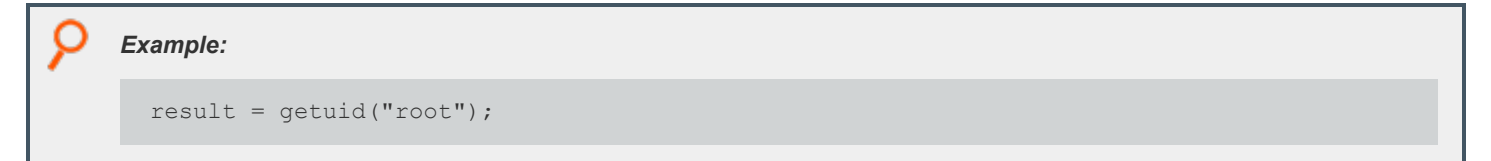

i *For more information, please see the following:*

- <sup>l</sup> *["getfullname"](#page-479-0) on page 480*
- <sup>l</sup> *["getgroup"](#page-480-0) on page 481*
- <sup>l</sup> *["gethome"](#page-483-0) on page 484*
- <sup>l</sup> *["getshell"](#page-484-0) on page 485*

#### <span id="page-487-0"></span>**getuserpasswd**

#### **Description**

The **getuserpasswd()** function prompts the user for the password that belongs to the specified user on the policy server. The password is not echoed to the screen as it is typed.

Note: The user's failure to provide the correct password does not automatically result in a rejection of the secured task *request. The policy should examine the result of the getuserpasswd() function and respond accordingly.*

#### **Syntax**

result = getuserpasswd(user[, prompt[, attempts[, name, time]]]);

#### **Arguments**

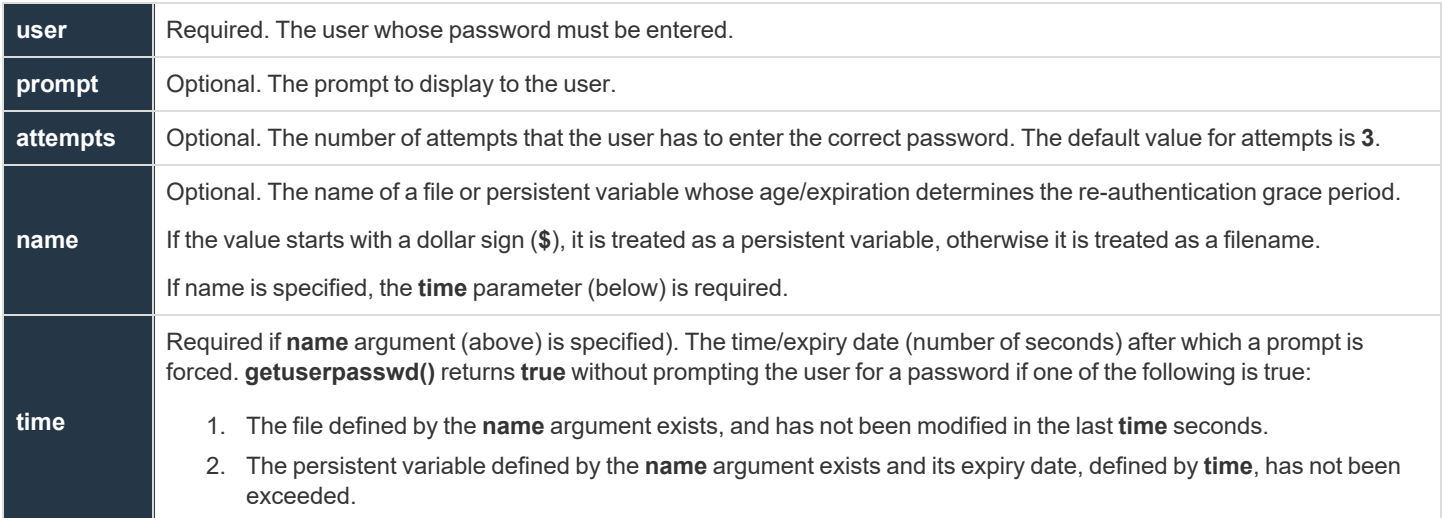

#### **Return Values**

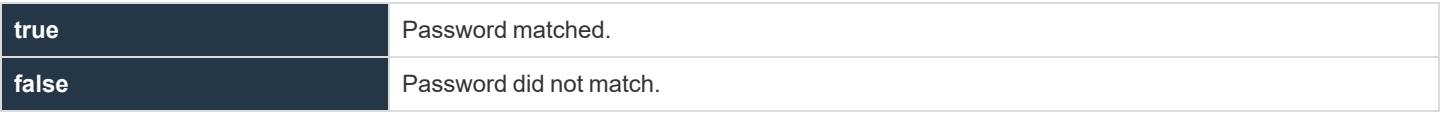

**SALES:** www.beyondtrust.com/contact **SUPPORT:** www.beyondtrust.com/support **DOCUMENTATION:** www.beyondtrust.com/docs 488

©2003-2022 BeyondTrust Corporation. All Rights Reserved. Other trademarks identified on this page are owned by their respective owners. BeyondTrust is not a chartered bank or trust company, or depository institution. It is not authorized to accept deposits or trust accounts and is not licensed or regulated by any state or federal banking authority. TC: 12/7/2022

#### *Example:*

```
result = getuserpasswd(runuser, "Please enter " + runuser _ "'s Password:");
```
In this example, result contains true if the user enters the password for the runuser. If the correct password is not entered in *three attempts, then the function sets result to false.*

#### *Example:*

i

getuserpasswd(user, "Passwd for "+user+": ", 3, "/opt/pbul/gp001", 300);

In this example, the file /opt/pbul/gp001 is created at initial successful user authentication and for 5 minutes (300 seconds) *thereafter, the user is not prompted for a password as long as the file is not modified.*

*For more information, please see the following:*

- <sup>l</sup> *["submitconfirmuser"](#page-490-0) on page 491*
- <sup>l</sup> *["runconfirmuser"](#page-195-0) on page 196*
- <sup>l</sup> *["getstringpasswd"](#page-485-0) on page 486*
- <sup>l</sup> *"Persistent Variable Functions and [Procedures"](#page-496-0) on page 497*

#### **ingroup**

#### **Description**

The **ingroup()** function determines whether the specified user is a member of the specified group.

#### **Syntax**

result = ingroup(user, group);

#### **Arguments**

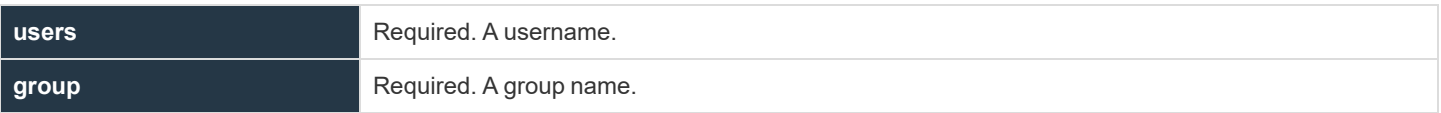

#### **Return Values**

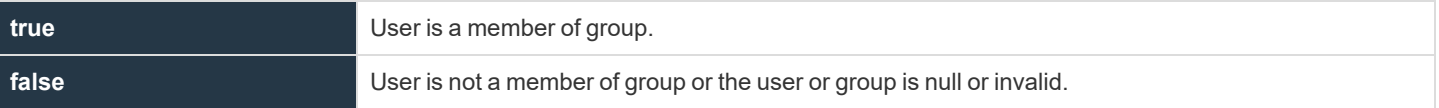

### *Example:* result = ingroup("user1", "admgroup"); In this example, result contains an integer value 1 if user1 belongs to the group admgroup. result contains an integer value 0 *if user1 does not belong to group admgroup.*

i *For more information, please see the following:*

- <sup>l</sup> *["getgroup"](#page-480-0) on page 481*
- <sup>l</sup> *["getgroups"](#page-482-0) on page 483*

#### <span id="page-490-0"></span>**submitconfirmuser**

#### **Description**

The **submitconfirmuser()** function controls whether or not a user must enter a password before the current task request is accepted. When this function is set, the user submitting the request is prompted for the password that is associated with the submit host username set in this function.

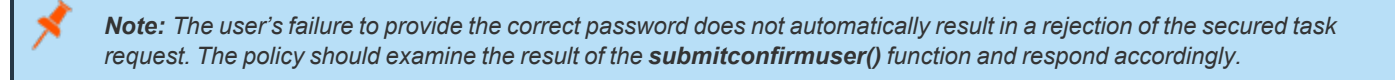

#### **Syntax**

result = submitconfirmuser(user[, prompt[, attempts[, name, time]]]);

#### **Arguments**

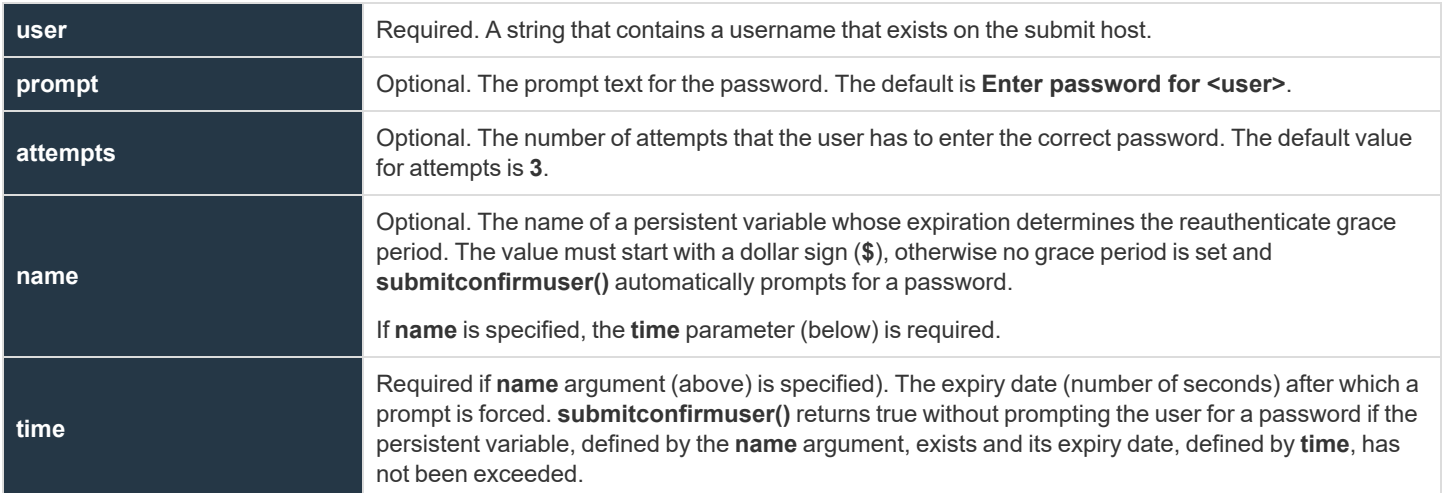

#### **Return Values**

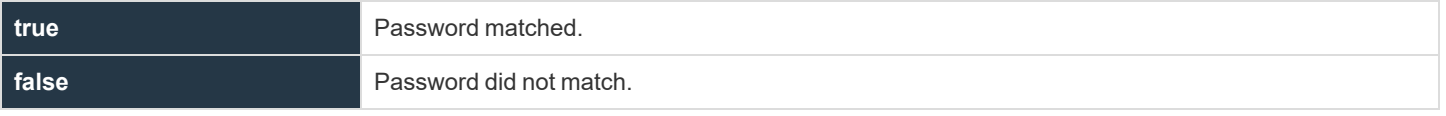

**SALES:** www.beyondtrust.com/contact **SUPPORT:** www.beyondtrust.com/support **DOCUMENTATION:** www.beyondtrust.com/docs 491

©2003-2022 BeyondTrust Corporation. All Rights Reserved. Other trademarks identified on this page are owned by their respective owners. BeyondTrust is not a chartered bank or trust company, or depository institution. It is not authorized to accept deposits or trust accounts and is not licensed or regulated by any state or federal banking authority. TC: 12/7/2022

*Example:*

```
result = submitconfirmuser(user, "Please enter the user's password:", 3);
if (result != 1) {
reject;
}
```
In this example, the prompt "Please enter the user's password:" is displayed and the user is allowed three login attempts.

*Example:*

i

submitconfirmuser(user, "Passwd for "+user+": ", 3, "\$qpvar5", 300);

In this example, a persistent variable gpvar5 is created at initial successful user authentication and for 5 minutes (300 *seconds) thereafter, the user is not prompted for a password.*

*For more information, please see the following:*

- <sup>l</sup> *["getgrouppasswd"](#page-481-0) on page 482*
- <sup>l</sup> *["getstringpasswd"](#page-485-0) on page 486*
- <sup>l</sup> *["getuserpasswd"](#page-487-0) on page 488*
- <sup>l</sup> *["runconfirmuser"](#page-195-0) on page 196*
- <sup>l</sup> *["runconfirmmessage"](#page-193-0) on page 194*
- <sup>l</sup> *"Persistent Variable Functions and [Procedures"](#page-496-0) on page 497*

### <span id="page-492-0"></span>**PAM Policy Functions**

#### **getuserpasswdpam**

- <sup>l</sup> **Version 8.0 and earlier: getuserpasswdpam()** function not available.
- <sup>l</sup> **Version 8.5 and later: getuserpasswdpam()** function available.

#### **Description**

The **getuserpasswdpam()** function uses PAM password authentication on the policy server host for the specified user.

It is similar to using the **getuserpasswd()** function with the **pampasswordservice** keyword in the policy server host's **/etc/pb.settings**.

When used, this policy function overrides the **pampasswordservice** setting in the policy server host's settings file and works even if the PAM setting is set to **no**.

The **getuserpasswdpam()** function prompts the user for the password that belongs to the specified user on the policy server. The password is not echoed to the screen as it is typed.

Note: The user's failure to provide the correct password does not automatically result in a rejection of the secured task *request. The policy should examine the result of the getuserpasswdpam() function and respond accordingly.*

#### **Syntax**

result = getuserpasswdpam(user, pampasswordservice[, prompt[, attempts[, name, time]]]);

### **Arguments**

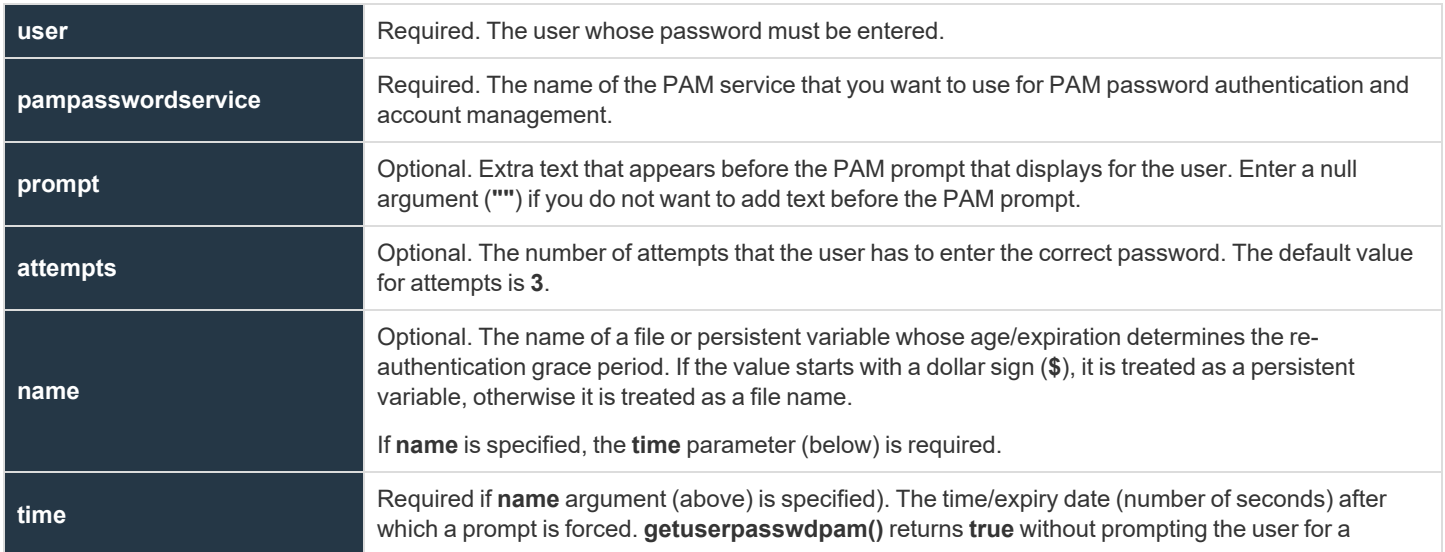

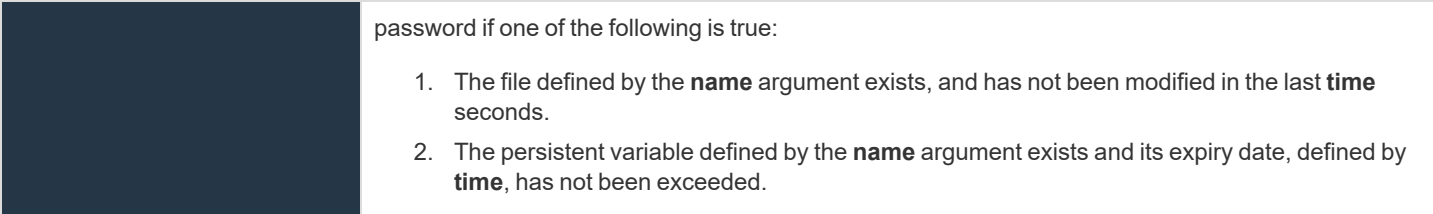

#### **Return Values**

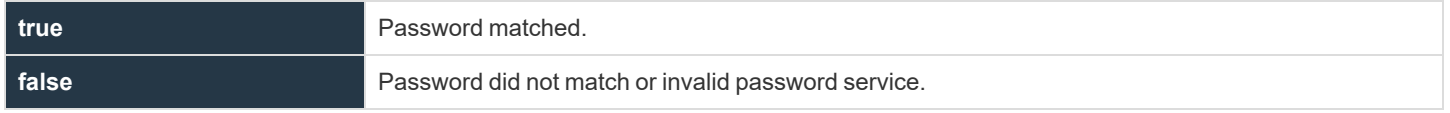

#### *Example:*

i

result = getuserpasswdpam(runuser, "pbulpass", "Please enter " + runuser + "'s Password:  $"$ );

In this example, result contains true if the user enters the password for the runuser. If the correct password is not entered in *three attempts, then the function sets result to false.*

*Example:* getuserpasswdpam(user, "pbulpass", "Passwd for "+user+": ", 3, "/opt/pbul/gp001", 300); In this example, the file /opt/pbul/gp001 is created at initial successful user authentication and for 5 minutes (300 seconds) *thereafter, the user is not prompted for a password as long as the file is not modified.*

*For more information, please see the following:*

- <sup>l</sup> *["getuserpasswdpam"](#page-492-0) on page 493*
- <sup>l</sup> *["submitconfirmuser"](#page-490-0) on page 491*
- <sup>l</sup> *["runconfirmuser"](#page-195-0) on page 196*
- <sup>l</sup> *["getstringpasswd"](#page-485-0) on page 486*
- <sup>l</sup> *"Persistent Variable Functions and [Procedures"](#page-496-0) on page 497*
- <sup>l</sup> *On pampasswordservice, the Privilege Management for Unix and Linux System [Administration](https://www.beyondtrust.com/docs/privilege-management/unix-linux/index.htm) Guide at <https://www.beyondtrust.com/docs/privilege-management/unix-linux/index.htm>*

#### **submitconfirmuserpam**

- <sup>l</sup> **Version 8.0 and earlier: submitconfirmuserpam()** function not available.
- <sup>l</sup> **Version 8.5 and later: submitconfirmuserpam()** function available.

#### **Description**

The **submitconfirmuserpam()** function controls whether or not a user must enter a password before the current task request is accepted. Password authentication and account management is performed by PAM and name of the PAM service must be provided. When this function is set, the user submitting the request is prompted for the password that is associated with the submit host user name set in this function.

When used, this policy function overrides the **pampasswordservice** setting in the submit host's settings file and works even if the PAM setting is set to **no**.

Note: The user's failure to provide the correct password does not automatically result in a rejection of the secured task *request. The policy should examine the result of the submitconfirmuserpam() function and respond accordingly.*

#### **Syntax**

result = submitconfirmuserpam(user, pampasswordservice[, prompt[, attempts[, name, time]]]);

#### **Arguments**

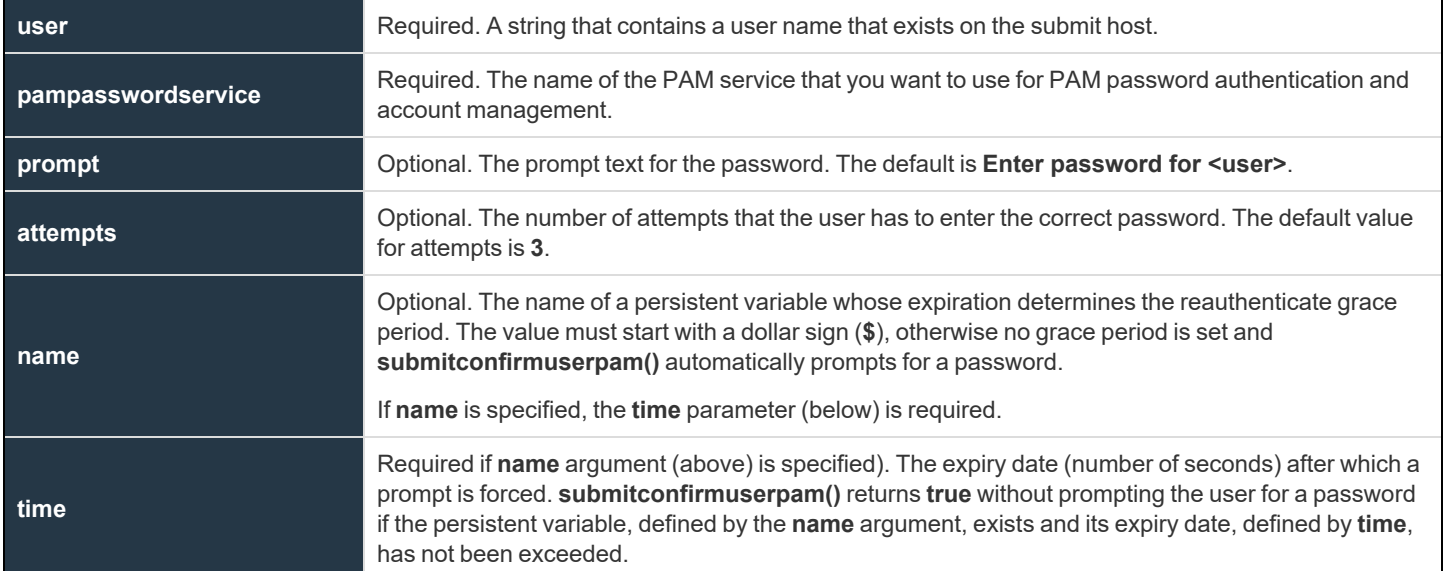

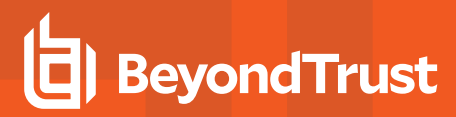

#### **Return Values**

i

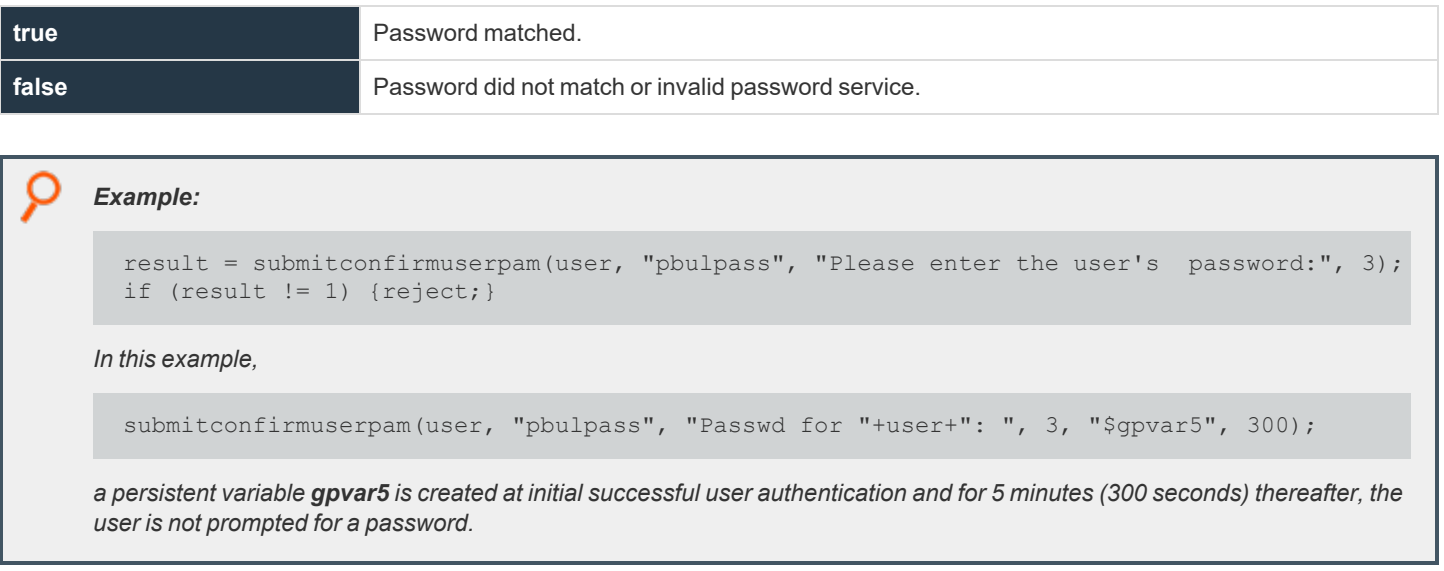

*For more information, please see the following:*

- <sup>l</sup> *["submitconfirmuser"](#page-490-0) on page 491*
- <sup>l</sup> *"Persistent Variable Functions and [Procedures"](#page-496-0) on page 497*
- <sup>l</sup> *On pampasswordservice, please see the Privilege Management for Unix and Linux [Administration](https://www.beyondtrust.com/docs/privilege-management/unix-linux/index.htm) Guide at [https://www.beyondtrust.com/docs/privilege-management/unix-linux/index.htm.](https://www.beyondtrust.com/docs/privilege-management/unix-linux/index.htm)*

### <span id="page-496-0"></span>**Persistent Variable Functions and Procedures**

Persistent variables are a method of setting variables that persist for a specified time and are synchronized across all of the policy servers in the enterprise. Procedures are provided to list, get, set and delete persistent variables.

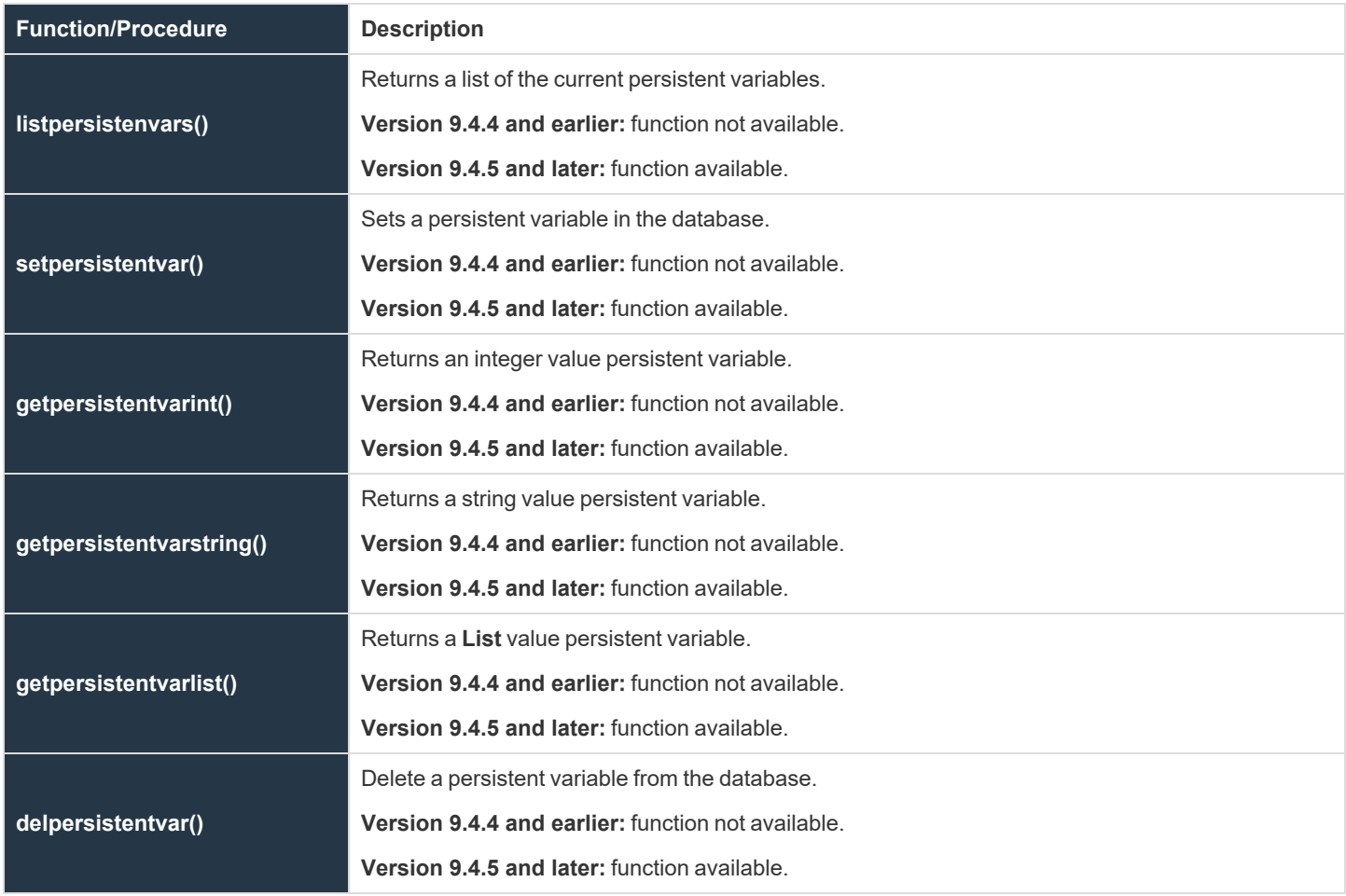

©2003-2022 BeyondTrust Corporation. All Rights Reserved. Other trademarks identified on this page are owned by their respective owners. BeyondTrust is not a chartered bank or trust company, or depository institution. It is not authorized to accept deposits or trust accounts and is not licensed or regulated by any state or federal banking authority. TC: 12/7/2022

#### <span id="page-497-0"></span>**listpersistentvars**

- <sup>l</sup> **Version 9.4.4 and earlier: listpersistentvars()** function not available.
- <sup>l</sup> **Version 9.4.5 and later: listpersistentvars()** function available.

#### **Description**

The **listpersistentvars()** procedure returns a list of currently active persistent variables. Variables that expire are not retrieved.

#### **Syntax**

Var = listpersistentvars(wildcard)

#### **Arguments**

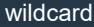

Optional. A glob(3) wildcard limiting the returned values to those matched.

#### **Return Values**

A list that contains the current active persistent variables.

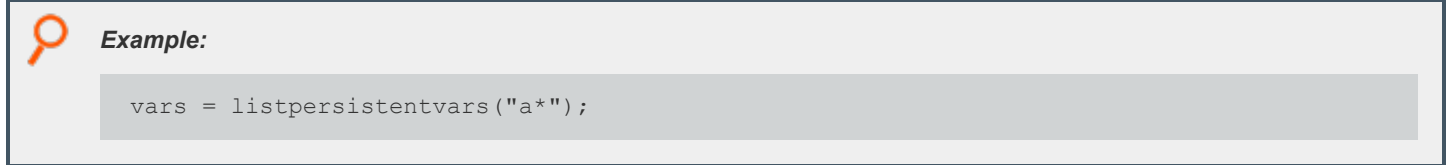

i. *For more information, please see the following:*

- <sup>l</sup> *["setpersistentvar"](#page-498-0) on page 499*
- <sup>l</sup> *["getpersistentvarint"](#page-499-0) on page 500*
- <sup>l</sup> *["getpersistentvarstring"](#page-500-0) on page 501*
- <sup>l</sup> *["getpersistentvarlist"](#page-501-0) on page 502*
- <sup>l</sup> *["delpersistentvar"](#page-502-0) on page 503*

#### <span id="page-498-0"></span>**setpersistentvar**

- <sup>l</sup> **Version 9.4.4 and earlier: setpersistentvar()** function not available.
- <sup>l</sup> **Version 9.4.5 and later: setpersistentvar()** function available.

#### **Description**

The **setpersistentvar()** procedure sets a persistent variable in the local database, and synchronizes the value to other specified policy servers. If **Registry Name Service** is enabled, it synchronizes to all of the other policy servers in the **Service Group**. If **Registry Name Service** is not enabled, it synchronizes to all of the other policy servers specified by the **submitmasters** setting on the current policy server.

#### **Syntax**

boolean setpersistentvar (name, value, [expiry])

#### **Arguments**

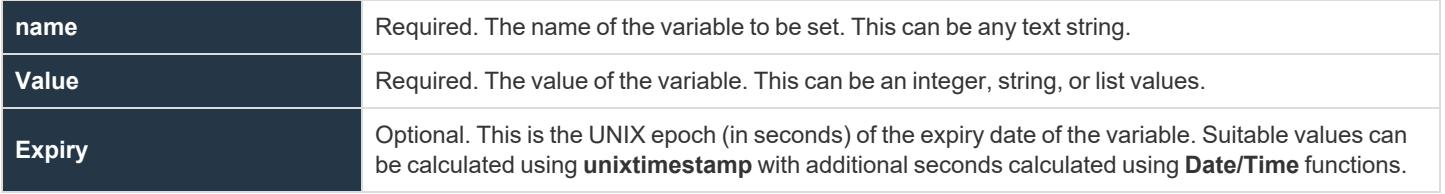

#### **Return Values**

1

A boolean indicating success or failure of the procedure.

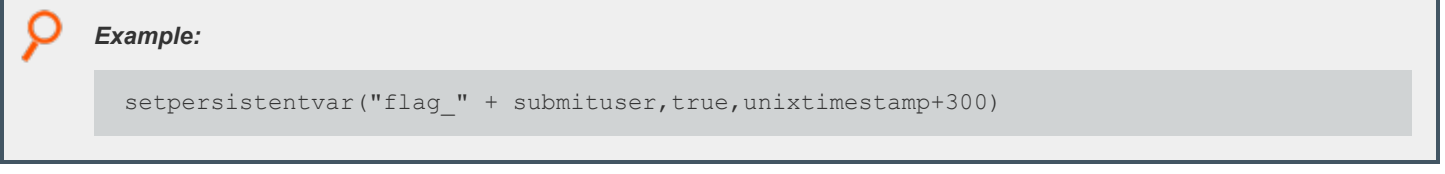

*For more information, please see the following:*

- <sup>l</sup> *["listpersistentvars"](#page-497-0) on page 498*
- <sup>l</sup> *["getpersistentvarint"](#page-499-0) on page 500*
- <sup>l</sup> *["getpersistentvarstring"](#page-500-0) on page 501*
- <sup>l</sup> *["getpersistentvarlist"](#page-501-0) on page 502*
- <sup>l</sup> *["delpersistentvar"](#page-502-0) on page 503*

**SALES:** www.beyondtrust.com/contact **SUPPORT:** www.beyondtrust.com/support **DOCUMENTATION:** www.beyondtrust.com/docs 499

©2003-2022 BeyondTrust Corporation. All Rights Reserved. Other trademarks identified on this page are owned by their respective owners. BeyondTrust is not a chartered bank or trust company, or depository institution. It is not authorized to accept deposits or trust accounts and is not licensed or regulated by any state or federal banking authority. TC: 12/7/2022

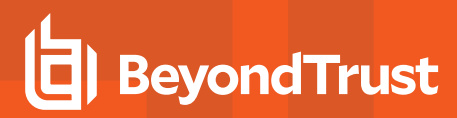

#### <span id="page-499-0"></span>**getpersistentvarint**

- <sup>l</sup> **Version 9.4.4 and earlier: getpersistentvarint()** function not available.
- <sup>l</sup> **Version 9.4.5 and later: getpersistentvarint()** function available.

#### **Description**

The **getpersistentvarint()** procedure retrieves a persistent variable from the local database. If the variable does not exist, or has expired, it returns the default **0**.

#### **Syntax**

int getpersistentvarint(name)

#### **Arguments**

**name** Required. The name of the variable to be retrieved. This can be any text string.

#### **Return Values**

An integer containing the variable contents, or zero if the variable does not exist or has expired.

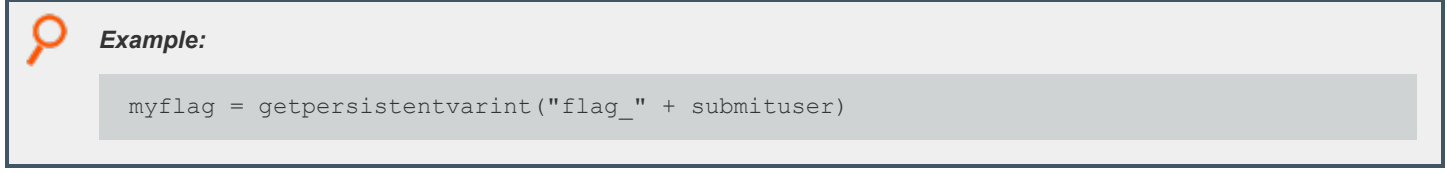

i *For more information, please see the following:*

- <sup>l</sup> *["listpersistentvars"](#page-497-0) on page 498*
- <sup>l</sup> *["setpersistentvar"](#page-498-0) on page 499*
- <sup>l</sup> *["getpersistentvarstring"](#page-500-0) on page 501*
- <sup>l</sup> *["getpersistentvarlist"](#page-501-0) on page 502*
- <sup>l</sup> *["delpersistentvar"](#page-502-0) on page 503*

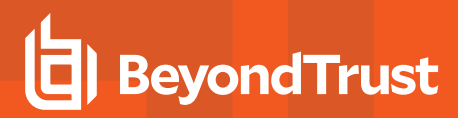

#### <span id="page-500-0"></span>**getpersistentvarstring**

- <sup>l</sup> **Version 9.4.4 and earlier: getpersistentvarstring()** function not available.
- <sup>l</sup> **Version 9.4.5 and later: getpersistentvarstring()** function available.

#### **Description**

The **getpersistentvarstring()** procedure retrieves a persistent variable from the local database. If the variable does not exist, or has expired, it returns the default empty string **""**.

#### **Syntax**

string getpersistentvarstring(name)

#### **Arguments**

i

**name** Required. The name of the variable to be retrieved. This can be any text string.

#### **Return Values**

A string containing the variable contents, or an empty string (**""**) if the variable does not exist or has expired.

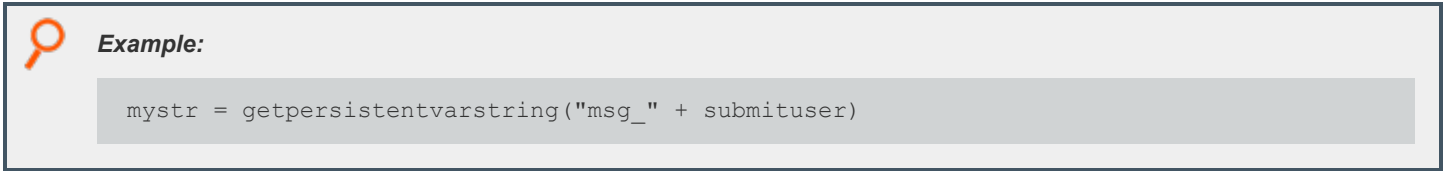

*For more information, please see the following:*

- <sup>l</sup> *["listpersistentvars"](#page-497-0) on page 498*
- <sup>l</sup> *["setpersistentvar"](#page-498-0) on page 499*
- <sup>l</sup> *["getpersistentvarint"](#page-499-0) on page 500*
- <sup>l</sup> *["getpersistentvarlist"](#page-501-0) on page 502*
- <sup>l</sup> *["delpersistentvar"](#page-502-0) on page 503*

**SALES:** www.beyondtrust.com/contact **SUPPORT:** www.beyondtrust.com/support **DOCUMENTATION:** www.beyondtrust.com/docs 501

©2003-2022 BeyondTrust Corporation. All Rights Reserved. Other trademarks identified on this page are owned by their respective owners. BeyondTrust is not a chartered bank or trust company, or depository institution. It is not authorized to accept deposits or trust accounts and is not licensed or regulated by any state or federal banking authority. TC: 12/7/2022

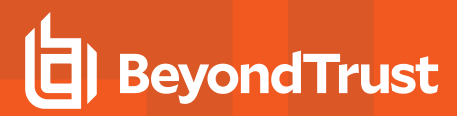

#### <span id="page-501-0"></span>**getpersistentvarlist**

- <sup>l</sup> **Version 9.4.4 and earlier: getpersistentvarlist()** function not available.
- <sup>l</sup> **Version 9.4.5 and later: getpersistentvarlist()** function available.

#### **Description**

The **getpersistentvarlist()** procedure retrieves a persistent variable from the local database. If the variable does not exist, or has expired, it returns the default empty list **{}**.

#### **Syntax**

list getpersistentvarlist(name) sna

#### **Arguments**

i

**name** Required. The name of the variable to be retrieved. This can be any text string.

#### **Return Values**

A list containing the variable contents, or an empty list if the variable does not exist or has expired.

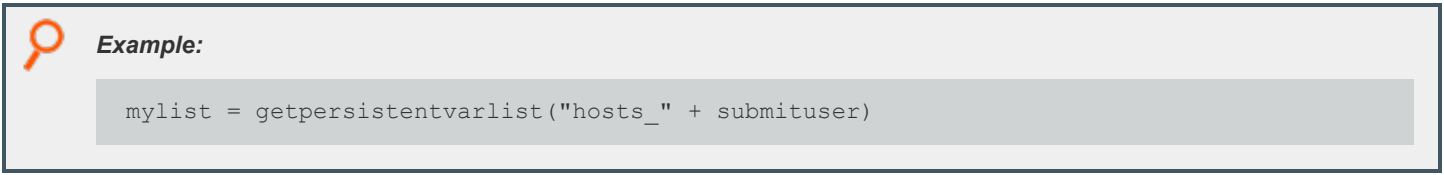

*For more information, please see the following:*

- <sup>l</sup> *["listpersistentvars"](#page-497-0) on page 498*
- <sup>l</sup> *["setpersistentvar"](#page-498-0) on page 499*
- <sup>l</sup> *["getpersistentvarstring"](#page-500-0) on page 501*
- <sup>l</sup> *["getpersistentvarint"](#page-499-0) on page 500*
- <sup>l</sup> *["delpersistentvar"](#page-502-0) on page 503*

#### <span id="page-502-0"></span>**delpersistentvar**

- <sup>l</sup> **Version 9.4.4 and earlier: delpersistentvar()** function not available.
- <sup>l</sup> **Version 9.4.5 and later: delpersistentvar()** function available.

#### **Description**

The **delpersistentvar()** procedure deletes a persistent variable from the local database. This deletion is synchronized to the other specified policy servers.

#### **Syntax**

boolean delpersistentvar(wildcard)

#### **Arguments**

**name** Required. A **glob(3)** wildcard limiting the deleted variables to those matched.

#### **Return Values**

A boolean indicating success or failure of the procedure.

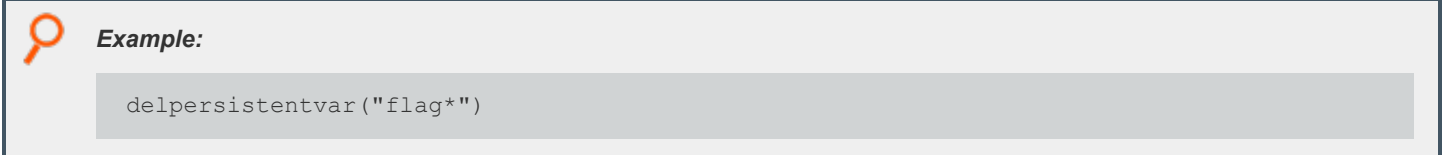

i.

*For more information, please see the following:*

- <sup>l</sup> *["listpersistentvars"](#page-497-0) on page 498*
- <sup>l</sup> *["setpersistentvar"](#page-498-0) on page 499*
- <sup>l</sup> *["getpersistentvarstring"](#page-500-0) on page 501*
- <sup>l</sup> *["getpersistentvarlist"](#page-501-0) on page 502*
- <sup>l</sup> *["getpersistentvarint"](#page-499-0) on page 500*

### **Glossary**

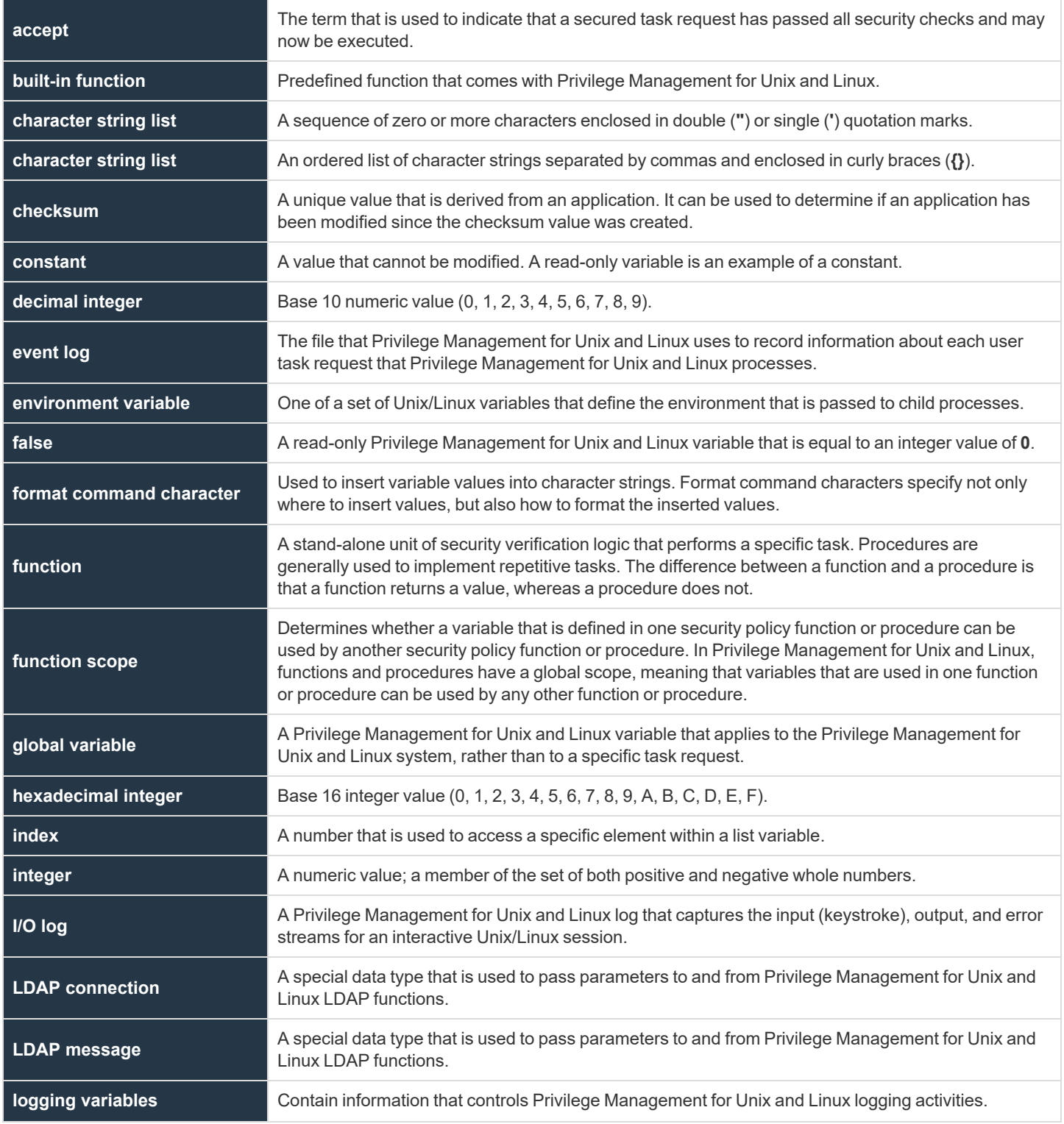

©2003-2022 BeyondTrust Corporation. All Rights Reserved. Other trademarks identified on this page are owned by their respective owners. BeyondTrust is not a chartered bank or trust company, or depository institution. It is not authorized to accept deposits or trust accounts and is not licensed or regulated by any state or federal banking authority. TC: 12/7/2022
## BeyondTrust

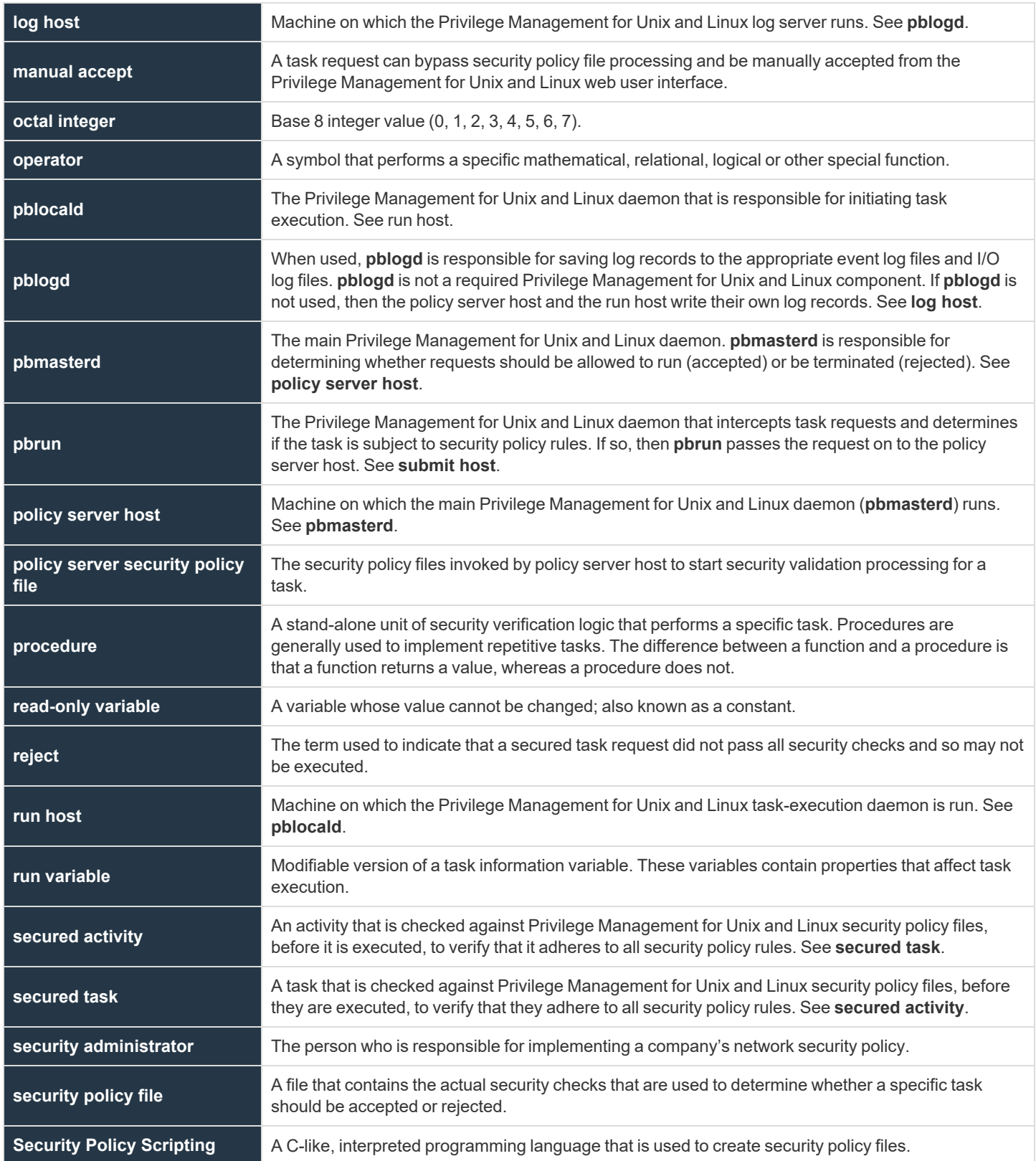

**SALES:** www.beyondtrust.com/contact **SUPPORT:** www.beyondtrust.com/support **DOCUMENTATION:** www.beyondtrust.com/docs 505

©2003-2022 BeyondTrust Corporation. All Rights Reserved. Other trademarks identified on this page are owned by their respective owners. BeyondTrust is not a chartered bank or trust company, or depository institution. It is not authorized to accept deposits or trust accounts and is not licensed or regulated by any state or federal banking authority. TC: 12/7/2022

## BeyondTrust

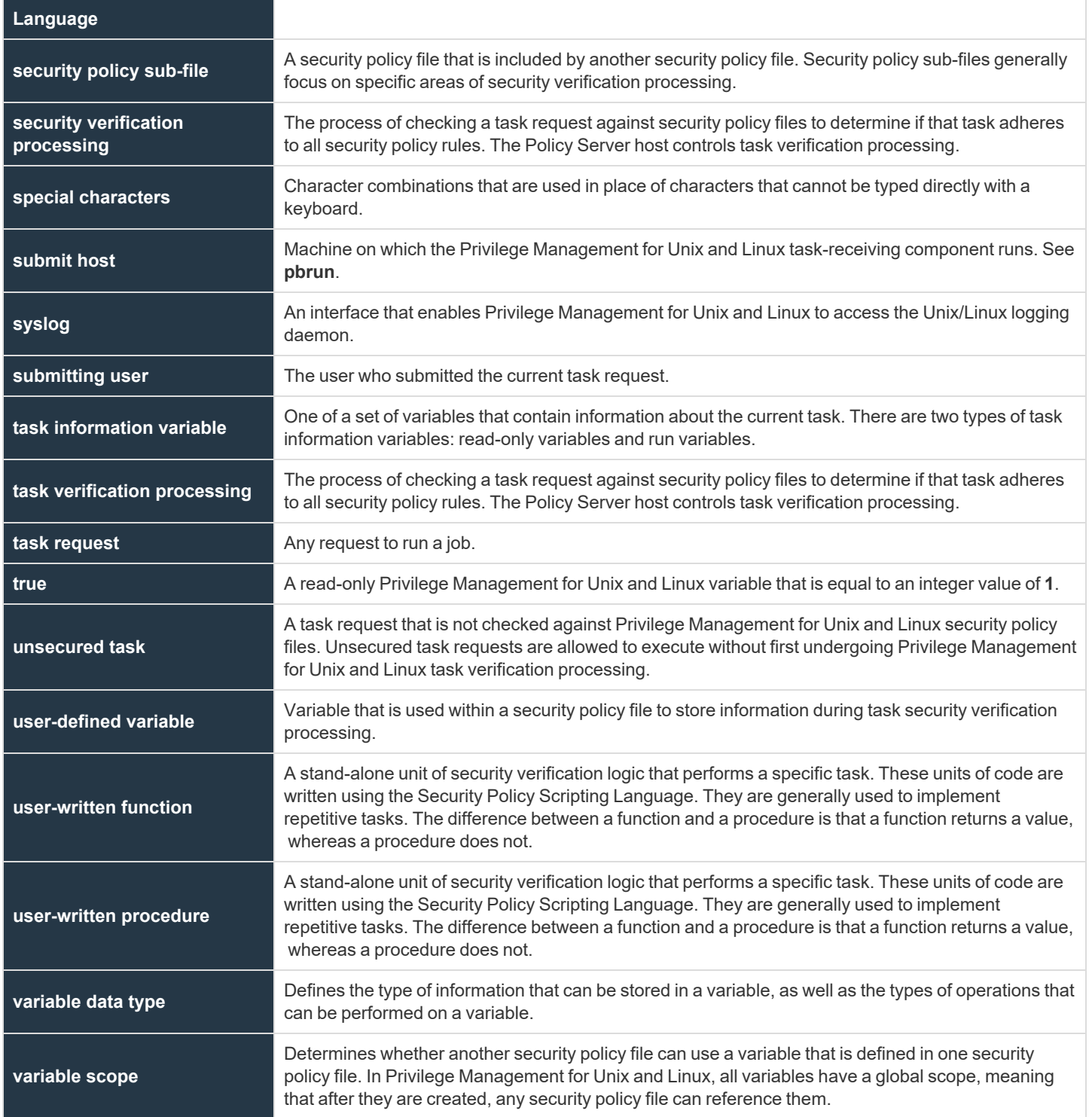

**SALES:** www.beyondtrust.com/contact **SUPPORT:** www.beyondtrust.com/support **DOCUMENTATION:** www.beyondtrust.com/docs 506